595 PTAS

D-GANNA

This

**Sólo** para adictos

#### **REPORTAJE**

**Actores y** videojuego iiEsto es

### **Eccueia de Santiago Egangia Ng international Property**

Tu nuevo lugari de encuentro

**Descubre** la solución **completa** para tres aventuras geniales

**The Dig Frankenste** H / file of the state of the state of the state of the state of the state of the state of the state of the state of the state of the state of the state of the state of the state of the state of the state of the state of th

### se 2 Resurrection combate del futuro acaba de com<mark>enza</mark> EI

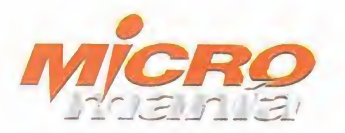

Edita HOBBY PRESS, S.A.

Presidente<br>Maria Andrino Consejero Delegado José I. Gómez-Centurión Subdirectores Generales Domingo Gómez Amalio Gómez

Director Domingo Gómez Directora Adjunta Cristina M. Fernández

Director de Arte<br>Jesús Caldeiro Diseño <sup>y</sup> Autoedición Carmen Santamaría Elena Jaramillo

Redactor Jefe Francisco Delgado<br>Redacción Redacción<br>Carmelo Sánchez Gonzalo Torralba<br>Francisco Gutiérrez (Internacional)<br>Miguel Ángel Lucero (CD-ROM) Alfonso Urgel (CD-ROM)

Secretaria de Redacción Laura González

Directora Comercial María C. Perera

Departamento de Publicidad Departamento de Pu

Coordinación de Producción Lola Blanco

Departamento de Sistemas Javier del Val

Fotografía Pablo Abollado

Corresponsa Derek Dela Fuente (U.K.) Colaboradores<br>Pedro J. Rodríguez Fernando Herrera<br>Juan Antonio Pascual Francisco J. Rodríguez Anselmo Trejo<br>Santiago Erice<br>Rafael Rueda Pablo Fernández Guillermo de Cárcer

Redacción y Publicidad<br>C/ De los Ciruelos, nº 4 San Sebastián de los Reyes<br>28700 (Madrid) Tel. 654 81 99 / Fax: 654 86 92

Imprime Altamira<br>Ctra. Barcelona, Km.11,200<br>28022 Madrid Tel. 747 33 33

Distribución y Suscripciones<br>**HOBBY PRESS, S.A.**<br>Tel 654 81 99. S.S. de los Reyes. Madrid.

Transporte Boyaca Tel 747 88 00

Esta publicación es miembro de la Aso-<br>ciación de Revistas de Información. ciación de Revistas de Información.<br>MICROMANÍA no se hace necesaria-<br>mente solidaria de las opiniones verti-<br>das por sus colaboradores en los<br>artículos firmados.

Prohibida la reproducción por cual quier medio o soporte de los conteni-<br>dos de esta publicación, en todo o en parte, sin permiso del editor.

Depósito legal: M-15.436-1985

Esta Revista se imprime en Papel Ecológico Blanqueado sin cloro.

Año XII - Tercera época - Número 13 - Febrero 1996 - 595 pres.(IVA incluido<br>Año XII - Tercera época - Número 13 - Febrero 1996 - 595 pres.(IVA incluido<br>Maria de Santa Village - Santa Carriera de Santa Village - Santa Villa \*5ocptas.(IVA  $\frac{1}{2}$ 0)ra<br>Leta<br>Leta ndia<br>II<br>Olimpia no0 $\mathfrak{S}$  and  $\mathfrak{S}$ XII - Tercera  $\mathbf{e}$  $\sim$   $\sim$ 

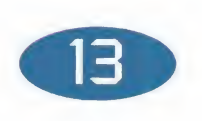

#### -4 COMANÍA

 $\overline{\mathbf{a}}$ i<br>IDM v El CD de este mes es lamejor manera de comprobar si todo lo que os habían contado sobre ciertos juegos era verdad, <sup>y</sup> de confirmar vuestras preferencias <sup>y</sup> la decisión de adquirir un buen producto. Es decir, disfrutad de las excelentes demos que os hemos preparado este mes.

#### S ACTUALIDAD

Si no encontráis aquí la información más reciente sobre los proyectos más secretos..., la cosa está pero que muy difícil.

#### **14 TECNOMANÍAS**

Una buena manera de empezar el año habría sido incorporar ese periféri co o esa tarjeta que tanto necesitabas. Si no te lo han traído los Reyes, a lo mejor ésta es una buena oportunidad para remediarlo.

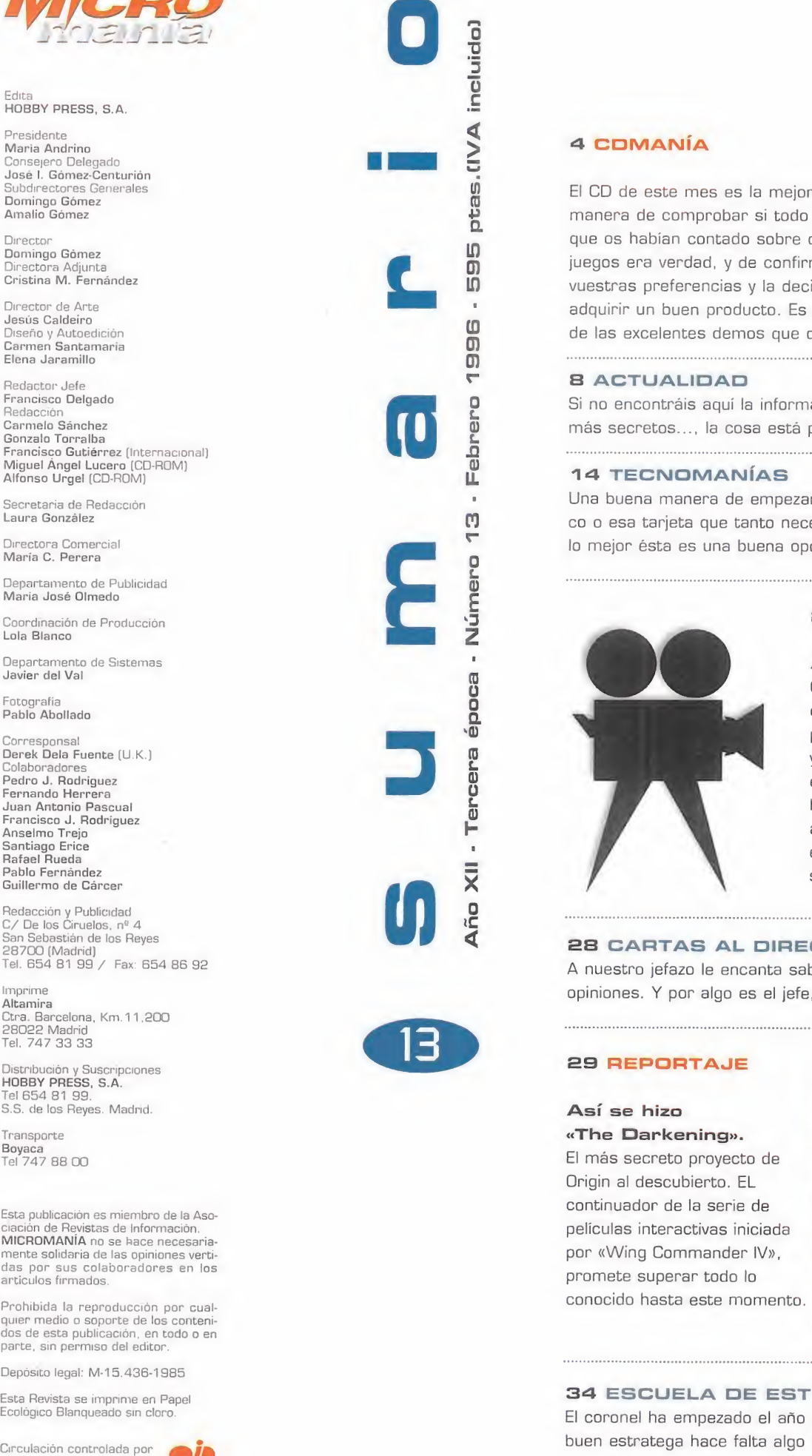

#### **20 REPORTAJE**

#### Actores y videojuegos.

Cine <sup>y</sup> juegos se han fundido en un nuevo concepto: las películas interactivas. Una pequeña guía sobre un mundo apasionante, <sup>y</sup> algunos de los nuevos proyectos que están en camino, <sup>y</sup> sus protagonistas. Gs hacemos un breve comentario sobre los actores que han intervenido o intervendrán en las nuevas creaciones de videojuegos <sup>y</sup> sus filmografías.

#### 2S CARTAS AL DIRECTOR

A nuestro jefazo le encanta saber de vosotros <sup>y</sup> tiene en cuenta todas las opiniones. Y por algo es el jefe, claro está.

#### **29 REPORTAJE**

#### Asf se hizo

«The Darkening». El más secreto proyecto de Grigin al descubierto. EL continuador de la serie de películas interactivas iniciada por «Wing Commander IV», promete superar todo loconocido hasta este momento.

#### **34 ESCUELA DE ESTRATEGAS**

El coronel ha empezado el año con gran energía. Y es que para ser un buen estratega hace falta algo más que suerte.

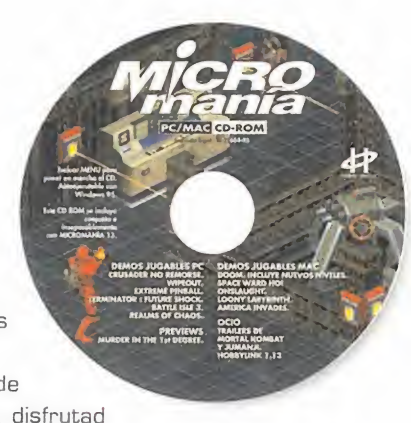

#### 36 PREVIEWS

Los úlltimos juegos de Cyberdreams ya son algo más que proyectos, Pulse Interactive nos descubre al protagonista más original de la historia del videojuego, la lombriz más poderosa del mundo llega al PC... Pasen <sup>y</sup> vean qué gran show.

#### **46 EL CLUB DE LA AVENTURA**

Se acercan nuevos títulos <sup>y</sup> nuevas sorpresas, <sup>y</sup> aquí es donde antes os enteraréis de todo.

#### 49 PUNTO OE MIRA

Este mes venimos cargados. No tenemos páginas suficientes, los títulos se nos salen de las manos..., <sup>y</sup> todo, bien <sup>a</sup> fondo.

#### 65 MANIACOS OEL CALABOZO

Aunque no lo parezca, la vida en un calabozo puede ser muy divertida. Si no nos creéis, echad un vistazo a estas páginas.

#### 70 MEGAJUEGO

#### «Rise S. Resurrection».

Los robots se han puesto, de nuevo, en pie de guerra, <sup>y</sup> esta vez están dis puestos <sup>a</sup> todo. Un ex haustivo análisis del último gran éxito de Mirage <sup>y</sup> Acclaim.

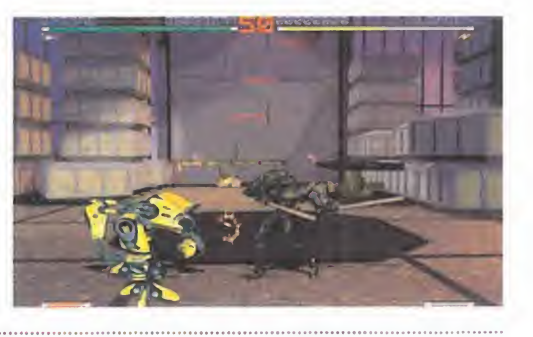

#### 100 CÓDIGO SECRETO

Que sí, que sí, que tenemos el truco que necesitas, no busques más... 

#### 104 PATAS ARRIBA

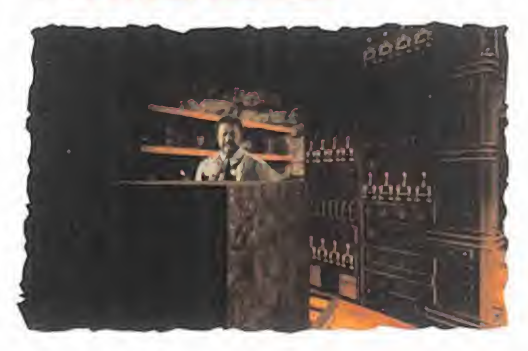

No una, ni dos, sino TRES. Hasta tres excepcionales solucio nes hemos reunido en un sólo número: «The Oig», «Aliens» y «Frankenstein». . ¿quién da más?

#### **128 PANORAMA AUDIOVISIÓN**

Éstas son las películas que hay que ver, <sup>y</sup> ésta es la música que hay que oír. Y nada más.

#### 130 SOS WARE

Repasa con cuidado esta sección, puede que tu carta esté entre las que respondemos este mes.

140 EL SECTOR CRÍTICO

No somos malos, es el software que nos ha hecho así.

### **Editorial**

Aquello que apuntábamos en nuestro editorial hace tan sólo un mes, va to mando, poco a poco, forma y visos de realidad. Parece que las cosas se van moviendo en este recién nacido -como aquel que dice- 1.996.

Ya circulan noticias y rumores varios so bre multitud de nuevos juegos fuera de nuestras fronteras. Juegos que, espera mos <sup>y</sup> deseamos, no sigan una conocida <sup>y</sup> lamentable tónica: la de los retrasos con tinuados sin aparente justificación. Pero no seamos pesimistas, <sup>y</sup> miremos hacia adelante con ánimos. Ánimos que se po drán ver confirmados en un par de meses, cuando el ECTS londinense -más cerca- tenga lugar. Y ya que hablamos del ECTS mencionemos algo que tiene gran relación con esta muestra: la elección del mejor juego del 95. De nuevo, Micromania <sup>y</sup> sus lectores han sido escogidos co- mo representación de nuestro país en la votación final. Y de nosotros, <sup>y</sup> sobre todo de vosotros, dependerá en gran medida el resultado. Asi que, ya sabéis, lo primero, escribidnos indicando vuestro voto.

Pero no nos andemos más por las ramas,<br>y centrémonos en este mes, en el que como anticipación de todo lo que esperamos nos traigan los restantes meses del año, destapamos algunos de los juegos que nos llegarán en breve, como «Darkseed 2» -¡por fin!-, «I Have no Mouth & <sup>I</sup> Must Scream», «Touché», «Bad Mojo», etc. Y como platos fuertes del banquete, algu nos de los programas más importantes que ya están aquí: «The Raven Project», «The Hive», «Virtual Karts», «Sega Rally», «Krazy Ivan»... Sí, y muchos más.

Y claro, todo sin olvidar nuestro Megajuego y espectacular portada, es decir, «Rise 2. Resurrection», o el renacer de los ro bots renderizados de Mirage.

No perdáis de vista, tampoco, los dos re portajes especiales que incluimos en este número. El primero, dedicado a lo que pa rece ya se ha asentado como nuevo <sup>y</sup> fla mante género de los videojuegos: las pelí culas interactivas. Y el segundo, muy relacionado con el anterior, sobre el rodaje de la nueva bomba de Origin, «The Darkening», una espectacular producción plagada de estrellas de la pantalla grande.

Nos vamos ya, <sup>y</sup> dejamos que saboreéis tranquilamente la revista, no sin recorda ros que no paséis por alto el resto de secciones, prestando una especial atención a las completas soluciones de tres aventuras de las buenas: «The Dig», «Aliens» y «Frankenstein». Y con esto, creemos que ya tenéis para un buen rato.

Como siempre, nos volveremos a encontrar dentro de treinta días.

Hasta entonces, que paséis un buen mes.

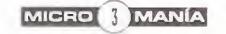

#### Micromania 13 - FEBRERO 1996

**MAG CD-ROM** 

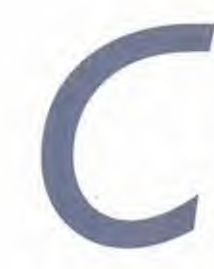

uando nos planteamos qué es lo que iba a entrar en el CD de Micromanía número trece -CD-ROM número 8- pensamos: "¿qué vamos a incluir en el CD de este mes que esté muy de actualidad <sup>y</sup> que satisfaga las exigencias de nuestros lectores?". Realmente, llega a ser difícil la elección entre uno u otro juego, demo o vídeo, teniendo en cuenta la gran cantidad y calidad del software existente en el mercado hoy día. Sin embargo, había que decidirse por unos o por otros; y así lo hicimos.

La conclusión , no hay más que hecharle un vistazo al CD <sup>y</sup> lo comprobaréis, con demos jugables para PC <sup>y</sup> Mac, previews de las ulti mísimas novedades y vídeos de películas de máxima actualidad. **O se**t Comenzad, pues, con unos breves comentarios sobre ellos.

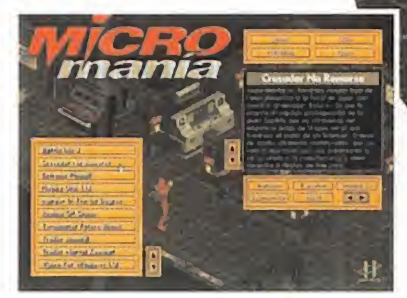

lemos

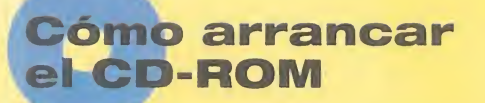

Tenéis en vuestras manos el octavo CD-ROM de Micromanía. Un CD compatible PC <sup>y</sup> Macintosh, en el que encontraréis las demos de los juegos más apasionantes, así como los vídeos más espectaculares sobre nuevas tecnologías y películas.

Si tu equipo es un PC compatible, lo único que necesitas para ejecutar el CD es un lector CD-ROM, cuatro megas de RAM, CPU 386 <sup>y</sup> disponer de la versión 3. 1 de Windows, o superior. Para un funcionamiento óptimo del programa, se recomienda un procesador 486 DX con 8 Megas de RAM <sup>y</sup> lector de CD-ROM de doble velocidad.

Para comenzar, entra en la unidad del CD-ROM (por ejemplo, si la letra que define esta unidad es laD, tras arrancar el ordenador teclea D:) <sup>y</sup> teclea MENU. Pulsa ENTER <sup>y</sup> sigue las instrucciones que se ofrecen en pantalla para una correcta puesta en marcha del CD-ROM.

Si tu equipo es un Macintosh, los requisitos mínimos son un 68040, Sistema 7, 256 colores <sup>y</sup> lector CD.

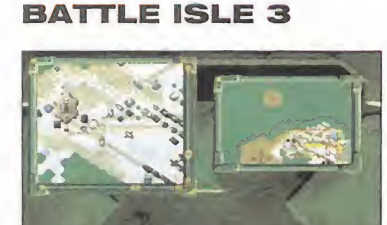

«Battle Isle 3: Shadow of The Emperor» es el nombre completo de este juego de estra tegia en el que tendréis que luchar con otras casas reales por obtener la supremacía del universo.

El juego funciona bajo Windows e incluye vídeo digitalizado en formato AVI, por lo que

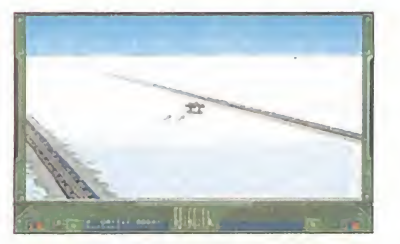

tendréis que tener instalados los drivers de vídeo para Windows antes de ejecutar el programa. Además, incluye un ví deo musical que podréis ver desde Windows.

#### CRUSADER: NO REMORSE

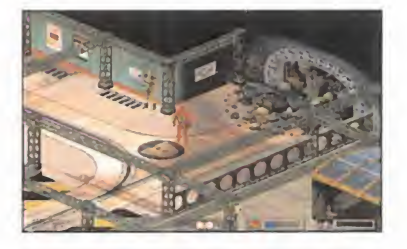

MICRO 4 MANÍA

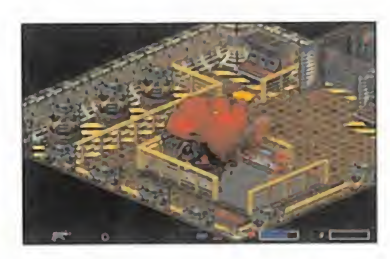

Seguramente no tendréis nin gún tipo de remordimientos a la hora de jugar con vuestro ordenador. Esto es lo que le ocurre al capitán protagonista de la demo jugable que os ofrecemos del magnífico juego de Origin, en el que tomaréis el papel de un Silencer -tropas de asalto altamente cualifica das- que ha sido traicionado por sus superiores <sup>y</sup> se ha uni do a la resistencia.

#### EXTREME PINBALL

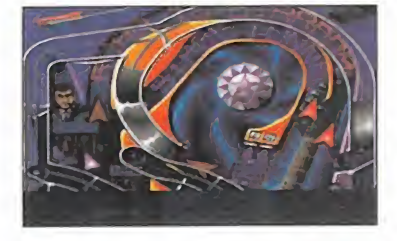

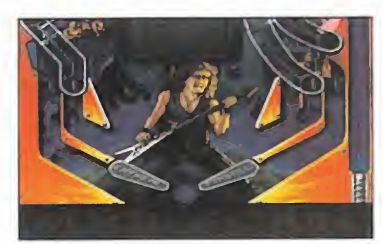

«Extreme Pinball» es el nombre del nuevo arcade, desarrollado por Epic Megagames para Electronic Arts, en el que podréis jugar en una de las cuatro mesas que incluye la versión comercial del programa, sin limitación alguna, e in cluso podréis llegar a modificar el número de jugadores <sup>y</sup> la cantidad de bolas por partida. Lo más curioso del juego es

que la bola va cambiando de forma a medida que vayáis apagando las dianas o visitan do lugares.

#### REALMS OF CHAOS

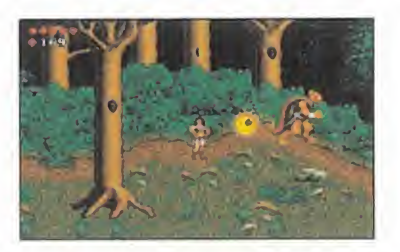

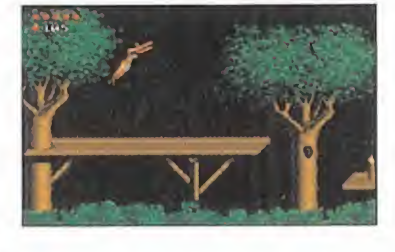

«Realms of Chaos» es un curioso juego de plataformas en el que llegaréis a controlar a dos personajes diferentes que iréis intercambiando pulsando la sobre la barra espaciadora. Aunque el juego es Shareware, es muy jugable <sup>y</sup> esa es la razón de que lo hallamos incluido.

#### TERMINATOR FUTURE SHOCK

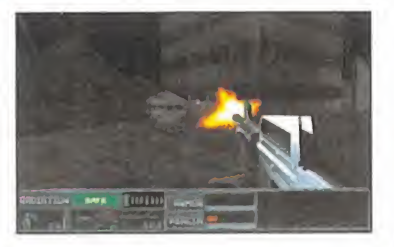

En el futuro, las máquinas tra tarán de acabar con la raza hu mana, <sup>y</sup> la más sofisticada de todas ellas son los "Terminators", organismos cibernéticos mitad hombre, mitad máquina

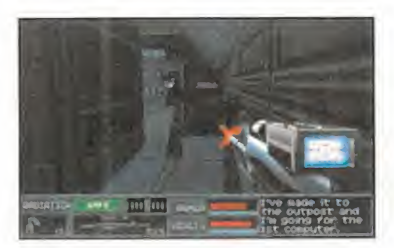

casi imposibles de detectar. Pero los humanos han logrado crearlos <sup>y</sup> así utilizarlos en misiones de alto riesgo. Este es el argumento de la demo jugable que os ofrecemos de este juego en 3D, en el que no sólamente lucharéis, sino que tendréis que llevar a buen tér mino una serie de misiones armados hasta los dientes.

#### WIPEOUT

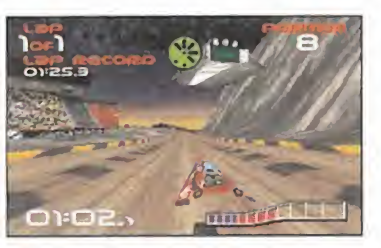

Os ofrecemos una demo jugable de este magnífico juego de carreras con prototipos espaciales, en el que además de in tentar ser los más rápidos del lugar, tendréis que evitar obstáculos <sup>y</sup> acumular armas para quitaros de enmedio a vues tros enemigos.

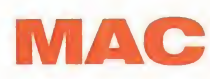

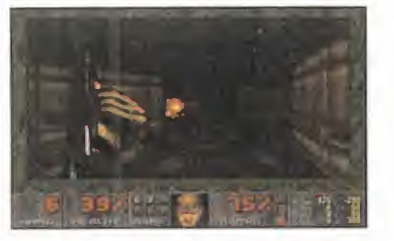

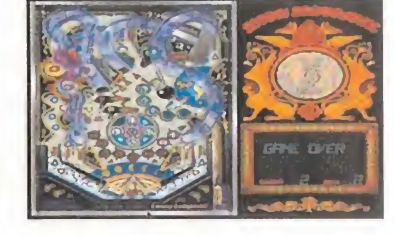

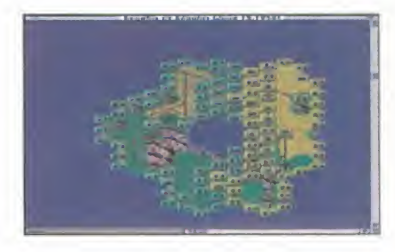

Este mes en el apartado de Macintosh os hemos preparado una sorpresa muy especial, Os presentamos el juego en 3D que más polémica <sup>y</sup> adic tos incondicionales ha creado; no podría ser otro que «Doom» <sup>y</sup> no os lo entregamos desnudo, sino que además os ofre cemos una selección de nue vos niveles para que la diver sión no tenga final.

También hemos realizado una selección de juegos de estrategia de todo tipo, como son «Space Ward Ho!», en el que tendréis que conquistar la galaxia, «On Slaugth» para que la estrategia militar no tenga se cretos, <sup>y</sup> «America Invades» en el que tendréis que salvar a los Estados Unidos de las ga rras de los nazis.

Además, os ofrecemos una demo de «Loony Labyrinth», un juego de pinball que resulta de lo más entretenido.

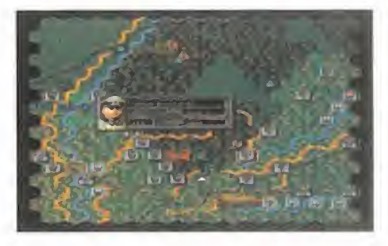

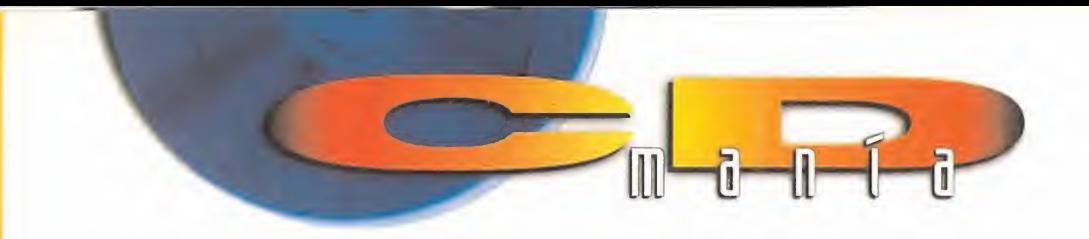

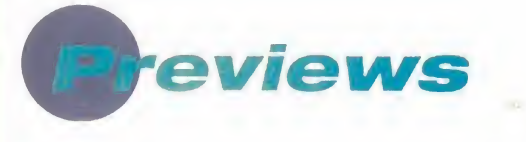

#### **MURDER IN THE 1ST DEGREE**

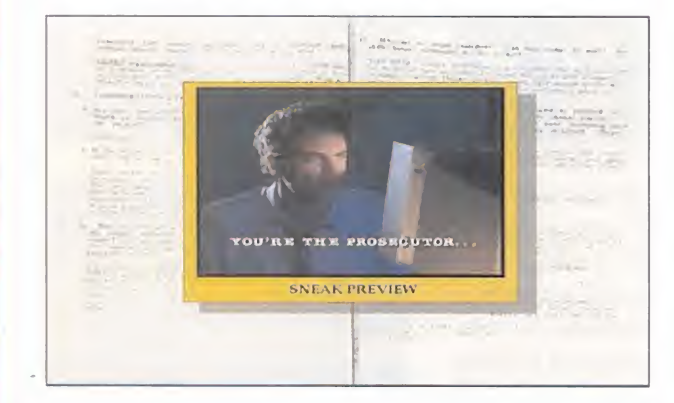

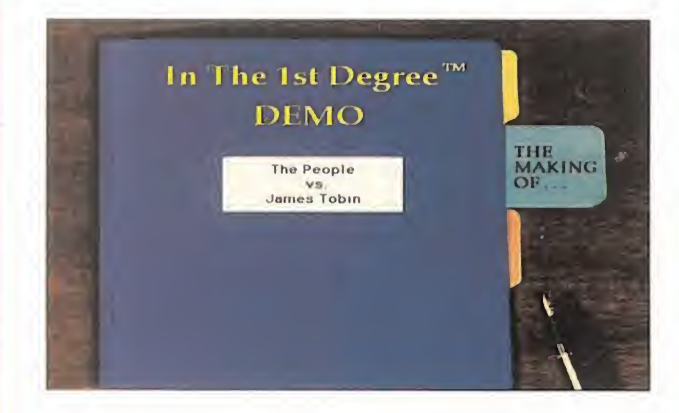

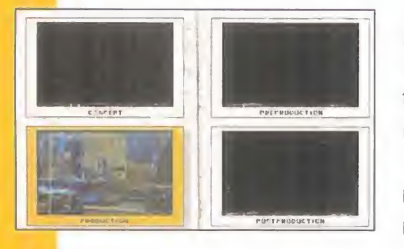

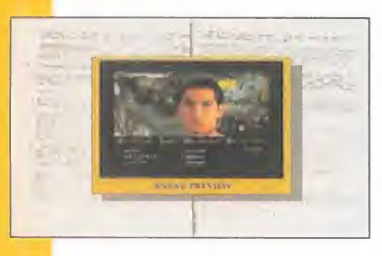

¿Os atrevéis a solucionar un caso de asesinato? Es te es el principal argumento de «Murder in the 1st Degree», una aventura Windows que incorpora vídeo a pantalla completa desarrollada por actores profesionales. Os ofrecemos una preview del mismo que inclu ye una introducción al programa <sup>y</sup> escenas de cómo se hizo.

Ocio

#### HOBBY LINK 1.13

En el directorio HLINK113 del CD encontraréis la última versión del programa de conexión a nuestro centro servidor Ibertex, en el que podréis encontrar juegos, acceder a conversaciones en línea, servicio de mensajería, actualizaciones, entre otras muchas opciones.

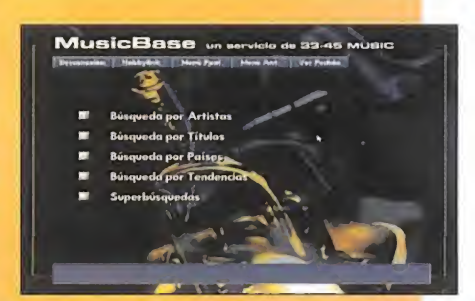

#### TRAILER JUMANJI

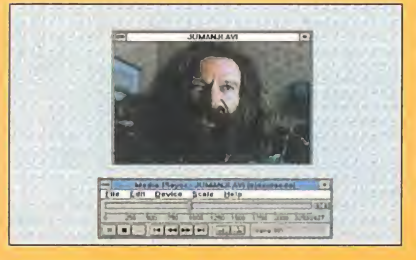

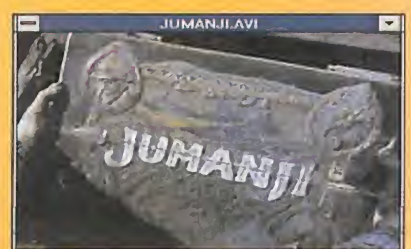

Hace 25 años dos niños comenzaron una partida a un curioso juego en el que los participantes no son meros comparsas, sino que entran a formar parte activa del mismo. De esta manera comienza «Jumanji», una película de aventuras protagonizada por Robín Williams. Os ofrecemos un trailer de la misma en formato AVI o de vídeo para Windows.

#### TRAILER MORTAL KOMBAT

«Mortal Kombat» ha sido, en sus diferentes versiones, uno de los juegos de lucha que más aceptación ha obtenido. Por ello, Columbia ha decidido crear una película de animación con vuestros personajes favoritos, tratando por ordenador los gráficos <sup>y</sup> con-

siguiendo así un gran realis mo. Os ofrecemos un trailer de la

misma en formato AVI o de ví deo para Windows.

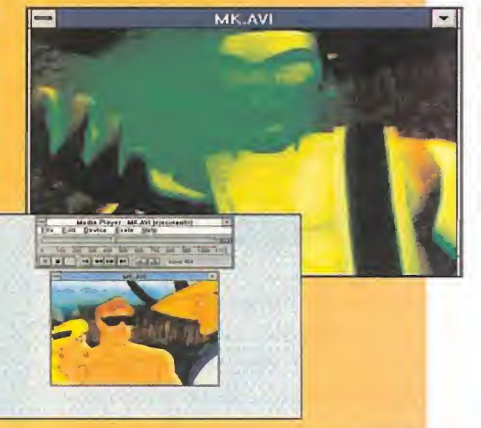

#### Servicio de atención al usuario

En previsión de posibles problemas o dudas surgidos al utilizar el CD ROM, disponemos de un servicio técnico en el que podréis hacer todo tipo de consultas sobre instalación y ejecución de los programes contenidos en el CD.

Podéis poneros en contacto con nosotros, de lunes a viernes, y de 4 a 8 de la tarde, llamando al teléfono (91) 653 73 17. Os rogamos que, en la medida de lo posible, lo hagáis frente al ordenador, y con éste encendido.

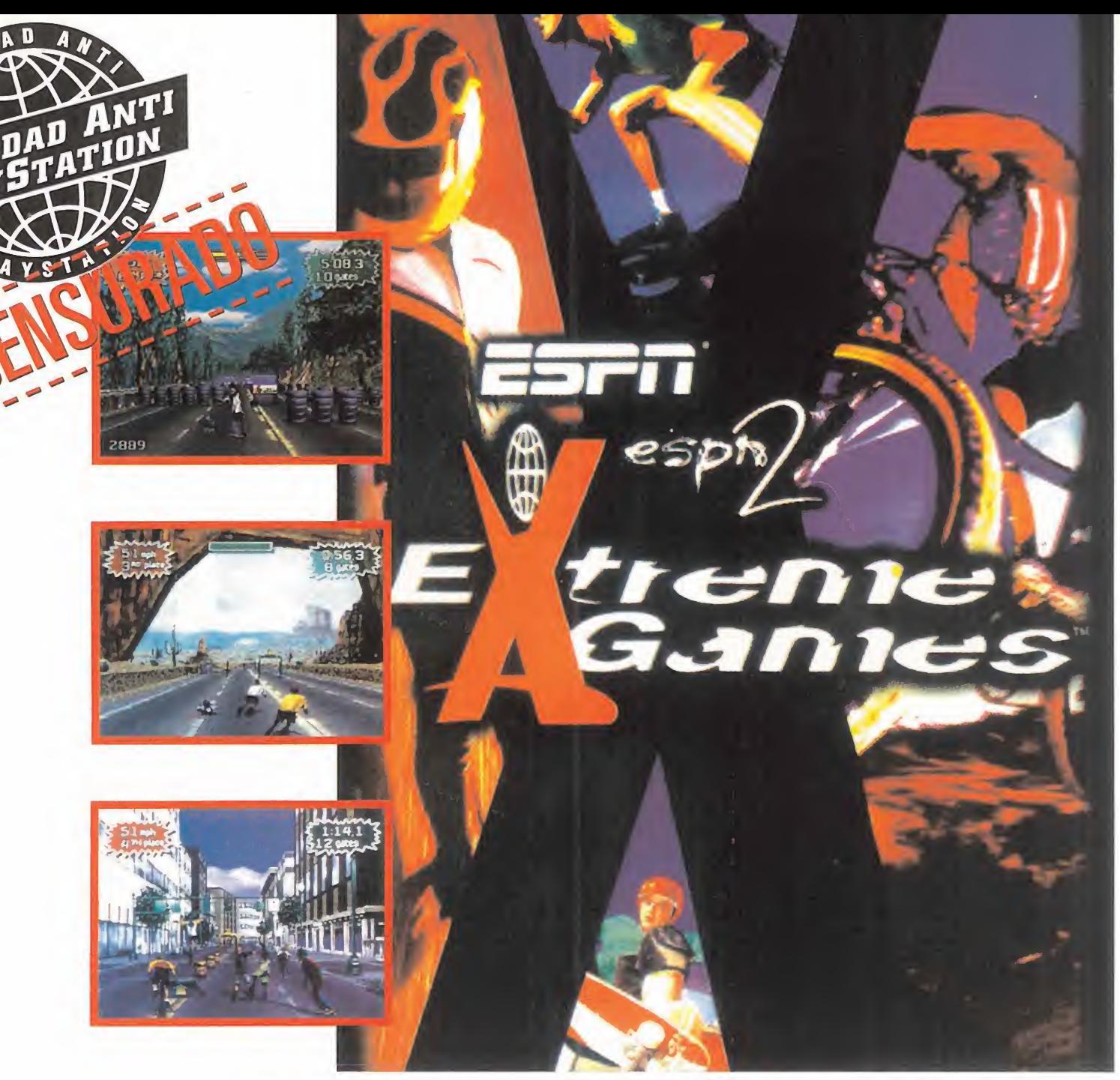

### **ESTE JUEGO DEJARÁ TUS MÚSCULOS** MUCHO PEOR QUE UN POTRO DE TORTURA.

SI PARTICIPAS EN EXTREME GAMES, TUS APTITUDES FÍSICAS SERÁN PUESTAS A PRUEBA HASTA EXTREMOS INSOSPECHADOS. CON LAS CARRERAS DE PATINES DE CUCHILLAS, MOUNTAIN BIKE, MONOPATÍN O CON EL STREET LUGE, TENSARÁS AL LIMITE TUS MÚSCULOS. <sup>Y</sup> ADEMÁS DE CORRER, TENDRÁS QUE DEFENDERTE DE TUS OPONENTES CON PATADAS Y PUÑETAZOS. LOS CIR- CUITOS RECORREN LOS PEORES PARAJES DE SAN FRANCISCO, LAGO TAHOE, SUDAMÉRICA, ROMA, HOLLYWOOD Y UTAH, PERFECTAMENTE REPRODUCIDOS CON TEXTURAS MAPEADAS 3D Y ANIMADOS CON LO MÁS AVANZADO EN CAPTURA DE IMÁGENES EN MOVIMIENTO. VAMOS, PON A PRUEBA TU CUERPO Y ABRE TU MENTE AL PODER DE PLAYSTATION. CUALQUIER DUDA QUE TENGAS SOBRE PLAYSTATION, PUEDES CONSULTARLA EN EL TELÉFONO 902 102 102 ABRE TU MENTE AL PODER DE PLAYSTATION.

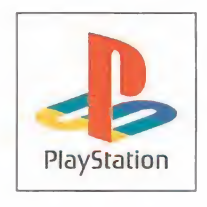

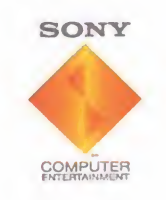

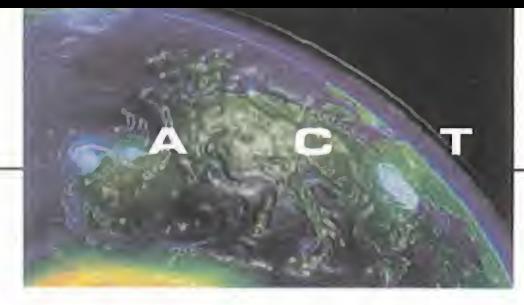

U  $\blacktriangle$ L T  $\Box$  $\blacktriangle$ D

### **Criticom**

KRONOSA/IC TOKAI En preparación: PLAYSTATION ARCADE

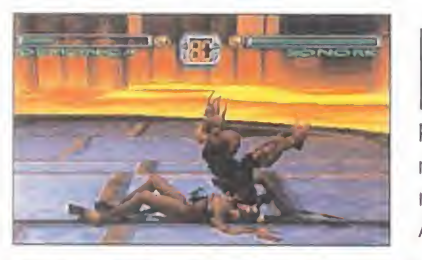

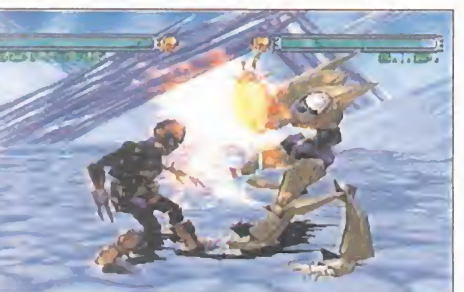

a, hasta ahora desconocida, compañía Kronos, pretende enitrar por la puerta grande de Playstation en el mundo del entrete nimiento digital. Y lo hace con un demoledor beat'em up realizado usando Alias PowerAnimator sobre estacio-

nes Indy e Indigo Extreme2 de Silicon Graphics. Con este impresionante bagaje técnico in tentarán conseguir un aspecto gráfico de características punteras que deje igualmente impresionado al jugador. Por lo cual, los efectos de todo ti po <sup>y</sup> los polígonos texturados estarán a la orden del día. Sin

olvidar el preponderante papel de las espectaculares secuencias cinemáticas, que pondrán claramente de relieve la participación de Alias en este ambicioso proyecto.

Junto a lo que se ve, estará también lo que no se ve, <sup>y</sup> que por ahora no se puede apreciar en las imágenes: los movimientos de los lu chadores, que habrán de ser necesariamente precisos, coordinados <sup>y</sup> naturales. Y, sobre todo, la jugabilidad, estratosférica por obligación si quiere hacernos olvidar a «Toh Shin Den», en el que cla ramente se inspira, <sup>y</sup> al que pretende superar al menos en espectacularidad. Kronos juega fuerte, por lo que seguirá manteniendo su alianza con Silicon <sup>y</sup> Alias en su segundo proyecto después de «Cri ticom», que llevará el nombre de «Mean Puppet» <sup>y</sup> que será una aventura que se publicará para PC CD-ROM <sup>y</sup> Sony Playstation.

# SCREAMER CONCURSO Ž<br>O

Virgin Interactive <sup>y</sup> Micromanía te ofrecen la posibilidad este mes de conseguir unas genuinas gafas de Screamer, "tipo Oakley", para que deslumbres a tus amigos con lo último.

Para participar en el sorteo de 15 pares de gafas Screamer, tan sólo has de enviarnos el cupón que parece a continuación con las respuestas correctas antes del 25 de febrero. El día <sup>I</sup> de marzo se realizará el sorteo y los nombres de los ganadores se publicarán en el ejemplar de abril Micromanía.

#### PREGUNTAS, ¿Verdadero o Falso?

1) Screamer es una apasionante carrera de motos.

- 2) Uno de los circuitos se llama Palm Town.
- 3) Y otro se denomina Stream Curves.

#### EL PODER DE ALIAS Y SILICON PERO SIGO SIENDO EL REY...

## Pinball 3D VCR

21ST CENTURY En preparación: PC CD-ROM ARCADE

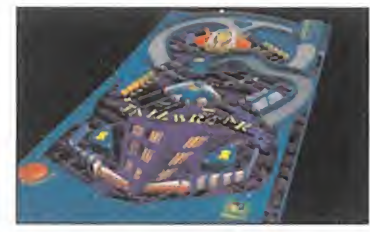

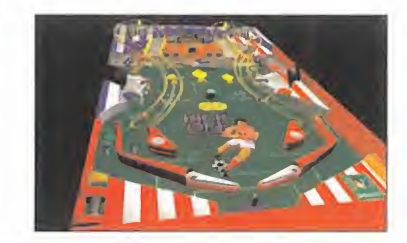

Sen que se ha embarcado 21st Century de la embarcado 21st Century de la embarcado 21st Century de la embarcado 21st Century de la embarcado en la embarcado en la embarcado en la embarcado en la embarcado en la embarcado en i en estas mismas páginas hacemos referencia a la aventura en que se ha embarcado 21 st Century con su proyecto «Synnergist», hay que decir que no han querido jugarse su pre sencia en el mercado, en los próximos meses, a una sola carta.

Continuando su excelente tradición, <sup>y</sup> consolidando su reputación como creadores de algunos de los mejores pinball de la historia, presentan ahora «Pinball 3D VCR».

Como contestación <sup>a</sup> compañías como Virgin <sup>y</sup> Empire, que lanzaron hace poco sus «Tilt» <sup>y</sup> «Propinball», respectivamente, que tampoco llegaron a cumplir con las expectativas que habían despertado, 21 st Century juega con su enorme experiencia en este campo, con un programa en el que se han incluido algunas opciones tan llamativas como un "multiball" en el que aparecen hasta diez bolas, o un curio-

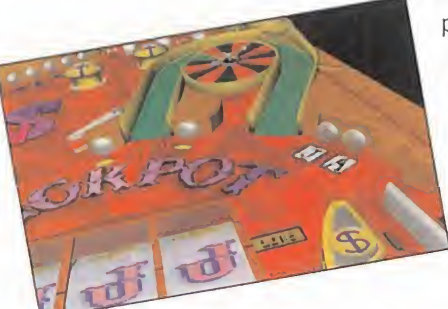

so modo de grabación de las partidas para repetir las mis mas hasta la saciedad.

«Pinball 3D VCR» ofrecerá una excelente calidad gráfica. La jugabilidad está por comprobar, pero tratándose de 21st Century, nos pode mos arriesgar a decir que será un buen producto.

#### CUPÓN DE PARTICIPACIÓN «SCREAMER»

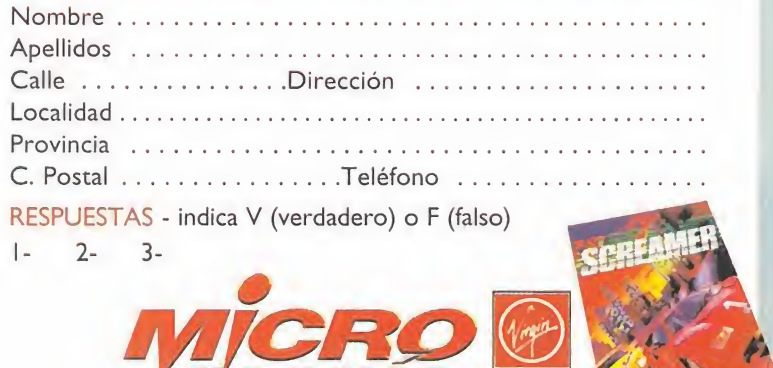

ANDE IN EI

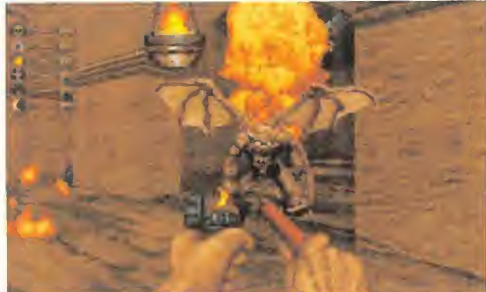

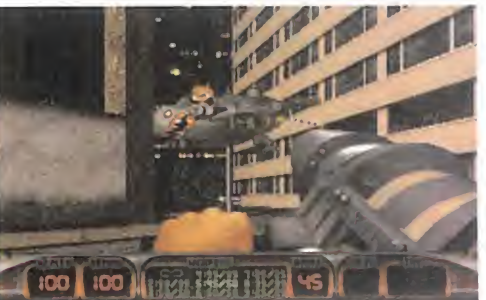

# **APOGEE** prepara un nuevo ataque

Apogee, a través de su distribuidor en España, FRIENDWARE, ANTICIPA LO QUE SERÁ UNA PRIMAVERA "CA-LIENTE", EN CUANTO A NÚMERO DE LANZAMIENTOS Y CALI-DAD DE LOS MISMOS, O AL MENOS ESO ASEGURAN.

Imminente estreno de «Duke Nu- De «D<br>
kem 3D», que verá la luz, salvo tendid<br>
catástrofe de última hora, en expect<br>
marzo -en versión registrada-, se uni- puede <sup>l</sup> inminente estreno de «Duke Nukem 3D», que verá la luz, salvo catástrofe de última hora, en marzo -en versión registrada-, se uni rán varios títulos que van desde las plataformas más tradicionales <sup>a</sup> lo último en juegos 3D, eternos competidores de «Doom» <sup>y</sup> secuelas.

De «DN 3D» ya se ha hablado largo <sup>y</sup> tendido, aunque no por ello disminuye la expectación sobre lo que este programa puede deparar. Las múltiples <sup>y</sup> variadas opciones de juego, <sup>y</sup> una acción frenéti ca, son las claves para el-segurotriunfo de un juego desarrollado con un engine 3D espectacular.

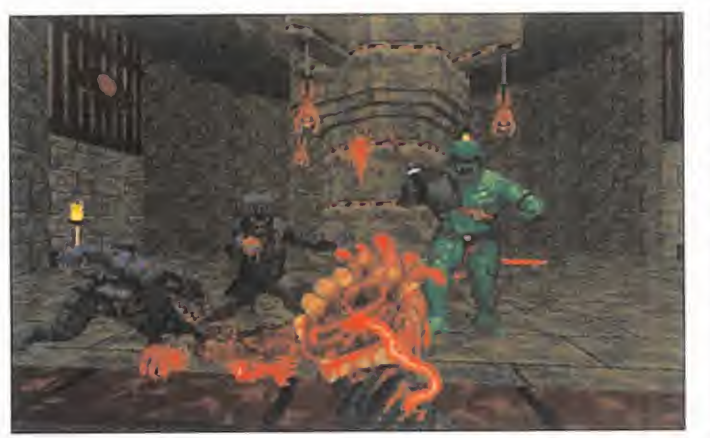

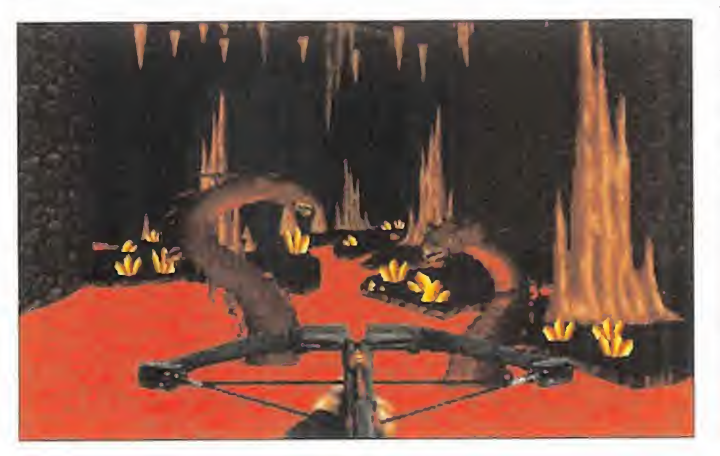

En una línea muy similar se perfilan «Blood» <sup>y</sup> «Shadow Warrior», que entre otras excelencias contarán, seguramente, con opción de juego en SVGA, llevando el detalle gráfico al máximo posible <sup>y</sup> ase gurando en buena medida la espectacularidad de ambos títulos.

Entremos ahora en un nuevo terreno, la lucha. Aquí aparece «Xenophage», un beat'em up que no tendría nada de particular, si no fuera por lo extravagante de sus personajes -una especie de monstruos prehistóricos mutantes- <sup>y</sup> el inusual ta maño de los sprites, lle gando a alcanzar alguno hasta el tamaño de una pantalla completa.

Si antes habíamos mencionado el tema de las plataformas no vayáis a creer que ha sido por

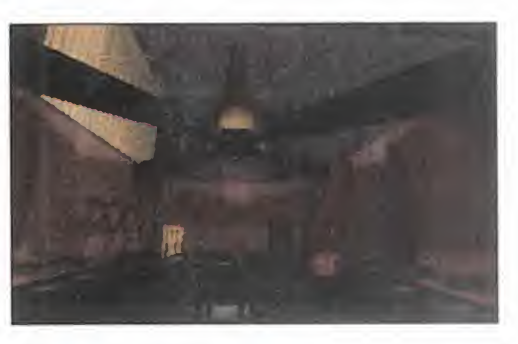

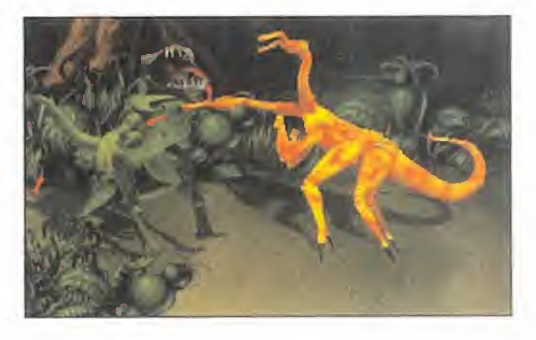

casualidad, <sup>y</sup> es que Apogee ya tiene lis to «Realms of Chaos», un programa para fanáticos del género, con todo lo que de un juego de estas características se puede esperar -entre otras cosas, una dificultad brutal-.

Y así, llegamos al último título previsto, que cuenta con el atractivo añadido de que será el juego con el que Apogee tie ne previsto entrar por la puerta grande como desarrollador de Ultra 64. Naturalmente, hablamos de «Prey».

«Prey» recuerda enormemente al que parece ser se convertirá en su máximo "enemigo", el «Quake» de id Software. Fabulosa ambientación, gráficos 3D en alta resolución, escenarios exteriores e interiores, <sup>y</sup> un mapeado de locura, jun to a una atmósfera algo medieval -qué curiosa coincidencia-, es lo que parece que ofrecerá «Prey». Pero aún queda bastante tiempo por delante antes de ver algo más definitivo del juego.

MICRO **S** MANÍA

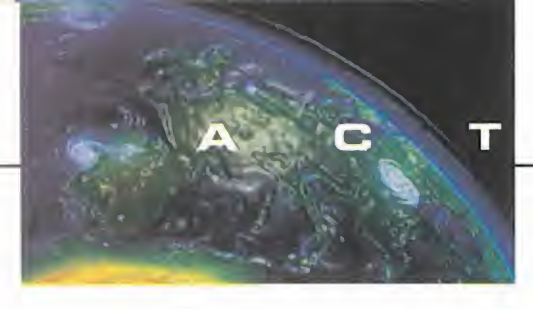

<sup>I</sup> DAD U A

#### LA NUEVA LUCHA, ACTO SEGUNDO

# Killer Instinct 2

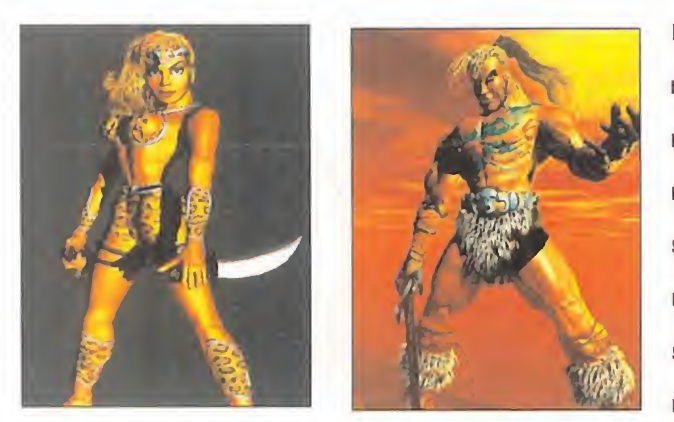

Desde guE comenzaron LAS PRIMERAS ES-PECULACIONES SOBRE LA POSIBLE FECHA DE SALIDA AL MERCADO DE ULTRA 64, SE AVI-SÓ DE LA POSIBILIDAD DE QUE RARE, UNO DE

LOS PRINCIPALES DESARROLLADORES DE NINTENDO, DEJARA DE LADO UNA ADAPTACIÓN DE LA MEDIOCRE RECREATIVA DE «Killer Instinct» para meterse de lleno en la producción de « K <sup>I</sup> 2». Dicho y hecho. Aunque, de momento, el JUEGO TAN SÓLO APARECE EN FORMATO RECREATIVA. AL ME-NOS, PUEDE SER UN JUGOSO APERITIVO EN ESPERA DE DESA-RROLLOS MÁS ESPECTACULARES, TAL Y COMO AFIRMAN QUE SERÁN LOS DE ULTRA 64.

#### RARE/NINTENDO

Disponible: RECREATIVA En preparación: NINTENDO ULTRA 64 ARCADE

en esas estamos, disfrutando de En p<br>las primeras imágenes de «Killer dore<br>las primeras imágenes de «Killer dore<br>rece que punca llegará — va pos gustaría en esas estamos, disfrutando de las primeras imágenes de «Killer Instinct 2» <sup>y</sup> esperando lo que pa rece que nunca llegará... -ya nos gustaría ver en nuestro pellejo al santo Job-.

La verdad es que las susodichas imáge nes ofrecen un aspecto más que intere sante, pese a la deficiente calidad, sin embargo, de las escenas que aquí os pre sentamos <sup>y</sup> que pueden no hacer justicia a la realidad.

La mayor innovación que presenta «Kl 2» frente a su predecesor es el mayor

esfuerzo gráfico que se nota tanto en es cenarios como en personajes, la inclusión de tres luchadores nuevos y, quizá la más destacada, que gracias al nuevo engine y una nueva programación de principio a fin, se ha mejorado <sup>y</sup> optimizado todo lo refe rente <sup>a</sup> golpes <sup>y</sup> combos.

En primer lugar, hablemos de los luchadores. Maya, una amazona, Tusk, un

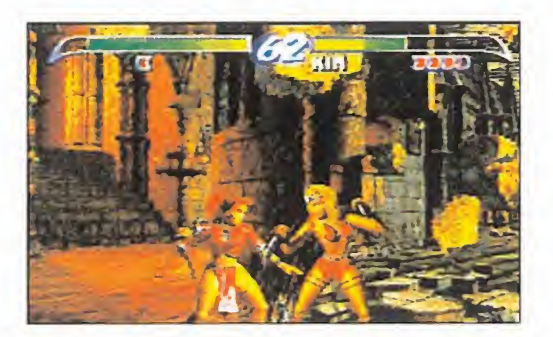

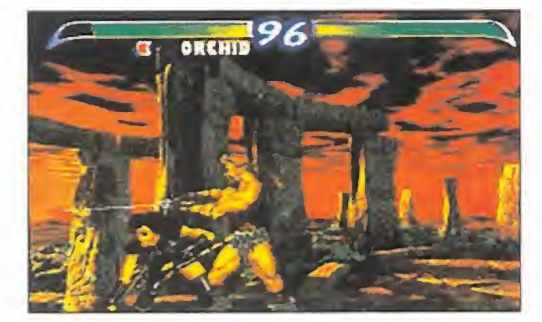

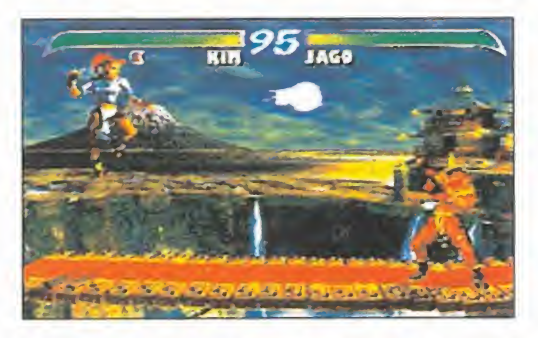

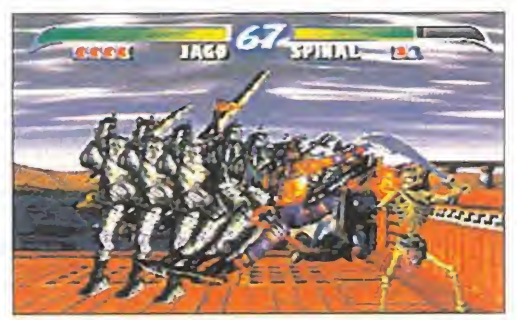

guerrero estilo Conan, <sup>y</sup> Kim Wu, una belleza ninja, son los nuevos fichajes de «Kl 2». Por supuesto, se mantienen to dos los anteriores personajes -Fulgore, Glacius, Spinal, etc.-, aunque algunos presenten algún ligero cambio en su as pecto, cosa que no tiene demasiada importancia de cara al resultado final.

Y ese resultado final, donde se demostrará lo que hay de cierto o no en los rumores acerca de «Kl 2», es lo que ahora más nos importa. Se habla de una optimización tal en la ejecución de combos que, de hecho, cada posible combinación que el jugador efectúe pueda resultar en uno de estos. ¿Demasiada fantasía? Quién sabe. Lo que parece fuera de toda duda es que «Killer Instinct 2» no repetirá los erro res de su progenitor, <sup>y</sup> que Rare -esta vez sí- se ha dejado de experimentos de cara a las versiones domésticas, <sup>y</sup> ha echado toda la carne en el asador. Pero, pese a todo, no cantemos victoria ni vendamos la piel del oso antes de cazarlo.

### La telecompra a el mercauv virtual kan

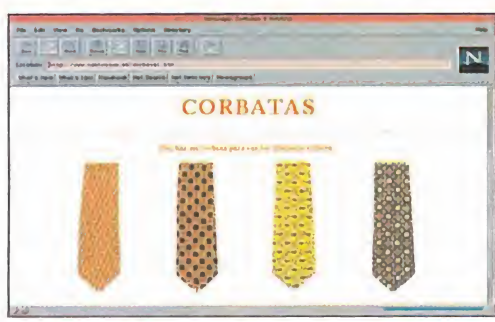

esde finales de diciembre del pa-<br>sado año, funciona el primer mer-<br>cado virtual español, al que se<br>puede acceder y utilizar sus servicios esde finales de diciembre del pa sado año, funciona el primer mercado virtual español, al que se puede acceder <sup>y</sup> utilizar sus servicios por vía Internet.

CyberCentro se compone de diez tiendas virtuales, en las que se puede desde adquirir una corbata o una camisa, <sup>a</sup> un CD ROM, un Macintosh, o reservar billetes para unas vacaciones en Roma.

La idea de los promotores de CyberCentro es ampliar, poco a poco, pero de for ma constante, las ofertas de este mercado virtual, de modo que para comprar cualquier artículo ya no tengamos que movernos del sillón.

Para contactar con CyberCentro, la dirección Internet es la siguiente: http://www.centrocom.es

También se puede acceder vía enlace desde el Home Page de Jet Internet, cuya dirección es:

http://www.jet.es

### ^ ! **Convocatoria<br>votación**  $M$ EJUN $\sim$ JUEGU DEL AÑO del 97 -largo.

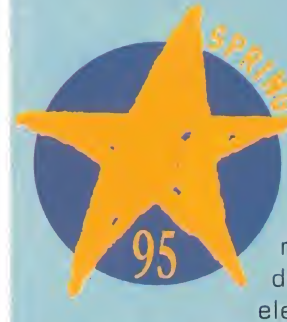

^omo cada año por estas fechas, los organizadores del ECTS han requerido la participación de todos los lectores de Micromanía, la única revista española designada para la ocasión, para elegir el mejor juego del

año 1.995, en nuestro país.

En esta ocasión, hemos preferido dejar una total libertad de elección entre géneros <sup>y</sup> pro gramas, para que en ningún momento se pue da pensar que la votación está mediatizada por unas opciones limitadas.

Así que, ya sabéis, esperamos vuestras car tas <sup>y</sup> vuestros votos, de los que dependerá que en Londres, en la edición de primavera del ECTS, uno u otro programa se lleva el gato al agua como el mejor del 95. La elección será sólo vuestra.

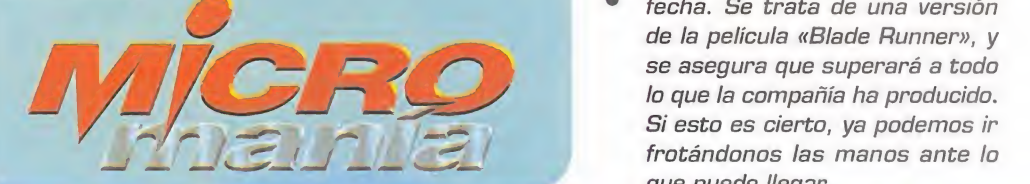

**3D LEMMINGS** 

PVP: 6.995

### <sup>1</sup> a s h

**Virgin acaba de desvelar su**<br>proyecto para Ultra 64. Virgin acaba de desvelar su Tras «Stacker», un juego de puzzles que aparecerá, según se apunta, entre agosto y septiembre, llegará «Ultra Soccer» en enero del 97 -largo nos lo fían-. Dos títulos en un año no está mal del todo, sobre todo tenien do en cuenta que el lanzamiento europeo de Ultra, en abril del 96, cada vez está más en el aire según todos los rumores.

Salvo cambios de última ho-<br>ra -todo es posible- «Speed Salvo cambios de última ho- Haste» de Noria Works <sup>y</sup> Team IV, distribuido por Friendware, va a ser explotado en Europa y América por EA, y en Medio y Ex tremo Oriente por Panda Soft ware. Una buena noticia para el soft español. Y además, estos mismos equipos andan enfrascados en nuevos <sup>y</sup> más ambicio sos proyectos, que empezarán a ver la luz a finales de año.

Se rumorea con insistencia<br>que Westwood ya tiene al-Se rumorea con insistencia go más que en proyecto el que va a ser su mayor juego hasta la fecha. Se trata de una versión de la película «Blade Runner», y se asegura que superará a todo lo que la compañía ha producido. Si esto es cierto, ya podemos ir frotándonos las manos ante lo que puede llegar.

> PVP: 7.995 OFERTA: 6.995

ASCENDANCY

 $\mathbf{v}$ **BECAUFFURE** 

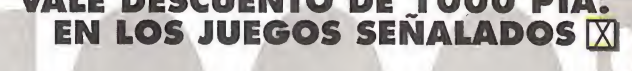

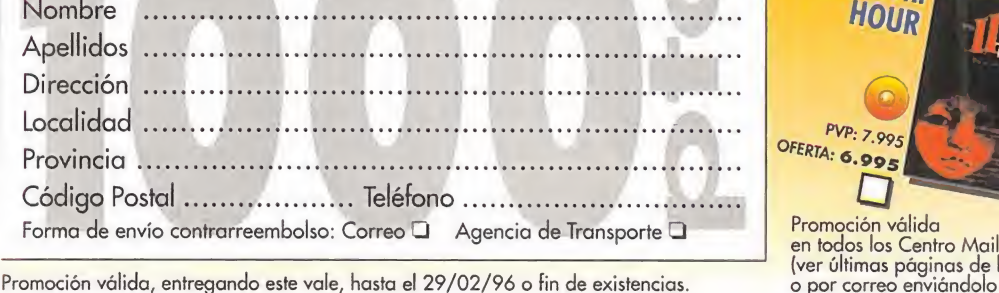

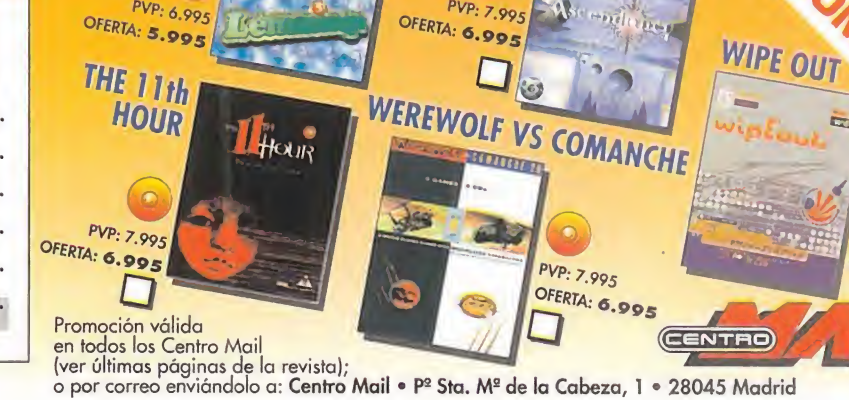

PVP: 7.995

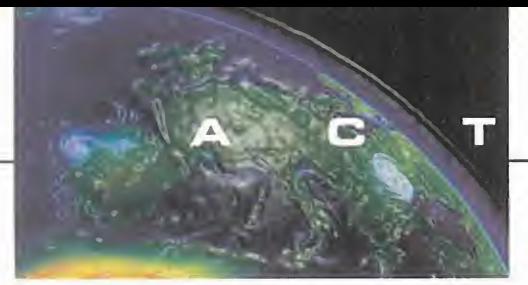

A O U  $\Box$ A

# Atari también se atreve con el PC

Na contentos con su participación EN EL MERCADO DE LAS NUEVAS MÁQUINAS CON su Jaguar de 64 bits, Atari BUSCA NUEVAS VÍAS PARA DE-SARROLLAR Y PRESENTAR SU SOFTWARE. Y COMO OTRAS EM-PRESAS —léase Sega— ha PUESTO SU PUNTO DE MIRA EN LA, POR AHORA, PLATAFORMA MÁS EXTENDIDA, LOS PCS. SUS CREACIONES LLEGARÁN A NUESTRO PAÍS, Y SERAN DIS-TRIBUIDAS por Arcadia.

US tres primeros lanzamientos, a los<br>que seguirán nuevos títulos, cubren<br>una amplia variedad de géneros, tanus tres primeros lanzamientos, a los que seguirán nuevos títulos, cubren una amplia variedad de géneros, tanto arcades como aventuras.

«Highlander» es una aventura fantástica ba sada en una serie de dibujos, inspirada a su vez en el film «Los Inmortales». En el papel del héroe Quentin Macleod, en nuestras manos quedará la responsabilidad de res catar a los miembros de nuestro clan de las garras del malvado Kortan. Como gran aventura que es, no faltarán en ella ni los in mensos mapeados ni cientos de puzzles. Escenarios planos realizados en perspectiva

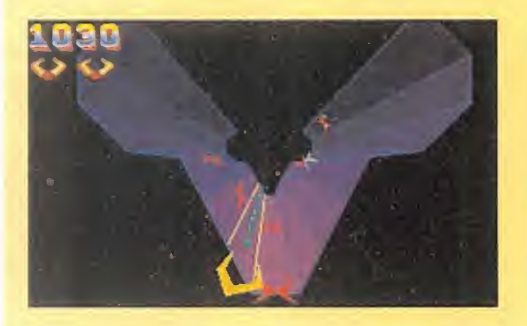

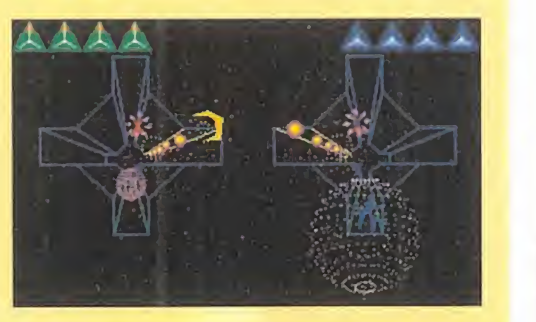

<sup>y</sup> numerosas escenas cinemáticas completan lo que será un juego prometedor.

Como también lo será probablemente «At tack of the Mutant Penguins», que tras tan largo nombre esconde un arcade que pre senta como enemigos a unos aliens que se tranforman en pingüinos. Simpático en su planteamiento <sup>y</sup> desarrollo, sobre todo por sus graciosos gráficos, en la línea de los más característicos arcades de consola. Jugabilidad por las nubes <sup>y</sup> adicción desmesurada son los ofrecimientos de Atari a través de los 124 niveles que lo compondrán, con distintas soluciones. Y que consistirá en construir máquinas para acabar con la amenaza pingüina, manejando a dos peculiares detectives armados con un bate de béisbol <sup>y</sup> una sartén.

Y para terminar, un juego que es más que eso. Es todo un homenaje a un clásico que Atari ha versionado para la mayoría de sus máquinas, desde el ST hasta la Jaguar. «Tempest 2000» es la reedición de la coin op que incluirá el juego original. Un juego del talante adictivo de «Tetris» con un sencillo argumento: sobre una superficie geo métrica destruir naves que avanzan hacia nosotros. Un juego que, después de casi cinco años, seguirá triunfando.

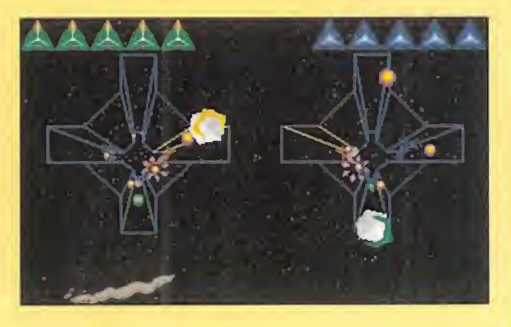

#### Psygnosis y su liga

### Adidas Power Soccer

#### PSYGNOSIS

En preparación: PLAYSTATION ARCADE

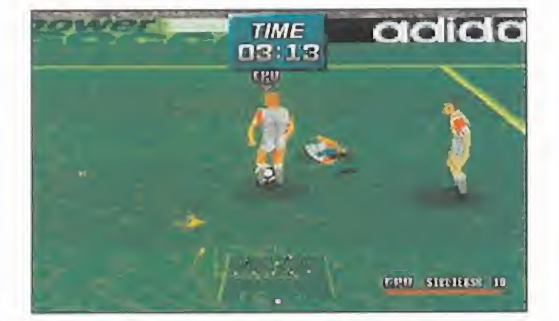

Unando Playstation todavía no era<br>
más que un bonito proyecto –en Europa<br>
ropa- y empezaban a llegar noticias<br>
sobre los primeros lanzamientos de Psyce uando Playstation todavía no era más que un bonito proyecto -en Eu sobre los primeros lanzamientos de Psygnosis para la máquina de Sony, tuvimos la primera referencia de lo que hoy es «Adidas Power Soccer».

Entonces bautizado como «Power Sports Soccer», <sup>y</sup> siendo el único juego que la mítica compañía británica iba a lanzar en exclusiva para PlayStation, la perspectiva de un programa dedicado al deporte rey, en el que se habían utiliza do técnicas de "motion capture" <sup>y</sup> se iban a incluir miles de opciones de jue go, desde múltiples cámaras hasta ex trañas virguerías con el balón, resultaba bastante atractiva.

Y aquí están algunas de las primeras imágenes de una versión casi definitiva del programa. En principio, pueden no pa recer excesivamente espectaculares, so bre todo dado el tamaño de los sprites con ciertas cámaras lejanas, pero en cuanto a animaciones <sup>y</sup> jugabilidad pre senta un nivel notable.

Su aparición en España está realmente próxima, <sup>y</sup> si todo es tal <sup>y</sup> como en Psygnosis han prometido que será, se puede convertir en un duro rival para «Fifa 96» <sup>y</sup> similares. Pero bueno, como se suele decir, eso, es otra historia.

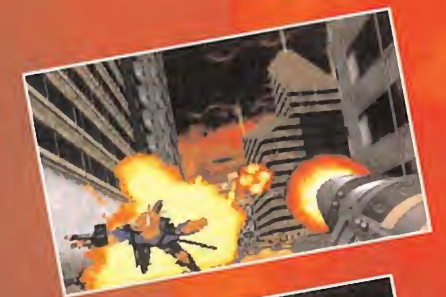

PERTY

### $\mathbf{u} = \mathbf{u} \cdot \mathbf{u}$ ROXIMAMEN

El juego más alucinante que han visto nuestros ojos en mucho tiempo"  $-$  PC Gamer U.K.  $-$ 

### El futuro de los juegos 3D no volverá a ser el mismo

Versión Shareware (primera misión de la Versión Completa) en CD-ROM disponible en kioskos y en PRYCA, Centros Mail, Continente, Tiendas KM, Virgin Megastores, FNAC, Toys'r'us, New Canadian y las mejores tiendas de Informática.

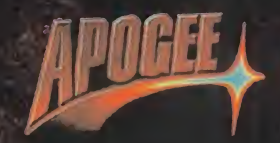

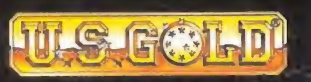

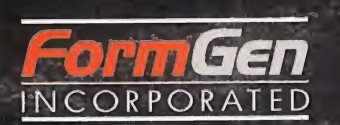

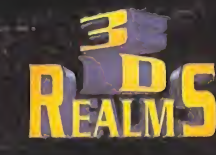

Distribuye:

ni martin da kasar da kasar da kasar da kasar da kasar da kasar da kasar da kasar da kasar da kasar da kasar da

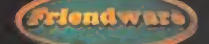

**Friendware** C/ Rafael Calvo, 40 28010 Madrid Tel. (91) 308 34 46 Fax (91) 308 52 97

#### N  $\Box$ M N S

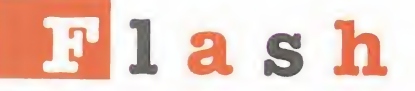

Por Carmelo Sánchez

El CDZ-R360 de Sony es un aparato de poco más de un metro de altura y 30 kg de peso que<br>puede albergar hasta un máximo de 360 CD-ROM que reproduce mediante sus dos lectores de doble veloci dad con un tiempo de acceso de 400 ms, tardando además 19 segundos en cambiar de disco. Un jukebox con <sup>630</sup> GB de información accesible al instante que nos da una idea del avance de las tecnologías de almace namiento masivo de datos con fines profesionales a gran escala.

La FotoFun! de Fargo es una impresora doméstica digital de fotografías con calidad de equipo profesional que funciona conectada a un DX2/66. En 2 ó 4 minutos, en fun-<br>ción de la imagen y el hardware, imprime en papel fotográfico en un ta-<br>maño máximo de 10x15 cms imágenes provenientes de cualquier fuente: Photo CD, cámara digital, servicios "on-line", o escáner, que incluso han podido ser retocadas.

Gracias a la compañía america na Solidas, la memoria RAM po drá ser más barata, al haber conse guido almacenar en las celdas de memoria de los chips hasta diez veces más información que antes, <sup>y</sup> por tanto abaratar su coste. Sus chips ZRAM emplean una tecnología de almacenamiento multinivel que hace a las memorias más sensitivas a los cambios de voltaje que les son aplicados.

Lo último en moda "trekkie" en<br>UK llega al campo informático con una serie de productos que re crean los sistemas del Enterprise. Un teclado, un marco para el monitor, un ratón que simula un phaser <sup>y</sup> una caja de discos que parece una nave espacial. Todo ello modelado <sup>y</sup> con los colores característicos de los ele mentos reales de la serie.

Apple lanza su nueva tarjeta<br>aceleradora gráfica Apple Quick-Draw 3D para Power Mac que, junto al software QuickDraw 3D, acelera hasta en un 1.200 % el trabajo en entornos 3D. Las prestaciones gráficas más avanzadas, como sombreado Gouraud, mapeado de texturas, trans parencias, 3D en tiempo real, etc., para cubrir necesidades de diseño gráfico, multimedia o videojuegos.

#### CD-JET Adaptador de CD-ROM interno

Fabricante: MULTIPORT

œ

Hay accesorios de los que no nos damos cuenta<br>He lo útiles que pueden llegar a ser hasta que ay accesorios de los que no nos damos cuenta no los probamos. Este es el caso de CD-Jet, una ca-

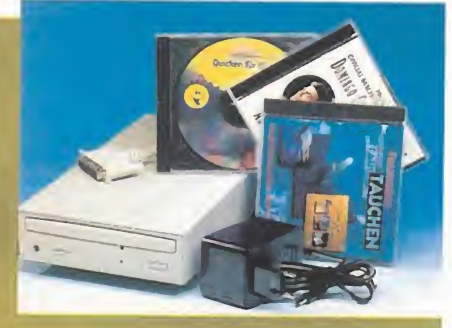

ja que nos permite conectar un CD-ROM interno convencional de velocidad 4X <sup>ó</sup> 6X, <sup>u</sup> otro dispositivo de almacenamiento, a un PC <sup>u</sup> ordenador portátil. El periférico interno se conen externo, y por tanto transportable, dejando además espacio libre dentro de nuestro ordenador. Es ideal para quien tenga varios equipos <sup>y</sup> una sola unidad de CD, un disco duro, un streamer, un DAT, etc., que se puede conectar <sup>a</sup> través del puerto paralelo <sup>o</sup> una tarjeta PCMCIA gracias <sup>a</sup> CD-Jet. La ventaja estriba en que la velocidad de transfe rencia se mantiene prácticamente invariable <sup>a</sup> si se conectase internamente, que incluso se mejora si se usa con el interfaz EPP -IEEE <sup>1</sup> 284-, <sup>o</sup> con la tarjeta CD-JET HyperStrobe -vendida por separado- que equipa chips que aceleran la velocidad de transferencia.

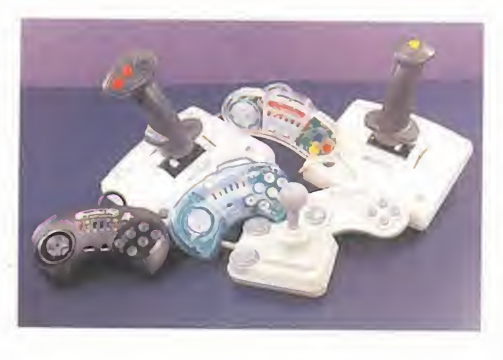

#### LO ÚLTIMO EN **JOYSTICKS**

Fabricante: COMPETITION PRO

L mático existentes en la actualidad generan una a variedad de máquinas dedicadas al ocio infor demanda de joysticks <sup>y</sup> pads que compañías como Competition Pro se aprestan a cubrir con un am-<br>plio rango de productos. Todos ellos siguen una

misma línea dentro de su clase, proporcionando las mismas funciones a usuarios de distintos sistemas, para que la jugabilidad siempre sea la máxima, tengan la máquina que tengan. A igual funcionalidad, características parecidas. Diseños ergonómicos, máximo número de botones útiles <sup>y</sup> turbo ajustable individual para cada botón en los pads, que además si son de consola tienen slow motion. De los que se muestran en la imagen, hay cuatro para PC: dos joysticks analógicos para simuladores de vuelo, uno digital para arcades, <sup>y</sup> un pad. Los restantes modelos son para Mega Drive, SNES <sup>y</sup> Saturn. También hay uno para Playstation, que no aparece, <sup>y</sup> que es muy similar al que Sony incluye con su consola.

#### TV WONDER Sintonizador de TV para PC

Fabricante: KYE SYSTEMS CORP.

**P**ara convertir nuestro PC en una televisión, una de las opciones que tenemos sión, una de las opciones que tenemos es la tarjeta TV Wonder. De entrada, al ser una placa interna, ocupa un slot más de nuestro ordenador, pero nos permite ahorrar espacio en nuestro escritorio.

MICRO H MANÍA

Aparte, lo que es una novedad sobre periféricos similares es el mando a distancia que lo acompaña, que pone en nuestra mano to das las funciones de una TV, además de po der ser usado como teclado o ratón mediante un simple click, con las múltiples ventajas que ello conlleva. Manejar entornos gráficos o ajustar la imagen <sup>y</sup> el sonido con el mismo mando dan una idea de su potencia y versatilidad.

Otros valores añadidos de la tarjeta son que permite reproducir vídeo desde distintas

### <sup>i</sup> b r o s

#### SISTEMAS OPERATIVOS APLICACIONES

#### Actualización de Windows Desarrollo y soluciones 95 paso a paso

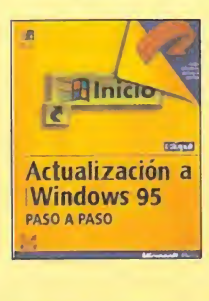

WINRADIO

Fabricante: ROSETTA

para PC

alta calidad.

Receptor de radio

Letos las posibilidades que haesa o ordena istas las posibilidades que nuestro ordena-

nocida RadioTrack de Aims Lab, ahora damos un paso adelante en cantidad y calidad con Win-Radio, que ofrece algo más <sup>a</sup> los amantes de este medio, a nivel profesional <sup>y</sup> de aficionado. Se trata de una tarieta ISA de 16 bits receptora de radio, equipada con controles <sup>y</sup> dispositi vos equiparables a receptores avanzados de

Con ella conectada podremos captar todo tipo de estaciones de radio en cualquier campo <sup>y</sup> frecuencia, <sup>y</sup> grabar esas emisiones provenientes incluso de otros países. WinRadio cubre un ancho de banda desde 0,5 <sup>a</sup> <sup>1</sup> .300 MHz con tinuamente, en pasos de 5 KHz, en el que el usuario puede escanear con facilidad gracias al software de Windows con que se maneja. El simple hecho de escuchar la radio se amplía hasta permitir recibir <sup>y</sup> decodificar señales pro venientes de cualquier lugar del planeta. Para completar la tarjeta existen una serie de opciones, como una antena amplificada, un DSP -procesador digital de señal-, una base de datos de radiotransmisores de todo el mundo, <sup>y</sup> un kit para programadores, que se venden por separado <sup>y</sup> que amplían las posibilidades, ya de

por sí enormes, de la tarjeta.

ellos, además de salida de audio estéreo. Funciona en cualquier PC -a partir de 386 con 4 MB y un slot de 8 o 16 bits. Su soft-

necesita adicional es una entrada de antena <sup>y</sup>

unos altavoces para salida de audio.

ware corre en DOS <sup>o</sup> Windows <sup>y</sup> lo único que

fuentes, como víde os, láser disc o cá mara. También tiene sintonización automática de canales <sup>y</sup> memorias para todos

**P**arece ser que las<br>**Parece ser que la partid de la parece de l**a instrucciones que lleva consigo la actuali zación del sistema operativo de Bill Gates no **son** lo suficientemente explicativas: <sup>y</sup> para pa-liar este defecto, Mc-Graw-Hill <sup>y</sup> Microsoft Press han editado un li bro que explica la actualización del mismo paso a paso, cosa que consigue con acierto

el autor de la obra.

Está dividido en tres partes, cada una de las cuales incluye una serie de lecciones, además de contar con un disquete con prácticas, explicadas en cada lección, <sup>y</sup> con un resumen al final de cada una de ellas y, alternados, ejercicios de repaso.

mo una guía de referencia para que sea más práctico y útil el manejo del mismo, tanto <sup>a</sup> los usuarios novatos como <sup>a</sup> los más avezados en el tema, no contando con una gran extensión, pero no por ello se olvi dan temas de gran importancia.

221 Págs. 3.490 Ptas.

CATAPULT INC.<br>MCGRAW-HILL/MICROSOFT PRESS NIVEL "I'

**að að að að** 

#### APLICACIONES

#### AutoCAD 13

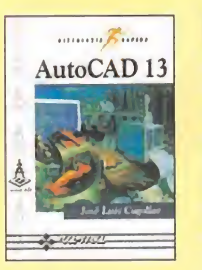

La obra presenta toda<br>La nueva tecnología del a obra presenta toda AutoCAD versión 13 que sirve para generar los más complejos diseños gráficos, estructurando las órdenes en forma al fabética <sup>y</sup> los comentarios que éstas realizan cuando son introducidas. También ofrece la posibilidad de poder trabajar

tanto en DOS como en Windows <sup>y</sup> la trans misión de datos de un sistema a otro de una manera rápida.

Todo esto está contemplado en el libro, aun que conviene aclarar que no es un manual de cómo utilizar el programa, sino que sirve como obra de ayuda <sup>y</sup> consulta, además de servir de recordatorio de las distintas for mas de trabajo.

Una obra que todo profesional del diseño artístico por ordenador debe tener siempre a mano para utilizarlo en cualquier momento,<br>siempre que utilice AutoCAD 13, claro está, 243 Págs. siempre que utilice AutoCAD 13, claro está.

298 Págs. 2.975 Ptas.

JOSÉ LUIS CÜGOLLOR RA-MA<br>NIVEL "I"

 $\bullet\Diamond\bullet\Diamond\bullet\Diamond\bullet\Diamond$ 

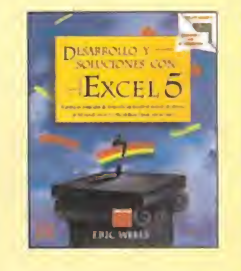

El uso tan generaliza-<br>Edo del Excel 5 hace do del Excel 5 hace que muchos autores in tenten que los lectores de sus obras lleguen a dominar el programa. En este caso, el autor llega a conseguir que muchos de los proble mas <sup>y</sup> circunstancias complejas que se dan en su uso se consigan

paliar gracias a la lectura de su obra. Diseñado a lo largo de cinco partes -intro ducción <sup>a</sup> los objetos de Excel <sup>y</sup> VBA, desarrollo de sistemas de información <sup>y</sup> diseño de interfaces personalizadas, acceso a bases de datos, mensajes <sup>y</sup> características incorporadas a Excel, desarrollo con varias aplicacio nes OLE 2 <sup>y</sup> apéndices-, cuenta con multitud de ejemplos que hacen más fácil su comprensión, además de contener un diskete con todos los archivos contenidos en el libro, aunque esto no exime de que el lector necesite tener ciertos conocimientos.

En definitiva, una obra que debe tener en su biblioteca todo usuario del Excel 5.

661 Págs. 5.720 Ptas.

ERIC WELLS MCGRAW-HILL/MICROSGFT PRESS NIVEL "C"

-----

#### APLICACIONES

#### Lotus SmartSuite

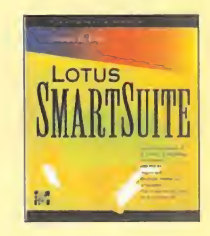

es a la vez un manual<br>Les a la vez un manual sta magnífica obra <sup>y</sup> un libro de referencia de los programas 1-2-3 versión 5, Ami Pro 3. <sup>1</sup> Approach 3, Freelance Graphics 2.1 <sup>y</sup> Ürganizer 1.1, todos ellos para Windows.

Configurado en seis par tes que van desde la ex-

plicación de lo que es Lotus SmartSuite, hasta la descripción <sup>y</sup> funcionamiento de todos los programas incluidos en la obra, <sup>y</sup> cuatro apéndices que tratan de solucionar otros as pectos referentes a SmartSuite.

Contiene gran cantidad de gráficos explicati vos sobre lo que se va analizando, aunque se hecha de menos la incursión de más ejemplos y ejercicios prácticos, lo que no quiere decir que se tenga que dejar de lado, ya que dentro de una misma guía podemos encontrar cómo utilizar cinco programas distintos.

5.300 Ptas.

SANDRA E. EDDY MCGRAW-HILL NIVEL "C"

 $\bullet \Diamond \bullet \Diamond \bullet \Diamond$ 

<sup>©</sup> PÉSIMO •> FLOJO **OO NORMAL** <sup>●◇●◇●◇</sup> BUENO ●◇●◇●◇●◇ MUY BUENO

DIREAM PR0DUC1

Por Carmelo Sánchez

SK

BH CAMIL

### TECNOLOCIA PARA NOMADAS **Antigration**

No salgas a la calle sin ellos, porque el disfrute del espectáculo no se ha de restringir al in terior de una sala. En los espacios abiertos tendrás música pegada a tu piel con la cazadora musical, o alrededor de tu cuello con la bufanda sonora. La imagen se hace libre con el diminuto proyector con forma de flor <sup>y</sup> con la televisión portátil que integra antena satélite.

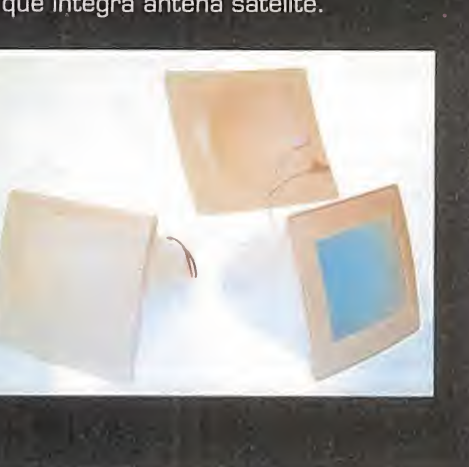

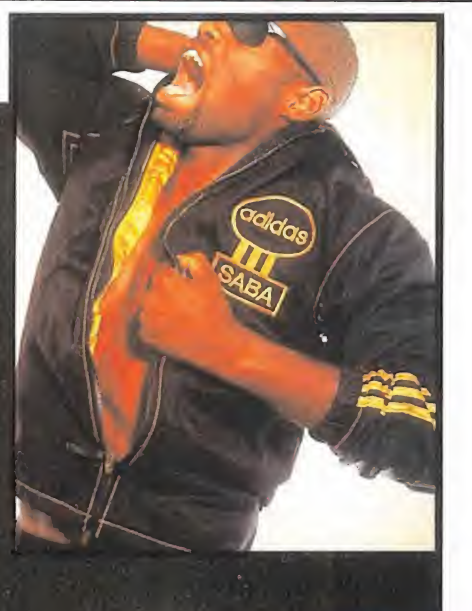

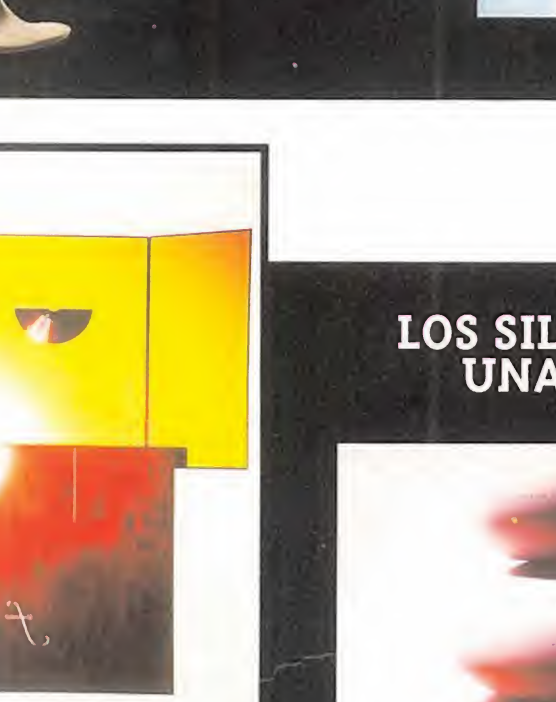

#### LOS SILENCIOS DE Los objetos r  $\mathbf U\mathbf N\mathbf A$  SINFONÍA se conviertel

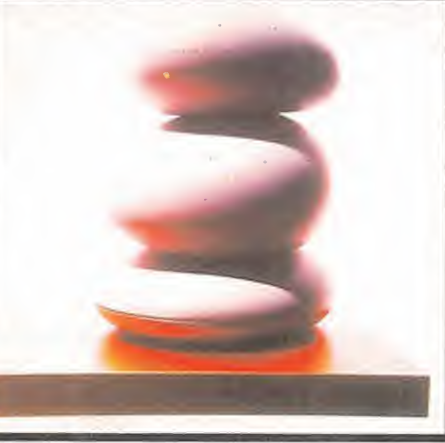

Los objetos más habituales se convierten en comunicadores de voz, imagen <sup>y</sup> música, confundiéndose con el entorno. Altavoces infrarrojos con forma de rocas, un videodisco SD dentro de un libro, un videoteléfono portátil que da intimidad a la conversación, <sup>y</sup> una partitura musical que es un lector de CD de música. Madera <sup>y</sup> cuero marcan la distinción.

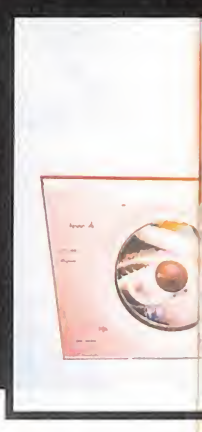

#### MAQUINAS CON AFECTO

La frialdad de las máquinas está desapareciendo, transformándose en calidez <sup>y</sup> afectividad. Su presencia se hace más atractiva, serena <sup>y</sup> aceptable. Los objetos que se integran con el hombre son: un cubo transparente que proyecta imágenes más puras <sup>y</sup> limpias; un teléfono portátil inteligente sin teclas, un televisor ultraplano que pasa desapercibido al ser sólo pantalla, <sup>y</sup> una torre que integra todos los medios de expresión audiovisuales.

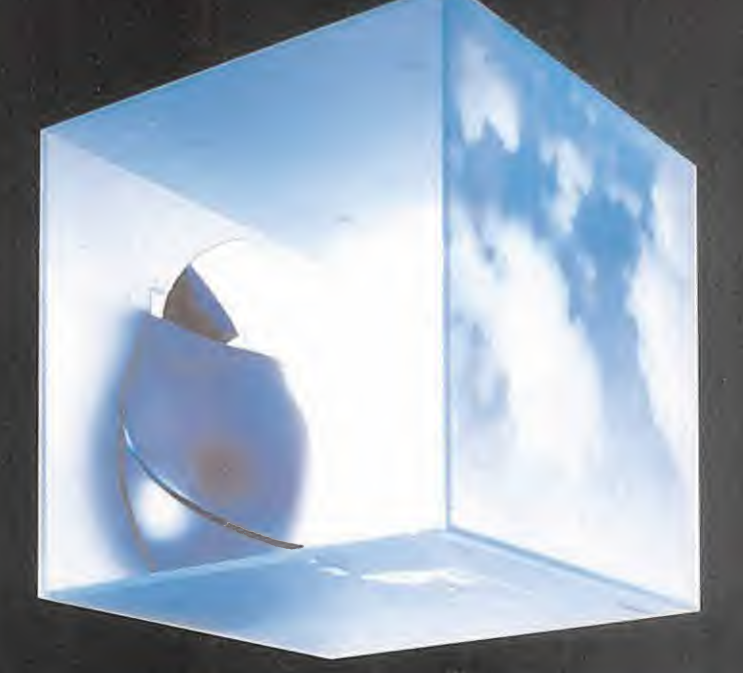

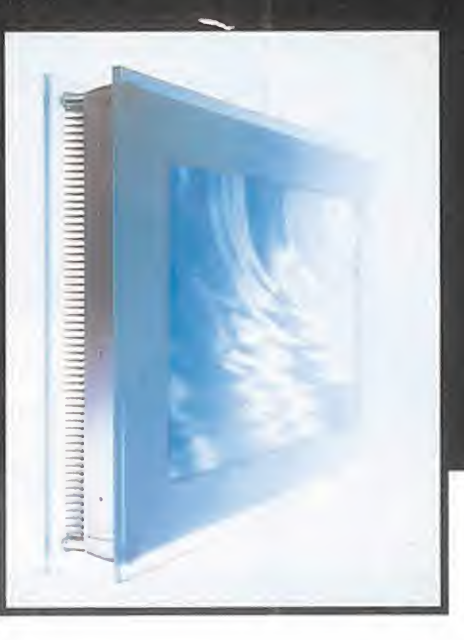

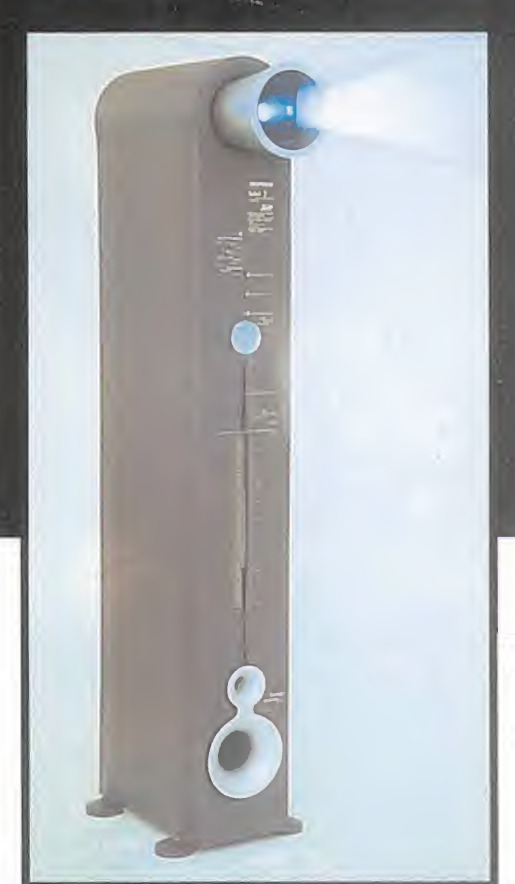

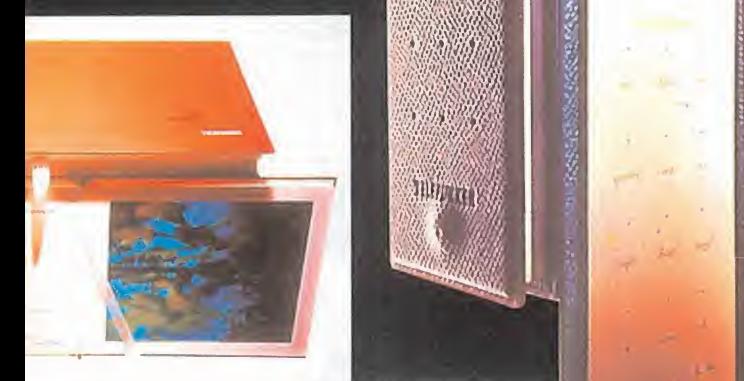

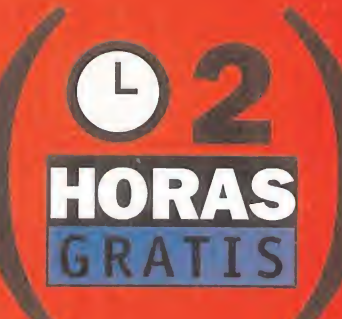

### A TRAVES DE INFOVIA

Si tienes un módem y elsoftware de Infovía ya puedes entrar gratis en TeleLine. Sólo tienes que, primero, ir a la guía alfabética de Infovia y después seleccionar la "T" de TeleLine.<br>Así de fácil.

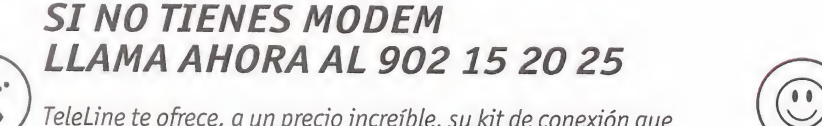

TeleLine te ofrece, a un precio increíble, su kit de conexión que incluye, además del primertrimestre de suscripción, el módem que necesitas para sacar el máximo rendimiento a nuestro servicio. Si comparas precios comprobarás que nuestra oferta es irresistible.

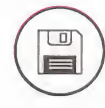

#### SOLO CON UN MODEM

Llámanos al 902 1520 25. Te informaremos de cómo conseguir el software para conectarte a TeleLine y entrar en elapasionante mundo de los servicios on-line. Tú sólo pones el módem y el<br>ordenador.

#### DISFRUTA DEL SERVICIO ON-LINE DE HABLA HISPANA

A partir del <sup>1</sup> de febrero ya puedes probar gratis durante 2 horas el servicio de TeleLine. Sin condiciones, si no te convence podrás desconectarte pasado este tiempo. Todos los actuales suscriptores de TeleLine también gozarán de 2 horas gratuitas adicionales.

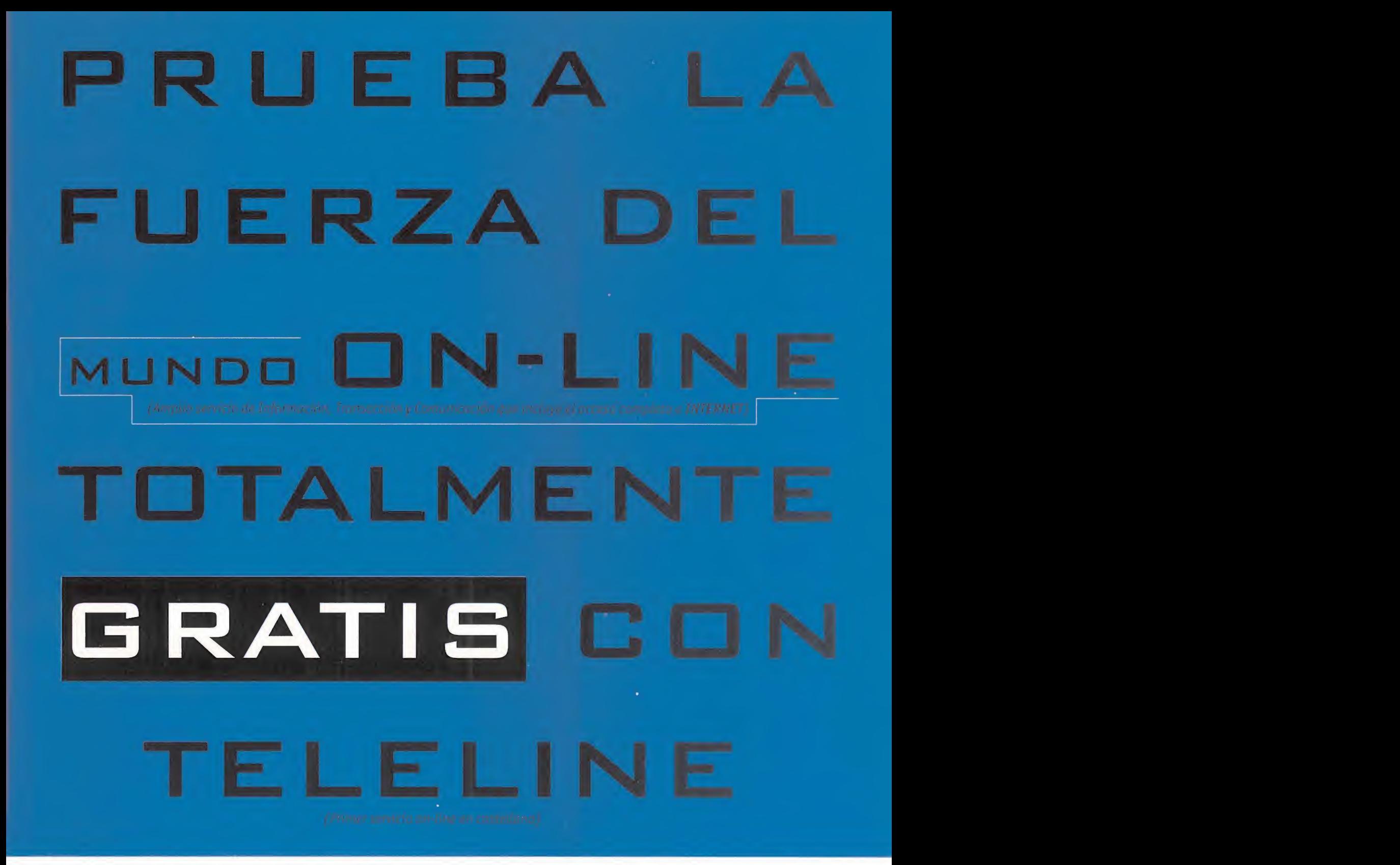

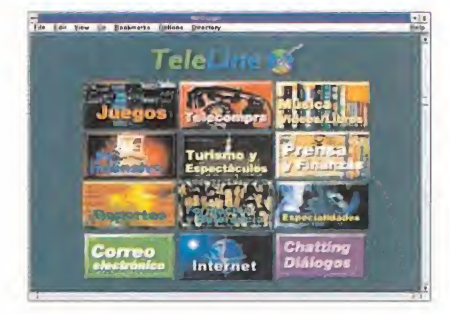

#### LO QUE VAS A ENCONTRAR

Imagínate, nada más entrar en TeleLine podrás comprar discos, libros... sin moverte de tu casa, leer todas tus revistas favoritas, recibir correo electrónico y toda la información nacional <sup>e</sup> internacional en castellano que te interesa y, por supuesto, navegar porInternet. Pero lo mejores que lo compruebes con tus propios ojos.

Oferta limitada a una persona por hogar. No incluye los costes telefónicos. Para Uferta limitada a una persona por hogar. No incluye los costes telefonicos. Para<br>utilizar TeleLine debes tener como mínimo un PC 386, 4 MB de Ram, un monitor<br>VGA, un ratón, un teclado y un módem. Para conectarse a TeleLine VGA, un ratón, un tecladoy un módem. Para conectarse <sup>a</sup> TeleLine se requiere tarjeta

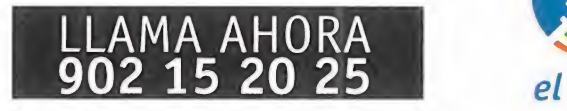

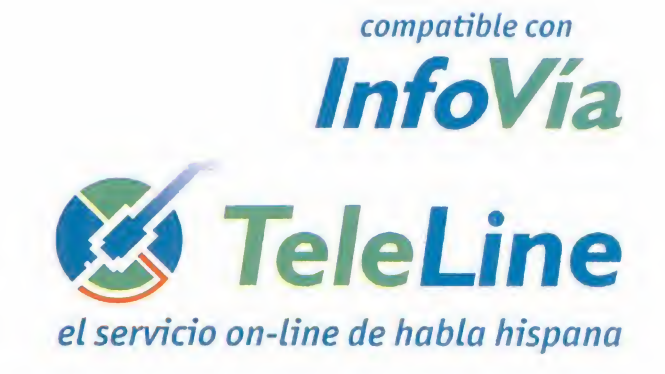

CARTAS AL DIRECTOR

Micromanía se reserva el derecho de publicar las cartas que se reciban en esta sección, así como de resumirlas o extractarlas cuando lo considere oportuno. No se devolverán los origi nales no solicitados, ni se facilitará in formación postal o telefónica sobre los mismos.

Febrero, el mes más temido por excelencia por el estamento es tudiantil JUNTO CON JUNIO Y SEPTIEMBRE, Y NOSOTROS SEGUIMOS AQUÍ PARA QUE LEAIS CARTAS ENTRE EXAMEN YEXAMEN. PERO TAMPO-CO VAMOS A DISCRIMINAR A LOS NO ESTUDIANTES, QUE TAMBIEN TIENEN SU MÉRITO POR HABER SOBREVIVIDO A LA CUESTA DE ENERO. AQUÍ ES-TAN LAS CARTAS DE ESTE MES, AUNQUE NO ESTEN TODAS LAS QUE son. Una última recomendación: las cartas que se refieran a CONSULTAS TÉCNICAS DIRIGIDLAS A LA SECCIÓN S.O.S. WARE; LLEGA-RAN MÁS RÁPIDO A NUESTROS EXPERTOS EN SOLUCIONAR PROBLEMAS.

#### Cosas de la distribución

¿Por qué Micromanía no comenta los juegos de Sierra /Coktel? Son muchos <sup>y</sup> de calidad: «Freddy Pharkas», «Gabriel Knight», «Police Quest IV», «Phantasmagoria», etc. Es evidente que no se trata de una casualidad. ¿Tiene Micromanía algo contra Sierra /Coktel? Lo que es claro es que los perjudicados somos nosotros, los usuarios, que no podemos disfrutar de los comentarios de Micro manía que tanto nos ayudan a la hora de decidirnos por un juego u otro.

José Vicente Alfaro Pérez (Huelva)

RESPUESTA: Vamos <sup>a</sup> ser sinceros en nuestra respuesta, como siempre hacemos. No tenemos nada en contra de Sierra/Coktet; más aún, las relaciones con estas compañías sou buenas. El problema lo tiene con nosotros la distribuidora de estas compañías en nuestro país, System4, que no nos facilita los juegos para que poda mos comentarlos. No obstante, pensando en vosotros que demandáis esa información. hacemos todo lo posible para subsa nar esta falta, pero a pesar de nuestros es fuerzos , ponerse de acuerdo es cosa de dos.

#### Peseta a Peseta

Sov un lector muy asiduo a vuestra revista, y me entristece ver la actitud que toma mucha gente que escribe <sup>a</sup> esta sección. Muchos se quejan de que últi mamente se exigen equipos muy potentes para usar el software que se ofrece actualmente. ¿Y qué? Si hace falta te compras un ordenador nuevo o actuali zas el que tienes. Yo he pasado nueve años con un 8086 sin disco duro, con CGA y 512 KB de RAM, y de esos nueve años me pasé lamitad ahorrando para comprarme algo mejor. Hace más de seis meses me compré un Pentium <sup>y</sup> pienso disfrutarlo por lo menos dos o tres años más. Entonces me las apañaré para actualizarlo, pero no os escribí para quejarme...

... Probablemente habrá mucha gente que esté en desacuerdo con mi opinión y que piense que adopto una postura egoísta. Pero no es así. Creo que es más egoísta el que al no ver que te quedas anticuado exijas que el software no avance. El mundo del PC es así, <sup>y</sup> todos los que llevan algún tiempo metidos en él lo saben muy bien.

> Rubén Martín Cabezón Gómez (Barcelona)

#### Diferencia de precio

Primero me gustaría deciros que me parece muy buena idea el crear la Escuela de Estrategia. También me parece una buena idea que publicáseis un CD-ROM dedicado <sup>a</sup> los simuladores de vuelo <sup>o</sup> alos JDR, como el CD de Micro manía 7, <sup>o</sup> un CD normal con demos. Como última sugerencia, en la sección Código Secreto sería mejor que fuéseis al grano para poder publicar más tru cos y cargadores.

Por otro lado, me gustaría preguntaros <sup>a</sup> qué se deben las grandes diferencias de precio de unos juegos entre su versión original y española, mientras que en *loue* otros no es así. Me refiero <sup>a</sup> juegos similares en los que los costes de traducción son parecidos.

Daniel López López (Vizcaya

RESPUESTA: Anotamos tu sugerencia sobre los CD-ROMs y pasantos tu queja <sub>cu</sub> sobre Código Secreto a nuestro destripa juegos particular, para que de ahora en adelante sea más escueto y quepan más <sub>sobr</sub> programas en una página que no da mucho de sí.Referente a los precios de los juegos, no dejan de ser productos que se encarecen por la importación, el manipulado y adaptación de los mismos almercado español -embalajes, traducción, distribución-. Y también tienes que tener en cuenta que cada distribui dora puede fijar libremente sus precios con respecto a los costes que el juego les ha supuesto.

#### Pero funciona...

Mi carta es motivada porque quiero hacer una sugerencia respecto <sup>a</sup> cuando nombráis los requisitos mínimos para que un juego funcione, ya que esto de termina que me incline por un juego u otro. Por poner un ejemplo, nombro el CD-ROM en el que incluisteis la demo de «Fade To Black», <sup>y</sup> en el comentario del mismo indicáis que son necesarios 8 MB, mientras que la demo y el juego líqere funcionan perfectamente con 4 MB. También quisiera decir que en la publi cidad sobre juegos del final de la revista ocurre lo mismo.

Alvaro González Ramos (Madrid)

RESPUESTA: Tanto nosotros como quien elabora las publicidades sacamos las especificaciones técnicas de los juegos de la misma fuente: las distribuidoras que nos los proporcionan, que a su vez las re ciben de las compañías de software que producen el juego, que se supone ha sido probado y testeado en varios equipos y con diversas configuraciones. Si creías que no te funcionaba y luego sí lo hace, enhora- buena por poder disfrutar de un juego más con tu equipo.

#### Más aplicaciones

Esta es mi segunda carta, <sup>y</sup> antes de na da quiero daros las gracias por haber cumplido mi anterior petición -incluir un CD-ROM-. Lo que os pido esta vez es que igual que un mes hicisteis un CD sobre las aventuras gráficas, ahora deberías hacer uno sobre los juegos de coches, debido a la avalancha que se está produciendo. ¡Ah!, y otra cosa, deberíais hacer más reportajes, como el que hicisteis sobre Saturn y PSX, que estaba realmente bien.

Raúl Martínez Parra (Alicante)

RESPUESTA: Por tu carta podrán los lectores comprobar que las sugerencias no caen en saco roto, y que vuestros deseos

son órdenes para nosotros. No tenéis que preocuparos y seguid larevista mes a mes porque tenemos en mente más aplicacio nes que poco a poco os iremos ofreciendo en el CD-ROM.

#### 20 MHZ de nada

He decidido adquirir un PC, <sup>y</sup> quiero que tenga larga vida en el tema de los juegos que han de salir, por lo que he pensado en un Pentium <sup>100</sup> MHz, <sup>8</sup> MB de RAM, 1 GB HD, CD 4X y Sound Blaster 16. Después de un tiempo ya lo ampliaría a 16 MB de RAM, pero veo que por 30.000 pesetas más puedo adquirir un Pentium 120, y pregunto si merecería la pena este último o el de 100 MHz. ¿Hay una gran diferencia entre ellos? ¿Para juegos está bien la Sound Blaster 16, o tiene mejor calidad de sonido y merece la pena comprarse la AWE32? ¿Los juegos más actuales van al 100% con una tarjeta SVGA <sup>1</sup> MB con acelera dora, o en un futuro se aprovecharán las tarjetas mejores como la Number Nine? Carlos García Fernández (Madrid)

RESPUESTA: Creemos que por la dife rencia de precio que nos mencionas te merece la pena adquirir el Pentium 120, pues te va a ofrecer mejores prestaciones, ya que aunque no hay una diferencia abismal entre ellos, sin duda lo vas a notar. En cuanto a la tarjeta de sonido, sólo para jugar te basta la Sound Blaster 16, pues la AWE32 cuesta el doble y, aunque da mejor calidad de sonido con su tabla de ondas, para ese uso realmente no la necesitas. Y una tar jeta gráfica normal es más que suficiente, pues aunque algunos juegos soporten tar jetas muy avanzadas en el futuro, todos deberán funcionar con las normales.

Para participar en esta sección debéis

MICROMANÍA C/ DE LOS CIRUELOS. 4<br>SAN SEBASTIÁN DE LOS REYES 28700 MADRID No olvidéis indicar en el sobre sección<br>CARTAS AL DIRECTOR

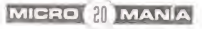

### ASI SE HA HECHO...

MIENTRAS MEDIO MUN Mientras medid mundo disfrutaba de las excelencias de «WING COMMANDER III», PELÍCULA INTERACTIVA CON LA QUE RIGIN rizaba el rizo en materia de superproducciones, y COMENZABAN LOS RUMORES SOBRE EL DESARROLLO DE UNA NUEVA ENTREGA, LA COMPAÑÍA RESPONSABLE DE TÍTULOS COMO EL MENCIONADO, O LA SERIE «ULTIMA», COMENZABA EL RODAJE DE UNO DE SUS MÁS AMBICIOSOS PROYECTOS, HASTA LA FECHA. Desde el 30 de mayo de 1.995, y durante seis semanas, DECENAS DE RECONOCIDOS ACTORES, Y CENTENARES DE EX-TRAS, SE PONÍAN A LAS ÓRDENES STEVE HILLIKER Y LOS TÉCNI-COS DE DRIGIN, CON LOS ESTUDIOS LONDINENSES DE PlNEWODD COMO ESCENARIO DE TRABAJO. VARIOS MESES ANTES HABÍA CO-MENZADO EL DISEÑO DE PRODUCCIÓN DE LO QUE SERÁ LA NUEVA EPOPEYA EN CD-ROM DE ORIGIN, CON LA QUE PLANEAN SOR-PRENDER A PROPIOS Y EXTRAÑoé ANTES DE LA PRIMAVERA DEL 96. UNA ARDUA LABOR QUE ESTÁ LLEGANDO A SU FIN, Y DE LA guE os ofrecemos las primeras y más impactantes imáge-NES, LLEGADAS HASTA NUESTRA REDACCIÓN.

#### $f = \frac{1}{2}$ **the contract of the contract** '-i. I | \* i. I | \* i. I | \* i. I | \* i. I \* i. I \* i. I \* i. I \* i. I \* i. I \* i. I \* i. I \* i. I \* i. I \* i.  $\mathbf{A} = \begin{bmatrix} 1 & 1 & 1 \ 1 & 1 & 1 \end{bmatrix}$ ORIGIN DESCUBRE S U N U E V O GRAN PROYECTO \*0 ' ij| - <sup>Q</sup>0  $\blacksquare$

ORIGIN En preparación: PC CD-ROM AVENTURA

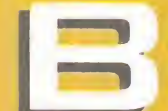

ajo el genérico, y algo confuso, con cepto de "Origin: Interactive Movie", comenzó, en 1.994, el desarrollo de varios nuevos proyectos con los que la compañía de San Mateo pretendía dar un

suponer que, para hacer una película in teractiva, lo mejor era ir por partes. Pri mero, la película, <sup>y</sup> después, ya se desarrollaría el entorno necesario que permitiera esa interacción.

( <sup>1</sup> ' •

Y así, tras múltiples noticias, es peculaciones, rumores <sup>y</sup> demás, a finales del 94 llegó «Wing Commander III. Heart of the Tiger», el precursor de una nueva generación de videojuegos, en cuyo desarrollo habían participado

Ahora, todos sabemos ya que «Wing Commander IV» está en camino. Casi, a la vuelta de la es quina. Sin embargo, el cupo de películas interactivas no ha terminado aún este año. El nuevo pro yecto de Origin en el recién nacido género ya tiene nombre <sup>y</sup> forma: «The Darkening». Una aventura de ciencia ficción, en la que el protagonista despierta de un sueño criogénico de diez años de

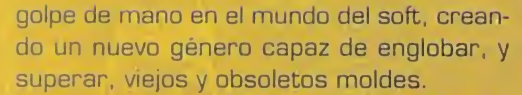

Uno de los primeros proyectos enclavados en esta nueva denominación de "Origin", en ver la luz fue «BioForge», una excelente aventura dotada de gran calidad técnica, pero cuya versión final no parecía colmar los objetivos planteados con el concepto de película interactiva. Pero no tardó demasiado tiempo en aparecer el juego que realmente daría sentido a la ex presión. Y es que, en Origin debieron

nombres de la talla de Mark Hamill, John Rhys Davies o Malcolm McDowell.

El vídeo digital se mezclaba con la imagen renderizada, la técnica "blue screen" se llevaba hasta sus últimas consecuencias, con el resultado final de 4 CDs, en los que el usuario encontraba algo que, hasta lafecha, sólo se había intentado en conta das ocasiones, <sup>y</sup> con resultados no demasiado satisfactorios: convertir al jugador en el protagonista de una película -con todo lo que ello implica- sin moverse de casa.

duración, al que fue sometido en espera de un remedio para la enfermedad incurable que padecía.

El problema surge cuando en su universo, un sistema solar integrado por ocho planetas, nada le resulta familiar. Una amnesia que, unida a los cambios experimentados en el sistema durante su sueño, le colocan en un ambiente desconocido y hostil, en el que nada es lo com que parece <sup>y</sup> su vida se encuentra en grave peligro, sin saber cuál es laver dadera causa.

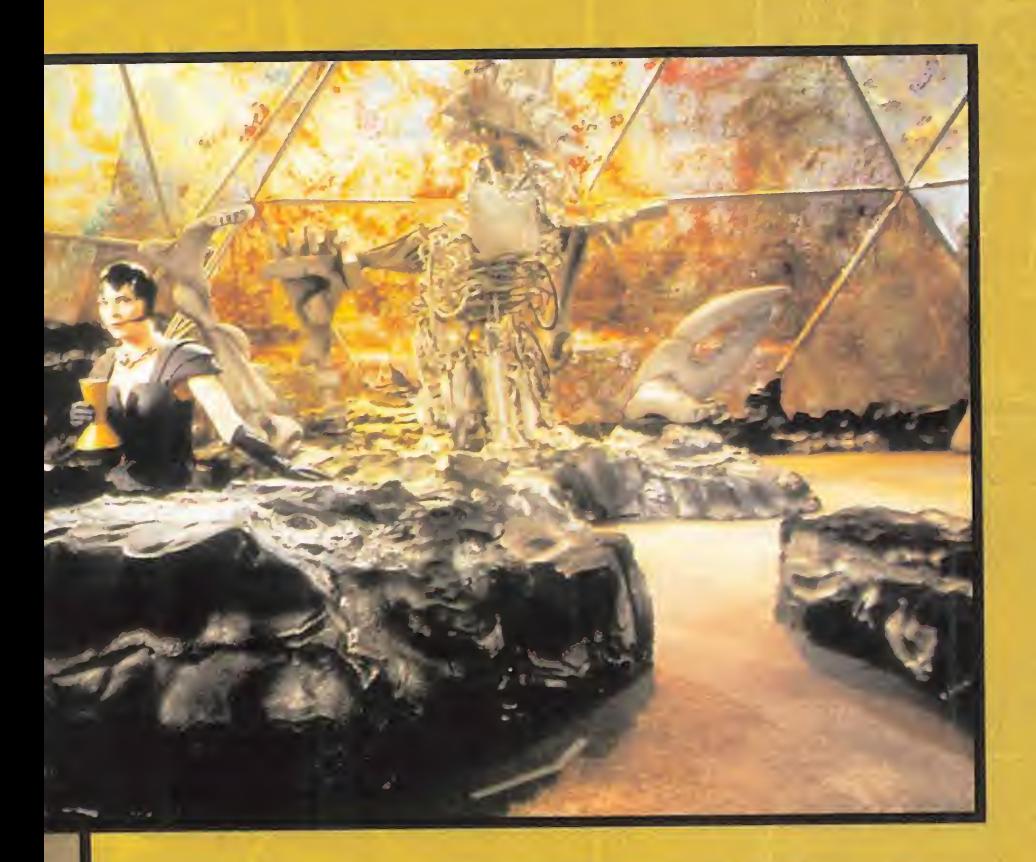

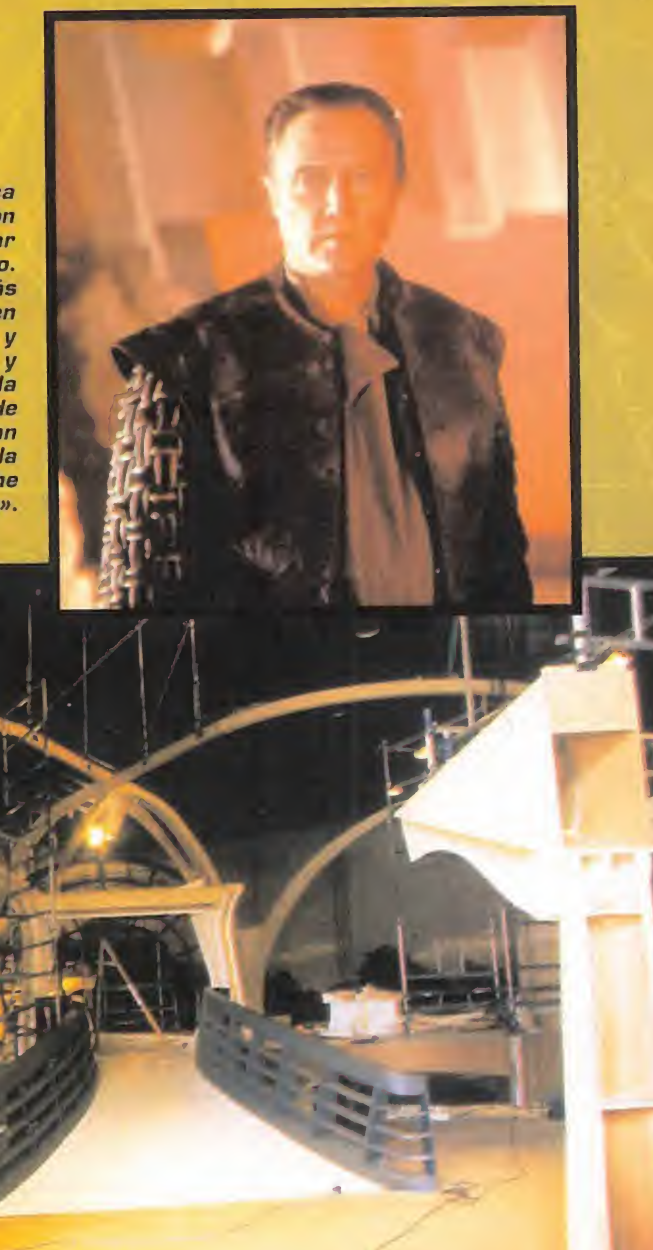

De auténtica superproducción se puede calificar este proyecto. Las técnicas más avanzadas en programación y diseño gráfico, <sup>y</sup> toda la experiencia de Hollywood, se han unido para lacreación de «The Darkening».

Considerando el apartado de ví deo digital como un aspecto fundamental del proyecto, «The Darkening» debía contar con un elenco artístico tan, o más, importante que el elegido para «WC III»  $y$  «WC IV».

M

Para la realización de estos dos proyectos, dirigidos por el omni-**Fi** presente Chris Roberts y desarro-Uh liados en Estados Unidos, en Origin tuvieron muy claro que el contar con grandes actores era un aspecto básico para obtener un gran éxito con el juego. Así, se negoció un acuerdo con la American Federation of Television and | Radio Artists (AFTRA) y el Screen Actors Guild (SAG), asociaciones que se encargaron de contactar con los profesionales deseados del sector; para llevar a

buen término estos, y futuros proyectos. En «The Darkening» se ha seguido un ca mino similar; aunque ha cambiado el esce nario y el continente. La producción ha co rrido a cargo de la delegación británica de Origin, lo que conllevó la decisión de efec tuar el rodaje, como se ha mencionado, en Europa, y más concretamente en Londres. La asociación con que Origin negoció en es ta ocasión fue la British Actors Equity Association, que representa actores, cantantes, actores de doblaje y otros profesionales de cine, televisión y radio, en el Reino Unido. Así, «The Darkening» reúne entre sus tí tulos de crédito nombres como Cristopher Walken —«La Zona Muerta», «Communion», «El Cazador», «Pulp Fiction»...-, John Hurt  $-\alpha E l$  Hombre Elefante», «Yo, Claudio », «Alien», «Rob Roy»...-, Jur gen Prochnow —«La Fortaleza » , «Das Boot», «La Séptima Profecía»...— <sup>o</sup> Clive Owen —«Cióse my Eyes», «Chancer»...—, que da vida al protagonista y héroe de la historia, Lev Arris.

En total, cerca de cincuenta personajes principales, en una obra coral, se dan ci ta en «The Darkening» y, entre secundarios y extras, el global de actores asciende a quinientos.

La misma concepción de «The Darkening» como película interactiva, al igual que ha ocurrido con las dos úl timas entregas de «Wing Commander» , exigió que Ori gin planteara un diseno de producción que siguió dos vías bien diferenciadas, y complementarias.

Por un lado, todo lo referente al juego en sí y la programación. Por otro, la producción de una película, tal cual, con la salvedad de que el formato de "exhibición", pasaba de la pantalla grande al monitor de un ordenador. Pero, a diferencia de lo que ocurrió en «WC III», donde tan sólo se grababa a los actores, diseñándose los escenarios mediante gráficos renderizados. « The

Darkening» ha seguido un proceso idéntico a «WC IV». En los estudios Pinewood se construyeron una serie de sets en los que se localizaban la acción de las diferentes secuencias de vídeo que aparecerán. Con esto, se real za el apartado de realismo del conjunto, y se consigue una interpretación más natural de los actores, que no se ven obligados a realizar el esfuerzo adicional de imagi nar el lugar por donde andan, saltan, disparan o corren, como ocurre al utilizar la técnica "blue screen".

Pero, antes de todo eso, era necesaria una planificación previa de la "coreografía" de la acción que se iba a filmar. Hablamos de un "storyboard" completo que esceni-

ficara la acción sobre el papel, antes de hacerlo en cinta de vídeo o celuloide. TRAN5-ACT : WEAPON5 En nuestro poder cayó parte de este SHARK Bruto Missile .<br>WW "storyboard", en el que se puede llegar a Atstauu apreciar cómo hasta el más mínimo detalle, cualquier enfoque, zoom. trave-»' 'Ofi, lling, etc., estaba pensado al milímetro **strand** para que todo resultara totalmente per-**Consumers** fecto en el momento de la grabación. Una producción que parece sacada de Hollywood, pero cuyos resultados se ve rán en el monitor de un PC.

Todo en «The Darkening» se planeó como el diseño de una película, más que un juego. Sin embargo, la calidad de Origin asegura que en el resultado final un aspecto no eclipsará a otro.

Una película de ciencia ficción siempre precisa de complejos y laboriosos maquillajes. Largas sesiones de varias horas se hicieron necesarias, para que los actores lucieran el "look " adecuado a las circunstancias.

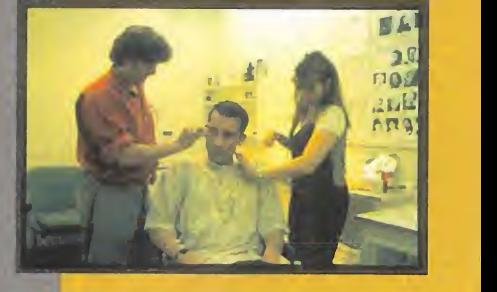

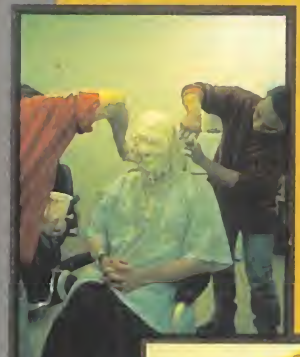

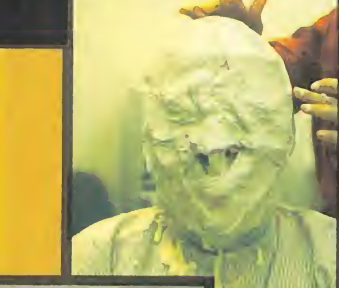

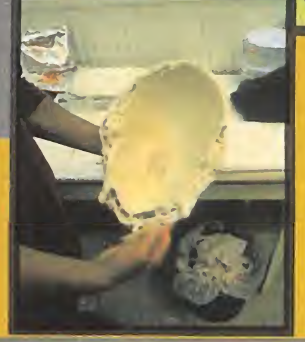

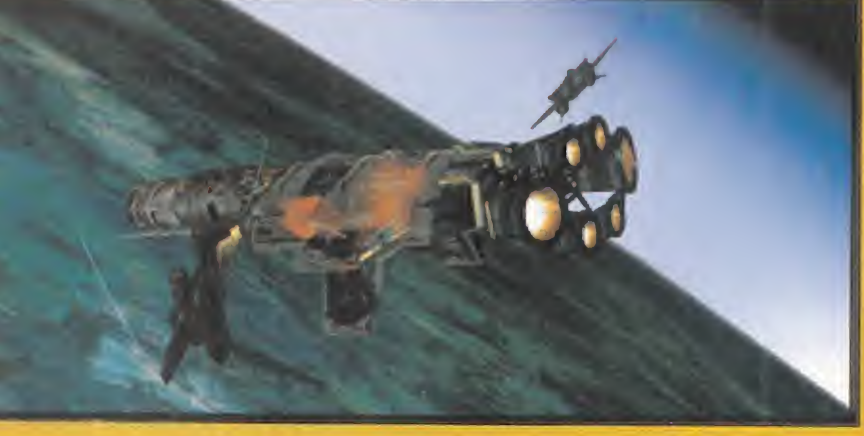

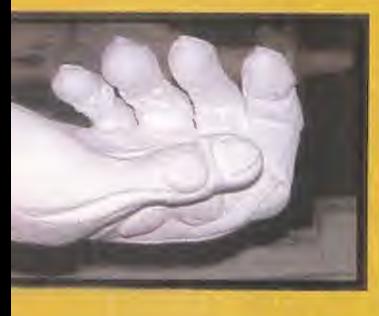

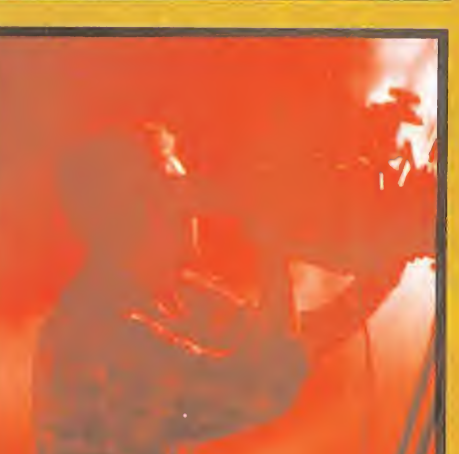

#### MAQUILLA - 11

Aspecto fundamental en una producción de estas características es el que hace re-

ferencia a los efectos especiales y el maquillaje de los actores. Una lograda amhientación ya es una base importante para la acción posterior. Para ello, se recurrió al uso de múltiples técnicas. Entrando en el apartado antes mencionado de los decorados, a los sets a tamaño natural construidos en Pinewood, se han unido -era de esperar; aunque no formen el grupo principallos gráficos renderizados y, en ciertos momentos, las maquetas. Para el maquillaje <sup>y</sup> los FX se utilizaron desde máscaras <sup>y</sup> prótesis fabricades en látex, hasta efectos de última generación creados por ordenador. En ambos casos, un muy complejo y laborioso estudio sobre anatomía, acompañó al proceso de creación y desarrollo.

Con todo esto, y estando Origin tras el proyecto, «The Darkening» será un programa del que se puede esperar casi todo. Y, además. dicen que está a la vuelta de la esquina. ¿ Estamos ante el mejor juego de la compañía en toda su historia? Ya veremos...

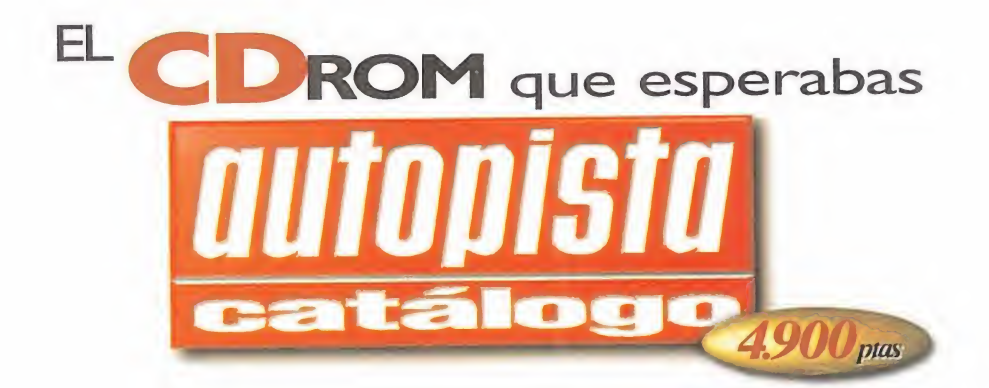

### "El CD-ROM Autopista Catálogo es una prueba más de que en España se pueden hacer programas de gran calidad que nos hagan sentir orgullosos"

PC Manía (Octubre 95) **Valoración:** 86/100

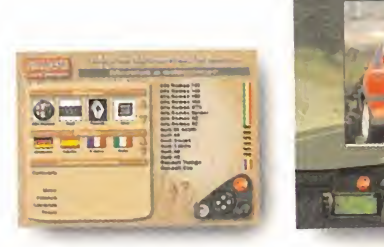

"Esta aplicación nos ha dejado gratamente sorprendidos por su facilidad de manejo, funcionalidad, además de por el entretenimiento que proporciona."

PC Actual (Octubre 95) Valoración: "Producto recomendado"

"Autopista Catálogo es, sin duda, la mayor guía audiovisual de producción española, en formato CD-ROM, sobre el mundo del automóvil. La navegación <sup>a</sup> través de todos los menús del programa es muy sencilla <sup>y</sup> original."

CD-ROM Magazine (Octubre 95) Valoración: 4.5/5

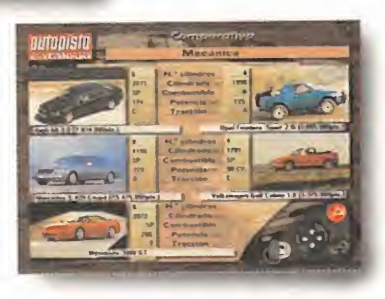

### REQUISITOS

#### **TECNICOS**

- 
- 
- 
- PC compatible, con entorno<br>• Nindows 3.1<br>• Lector de CD-Rom<br>• Tarjeta de sonido<br>• Tarjeta gráfica VGA de 256 colores<br>• Ratón<br>• Memoria disponible: mínimo, 4 MB
- Raton<br>• Memoria disponible: minimo, 4 MB<br>• de RAM; recomendable, 8 MB
- 

Con la garantía informativa de Luike-motorpress

Si prefieres recibirlo en tu domicilio sin recargo alguno, solicita tu ejemplar por teléfono.

> (91) 347 01 37 (93) 488 08 52

Horario: lunes a viernes, 9 a 13 horas.

O envía el cupón debidamente cumplimentado. . ...por fax:

(91) 347 04 62 - (93) 488 10 29

...por correo:<br>CD-Rom AUTOPISTA CATALOGO Luike-motorpress Ancora 40 28045 Madrid. Rambla de Catalunya. 91-93. 3 o 08008 Barcelona.

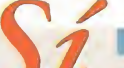

A la venta en EL CORTE INGLES, FNAC, VIP'S, CRISOL, KM TIENDAS, MAIL SOFT, BEEP CASH & CARRY, MARKET SOFTWARE, SINCLAIR STORE, El SYSTEMS, Y LOS MEJORES KIOSCOS Y LIBRERIAS

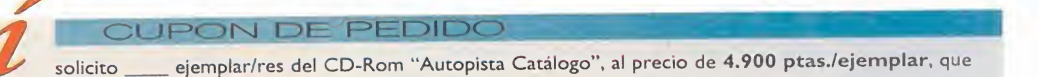

solicito \_\_\_\_\_ejemplar/res del CD-Rom "Autopista Catálogo", al precio de 4.900 ptas./ejemplar, que recibiré en mi domicilio por correo certificado, sin coste añadido alguno.

#### DATOS PERSONALES

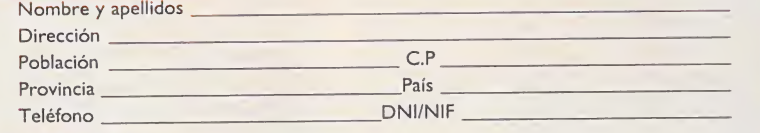

#### FORMA DE PAGO :

Talón bancario, <sup>a</sup> nombre de Luike-motorpress.

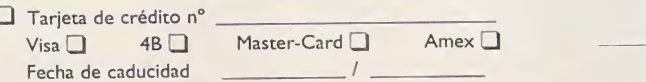

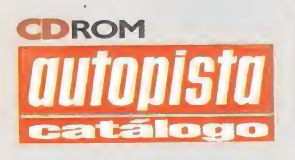

Firma

(Titular de tarjeta)

### UN PEQUEÑO HOMENAJE

Aquí estamos todos un mes más al pie del cañón, pero hoy además de nuestros quehaceres tradicionales y cotidianos tenemos una celebración especial. Vamos a rendir un pequeño homenaje a un hombre que lo es todo en el mundo de la estrategia por ordenador: Sid Meier. Las razones que tenemos para ello son variadas: ante todo, porque se lo merece, pero también porque muchos de vosotros nos lo habéis pedido, y porque es inminente la publicación de su nuevo juego «Civnet», que no es otra cosa que la versión multijugador de «Civilization», juego que gracias a vuestros votos asciende a la cabeza de nuestra lista. Claro que esto no va a impedir vuestra participación en la clase de este mes, pues seguro que tenéis muchas cosas que contar. Todos atentos, que ya empezamos.

id Meier, canadiense de nacimiento, cofundador de Microprose en <sup>1</sup> .982, <sup>y</sup> con una merecida reputación en el mundo del videojuego, comenzó programando para Commodore 64, pero acabó desmbocando en el PC. Paradójicamente, su primer juego para PC fue un si mulador de vuelo: «F15 Strike Eagle». La estrategia vi no después. En 1.990 creó «Railroad Tycoon», una obra maestra de la simulación económica <sup>y</sup> comercial,

pero sólo era un buen precedente. «Civilization», su auténtico clásico inmortal, llegó en 1.991, y lo hizo para quedarse, aunque en nuestro solo país nunca fue distribuido oficialmente. En la actualidad, cinco años más tarde, aún sigue vigente <sup>a</sup> la cabeza de todos los juegos de es trategia con el beneplácito <sup>y</sup> apoyo generalizado de crítica <sup>y</sup> público con cerca de un millón de copias vendidas.

«Civilization» aúna simulación económica/wargame/estrategia para representar la evolución histórica de la Humanidad a través del tiempo. En nuestras manos está el convertir un grupo de colonos primiti vos en una sociedad actual tecnológica <sup>y</sup> socialmente avanzada. La ri queza conceptual, argumental <sup>y</sup> de desarrollo del juego es de tal complejidad <sup>y</sup> calidad que aún hoy no ha sido superada. Es un juego muy adictivo, <sup>y</sup> con estrategia no frustrante en ningún caso, asequible para cualquiera.

En el año 3 DC -despues de «Civilization»- y tras una larga sequía, Sid dio rienda suelta a su capacidad creadora con «Colonization», con los mismos moldes que su obra anterior, pero sin llegar <sup>a</sup> vislumbrar ni siquiera su estela. A pesar de esto, Sid Meier ha debido pensar que su obra estaba incompleta, pues posteriormente publicó «Civilization for Windows» -que nunca llegó <sup>a</sup> nuestro país- <sup>y</sup> en la actualidad «CivNet», la versión multijugador del anterior. «CivNet» es vuestra ocasión para disfrutar del mejor juego de estrategia de todos los tiempos en una versión gráficamente remozada <sup>y</sup> preparada para jugarse por red, null-modem, modem, BBS e incluso por Internet. Probadlo <sup>y</sup> no os arrepentiréis, palabra de estratega.

Además, el futuro nos tiene reservada una sorpresa para mediados de este año: «Civilization II» en perspectiva isométrica con gráficos<br>SVGA, nuevas unidades, nuebas tribus y nuevos retos, esta vez de la mano de Jeff Bridges. No obstante, tranquilos porque la sombra de Sid Meier seguirá presente.

#### LA VOZ DE LOS APRENDICES

Era inevitable que nuestra primera carta del mes hiciera referencia al tema que nos ocupa. Nos la remite Daniel Gil Pintre de Zaragoza, que se postra ante Sid Meier <sup>y</sup> su obra, <sup>y</sup> hace una consulta sobre «Advanced Civilization». Este juego no es de Meier ni de Microprose, es de Avalon Hill, <sup>y</sup> se basa en el juego de tablero del mismo nombre. No tienen nada que ver uno con el otro, aunque los dos sean de lo mejor en estrategia. El «Advanced Civilization» saldrá en breve, <sup>y</sup> es- peraremos tenerlo aunque sea importado.

Desde la misma ciudad que Daniel, Manuel Sancho viene con sus deberes hechos y, aunque no sea muy deportivo, nos trae unos cuantos trucos. El primero de ellos para «Colonization»: en la pantalla de elegir

### cuela

-v

É£ =

nación escogemos España, pero no pichamos en "Continuar" <sup>y</sup> bajamos el puntero hasta el borde inferior de la pantalla, saldrá una nación llamada Spring, y allí pulsamos. Seguimos los pasos normales para jugar, aunque los gráficos no salgan bien. Comenzamos <sup>a</sup> jugar normalmente, <sup>y</sup> nada más empezar la partida la salvamos, salimos del juego para seguidamente volver <sup>a</sup> entrar <sup>y</sup> cargamos la partida salvada. Ahora podremos jugar por turno con todas las na ciones simultáneamente.

ite and the set

 $B$ 

Por si fuera poco, nos trae otros para «Warcraft». Si durante el juego con ENTER activamos la función de mandar mensajes <sup>y</sup> tecleamos "Pot of Gold", el dinero <sup>y</sup> la madera crecerán milagrosamente; con "Hurry Up Guys", el tiempo de construcción de edificios <sup>y</sup> entrena miento de soldados disminuirá; <sup>y</sup> con "Eye of Newt", el maná de nuestros clérigos <sup>y</sup> magos no se agotará nunca. Manuel también nos avi sa de que el enemigo también dispondrá de estas facilidades, así que cuidado.

Mientras duran los aplausos para los trucos de nuestro amigo Manuel, damos paso <sup>a</sup> Alejandro Viesca, adicto <sup>a</sup> los wargames desde los 8 bits, que se queja del poco nivel que le dan los que ha jugado, <sup>y</sup> critica que la dificultad se aumente dejando hacer trampa al or denador <sup>o</sup> dándole ventaja. Como solución <sup>a</sup> esto, aboga por el uso del modem para jugar dos personas, y por el empleo de técnicas que hagan "inteligentes" los juegos. Querido amigo, tu juego es, sin duda, «CivNet». Espero que lo pruebes y nos escribas contándonos si te satisface.

De nacionalidad argentina es Matías Renato Junco, también warga mero <sup>y</sup> Microprose-fanático, que nos habla de juegos tales como «V for Victory», «Crusader» <sup>y</sup> «Stalingrad» de Avalon Hill que ya empiezan <sup>a</sup> estar disponibles en nuestro país. Contestando <sup>a</sup> tu pregunpiezan a estar disponibles en nuestro país. Contestando a ta pregumento de la contesta de Avalon en la contest<br>La los nuevos proyectos de Avalon son «The Third Reich», «Wooden Ships & Iron Men» y «Advanced Civilization», como títulos más destacados de esta prolífica compañía.

David Sánchez de Madrid, necesita ayuda en el nivel 9 de «Dune 2», <sup>y</sup> entre todos intentaremos ayudarle, por lo que esperamos vuestros consejos. Por mi parte te puedo decir que lo primero que tienes que hacer es destruir la casa que esté más <sup>a</sup> la derecha aproximándote por el borde inferior de la pantalla. Acaba con una torreta <sup>y</sup> los defensores <sup>y</sup> tendrás <sup>a</sup> tu alcance el construction yard. Cuando lo hayas destruido, tu siguiente objetivo debe ser la base del emperador, situada arriba del todo <sup>a</sup> la derecha, que está fuertemente defendida. La clave es avanzar lo más deprisa que puedas para no dar tiempo a tu oponente <sup>a</sup> reconstruir lo que destruyes. Buena suerte.

Para finalizar, contestaré a Javier San Agustín las cuestiones que plantea en su carta: «Colonization» es una muy buena elección para tu equipo, en el que sin duda te funcionará cualquier juego de estrategia en disquete que adquieras, incluso «Transport Tycoon» que parece ser el que más te interesa. En cuanto al truco del «UFO» que mencionas, si no te funciona es porque algo has hecho mal.

Como yo ahora al despedirme de todos vosotros, pero es hora de volver <sup>a</sup> tareas más pacíficas. Un saludo <sup>y</sup> hasta el mes que viene.

George S. Patton

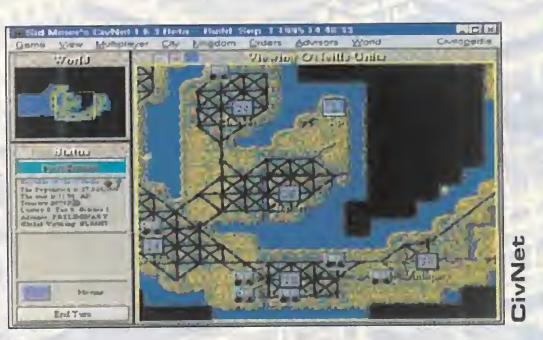

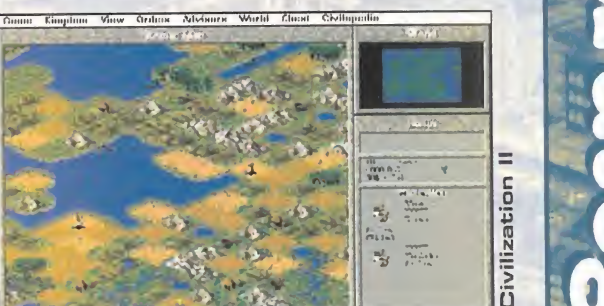

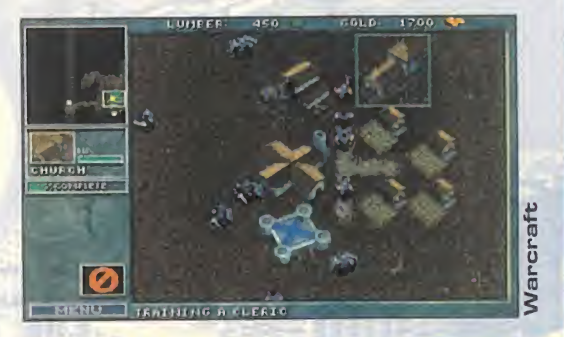

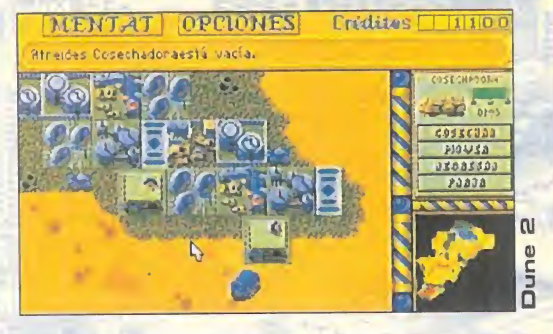

#### RANKING DE BATALLAS

Aparte de la subida de «Civilization», hay que destacar la entrada de «Sim City 2000» . de Maxis, directo al se gundo puesto, por delante de «Panzer General», que queda asi relegado a la tercera posición. Por debajo aso ma «Dune II» haciendo desaparecer a uWarcraft».

W

- 1.- Civilization
- 2.- Sim City 2000
- 3 Panzer General
- 4.- Pirates Gold
- 5.- Dune II

Para participar en esta mección con vuestra» contincias, opínicas y votaciones a los mejores juegos, extend MICROMANIA, C > Circuitos, 4, San Subarción de los Reyns. 28.700 MADRID No olvidéis indicar en pl'apbre a**ESCUELA DE ESTRATEGIA**\*

10/4030 **RETORNO**  $\Delta$ 

Como si estuviéramos en medio de un mal sue-Ño, EL TIEMPO TRANSCURRIDO TRAS LA PUBLICACIÓN <sup>En</sup> preparación: PC CD-ROM<br>**(Windows), MAC CD-ROM** DE «DARKSEED» NOS HA PARECIDO INTERMINABLE **AVENTURA** MIENTRAS ESPERÁBAMOS SU ANUNCIADA RESURREC-CION —TÉRMINO TAN USADO AHORA EN TODAS LAS SE-GUNDAS PARTES, ¿POR QUÉ NO EN ESTA TAMBIÉN?—. Echábamos de menos la pesadilla que en el año 92 VIVIMOS JUNTO A MlKE DAWSON EN EL ENFERMI-ZO MUNDO CREADO POR EL GENIAL H.R. GIGER. PUES BIEN, TODO ESO HA VUELTO, Y ESPERO QUE EN TRES AÑOS HAYÁIS TENIDO BASTANTE TIEMPO DE ARRE\* PENTIROS DE VUESTRAS ACCIONES, PORQUE EN «DARKSEED 2» HAY ALGUIEN "O ALGO— QUE OS ECHA DE MENOS DESDE ENTONCES, AUNQUE TAMBIÉN ESTÁ INTERESADO EN CONOCER GENTE NUEVA. ¿ALGUIEN QUIERE PASAR MIEDO?

es debe haber costado mucho a los programadores de contribucion<br>Cyberdreams salir de su letargo, pero al final parecen Phantom»,<br>haberlo conseguido. Anunciados hace mucho tiempo, gumento q<br>«I Have no Mouth, and I Must Scre es debe haber costado mucho a los programadores de Cyberdreams salir de su letargo, pero al final parecen haberlo conseguido. Anunciados hace mucho tiempo, «I Have no Mouth, and <sup>I</sup> Must Scream» <sup>y</sup> «Darkseed 2» casi definitivas en las manos, <sup>y</sup> más específicamente en el caso de «Darkseed 2», podemos afirmar que todo este tiempo no han es tado cruzado de brazos. Los resultados están a lavista.

La pesadilla que va a volver a vivir Mike Dawson -y vosotros con élva <sup>a</sup> ser infinitamente más terrible que la anterior. No sólo por el ar gumento, igual de escalofriante <sup>y</sup> sangriento, sino por la realidad que vais a contemplar mientras juguéis con «Darkseed 2». Que los decorados vuelven a estar hechos por Giger dice mucho a su favor, pero además hay que añadir que ahora los personajes se han digi talizado <sup>a</sup> partir de vídeo, los decorados 3D exhiben render <sup>y</sup> texturas, las secuencias de vídeo salpican todo el juego, <sup>y</sup> las conversaciones entre los cerca de 30 personajes también son voz digital.

#### EL TIEMPO NO PASA EN BALDE

Uno de los retos que este juego tenía ante sí era el de conseguir una historia mejor que la de «Darkseed». Para ello se contó con la CYBEROREAMS

ENLIDA

contribución de Raymond Benson -«Ultima Vil», «Return of the Phantom», «Are You Afraid of the Dark»- para crear el pavoroso ar gumento que debería dar soporte al juego.

El encargado de dar los últimos toques a los diálogos a partir del guión ha sido Keith Herber, autor experto en Lovecraft <sup>y</sup> creador del libro de rol «Cali of Cthulhu». Y para adaptar los diseños de Giger a la historia, el elegido fue John Shirley, autor de «The Eclipse Tri logy» y del screenplay de la película «The Crow». Ahora sí que po demos asegurar que el misterio será mucho más apabullante que en la primera parte.

De momento, el aspecto externo de «Darkseed II» ya lo es. De los, revolucionarios para su época, 16 colores en VGA de 640 por 350 pixels de «Darkseed», pasamos ahora <sup>a</sup> 256 colores en una resolución algo mayor en SVGA de 640 por 480 pixels bajo Windows o Windows 95. Los decorados, en su gran mayoría, es tán formados por tres planos casi indistinguibles para el jugador, que ve la escena como un sólo plano 3D por el que se mueven en perspectiva los personajes.

Para crear estos movimientos se fotografiaron las evoluciones de actores reales con una cámara de alta velocidad, posteriormente se escanearon digitalmente las fotografías, para final mente animarlas.

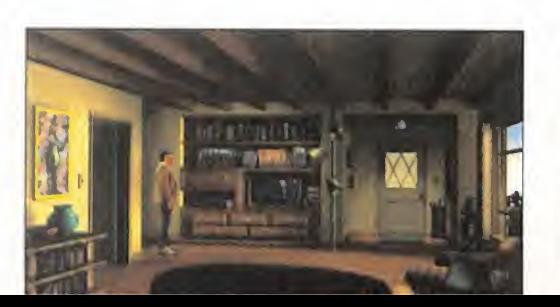

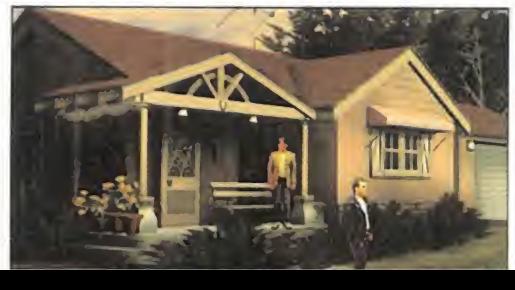

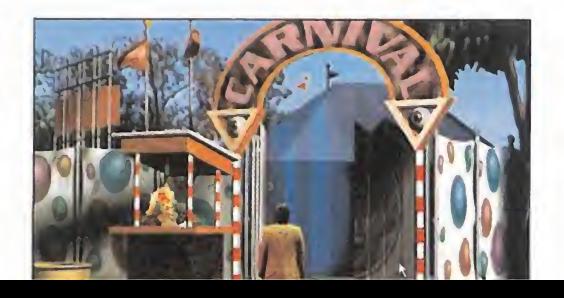

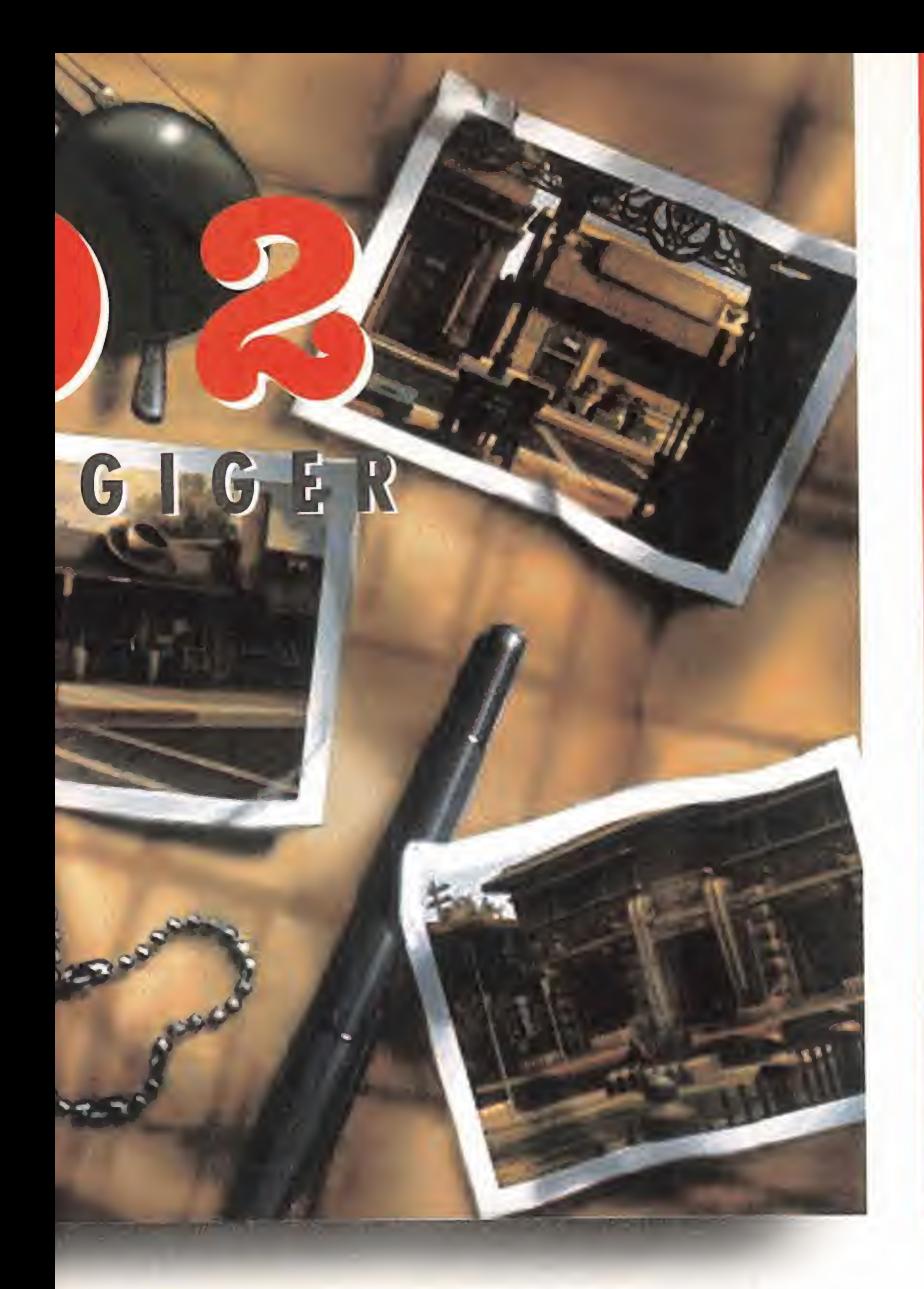

No fue fácil, según los responsables de Cyberdreams, impresionar a Giger con el uso que habían hecho de sus bocetos e indicaciones para los decorados del mundo oscuro, pero lo consiguieron gracias al empleo de técnicas de diseño 2D <sup>y</sup> 3D combinadas. Los escenarios del mundo normal de Crowley -Texas- los realizó Jeff Hil berts, que trabajó para Disney junto con David Mullich, responsable del proyecto «Darkseed II», dotándolos de un conseguido ambiente perverso oculto tras una apariencia de total normalidad.

El, cada vez más importante, aspecto sonoro-musical está compuesto por más de 20 composiciones MIDI, más efectos de sonido ambiente <sup>y</sup> diálogos de actores profesionales, cuyas sesiones se grabaron en elLucasArts Skywalker Sound en Los Ángeles. Y es que en Cyberdreams no han escatimado esfuerzos <sup>a</sup> la hora de realizar «Darkseed II».

#### PSYCHO-THRILLER POR EXCELENCIA

En el momento en que las técnicas de ambientación alcanzaron su mayoría de edad, las thriller-aventuras tuvieron a su disposición a los mejores aliados para ser más realistas, <sup>y</sup> sobre todo efectivas. «Hell», la saga de los «Alone in the Dark», «7th Guest», «11th Hour», «Under a Killing Moon», <sup>y</sup> el mismo «Darkseed» se han

# **CIGER**

Un visionario, un loco, <sup>o</sup> tan sólo un artista controvertido. Alguno de esos calificativos, o tal vez todos ellos; lo que está claro es que sus creaciones no dejan indiferente <sup>a</sup> nadie y desprenden el inconfundible tufo de la genialidad.

H. R. Giger nació en Chur, Suiza, en 1.940, y desde siempre tuvo una gran fas-

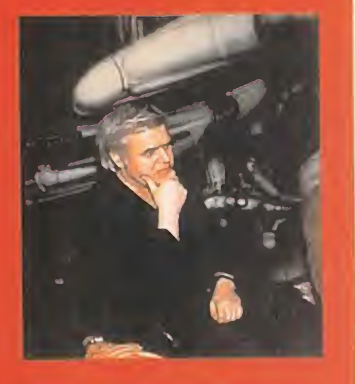

cinación por lo surrealista y lo macabro. Las mujeres exóticas, los inquietantes paisajes y las espeluznantes criaturas son una constante en su obra y sus señas de identidad. Su arte se ha plasmado tanto en pinturas como esculturas o incluso mobiliario y obras arquitectónicas, con ejemplos presentes en museos y galerías de arte de todo el mundo. Su obra «Necronomícon», un gran libro de ilustraciones, bastó para convencer a Ridley Scott de la necesidad de contratar <sup>a</sup> Giger para que creara un monstruo para su película «Alien». El resultado es de sobra conocido por todos, y sinúó para dar a conocer al gran público la obra del genial autor expresionista suizo.

aprovechado de ello. Es lógico, pues, que «Darkseed II» participe e intente mejorar lo presente. Empezando por la historia, piedra an gular cada vez más de una aventura que se precie de serlo.

La locura de Dawson -nuestro protagonista de «Darkseed» repite titularidad- continúa con las mismas pesadillas martilleando fre néticamente su mente. La línea entre realidad <sup>y</sup> sueño se hace ca da vez más débil, <sup>y</sup> Dawson la traspasa cada vez con más fre cuencia <sup>y</sup> facilidad. Ha llegado a un punto en que cordura y locura se confunden predominando peligrosamente la segunda, estando en juego, no sólo su propia vida, sino también la de toda la Humanidad. Este es, a grandes rasgos, el desafío con que nos enfrentamos: meternos en la piel de un hombre atormentado por visio nes extraterrestres <sup>y</sup> primigenias. Unos misteriosos vecinos, un brutal asesinato de un ser querido, y el descubrimiento de la terrible verdad que se encuentra detrás de ello, son muchas gotas para colmar un vaso casi repleto de locura que es la mente de Mike Dawson. ¿Podremos impedirlo?

La puerta hacia el Mundo Oscuro está abierta esperando <sup>a</sup> que la atravesemos. ¿Seremos capaces de hacerlo? Las respuestas a estas preguntas, <sup>y</sup> <sup>a</sup> otras muchas más, están en «Darkseed II». Y muy pronto vosotros las tendréis.

C.S.G.

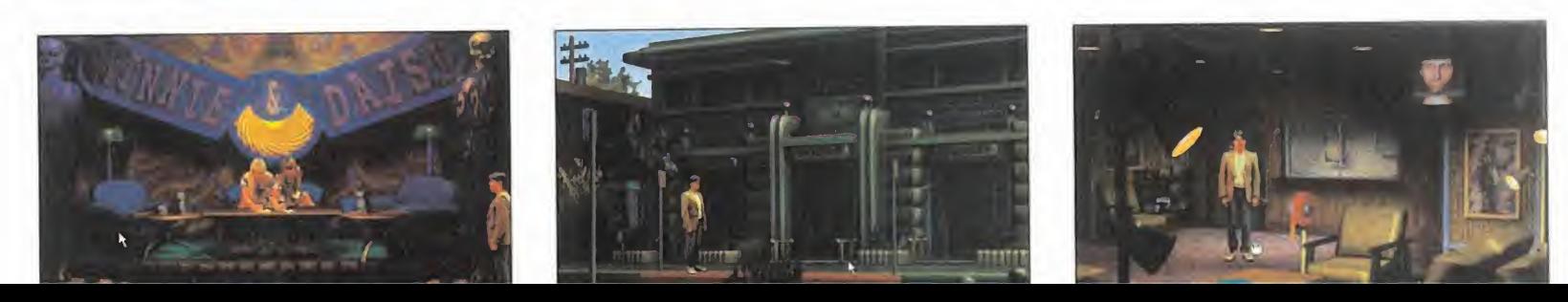

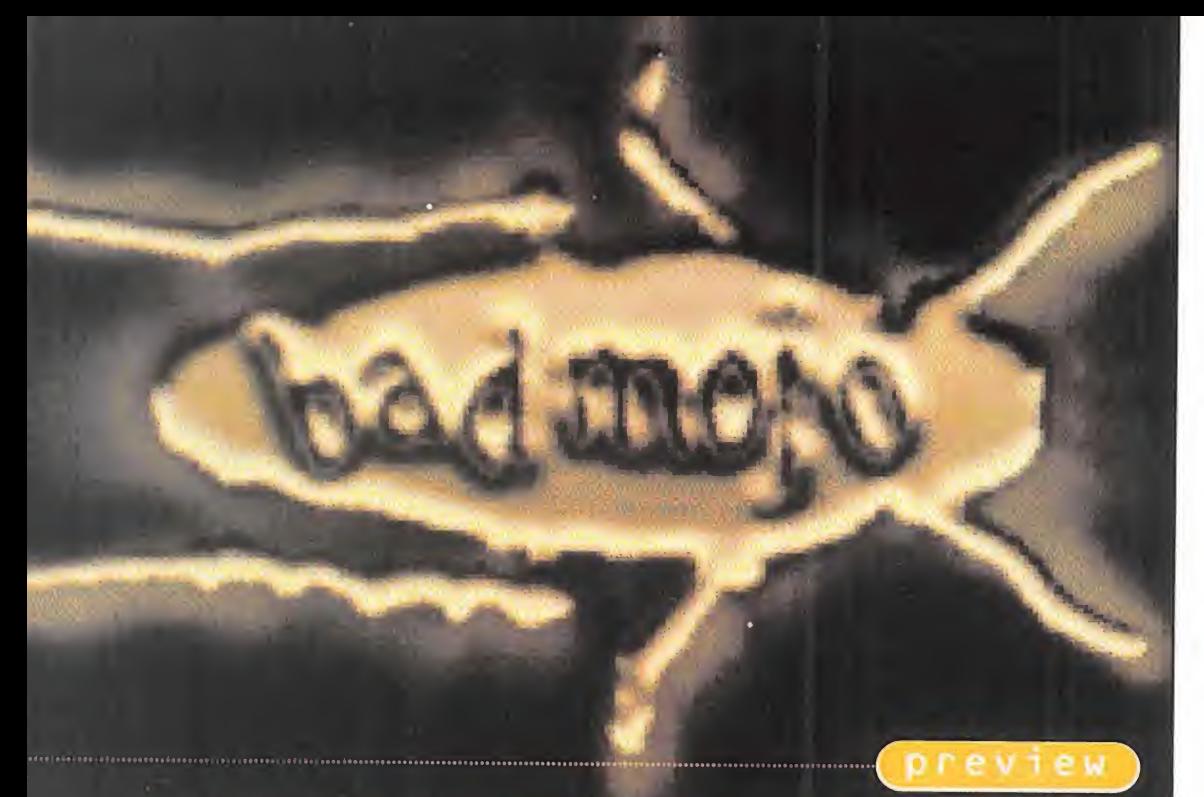

## SI HAFHA LEVANTARA LA CABEZA...

**PULSE INTERACTIVE** En preparación: PC CD-ROM, MAC CD-ROM **AVENTURA** 

SI ALGUIEN ESTABA ESPERANDO UNA VERDADERA REVOLUCIÓN EN LE MUNDO DE LA AVENTURA. PUEDE QUE DENTRO DE POCO SE

LLEVE UNA ALEGRÍA, AL MENOS EN QUE SE REFIERE A ORIGINALI-DAD EN LA CONCEPCIÓN, Y LA DEFINICIÓN DE LO QUE DEBE SER EL PROTAGONISTA DE UN VIDEOJUEGO. PULSA INTERACTIVE, LOS RESPONSABLES DE «IRON HELIX», REGRESAN CON LO QUE ESTA-RÁ DESTINADO A CONVERTIRSE, CUANDO MENOS, EN UN PUNTO DE REFERENCIA OBLIGADO EN EL ÁMBITO DE LAS IDEAS ORIGINALES E INNOVADORAS. TODO UN GUIÑO AL AFICIONADO SE SORPRENDERÁ, GRITARÁ Y LLORARÁ, ANTE «BAD MOJO». LA IMAGINACIÓN, AL PODER.

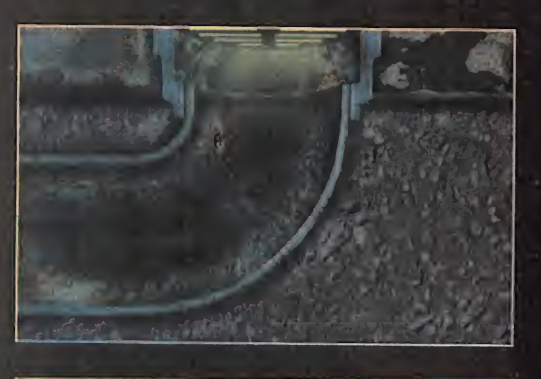

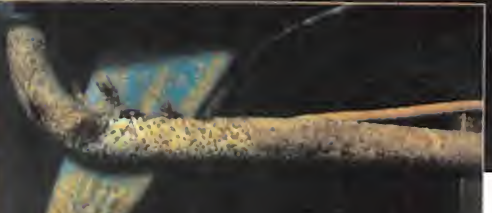

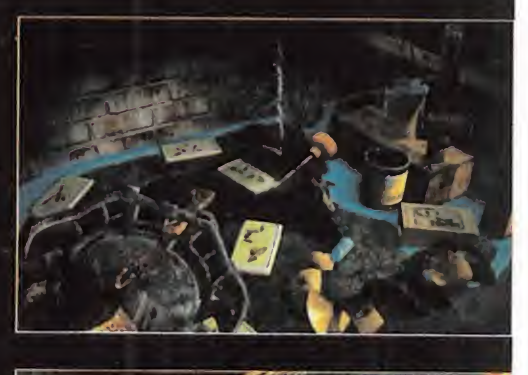

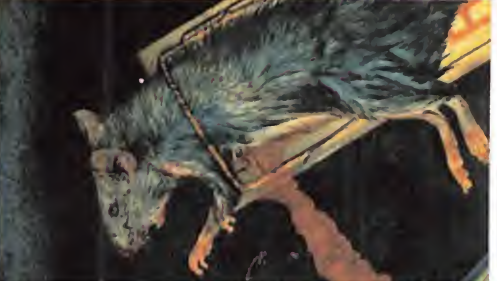

**El como Duicktime pa-**<br>Fra la inclusión de ciertas secuen<sup>l</sup> hecho de que Pulse esté utilizan do las herramientas de diseño gráfico más sofisticadas, existentes ra la inclusión de ciertas secuencias en vídeo digital, no es sino una ex cusa, como cualquier otra, para diseñar lo que puede llegar a ser uno de los pro gramas, una de las aventurasgráficas , más delirantes <sup>e</sup> increíblemente originales del momento.

"«Bad Mojo» es total <sup>y</sup> realmente distin to a cualquier otro juego", afirma Drew Huffman, presidente de Pulse Entertainment. "Hemos desarrollado una his toria original <sup>y</sup> muy compleja, <sup>y</sup> utiliza do acción real, animación 3D <sup>y</sup> fo tografía digital".

A lo largo <sup>y</sup> ancho del juego «Bad Mojo» los peligros con que se encontrará el usuario no son los ya conocidos -más <sup>o</sup> menos, claro está- <sup>y</sup> típicos en el gé nero. No es normal toparse, por ejemplo, con pies que intentan aplastarte, trampas de papel engomado, arañas hambrientas o polvos insecticidas. Y lle gado este punto, creemos necesario desvelar la identidad del/la protagonista de la historia. Porque el juego comienza con un personaje humano, pero continúa con una estrella inesperada. ..¡una cucaracha!

#### DURA VIDA LA DEL BICHO

Si muchas veces se llega <sup>a</sup> escuchar que alguien lleva una vida de perros, imaginad lo que puede llegar a ser ver el mundo desde la perspectiva de una asquerosilla cucaracha.

Los ambientes de «Bad Mojo», así, po dréis suponer ligeramente como serán -ciertamente, uno nunca podría llega a

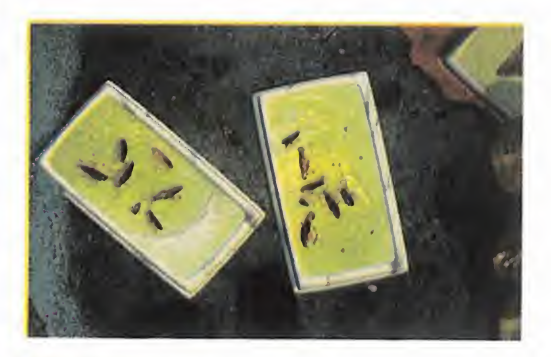

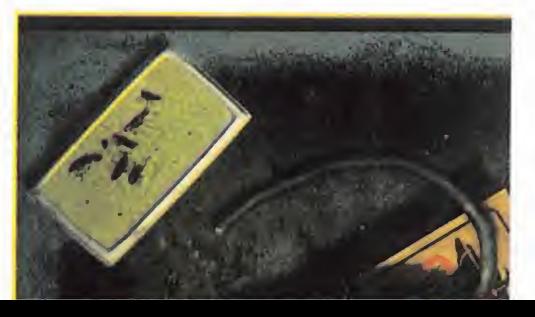

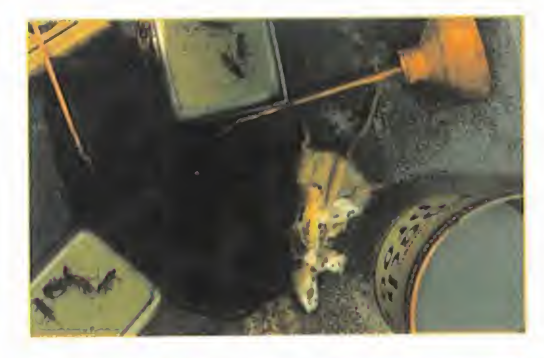

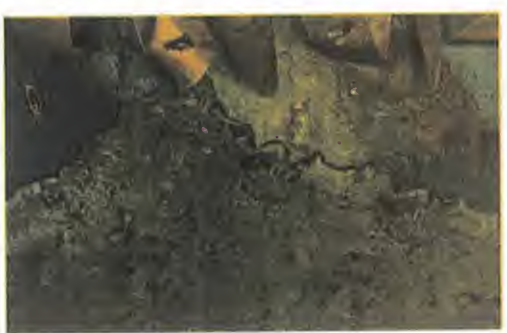

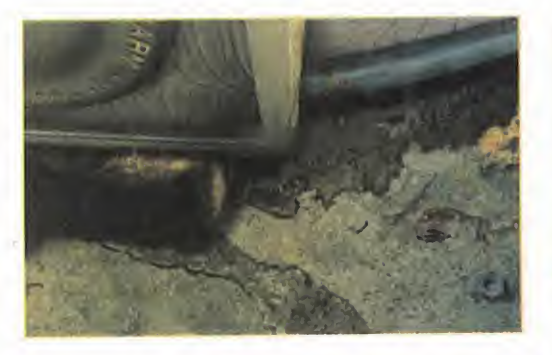

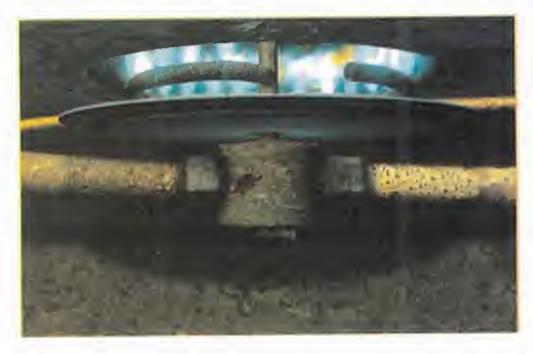

pensar lo que se esconde entre las pa redes de nuestras casas-.

Pulse ha tardado dos años en desarrollar «Bad Mojo», que incluirá más de 800 localizaciones, y cerca de media hora de vídeo digital. Todo ello rodea a una trama tan atractiva como delirante. Horas <sup>y</sup> horas de juego -según se asegura- en las que el usuario se las verá no sólo con situaciones casi surrealistas, sino con complejos puzzles que irán dando un sentido a la historia.

A medida que el jugador se vaya adentrando en el «Bad Mojo», <sup>y</sup> avanzando más <sup>y</sup> más, aprenderá <sup>a</sup> desenvolverse con soltura en un entorno completamente hostil, en el que nada es lo que parece <sup>y</sup> todo puede tener miles de aplicaciones distintas. Subir sobre un objeto aparentemente decorativo para sor tear un obstáculo, por ejemplo, o notar que un cigarrillo o la chapa de una botella pueden ocultar una posible vía de escape, o una muerte segura, es una de las bazas de «Bad Mojo»: la sorpresa continua.

Las primeras noticias que han circulado sobre la realización de «Bad Mojo» fue ra de nuestras fronteras -es decir, de España-, lo han situado como uno de los productos más atractivos de la temporada. Un programa que esconderá, bajo la sencillez y la simplicidad, un oscuro mundo que nos hará ver las cosas como jamás las imaginamos.

Quién sabe si, de aquí <sup>a</sup> unos meses, no estaremos ante el juego con el que siempre soñó Kafka, <sup>y</sup> quién sabe si su "Metamorfosis" no adquiere ahora una claridad reveladora.

F.D.L.

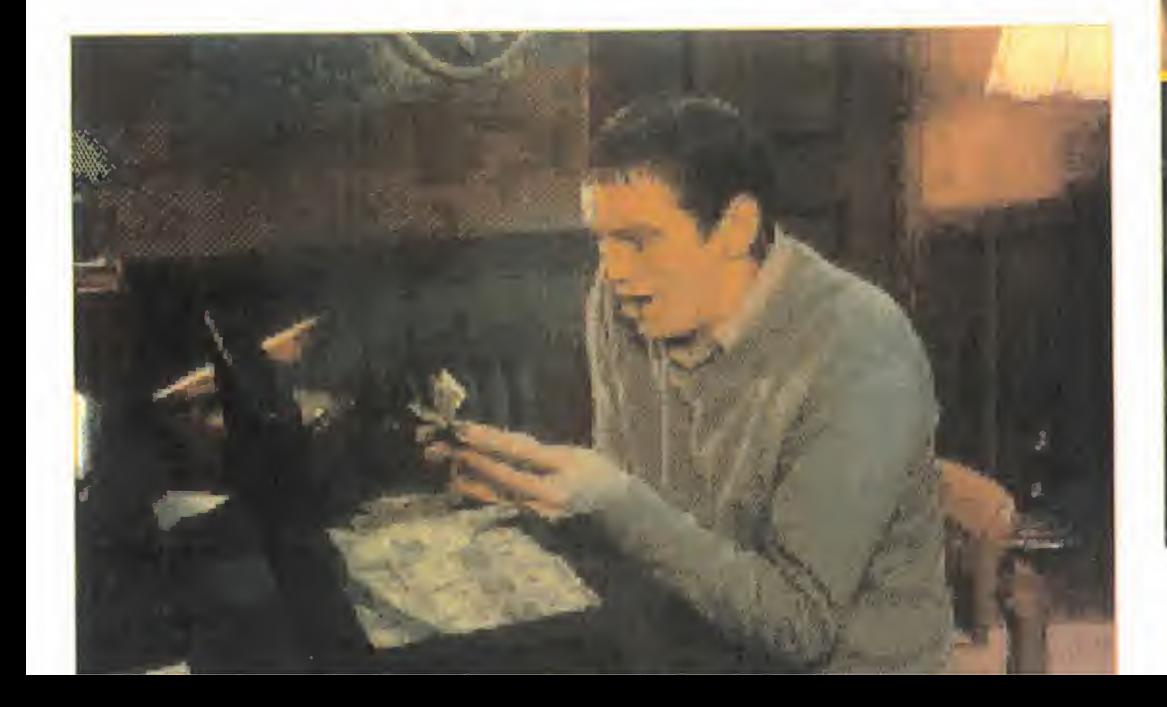

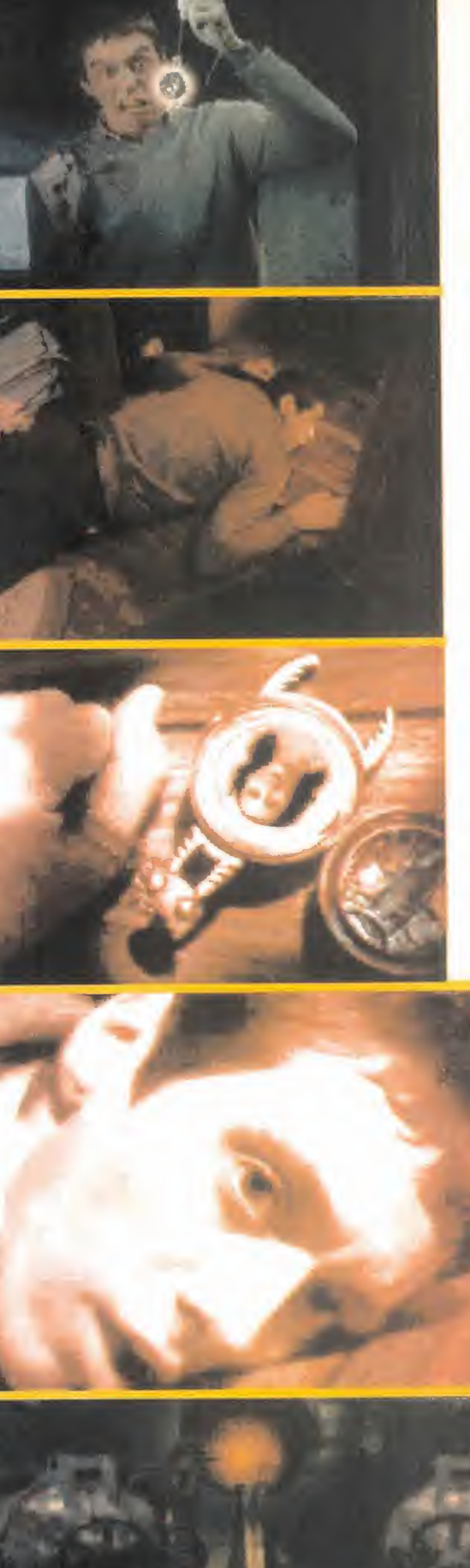

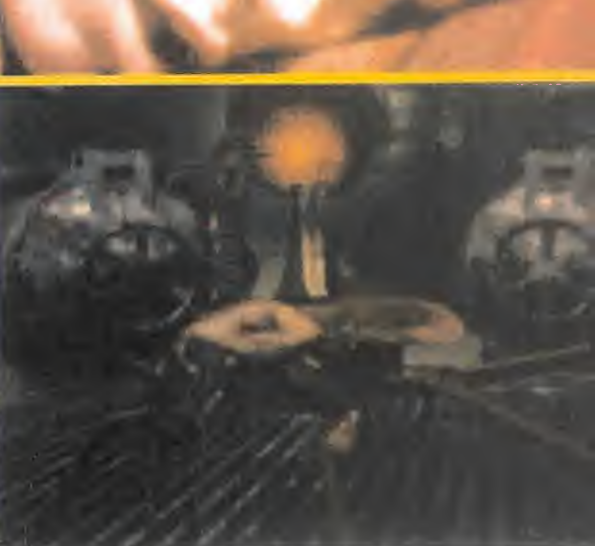

#### preview

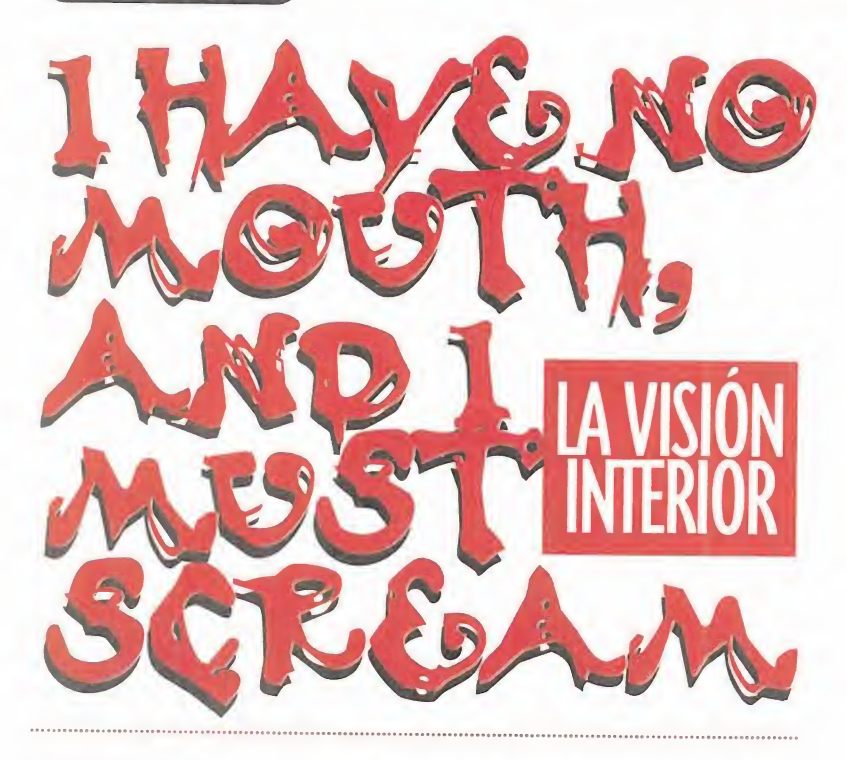

POCO PODÍA IMAGINAR HARLAN ELLISON, UNA NO-CHE DE 1.966, MIENTRAS ESCRIBÍA DE UN TIRÓN

EL MANUSCRITO DE «I<br>Have no Mouth, and I<br>Must Scream» que, TREINTA AÑOS DESPUES, UNA DE SUS OBRAS MAS CONOCIDAS <sup>Y</sup> ESTUDIA-DAS, ACABARÍA SIENDO LA BASE DE UN JUEGO DE ORDENADOR.

Cyberdreams ha vuelto, Y LO HA HECHO A LO GRANDE. JUNTO A «DARKSEED II» ESTÁ SERÁ SU NUEVA AVEN-TURA. Un juego que PRETENDER PONER AL USUARIO AL LÍMITE, NO SÓLO DE SU LÓGICA <sup>Y</sup> HABILIDAD, SINO TAM-BIEN DE SUS MISMAS CONVICCIONES MORA-LES y éticas. ¿Locura? NO, AVENTURA.

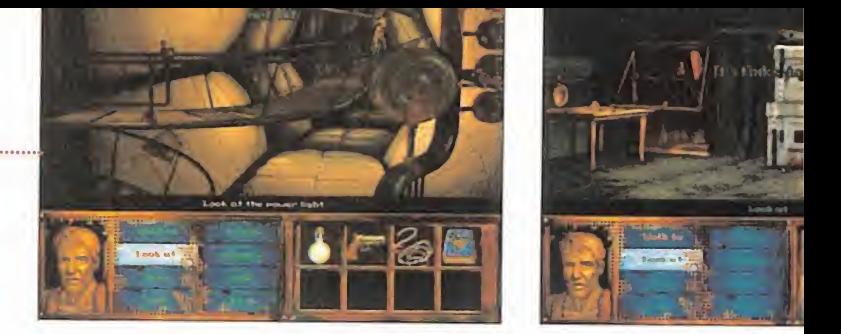

misterio más populares del mundo, adaptar una de sus<br>obras a un formato interactivo, éste se vio sorprendido e uando Cyberdreams propuso <sup>a</sup> Harían Ellison, uno de los escritores contemporáneos de ciencia ficción, horror <sup>y</sup> misterio más populares del mundo, adaptar una de sus intrigado por la posibilidad de entrar en un mundo nuevo para él, además de encontrarse con una compleja decisión. Y es que entre sus más de sesenta novelas, <sup>y</sup> cerca de dos mil rela tos, guiones, ensayos e historias cortas, no parecía nada sencillo escoger una obra en concreto.

Sin embargo, Mr. Ellison lo tuvo, desde un principio, bastante más claro que la gente de Cyberdreams. Inmediatamente intu yó que la trama de «I Have no Mouth, and <sup>I</sup> Must Scream», podría resultar ideal para una aventura.

#### CINCO LOCOS EN BUSCA OE SU **DESTINO**

La historia parte de la existencia de tres monstruosos ordenadores situados en un complejo subterráneo, que un día adquie ren la suficiente capacidad intelectiva como para unirse en una única entidad pensante, que se denomina <sup>a</sup> sí misma AM -pro veniente del relato original inglés de H. Ellison, de la frase "I think, therefore <sup>I</sup> AM" (Pienso, luego Existo)-. Su primera acción, ya que estaba programado para la guerra, es desencadenar un holocausto nuclear que acaba con la raza humana. Pero el enloquecido ordenador posee una descomunal inteligencia con la que no puede hacer nada, ya que se encuentra preso de su propia existencia. Así, acaba por convertirse en una semidivinidad totalmente demente. En su trastornada percepción, <sup>y</sup> como venganza hacia el hombre, salva en última instancia <sup>a</sup> cinco in dividuos que son trasladados al centro de la Tierra, al lugar donde AM existe, <sup>y</sup> son torturados por toda la eternidad.

Uno de los retos más importantes <sup>a</sup> la hora de adaptar la historia al ordenador fue precisamente situar de forma adecuada los cinco protagonistas en un entorno dominado por el lunático <sup>y</sup> casi omnipotente ordenador. Así, cada uno de estos caracteres aguanta en su imposibilidad de escapar, todas las torturas de AM, hasta que uno de ellos, al final, concluya la historia.

La idea original de Ellison para el juego consistía en que, realmente, el jugador no pudiera ganar jamás, pero tuviera a su disposición la oferta de varias opciones en las que poner a prueba sus conviccio nes más profundas, perdiendo la partida, es decir, se podría morir de una manera heroica <sup>y</sup> gloriosa, <sup>o</sup> cobarde <sup>e</sup> ignominiosa.

Por fortuna, esta idea fue transformada, gracias a una cuestión que

THE DREAMERS GUILD/CYBE **ROREAMS** preparación: **PC CD-ROM** AVENTURA GRÁFICA

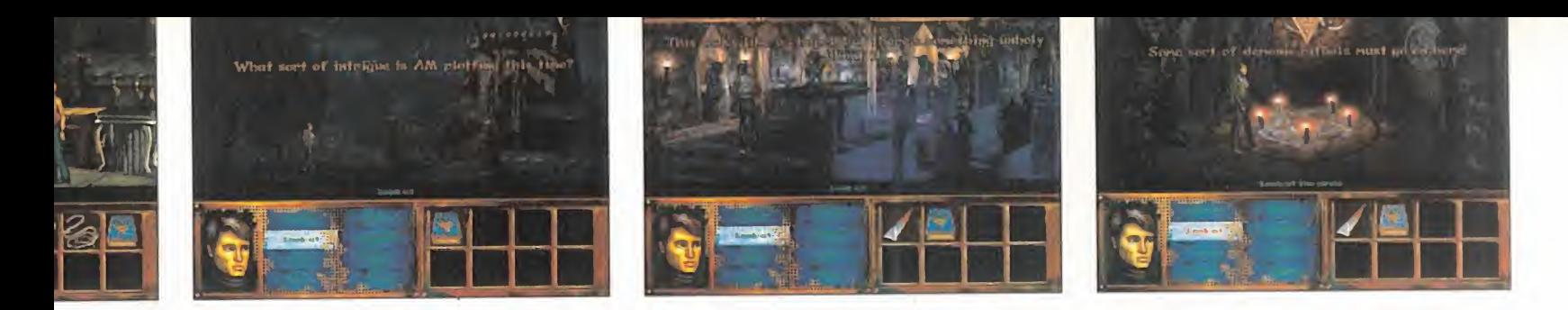

Cyberdreams planteó <sup>a</sup> Harían Ellison, en la que no había pensado jamás, alescribir la historia: ¿por qué AM traslada, pre cisamente, <sup>a</sup> estos cinco personajes, <sup>y</sup> no otros, hasta su guarida? La imaginación de Ellison empezó a fabular una nueva trama, que diera un sentido al cautiverio de los protagonistas, alrededor de la que girara toda la acción del juego.

#### GENIALIDAD DE AUTOR

Por tanto, más que ante una aventura preciosista <sup>y</sup> técnicamente perfecta, «I Have no Mouth, and <sup>I</sup> Must Scream» se está planteando como un verdadero desafío al jugador, en más de un sentido. No sólo ante la capacidad lógica, sino ante la emotividad <sup>y</sup> sentimientos del mismo.

El equipo escogido por Cyberdreams para el desarrollo del pro yecto fue The Dreamers Guild. Un grupo que además fuera capaz de llevar ese guión a unas cotas técnicas elevadas. Se decidió así, enseguida, que el juego debería estar en alta resolución, <sup>y</sup> que sería una muestra de la experiencia de este equipo en materia de di seño, incluyendo gráficos 2D <sup>y</sup> 3D, renderizados, utilizando para la tarea herramientas como DeLuxe Paint <sup>y</sup> LightWave. Cientos de animaciones fueron creadas, así como un buen número de secuencias cinemáticas, que confirieran ese toque exclusivo a un producto basado en una obra tan atractiva <sup>y</sup> fascinante.

Al mismo tiempo, el guión iba siendo modificado de forma constante por Harlan Ellison y el resto de los diseñadores de Cyberdreams, evitando así que «I Have no Mouth, and <sup>I</sup> Must Scream» se convirtiera en un experimento en literatura interactiva.

Otro paso importante fue la creación de la banda sonora <sup>y</sup> los efectos de sonido. 25 piezas originales fueron compuestas, <sup>y</sup> se realizó una selección cuidadísima de los actores que pondrían la voz a los múltiples personajes que aparecerían en el juego. Tal es así, que en Cyberdreams acabaron convenciendo almismísimo Harían Ellison para que diera vida <sup>a</sup> AM, en el programa original. Han pasado casi tres años desde que se ideó «I Have no Mouth, and <sup>I</sup> Must Scream». Y el juego está ya, casi, completado.

No se trata de una aventura normal <sup>y</sup> corriente, <sup>o</sup> eso aseguran. Es un entretenimiento único, dicen, en el que se implican temas éticos, aparte de una profunda visión psicológica. Dilemas morales como el racismo, los genocidios, la locura... Una travesía, en fin, por el lado oscuro del alma del hombre. Una travesía para la que es necesario empezar a reservar ya los billetes.

F.D.L.

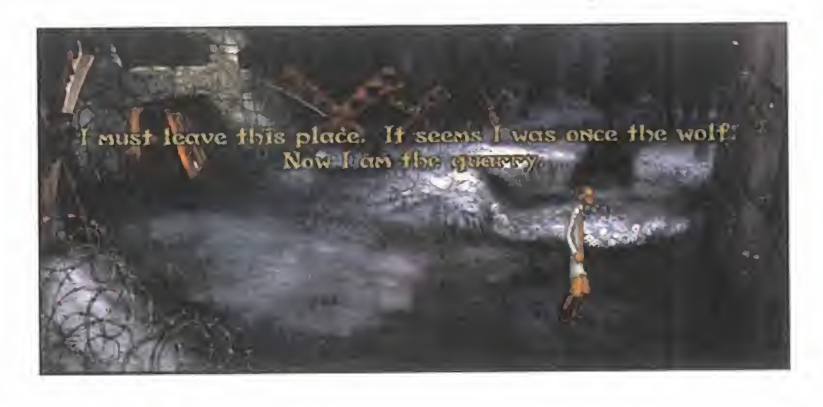

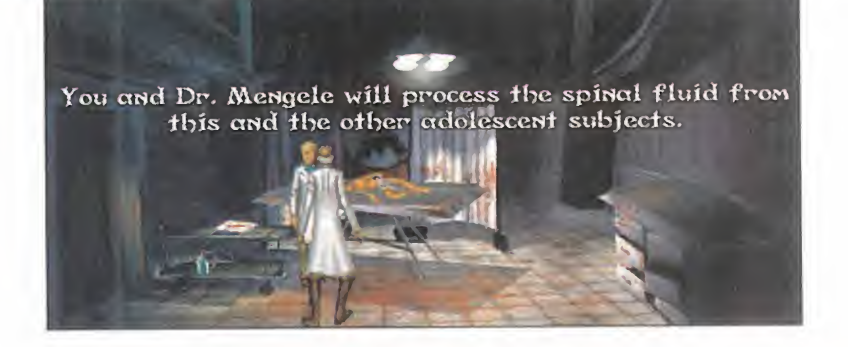

# CINA MENTE

Este es Harían Ellison. Un hombre que se defi ne a si mismo como ateo, sin pelos en la len gua, contador de historias, y al que le sorprende estar tan reconocido por su obra, sin haberse muerto.

Escribe con una vieja máquina <sup>y</sup> dos dedos. No le gustan los ordenadores ni lo videojuegos. Al go sorprendente, cierto. Y casi podría mover a risa si no fuera por que ha publicado 6A novelas, <sup>y</sup> tiene más de 1.700 trabajos entre guio- Ha trabajado para series como «Star Trek», «La

Hora de Alfred Hitchcock», «The Twilight Zone», etc. Ha ganado más premios Hugo que ningún otro autor vivo. Ha recibido, también, tres premios Nébula -Escritores de Ciencia Ficción de América-, tres premios Bram Stoker -Escritores de Horror de América-, dos Edgard Alian Poe -Escritores de Misterio de América-, el World Fantasy Award, el British Fantasy Award <sup>y</sup> el Silver Pen de periodismo. En 1.993 fue galardonado con el codiciado World Fantasy Lifetime Achievement Award, y fue incluido en el Best American Short Stories.

Este es el hombre. Una mente lúcida como pocas, que deja translucir en su obra, <sup>y</sup> en su vida. Los que lo conozcan por sus libros sabrán de qué estamos hablando. Los que no, tie nen una oportunidad de oro para entrar en el mundo de Har-

ían Ellison, y descubrir lo inesperado... en sí mismo.

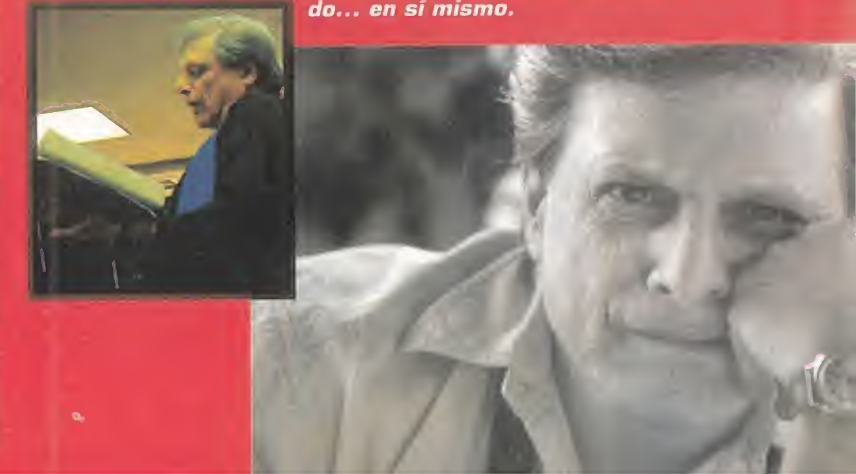

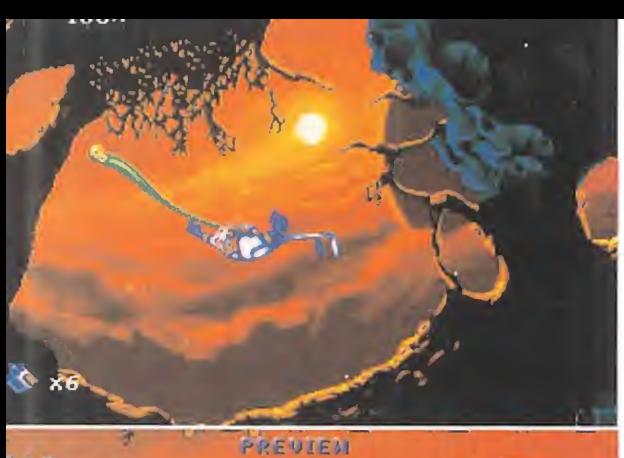

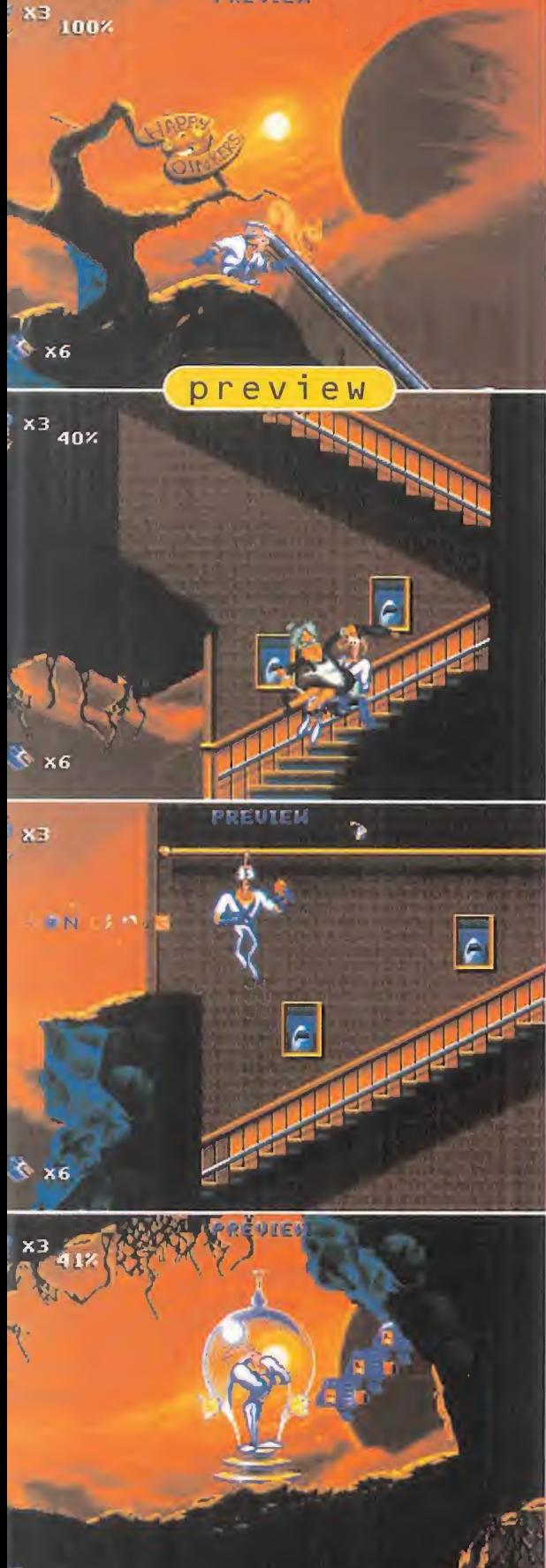

### El gusano siempre ataca dos veces **EARTHWORM** JIM 1&2<sup>-3</sup>

La reciente aparición, en LAS CONSOLAS DE DIECISÉIS BITS, DE LA SEGUNDA PARTE DE UN JUEGO TAN EXPLOSI-VO COMO EN SU MOMENTO - 23 180% **FUE «EARTHWORM JIM», ES RAINBOW ARTS/SHINY** UNA BUENA NOTICIA, QUE <sup>19</sup>Em preparación: PC CD-ROM AHORA NOS ALEGRA POR PARTIDA DOBLE —O TRIPLE, SEGÚN SE MIRE-.

«Earthworm Jim 2», para Su per Nintendo <sup>y</sup> Mega Drive, se le va a unir en breve, gracias a Rainbow Arts, un CD para compatibles con los dos juegos en un sólo "paquete".

La vuelta de la lombriz más poderosa del universo, ahora en PC, va a entusiasmar a los usuarios amantes de las plataformas, ya que hablamos de uno -bueno, de dosde los mejores representantes del género. «Earthworm Jim 1&2» se va a convertir, con total seguridad, en un clásico de los arcades frenéticos, divertidos, surrealistas, y todo lo que a uno se le pueda ocurrir. ¿Cómo podemos estar tan convencidos de semejante hecho? Bien, aquellos que co nocieran cualquiera de las versiones pre cedentes del programa no necesitarán más explicaciones. Los que no, enseguida lo tendrán claro. Tanto en SNES como en Mega Drive -y en Mega CD, claro-, nos en contramos con unos cartuchos que pre sentaban uno de los juegos de plataformas más extensos que nos hayamos echado a la cara. Además, la variedad en las fases, la calidad en gráficos <sup>y</sup> animaciones, soni do, el nivel de adicción, la jugabilidad..., to do contribuía a crear un conjunto inmejorable. Pues bien, ahora, tendremos todo eso, <sup>y</sup> más, ya que se ha cogido todo cuanto aparecía en todas <sup>y</sup> cada una de las ver siones -incluyendo Mega CD <sup>y</sup> los "vídeos" que se podían contemplar-, se ha mejorado,

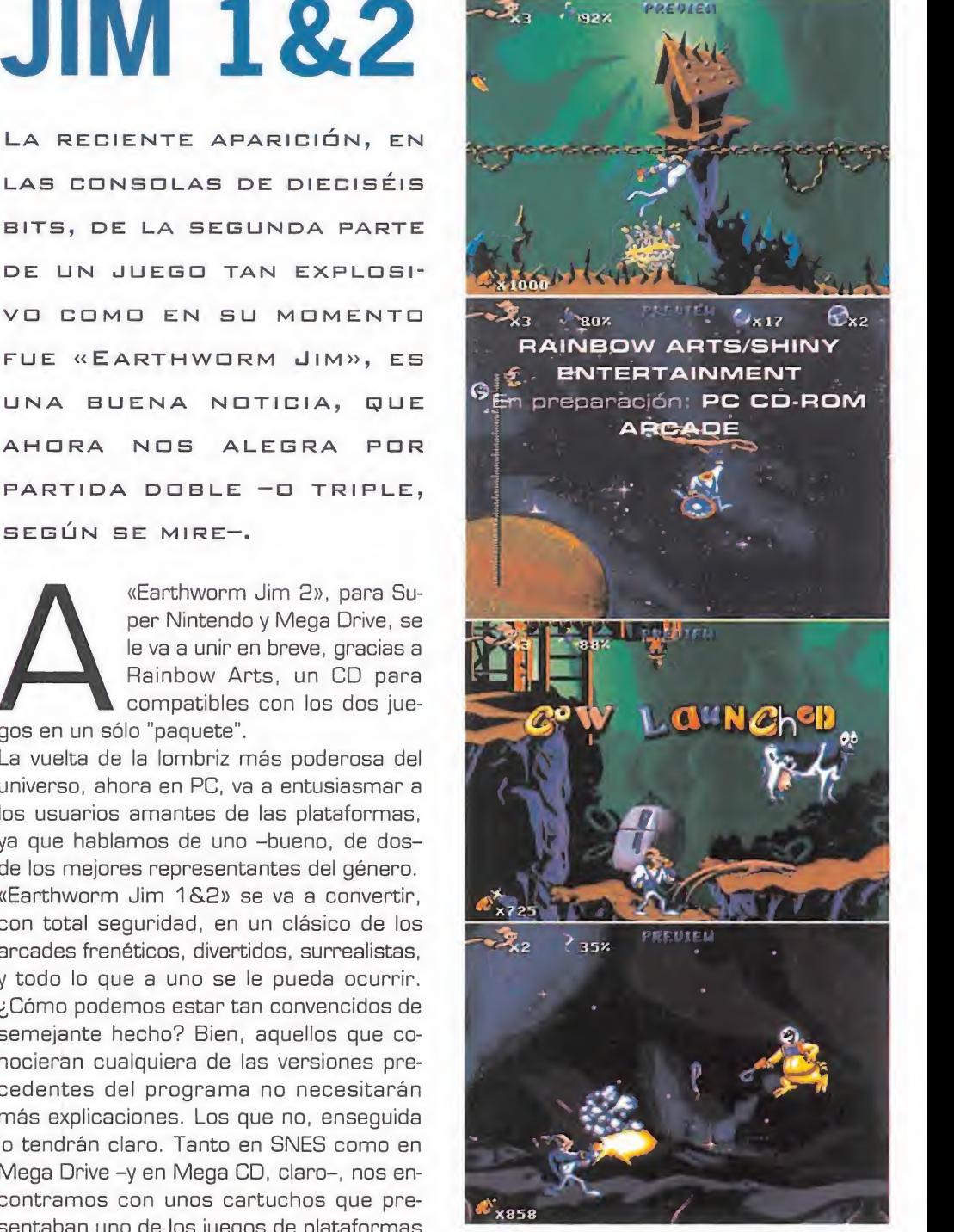

<sup>y</sup> se ha juntado con la segunda parte. Esto podría parecer una exageración, a no ser que os contemos que lo hemos visto, tal cual, en la versión beta que hemos podido manejar. No se trata de convencer, sino de admitir. Y tenemos que admitir, que si la ver sión definitiva aún posee más mejoras, va mos a tener plataformas para rato con «Earthworm Jim 1&2».

 $F.D.L.$ 

Aleo está dcljrriendd en el GÉNERO DE LA ESTRATEGIA POR ERDENADER QUE VA A HACER CAMBIAR LA OPINIÓN GENERALIZA-DA DE POBREZA GRÁFICA, SOBRIE-CDMPLEJE QUE DE ESTDS JUE\* GOS SE TIENE. ANIMACIONES, ES-

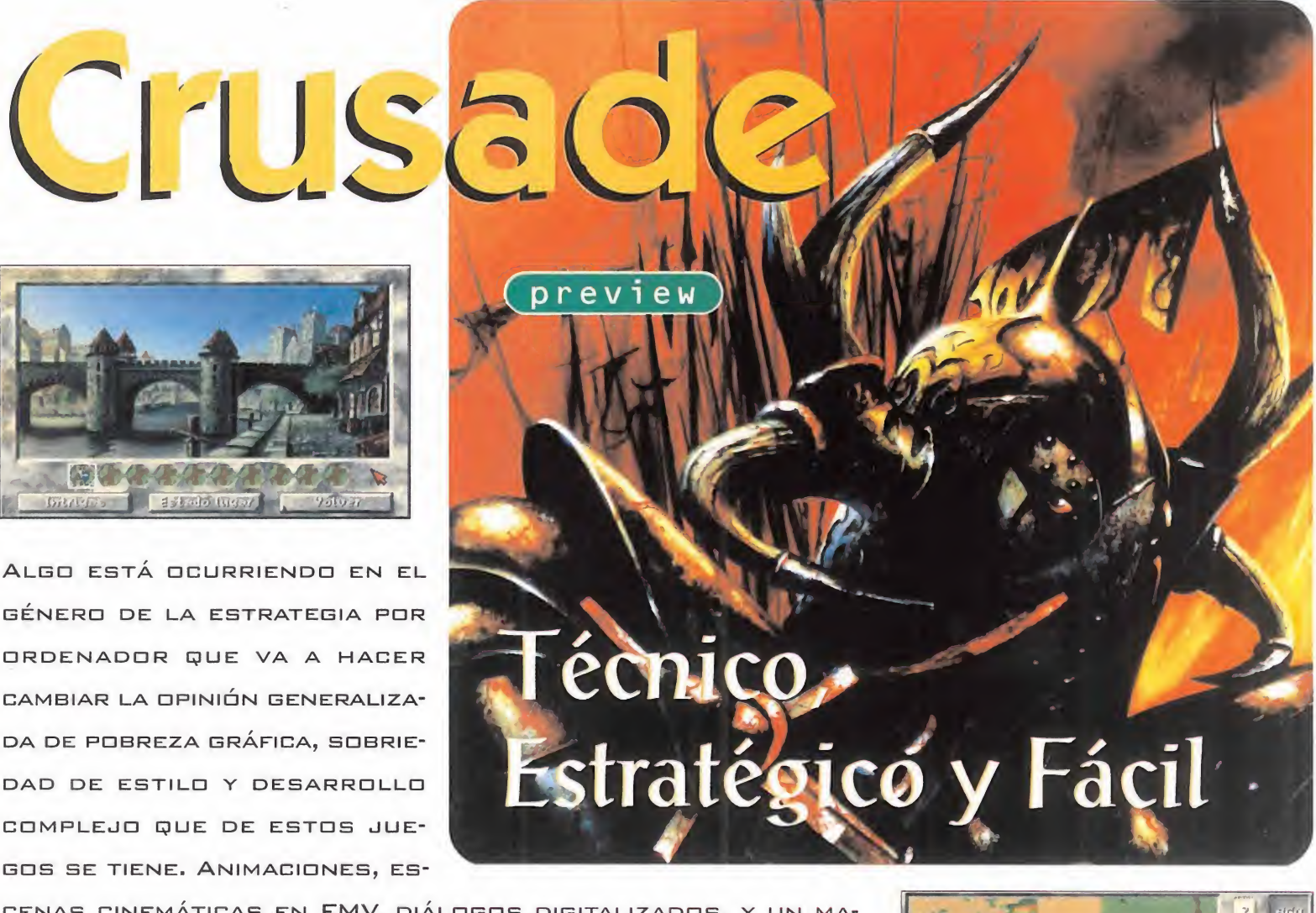

CENAS CINEMÁTICAS EN FMV, DlÁLEGES DIGITALIZADES, Y UN MA-NEJE MUY SENCILLE SEN LES PEDERESES ARGUMENTES QUE EXHIBE ESTE TRABAJE DE LDS ALEMANES DE GREENWEDD.

#### GREENWOQD ENTERTAINMENT En preparación: PC CD-ROM ESTRATEGIA

calidad en los juegos se está convirtiendo en una costumbre de la<br>que no se libran ni los de estrategia. Pero además, «Crusade» con-<br>tará con el valor añadido del idioma, pues a inclusión de vídeo <sup>y</sup> audio de gran calidad en los juegos se está convirtiendo en una costumbre de la que no se libran ni los de estrategia. Pero además, «Crusade» con-

tanto textos <sup>y</sup> voces del juego como el manual van a estar traducidos al castellano.

El tema del juego toca el periodo histórico más proclive <sup>a</sup> la estrategia: la época medieval. Castillos, caballeros, catapultas <sup>y</sup> ar queros nos acompañarán en las misiones que nuestro rey nos encomiende contra otros nobles enemigos. Es el típico juego de juntar un poderoso ejército <sup>y</sup> lanzarse <sup>a</sup> la conquista de los territorios colindantes, para así conseguir más tributos en grano <sup>y</sup> en di nero con los que adquirir nuevas tropas. Lo que primará en «Crusade» será la lucha.

Recuerda a clásicos como «Lords of the Realm» o «Defender of the Crown», con las lógicas innovaciones que el tiempo pone en

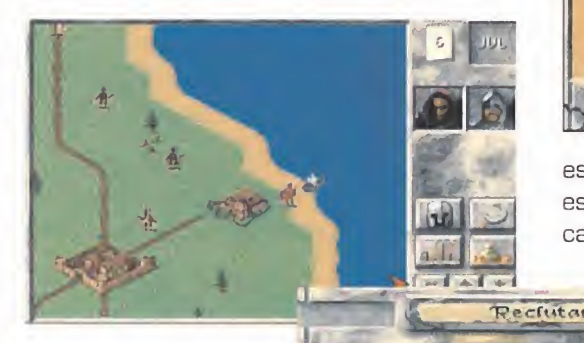

nuestras manos, pero participando de todos los tics de la buena estrategia.

Irá destinado a un sector de usuarios muy amplio, pues sus características le ha rán atractivo tanto pa-

ra el estratega avezado como para el jugón novato que desea introducirse en este apa sionante género. Pero me atrevería <sup>a</sup> decir que especialmente será un buen juego de iniciación, pues va a ser muy fácil de manejar <sup>y</sup> muy potente en las acciones realizables con su entorno de "pinchar <sup>y</sup> arrastrar". De

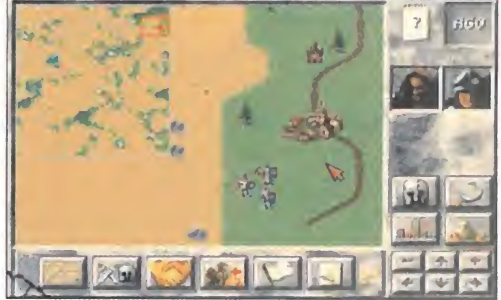

esta potencia participarán editores, tanto de escenarios como de unidades. Una opción cada vez más incluida <sup>y</sup> necesaria para se-

> guir a gusto con un juego en el que ya has acabado con to dos los escenarios. En «Crusade» dispondremos de un eleva do número de misio nes <sup>y</sup> campañas, tan to para uno como pa **ra dos jugadores, lo** que le garantizará sin duda una larga vida.

Con perspectivas tan halagueñas no podemos dudar del éxito de «Crusade», un juego destinado a romper el hielo entre el gran público y la estrategia por ordenador. Seguro que lo consigue, pues méritos no le faltan.

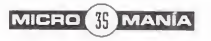

### The Adventures of the 5th Musketeer

preview

Touché

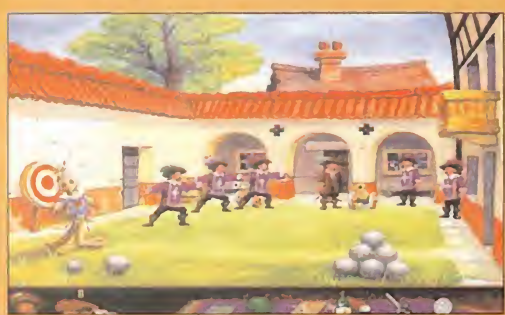

US GOLD En preparación: PC CD-ROM AVENTURA GRÁFICA

Son due narre las andanzas por las bellas tierras galas de estos alegres muchachos, donde el amigo Le Brun toma un sorbrendente protagonismo, sino en la más ero no ha sido en un nuevo li bro que narre las andanzas por las bellas tierras galas de estos alegres muchachos, donde el amigo Le Brun toma un sor prendente protagonismo, sino en la más nueva aventura gráfica para PC, salida de los cuarteles de US Gold.

«Touché. The Adventures of the 5th Musketeer» es un programa libremente inspirado en la idea que dio forma a la fascinante historia de Dumas. Una aventura grafica que cumplirá con todas las reglas del géne-

ro de manera exquisita, yendo algo más allá de lo acostumbrado en materia de calidad gráfica, ya que todo el juego se estará diseñando en una cuidada SVGA.

El mimo puesto en este aspecto está sien do extremo, <sup>y</sup> posiblemente será uno de los más relevantes de «Touché».

La técnica que han utilizado en US Gold para conseguir la mayor calidad posible, <sup>y</sup> un perfecto reflejo de una época <sup>y</sup> cos tumbres, es decir, una ambientación lo más real posible, ha sido el dibujo <sup>a</sup> ma-

no de los decorados, para su posterior paso al ordenador por medios digitales, <sup>y</sup> su ulte rior retoque.

Otro de los aspectos más llamativos es el interface de usuario. Siguiendo las últimas

tendencias en este tipo de programas, en US Gold han optado por un puntero "inte ligente", a través del cual se puede acce der a menús desplegables para llevar a cabo las acciones básicas para actuar so bre un objeto o personaje. Sin embargo, esto no ha hecho olvidar -o al menos, no totalmente- los clásicos iconos, que muestran en todo momento los ítems dis ponibles en el inventario.

Como vemos. «Touché» reúne todo lo ne cesario para convertirse en el nuevo reto

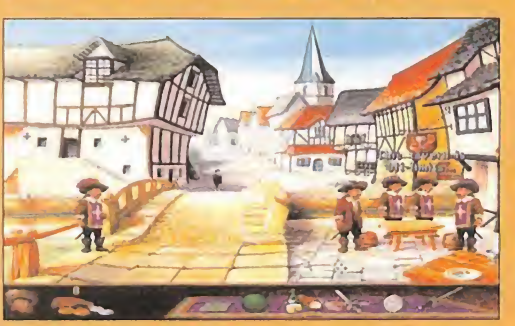

de los fanáticos de la aventura, que en contrarán en más de una ocasión -y de dos- ciertas similitu des, sobre todo en cuanto a ciertos di seños, con una de las series más populares del género.

De la pluma y el ingenio de Alejandro Damas surgió una de las más grandes novelas de aventuras de todos

los tiempos, «Los Tres Mosqueteros». Pero poco podía imaginar el ilustre escritor que un día, al grupo de Aramis, Portos, Athos y el postrero D'artagnan, se uniría un extraño. Un mozalbete de fino bigote, más o menos buenos modales, apasionado de la belleza femenina y siempre presto a defender causas nobles -es decir, el perfecto estereotipo de los mosqueteros del rey-, llamado Geoffroi Le Brun.

### La familia y uno más

Por supuesto, nos referimos a «Monkey Island». Pero esa, es otra historia.

En breve tendremos en lacalle «Touché», <sup>y</sup> podremos comprobar si todo cuanto han prometido en US Gold es cierto, <sup>y</sup> estamos ante un nuevo clásico que, además, se disfrutará en nuestro propio idioma. Será bonito escuchar a Geoffroi decir a voz en grito eso de "¡Todos para uno...!".

F.D.L.

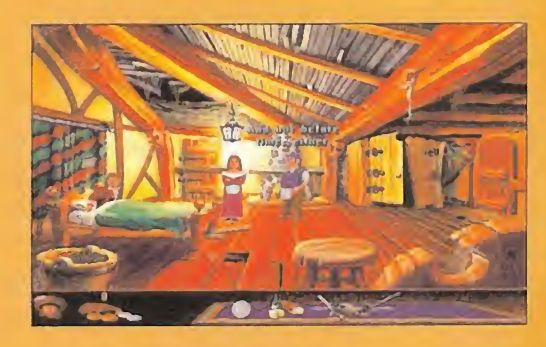
## 032 \*HOBBYTEX#

# Tu centro de ocio

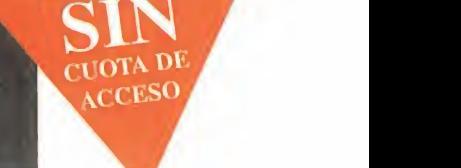

D<br>
Service<br>
Service<br>
Service<br>
Service<br>
Service<br>
Service<br>
Service<br>
Service<br>
Service<br>
Service<br>
Service<br>
Service<br>
Service<br>
Service<br>
Service<br>
Service<br>
Service<br>
Service<br>
Service<br>
Service<br>
Service<br>
Service<br>
Service<br>
Service<br>
Ser HOBBYTEX es un medio de comunicación interactivo con el que tienes acceso directo a numerosos servicios.

Las opciones que encontrarás en el menú principal son:

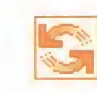

Transferencia de ficheros, te permitirá obtener programas completos, juegos, utilidades, cargadores, ficheros de música, actualizaciones «PCFútbol» , Shareware, <sup>y</sup> tenerlos almacenados en tu ordenador.

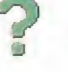

Ayudas Interactivas, un sistema para resolver tus juegos favoritos accediendo a pistas progresivas.

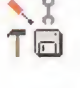

Trucos, la base de datos más completa <sup>y</sup> actualizada, con más de 5,000 trucos para los mejores juegos del mercado.

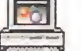

Diccionario de Juegos, busca el juego que te<br>interesa y obtén toda la información sobre él, desde requerimientos mínimos de instalación, hasta un comentario.

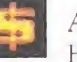

A diferencia de otros centros servidores, el acceso <sup>a</sup> HOBBYTEX es totalmente gratuito. No hay que pagar cuota ni es necesario ser socio. Todo lo que tienes que hacer es llamar con el módem al 032 <sup>y</sup> cuando IBERTEX te pida la identificación del centro servidor teclea \*HOBBYTEX#. El coste de lallamada es de <sup>21</sup> pesetas por minuto, independientemente del lugar de España desde donde accedas.

## CÓMO CONECTARTE

Para conectar con HOBBYTEX sólonecesitas un PC o compatible, un módem que cumpla la norma V22 Bis <sup>a</sup> 2.400 baudios o V23 <sup>y</sup> el software de emulación apropiado (por ejemplo, Hobbylink). También puedes conectarte utilizando un terminal Ibertex.

## ¿QUÉ ES HOBBYLINK?

Hobbylink es un sistema operativo para conectar con Hobbytex, que regalamos todos los meses en el disco de portada de PCMANíA. Si te conectas <sup>a</sup> HOBBYTEX <sup>a</sup> través de este programa, podrás aprovechar al máximo las prestaciones de tu PC, navegando con el ratón en un entorno gráfico . avanzado.

Con HOBBYTEX llegarás lejos.

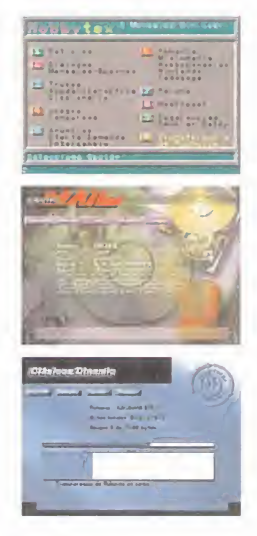

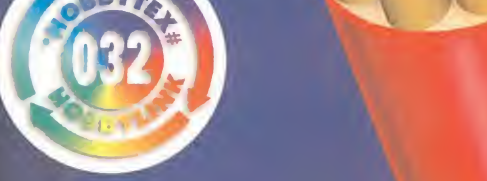

Noticias, para estar al día de la actualidad informática.

**WOV** \*

#!

Forums, un punto de encuentro donde hallarás reunida toda la información, enriquecida por los usuarios, sobre los temas que te interesan.

Revistas, podrás seleccionar artículos de las revistas que edita Hobby Press, ver trucos, hacer sugerencias, pedir números atrasados, etc.

Diálogos, para mantener conversaciones "on line" con otros usuarios.

Anuncios, ¿vendes algo, compras algo...? ¿A qué esperas

Juegos <sup>y</sup> Concursos Interactivos, además de pasar un buen rato compitiendo con otros usuarios, podrás ganar un montón de premios.

Mensajería- Buzones, mantén con tus amigos una correspondencia privada telemática y realiza tus consultas técnicas a través de nuestros buzones.

Servicio Centro Mail un sistema rápido y cómodo de venta directa de productos informáticos vía módem.

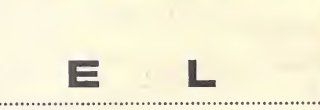

n efecto, han sido do ce meses -trece, con éste, <sup>y</sup> toquemos madera- en los que los aventureros gráficos

hemos tenido la oportunidad de compartir todo tipo de opinio nes, quejas, e ideas relacionadas con nuestro género favorito. Todo esto ha sido posible gracias a vosotros, los apasionados fans de las aventuras

YA LO DECÍA UN FAMOSO FILÓ-SOFO AMANTE DE LOS ANIMA-LES: EL TIEMPO ES EL ÚNICO CABALLO DESBOCADO AL QUE NADIE PUEDE SUJETAR POR LAS BRIDAS. PARECE QUE FUE AYER Y, SIN EMBARGO, El Club de la Aventura ya ha cumplido un año. Entre lágrimas de EMOCIÓN, SÓLO PUEDO DECI-ROS: ¡FELIZ ANIVERSARIO! CE MESS -trece, con<br>
éste, y toquemos madera- en los que los LA AVENTURA YA HA CUM<br>
aventureros gráficos<br>
hemos tenido la oportunidad de UN AÑO. ENTRE LÁGRIMA

que habéis enviado vuestras cartas proponiéndonos nuevas secciones, solicitando ayuda o, simplemente, votando por vuestras aventuras favoritas. Yo, El Gran Tarkilmar, os invi to a que sigáis haciendo lo mismo en este nuevo año que ya despierta. Nos esperan muchas sorpresas que iremos descubriendo a lo largo de los próximos meses.

## VUELTA A CASA

"¡Hola, Luis! ¿Qué tal el viaje, María?". Parece que el Club va recuperando otra vez la normalidad, tras el regreso de los aventureros que se han embarcado en nuevas aventu ras durante los meses de diciembre <sup>y</sup> enero. Yo, personalmente, he pasado mis vacaciones en el planeta Cocytus, intentando volver a la Tierra, y, creedme, no ha sido fácil. «The Dig» es una aventura compleja, un viaje al futuro, pero también nos hace mirar atrás, porque rompe con las tendencias de los tres últimos años de LucasArts. Se han eliminado los personajes de gran tamaño <sup>y</sup> las animaciones basadas en los dibujos animados; los diálogos alo cados, el sentido del humor y las situaciones desenfrenadas tampoco tienen cabida en este programa. «The Dig» es una aventura seria, de desarrollo pausado <sup>y</sup> argumento ab sorbente, con un aspecto gráfico cercano a «Indiana Jones Atlantis», aunque el soporte CD-ROM se deje sentir gracias a las preciosistas escenas intermedias <sup>y</sup> la estupenda ambientación sonora. Respecto al interfaz, es el más simple utilizado por LucasArts, basado en los sistemas inteli gentes, pero con él se demuestran las afirmaciones vertidas

en la sección Y TÚ, ¿QUÉ OPINAS? del mes pasado, donde algunos socios opinaban que un interfaz sencillo no tiene por qué desembocar en un juego carente de dificultad. «The Dig» incluye decenas de desafiantes retos, <sup>y</sup> cuesta bastante superarlos. Tanto para los recién llegados a este género, por su sencillez de manejo, como para los curtidos veteranos, que buscan situa ciones desafiantes <sup>y</sup> un desarrollo complejo, «The Dig» tiene un poco -o

E

L

un mucho- que ofrecer. Ya me contaréis qué os parece. Cambiamos de tema. Hoy tengo una buena noticia para los nostálgicos amantes de la saga de «Monkey Island». No, no se trata de «Monkey III», pero sí de un programa de corte si milar que puede ser la primera sorpresa del 96. Hablo de «Touché, The Fifth Musketeer», una aventura gráfica en SV-GA ambientada en la Francia de los Mosqueteros, con un aspecto estético muy similar. Fijaros sino, en la

> foto de Geoffroi Le Brun, el protagonista principal. ¿Acaso no es Guybrush Threepwood con bigote <sup>y</sup> sombrero emplumado? ¿Coincidencia? ¿Fuga de talentos? La solución, en próxi mas entregas.

## **CARNET DE** sacia

Antes de recibir a la retahila de colegas dispuestos a contarnos sus

obsesiones aventureras, vamos a apaciguar a unos cuantos amigos que quieren conocer los requisitos necesarios para ser socios de El Club de la Aventura, requisitos que, en realidad, no existen. Cuando llamo a alguien "socio del Club", lo estoy haciendo en sentido figurado. Por tanto, no hace falta hacer nada especial, ni tampoco en viamos ningún tipo de carnet. Basta con escribir una carta al Club, contándonos cualquier cosa que se os ocurra,

## A AVENTURA

## $295$ **Extract**

<sup>y</sup> automáticamente os convertiréis en so cios de pleno derecho.

Hechas estas aclaraciones, saludamos anuestro primer "socio" del mes, Marco Cépile, de Sevilla, para el que los días no pasan en el sórdido «Police's Quest III». Lo cierto es que el quinto es el más difícil del todos, pues yo también me atasqué ahí durante bastante tiempo. Todo se re suelve si usas el ordenador. Con los ex pedientes de los crímenes cometidos hasta ese momento, marca su localización EXACTA en el mapa, siguiendo un orden cronológico, <sup>y</sup> traza al mismo tiempo las líneas que los unen. Se irá formando un pentagrama, cuyo quinto vértice, que se corresponde con el 220 Este de la calle Palm, marca el lugar del próximo asesinato. Seguramente necesitarás varios in tentos hasta que el ordenador detecte el punto exacto. En cuanto a la nota de Pat

Morales, se corresponde con la combinación de su taquilla, pero, como dices, se utiliza más adelante, en el sexto día.

Otro aventurero profesional también se encuentra atrapada en la vorágine de asesinatos fanáticos de «Police's Quest III». Luis María Santos, de Basauri (Vizcaya], no sa be detener al loco de Aspen Falls. Suele decirse que un lo co enfurecido es doblemente peligroso, pero, en este caso, es lo que debes conseguir. Para eso, lanza al agua una de sus posesiones que guarda en la ropa y, cuando te ataque, redúcelo con la porra <sup>y</sup> las esposas, sin olvidarte de registrarlo. Luis termina su carta recomendando a to dos los aventureros el estupendo «Simon the Sorcerer», y pregunta cuál es la mejor aventuras de todos los tiempos. Difícil me lo pones, colega. Según la masa social aventurera, representada por los socios que nos envían sus vo taciones, «Indiana Jones & the Fate of Atlantis» es la ge nuina "number one", tal como se muestra en la lista TÜP 5. Mi favorita, sin embargo, es «The Secret of Monkey Is land II», por el complejo <sup>y</sup> genial encadenamiento de sus

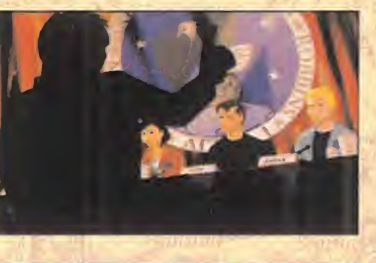

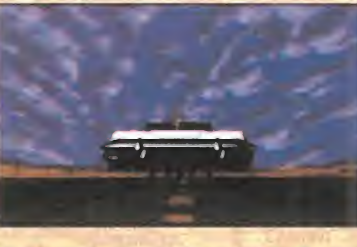

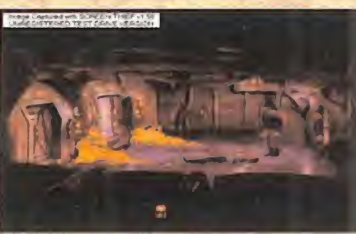

puzzles, y las numerosas escenas inolvida bles que contiene, como el viaje en ataúd por el pantano o el concurso de escupitajos. «Day of the Tentacle» tampoco le va a la zaga. A ti, ¿cuál te gusta más?

Un buen ejemplo de la variedad de gus tos nos lo ofrece nuestro primer socio in ternacional. Andre Coelho nos escribe desde Lisboa para preguntarnos cómo se da esquinazo a los agentes de la KGB, en el antiquísimo «Larry II». Andre ya ha conseguido que Larry se ponga el bikini <sup>y</sup> la peluca, pero le falta adornar su feminidad con un par de "buenas razones". Nada mejor que "hacer bulto" llenando el hueco del bikini con dinero, mediante la orden: PUT MONEY IN BIKINI TOP.

Dejamos los "atascos" por un rato para decirle a Diego Cerdán, de Santa Cruz de Tenerife, que, de momento, no hay noticias de «Sam & Max 2». Las continuaciones

no son del agrado de LucasArts, aunque todo es posible. Raúl Belver, de Barcelona, tiene un 386 SX <sup>a</sup> 20 Mhz con <sup>2</sup> MB de RAM, <sup>y</sup> me pide que le recomiende algunas aventuras que funcionen en su equipo. Mucho me temo que tienes poco donde elegir, ya que la mayoría ya las po sees. Respecto <sup>a</sup> la lista que me mandas, «Eco Quest» es bastante entretenida, pero algo infantil. «Another World» es una videoaventura con toques arcade, <sup>y</sup> «Operation Stealth» ya está muy anticuada, además de ser bastante frustrante. «Return of the Phantom» tiene un desarrollo sólido, aunque lento, <sup>y</sup> una buena trama, pero abundan los diálogos <sup>y</sup> no está traducida. La serie «Space's Quest» ya se ha convertido en clásica, por lo que puedes probarla sin complejos. También están bastante bien «Dark Seed» <sup>y</sup> la saga de «The Legend of Kyrandia», menos la tercera parte, que sólo ha sido publicada en CD-ROM. De nada.

Por último, vamos a sacar un billete de vuelta a un trío de aventureros que no pueden abandonar el mágico «MundoDisco». El Sr. Cyberespacio necesita un vaso de cristal >

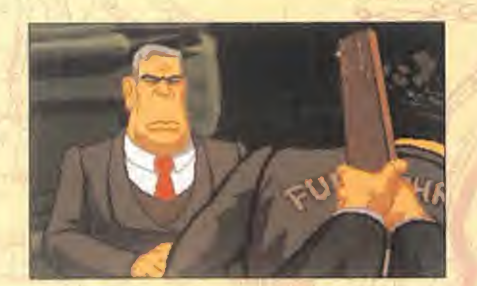

E

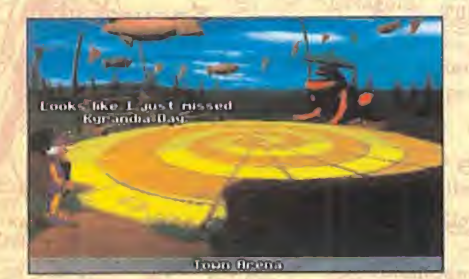

E

Б

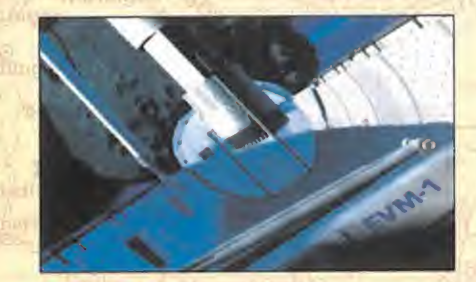

para escuchar a través de la tubería de la Hermandad de los Ladrones. Simplemente tienes que preguntarle al tabernero del Tambor Roto por la bebida de color verde que hay en un estante detrás de él.

E

Leonardo Barbero, de Madrid, <sup>y</sup> Rafael Jiménez, de Torre del Mar (Málaga), no pueden hacerse con los servicios del dragón Mambo XVI, pese <sup>a</sup> seguir las indicaciones de la solución publicada en el número 4 de la revista. Por suerte, existen dos formas de acabar el juego. La más sencilla, que es la que se explica en la solución, consiste en encontrar sólo tres de los seis objetos especiales para convertirse en héroe -el camuflaje, la espada que hace "ting" y el bigote–, y entrar en la jaula del dragón llamando *En l* al timbre de la casa <sup>y</sup> corriendo <sup>a</sup> la jaula antes de que la dueña abra la puerta, con la esperanza de que la haya de jado abierta. Sin embargo, esto sólo funciona algunas ve ces. La forma "oficial" de hacerlo exige recuperar los seis considerar los seis considerar los seis considerar objetos especiales, <sup>y</sup> quitarle la llave de la jaula <sup>a</sup> Lady Ramkin. La marca de nacimiento -la calcomanía- hay que sustraérsela al chico de la plaza cuando te la enseñe, haciendo que Rincewind corte labanda elástica de la máquina de residuos con el cuchillo, se suba a la torre <sup>y</sup> se cuel gue del asta de la bandera con la banda. ElLibro de Magia está en la biblioteca. Por último, el talismán es el ojo de la estatua del Templo de Offer. Una vez dentro del templo, hay que usar la correa con el Equipaje, <sup>y</sup> taparse los ojos con el pañuelo. Así llegaremos al altar. Basta con coger un poco de arena del podium, meterla en una bolsa, e in tercambiarla por el ojo. Con todos los objetos reunidos, Rincewind debe ir a la plaza del pueblo, donde todos los habitantes esperan la batalla final. Allí, entre la multitud, aprovechará para quitarle la llave a Lady Ramkin, que le permitirá apoderarse del dragón.

Para terminar de complacer <sup>a</sup> Rafael, me queda comentarle que los pistoleros de «Freddy Pharkas» pueden ser abatidos colocando la botella de gas hilarante en el balcón, <sup>y</sup> disparándola desde la pantalla de la casa de citas. Sobre el verdadero asesino de «Laura Bow II», lo único que puedo decir es: "Ah, pero, ¿no ha sido el mayordomo?".

Como no hay un comienzo sin final, llegó la hora de que paséis una nueva página de ésta vuestra revista favorita. Más noticias, más novedades <sup>y</sup> más socios desesperados nos esperan el mes que viene. Paciencia, que todo llega.

El Gran Tarkilmar

AVENTURA

## LA OPINIÓN DE LOS EXPERTOS

Un año más ha quedado atrás, pero eso no parece afectar a «Indiana Jones Atlantis», que continúa en la primera posición del TOP 5, como en 8 de los 11 meses anteriores. En la otra lista, «Full Throttle» recupera su corona, que ya ha ostentado en seis ocasiones. Veremos si alguna de las próximas novedades puede hacerlas sombra.

## LAS MEJORES DEL MOMENTO

Full Throttle Day of the Tentacle Sam & Max **MundoDisco** Prisoner of Ice

#### TOP 5

Indiana Jones Atlantis Day of the Tentacle The Secret of Monkey Island The Secret of Monkey Island II Indiana Jones y la Ultima Cruzada

#### NOTA IMPORTANTE

Para participar en esta sección tenéis que enviarnos una carta con vuestras opiniones o preguntas a la<br>siguiente dirección: **MICROMANÍA**, C/ Ciruelos 4, San Sebastián de los Reyes, 28700 Madrid

No olvidéis incluir en el sobre la reseña «EL CLUB DE LA AVENTURA», para que vuestras peticiones sean atendidas lo más rápidamente posible.

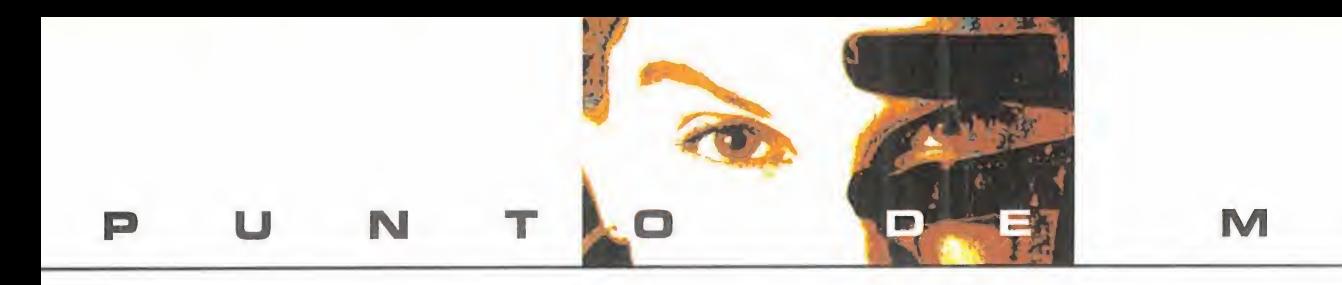

## Desahógate a gusto

WRESTLEMANIA

MIDWAY/ACCLAIM Disponible: PC CD-ROM, PLAYSTATION V. Comentada: PC CD-ROM ARCADE

Sue más te apetece<br>
es dar y recibir puñe-<br>
tazos patadas y mampo<sup>i</sup> enciendes el PC <sup>y</sup> lo que más te apetece tazos, patadas <sup>y</sup> mamporros mil sin peligro de tu in tegridad física, entonces no busques más, «Wrestlemania» es el juego que an das buscando. Ideal para li berar adrenalina, practicar deporte informático ejercitando los dedos, o simplemente para quien se confiese seguidor de los combates de la WWF.

Para los que hayáis visto la recreativa de Midway, en tonces poco os puedo contar que no sepáis ya, <sup>y</sup> para los que no, seguro que os imagináis a poco que os fi jéis en las imágenes de qué va el juego. El escenario va a ser un ring en un pabellón abarrotado de gente enfe brecida, que aclamará sin cesar la ensalada de golpes que allí se va a producir. Es el gran espectáculo de la lu cha libre americana, que a pesar de ser todo simulación, cuenta con un gran número de seguidores en aquel país.

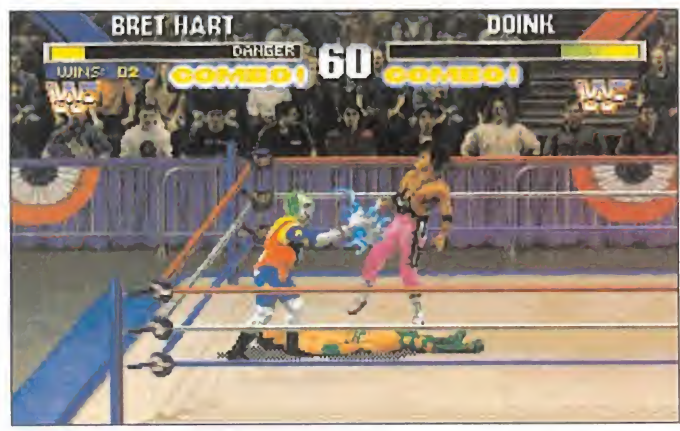

Ocho de los más famosos luchadores de la WWF -una de las muchas federaciones de lucha libre que existen en USA- se dan ci ta para luchar en dos modalidades: Campeonato In tercontinental <sup>y</sup> Campeonato de la WWF. En ellos comenzaremos peleando contra otro luchador, <sup>y</sup> <sup>a</sup> medida que avan ce el juego aumentará el número de contrarios hasta un máximo de tres contra uno. De esta for-

ma se incrementa algo la mermada va riedad que da el reducido número de luchadores.

Todo se reduce a una lluvia salvaje de golpes tí picos de este tipo de competiciones, muy rápidos <sup>y</sup> consecutivos, dando cuer po a una acción frenética <sup>y</sup>

for- al ser golpeados. desenfrenada, sin un se gundo de descanso. Los golpes con terribles, se pueden agrupar en una serie de combos <sup>y</sup> combinaciones que crean una sensación de continuidad muy buena en la lucha. Los luchadores, que se mueven rápido a pesar de su gran tamaño, vuelan por el aire, salen fuera del ring, <sup>y</sup> arrojan fuera de su cuerpo todo tipo de fluidos <sup>y</sup> objetos extraños

Bien realizado a todos sac los niveles, es tan espectacular co mo los combates reales, pero más divertido <sup>y</sup> jugable, hasta gracioso, <sup>y</sup> mucho

menos arriesgado. A pe garse tocan.

C.S.G.

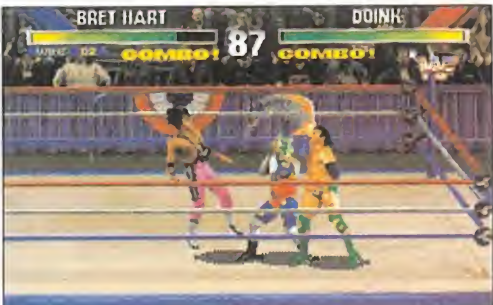

MICRO 4 MANÍA

## Otra ración de naves

P

 $\blacktriangle$ 

T

## GALACTIC ATTACK

TAITO/ACCLAIM Disponible: SATURN ARCADE

E encarna de forma consecutiva en<br>nuevos juegos para cualquier má<sup>l</sup> espíritu del matamarcianos se re encarna de forma consecutiva en quina, <sup>y</sup> ahora lo hace de forma específica en Saturn con Taito <sup>y</sup> Acclaim como maestros de ceremonias. La experiencia de es tas dos compañías, tanto en el terreno doméstico como en el de la recreativa, se deja notar en «Galactic Attack», un juego cargado de ingredientes que le llevan más allá del mero arcade sin más.

Una realización gráfica esmerada es clave para que el juego sea lo más agradable posible: scroll verti cal -u horizontal, pues la pantalla se puede girar noventa grados en la modalidad arcade

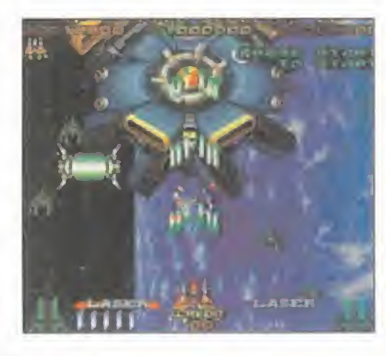

del juego- con multitud de planos en movimiento simultáneo que crean una sen sación de profundidad grandiosa en los decorados. La acción se desarrolla en elplano superior, donde aparece nuestra nave <sup>y</sup> la consiguiente bandada de enemigos, pero en planos inferiores también hay entidades que destruir. Para ello, las marcaremos con un punto de mira para posteriormente lanzarles una andanada de misiles, pues el disparo convencional

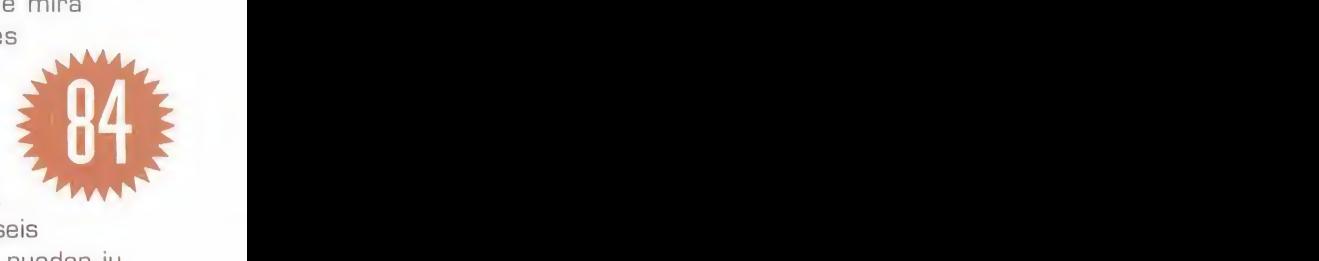

El juego se divide en siete fa ses, que incluyen enemigo final como es de rigor, dotados de seis

no les afectará.

niveles de dificultad, <sup>y</sup> que se pueden ju gar a dobles o de manera individual. To dos los demás aspectos del juego son tan intuitivos <sup>y</sup> convencionales como lo puede ser un arcade de naves, incluyendo la adicción, por supuesto.

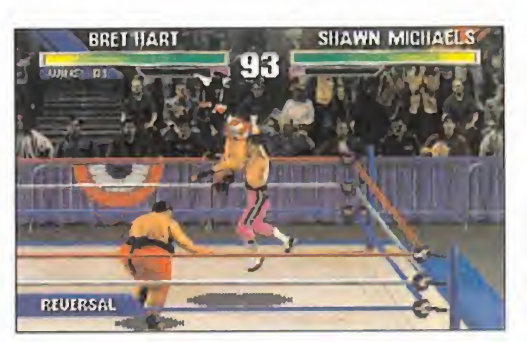

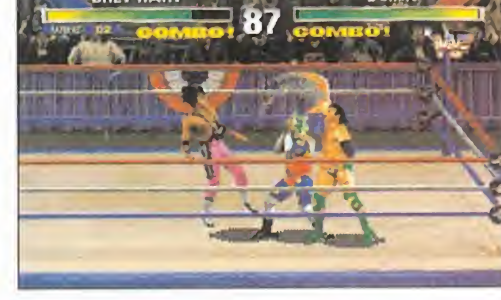

## TURRICAN 2

RAINBOW ARTS/FUNSOFT<br>Disponible: PC CD-ROM<br>ARCADE DE PLATAFORMAS

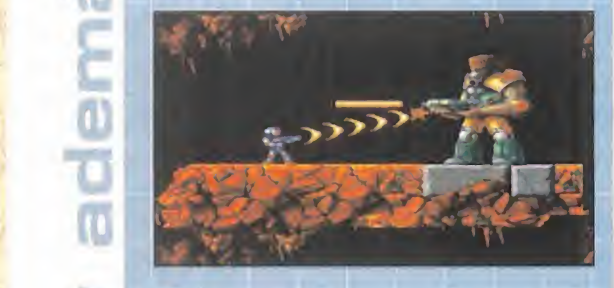

E <sup>l</sup> nombre de «Turneen» le dirá algo a todo aquel que haya tenido una consola u ordenador antes que el PC, para el que se versiona su segunda parte. Pues bien, un fenomenal arcada de plataformas de los de siempre, formado por cinco mundos divididos en subniveles, saltos, disparos, enemigos de final de fase, <sup>y</sup> todo eso.

Es motivo de alegría, pues es un tipo de arcades que no se prodigan mucho en los compatibles, además de hacer justicia a un clásico aclamado. Pero precisamente en ese punto reside la peculiaridad que afea un tanto el juego: es igual que los ar cades clásicos, carente de la calidad y es- **caracter de la cal** pectacularidad gráfica que estos progra mas merecen. A pesar de ello, <sup>y</sup> por tratarse de un género que nunca pasa de moda, garantiza buenos ratos tratando de acabarlo, pues es dificilillo.<br>OOO

DESCIENDE LA CALIDAD

#### **DESCENT**

MALO

REGULAR

OOO

BUENO

 $\sim$  MUV

BUENO

OOOO

EXCELENTE

× ×

INTERPLAY<br>V. Comentada: PLAYSTATION<br>ARCADE

**O** las dos máquinas, ya sabes... o " O cesora, quedando por detrás de ésta,  $\sum_{\alpha}^{\infty}$  Partiendo de la premisa de que está re-<br>O Palizada a partir de la de PC, la versión alizada a partir de la de PC, laversión PSX de «Descent» no mejora a su prede comparativamente. Y no es un mal pro grama, ya que la esencia lamantiene a la perfección, el manejo con el pad es inmejorable -en esto sí supera al PC-, <sup>y</sup> el movimiento no puede ser más rápido <sup>y</sup> suave. En el aspecto sonoro es una versión aventajada, pero en el gráfico pierde muchos enteros tanto en calidad como en varie dad, pues no tiene versión 3D para dispositivos de R.V. Por separado, es un pro grama adictivo <sup>y</sup> súper jugable para laPlaystation, pero junto con la versión PC nos quedamos con esta última. Si tienes

## DEMASIADO CLÁSICO **Acelera y dispara sin cesar**

# OFF-WORLD<br>INTERCEPTOR EXTREME

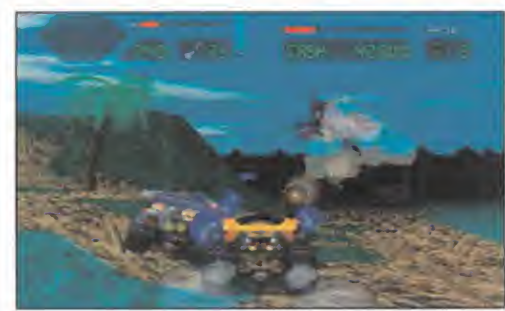

CRYSTAL DYNAMICS Disponible: PLAYSTATION, SATURN V. Comentada: PLAYSTATION ARCADE

e de sua juego<br>
os tiene que sonar, ya mos com<br>
que hace algunos me-<br>
per petallo <sup>l</sup> nombre de este juego os tiene que sonar, ya ses salió «Off-World Interceptor» para 3DÜ. Tras es te tiempo, en Crystal Dynamics lo han versionado para las máquinas de Sega <sup>y</sup> Sony <sup>y</sup> le han colocado la coletilla de "Extreme".

Aunque se hayan mejorado aspectos como las secuencias de vídeo, ahora de mayor calidad <sup>y</sup> definición que en 3D0, el juego sigue adoleciendo del defecto de ser un tanto monótono en su desarrollo. A través de 26 niveles conduciremos un peculiar todo-terreno quitándonos de enmedio otros molestos vehículos <sup>y</sup> elimi nando obstáculos previo uso de nuestro armamento. Asi mismo, nos ha de preocupar la recolección de bonus <sup>y</sup> monedas, que intercambiaremos por mejoras para el vehículo en la tienda del fi nal del nivel, donde incluso podremos comprar otros mejor equipados.

OOO modo historia, que nos pro-Esto es lo que concierne alporciona contraseñas a

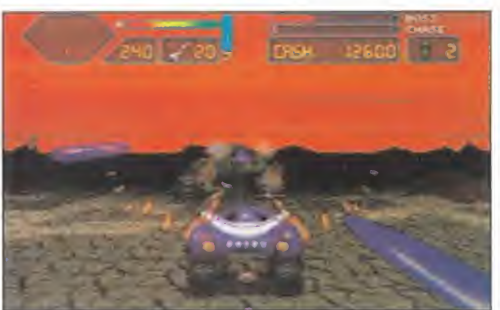

medida que avanzamos, que de otra manera no habría forma. Las otras modalidades de juego son: Prácti ca, Arcade -donde podremos escoger entre cinco planetas en los que correre mos contra otro coche manejado por el ordenador- <sup>y</sup> Batalla -para dos jugado res head-to-head con

pantalla partida-. Los escenarios son 3D, hechos con <sup>y</sup> efectos de luces, <sup>y</sup> som breados sobre un fondo plano. La abrupta orografía del terreno no es obstáculo para nuestro 4x4. A no ser que nos maten o nosotros lo queramos, nunca nos detendremos. Todo seguido, siempre ha-

Batalla –para dos jugado cia adelante, sin dejar<br>pantalla partida–.<br>Los escenarios son 3D, hechos con mapeado de texturas (2009)<br> $C.S.G.$ cia adelante, sin dejar de disparar <sup>y</sup> sin mi rar atrás, ¿alguien quiere correr?

C.S.G.

## Estrategia frustrante BATTLE ISLE 3 SHADOW QF THE EMPEROR BLUE BYTE

Disponible: PC CD-ROM (Windows) ESTRATEGIA

Wattle Isle » nos muestran la evolución que los jue-<br>gos de esta saga han sufrido, y más que nada por os dos CDs que ocupa la tercera parte del clásico «Battle Isle» nos muestran la evolución que los juela introducción de nuevas tecnologías, como vídeo, ren der <sup>y</sup> digitalizaciones. En cuanto <sup>a</sup> lo que atañe al aspecto estratégico, sigue la línea poco sobresaliente de anteriores títulos.

En el mismo escenario que ambientaba «Battle Isle 2», continúan las guerras entre las facciones que controlan Chromos, formalizadas en 20 escenarios jugables, bien siguiendo la historia o bien de manera independiente. Cada escenario nos sitúa en un mapa con unos objetivos predefinidos <sup>y</sup> unas tropas que mover por turnos. Tanto el mapa como las unidades son diminutas, lo que complica su distinción, pero se incluye una representación

MICRO ( MANÍA

## Localizar, interceptar y destruir

## FIRESTORM THUNDERHAWK 2

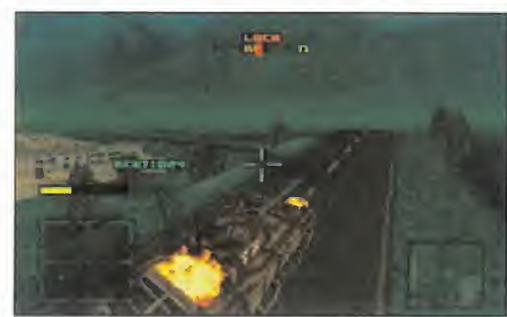

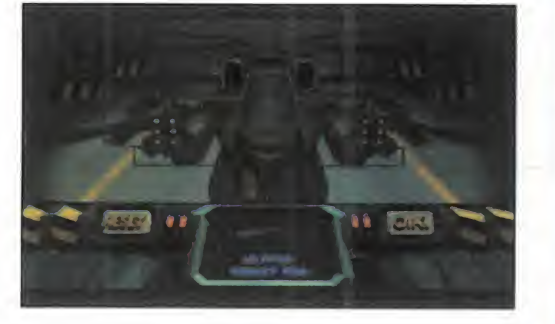

#### CORE Disponible: PC CD-ROM, SATURN, PLAYSTATION V. Comentada: SATURN ARCADE

n helicóptero que no el orden es indiferentes existe y una época de es así el de las mismos inestablidad mundial el las componen, que da Core en realizarse cronol n helicóptero que no existe <sup>y</sup> una época de inestablidad mundial para justificar «Thunderhawk 2», su último arcade. Requiere reflejos, habilidad en el manejo, <sup>y</sup> muchas ga nas de divertirnos. Lo demás lo pone el programa.

cia de simulador, nos pone a los mandos de un helicóp tero de combate para cumplir una serie de campañas. El orden es indiferente, no así el de las misiones que las componen, que han de realizarse cronológicamente, pero que no es necersario terminar para pasar a la siguiente, pues muchas ve ces bastará con un éxito parcial. También nos permite escoger el armamento <sup>y</sup>

Bajo una supuesta aparien-

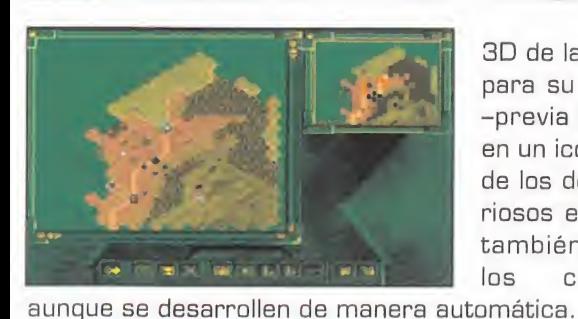

3D de las mismas para su distinción -previa pulsación en un icono-. Otro de los detalles cu riosos es la vista, también 3D, de los combates,

El interface de manejo no está mal, aunque no llega a ser óptimo, pues los primeros pasos son algo confusos. Cuesta meterse en el juego, <sup>y</sup> cuando se consigue, la es trategia que se puede desplegar no es muy avanzada. Está muy bien que hayan incluido todas esas mejoras <sup>y</sup> virguerías tecnológicas en «Battle Isle 3», pero se podría haber primado un poco la jugabilidad <sup>y</sup> haberlo hecho más fácil de usar <sup>y</sup> más agradable de jugar.

La idea es buena y el juego completo y vistoso, pero se debería haber hecho algo que conectase más

con el usuario, siguiendo la actual tendencia de simplificación <sup>y</sup> acercamiento que sa cude al género estratégico.

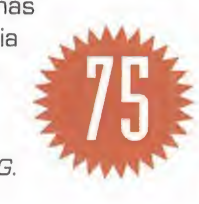

las vistas exteriores e inte riores, en un aspecto de si mulación que complementa a la acción arcade. Otros detalles son el diseño de la cabina con indicadores de radar, detección de enemigos <sup>y</sup> de rumbo.

Porque, si no lo había dicho aún, «Thunderhawk 2» es un arcade en toda regla. Co mo tal, el manejo es sencillo, y salvo localizar a nues tros enemigos <sup>y</sup> disparar con acierto, poco más nos antigado redondo. preocupará. De aquí que los factores de realismo estén bastante adulterados, con una barra que representa la energía, con un comportamiento bastante irreal, <sup>y</sup> el manejo del con-

trol, reducid al mínimo.

La ambientación se consigue a base de los típicos decorados

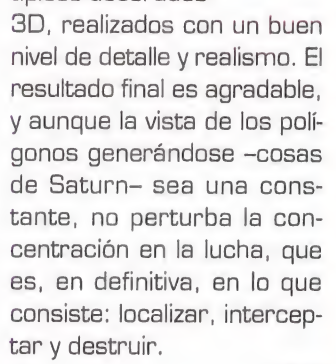

ES TAN SÓLO FÚTBOL

EA SPORTS V. Comentada: PLAYSTATION DEPORTIVO

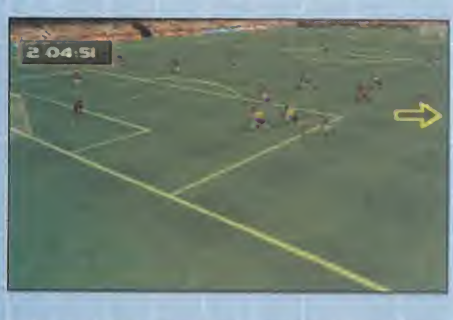

FIFA SOCCER 36

٠ ñ

**El rey de los simuladores de fútbol llega**<br>La la PSX, y lo hace arrasando con toda <sup>a</sup> la PSX, <sup>y</sup> lo hace arrasando con toda la increíble calidad en todos los aspectos que disfrutamos en PC. Es un calco de és te en todos los aspectos, salvo en el gráfi co, donde no se equipara a la SVGA, pero casi la alcanza, y en el sonoro, donde se desmarca, como era de esperar. Siguen estando todas las opciones, las vistas de cómara, los miles de equipos de todo elmundo, <sup>y</sup> la fabulosa ambientación lograda gracias a la tecnología Virtual Stadium. El Dolby Surround, el vídeo de gran calidad, el perfecto control de todos los aspectos del juego y la infinidad de detalles de «Fifa 96» le convierten en una auténtica delicia. Sencillamente espléndido. Un CD real mente imprescindible para los amantes de la simulación futbolística. A EA Sports le ha salido redondo. ^ ^ ^ ^ oooo

QUIERO UN RATÓN

## **CYBERIA**

**INTERPLAY** V. Comentada: PLAYSTATION ARCADE/AVENTURA

**N** o se cansan las respectivas compañías<br>N de versionar sus grandes éxitos de de versionar bus grandes éxitos de PC para PlayStation.

Se más<br>
tante, no perturba la constante de segunda es el aspecto gráfico,<br>
tante, no perturba la constante descritación en la lucha, que<br>
es, en definitiva, en lo que es mes un perturba de punto fíojo, pues en lo que<br>
cons «Cyberia» es otro de los títulos que ofrece Interplay <sup>y</sup> que se mantiene dentro de unos márgenes de calidad necesarios para considerarlo como aceptable. Pero no aprovecha las posibilidades de la máquina, ya que la conversión no mejora el original, más aún, se esclaviza de sus limitaciones. La primera, <sup>y</sup> mée importante, es la necesidad de un ratón para sacarle el mayor partido al juego, con lo que el ratón es ca da vez más un periférico necesario para la PSX. La segunda es el aspecto gráfico, bastante descuidado <sup>y</sup> que se merece el calificativo de punto flojo, pues en lo que respecta a sonido y adicción está bastante bien servido.

E.G.B.

## La diferencia entre el aficionado y el apasionado

E i concepto de simulador-<br>Enciclopedia fue inaugurado por <sup>l</sup> concepto de simulador-Dinamic en la base de datos de PCFútbol. Y aplicado a la liga italiana se llama PCCALCIO. Porque nadie en nuestro país sabe mas que el periodista Julio Maldonado sobre el fútbol italiano. Y en su base de datos te lo cuenta todo sobre todos. Clubes, entrenadores <sup>y</sup> jugadores, los mejor pagados del planeta. Historial <sup>1</sup> completo desde que empezaron, palmarés de títulos, características técnicas, situación en el equipo y las más sorprendentes anécdotas de sus carreras deportivas. Una base de datos ampliada <sup>y</sup> mejorada sobre la que el año pasado, en la primera edición de PCcalcio, fue ya considerada como enciclopedia del fútbol italiano... en la propia Italia.

Pero en Pccalcio la información es sólo una parte. El resto del programa ofrece tanto como PCFÚTBOL 4.0 aunque trasladado <sup>a</sup> la liga más millonaria del mundo. Serie A <sup>y</sup> serie B con ascensos <sup>y</sup> descensos, Copa de Italia íntegra con equipos de la serie Cl <sup>y</sup> C2, competiciones europeas con cientos de equipos participantes. Liga Manager <sup>y</sup> Pro-Manager <sup>y</sup> el mejor simulador futbolístico del mercado. Todo, aunque con otros protagonistas. Nuestros grandes equipos dejan su sitio a Milán, Juventus, Parma, Inter, Lazio <sup>y</sup> Roma, entre otros. Y nuestros grandes

en quioscos, librerías grandes almacenes y tiendas de informática *AAAN* 

jugadores a hombres como Baggio, Savicevic, Weah, Vialli, Del de enero E Piero, Ince,  $a$  venta  $s$ <sub>signori</sub>,  $a$  signori,  $a$  signori,  $a$  strategies,  $a$  strategies,  $a$  strategies  $a$ Zola. No está mal elcambio.

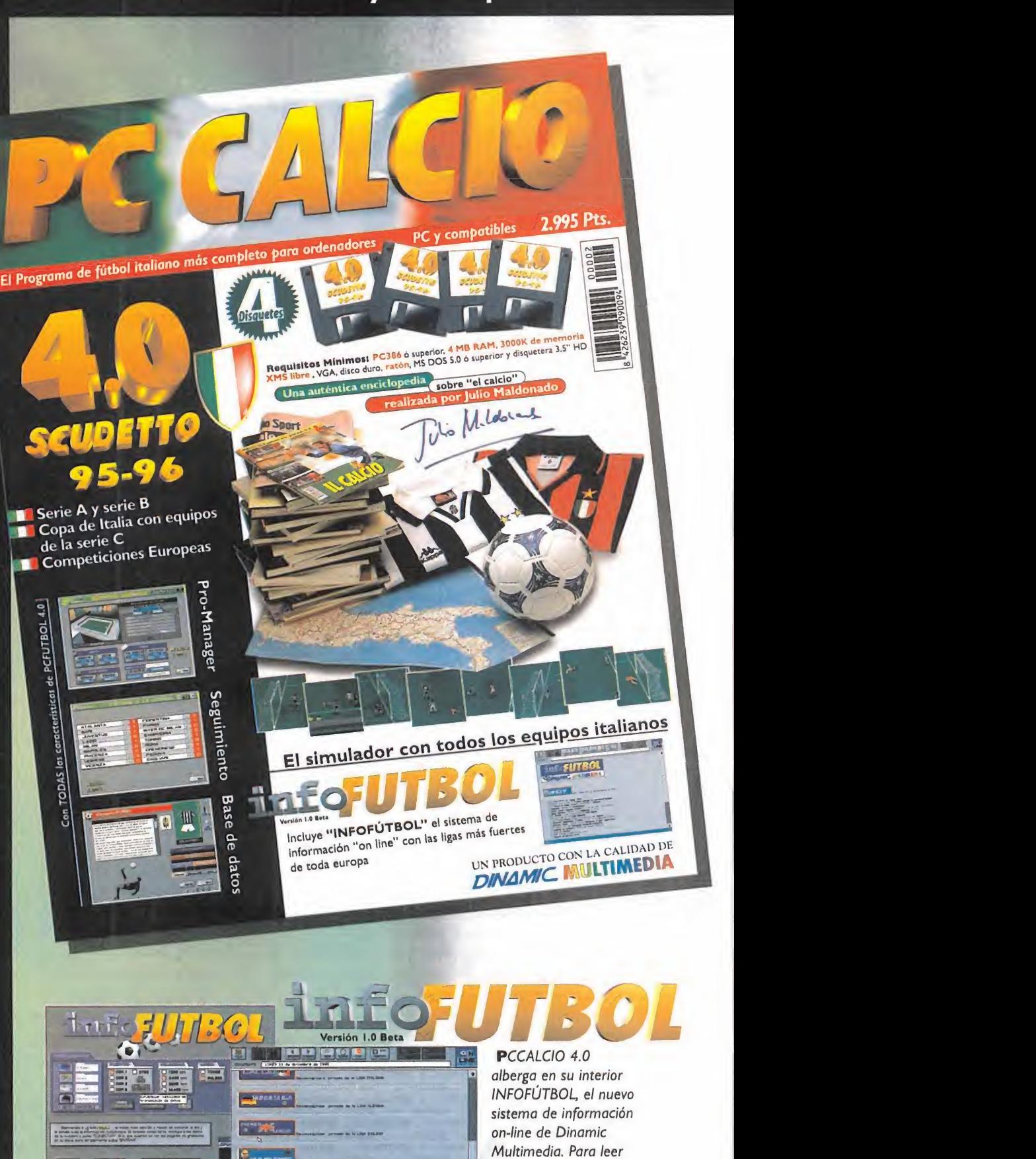

1959 (1959) (1959) (1959) (1959) (1959) (1959) (1959) (1959) (1959) (1959) (1959) (1959) (1959) (1959) (1959)

las noticias tan sólo minutos después de que se produzcan

KANNA POLICION NATIONALES EN ENGAN DE CALCION DE CALCION NATIONALES EN EL CONTRACTOR DE CALCION NATIONALES EN EL CONTRACTOR DE CALCION NATIONALES EN EL CONTRACTOR DE CALCION NATIONALES EN EL CONTRACTOR DE CALCION NATIONALE

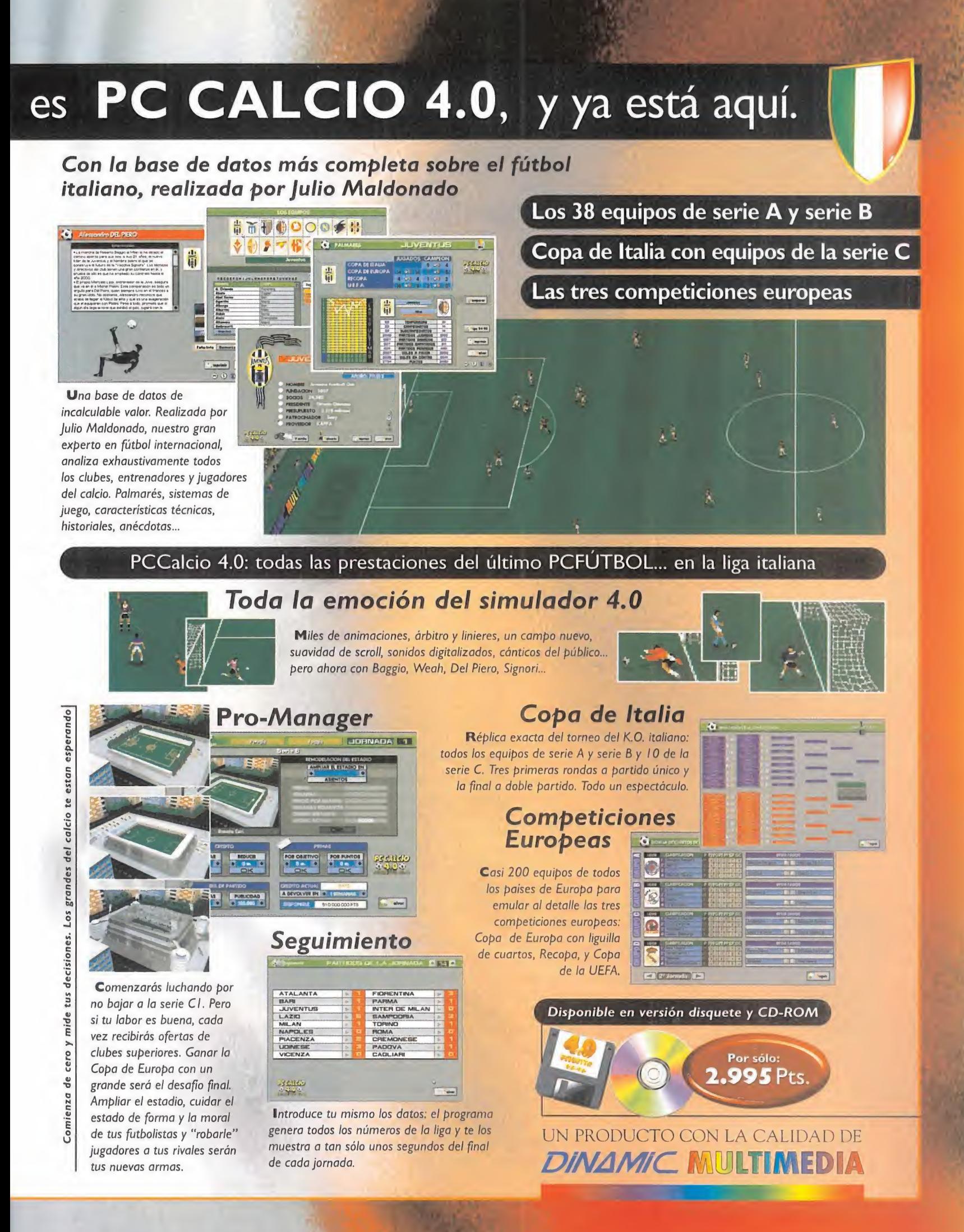

## PUNTO OE MIRA

## Propinball - The Web

## Divertido y exigente

EMPIRE SIMULADOR PINBALL CD-ROM

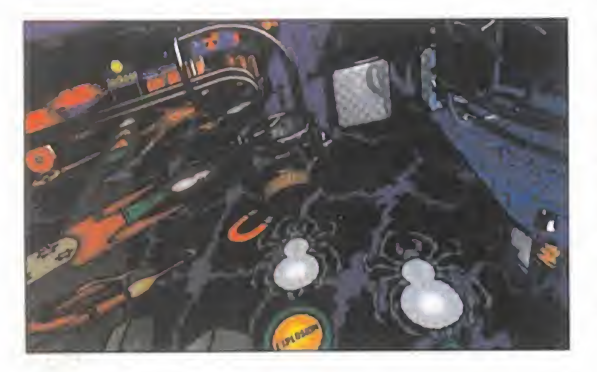

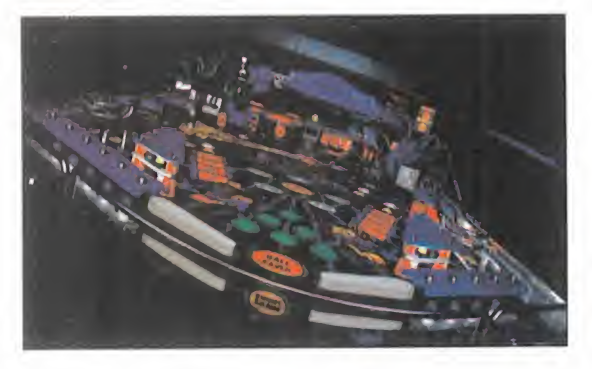

**D.** Todos los aspectos tecnicos están a un nivel realmente excelente destacando por en cima de todo la pantalla de puntuación.

LO MALO: Sólo tiene una<br>mesa, y se promete resolución de 1.024x768 <sup>y</sup> varias cámaras sólo si se tiene una tar jeta de video de ensueño, con 4 MB de Ram.

E pinball de esos que quitan el hipo. A<br>
su impresionante aspecto gráfico,<br>
ser una parueimiento e pinol de bard. mpire nos presenta un simulador de su impresionante aspecto gráfico, -con unos requerimientos a nivel de hard ware realmente exigentes, como veremos

más adelante, <sup>y</sup> su gran handicap de cara al gran público- se le une un nivel elevado de adicción que no deja de ser sorprendente, si tenemos en cuenta que sólo se nos presenta una única mesa de juego, rompiendo las claves que caracterizan al resto de los programas del género de reciente aparición.

Tiene unas excelentes cualidades gráficas, sonoras, así como un realismo inusitado en el comportamiento de la bola pero..., una sola máquina se nos llega a antojar más que insuficiente. No obstante, tiene una jugabilidad muy elevada, a la par que la dificultad, lo que nos hará estar sentado frente a nuestro ordenador "enganchados" como auténticos posesos.

Es cierto que «ProPinball» posee va rios modos de juego, con diferentes misiones <sup>y</sup> objetivos. En la parte su perior de la mesa hay además un display de puntuación muy elaborado, en el que aparecen animaciones

e incluso juegos de matamarcianos, aun que siempre en tonos grises. Posee, también, sobresalientes efectos de sonido que nos harán llegar a pensar que estamos en una sala recreativa.

Además, se puede elegir entre seis encuadres, que alteran el campo <sup>y</sup> laprofundidad. Sólo la música resulta algo negativa, pues aunque son pistas de CD Audio, las melodías <sup>y</sup> ritmos son de carácter machacón <sup>y</sup> repetitivo.

El juego anuncia un modo con una resolución de <sup>1</sup> .024x768 con 32.768 colores en el que, además -y dado que los gráficos han sido creados en sistemas Silicon Graphics-, se puede cambiar entre distintos ángulos de vista. El problema está en que para obtener estas prestaciones hay que tener lo

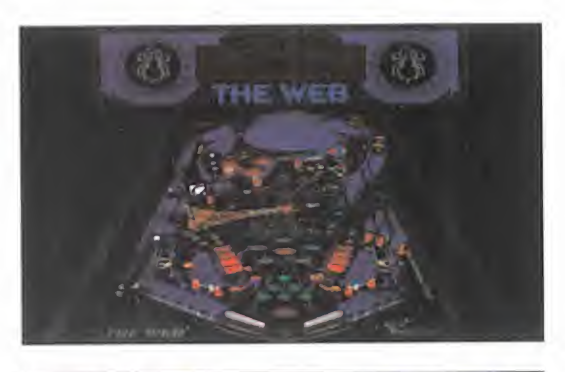

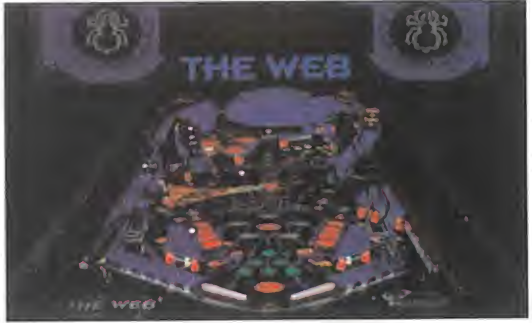

que casi nadie que no sea programador po see: una tarjeta de vídeo con ¡4 MB! de memoria Ram. Casi nada. Claro que bajándole la resolución, no pierde apenas espectáculo <sup>y</sup> podremos seguir disfrutando de lo lindo con «ProPinball, The Web». La mayoría, con un mega de RAM de vídeo, tiene que conformarse con 800x600, que tampoco es moco de pavo.

«ProPinball» resulta un buen espectáculo en conjunto, logrando ofrecer adicción y entre tenimiento -apesar de tener algunos puntos negros en contra en cuanto a las exi gencias del hardware para poder exprimir sus cualidades al máximo- que, al fin <sup>y</sup> al cabo, es lo más importante en un simulador de pinball.

A.T.I.

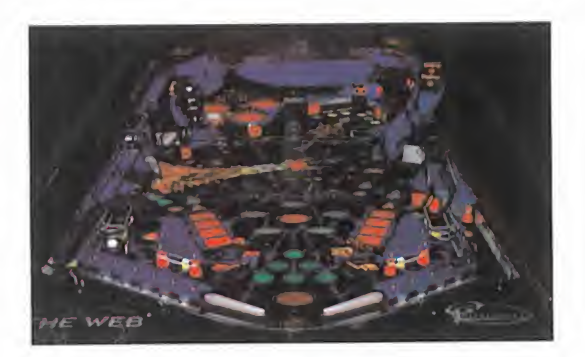

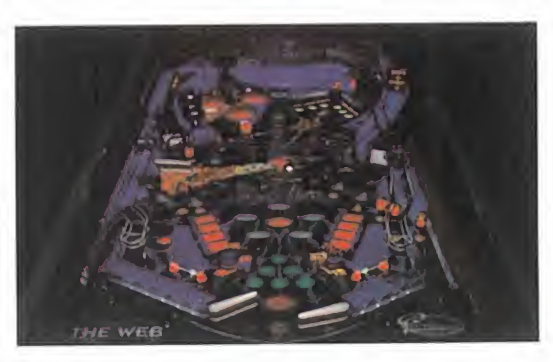

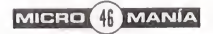

## **Virtua Fighter 2**

## Trabajo de maestros

AM2/SEGA Disponible: SEGA-SATURN ARCADE

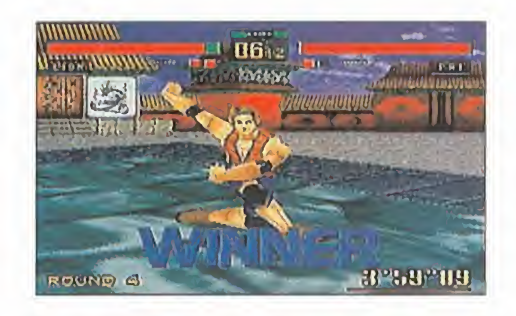

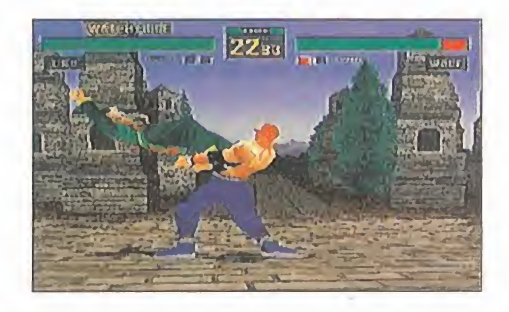

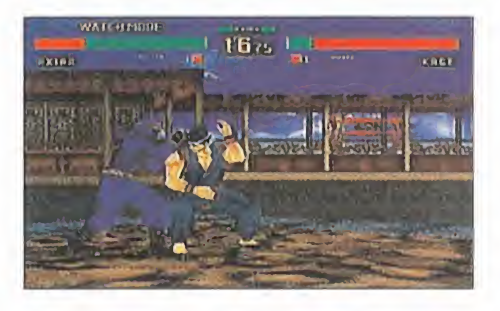

Bien, es «Virtua Fighter 2», segunda parte de un juego genial, con todo lo que ello implica. Poco más se puede decir.

Algún que otro LO MALO: polígono pertinaz que desaparece, y un efecto de rotación del ring, sobre el suelo, no excesivamente convincente.

on las celebraciones del<br>año nuevo, Sega ha tirado<br>la casa por la ventana y ha<br>puesto en la calle –por fin – la venta on las celebraciones del año nuevo, Sega ha tirado **da pa**s la casa por la ventana <sup>y</sup> ha puesto en la calle -por fin- la ver sión doméstica del beat'em up estrella de AM2. «Virtua Fighter 2», asocono para Saturn, se ha convertido en uno de los más brillantes juegos de lucha para esta máquina.

Las razones para tal aseveración son varias. En primer lugar - v sin entrar en comentarios técnicosla fidelidad al original es total, ha biéndose incluido además ciertas opciones extra. Los múltiples modos de juego permiten, desde la pura visión de un combate entre dos luchadores controlados por la máquina, hasta la competición en equipo por eliminatoria directa, un luchador tras otro.

**LO:**<br>que otro 93, puesto varios planos -con scroll,<br>que otro 93, puesto varios planos -con scroll, Pero no todo se reduce a la va riedad. Ya advertimos que los programadores de Sega estaban adquiriendo cada vez un mayor dominio de los procesadores VDP, algo que queda patente en «VF 2». El realismo conseguido con los cambios de cámara <sup>y</sup> los movimientos de los distintos pla nos de fondo -de las animaciones, de los personajes sólo se puede decir que son fabulosas es una de las mayores virtudes del juego. Sin embargo, la tecnología se ha visto apoyada por una considerable dosis de originalidad al utilizar los procesadores. Nos explicamos. Al plano de fondo, fi jo, los diseñadores han supernaturalmente- poligonales "fal sos". Esto es, un escenario dise ñado en 3D, pero fijo, sobre el que se aplican zooms, para dar la impresión de movimientos de cámara, al tiempo que se desplaza lateralmente -con scroll

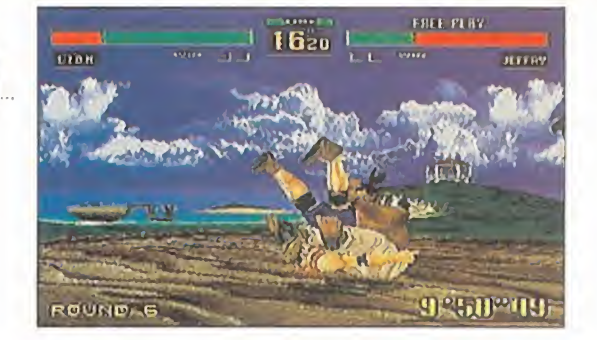

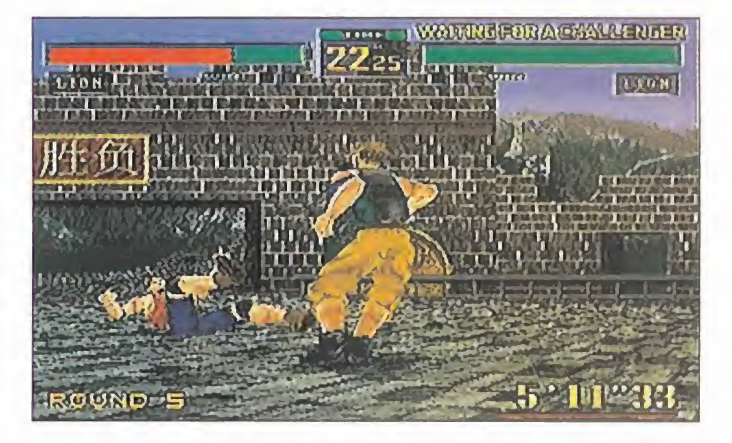

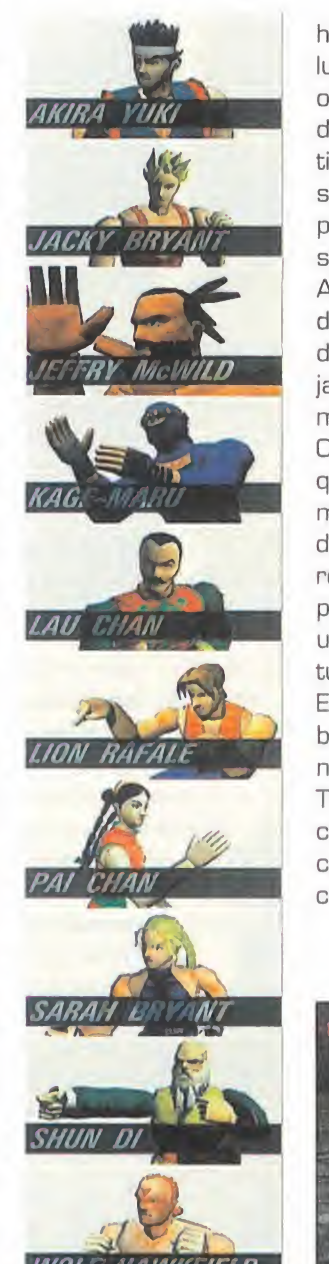

horizontal-, mientras el ring <sup>y</sup> los luchadores rotan, confundiendo al ojo <sup>y</sup> aparentando ser un verdadero entorno 3D moviéndose en tiempo real. Lo que podría haber sido considerado una "chapuza" para salir del paso, hay que considerarlo como una genialidad de AM2, que no sólo va aprovechando más <sup>y</sup> mejor las posibilidades de Saturn, sino que además dejan una impronta de auténticos maestros en la programación.

Obviamente, también tiene algún que otro aspecto negativo, que más que defectos per se, se pue den tomar como pequeños errores. El conjunto no se ve afectado por ellos. Es más, el conjunto es uno de los mejores vistos en Saturn, hasta la fecha.

En resumen <sup>y</sup> terminando, so bresaliente calidad gráfica, so nora, <sup>y</sup> excepcional jugabilidad. Todo ello en un título carismáti co que si no lleva la recreativa a casa, ha sido por muy, muy poco. Un trabajo fabuloso.

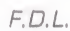

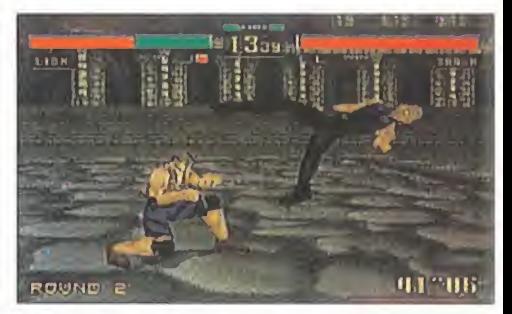

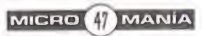

## PUNTO DE MIRA

## Tekwar

## La aventura más realista jamás creada

CAPSTONE Disponible:PC CD-ROM **ARCADE-AVENTURA** 

erspectiva subjetiva. Casi las mismas teclas para las armas, el mapa, cargar <sup>y</sup> salvar. Puedes moverte en cualquier dirección, mirar arriba <sup>y</sup> abajo, saltar <sup>y</sup> correr. La misión consiste en recorrer siete ni veles en los que hay llaves de colores que abren ciertas puertas. En cada uno de ellos hay que cargarse a un pez gordo, pero antes

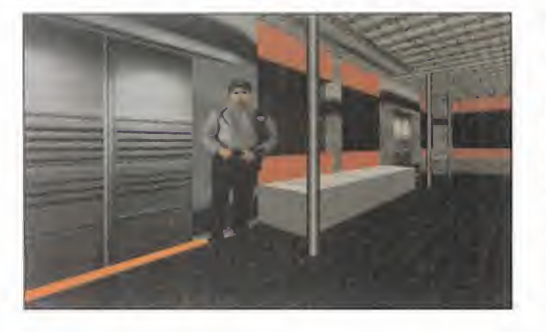

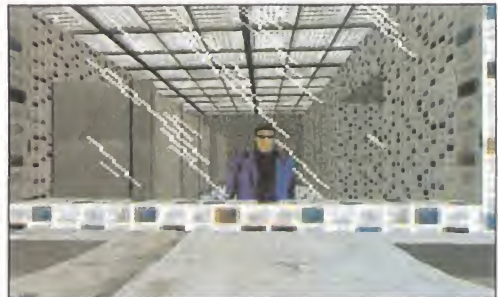

![](_page_47_Picture_7.jpeg)

![](_page_47_Picture_8.jpeg)

hay que pasar por encima de los cientos de cadáveres de sus sicarios.

Leía yo todo esto en el manual mientras el programa se instalaba en el disco duro <sup>y</sup> ya me temía lo peor ¡Otro que se apunta <sup>a</sup> la es cuela «Doom»!, ¡un programa más que trata de aprovecharse del éxito ajeno! Pero nada más empezar <sup>a</sup> jugar me di cuenta, para mi asombro, que estaba completamente equivocado. Tuve que empezar a frotarme los ojos. Y lo que hace que al contemplar este progra ma te frotes los ojos, los cierres <sup>y</sup> vuelvas <sup>a</sup> mirar es la desorbitante calidad <sup>y</sup> belleza de toda su concepción gráfica.

Para empezar, lo que va apareciendo ante nuestros ojos está en alta resolución, pero es que además, si «Tekwar» fuera una película, se llevaría uun toda seguridad el Oscar a la mejor dirección artística. Porque es arte lo

![](_page_47_Picture_12.jpeg)

que se necesita tener para crear unos escenarios de lujo, repletos de elementos.

No paramos de asombrarnos mientras reco rremos estaciones de metro con servicios públicos que tienen espejos que reflejan nuestra imagen, con planos que indican en qué esta ción nos encontramos, monitores, etc.

Cuando montamos en los trenes, al mirar a través de los cristales vemos exactamente lo mismo, por increíble que parezca, que hemos contemplado tantas veces en la vida real ¡el tren se está moviendo, las luces del interior iluminan las paredes del túnel <sup>y</sup> vemos cómo nos acercamos o nos alejamos de las esta ciones! Al salir al exterior, nos esperan calles de perfecto <sup>y</sup> detallado asfaltado, con aceras, árboles, autobuses, jardines, fuentes..., todo casi tan real para nuestros ojos como si pa seáramos por una ciudad futurista gracias a una resolución de 640x480.

Hay decenas de edificios distintos a visitar: museos, hospitales, oficinas, salas de recreo con videomonitores, bares, etc. Todos ellos, además de presentar distintos efectos <sup>y</sup> con trastes de luz, están repletos de los elementos típicos de tales decorados, que por su puesto muestran el efecto de los impactos de balas <sup>y</sup> explosiones. Os aseguramos que no habíamos visto una representación tridimensional de escenarios tan realista en un juego de perspectiva en primera persona.

Aunque dado el excepcional realismo gráfico no harían falta ni sonido para crear la sensación virtual, las voces digitalizadas de los per sonajes, y los efectos de sonido, tanto de ac ción como ambientales, contribuyen decisi vamente a crear una atmósfera auténtica.

 $A.T.l.$ 

![](_page_47_Picture_19.jpeg)

Se ha dado un paso más en juegos de vi sión subjetiva con la alta resolución, destacando un diseño lleno de arte, originalidad y detalle.

#### LO MALO:

No es que sea un defecto, pe ro como se ha introducido una bue na dosis de aventura, puede decepcionar a los adictos a la masacre total criados por los arcades "doomnianos "

MICRO 40 MANÍA

## PUNTO OE MIRA

## Krazy Ivan

## La revolución rusa

:PEJYGNQBIS PC CD-ROM, PLAYSTATION V.Comentada: PLAYSTATION ARCADE

![](_page_48_Picture_4.jpeg)

LO BUENO: El gracioso <sup>y</sup> bien realizado doblaje de los diálogos al castellano. La calidad de reali zación del video y de los robots y enemigos.

#### LOMALO:

El reducido nú mero de misio nes, la pobreza gráfica de los decorados y la ausencia total de originalidad.

entro de unas decenas de años la Tie rra será invadida por seres mecanizados procedentes del espacio. Una tras otra, enormes regiones del planeta quedarán bajo su dominio, comenzando por Siberia. Craso error por su parte al desestimar la reacción rusa <sup>a</sup> través de su más poderosa ar ma: Krazy Ivan.

Controlando este gigantesco robot, tendremos que hacer frente a la amenaza alien personificada en forma de robots dispersos por los cin co escenarios situados en otros tantos pun-

![](_page_48_Picture_11.jpeg)

tos del planeta: Rusia, Oriente Medio, Europa, Estados Unidos <sup>y</sup> Japón. En cada uno de estos deberemos destruir un generador de escudo que aísla esa zona del resto del mundo. Pero no va a resumirse todo en llegar <sup>y</sup> cargarnos la gigantesca pila; previamente tendremos que vérnoslas con una serie de robots centinelas repartidos por el nivel. En el juego hay un total de veinte, de tamaño similar o superior alnuestro, <sup>y</sup> de peligrosidad elevada, con sus pa rámetros de actuación característicos <sup>y</sup> puntos débiles que deberemos averiguar.

Existen también otros enemigos menores, pe ro no por ello menos molestos <sup>y</sup> peligrosos, que aparecerán de forma aleatoria en las pro-

ximidades de nuestra posición. La solución a esto es no pararnos e ir directamente al grano, es decir, a los ene migos principales, los centinelas; a no ser que queramos recoger a los humanos prisione ros o los Ítems que sueltan los enemigos <sup>y</sup>

![](_page_48_Picture_15.jpeg)

![](_page_48_Picture_16.jpeg)

que recargarán nuestra energía, armamento o nos proporcionarán poderes temporales. Tras acabar la misión tendremos la opción de actualizar nuestro robot con mejores armas <sup>y</sup> sistemas de defensa a cambio de los núcleos de energía conseguidos en el nivel.

El juego es un ejemplo más del «Doom» con ro bots, en el estilo de «Earthsiege», «Mechwarrior 2» o «Iron Assault», que ninguna compañía de software quiere que falte en su catálogo. Los decorados 3D están bien realiza dos, con sus texturas <sup>y</sup> todo, aunque con la

![](_page_48_Picture_19.jpeg)

tradicional pérdida de polígonos a que nos tie nen acostumbrados los juegos de Playstation. Su principal carencia es la falta de vistosidad, porque, salvo algún que otro árbol disperso, la simpleza es la tónica dominante, dando un ári do resultado gráfico. Todo el esfuerzo gráfico se ha concentrado en los efectos de luces <sup>y</sup> explosiones, <sup>y</sup> sobre todo en los robots, de gran tamaño <sup>y</sup> con mucha movilidad.

También son destacables las secuencias cine máticas en FMV de gran calidad, tanto al principio como durante el juego, y que animan la acción, además de ser útiles <sup>y</sup> divertidas. Uti les porque los diálogos están bien doblados al castellano <sup>y</sup> nos proporcionan pistas; <sup>y</sup> diverti-

> das, porque éste es el tono que predomina en dichas conversaciones. «Krazy Ivan» sigue una línea general muy regular, pero sin destacar en casi nada, por lo que sólo podemos calificarlo de muy aceptable.

MICRO 4 MANÍA

## PUNTO DE MIRA

# Black Knight. Marine Strike Fighter

## Un F/A-18 como escuela

**FORMGEN** Disponible: PC CD-ROM SIMULADOR DE COMBATE

![](_page_49_Picture_4.jpeg)

![](_page_49_Picture_5.jpeg)

LO BUENO; Es un simulador de vuelo bastante simple, sin alardes de dificul tad de extremado realismo que, junto con el tuto rial, lo convierten en una auténtica escuela de pilotaje.

Mediocre y to- **talmente desfa-**<br>talmente desfasado, sin capacidad para competir con otros simuladores existentes Los gráficos no son en SVGA No tiene modo de campaña.

**Marine** dores, y ponendo macho canno, pero estas elas<br>circunstancias han hecho que «Black Night» cas Night», es un simulador de vuelo de com-<br>bate de calidad, con detalles a destacar, <sup>l</sup> juego del que aquí hablamos, «Black bate de calidad, con detalles a destacar, pero no es "el simulador" del momento, es uno más delmontón que ha aprovechado el tirón fuerte que otros juegos del mundillo -«EF 2000», «SU-27 Flanker», «Apache Longbow», «Tornado», etc.- para hacerse un hueco, <sup>y</sup> po der salir a la luz. Pero en el fondo no es más que una "serie B" que no se puede comparar con los verdaderos reyes de los simuladores. Lo más meritorio de este simulador es que ha sido creado por un aficionado en su propia casa, sin los medios que tiene una empresa de programación, sólo con sus conocimientos <sup>y</sup> demostrando una gran afición por los simuladores, <sup>y</sup> poniendo mucho cariño; pero estas

sea un juego desfasado para el año 1.996 que acabamos de estrenar, <sup>y</sup> que seguramente hace tres o cuatro años hubiese sido pionero.

que ofrece un buen número de misio nes independientes para volar, unas mi siones básicas de entrenamiento, un editor de misiones con múltiples parámetros variables a nuestro antojo -cli ma, hora del día, altura, número de aviones, etc-, un modo de cámara vintual para poder reproducir las misio-

nes, diversas vistas externas, unos gráficos bastante aceptables -pero no contempla SVGA-, <sup>y</sup> un sonido decente que reproduce correctamente el de un F-1 B. Es una pena que no tenga un modo de campaña, pues el pro grama hubiese ganado muchos puntos.

LO MALO:<br>Mediocra v ta v Lo VIII en pertos a m En cambio, <sup>y</sup> para compensar, nos ofrece un tutorial que es un excelente director para los profanos de la simulación de combate aérea, <sup>y</sup> que puede enseñar e iniciar a los menos ex pertos a manejar un juego de simulación sin que se desesperen ni se vuelvan locos con otros títulos más avanzados.

> También destacable es el preciosismo de las imágenes que acompañan a los menús. Son fotos digitalizadas del F-18, que además están disponibles como archivos gráficos de

![](_page_49_Picture_15.jpeg)

formato PCX, <sup>y</sup> que permitirán poder jugar con ellas <sup>y</sup> hacer los montajes que queramos.

En el aspecto gráfico <sup>y</sup> sonoro, es bastante parecido al ya mítico «Falcon 3.0», con una representación del terreno aceptable en cuestión de sombreados <sup>y</sup> efectos de volumen, pe ro escaso en la cantidad de objetos que pue blan el suelo. Las vistas externas de los aviones son buenas. En cambio, el realismo en el modo de vuelo no llega a la calidad del «Falcon 3.0», siendo demasiado sencillo en la resolución de las maniobras de vuelo, con lo cual se hace muy asequible rápidamente.

«Black Night» es completo en cuanto manejo del radar y de los misiles aire-aire AIM-Las misiones de entrenamiento son una copia casi exacta de las de «Falcon 3.0», disponiendo de una primera misión para practicar el despegue, el seguimiento de los puntos de tra yectoria -waypoints- <sup>y</sup> el aterrizaje; otras tres para aprender las bases del combate aéreo, el7M y AIM-9M, así como del cañón de combate M-61A1; las cuatro siguientes misiones son de entrenamiento para el modo de ataque a suelo.

> En resumen, «Black Night» es un simulador de vuelo que no dirá nada nuevo a los puristas <sup>y</sup> exigentes. Sin embargo es casi seguro que tenga buena aceptación entre los novatos que deseen iniciarse sin complicaciones ni dificultades, que suelen ser las que hacen que se desesperen <sup>y</sup> acaben abandonándolos <sup>a</sup> su suerte <sup>y</sup> sean sustituidos por otros programas de mayor adicción para ellos.

> > G.C.D.

![](_page_49_Picture_21.jpeg)

![](_page_49_Picture_22.jpeg)

## PUNTO DE MIRA

## Wipeout

## Pura velocidad

**PSYGNOSIS** Disponible: PC CD-ROM PLAYSTATION V. Comentada: PC CD-ROM ARCAOE

![](_page_50_Picture_4.jpeg)

![](_page_50_Picture_5.jpeg)

![](_page_50_Picture_6.jpeg)

LO BUENO: Pese a sus defectos, es bastante adictivo formato CD Audio, imprescindible para los gran des amantes del<br>tecno. La conexión de varios jugadores.

mejorado mucho<br>la calidad gráfica y sonora teniendo en cuenta los tiempos que corren. El sistema de control deja bas tante que desear.

adie es perfecto. Hasta los más grandes se equivocan. En esta ocasión, el<br>"grande" es Psygnosis, y su equivoca-<br>ción, la versión PC de «Winequit» para Playadie es perfecto. Hasta los más grandes se equivocan. En esta ocasión, el "grande" es Psygnosis, <sup>y</sup> su equivocación, la versión PC de «Wipeout» para Play station. No es que sea un mal programa, pero lo es sólo normalito, <sup>y</sup> a los artífices de los épi cos «Lemmings» <sup>y</sup> de decenas de joyas del software de entretenimiento, siempre se les exige lo mejor.

Cuando ves el sello del búho en la caja sabes que ya sea un arcade, un simulador o una aventura, la calidad está asegurada, <sup>y</sup> «Wipeout» se sitúa a un nivel sólo aceptable.

Como recordaréis, nos convertimos en pilotos de naves de competición en las carreras anti gravedad, que son el deporte de masas en el año 2.052. Hay cuatro modelos diferentes, que muestran diferentes valores en aceleración, velocidad punta <sup>y</sup> círculo de giro, por lo que podemos elegir la más acorde a nuestra forma preferida de volar sobre los seis circui tos disponibles. Todos ellos son de lo más en revesado <sup>y</sup> presentan cientos de curvas peraltadas con ángulos cambiantes, obstáculos a diferente altura, cambios de nivel, <sup>y</sup> un sin fin de elementos más que, unidos <sup>a</sup> la destreza <sup>y</sup> agresividad de los contrincantes, garantizan emoción a raudales.

lla imuestra la parte trasera de la misma.<br>Lla i clienimen quete esitienhie de este vensión PC. Nuestras mejores armas son los reflejos <sup>y</sup> la habilidad de pilotaje, en un vuelo siempre a al ta velocidad si queremos ganar. Para ayudar nos a neutralizar a las naves rivales, aparecen en el suelo seis Ítems diferentes que repre sentan escudos, turbo propulsión, minas, on das de choque, cohetes <sup>y</sup> misiles. Podemos elegir entre una visión desde el interior de la cabina de la nave o la perspectiva que nos

LO MALO:<br>Podría haberse de las armas, hay que pulsar otros dos botones para armas de las armas, hay que pulsar otros dos botones para **LO MALO:**<br>**Podría haberse WALLET** armas, hay que pulsar otros dos botones para El primer punto criticable de esta versión PC se le puede hacer a la dificultad en controlar lanave, ya que además del movimiento multidi ángulos de curva muy cerrados -casi todos- <sup>y</sup> sólo se admite un joystick o ratón de dos bo tones, lo que hace necesario echar mano del teclado. Y el control únicamente con teclado ya es casi imposible. Un problema que hubiera

![](_page_50_Picture_15.jpeg)

![](_page_50_Picture_16.jpeg)

quedado solucionado posibilitando la conexión de un joystick o pad de cuatro botones.

Y es que parece que los programadores de Psygnosis encargados de las conversiones de Playstation <sup>a</sup> PC están algo anticuados. A parte de desconocer la existencia de mandos de cuatro botones para compatibles, deben pen sar que por ahora basta con hacer los juegos en VGA para que puedan funcionar en los 486. Como también ha pasado con «Destruction Derby», se han olvidado de la resolución en 640x480 destinada <sup>a</sup> los cada vez más numerosos Pentium. Pero sin en el caso de «Destruction Derby», <sup>y</sup> como también pasa con «Screamer», la realización en VGA es tan buena que ni falta que hace la alta resolución, en este caso se han quedado un poco cortos en el grado de definición, número de colores <sup>y</sup> presencia de los diversos elementos del escenario <sup>y</sup> decorados. En algunos circuitos, el cielo es poco menos que lamentable. Desde lue go, la trama del suelo provoca un buen efecto de velocidad, <sup>y</sup> la calidad gráfica global nos hubiera asombrado hace año <sup>y</sup> medio, pero en la actualidad se queda a un nivel sólo suficiente. Hay que añadir que se han molestado más en componer una excelente banda sonora tecno, que en realizar los efectos de sonido, muy po bres e insuficientes para lo usual en este tipo de juegos.

A.T.I.

![](_page_50_Picture_20.jpeg)

![](_page_50_Picture_21.jpeg)

## The King of Fighters 95 Combates a la carta

**SNK** Disponible: NEO-GEO CD ARCADE DE LUCHA

![](_page_51_Picture_3.jpeg)

ID BUENO: La larga vida del juego, a la que contribuyen el elevado número de lucha dores, los modos ocho niveles de dificultad.

#### LO MALO:

Que en SNK no se hayan fijado en las virtudes de otros de sus juegos para incorporarlas a éste, que podía haberse **de la contra**la convertido en el juego de lucha definitivo para Neo-Geo.

La persoada de analisiones nos estas de partidas de partidas de partidas por des-<br>
norama informático. Y no es por desos poseedores de una consola Neo-Geo CD quizás sean los más felices del pa merecer a las demás, pero es una consola que produce los juegos que los usuarios de sean cuando la compran. Y es que no falla ni uno, entre beat'em ups <sup>y</sup> arcades deportivos, todos son auténticas máquinas recreativas pletóricas de acción y entretenidas al cien por cien. Y «The King of Fighters 95» no podía ser menos, por supuesto.

«KÜF 95» hace la mayor convocatoria de lu chadores que hayamos visto nunca en esta consola, ya que son 24 los personajes que podremos elegir para dar de tortas a los demás, sin contar a los tres enemigos se cretos que, por supuesto, no usaremos no sotros, <sup>y</sup> que harán acto de presencia en determinadas condiciones del juego. Es un

típico arcade de lucha de SNK para Neo-Geo, con la jugabilidad, calidad gráfica <sup>y</sup> adicción de títulos como «Fatal Fury 3» o «Savage Reign».

Hay cinco distintos modos de lu cha, para uno o dos jugadores, en los que los combates se desarrollan entre luchadores individuales o entre equipos de los mismos. Las peleas en equipo enfrentan a dos grupos de tres luchadores entre sí de forma consecutiva, pero no los seis de manera simultánea, sino

uno contra uno en un único asalto. Hay ocho equipos predefinidos, pero el pro grama permite combinar luchadores, con lo que se pueden formar cerca de dos mil equipos distintos.

La variedad de luchadores, de aspecto, tácticas <sup>y</sup> características específicas, es

![](_page_51_Picture_13.jpeg)

![](_page_51_Picture_14.jpeg)

patente dado su elevado número, entre los que encontraremos algunos viejos conocidos de otros juegos de SNK. Los súper golpes especiales, con profusión de componentes mágicos, son muchos <sup>y</sup> espectaculares, bien explicados en el manual y fáciles de hacer con cierta práctica. Algu nos de ellos sólo podrán ser realizados cuando la barra de "power" se encuentre en el nivel máximo, y sus consecuencias son demoledoras. Aparte de los ya conocidos por los incondicionales de los beat'em ups, se han repartido entre los personajes más de veinte golpes inéditos.

Los escenarios de nuestra lucha van a ser ocho, dotados de varios planos animados <sup>y</sup> multi-scroll. Son 2D, pero su realización es tan buena que consiguen una sensación de perspectiva 3D muy lograda <sup>y</sup> agradable. Su extensión proporciona un campo de batalla amplio <sup>y</sup> cómodo, para que nos mova mos a gusto, pero se echan en falta salien tes <sup>y</sup> soportes donde agarrarse, <sup>y</sup> el doble plano o las distintas alturas que están pre sentes en otros juegos de lucha de Neo-Geo. No obstante, estas carencias pasan desapercibidas, ocultadas por las numerosas virtudes de un arcade de lucha de gran calidad, fiel a la linea de SNK.

C.S.G.

![](_page_51_Picture_18.jpeg)

**MICRO H** MANÍA

## PUNTO DE MIRA

## World of Aden: **Thunderscape**

## Un mundo nuevo para el rol

SSI/MINOSCAPE Disponible: PC CD-ROM JDR

![](_page_52_Picture_4.jpeg)

![](_page_52_Picture_5.jpeg)

![](_page_52_Picture_6.jpeg)

LO BLIENO Excelente movi-<br>miento y desarrollo. Incorporación de elementos de los JDRs clásicos. Un mapa en tres dimensio nes realmente alucinante.

LO MALO:

Gráficos de los enemigos poco vistosos. Exceso  $\mathbb{Z} \times \mathbb{Z}$ de enemigos. Difícil entrar de lleno a la primera. Más complejo de lo habitual.

es muy novedoso y arriesgado, y por eso habi<br>resulta raro que proceda de SSI, cuyos opte<br>l'PPs sur la per habitat esperante de SSI, cuyos opte <sup>l</sup> juego que nos ocupa, «Thunderscape», resulta raro que proceda de SSI, cuyos JDRs suelen ser bastante convencionales, sin apartarse de las líneas que en cada momento se llevan <sup>y</sup> sin llegar a impresionar.

Por lo pronto, se desarrolla en un nuevo mundo -sí, hay aún más-. Este mundo ha vivido en paz hasta hace unos diez años, desarrollando las artes de la magia y la "magia mecánica" hay -tecnología que usa el vapor como energía-.

Entonces ocurrió el acontecimiento que conocido como "Darkfall"; el eclipse de su sol y la aparición de unos seres llamados los Nocturnals, que poco a poco han ido invadiendo el mundo civilizado, <sup>y</sup> ahora es tán a punto de alcanzar el Paso de Skellon. Ya sabes quien debe evitarlo.

Pero lo importante es el sistema usado en este JDR, que combina los elementos más modernos de perspectiva con los más clásicos de hace unos años. El juego se desarrolla en perspectiva tridimensional de primera persona <sup>y</sup> con movimiento

continuo, o sea, como en «Ultima Underworld» o «Ravenloft», más actualmente.

La apuesta fuerte de «Thunderscape» es la uti lización de sistemas clásicos para el resto del desarrollo del juego. Como primer punto lla mativo, destaca que el combate NO es en tiempo real, como había sido obligatorio hasta ahora en sistemas con esta perspectiva. Por contra, en «Thunderscape» se utiliza el ya casi abandonado de órdenes a los personajes, pa ra luego realizar todas las acciones seguidas, con el jugador de mero espectador. Por su puesto, esto permite mucha más variedad de acciones, pero puede resultar en una pérdida de ritmo en el desarrollo de la aventura. En la práctica, se ejecuta la fase de órdenes con gran rapidez, con un sistema de iconos de fácil identificación, acompañados por la opción de repetir la última orden.

El sistema de generación es también más complejo de lo normal -más actualmente, donde brillan por su ausencia-, <sup>y</sup> recuerda al de «Megatraveller» por su riqueza. Una vez deci dido sexo <sup>y</sup> raza, se dan dos opciones. La más sencilla es la de escoger arquetipo para el personaje, o sea, profesión, a partir de cuya

![](_page_52_Picture_17.jpeg)

decisión se le definirán automáticamente las habilidades que tiene. Por otro lado, podemos optar por una definición detallada del carácter, en que empezaremos distribuyendo puntos entre sus atributos -fuerza, velocidad...para luego escoger sus habilidades <sup>y</sup> distribuir puntos entre ellas.

Otro punto bastante olvidado desde hace un tiempo es el de las habilidades; en Aden las hay de combate <sup>y</sup> de no combate, como palabrería, carterista, xenología, mercader... Obviamente, el nivel de habilidad influirá en el éxi to de realizar determinadas acciones.

En cuanto al sistema de magia, los personajes tienen puntos de maná <sup>y</sup> aprenden hechizos -a elegir- cuando suben de nivel.

Todo ello quedará reflejado en un mapa en 3D que es lo más espectacular visto hasta ahora. Permite girarlo, hacer zoom, ver más o menos alturas, quitar <sup>y</sup> poner muros...

Los gráficos son bastante buenos en cuanto a escenario <sup>y</sup> no tanto en lo referido a bichos. Lo mismo se puede decir del movimiento: un scroll muy suave y rápido para el escenario, mucho más simple para los monstruos <sup>y</sup> NPCs. En general, te puedes mover por el mundo de Aden como si fuera de verdad.

El sonido durante el desarrollo del juego se li mita a efectos sonoros, siendo adecuados.

El desarrollo de la aventura no padece como sugiere a primera vista. Sí exige cierto tiempo para acostumbrarse, pero una vez cumplida esa condición todo el flujo del juego <sup>y</sup> acciones se realiza con suavidad <sup>y</sup> rapidez. El único punto negativo reseñable parece ser el excesivo número de enemigos.

En cuanto al argumento, os recomiendo una vi sita a este mundo de Aden.

F.H.G.

![](_page_52_Picture_27.jpeg)

![](_page_52_Picture_28.jpeg)

## PUNTO DE MIRA

## Wing Nuts

## A por el barón rojo

RQCKET SCIENCE Disponible: PC CD-ROM ARGADE

![](_page_53_Picture_4.jpeg)

![](_page_53_Picture_5.jpeg)

![](_page_53_Picture_6.jpeg)

LO BUENO: Una producción de auténtico lujo en todas las facetas técnicas que envuelve al jugador con sensacionales ambientación y realismo.

LO MALO:

Desarrollo li neal y excesivamente corto. Se termina en poco tiempo y la acción es demasiado repetitiva

esto de minerira decion de ja<br>
esto, en principio, puede parecer algo<br>
esto, en principio, puede parecer algo xisten arcades que limitan la acción del ju gador a mover el cursor por la pantalla. tonto, limitado <sup>y</sup> hasta aburrido. Pero si se utiliza este sistema con sabiduría <sup>y</sup> lo que se ahorra en rutinas de movimiento es invertido en gráficos <sup>y</sup> sonido, puede dar lugar al mejor de los arcades. Ha sido así desde siempre. Re cordamos por las incontables horas de diver sión que nos proporcionaron «Prohibition» en Spectrum u «Operation Wolf» en Amiga.

«Wing Nuts» muestra hasta dónde ha llegado este género con la tecnología actual: imagen real <sup>y</sup> sonido digitalizado. Y nuevamente las apariencias engañan, pues se podría pensar que estamos ante el summum del realismo <sup>y</sup> la adicción, pero sin ser ni mucho menos aburrido: este espectáculo audiovisual dista mucho de ser tan apasionante <sup>y</sup> entretenido co mo los históricos mencionados.

Y es que Rocket Science ha vuelto a caer en el mismo error que penalizaba el resultado final de su anterior producción, «Cadillacs and Di nosaurs». Nuevamente, pasas del éxtasis vi deoadicto a una cierta decepción ante lo reite rativo de la acción <sup>y</sup> escasa variación de escenarios durante un desarrollo.

Cuando pones en marcha por primera vez «Wing Nuts» piensas "menudo juegazo me acabo de pillar", pero después de unas cuantas partidas empiezas a preferir uno más sencillito técnicamente, pero más variado <sup>y</sup> extenso. Los gráficos, si así se le puede llamar, son maravillosos, aunque la resolución <sup>y</sup> definición de contornos sigue mostrando los defectos in herentes a este formato. El argumento es bas tante atractivo: eres un piloto americano que debes ayudar a vencer la amenaza prusiana en la Europa de la <sup>1</sup> § Guerra Mundial.

Todo el programa ha sido concebido como una super-producción cinematográfica en la que el jugador es el protagonista, <sup>y</sup> han logrado una ambientación perfecta: tanto los aviones <sup>y</sup> el armamento como las construcciones, unifor mes, etc., son los de la época.

Hay secuencias que enlazan los distintos episodios -con unos actores tan competentes co mo un guión cargado de ironía-, la música <sup>y</sup> efectos de sonido digitalizados son de lo mejor que hemos oído. Pero el problema está en que

![](_page_53_Picture_16.jpeg)

toda esta proeza audiovisual se limita únicamente a seis episodios en los que siempre hay que hacer lo mismo. Con una perspectiva subjetiva desde la carlinga de nuestro Sopwith <sup>y</sup> usando el cursor como si fuera el punto de mira de la ametralladora, en todas las fases se empieza por enfrentarse a varios biplanos <sup>y</sup> triplanos prusianos, <sup>y</sup> una vez derribados, vo laremos hacia el gran objetivo final.

Hay tan sólo tres cosas que se pueden hacer: disparar sobre los aeroplanos, evadirlos cuan do se nos coloquen a las seis <sup>y</sup> soltar las bombas en el momento preciso sobre los mencionados objetivos. De esta forma, <sup>y</sup> aunque la adicción en un principio es estratosférica ante lo espectacular de las secuencias de vuelo real -es una gozada ver cómo se estrellan los aviones-, a los arcademaniacos más exigen tes les sabrá a poco <sup>y</sup> no tardarán en buscar emociones más variadas <sup>y</sup> de más larga duración. El empleo de un único CD-ROM teniendo en cuenta que hablamos de imagen real <sup>y</sup> so nido digitalizado hace que esta brillante aventura visual se quede algo pequeña para los que buscan que el dinero gastado se rentabilice en miles de horas de diversión.

 $A, T, I$ .

![](_page_53_Picture_20.jpeg)

![](_page_53_Picture_21.jpeg)

## PUNTO OE MIRA

## Shockwave 2. Beyond the Gate

## 20 años después

ELECTRONIC ARTS STUDIOS Disponible: 3DO ARCAOE

![](_page_54_Picture_4.jpeg)

![](_page_54_Picture_5.jpeg)

![](_page_54_Picture_6.jpeg)

LO BUENO: Al igual que su primera parte, la ambienta ción es fabulosa, conjuntando de maravilla el sonido con los gráficos en forma de FMU. Muy rápido en desarrollo.

## LO MALO:

La gran difi cultad puede llevar a la desesperación a más de uno desde las primeras fa ses. Menos mal que se pue den salvar partidas.

Electronic Arts no se anda con contem-<br>placiones, y han echado mano de todos mos stá visto <sup>y</sup> comprobado que la gente de Electronic Arts no se anda con contemlos medios a su alcance para realizar la pro ducción de «Shockwave 2» de tal forma que eclipsara a la primera parte. Y decimos pro ducción por lo mucho de cinematográfico que tiene este juego, con participación de actores, rodaje en exteriores, efectos especiales <sup>y</sup> todo eso. La realización manual de intros <sup>y</sup> animaciones está en decadencia, ¡viva el ví deo a pantalla completa! Eso sí, siempre que vaya tan bien como en la

3DO. Y sin M2, ¡ojo!

«ShockWave» fue el en sayo general de EA, <sup>y</sup> no les salió mal, aunque sin ser brillante. Pero siempre hay una segunda oportunidad...

«ShockWave 2» corrige algunas limitaciones del primero <sup>y</sup> ensalza sus virtudes, sobre todo el

vídeo. Protagonista permanente de principio a fin, como en «ShockWave», pero con una calidad mucho mayor <sup>y</sup> mejor integrado en el juego, formando parte activa de él. Además de escenificar la historia, los actores nos po nen al día en cuanto a lamisión que hemos de cumplir o a las pistas para salir de un apuro.

El juego sigue desarrollándose de manera si milar, a base de sucesivas misiones en las que habremos de destruir a los enemigos sin eliminar a los amigos, que siguen estado pre sentes para estorbar como en «ShockWave». La acción se traslada de la Tierra a localiza ciones en el espacio, saltando de planeta en planeta. Cada uno de ellos nos planteará una

![](_page_54_Picture_16.jpeg)

![](_page_54_Picture_17.jpeg)

serie de objetivos a cumplir usando el vehículo de turno, ya que aparte de un caza tendre mos que manejar un hovercraft o una torreta fija, entre otros. Aunque el transporte nos lo impone el juego, la carga la ponemos nosotros seleccionando los cañones, misiles <sup>y</sup> ac cesorios con que queremos equiparlo.

Los ecosistemas que forman los planetas son todos distintos, pero realizados todos poligonalmente <sup>y</sup> con una geografía bastante árida, si exceptuamos los añadidos de cortesía co mo árboles <sup>y</sup> construcciones dispersas, en su

![](_page_54_Picture_20.jpeg)

mayor número enemigas. Y claro, también ha brá incordios móviles que nos zurrarán aca bando con nuestro escu do en un abrir <sup>y</sup> cerrar de ojos, <sup>y</sup> con él nuestras aspiraciones de pa sar de fase, tarea fran camente árdua. Siguen estando los recargadores de energía <sup>y</sup> muni-

ción, pero no os creáis que se simplifica algo. La maniobrabilidad del programa es digna de elogio, pues además de manejarse con co modidad -el pad de 3DÜ se aprovecha al máximo-, los movimientos son veloces, configurando un arcade frenético. Como debe de ser. Shoot'em up puro <sup>y</sup> duro, amenizado con una música trepidante, efectos sonoros aceptables y la presencia de los actores <sup>y</sup> secuencias de animación. Si te gustó «ShockWave», éste te gustará más, <sup>y</sup> si no, pues también. Pruébalo si te atreves con los grandes desafíos, ya que ocupa dos CD.

C.S.G.

![](_page_54_Picture_24.jpeg)

## PUNTO DE MIRA

## Firestorm Thunderhawk 2

## Para los menos expertos

COREL DESIGN Disponible: PC CO-ROM SIMULADOR

![](_page_55_Picture_4.jpeg)

![](_page_55_Picture_5.jpeg)

![](_page_55_Picture_6.jpeg)

**LO BUENO**: La senollez de mango de nuestra Thunderhawk AH 73M. La fantas-**Lica Introduccion** que han realizado Ins cellicos de Corel.

La acción es bastante aburrida. La escasez de opciones de todo tipo: cámaras, armamento, controles...

Les de la district de la commercial de la construir la paz<br>globo amenazan con destruir la paz a OTAN está alerta. Los conflictos béli cos localizados en diversas partes del mundial. Por eso, la organización ha decidido crear una fuerza de élite bajo el nombre clave de "Firestorm", compuesta por varias unidades de helicópteros cuya disposición al combate debe ser constante, ya que en cualquier momento puede surgir la alarma en cualquie ra de los países en conflicto. No, no se trata de las noticias del fin de semana. Es el año 1.999 <sup>y</sup> esto, aunque no lo parezca, es un juego. De Core, para más señas.

En esta producción bélica tomamos el papel del piloto que está a la cabeza de esta fuerza de élite <sup>y</sup> que se encarga de pilotar un heli cóptero de combate, un Thunderhawk AH-73M para ser exactos, dispuesto para entrar en acción las veinticuatro horas del día. El objetivo: realizar con éxito una serie de misio nes de suma importancia <sup>y</sup> peligrosidad en diferentes puntos del mundo.

![](_page_55_Picture_12.jpeg)

La introducción es realmente espectacular. Imágenes tridimensionales a toda pantalla presentan al helicóptero en acción, sobrevolando valles <sup>y</sup> colinas en busca del enemigo, con unos primeros planos sorprendentes, una música sensacional <sup>y</sup> una rapidez <sup>y</sup> suavi dad fabulosa. De quitar el aliento, vamos. Después, viene la selección de idioma-donde no hay mucho que elegir: inglés o francés-, las opciones -también escasas: tipo de soni do, de control <sup>y</sup> nivel de dificultad-, <sup>y</sup> la campaña a realizar. En total disponemos de ocho escenarios diferentes con otras tantas misio nes a realizar, que van desde la escolta de convoyes hasta operaciones de rescate, pa sando por guerras petrolíferas <sup>y</sup> recuperacio nes de territorio. Para todos los gustos, vaya.

![](_page_55_Picture_14.jpeg)

![](_page_55_Picture_15.jpeg)

Pero después de todo esto, lo que viene es la decepción. Bueno, tampoco nos pongamos tan negativos. Lo que ocurre es que después de ver la "intro" del programa, lo que es el juego en sí te deja un tanto frío.

Después de una breve secuencia en la que nos acercamos al helicóptero, iremos reci biendo órdenes indicándonos cuáles son nuestros objetivos. Lo que vemos es la cabina del aparato, aunque existe una opción de cámara para ver el helicóptero desde un punto de vista más alejado, rodeada de indicadores -los clásicos de radar, nivel de blindaje, indicador de rumbo, selección de armas, etc.- <sup>y</sup> afuera los escenarios tridimensionales que, aunque no están del todo mal, sí hay que echarles en cara el que a veces se vayan formando en nuestras propias narices, justo debajo del he licóptero. Luego, nuestro radar detectará enemigos, nos acercaremos, dispararemos, saldremos del combate <sup>y</sup> cumpliremos la misión. ¿Y nada más? Pues no, nada más.

Resumiendo, «Firestorm Thunderhawk 2» es un simulador de combate sencillo de manejar, pero un tanto aburrido <sup>y</sup> casi diríamos que poco evolucionado tecnológicamente a juzgar por el resto de títulos mucho más sofisticados que se pueden encontrar ahora mismo en el mercado. Qtra vez será.

F.J.R

![](_page_55_Picture_20.jpeg)

![](_page_55_Picture_21.jpeg)

## PUNTO OE MIRA

## Destruction Derby

## Algo salvaje

PSYGNOSIS<br>Disponible: PC CD-ROM. Disponible: PLAYSTATION V. Comentada: PC CD-ROM ARCADE

![](_page_56_Picture_4.jpeg)

![](_page_56_Picture_5.jpeg)

![](_page_56_Picture_6.jpeg)

LO BUENO: Es uno de los programas más espectaculares que hemos<br>visto, y la adicción llega a ser realmente increíble.

#### LO MALO Menor calidad

gráfica que la Playstation, pues no se ha empleado la<br>alta resolución. Hoy en día la VGA ya se queda un poco cor<sup>t</sup>a, sobre todo para los usuarios de Pentium.

Espués de pasar con enorme éxito por mej<br>el nuevo mundo recreativo de la Play-<br>Station, por fin podemos disfrutar en repo<br>puestros PCs de los impactos automovilísticos — pod el nuevo mundo recreativo de la Play-Station, por fin podemos disfrutar en nuestros PCs de los impactos automovilísticos más brutales que se pueden ver hoy en día. Es «Destruction Derby», un arcade de los de "atí zale a todo lo que se mueva", con la novedad de que lo que se mueve son coches <sup>y</sup> nuestra única arma son los parachoques.

Existen cuatro modalidades de competición di ferente; puntuación por posición, por golpes dados <sup>y</sup> trompos provocados a los rivales, lu cha contra el cronómetro, <sup>y</sup> el modo destruction derby, en el que el objetivo principal es dar cuantos más leñazos mejor, <sup>y</sup> obtenemos pun tos según el tiempo que tarde en "morir" nuestro coche. Los dos primeros permiten campeonatos que se dividen en cuatro divisiones en los que hay que correr en seis circuitos. Pero pese a toda esta variedad de formas de enfocar la carrera, la esencia de nuestro estilo es hacer que éste sea precisamente lo más sucio posible, embistiendo sin distinguir color ni modelo de coche <sup>y</sup> provocando trompos que nos darán muchos puntos. Es decir, nuestro objetivo es que a nuestro lado, los domingueros parezcan conductores modelo.

La diversión es trepidante en todo momento, en cada impacto vemos saltar por los aires decenas de piezas, <sup>y</sup> los coches van mostrando los efectos de los choques: capós dobla dos hasta tal punto que ocultan el parabrisas,

maleteros convertidos en acordeón, puertas arrugadas o arrancadas, <sup>y</sup> todo tipo de desperfectos.

Desde cualquier perspecti va de visión, subjetiva o desde la parte trasera del vehículo con zoom selec cionadle -la más recomendable- es asombroso ver cómo sale humo de las ruedas en las frenadas, có mo salimos de un trompo que nos ha dejado a contra-dirección bloqueando el tren trasero, etc. Lo único que se echa de menos es un espejo retrovisor. Y lo  $\bigcirc$  1/16

![](_page_56_Picture_15.jpeg)

![](_page_56_Picture_16.jpeg)

![](_page_56_Picture_17.jpeg)

mejor es que tan espectaculares incidencias pueden contemplarse exhaustivamente en la repetición de la carrera completa, en la que podemos optar por dejar que el ordenador va ya seleccionando las cámaras o ser nosotros mismos los que elijamos para almacenar en el disco duro los mejores momentos.

El coche elegido -novato, medio o profesionaldetermina la velocidad, pero cuanto mejor es el coche en prestaciones, menor es su resis tencia a los golpes <sup>y</sup> mayor la incidencia de los desperfectos en la conducción, que si al principio ya es bastante realista, cuando el coche esté a punto de convertirse en siniestro total será prácticamente incontrolable.

Sorprendentemente, esta versión PC ha per dido algo de calidad gráfica con respecto a la de PSX en cuanto <sup>a</sup> resolución, definición <sup>y</sup> paleta de colores. No obstante, <sup>y</sup> como podéis comprobar en las pantallas, el aspecto visual se mantiene a un buen nivel a pesar de estar en VGA. Y es que la mayor crítica que le po demos hacer a Psygnosis es la de no haber realizado una versión en SVGA que a buen se guro hubiera superado a la de la consola de Sony, a costa, eso sí, de requerir un Pentium a 90 como configuración mínima. Lo bueno es que el programa corre aceptablemente con todas las opciones gráficas conectadas en un DX2 <sup>y</sup> va de maravilla en un DX4.

La gran ventaja de esta versión es que se pue den conectar hasta dieciséis ordenadores <sup>y</sup>

> organizar una competición de órdago. Se mantienen unas piezas musicales de sexta marcha <sup>y</sup> unos efec tos de sonido no muy nu merosos, pero con la cali dad que requiere un pro grama como este. Es de los que te dejan buen sa bor de boca <sup>y</sup> recomiendas a tu mejor amigo, pe ro que siempre piensas que podía haber llegado a ser una obra maestra <sup>y</sup> tiene que conformarse con un notable alto.

## PUNTO OE MIRA

# Heroes of Might and Magic

## Estrategia de capa y espada

![](_page_57_Picture_3.jpeg)

![](_page_57_Picture_4.jpeg)

![](_page_57_Picture_5.jpeg)

partir de ahora con nuevos turistas: los des<br>aficionados a la estrategia. Y esto es de-<br>bido e que e Nau Modd Computing es so la dre os mundos de Might & Magic cuentan <sup>a</sup> partir de ahora con nuevos turistas: los bido a que <sup>a</sup> New World Computing no se le ha ocurrido un mundo mejor donde ambientar su último juego, que mezcla wargame <sup>y</sup> es trategia con pinceladas de rol. Aunque no sea un JDR, no podía perder las reminiscencias lógicas del mundo en que se sitúa.

Nos patearemos el mundo de Might & Magic desde una nueva perspectiva en la que las his torias fantásticas ahora condicionarán nuestra actuación en escenarios <sup>y</sup> campañas como señores de la guerra. Como tales, nuestras

![](_page_57_Picture_8.jpeg)

![](_page_57_Picture_9.jpeg)

Desarrollo rá pido <sup>y</sup> nada pesado. La combinación de dos géne ros tan afines como el rol y la<br>estrategia es acertada.

#### LO MALO:

pesar del buen número de escenarios, habría estado bien la inclusión de un editor de los mismos o una opción de generación de mundos aleatorios.

preocupaciones fundamentales serán la exploración, la producción <sup>y</sup> la conquista, <sup>y</sup> como situación omnipresente a éstas, la lucha. Con nuestros héroes, contratados previo pago, a la cabeza de nuestras tropas recorreremos te rritorios inexplorados enzarzándonos en en frentamientos con otros señores para conquistar sus ciudades <sup>y</sup> fortalezas, objetivo final. En nuestro punto de mira también estarán otros objetivos, aunque menores, de vital im portancia. Dispersos por el mundo habrá mi nas, laboratorios <sup>y</sup> molinos que nos propor cionarán las materias primas para crear

![](_page_57_Picture_14.jpeg)

distintas construcciones en nuestras ciudades. Cada una de estas edificaciones producirá en intervalos de una semana seres que po dremos incorporar a nuestras tropas, claro está, tras pagar las cantidades de dinero esti puladas. El vil metal llenará nuestras arcas procedente de las minas de oro que poseamos, aunque las tierras están repletas de te soros -además de dinero, también hay valiosos objetos- que serán recogidos por quien derrote a los guardianes que los custodian.

La combinación adecuada de seres en nuestros ejércitos para cada necesidad <sup>y</sup> objetivo en los combates, junto a la acertada exploración del terreno en la pantalla del mundo, configuran la esencia estratégica del juego. Las gotas de fantasía están muy bien repartidas en una ambientación que impregna la acción con la magia <sup>y</sup> el misticismo de los JDR medievales. Factores como la modificación con el tiempo de las características intrínsecas de los héroes, y la presencia de algunos hechizos dan los necesarios toques de rol.

Aunque la estrategia no sea muy compleja, el gran número de escenarios <sup>y</sup> campañas con sus diferentes niveles de dificultad garantizan una larga vida al juego. Nos recuerda a un «Master of Magic» bastante "light", con un desarrollo similar <sup>y</sup> de gráficos más vistosos <sup>y</sup> detallados, por encima de lo normal en estos juegos, pero sin fiorituras innecesarias.

El entorno de juego, bastante cómodo, no pre senta problemas, e incluye atajos de teclado. Las opciones multijugador son las ya habituales: en la misma máquina, por modem, cable serie y red. Todo muy correcto, jugable y ameno, al menos para mí, <sup>y</sup> seguro que también para vosotros.

C.S.G.

![](_page_57_Picture_20.jpeg)

![](_page_57_Picture_21.jpeg)

## Descubre

![](_page_58_Picture_1.jpeg)

Y tres CD-ROMs

![](_page_58_Picture_2.jpeg)

•En este número todo sobre la tercera dimensión, las tecnologías que la ponen a tu alcance, la imagen 3D y el software que la utiliza.

•También analizamos los mejores simuladores de vuelo del momento para Pe.

•Y te Ofrecemos un reportaje sobre los CD-ROMs de arte que están disponibles en el mercado.

## Además

l

Llega el sonido del futuro con MAXISOUND 32 WAVE FX Incluimos una versión TRY- OUT de la Suite Gráfica Micrografx ABC GRAPHICS SUITE para Windows 35

![](_page_58_Picture_8.jpeg)

La aplicación en exclusiva: Mundos virtuales, el poder de la imagen sintética.

Una revista que vale

![](_page_58_Picture_10.jpeg)

**Software** de conexión Infovía.

![](_page_58_Picture_12.jpeg)

POR 3... DIMENSIONES Demos de Steel Panthers, The Hive, This Means War, Cakewalk Pro Audio 4.0, Midi Workshop, Black Knight, Radix y casi sesenta Megabytes del mejor Shareware en castellano

## HOBBY PRESS

PCMANÍA, LA REVISTA PARA USUARIOS DE PC MÁS COMPLETA DEL MERCADO

![](_page_59_Picture_0.jpeg)

![](_page_60_Picture_0.jpeg)

Casi sin darnos cuenta, el cine ha tomado al ASALTO LAS PANTALLAS DE NUESTROS ORDENADO-RES. NO HA SIDO UN ATAQUE RELÁMPAGO, SINO UNA CONQUISTA LENTA Y SUTIL. EN APENAS CUATRO AÑOS EL SOFTWARE HA DEJADO DE SER TAL Y COMO LO CO" HOY, HOLLYWOOD HA ENTRADO EN EL VIDEOJUEGO Y ÑAS SI OFRECEN MUESTRAS, EN LA ACTUALIDAD, DE LA RADIO-, PARA CREAR EL CINE INTERACTIVO. LO QUE FUERON HACE MENOS DE UN LUSTRO. ASÍ ES COMO LO HAN HECHO, Y ASÍ SON ALGUNOS

UNA PANTALLA POR LA QUE SURGEN IMAGENES MAS OCIO INTERACTIVO.

VERACES QUE LAS QUE PODEMOS CONTEMPLAR SI MIRAMOS A NUESTRO ALREDEDOR. ESCENAS EN LAS QUE PERSONAJES DE CARNE Y HUESO SE PASEAN POR DECORADOS INEXISTENTES.

NOCIMOS ALGÚN TIEMPO ATRAS; LOS JUEGOS APE" LO HA MATADO "COMO EL VÍDEO A LA ESTRELLA DE

Hoy, la realidad y la ficción se confunden en de los protagonistas de la nueva era del

## HOLLYWOOD Y EL VIDEOJUEGO

Es posible que para muchos el año que<br>1.984, aparte de la referencia al libro tos ju<br>1.984, aparte de la direction de la cidad 1.984, aparte de la referencia al libro de George Orwell, no les diga demasiado. Sin embargo, fue un momento decisivo para la historia, aunque en ese preciso instante no supusiera más que una noticia curiosa. Fue en 1.984 cuando se concedió la pri mera licencia cinematográfica para reali zar un juego basado en una película de éxi to. La compañía era Activision, la película «Los Cazafantasmas», <sup>y</sup> el juego, obviamente, «Ghostbusters».

Aún no se podía hablar de que el soft vis lumbrara la posibilidad de la producción de películas interactivas, pero la primera piedra  $\mathsf{s}\mathsf{e}$  había puesto, y el mundo del cine y el del  $\qquad \blacksquare$ videojuego iniciaban de la mano una aventura que ya no tendría marcha atrás.

Poco <sup>a</sup> poco, con el paso de los años, más <sup>y</sup> más producciones de este tipo se iban su mando a una lista que comenzaba a exceder en lo permisible, amparada muchas ve ces tan sólo por un nombre de prestigio -y no sólo en las versiones cinematográficas-, los niveles mínimos de una calidad

que brillaba por su ausencia. Tan sólo cier tos juegos <sup>y</sup> compañías se tomaban en serio la adaptación de algunos éxitos de la pantalla grande. Algunos títulos como «The Untouchables», «Terminator 2. Judgment Day», «Danko: Red Heat»..., eran el contrapunto de calidad a una moda que acabó viéndose superada por las expectativas y demandas del usuario, que había padecido largo tiempo los caprichos -y alguna que otra tomadura de pelo- de los mandamases del soft. Era el momento de que la aventura del cine en los juegos cambiara de rumbo.

## AVENTURAS GRÁFICAS. EL GRAN PASO

La legión de seguidores del género de las aventuras conversacionales, creadas du rante la época de los ocho bits, pronto encontró, entre finales de los 8D <sup>y</sup> principios de los 90, la oportunidad de disfrutar de juegos con los que, hasta entonces, sólo se ha bían atrevido a soñar. Las primeras aventu ras gráficas entraron en escena.

Un desarrollo que no parecía sacado de una película, sino que era una película en sí misma, donde toda la acción se basaba en un perfecto <sup>y</sup> cuidado guión, en el que se hilva naban -al menos al principio- escenas con una diabólica habilidad para crear una historia verosímil. Recordemos, por ejemplo, pro gramas tan fabulosos <sup>y</sup> entretenidos, como «Maniac Mansión», «Future Wars», «Operation Stealth», etc.

Y entonces, salta de nuevo la liebre. Lucasfilm Games -por entonces lo de LucasArts aún era tan sólo una pequeña división del im perio del amigo George-, pone en la calle una aventura basada en el gran éxito de la temporada cinematográfica: «Indiana Jones and the Last Crusade». Hollywood recobra en el software el protagonismo que, paulatinamente, había ido perdiendo, rompiendo así, de manera casi definitiva, la ya frágil ba rrera entre uno <sup>y</sup> otro mundo.

Tan sólo faltaba un último empujón para que Mahoma llegara hasta la montaña: la voz. La solución aún no estaba demasiado cla ra. A largo plazo, el soporte compacto, el

![](_page_61_Picture_0.jpeg)

#### BARRY CORBIN (DAWSON COUNTY, 1.941-)

Aunque comenzó tarde -finales de los setenta- en el mundo del espectáculo, Barry Corbin posee, hoy día, una enorme popularidad, gracias sobre todo a su papel de Maurice en la serie de TV - Doctor en Alaska .<br>• Urban Cowboy- o - ¿Quién es Harry Crumb?» son algunas de las películas más populares en que ha inter------venido. Su próxima actuación tendrá lugar en las pantallas de los compatibles de todo el mundo, en «The IIII».<br>Pandora Directive», de Access Software.

![](_page_61_Picture_3101.jpeg)

#### BRIAN KEITH (BAYIONNE, 1.921-) 1.921-) **Letter and the contract of the contract of the contract of the contract of the contract of the contract of the contract of the contract of the contract of the contract of the contract of the contract of the contra**

Hijo del actor Robert Keith, hizo su primera actuación a la temprana edad de tres inocentes años. Trabajó en radio hasta que fue reclutado como marine, tras lo cual volvió al mundo del espectáculo, haciendo mi debut en el cine en 1.953.

Conocido mundialmente, sobre todo por sus trabajos en diversos "westerns", fue rescatado del olvido cinematográfico en que se sumió a finales de los 80, para trabajar en •• Under a Killing Moon -. de Access Software, en en James Bond, en 1.979, y Arma Joven-, en 1.988.

![](_page_61_Picture_3102.jpeg)

#### CRISTOPHER LLOYD (STAMFORD, 1.938-)

Si Alguien voló sobre el Nido del Cuco- le reveló como un excelente actor cinematográfico, películas como -Regreso al Futuros o sLa Famila Addamss, hicieron de él un personaje popular.<br>Su carrera es dilatadísima y le ha merecido varios premios a lo largo de los anos. Flasta la fecha, era un completo desco-<br>nocido de los videojuégos, hasta ma. junto <sup>a</sup> Dom DeLtii.se o Tim Curry que ponen la voz <sup>a</sup> otros personajes.

![](_page_61_Picture_3103.jpeg)

#### MARK HAMILL (OAKLAND, 1.952-)

Por mucho que intente evitarlo, Mark Hamill esta condenado a enfrentarse a Luke Skywalker el resto de su vida. Y es que el salto a la fama, de la mano de George Lucas en -La Guerra de las Galaxias» (1.977), su primera película, fue demasi espectacular como para pasarlo por alto.

Entre medias de esta, y las posteriores entregas de «Star Wars», Hamill tuvo tiempo para rodar cerca de veinte películas<br>hasta el pasado año, en que actuó en «Village of the Damned». Su debut en los videojuegos con «Wing C tener en cuenta sus actuaciones doblando <sup>a</sup> personajes del soft-, le ha llevado de nuevo <sup>a</sup>un papel muy parecido al que le lanzó al estrellato. Fl espacio "extrañas razas alienígenas, y guerras intergalacticas en las que el hijo de un capitán de la ar- mada norteamericana, se sabe desenvolver tan bien, v donde soñaba conteamericana, se sabe de

<mark>'WALKERS</mark><br>IAN MASKOF<br>'HANTASM

I BLANNER<br>EAFFLE<br>OFGREES

![](_page_61_Picture_3104.jpeg)

CD-ROM, se perfilaba co mo el ideal para dar al usuario una minipelícula -o algo lo más parecido posible- en la que se encontrara con todo aquello que podía contemplar en la pantalla grande, pero a escala reducida. Sin embargo, los experimentos efectuados por aquel entonces resultaron bastante caros y los resultados algo frustrantes. El, en la práctica, nulo parque de lecto res CD hacía de estas muestras ver daderas rarezas en las que no todo era como parecía en un principio.

7724

### LOS PRIMEROS ACTORES

Sin embargo, <sup>y</sup> para sorpresa de propios <sup>y</sup> extraños, un nuevo terre moto sacude los cimientos de la in dustria. En la primavera de 1.992 Dynamix descubre lo que había sido su proyecto más secreto; un juego, una aventura gráfica, cuyos personajes estaban interpretados por ac tores reales, de carne <sup>y</sup> hueso. Aca baba de nacer «Heart of China».

Los protagonistas no eran todavía pesos pesados en el mundo del ci ne. En «Heart of China», por ejemplo, Kimberly Greenwood <sup>y</sup> Andrew DeRycke, que asumían los roles principales, no eran lo que se podía llamar estrellas rutilantes. Pero ya se había dado el paso final.

La rueda se puso a girar, <sup>y</sup> ya no había compañía que integrara, de uno u otro modo, a los actores en sus producciones. Bien es cierto que,

como se comentó antes, estos no hacían si no poner la voz -una tarea tan o más importante que la presencia física-, o dejarse fo tografiar para mostrar imágenes estáticas que acompañaran a los diálogos.

Así, los juegos que comenzaban a incluir imagen real y/o voces digitalizadas se convirtieron en monstruos compuestos por un elevado número de disquetes, comiéndose lo que era una cantidad ingente de espacio en el disco duro, en ese momento -a veces, hasta veinte megas-.

Algunos de los títulos que hicieron época por algunas de estas razones -cuando no todasfueron juegos como «Leather Godesses of Phobos 2» -que apareció en España doblado por el equipo que luego formó «Jake al Take», <sup>y</sup> que ha participado en los doblajes de la serie de «Alone in the Dark»- o «Return to Zork», y las primeras "full talkie versions" en CD, como «Indiana Jones & the Fate of Atlantis», «Simon the Sorcerer», etc.

![](_page_61_Picture_25.jpeg)

## **LAS TÉCNICAS**

Juegos como «Darkseed», o los mismos «Return to Zork» <sup>y</sup> «Heart of China», que ya mostraban ac tores reales, no habían hecho, sin embargo, sino utilizar técnicas combinadas en las que lo único "verdadero" eran los personajes, dejando a un más tradicional di seño gráfico por ordenador la ta rea de la creación de escenarios. Es decir, ciertas secuencias cornpuestas por fotogramas, para el movimiento de los actores, se su perponían a un conjunto de gráfi cos trabajados en bitmap.

Y entonces surge el vídeo. Viacom New Media <sup>y</sup> The Software Toolworks inician la serie «Sherlock Holmes Consulting Detective», con escenas de vídeo REAL en gran parte del juego. Se empieza a desarrollar algoritmos de compresión <sup>y</sup> descompresión, de forma que se aproveche al máximo el espacio disponible en los CDs y/o discos. Las animaciones afectan sólo a ciertas partes en movimiento -en la cara de un ac tor en pleno discurso, por ejemplo, sólo se modifican partes sig nificativas de un fotograma a otro, como la boca, ojos, etc.-.

Las técnicas empleadas hasta elmomento -compresión de vídeo, vídeo entrelazado, filmación sobre pantalla azul, audio exclusivamente...- no se excluyen unas a otras, sino que se van aplicando de di versos modos <sup>y</sup> continuamente.

Dos compañías se perfilan como abanderadas del nuevo software basado en el vídeo: Digital Pictures y American Laser Games. Juegos como «Mad Dog McCree», «Night Trap»..., o los más novedosos, como «Su preme Warrior», «Slam City»..., hacen de la imagen real su razón de ser.

Es a finales de <sup>1</sup> .992 cuando queda definido el estándar MPEG. La calidad que se puede alcanzar en el vídeo es casi similar a la de una película, pero con un serio handicap. Es te tipo de compresión precisa de un hard ware específico, nada barato, por otro lado. Las primeras tarjetas MPEG para compatibles se ponen a laventa -Reel Magic es la más potente en el nuevo mercado-, junto a dispositivos para máquinas como el CD-i de Philips o Sega Saturn. Y los juegos empiezan a aprovechar una oportunidad de oro.

Ahora comienzan a aparecer en los video juegos caras conocidas del mundo del cine <sup>y</sup> la TV. Uno de los ejemplos más relevantes lo

#### CHRISTOPHER WALKEN (QUEENS, 1.943-)

"El Cazador» -Oscar al mejor actor secundario-, «La Puerta del Cielo» o «Pulp Fiction», han sido algunas de las<br>más celebradas actuaciones de C Walken. Un actor de mirada enigmática y extraña expresión, que debuto en 1.972

Su debut en elsoftware llegará de lamano de «The Darkening», de Origin, <sup>y</sup> más recientemente ha trabajado con Take 2 en el rodaje de «Ripper», cuya aparición será este mismo año.

![](_page_62_Picture_2948.jpeg)

#### ERIC IDLE (SOUTH SHIELDS, 1.943-)

Sin Eric Idle no se entiende Monty Python, ni Monty Python sin Eric Idle.<br>Junto a John Cleese, Terry Jones, Terry Gilliam, Michael Palin y Graham Chapman formaron uno de los grupos mas celebrados de la conedia británica y mundial, de todos los tiempos. De ellos son películas tan hilarantes como «La Vida de Brian», El Senido de la Vidas, etc. Siempre se recordarán, de la primera, entre los diversos papeles que interpretaba, el de Sian/Loretta y la secuencia final en que, crucificado, cantaba aquello de "mira el lado alegre de la vida. / Aunque no ha prestado su imagen en ningún videojuego, suyo es uno de los mejores doblajes de personajes de <sup>a</sup> ventura de to-

dos los tiempos: el de Rincewind en MundoDisco Filmografía HOLLYWO<mark>OD BOWI</mark><br>MONTY PY<mark>THON'S</mark> THE 1.990 1.991 <sup>1</sup> .992 NUNS ON THE RUN TOO MUCH SUN 1,983 AND NOW FOR SOMETHING COMPLETELA D1FFERENT MONTY PYTHON AND MEANING OF LIFE<br>YELLOWBEARD<br>NATIONAL LAMPOON'S<br>EUROPEAN VACATION<br>THE TRANSFORMERS<br>THE ADVENTURES OF<br>BARON MUNCHAUSEN MISSING PIECES<br>MOM AND DAD SAVE<br>THE WORLD  $192 - A$ 1.98.1 1.992 <sup>I</sup> 975 1.9S5, NA THE HOLY GRAIL<br>LIFE OF BRIAN/ MONTY<br>PYTHON'S LIFE OF BRIAN<br>MONTY PYTHON LIVE AT THE 1.993 SP1<br>1.995 CA SPLITTING HEIRS CONSTITUTION CONSTITUTION CONSTITUTION CONSTITUTION CONSTITUTION CONSTI 1.979 1.986 – TH<br>1.989 – TH 1.982

#### JAMES TOLKAN (CALUMET, 1.931-)

Si hay algún actor que represente la esencia del buen secundario ese es James Tolkan.

Intervenciones en múltiples series de TV - Cancion Triste de Hill Stoy «Aquellos Maravillosos Años y «Remignton<br>Steele», - junto a interpretaciones en la trilogia de «Regreso al Futuro», y, sobre todo, su papel en «Top Gun puesto un elevado prestigio entre sus colegas de Hollywood.

![](_page_62_Picture_2949.jpeg)

### Filmografía 1.983 WARCAMES 1.999 (1.983 WARCAMES 1.989 (1.989 1.989 1.989 1.989 1.989 1.989 1.989 1.989 1.989 1.989 1.989 1.989 1.989 1.989 1.989 1.989 1.989 1.989 1.989 1.989 1.989 1.989 1.989 1.989 1.989 1.989 1.989 1.98 BACK TO THE FUTURE 1969 STILETTO (1965 BACK TO THE FUTURE 1989 SECONTRE 1989 SECONTRE 1989 SECONTRE 1989 SECONTRE 1989 SECONTRE 1989 SECONTRE 1989 SECONTRE 1989 SECONTRE 1989 SECONTRE 1989 SECONTRE 1989 SECONTRE 1989 SECONTRE 1989 SECONTRE 1 1981 – THE AND LYDE EN<br>1981 – PRINCE OF THE CITY<br>1982 – AL-THOR! AL THOR! 1.981 WOLFEN 1.987 MASTERS OF THE UNIVERSE 1.991 HANGHRE UNIVERSO UM ANGLES OF THE UNIVERSE 1.991 HANGHRE i:9s2 1 1ANKY PANKY 1 98S VIPHR 1992<br>1.9s3 NGHTMARES 1.9s9 BACK TO THE FUTURE PART 11 1.993 **BACK TO THE FUTURE PART II.** TIA CARRERE (HONOLULU, 1.968-) DICK TRACY<br>OPKORTUNTIY KNOCKS<br>DRIVING ME (RAZY)<br>HANGHRE<br>BLOODFIT IV:DIE TRYNG<br>BOLING PONT<br>BOLING PONT

Por las venas de esta belleza hawaiana corre sangre china, española y filipina.<br>Una de sus mas recordadas actuaciones, que la dio a conocer pese a su experiencia de varios años, con películas como<br>«Aloha Summer» (1988) o «

Ha intervenido en series de televisión como 'El Equipo A y «McGyver», pero su espaldarazo definitivo vino en 1993, con a serie de • Sol Naciente \*.

Sin duda, su presencia en - The Daedalus Encounter- era uno de los mayores alicientes del juego de Mechadeus y Virgin.

#### Filmografía

![](_page_62_Picture_2950.jpeg)

![](_page_62_Picture_2951.jpeg)

- 1 994<br>1 994 1993 WAYNE'S WORLD 2 1.994 QUICK 1.99-} TREACHEKOUS 1.994 TRUE LIES <sup>1</sup> - 5 JURY DUTY
- Actor británico de enorme versatilidad, salto a la fama, con todo merecimiento, en 1.973 en televisión, y en 1.975 en dine,<br>por su interpretación en «The Rocky Horror Picture Show», una película de culto que tiene constant

![](_page_62_Picture_2952.jpeg)

#### Una de sus actuaciones más extrañas, y recordadas, es la interpretación del demonio de «Legend» (1.985), en la que aparecia totalmente irreconocible. • Quedo-, -Los Tres Mosqueterías- o -Solo en Casa 2- han sido algunas de las películas en que ha intervenido, hasta su de-

but en •• Frankenstein. Through the Eyes of teh Monster -, en el mundo del videojuego.<br>Recientemente se le ha prodido ver en «Congo» (1.995), y está trabajando con Christoher Lloyd, DomDeluise v otros en Toonstruck», donde hace el doblaje del personaje del Conde Nefarious.

![](_page_62_Picture_2953.jpeg)

- 
- 1,9S4 BLLT MONEY 1 .992 PASSED AWAY
- 1.992 ENNGULLY.THE 1.992 THE SHADOW 1.992 FERNIS (NGCO)<br>1.995 CONGO LAST RAINFOREST 1.995 THE PEBBLE AND HOME ALONE 2.
- Filmografía 1.985 CLUE 1.993 NATIONAL L'AMFOON'S<br>1.985 LEGEND 1.000 LOADED WEAPONT 1.9S5 LEGEND LOÁDÉDWPAPÓN <sup>1</sup>

![](_page_62_Picture_37.jpeg)

![](_page_62_Picture_38.jpeg)

- 
- 
- 
- 

![](_page_62_Picture_43.jpeg)

![](_page_63_Picture_0.jpeg)

![](_page_63_Picture_1.jpeg)

encontramos en «The Horde» -que se lanzaría en MPEG-, de Crystal Dynamics, con Kirk Cameron en el papel de Chauncey. Se presentan versiones remozadas de juegos conocidos que, como en las "full talkie versión" de viejas aventuras gráficas, ofrecen

como única novedad la inclusión de vídeo con **PELÍCULAS** caras tan conocidas como la de Donald Sut herland, en «Conspiracy», laversión "bonita" de «KGB» de Cryo <sup>y</sup> Virgin, <sup>o</sup> «Dune» en CD, con escenas de la película del mismo nombre, en las que aparece Virginia Madsen.

SPACEBALLS<br>VINCENT

WINDPRINTS 1 DREAMT I WOKE UP LAPSE OF MEMORY **BEST REPORT** 

THUMBELINA<br>ROB ROY

![](_page_63_Picture_5.jpeg)

## JOHN HURT (SHIREBROOK, 1.940-)

1 os aficionados al cine de ciencia ficción recordarán la espantosa escena de - Alien - en que la criatura emerge del interior de John Hurt, mientras éste muere entre gritos y espasmos, encima de la mesa del comedor de la nave Nostromo.<br>Poco podía pensar este actor, cuando debuto en 1.962 en los escenarios, que su carrera pasaría por actuar, con el p

Formado en el teatro clásico, ganador de multitud de premios y nominado al Oscar por «El Expreso de Medianoche»<br>(1 978), son recordadas sus actuaciones en series de TV como «Yo, Claudio», dando vida al enloquecido Calígula Elefante (1.980), de David Lynch.

Su última película fue «Rob Roy» (1.995), antes de entrar en la producción de «The Darkening»

#### Eilmografía

![](_page_63_Picture_2830.jpeg)

![](_page_63_Picture_2831.jpeg)

JOHN RHYS DAVIES (SALISBURY, 1.944-)

Este licenciado en Historia por la universidad de East Anglia debe toda su fama, o casi, a George Lucas y su partipáción en la<br>primera de las aventuras de Indiana Jones, «En Busca del Arca Perdida» (1.981). Sus posteriores trabajos, tanto para la pantalla grande como para televisión, no han tenido tanta repercusión como sus inter-

venciones junto a Harrison Ford en el cine. Trabajo por vez primera para un videojuego junto a Mark Hamill y Malcolm McDowell en - Wing Commander 3 .

![](_page_63_Picture_2832.jpeg)

## KEVIN MACCARTHY (SEATTLE, 1.914-)

1.951 vio nacer a todo un actor en «Muerte de un Viajante», que posteriormente se consagró en 1.956 con «La Invasión de los Ladrones de Cuerpos

La dilatada carrera de Kevin McCarthy abarca cine, teatro, televisión y radio.<br>Aún no se le ha visto en ningún videojuego, pero ha trabajado en «The Pandora Directive» –la segunda parte de Under a Killing Moon -, de Access, que aparecerá este mismo año.

![](_page_63_Picture_2833.jpeg)

![](_page_63_Picture_21.jpeg)

## INTERACTIVAS: LA NUEVA ERA

Estamos en <sup>1</sup> .994. Ha pasado una década desde que comenzara nuestra historia.

Hasta entonces, hemos visto desfilar títulos por nuestros ordenadores como «Darkseed», «The 7th Guest», «MegaRace», «Mortal Kombat», «Lost in Time», «The Horde», etc. Todos, de un modo u otro, han ido integrando imagen real <sup>y</sup> actores en su desarrollo, pero aún no hemos llegado al tope. En este momento se conoce que Origin acaba de registrar el nombre de "película inte ractiva" para una serie de proyectos que es tá llevando en secreto, mientras que a finales de año Access Software presenta lo que será el principio de la nueva era de la imagen digital: «Under a Killing Moon». Inte gra escenarios renderizados con secuencias de vídeo real, <sup>y</sup> permite una total libertad de movimientos. La trama es sumamente compleja, y la interacción con el entorno es total. Ya hablamos de un producto que asume todas las circunstancias de una verdadera película, con actores de igual peso en el mundo del cine. Nombres como B. Keith, M. Kidder o R. Means entran a formar parte de la historia del software.

Y es al año siguiente, en el 95, cuando Origin da el golpe con «Wing Commander 3». Chris Roberts saca a Mark Hamill de los es tudios de doblaje de LucasArts <sup>y</sup> Sierra, donde grababa las voces -la misma tarea que Eric Idle hacía para «MundoDisco», para Psygnosis- para personajes de juegos como

![](_page_63_Picture_26.jpeg)

Un curioso apartado dentro del mundo del cine para los productos de or denador, una suerte de películas inte ractivas bastante "particulares ", es la compuesta por las producciones eróti cas y pornográficas.

Podría ser algo meramente anecdótico, sino fuera por que se trata de unos<br>CD-ROMs que se venden como churros, <sup>a</sup> muy diversos precios, <sup>y</sup> que constituyen uno de los negocios más redondos de los últimos años.

Los costes de producción de estos CDs son irrisorios, ya que en la mayoría de los casos, con alguna que otra excepción, constan de una serie de ficheros de vídeo en formato AVI o QuickTime, de jando la programación a un lado, casi

![](_page_63_Picture_30.jpeg)

Filmog DEATE **DRIVE**<br>TI II-C

AN AN

**ITIEN** 

THE BI

«Full Throttle» -sí, las aventuras gráfi cas clásicas siguen dando guerra-, <sup>y</sup> lo mete en un set ante una pantalla azul, donde se encuentra con Malcolm McDowell, John Rhys Davies, Tom Wilson, Gynger Lynn <sup>y</sup> una larga lista de semejante popularidad. El juego ha dejado de ser lo que fue, dejando paso al cine interactivo. Verdadero cine. Rocket Science, compañía en la que se en cuentran algunos de los componentes del equipo que diseñó Quicktime, entra también en acción con juegos como «Loadstar», en el que vemos en plena acción a actores de la talla de Barry Primus o Ned Beatty.

 $\blacksquare$ 

En «The Daedalus Encounter» nos topamos con otro de los mejores productos interpretados por actores de fama reconocida en el cine: Tia Carrere <sup>y</sup> Christian Bocher.

Y la carrera continúa a velocidad de vértigo, ürigin está terminando «Wing Commander IV» con casi todos los miembros del reparto de la anterior entrega, <sup>y</sup> se rumorea que una quinta parte es algo más que posible, con una previsible película -de las de ver dad- en camino; Interplay acaba de presentar «Frankenstein. Through the Eyes of the Monster» con el fabuloso Tim Curry dando vida al inefable doctor; Take 2, tras «Hell», con Dennis Hopper, prepara «Ripper», un thriller basado en las andanzas del destrípador, para Gametek, con Christopher Walken como estrella; Access Software ya tiene casi a punto la segunda parte de «Under a Killing Moon», «The Pandora Directive», con un reparto compuesto por nombres como Kevin MacCarthy, Tanya Roberts, John Agar o Barry Corbin; de nuevo Christopher

## $S$  PROHIBIDAS SERVER Este hombre regord

![](_page_64_Picture_4.jpeg)

siempre. Es decir, todo el problema consiste en coger una cinta de vídeo, dígita ¡izar varias secuencias, <sup>y</sup> utilizar una apli- cación de las miles que existen en el mercado -«IMeoBook» o similares- que en poco más de un día te permitan construir un entorno, más o menos interactivo, pa ra enlazar unas escenas con otras.

Ciertas compañías de renombre en el mundo del porno están entrando "a sa co" en este mercado, cuidando algo más la calidad general de sus producciones, y desarrollando algunas exclusivamente pa ra CD-ROM. En otras, ni siquiera la cali dad del vídeo posee un nivel aceptable.

Y ahora que se empieza a hablar del cy bersexo, quién sabe donde puede acabar todo esto.

![](_page_64_Picture_8.jpeg)

Walken, junto <sup>a</sup> John Hurt, Mathilda May <sup>y</sup> muchos más, aparecerán en «The Darkening», producido por Origin, como las series «Wing Commander»; <sup>y</sup> uno de los actores, precisamente, de «WC 3 <sup>y</sup> 4», Christopher Lloyd trabaja en «Toonstruck», para Virgin;

![](_page_64_Picture_10.jpeg)

James Tolkan interpreta en «Top Gun» el mismo papel que en la película del mismo nombre; Malcolm MacDowell, acaba de ser fichado por Interplay para interpretar al pro tagonista de «The Mummy»...

Y esto, no ha hecho más que empezar.

#### MALCOLM MAC DOWELL (LEEDS, 1.943-)

Un joven al que sólo le interesa Beethoven <sup>y</sup> la ultra violencia...

Ese era el slogan con el que se anunció, en el momento de su estreno «La Naranja Mecánica» (1.971), la película que lan-<br>zó a la fama mundial a un actor que debutó sólo tres años antes con «IF» en el mundo del cine Desde entonces, ha participado en cerca del medio centenar de películas, como «Calígula» (1 980) o -El Trueno Azul· (1.983), hasta llegara TankGirl <•, el pasado 1.9«3.

Para los aficionados <sup>a</sup> los videojuegos, pasará <sup>n</sup> la historia como uno de los protagonistas absolutos de - Wing Commander 3<sup>0</sup> y VVC 4<sup>0</sup>, temendo como provecto inmediato en cartera, también en el mundo del soft, <sup>1</sup>The Mummy para Interplay

![](_page_64_Picture_2970.jpeg)

De origen canadiense, Margaret Ruth Kidder ha sido, <sup>y</sup> siempre será, recordada como lo novia de Supermán en las diversas entregas cinematográficas del personaje creado por Jerry Siegel y Joe Shuster.<br>Debutó a principios de los 70 en el cine con "Quackser Fortune has a Cousin in the Bronx», a la que siguieron diversas<br>películas como

![](_page_64_Picture_2971.jpeg)

#### NED BEATTY (LOUISVILLE, 1.937-)

Este hombre regordete y de aspecto bonachón, es uno de los secundarios más respetados y prestigiosos de Hollywood. Tiene una curiosa virtud como intérprete, <sup>y</sup> es que todos sus personajes, incluso los más malvados, suelen caer bien al espectador.<br>Una de sus actuaciones mas recordadas es la de «Deliverance» (1.972), dirigida por John Boorman. Pese a todo, y al

Una de sus actuaciones más recordadas es la de «Deliverance» (1.972), dirigida por John Boorman. Pese a todo, y al<br>igual que le ocurre a Margot Kidder, un paso definitivo para su carrera artística, de cara al gran público, Su debut en los videojuegos tuvo lugar en 1995 con «LoadStar», junto a Barry Primus.

#### Filmografía

![](_page_64_Picture_2972.jpeg)

1 987 THE TROUBLE WITH SPIES<br>
GRAY LADY DOWN 1.988 AFTER THE RAIN

![](_page_64_Picture_2973.jpeg)

![](_page_64_Picture_27.jpeg)

# 10% de descuento J

## Programa ContaWin 1.03 y curso completo

![](_page_65_Picture_2.jpeg)

## • El curso

Un libro de más de 180 págs. a todo color, elaborado conjuntamente por el catedráti-

co D.Miguel An gel Sánchez Martín, experto en contabilidad, y los técnicos de ISLA SOFT, S.L.,

## • El programa

El programa CONTAWIN es el primer paquete de contabilidad para Windows desarrollado en España y adaptado

a lalegislación contable vigente, que le permitirá manipular sus asientos contables con una sencillez y flexibilidad que nunca imaginó.

## REQUISITOS DEL SISTEMA:

- 386 ó superior DOS 3.1 ó posterior<br>• Windows 3.1 ó pos. 4 Mb de RAM
- $\cdot$  Windows 3.1 ó pos.

**Municipal** 

![](_page_65_Figure_13.jpeg)

![](_page_65_Picture_14.jpeg)

• Tarjeta Gráfica (EGA VGA XCA SVGA) • 3 Mb libres en disco duro para Contawin

y <sup>14</sup> Mb en Works. • Ratón recomendado

Windows, Works y Excel son marcas registradas de Microsoft Corporation; ContaWin es marca registrada de Isla Soft S.L.; ContaPlus es marca registrada<br>de Software de España. S.A.; Logic Conta y Logic LAB son marcas registra

## •Conversores

工门

Incluye conversores que permiten pasar a Windows, <sup>a</sup> gran velocidad y sin ningún es-

![](_page_65_Picture_21.jpeg)

fuerzo, aquellos registros contables que tuviésemos en los si guientes programas: • ContaPlus

- 
- Logic LAB
- Logic Conta
- Prisma G/3

## • Modelos

Incluye modelos personalizables que permiten ver

la comunicación de CONTAWIN con otras aplicaciones Windows, especialmente la hoja de cálculo EXCEL

# Envío 48 horas gratuito\*

(\*) Oferta válida hasta el 25 de febrero de

## Programa Works 3.0 y curso en 3 fascículos

![](_page_66_Picture_3.jpeg)

Y pagarlo de la siguiente forma: **Envío** talón a nombre de Hobby Post **El Contra Reembolso**  $\Box$ Con tarjeta de crédito VISA a nombre de Catalunian Cantana Caducidad:  $\Box$  /  $\Box$  /  $\Box$ 

Número: Firma:

BUENAS, CAMARADAS.¿QUÉ, OS APETECE CHARLAR SOBRE VUESTRAS ÚLTIMAS AVENTURAS Y COMBATES? EFECTIVA-MENTE, NO OS HABÉIS EQUIVOCADO DE LUGAR, PUES AQUÍ VAMOS A TRATAR DE ESOS MISMOS TEMAS. PERO AN-TES HAY QUE AGUANTAR EL ROLLO DEL MODERADOR: VENGA, SÓLO UNOS PARRAFILLOS.

MUY

Que, por supuesto, dedicaré a lo de siempre. O sea, a contaros qué andanzas hay en oferta para los más / osados. Y a fe que por fin el panora- / ma ha tomado un cariz halagüeño. El <sup>I</sup> exceso de trabajo que se avecina puede acabar con la dosificación de \ más de uno. Menos mal que el año es \ bisiesto: un día más para jugar.  $\qquad \qquad \qquad \qquad \qquad \qquad \qquad \qquad \qquad$ 

Por supuesto, la primera mención de ho- **formado de facta de la parte de la facta de la facta de la facta de la** nor va para «Dungeon Master II: Legend of **1999 LIVE LA** Skullkeep»..., del que espero empezar pronto a

recibir cartas. ¿Por qué nunca me hacéis caso <sup>a</sup> la primera? Luego, dos años tras la salida del juego descubrís que es bueno, como ha pasado con «Lands of Lore» o la saga «Might and Magic». No me hagáis lomismo con este, por favor...

...A menos que pospongáis sus incógnitas para sumergiros en «Stonekeep», que es otra verdadera maravilla. Tan imprescindible como el anterior, tiene un interface basado en un espejo que es realmente original.

Pero las sorpresas del mes las constituyen las dos últimas pu blicaciones de SSI, basadas ambas en su nuevo mundo, el llamado World of Aden. Responden al nombre de «Thunderscape» -ya os lo cité hace un mes- <sup>y</sup> «Entomorph», <sup>y</sup> ambos superan con creces todo lo que nos había ofrecido SSI hasta el momento. Del segundo sólo os diré que una plaga de in sectos amenaza al protagonista, incluso con su mutación.

Y vuelvo a dejar para posterior ocasión la charla sobre «Ul tima IX», «Lands of Lore II» o «Arena II», o el nuevo JDR de Interplay basado en su sistema Descent.

Lo que no vamos a dejar para más tarde es el siempre ol vidado Rincón del Maniaco Novato, que hoy os dará un pe- **OTROS MANIACOS** queño truco que puede aclarar las cosas a más de un re-

## EL RINCON DEL MANIACO NOVATO

Los JDRs suelen transcurrir en escenarios bastante in mensos <sup>y</sup> poblados por toda suerte de criaturas. Como consecuencia hay una gran variedad de objetos, provinientes de tal diversidad. Obje tos de los que el aventurero encuentra muchos en sus exploraciones.

Sigo con el circunloquio. Entre tales objetos, <sup>y</sup> sufriendo de forma decisiva tal variedad, se encuentran unos muy importantes: las armas <sup>y</sup> las armaduras cascos, escudos, guantes...-. El problema estriba en que uno siempre quiere usar -o llevar puesto, según el caso- la mejor de las que haya encontrado en cada momento.

Para saber esto hay una forma inmediata de actuar: te colocas el objeto en uso, <sup>y</sup> en el siguiente combate seguro que lo descubres. Los riesgos de esta actuación son evi dentes, <sup>y</sup> como el arma no responda según lo esperado, bueno, puede suponer un serio disgusto.

osados. Ya fie que por mela terrorisme a estas aventurillas. Considerados e a estas aventurillas. Considerados e a estas aventurillas. Considerados e a estas aventurillas. Considerados e a estas aventurillas. Considerados En los JDRs en que tal duda se plantea, suele haber tien das en que comerciar con los objetos. La forma más efi caz de conocer qué arma es mejor se ciñe al principio de "la calidad se paga". Dicho de otra forma, de las armas que vas encontrando, aquella por la que te paguen más en la tienda será mejor. Las demás puedes venderlas, de paso, sin mayor problema.

Para las armaduras, junto al anterior, puede bastar con ver cómo varían los puntos de AC -Armour Class- del per sonaje al cambiarle la prenda que lleva por la encontrada. Por cierto, os recuerdo que suele convenir que bajen.

Salgamos ya de este rincón para juntarnos con los vete ranos en el centro de la sala. Hala, muchachillos, vosotros primero.

Javier Fraile, de Getafe (Madrid), abre el fuego hablando de «Darkside of Xeen», cuyas preguntas expongo <sup>y</sup> res pondo. La primera ya se trató en pasadas reuniones: qué hay que decir para conseguir el cáliz de la torre del Norte. Si te fijas, las lecciones consisten en decir sólo las vocales de las frases; cuando te preguntan qué buscas, res ponde con el mismo formato, o sea: dado que buscas un

llcE, en inglés- de bes responder "AIE". La llave del Templo de Bark te la dará Nibble, curioso personaje que habita cerca de Castleview, cuando le hagas un par de favores. Y en cuanto a la de la torre del Oeste, está dentro de la misma. ¿Cómo es posible? Macho, si no te das cuenta, es que estás en las nubes. También insiste con la clásica pregunta de «Ishar II»: ¿cómo entrar en la posada Blue Velvet

sin ser apresado?

Javier colabora con un curioso truco para asegurarse el suministro de gemas: matar a Sandro -Necropolis- sin darle el corazón; por cada vez que le demos el pasaporte nos da 100 gemas. Y, como buen maniaco, Javier aprovecha para otor gar sus seis puntos mensuales, cuatro para «Darkside of Xeen» <sup>y</sup> dos pa ra «Ishar II».

Otro que reparte sus puntos entre esas sagas, pero a distintos miembros, en concreto, tres para «Ishar III» y los otros tres para «Might and Magic III» -la frase del Tres: "Tres tristes ti gres..."–, es el misterioso Dalsihm, de l'arte g origen desconocido. A ver si os enteráis de que aquí el único misterioso puedo ser yo, hombre. El caso es que sus preguntas son -¿lo adivináis?- tres

<sup>y</sup> versan sobre «Ishar III». La pólvora de Kalonia la encontrarás en una posada de nombre muy similar a la procedencia de la pólvora. Para abrir la segunda puerta deberás presentarte a la hora adecuada en el teatro <sup>y</sup> con el objeto que te ha de dar Fidius en agradecimiento a tus favores. Y en cuanto a los trajes para entrar al palacio, los encontrarás en una casa del norte de la ciudad, cuya llave dejarán unos ladrones de las proximidades, eso sí, una vez los pacifiques por las armas.

David Valera. de Burgos, empieza con su tiroteo de pre guntas hablando de «Lands of Lore». En cuanto a tus pro blemas con los fantasmas de la Torre Blanca, espero que los consejos dados en pasados números te sean de ayuda: <sup>a</sup> ellos me remito. En cuanto <sup>a</sup> la famosa entrada <sup>a</sup> las ca vernas Catwalk, sí. la que está en laposada de Bruno, no os preocupéis -lo digo en plural porque no es David elúnico que pregunta sobre ella-, que se abrirá cuando llegue el momento. Primero, centraros en confeccionar el elixir y enseñarle vuestra capacidad culinaria al Concilio.

En «Ultima VIII: Pagan», ya ha ejercido como enterrador de Lothian, y ahora Vividos, el nuevo Nigromante, le encomienda realizar un peregrinaje -que eso significa "pilgrimage"-. David, obediente, lo ha realizado, sin encontrar nada en el Pit of Death. Bueno, habrás de escarvar mejor en el citado agujero. Y en cuanto a qué hacer ahora, ¿se te ocurre algo mejor que hacerte Teurgista? Venga, tío, estoy se-

The calin and the calin and the calin and the calin and the calin and the calin and the calin and the calin and the caline of the caline and the caline and the caline and the caline and the caline and the caline and the guro que si estudias lo suficiente sacarás adelante el difícil examen de la isla Argentrock. Y en cuanto a tu pregunta de «Ulti ma Vil», confieso que no sé de qué ge nerador triangular hablas. Os recuerdo que es conveniente que me deis todas las in dicaciones que podáis en vuestras preguntas: localización del enigma, objetos que lleváis..., lo que se os ocurra. Por otro lado, David nos informa que ha concluido los tres capítulos de «Might and

Magic» publicados en nuestro país, así como «Shadowcaster» -otro excelente juego del que apenas  $\frac{1}{2}$  se ha hablado en nuestro foro- y «Ul- $\qquad$ tima Underworld». Finalmente, los im prescindibles <sup>y</sup> casi acostumbrados vo tos: cuatro para «Lands of Lore», <sup>y</sup> uno para «Ultima Vil» <sup>y</sup> «Might & Magic III». Venga, deja ya libre el estrado. Se acabó lo que se daba. Hemos charlado un poco de algunos juegos, <sup>y</sup> la

próxima sesión nos aguarda impaciente. ¿Saldrá por fin «Dungeon Master II» a la palestra? Una buena pregunta También os recuerdo que habremos de votar dos veces, aunque una carezca de importancia. Lo que sí que os puedo asegurar es que: el próximo mes, más

## **CALABOZOLISTA**

Quizá esta sea la última ocasión en que uno de los juegos 2. 3. que forman esta lista sea uno de nuestros preferidos: la <u>l</u>le- a... gada de «Dungeon Master II» y de «Stonekeep» será el cau- 1988. sante de tal situación, no cabe duda.

Como veis, repito el primer párrafo de la lista pasada, <sup>y</sup> lo seguiré haciendo hasta que acierte, para lo que no creo que falte mucho.

«Lands of Lore» recupera el trono tras dos meses de des canso, <sup>y</sup> siguen sin caerse de la lista «Pagan», «Clouds of Xeen» <sup>y</sup> «Shadowlands», lo que prueba que los clásicos pue den venir muy bien en épocas de carestía como la que he mos vivido. Finalmente, entra «Darkside of Xeen» sustitu yendo a su hermano «Might and Magic III».

El excelente «Lands of Lore», nuestro número uno un mes más, puede que resulte un duro hueso de roer, incluso pa ra los pesos pesados que se avecinan.

#### LISTA DE CLASIFICACION PARCIAL:

- 1 Lands of Lore
- 2.- Ultima VIII: Pagan
- 3.- Might and Magic IV: Darkside of Xeen
- **4.- Shadowlands**
- Might and Magic IV: Clouds of Xeen

NOTA IMPORTANTE Para participar en esta sección sólo teneis que mandarnos una carta a la siguiente dirección: Micromania, C/Ciruelos 4, 28700 San Sebastian de los Reyes, Madrid. No olvideis indicar en el sobre la reseña MANIACOS DEL CALABOZO

![](_page_68_Picture_23.jpeg)

^^MIRAGE/ACCLAIM **Isponible: PC CD-ROM,** PLAYSTATION, SATURN V. Comentada: PC CD-ROM **ARCADE** 

LOS ROBOTS ATACAN DE NUEVO. ASIDUAS DEL GÉNERO OUE «RISE 2», LA CONTINUACIÓN -O IN-CLUSO SE PODRÍA DECIR LA AMPLIA-CIÓN Y RECTIFICACIÓN- DE «RISE OF TREGA DE «RISE 2» FUE TODO UN THE Robots», llega para abrirse PASO EN EL CADA VEZ MÁS COMPLI-CADO <sup>Y</sup> COMPETITIVO MUNDO DEL BEAT'EM UP, DONDE YA NO BASTA TAN SÓLO CON OFRECER UNOS CUAN- DE JUGABILIDAD. AHORA, MIRAGE PA-TOS PERSONAJES DANDOSE MAMPO-RROS entre sí. Polígonos, texturas, GRÁFICOS DIGITALIZADOS, RENDER Y OTRAS TECNICAS SON YA

megajuego

TIENDE A OFRECER, ANTE TO-DO, CALIDAD VISUAL. LA PRIMERA EN-POCO A HALLAZGO EN ESTE SENTIDO, PERO SE LEVANTARON NO POCAS VOCES ALERTANDO ANTE SU ESCASA OFERTA DE OPCIONES Y UN DISCUTIDO NIVEL RECE QUERER ACALLAR COMENTA-RIOS MALICIOSOS, CON TODO -¿TO-DO, TODO...?- LO QUE SE ECHABA EN FALTA EN EL PROGRAMA ORIGINAL.

ero no cabe duda que «Rise of the Robots», pese a todo, era una auténtica delicia visual. El uso de "3D Studio" en el diseño gráfico, o la gran calidad de las secuencias cinemáticas, daban al usuario lo que otros juegos sólo habían soñado, o ni siquiera habían intentado.

Con el tiempo, un hardware cada vez más potente, y la aplicación e investigación constante en nuevas técnicas de diseño <sup>y</sup> pro gramación, han ido, <sup>y</sup> no sólo en los juegos de lucha, ofreciendo más <sup>y</sup> más calidad <sup>a</sup>

todos los niveles al usuario. Por tanto, la posible innovación del juego original ya no le vanta excesiva admiración. Así, <sup>y</sup> recordando toda la polémica que en muchas ver siones se creó en torno a «Rise», ¿cómo es posible que Mirage se haya decidido a lanzar una continuación? La primera respuesta ló gica sería los posibles beneficios. Mirando hacia atrás, se pueden obtener cifras como más de un millón de copias vendidas del pri mer programa, contando todos los formatos. Sí, sería lógico esperar, quizá no un

éxito similar, pero sí al menos unos suculen tos dividendos para la empresa. Pero olvide mos este razonamiento, ya que cae por su propio peso al conocer que, en el mismo mo mento de lanzar «Rise of the Robots», Mirage ya tenía previsto el desarrollo de «Rise 2». Tal es así, que en el mismo momento en que el equipo de artistas <sup>y</sup> diseñadores gráficos acabaron su tarea en la primera parte, <sup>y</sup> los programadores se pusieron manos a laobra con el código, aquellos ya comenzaron su tarea para este «Rise 2. Resurrection».

![](_page_69_Picture_7.jpeg)

### UNA CUESTION ESTETICA

Una de las nuevas opciones que Mirage ha incluido en «Rise 2» es un detalle puramente estético, pe ro que ofrece una cierta variación sobre los combates. Al escoger un robot, es posible cambiar el color del mismo haciendo rotar una paleta de 64 tonos diferentes.

En la práctica, esto no afecta para nada al desarrollo del juego, pero al menos no limita la lu cha a ofrecer siempre el mismo aspecto. Sin embargo, <sup>y</sup> ya que está disponible, no queda más remedio que comentar que alguno de estos colo res queda un poco... cómo decirlo, llamativo. Quizá más de lo debido. Y es que nadie duda de lo relajante que puede ser contemplar un objeto rosa, pero en un robot no queda muy propio. ¿O tal vez si?

![](_page_70_Picture_0.jpeg)

Cuando menos, revelador de cierta filosofía y política de empresa -¿para qué perder tiempo esperando resultados?-.

## UN NUEVO COMIENZO

Al igual que ocurrió en la primera parte, Mirage decidió otorgar al argumento una marcada importancia. ¿Para qué, en un juego de lucha? Bien, tengamos en cuenta varios puntos. Por ejemplo, que el progra ma original derivó en la publicación de una novela, con el mismo título del juego, <sup>y</sup> ac tualmente está en desarrollo una serie de animación para TV que parte del guión ori ginal. Por tanto, no es de extrañar que se haya querido dar esta relevancia al guión, también ahora.

Es posible que algunos recuerden que, en «Rise of the Robots», el desarrollo del guión condicionaba -excepto en la opción de dos jugadores o de "training"- el tener inevitablemente al cyborg como protagonista, <sup>y</sup> único luchador a escoger. Pero ahora los guionistas se las han ingeniado con una excusa tan válida como cualquier otra -demasiado extensa como para relatarla con detalle- para que el jugador pueda elegir li bremente cualquiera de los dieciocho per sonajes disponibles. Sí, dieciocho.

El salto, desde luego, es respetable cuantitativamente, al pasar de los siete robots de la primera parte a los del presente progra ma. Pero la cosa es aún mejor, al tener en cuenta que existen hasta diez personajes ocultos, no seleccionables, entre los que se encuentra el gran e inevitable enemigo final, que sigue siendo el viejo amigo Supervisor -o Supervisora, dado su femenino, aunque agresivo, aspecto-.

Pero continuemos con las novedades, <sup>y</sup> so bre todo con los números. Los irrisorios dos movimientos -al menos- especiales, han pa sado ahora hasta un mínimo de quince. En

![](_page_70_Picture_8.jpeg)

LA GRAN SORPRESA

Nada menos que diez personajes ocultos se han incluido en «Rise 2».

De la nada al todo, <sup>o</sup> algo parecido. Y es que en Mirage han decidido que nadie pudiera echarles en cara, en esta ocasión, que su pro ducto no resulte satisfactorio ni variado. So bre todo, variado.

Sin embargo, el hecho de que sean diez -bue no, en realidad nueve más el Supervisor- no es algo concluyente para el desarrollo. De he cho, es raro que una partida completa, en la que, supongamos, lleguemos hasta el final del juego, aparezcan más de cinco de estos ro bots, ya que su inclusión en los combates es totalmente aleatoria.

Como ya podréis imaginar, cuando uno de es tos robots se cruce en nuestro camino habrá que andarse con más cuidado del normal, ya que todos sus golpes <sup>y</sup> ataques, hasta los más sencillos, restan una enorme cantidad de energía a nuestro luchador. Espectaculares en fon do <sup>y</sup> forma, Mayhem, Assault, Añil 8, Naden,

Rack, Sane, Vitriol, Surpressor, Ard One y el propio Supervisor 'Ir/ fflj son, en la práctica, el auténtico enemigo a de considerar como<br>un simpl<u>e aperitivo.</u>

- . Una herramienta de sabotaje industrial reconvertida en una perfecta  $\frac{1}{2}$   $\frac{1}{2}$   $\frac{1}{2}$   $\frac{1}{2}$ -y engrasada– máquina de matar, cuya agilidad radica en sus complejos sistemas

**in reduction** 

hidráulicos.<br>-Entre las habilidades de Chro Entre las habilidades de Chro-<br> *x* max se encuentra la de utilizar<br> *partes de su cuerpo como ar-*<br> *xia arrojadiza, tal es el caso de* 

su cabeza.<br>Especialista en proyectiles de fuego,<br>Kúhli su movimiento de terminación es de los mris espectaculares, al hacer explo tar a su enemigo esparciendo todos sus miembros por una extensa área.

#### **OPOO CRUSHER**

Un viejo conocido de la afición. . Su extraña apariencia causa cier- \* ta confusión en los sensores de sus enemigos, que tienden a con siderarlo como un rival inferior, y lento en sus movimientos, aun que no haya nada de cierto en este dato.

La infección que ha provocado en él el nuevo virus aumenta su hostili- dad hasta niveles exagerados, ade más de proporcionarle la facultad de lanzar proyectiles de ácido al oponente.

Su movimiento final es la desmembración total del enemigo.

#### **\*\*\*\*\*CYBORG**

EL viejo héroe ha sido repro gramado, armado y preparado para el combate por el propio Supervisor.  $\mathbb{R}$  Se le ha dotado de una ex- $\mathbb{R}$ 1 | traordinaria agilidad, gracias a laque le resulta suma- I mente sencillo efectuar todo v Upo de combos, además de la <sup>j</sup> posibilidad de utilizar proyecti-les de fuego.

1

Su movimiento de exterminio se denomina metástasis, y con-siste en una serie de golpes que. li teralmente, machacan al enemigo en cuestión de segundas.

#### DEADLIFT  $\bullet$

bido como soldado y<br>encargado de mantener  $\frac{1}{2}$   $\frac{1}{2}$  Originalmente conce-

perfecto. Su reprogramación, y la exposición al virus A. marca entre sus objetivos prioritarios --y casi<br>únicos- la aniquilación total de cualquier otra forma de vida que no sea la suya.

Su forma favorita de acabar, de una vez por todas, con el enemigo,<br>es la detonación del mismo.

## <sup>Q</sup>¿ \ <sup>i</sup> DiseñadoDETAIN

Diseñado con la filosofía de un Policía Militar, su función principal es la de aniquilar a los objetivos humanos marcados por el Supervisor.

 $El virus A ha trastornado su percep$ ción del entorno, confundiendo al res to de robots como personas de carne y hueso.

Su peculiar manera de pensar, en v – función de órdenes que son ley, y se<br>V han de cumplir a rajatabla le llevan a utilizar sus armas láser ante la desobediencia. Una segunda orden no<br>cumplida de Detain, provoca en el<br>infortunado enemigo la electrocución, aunque oficialmente el robot lo llame, "ejecución de la pena capital

## • • C HRQMAX GRILLER PRIME B <sup>O</sup>

Uno de los más poderosos robots en Electrocorp. Su exposición al<br>virus ha sido tal que ha provo-<br>cado en el una curiosa adic cado en el una curiosa adic-<br>ción al mismo, que calma gra-<br>cias a la ingestión de un suce-<br>dáneo, el "Smartex", mediante na aspecie de puro.<br>Se trata de una modificación de Prime 8, aunque tan o más poderoso que éste,<br>Sus armas principales son casi idén-<br>ticas a las de Prime, aunque es<br>mucho más experto en el uso de los proyectiles de plasma.

#### **\*\*\*\*\*\* INSANE**

![](_page_71_Picture_22.jpeg)

Uno de los más curiosos<br>
labitantes de Electrocorp.<br>
Un ingenio biomecánico que, en su día, fue cons-<br>truido como conejillo de indias<br>para pruebas de la actuación de determinados virus orgá-<br>- nicos. Fueron estas mismas pruebas las que le volvieron y. bastante inestable y cada |r vez más agresivo. Tal es así. que es capmz de ata- car a todo lo que se mueva sin la menor provocación. Su arma favorita son un par de bates que utiliza con destreza aterradora.

## **Example 1980 CONDER**<br>F tarejo montón de clatarra, utilizado para el los se<br>descargo y descargo, se ha comerti-<br>do en un assino. Su enorme y variado peciales<br>armamento, y su gran fuerza física le han peros u El viejo montón de chatarra, utilizado para

 $\stackrel{\text{1}}{=}$  Ha pasado de simple robot a ser casi vivo,<br>  $\stackrel{\text{2}}{=}$  con una facultad diabólica, como si se armamento, y su gran fuerza física le han<br>otorgado las cualidades de un depredador. tratara de un vampiro cibernético. Es capaz de "robar" energía a sus oponentes.

Sus ataques fawritos tienen como piro <sup>I</sup>agonista, evidentemente, la electrici- • dad. Rayos y cargas eléctricas son lan- | zadas constantemente por Loader, en - ;<br>| combate, exterminando a sus rivales<br>| abrasándoles.

#### **LOCKJAW**  $0.0.0.0$

píese a contar con una impo-nente presencia física. Asimismo, <sup>&</sup>lt; capaz de utilizar andanadas eléc tricas y golpear con terrible precision y eficacia.<br>Su golpe definitivo acaba con la<br>electrocución del oponente.

## NECRDBORG

Uno de los más fuertes y temi-bles robots, considerado como el precursor de una nueva generación de inge nios cibernéticos. Deriva del cylwrg y piosee un cerebro sintéti- co casi perfecto. Su armadura está hecha de kevlar y manganeso, lo que le proporciona una resistencia inusitada.<br>Los ineteoros y las distorsiones eléctricas se cuentan entre sus ataques favoritos, aunque no se pueden comprar a su movimiento de terminación, en que deforma por completo al oponente a base de golpies.

El gran mono de la cibernética. Un gorila mecánico tan brutal como pmrece a primera vista. Sin duda, es uno de los más poderosos robots existentes, al que se ha optimiza- do l'<br>do el nivel de agilidad, para compensar la perdida de tama <sup>j</sup> ño respiecto al pirototipw origi-nal. Sus combos son mortales de necesidad, pudiendo asestar<br>hasta quince golpes seguidos sin<br>apenas esfuerzo, como, por ejemplo, con su "pinball attack",<br>La exposición al virus le ha conver-<br>tido en un verdadero maniaco capaz de cualquier cosa.

## ROOK **ADDRESS**

Una derivación del antiguo ..

Parece haberse inmunizado contra el virus, aunque no resulta indestructible, pese a su fiero aspecto. Ha<br>'' aprendido a manejar su cohete dorsal, que es capaz de utilizar "  $\blacksquare$ que su demoledora <sup>p</sup> miada. son sus <sup>|</sup> / <sup>I</sup> armas principíales, hi explosión del \+ enemigo en el golpe final, la Supiernoim. es ciertamente <sup>t</sup> 'spkela-ciiíar, i/temible. —

![](_page_71_Picture_36.jpeg)

ellos se incluyen combos, movimientos es peciales, lanzamientos de proyectiles -al menos uno por robot-, etc., etc., incluyendo movimientos de exterminio final, o dicho más claro, "fatalities".

Por si alguien quería más cantidad aún, se han aumentado los frames por animación en cada robot, los movimientos básicos, las animaciones y..., los escenarios -por su puesto-, contando casi todos ellos con algún tipo de interacción con los luchadores. No está nada mal, por ahora. Pero sigamos indagando en lo que oculta «Rise 2».

## TODO PERFECTO... O CASI

Tenemos claro, hasta el momento, que «Rise 2» ofrece todo aquello, en cantidad, de que adolecía el original. Bien. Pero, ¿y el resto?

La mejora técnica ha redundado en una más veraz animación de los luchadores, <sup>y</sup> los diversos sistemas empleados en el di seño gráfico -en esta ocasión, además de "3D Studio" para el render, se ha hecho necesario el uso de productos Alias para las animaciones de ciertos planos de los escenarios, <sup>y</sup> la combinación de bitmap <sup>y</sup> render en algunos efectos de los golpes es peciales- ofrecen una fachada más espectacular <sup>y</sup> atractiva. Pero, al mismo tiempo, se mantienen, del primer «Rise», esas lige ras deficiencias en la paleta utilizada en ca da ocasión, ya que los diseños originales se han realizado con una base de miles <sup>y</sup>

Una variedad militar del Loader, específicamente<br>diseñado como base móvil de misiles. Es decir, una combinación de sol- dado y vehículo todoterreno. Hace de los misiles, en múltiples variantes, su principal fuerza,

<u>» — Джа</u>
<sup>0</sup> <sup>0</sup> <sup>0</sup> <sup>0</sup> <sup>0</sup> <sup>0</sup> <sup>0</sup> SALVO

 $\frac{3}{2}$ Una modificación del droidc " War" -el antiguo exterminador-. Porta dos machetes como arma principal de defensa y ataque, e incluye un potente lanzallamas. capaz de reducir a cenizas a los adversarios más duros. Bastante ágil y resistente. Se\* trata del único modelo de robot realmente diseñado como máquina de combate, por lo que su pequeño tamaño no supone una media<br>tamaño no supone una verdadera rantía de victoria al enfrentarse a él. Es capaz de lanzar los machetes y dis fruta con el uso del lanzallamas, que utiliza bastante a menudo. Su movimiento de exterminio es la cremación.

1--W-

#### STEPPENWOLF V1 HYPER \*\*\*\*\*

artillería pesada, Supervi<br>
móvil, especializada en modifica<br>
duros combates en pri-<br>
mera línea.<br>
Entre su armamento se encuen-<br>
tra un cañón de 30 mm monta-<br>
nos com Se trata de una unidad de mera línea. Entre su armamento se encuentra un cañón de <sup>30</sup> mm monta do en su pecho, y una ametra-<br>- lladora doble de uranio. Como Griller, es un adicto al<br>"Smartex", y de una inestabilidad lógica preocupante. Para él,<br>el resto de robots tan sólo son meros objetivos para prácticas de tiro. Le encanta pulverizar a sus enemigos.

#### SUIKWAN **\*\*\*\*\*\*\*\*\*\***

General samurai. Su entrenamiento ha hecho de él un experto en artes marciales y tácticas y estrategia de combate.

Dotado de un alto sentido del honor en la lucha, su tanta principal es restaurar el orden en el orden en el or<br>tanza principal es restaurar el orden en el edificio de Electrocorp.

Los primeros prototipos de Suikwan poseían Jian III (Jan Japon)<br>la facultad de la autodestrucción si fallaban III (Jan Japon) en su misión, pero no se salve si en el modelo definitivo se ha mantenido. En apariencia, rio se ha visto afectado ^ por el virus A, quizá debido a su alto

movimiento final consiste en proi/ectar \*e\*l\*-^¿ electricidad hacia el interior del eneuii go, provocando una suerte de combus-<br>tión espontánea.

El rey de los asesinos, tal y como lo soñó el Supervisor. Se trata, de hecho, de una<br>modificación directa del primer cuerpo

de éste.<br>Posee un látigo en su cabeza que domina<br>con maestría, ejecutando golpes tan extraños como demoledores.

No se conoce si fue diseñado antes o después del ataque del virus A, cosa que acrece de importancia si se tiene en cuenta su potencial destructivo.

Su frágil aspecto contrasta con la brutalidad de sus movimientos de exterminio, machacando al contrario sin piedad.

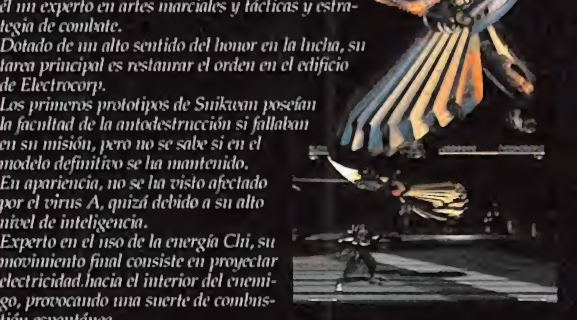

#### VANDAL ........

Modificación de Loader. Se trata de un inscctoide en el que se han implantado dos sierras mecánicas en lugar de brazos, y una sierra cir cular que utiliza para sus ataques espriales. Totalmente fuera de control por el virus, entre sus objeti-

vos se enmarcan todos aquellos seres, humanos y robots, que se crucen en su camino.<br>Su falta de agilidad y sus lentos movimientos quedan compensados<br>por la facilidad con que alcanza al<br>enemigo lanzándole andanadas de ácido.

#### WAR **DOODOOO**

 $\overline{\nu}$  is a set of  $\overline{\nu}$ EL genuino robot de comba-<br>te. Un soldado cibernético perfecto.<br>Dotado de una estructura, un esqueleto, de titanio<br>puro y un recubrimiento de polímeros que le otorga una gran resistencia. Entre las modificaciones efectuadas en él por el<br>Supervisor se encuentran las gránadas, de las que hace uso siem pre que puede, pero el alcance real de <mark>sus</mark> nuevas posibilidades de sus <mark>de</mark> sus nuevas posibilidades de la de la<br>de sus nuevas posibilidades de lucha son desconocidas.  $\sqrt{2}$ 

millones de colores, <sup>y</sup> el juego no presenta más que 256.

Por otro lado, la compleja labor de generación de los gráficos, <sup>y</sup> su posterior inclusión en un conjunto, genera un conflicto "típico": al no existir unas tablas de bitmap "tradicio nales" en los luchadores, la detección de colisiones se complica más de lo normal. Para solventar el problema, la decisión ha sido bastante salomónica, aunque nada novedosa. A cada uno lo suyo. O dicho de otro modo, lo que se ha hecho ha sido colocar a ca da luchador en un plano diferente -algo utilizado en multitud de juegos-.

Esto facilita bastante las tareas de progra mación, con la contrapartida de que en más de una ocasión "canta" en exceso la superposición de gráficos, dada la técnica de di seño utilizada. Lo mismo ocurre -que sigue

ocurriendo, deberíamos decir- con la máscara de los luchadores sobre determinados fondos.

Todo esto, en definitiva, no afecta demasiado en la práctica al factor jugabilidad, pero ahí está.

#### ¿V LA JUGABILIDAD?

La cantidad también ha influido en este apartado. Además, la mayoría de movimientos especiales, siendo algunos bastante complejos, se efectúa de forma relativa mente sencilla, aun con el teclado.

Huelga decir que un pad de cuatro boto nes, en juegos como «Rise 2», se convierte en la panacea, pero no resulta indis pensable, contra lo que se pueda imaginar. La variedad y la –relativa– sencillez en el m

control, convierten así al programa en un producto de jugabilidad bastante elevada. El punto de la inteligencia artificial también contribuye a ello, al resultar -en los niveles de dificultad más altos- casi imposible encontrar esas "rutinas" -aunque alguna hay, con lo que se puede avanzar bastante- con las que acabar el juego gracias al mismo golpe demoledor, repetido hasta la saciedad.

Pongamos, además, un ejemplo que resulta al tiempo bastante original. Si conseguimos dominar los movimientos especiales, <sup>y</sup> aca bamos por descubrir los de exterminio final, al ejecutar a un enemigo podemos apropiarnos de su modelo de proyectil -y por tanto, aumentar las habilidades del personaje-. Existen seis tipos de provectil -fuego, hielo, ácido, plasma, eléctrico y misiles-, <sup>y</sup> un número similar de modos de terminación

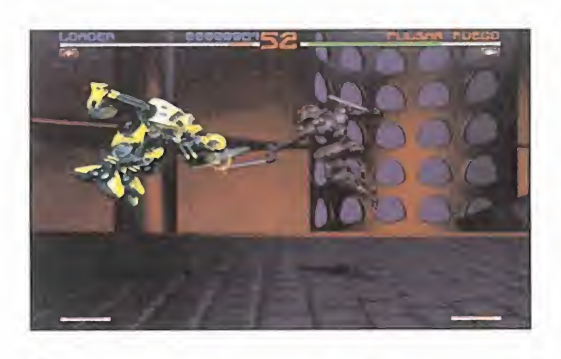

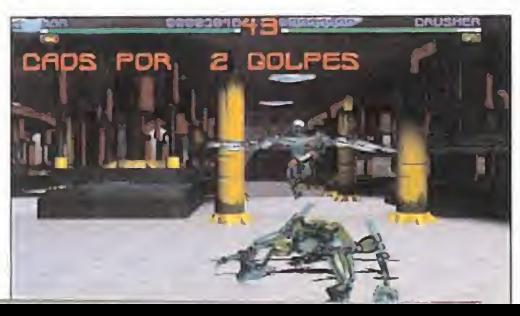

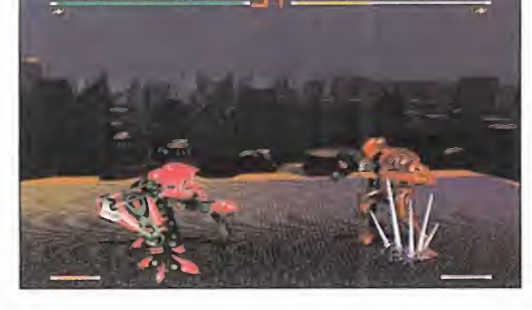

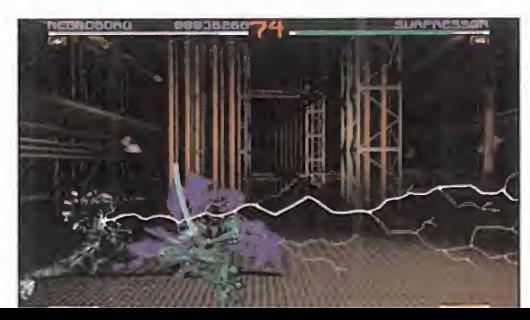

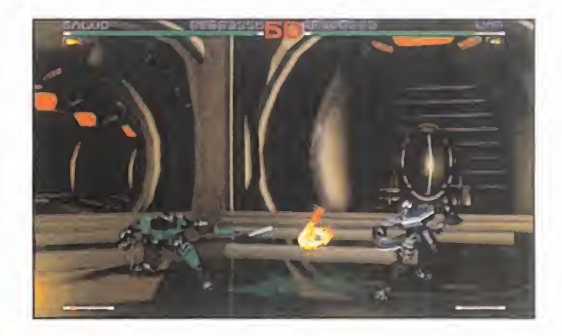

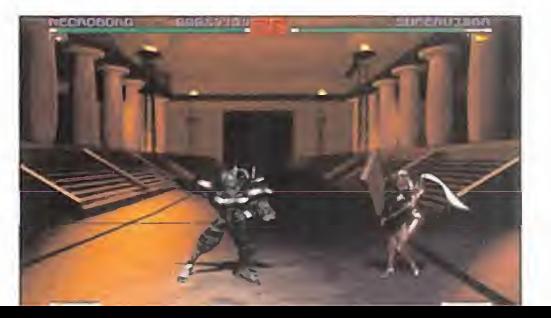

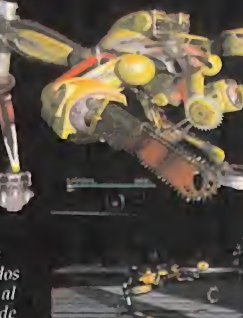

**A** .........

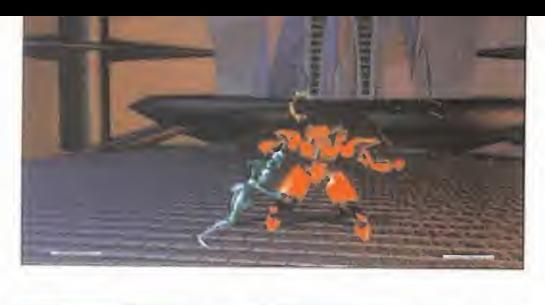

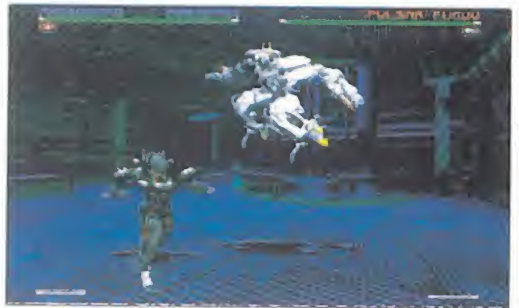

-incineración, explosión, desintegración, electrocución, pulverización <sup>y</sup> deformación total- que se reparten entre los veintio cho luchadores, efectuándose de distin tas maneras.

Lo que sí se echa en falta en este momento, es que, exceptuando el modo de dos ju gadores, no existe variación en el sistema de juego. No hay torneos de ningún tipo, tan sólo la opción de ir acabando sistemáticamente con un enemigo tras otro, como si de un modo "historia" se tratara. La úni ca variante reside en el nivel de dificultad, que se gradúa mediante una barra, <sup>y</sup> no con un sistema de parámetros fijos -los típicos niveles-, <sup>y</sup> la posibilidad de cambiar el personaje cada vez que somos eliminados <sup>y</sup> deseamos continuar en el punto en que nos quedemos.

#### NUESTRA OPINION

Lo que queda con todo esto de «Rise 2» es un producto de calidad muy notable. Un

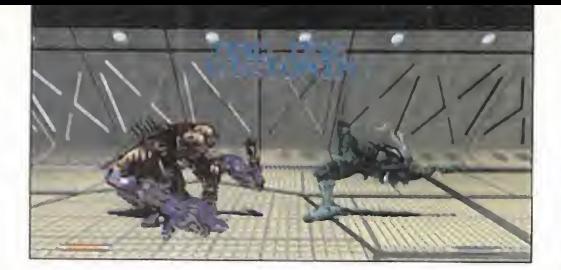

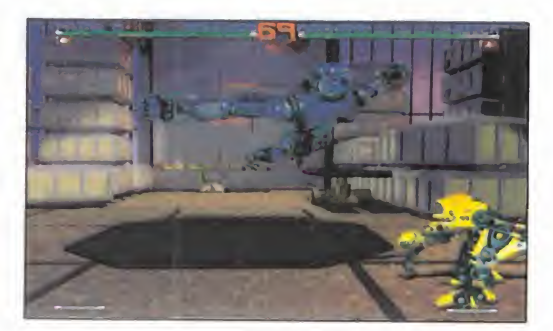

juego de lucha bastante bien realizado, con un buen puñado de virtudes <sup>y</sup> también algu nos defectos. Respecto a «Rise of the Robots», el salto cualitativo va a la par del cuantitativo. Aunque no llegue a convertirse en el beat'em up definitivo, también es cierto.

Casi todos los detalles del juego han sido bastante cuidados: excelente calidad gráfi ca, una banda sonora muy cañera -repitiendo Brian May como compositor <sup>y</sup> cola borador de lujo para el tema principal-, variedad de acción, espectaculares efectos -algunos-... Un buen juego, en conclusión, aunque no -ni mucho menos- perfecto.

¿Veremos entonces -puestas así las co sas- un «Rise 3» en el que Mirage alcance su sueño de realizar el juego de lucha definitivo, con gráficos renderizados? No nos extrañaría en absoluto. Siempre se pueden incluir mejoras <sup>a</sup> todos los niveles, <sup>y</sup> aunque nadie ha confirmado que ya se esté trabajando en ello, tampoco ha sido un dato desmentido.

F.D.L.

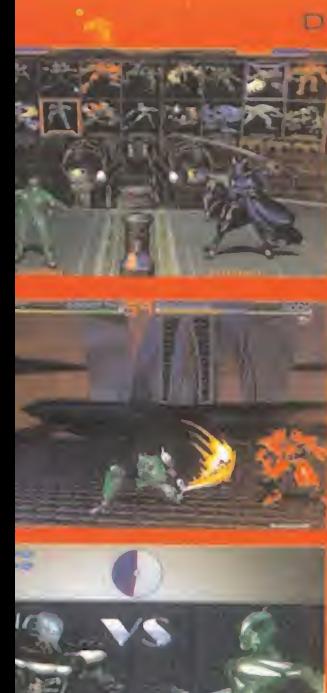

#### DE NUEVO, EL HARDWARE

Aunque, curiosamente, «Rise 2» es de esos juegos que no necesitan del Pentium definitivo para funcionar de forma más que aceptable, el detalle de la resolución gráfica -VGA o SVGAsi depende en gran medida del hard ware disponible.

Mientras que para utilizar la más baja resolución, en 320x200 <sup>y</sup> 256 co lores, basta con un <sup>486</sup> 0X33 <sup>y</sup> 4MB de RAM, en SVGA los requisi tos no bajan de un DX2 <sup>a</sup> <sup>66</sup> MHz <sup>y</sup> 8MB de memoria.

La diferencia entre ambas represen taciones en pantalla es realmente considerable, con el handicap añadi do de que la VGA hace que los defectos de diseño resalten mucho más, pese a ganar en velocidad de juego. Esto no quiere decir que se deba des preciar esta resolución, ya que el conjunto posee un buen nivel, pero hace que «Rise 2» se convierta en un juego de lucha más, sin ofrecer nada excesivamente espectacular.

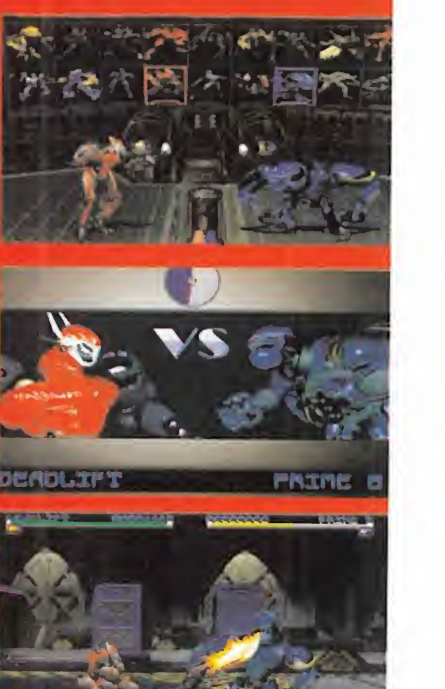

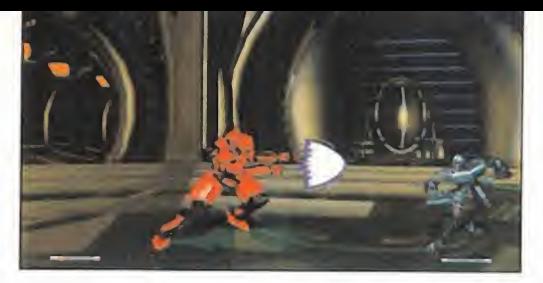

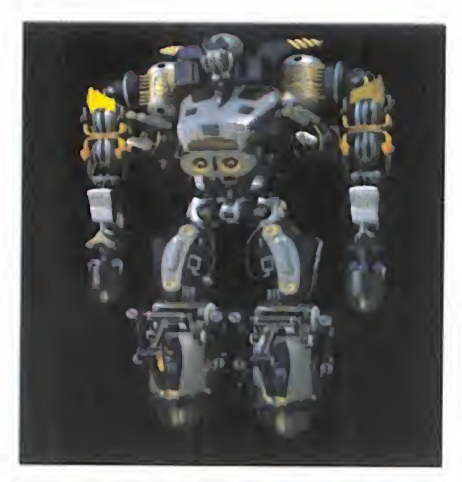

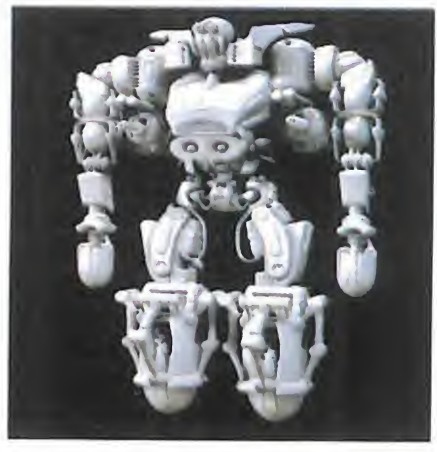

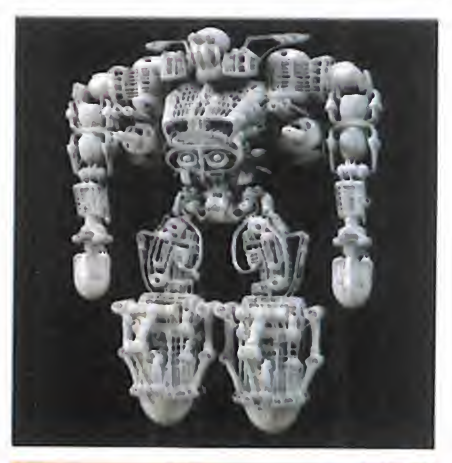

LO BUENO: El salto cualitativo producido respecto al juego original. La gran variedad de movimientos. Está en español.

LO MALO: Algunos defectos, si no importantes, sí evidentes en cuanto a la colisión de gráficos.

# SEBA RADIA GHAMPIONSHII **LO MEJOR VISTO EN SATURN**

**AM3/SEGA Disponible: SEGA SATURN ARCADE** 

> PODRÍAMOS COMEN ZAR HABLANDO DE **«SEGA** RALLY». PARA SATURN, DI CIENDO QUE ES EI MEJOR JUEGO APARECI-DO PARA ESTA MÁQUINA DESDE SU LANZAMIEN-PARTIR DE  $T<sub>II</sub>$ . AQUÍ, CON LAS IDEAS CLARAS, LANZARNOS A SU EXAMEN.

> ¿HA LLEGADO SATURN A SU LÍMITE CON ESTE CD? TAMPOCO ES ESD. PERO LO DE ANTES NO ES UNA EXAGERACIÓN.

M3 parece que ha sido el pria provecham<br>mer equipo en orientar correca a Tetsuya Mi<br>tamente las tareas de progradores de locidad, con M3 parece que ha sido el pri mer equipo en orientar correc tamente las tareas de progra- Saturn, explotando cada uno en sus posibilidades reales, o al menos intentándolo. «Sega Rally» posee una fidelidad al original encomiable, en su esencia, que ha ido mucho más allá en la práctica, incluyendo no vedosas opciones que hagan pasar inadvertido al usuario, familiarizado con la re creativa, las diferencias técnicas existentes entre este formato <sup>y</sup> el doméstico. La facilidad de Saturn para manejar polígo-

nos, <sup>y</sup> texturas multicromáticas -a diferencia del Model 2, donde la programación de este particular se efectúa en paleta mono croma-, ha tenido en «Rally» el mejor aprovechamiento visto en Saturn, gracias a Tetsuya Mizuguchi <sup>y</sup> su equipo. El resulta do ha sido una sensación verdadera de velocidad, con una ágil generación de gráficos -obviemos el tema de la generación en el plano del horizonte, porque siempre será la asignatura pendiente de Saturn en juegos de este tipo; aunque se ha disimulado de tal modo, que no se hace notar en exceso-, sin olvidar el detalle de haber conferido al programa una jugabilidad extrema.

"Es mucho más importante que el usuario disfrute <sup>y</sup> se divierta, <sup>a</sup> que goce de una maravilla técnica que le aburra", afirma Mr. Mizuguchi. Pero, ¿y si se le ofrece ambas co sas? Ésa es la gran virtud de «Sega Rally», una sabia combinación de ambos ingredientes en su justa medida.

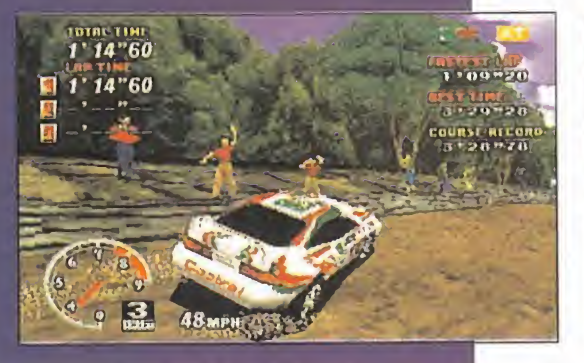

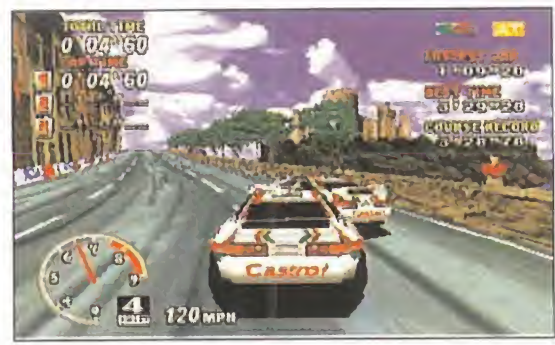

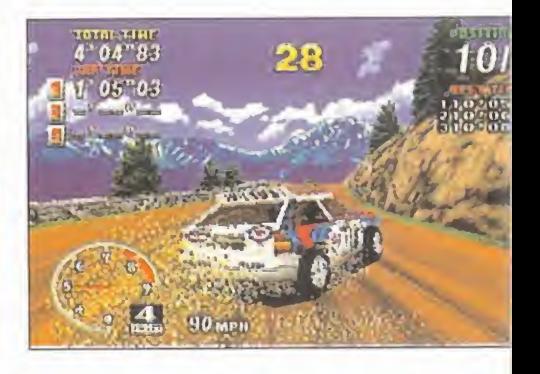

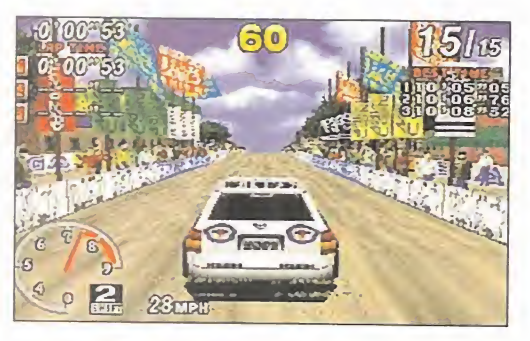

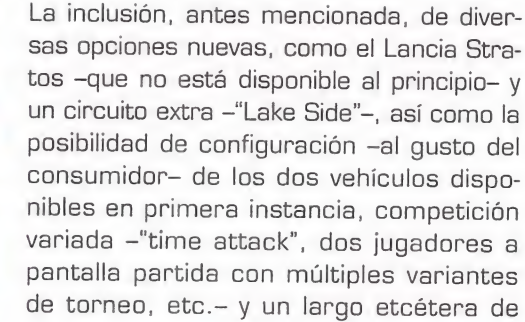

detalles, hacen que «Rally» no sólo sea el mejor programa a nivel técnico visto hasta la fecha, en Saturn, sino el más -o uno de los más- jugable.

Diversión, calidad <sup>y</sup> variedad. Una receta simple cuyos ingredientes no siempre se en cuentran en abundancia, <sup>y</sup> que hay que sa ber combinar en la proporción adecuada. Como en «Rally». Y punto.

F.D.L.

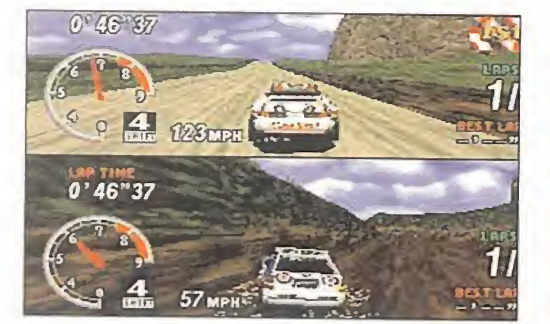

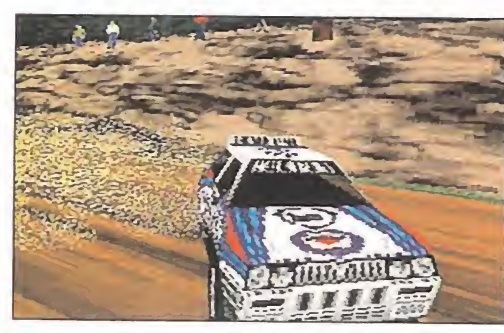

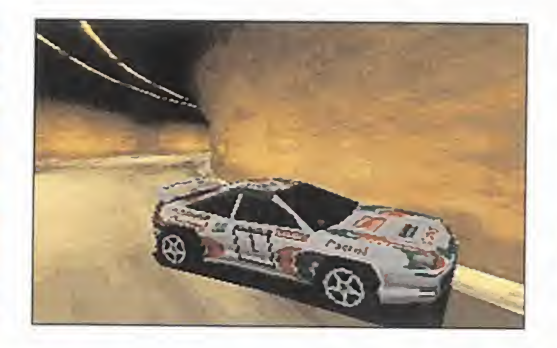

### HABLAMOS CON... **TETSUYA** MIZUGUCHI, NATIONAL Productor de AM3.

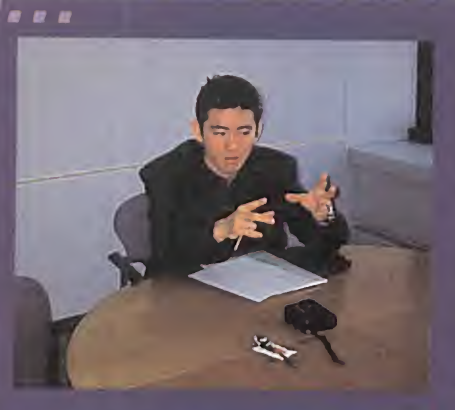

Pese a su juventud, Tetsuya Mizuguchi está considerado como uno de los grandes genios del software de los 90. Es uno de los princi-

proyectos como «Manxx TT», una de las re-<br>creativas más espectaculares de este año, «Sega Rally», o la<br>adaptación a Saturn de este mismo título. Recientemente, visi-<br>tó Madrid, y aprovechamos para intercambiar impresiones el hombre que ha diseñado uno de los mejores programas vistos en es subuntes obligan a una reprogramación y reulseno tutales.<br>en Saturn.

MICPOMANÍA: Hablemos de «Manxx TT» -una recreativa basada en las carreras de motos de la Isla de Man-, su más reciente titulo, aún en desarrollo. ¿Qué diferencias se podrán encontrar entre esta máquina <sup>y</sup> otras, como «Sega Rally»? ¿Veremos este juego en Sa-

TETSUYA MIZUGUCHI: La principal es que se trata de una máquina que proporciona una experiencia de juego total. Es un simulador total, en el más amplio sentido de la palabra. Mucho más que «Rally». El di-<br>seño de la cabina responde a todas las situacio-

en ermas ampiro senudo de la palabra. Mucho mas que «Hally». El di-coches auténticos, buscamos el asesoramiento de pilotos, etc. Pe-<br>seño de la cabina responde a todas las situacio-carre en pantalla. Si una moto en Saturn, derrapa, el jugador se mueve respondiendo a<br>esa acción. Y viceversa. La disposición de los altavoces, la recreación de una moto auténtica <sup>y</sup> las distintas acciones del juego, ofrecen una sen sación de pura diversión <sup>y</sup> una experiencia de juego total.

Respecto a una adaptación a "Saturn"... Bien, aún es demasiado prematuro. Depende de muchos factores. En Saturn hay que compensar la dife rencia de tecnología con la recreativa, con una<br>mayor diversión, siendo, además, fiel al original. Si «Manxx TT» tiene éxito, y la gente demanda una versión en Saturn, posiblemente habrá una ver sión en Saturn, pero aún no es algo definitivo.

MM.: ¿Qué herramientas de trabajo suelen uti lizar en AM3, en el desarrollo de un juego como éste?

**TM.:** Trabajamos con Silicon Graphics y progra-  $\mathcal{\bm{\mathsf{y}}}$  .

"Más que una adaptación, hay que hablar de un «Sega Rally» nuevo, ya que las diferencias técnicas entre la recreativa y la doméstica obligan a una reprogramación <sup>y</sup> rediseño totales. "

existentes para este soporte. Para la programación utilizamos gran variedad de paquetes de soft ware. Cada parte del juego requiere el uso de un software distinto. Los circuitos, las motos, los de corados..., en cada apartado utilizamos un software diferente. Sólo cuando tenemos que combinar todos esos datos, con información que afecta a varios de esos apartados, nosotros mismos desarro llamos las herramientas necesarias que permiten ese trasvase de información.

MM.: En eldesarrollo de «Rally» para Saturn, ¿fue muy complicado realizar la versión doméstica de una máquina tan espectacular?

TM.: La verdad es que sí. Durante nueve meses<br>tuvimos que realizar un considerable esfuerzo. Hay que tener en cuenta que más que una adaptación, hay que hablar de un juego nuevo, ya que las diferencias técnicas entre ambos

soportes obligan a una reprogramación y rediseño totales.<br>Saturn es un hardware muy bueno para este tipo de juegos, pero exige un gran esfuerzo. Cada vez se nos hace más fácil programar en Saturn, aprovechando mejor sus posibilidades, pero es complicado introducir todo un juego como «Rally». La reducción de polígo- nos <sup>y</sup> algún que otro detalle técnico se ha compensado con nuevas opciones <sup>y</sup> un nuevo coche. La opción de dos jugadores fue lo más complicado. Había que reducir a la mitad los polígonos para conseguir velocidad <sup>y</sup> jugabilidad, perdiendo cierto detalle. Pero el conjunto es tan reaí como la recreativa. Lo que siempre intentamos hacer es conseguir una buena simulación. Para ello, probamos los

 $\overline{\phantom{a}}$ ro en Saturn, sobre todo, hemos buscado la di versión por encima de la tecnología.

> MM.: ¿Qué cree que le faltaría <sup>a</sup> Saturn para lograr una mayor fidelidad a los juegos de recreativa, en cuanto a calidad técnica?

> TM.: Tengamos en cuenta una cosa. Un pro gramador, siempre se ve limitado por el hardware, por cualquier hardware. Elpúblico siem pre exige más <sup>y</sup> más calidad técnica, pero esa no es la solución.

> Saturn es un hardware doméstico excelente. Se podrían introducir más <sup>y</sup> mejores procesadores, lectores más rápidos, placas más potentes... Po dríamos hacer lo mismo que en una recreativa, pero disparando los costes del hardware. Eso no tiene demasiado sentido.

> Es mucho más importante no obsesionarse con la calidad técnica <sup>y</sup> conseguir juegos realmente divertidos, aunque también sea importante que resulten técnicamente buenos. Por eso, más que imitar la realidad tal como es. siempre hay que ir

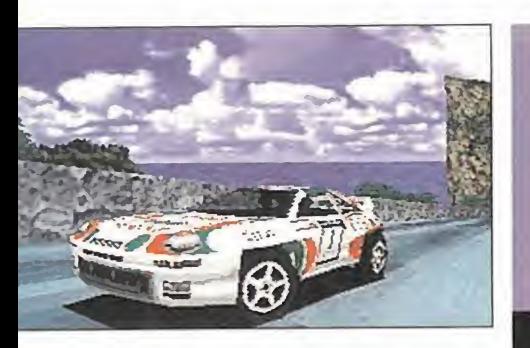

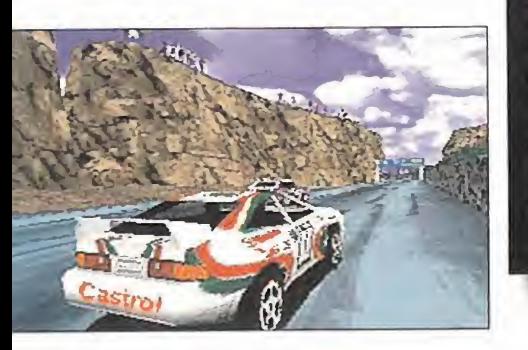

LO BUENO: «Sega Rally es bueno, es divertido y muy, muy jugable. Una excelente combinación que va a hacer disfrutar de lo lindo a los "viciosillos" de los arcades de coches.

ción de los gráficos en el ho rizonte, algunos detalles en los efectos sonoros y cierta pérdida de polígo nos en tramos muy concretos, son los fallos que hemos encontrado

un poco más allá en los juegos. La realidad, tal cual, puede no ser demasiado divertida, vista en un juego.<br>A la hora de hacer un juego siempre planteamos cuatro objetivos. El pri-

mero sería una buena ambientación. Esa sensación de estar inmerso en la acción, con los sonidos, las imágenes, etc. Después, plantear un reto posible, como la oportunidad de superar a otro jugador en una careto posible, como la oportamidad de soperar a oli o jagudo. En cina da<br>rera. Después, la simulación, es decir, un componente de realismo al-<br>to, pero no exagerado. Y, por fin, la competición, la oportunidad de luchar en un sentido amplio por conseguir algo.

MM.: ¿Tiene algún nuevo proyecto en mente?

TM.: Bueno, ahora estamos volcados finalizando «Manxx TT». Cuando hayamos concluido, empezaremos con algo nuevo.

**MM.:** ¿*Tal vez «Sega Rally 2»?*<br>TM.: ¡Quién sabe! Es una buena idea. Todo es posible...

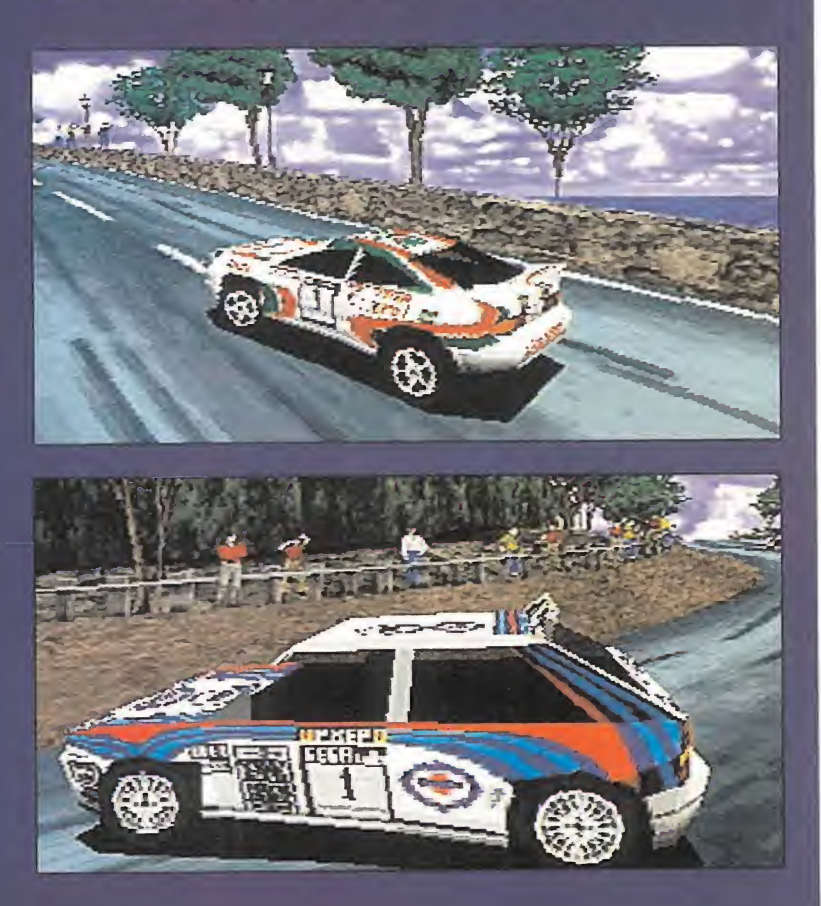

**ANGELIA QUE BUSCABAS** iiPor sólo **pro** 595

#### LO MALO: JT | Todo el Shareware más actual actual

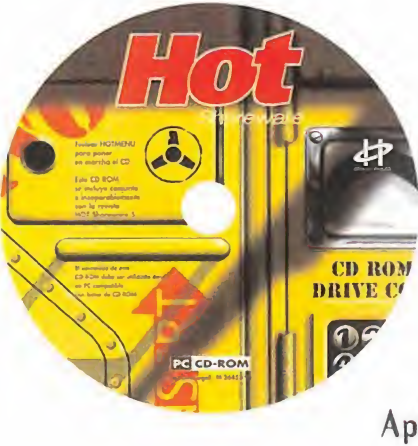

Multimedia, GráFicos, Windows32 bit, Edición, Programación, Salvapantallas, Juegos, Internet, Sonido, Demos, Comunicaciones, Antivirus, Educativos, Aplicaciones, Utilidades...

Ptas.ü

En el CD-ROM. los mejores programas del software internacional para tu PC...

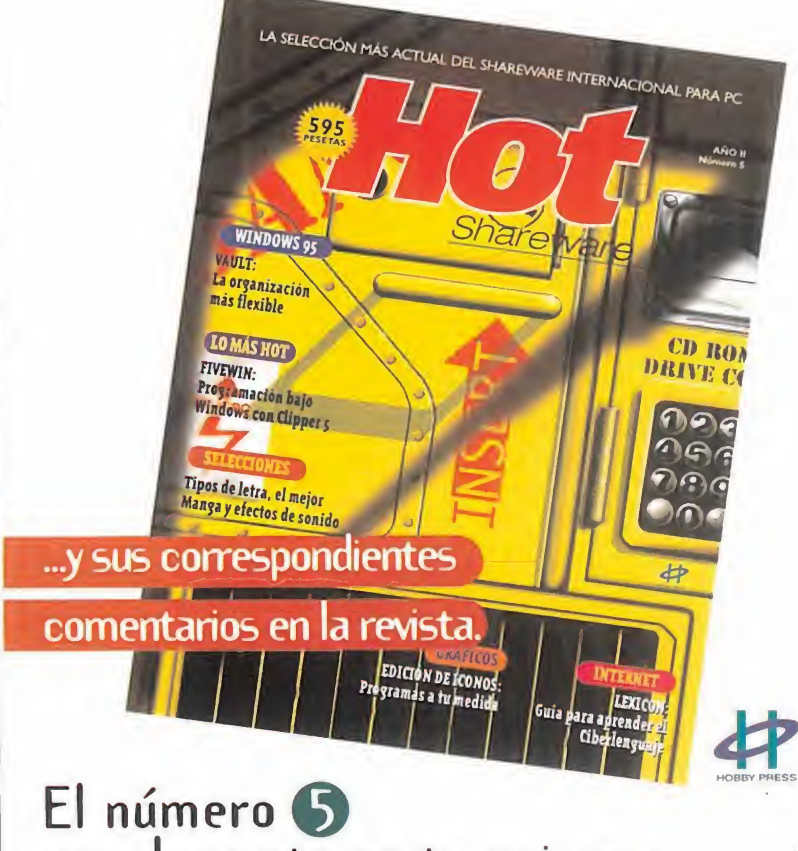

ya a la venta en tu quiosco

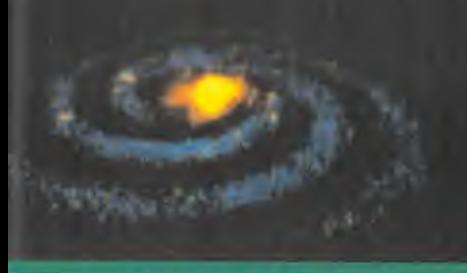

**ELOGIC Y/VIRGIN** PC **CD-ROM** Disponible **STRATEGIA** 

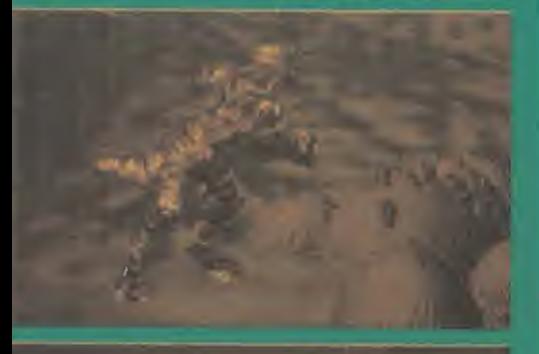

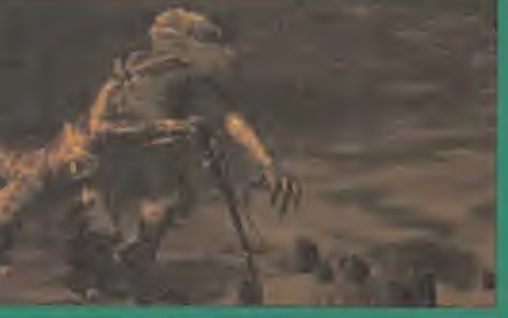

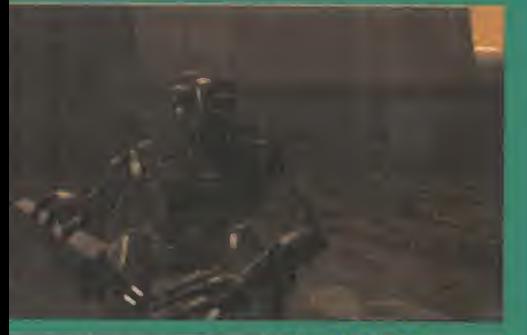

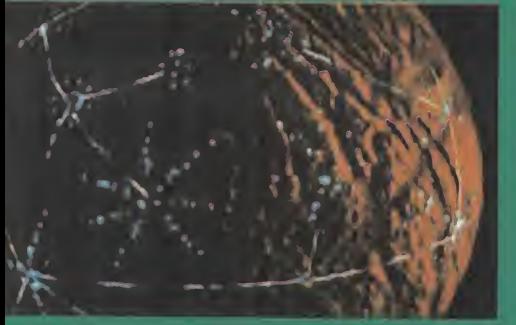

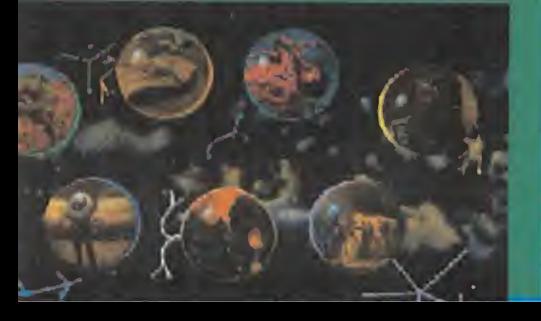

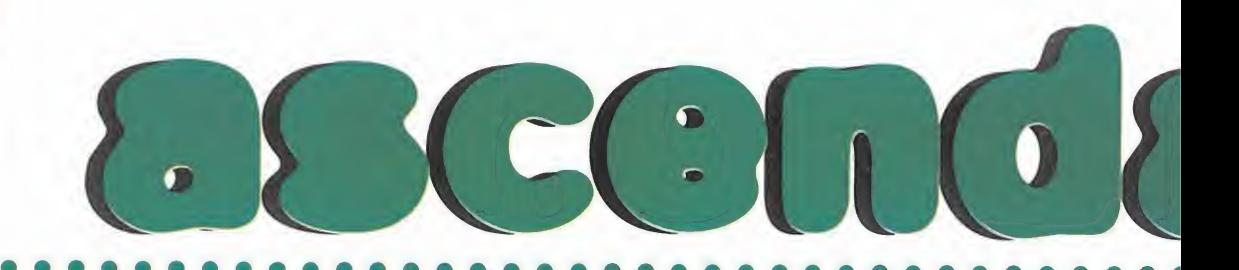

Cogemos por un lado «Civilization», por otro «Master of Qrion», los metemos juntos en una COCTELERA, LO AGITAMOS BIEN, Y OBTENEMOS «ASCEN-DANCY», EL NUEVO JUEGO DE ESTRATEGIA DE VIRGIN DESPUÉS DEL GRAN ÉXITO DE «COMMAND & CONQUER».

unque no parta con tanto gancho ni<br>sea tan atractivo exteriormente como<br>el de Westwood, sus cualidades le<br>hanén attacco unos posuitades circulares unque no parta con tanto gancho ni sea tan atractivo exteriormente como harán obtener unos resultados similares.

Somos una raza puesta en un planeta en un pequeño sistema solar que a su vez for ma parte de una inmensa galaxia. Desde nuestra inverosimilitud tenemos el no extin guirnos como primera obligación, <sup>y</sup> el ex pandirnos por el espacio como herramienta para ello. Creced <sup>y</sup> multiplicaos, que dicen los textos bíblicos.

Y, poniéndonos manos a la obra, levantamos prácticamente de la nada, con los re cursos que se supone que el planeta nos proporciona, <sup>y</sup> tras bastante tiempo, nuestra primera construcción. Si es un "agriplot" darás más prosperidad al planeta y tu raza crecerá; si construyes una fábrica, tus nuevas creaciones se llevarán a cabo en menos tiempo; <sup>y</sup> si levantas un laboratorio, habrás comenzado tu investigaciones para ampliar los conocimientos de tu raza. Tu misión no ha hecho más que comenzar.

#### NOS PASEAMOS POR EL UNIVERSO

Tras la primera estructura vendrán otras muchas más que poblarán nuestro planeta. Por eso, en cuanto los avances tecnológicos nos lo permitan, crearemos nuestra primera nave espacial con la que exploraremos nuestro sistema solar, <sup>y</sup> después el resto de la galaxia. En nuestro paseo por el espacio nos encontraremos planetas de muy diverso ta maño <sup>y</sup> condición, de los que procuraremos colonizar los más grandes <sup>y</sup> mejor dotados para la producción. Tampoco nos podemos demorar mucho, pues nos interesa tener el mayor número de colonias posibles para que el progreso sea más rápido.

Será raro que en todo este tiempo no haya mos contactado con otra raza, que nos hará saber que no estamos solos en el universo <sup>y</sup>

que ellos también quieren su parte. Nuestra actitud hacia ellos puede ser pacífica, lo que no evita la puñalada por la espalda; cooperativa, intercambiando conocimientos científicos <sup>y</sup> de rutas estelares; o violenta, con lo que nos prepararemos para batallas espaciales e invasiones planetarias. En cualquier caso, queda patente que la diplomacia juega un papel importante en «Ascendancy». Como también lo es, <sup>y</sup> mucho más, la inves-

tigación. Gracias a los laboratorios iremos efectuando descubrimientos científicos que nos permitirán construir nuevas naves, ar mamento, edificaciones, recursos tecnológi cos, etc., además de abrirnos caminos hacia otras investigaciones más avanzadas. Esta cadena evolutiva de investigaciones es clave para aumentar nuestro poder <sup>y</sup> posibi lidades. Por esto es vital la colonización de

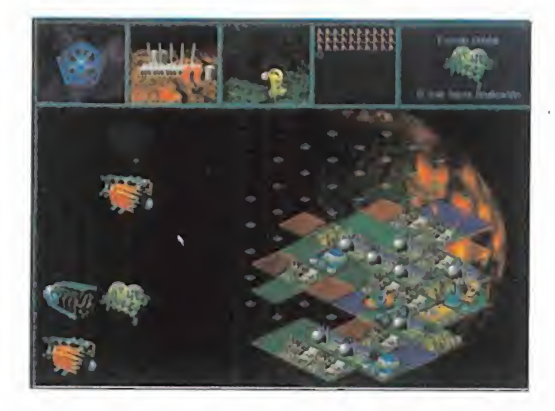

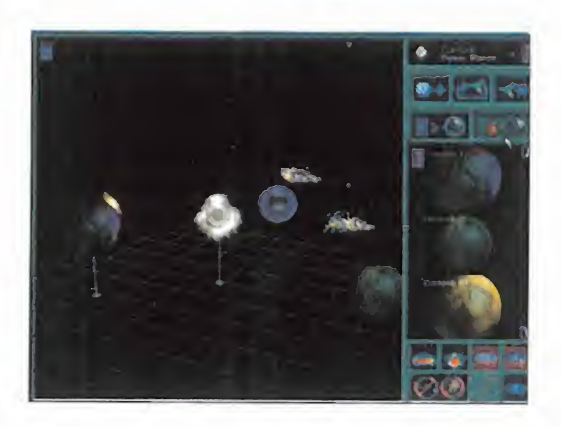

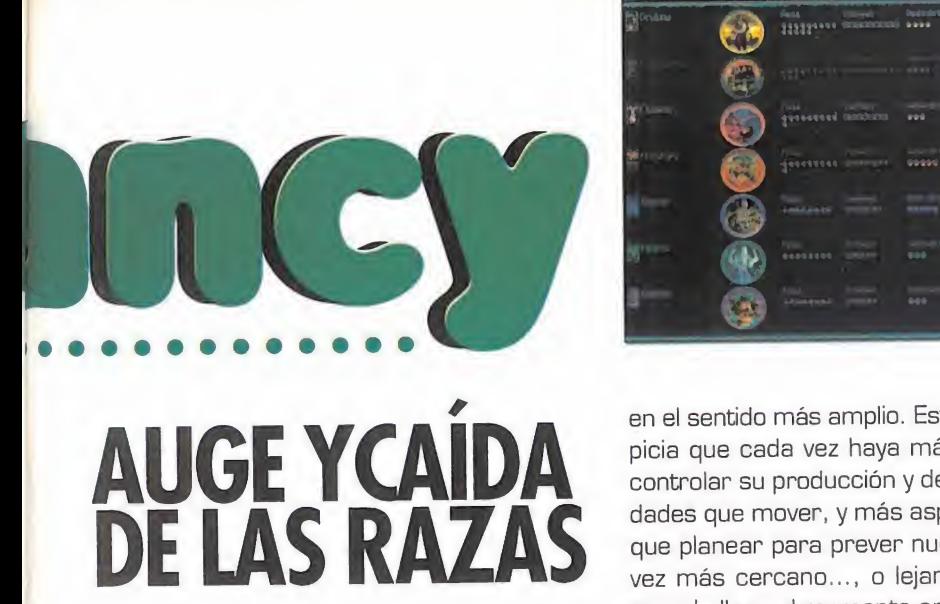

planetas con ruinas arqueológicas con co nocimientos que pueden estar a años luz en nuestra línea de investigación <sup>y</sup> que nos da rán avances científicos impensables.

#### **EVALUACIÓN DE UNA** EVOLUCIÓN

Es muy difícil crear buenos -y gratificantes para el usuario- juegos de estrategia cuyo desarrollo se base en una evolución producida a partir de una serie de factores bási cos que se combinan para dar lugar a otro más complicado.

A pesar de ello, hay muchos ejemplos que todos conocemos, que nos plantean un grandioso objetivo a largo plazo que tendre mos que lograr partiendo de cero. A medida que el juego transcurre vamos aumentando nuestro dinero, conocimientos o posesiones

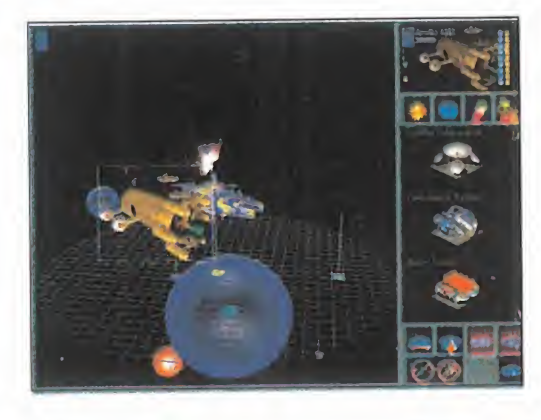

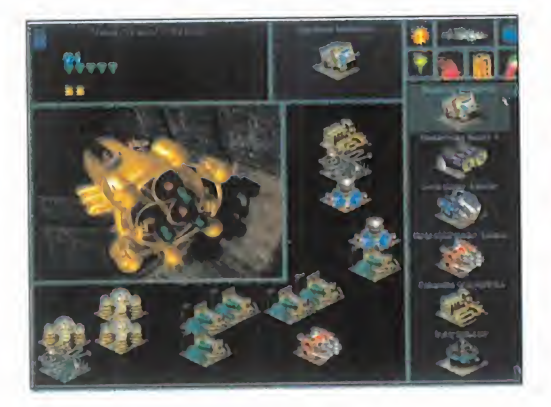

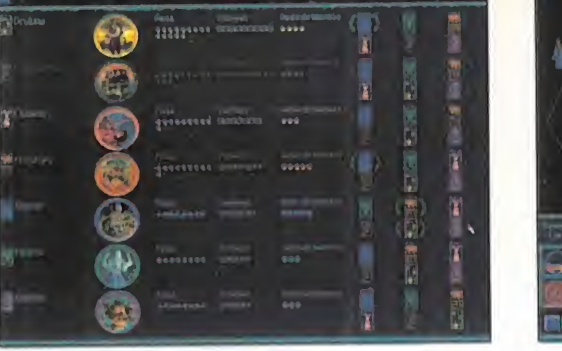

en el sentido más amplio. Esta evolución propicia que cada vez haya más ciudades que controlar su producción <sup>y</sup> defensa, más uni dades que mover, <sup>y</sup> más aspectos de futuro que planear para prever nuestro éxito cada vez más cercano..., o lejano. Es entonces cuando llega el momento en que el juego se vuelve gigantesco, grandioso, enorme, con multitud de frentes abiertos, <sup>y</sup> en muchos casos, incontrolable.

«Ascendancy» tiene al inicio un desarrollo muy lineal <sup>y</sup> algo lento con muy pocas accio nes que realizar, salvo limitarnos a esperar que pase el tiempo <sup>y</sup> consigamos ponernos en marcha definitivamente, <sup>y</sup> encauzar nuestros proyectos de exploración y colonización. dc Estos primeros pasos en el juego son los MÁS importantes, aunque está claro que to do lo que se tuerce se puede enderezar... Como el final de «Ascendancy» no está defi-

nido en una fecha <sup>o</sup> en un punto <sup>y</sup> como la expansión de las razas no puede detenerse, pues rara vez lo hace si no es con la extin-

ción, esto nos lleva a un callejón sin salida: la guerra.

Llegará un punto en el juego del entorno de juego y los en que nos veamos abocados a la lucha, ya sea bien por provocación o por ini ciativa propia cuando nuestra evolución se haya dete nido <sup>y</sup> necesitemos más conocimientos, más plane tas <sup>y</sup> más poder. Nuestra actitud y las características **da** de nuestra raza pueden ser las que sean, <sup>y</sup> jugar eljuego como queramos, pe ro el combate llegará, por lo que estad preparados para ese momento.

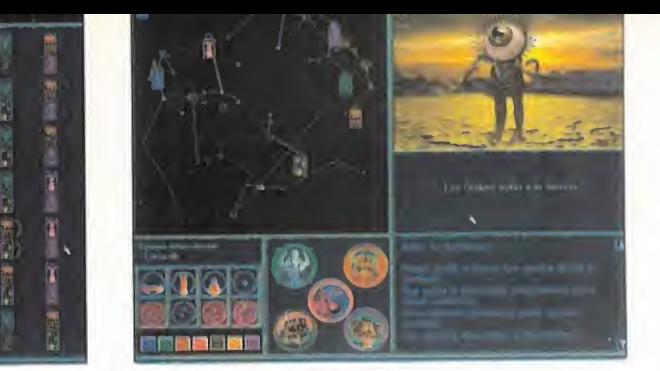

#### MÁS VIRTUDES QUE DEFECTOS

Es lógico que «Ascendancy» participe de los aspectos buenos, y los no tan buenos, de este tipo de juegos. A primera vista, puede no ser atractivo para el público en general, pues sus gráficos no son espectaculares, ni es una explosión de acción <sup>y</sup> polígonos renderizados. Pero no se trata en modo alguno de un juego restrictivo. Cualquiera lo puede jugar, pues es sencillo <sup>y</sup> agradable de manejar, con un interfaz estándar de los mejores en la actualidad, <sup>y</sup> con montones de textos de ayuda, to dos ellos en castellano, como los menús <sup>y</sup> el manual.

Los aspectos gráficos <sup>y</sup> sonoros del juego siguen unos buenos patrones de realización, pero lo realmente importante está en el contenido, escondido tras los menús <sup>y</sup> las opciones. Un desafío estratégico dotado de una jugabilidad alta con una línea de

LO BUENO: La potencia completos menús de ayuda on-line que integra y que complementan al manual. Todo ello en perfecto castellano.

#### LO MALO:

Partida tras partida se pueden depurar fallos e intentar hacerlo mejor pero la estrategia a seguir siempre es la misma. Tras un tiempo jugando con él las ac ciones a realizar se repiten.

desarrollo comprensible para cualquiera. Requiere predisposición, mucho de uso de materia gris, <sup>y</sup> un poco de paciencia para la parte final del juego cuando la inmensidad del mismo nos invita a abandonar o el tedio de hacer siempre lo mismo nos invade. Definitivamente, es un hecho que con tantos <sup>y</sup> tan buenos juegos se va a generalizar el amor por la estrategia, que ya era hora.

C.S.G.

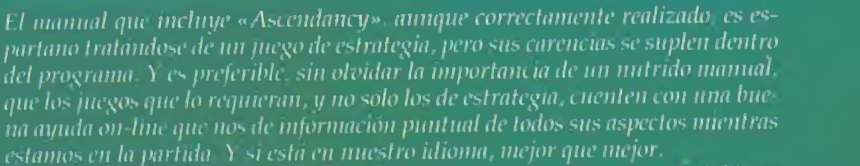

Enes ni) contentos con estas facilidades , las han engrosado con un lulorial inte grado en el/ negó dividido en siete secciones para que aprendamos <sup>a</sup> jugarlo rá pidamente. En cada una de ellas el programa hace un recorrido automático en el

que se nos muestra su manejo y se nos explican sus opciones. Es algo j da. No dejéis de ttprovccharlo.

Si el render, la compresión DE VÍDEO DIGITAL POR SOFTWA-RE, VARIOS CD'S DE PROGRAMA, O ASPECTOS SIMILARES FUERAN ALGO TOTALMENTE NUEVO, PO-DRÍAMOS AFIRMAR QUE NOS EN-CONTRAMOS ANTE EL TÍTULO DE LA DÉCADA. SlN EMBARGO, TO-DOS SABEMOS QUE ESTAS SON COSAS A LAS QUE POCO A POCO NOS ESTAMOS ACOSTUMBRAN-DO. Pero ofrecerlo todo, en UN CONJUNTO QUE DE MANERA GLOBAL POSEA UNA CALIDAD MÁS QUE NOTABLE, Y OLVIDÁN-DONOS DE TODO LO RELACIONA-DO CON LA ORIGINALIDAD, SIEM-

PRE TIENE ESE PUNTO DE SATIS-FACCIÓN QUE SE ANDA BUSCANDO AL ADQUIRIR UN JUEGO. Y ESO, Y NO OTRA COSA, ES LO QUE OFRE-CE «The Hive».

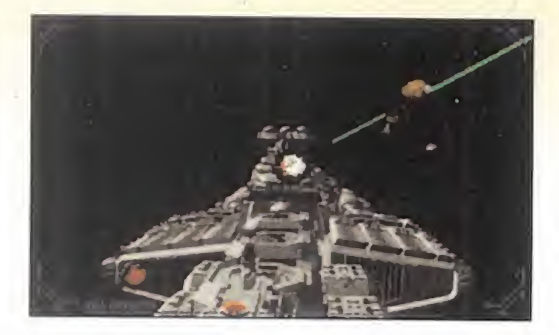

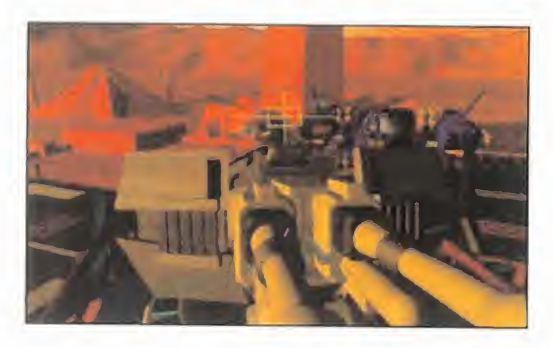

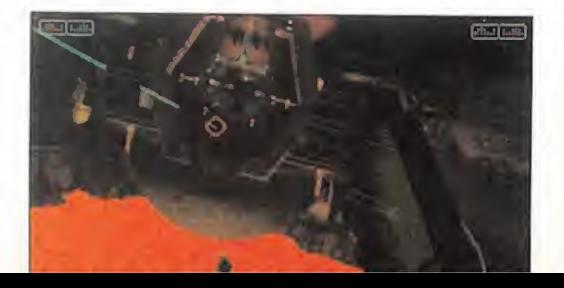

RAINBOW AMERICA/ TRIMARK Disponible: PC CD-ROM (WINDOWS 553 En preparación: PLAYSTATION ARCADE

# EQUIPO PERFECTO

TUE HIVE ada nuevo bajo el sol. 0 so**para GATILLOS**<br>
bre él. Un arcade que re-**INQUIETOS**<br>
cuerda a mil y un títulos co-<br>
nocidos – hasta se podría decir que les Pero sí. Está claro que las líneas anterio ada nuevo bajo el sol. 0 so bre él. Un arcade que re cuerda <sup>a</sup> mil <sup>y</sup> un títulos co nocidos -hasta se podría decir que les rinde un ligero homenaje-. Esa es la tar jeta de presentación de Rainbow America <sup>y</sup> Trimark con «The Hive». Un juego que sigue una línea muy parecida a «Rebel Assault» y/o «Chaos Control», «Cyberia», etc., etc., dotado de gran cali dad técnica, un elevado número de fases en las que se hace gala del dominio de varias técnicas de programación, por parte de sus creadores, <sup>y</sup> -punto importante que remarcaremos hasta la saciedad- exclusivamente para Windows 95 -lo contento que se va <sup>a</sup> po ner Bill Gates-.

Así puede quedar definido, por el momento, «The Hive», aunque sea muy <sup>a</sup> grandes rasgos.

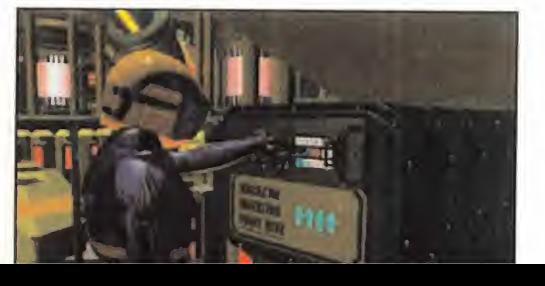

#### PARA GATILLOS INQUIETOS

Pero sí. Está claro que las líneas anterio res pueden resultar tan vacías como uno quiera, <sup>y</sup> no despejan las posibles dudas que surjan respecto <sup>a</sup> mil <sup>y</sup> un detalles del juego. Por eso es necesario aclarar algu nos aspectos, los esenciales, que deben decidir al usuario de Windows 95 -insisti mos- a hacerse con «The Hive».

La acción se sitúa en el espacio -nada demasiado original-, <sup>y</sup> el protagonista pasa a ser un astronauta-mercenario-héroe en sus ratos libres, que debe salvar al uni verso del caos que se avecina, <sup>y</sup> su posible -y total- destrucción por parte de los malos de turno.

A partir de ahí, veinte fases por delante en las que -al igual que en cualquiera de los juegos antes mencionados- nuestra tarea se limita, salvo contadas ocasiones, <sup>a</sup> tener buena puntería <sup>y</sup> reflejos. Un cur sor es nuestra herramienta, que habrá que utilizar con la mayor agilidad posible, para destruir los distintos blancos que irán apareciendo por la pantalla -casi

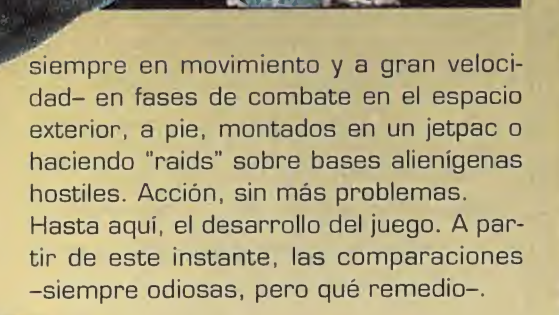

## TRAS LA ESTELA<br>DEL ÉXIT**O**

Si programas como los que todos ya sabemos, han resultado un éxito -la mayoría, al menosde crítica <sup>y</sup> ventas, ¿por qué no agrandar un camino ya hecho? Y si

no ha sido esto lo que han pensado los programadores de «The Hive», por ahí le rondó. Pero, eso sí, era necesario dar una personalidad propia al producto.

La técnica entra en este momento en jue go. Para empezar, una apuesta -arriesgada- por el sistema operativo exclusivo a uti lizar en PC -o sea, el invento del tío Bill-. Para continuar, la posibilidad de disfrutar del juego en SVGA y paleta de 16 bits, es decir, 65.000 colores en pantalla -aunque una configuración menor también es posible-. Siguiendo con el tema, <sup>y</sup> dada la es tructura cinematográfica, intercalando se cuencias cinemáticas con las de acción, utilizar el render para todo lo relacionado con gráficos, <sup>y</sup> un algoritmo propio de compresión-descompresión de vídeo, que per mitiera almacenar el extenso programa en tan sólo dos CDs. Porque, sí, como en «Rebel Assault», el programa entero es como una gran película interactiva -popular tér mino, vive Dios, y... ¿acertado?- en vídeo, comprimida en CD-ROM.

Tiene, todo hay que decirlo, algunos defectos relacionados con la superposición de los sprites <sup>y</sup> el excesivo detalle de unas máscaras que se hacen notar más de lo necesario, así como fotogramas intermedios -casi inevitable en una compresión FMV- no excesivamente nítidos. Pero con la velocidad del juego, no afectan demasiado al conjunto ni a la acción.

#### LA CALIDAD SE PASA

Y bien, ¿qué tenemos entonces? Un juego realmente notable, con gran calidad gráfi ca, sonora, extenso y..., ¿variado? Pues tanto como el propio concepto original

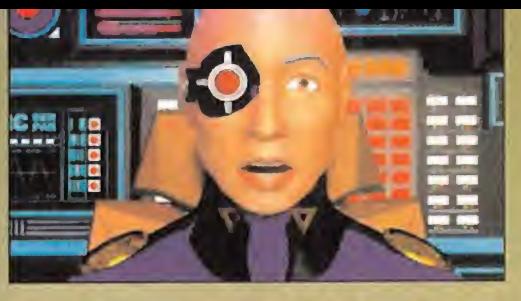

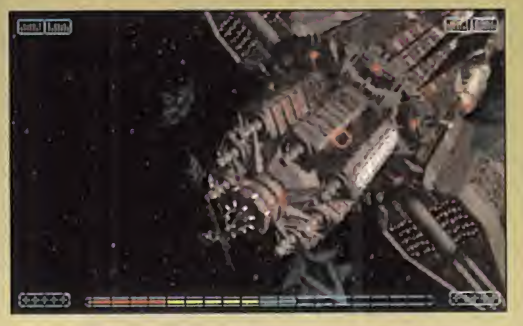

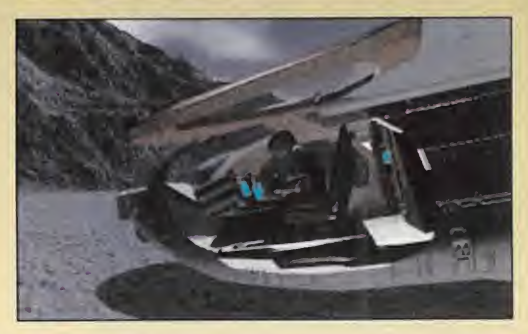

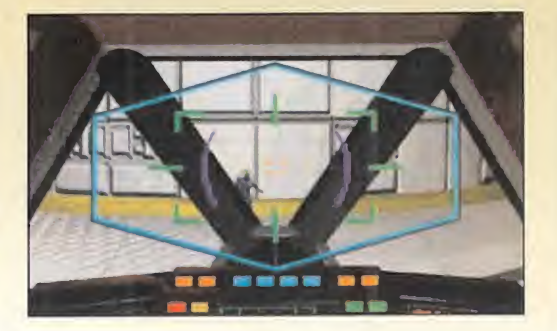

puede dar de sí. Y siguiendo con las mil <sup>y</sup> una comparaciones, es que no hay vuelta de hoja con este tipo de programas. To dos tienden a ofrecer lamayor calidad posible, técnicamente hablando, pero al que busque otra cosa que no sea acción pura <sup>y</sup> dura, no les dirá absolutamente nada, por muy bien hechos que estén -y «The Hive», por cierto, lo está-. Apuntar <sup>y</sup> disparar lomás rápido posible. Y ya está.

«The Hive» se sitúa, así, en su género en un escalón bastante alto. Porque es un programa estupendo, pero que encuentra su talón de Aquiles en el hardware.

Olvidaos de los requisitos mínimos -aun que el juego funcione, que funciona, en un DX2 con 8MB de RAM-. Para jugar -con todo lo que esto quiere decir- a «The Hive» se necesita un equipo bastante potente. Lo más potente que se pueda -pongamos, como ejemplo, que un Pentium <sup>a</sup> 90 MHz, con 16 MB de RAM, y un lector CD 3X ó 4X, sería una buena referencia-. Y claro, Windows 95.

### ¿VIDEO Q VIDEO, SENOR?

,

<u>» — «Марката в Антиберт (\* 1918)</u>

Estas dos imágenes representan dos maneras diferentes en la práctica, pero idénticas en su fondo, de un concepto, de una técni ca: el vídeo digital.

Cada cual con su algoritmo particular -<sup>y</sup> más <sup>o</sup> menos eficaz según el caso- de compresión y descompresión de imagen y sonido, pero apostando claramente por otras dos técnicas radicalmente distintas: imagen real e<br>imagen rend<u>erizada.</u>

Últimamente se tiende a combinar ambos tipos en muchos juegos -la lista podría ser interminable-, pe ro está bien claro que entraríamos en una polémica sin fin. ¿Es mejor apostar por una superproducción cinematográfica, o por un superior esfuerzo en el diseño gráfico? Los resultados -siempre haigualmente satisfactorios, pero el público -¡ah, siempre el público!es el único que puede conceder el laurel del ganador.

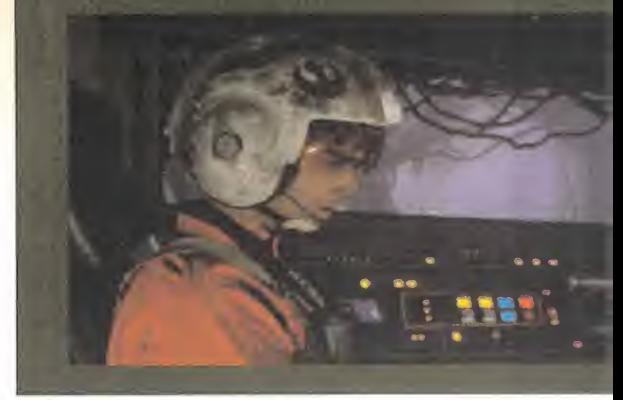

LO BUENO: Es un buen juego de acción. Un programa perfecto para los que buscan adicción y diversión inmediatas.

#### LO MALO:

La calidad técnica de que hace gala «The Hive exige un hardware realmente poderoso.

F.D.L.

# LA TÉCNICA FRENTE A LA ORIGINALIDAD LÜJÜU <u>ANDS</u>

La CADA VEZ MÁS EVIDENTE FALTA DE ORIGINALIDAD DEL SOFTWARE "SIEMPRE HAY EXCEPCIONES, CLA-RO- PARECE AUMENTAR A LA PAR QUE EVOLUCIONAN LAS TÉCNICAS DE PROGRAMACIÓN Y LOS CADA VEZ MÁS SOFISTICADOS METODOS DE DISEÑO GRÁFICO. «WETLANDS» ES UN EJEMPLO PERFECTO. UN ARCA-DE CUYO DESARROLLO NO RESULTA NOVEDOSO EN ABSOLUTO, PERO QUE SORPRENDE GRATAMENTE POR LA COMBINACIÓN DE TÉCNICAS QUE UTILIZA, Y UNA NOTABLE CALIDAD.

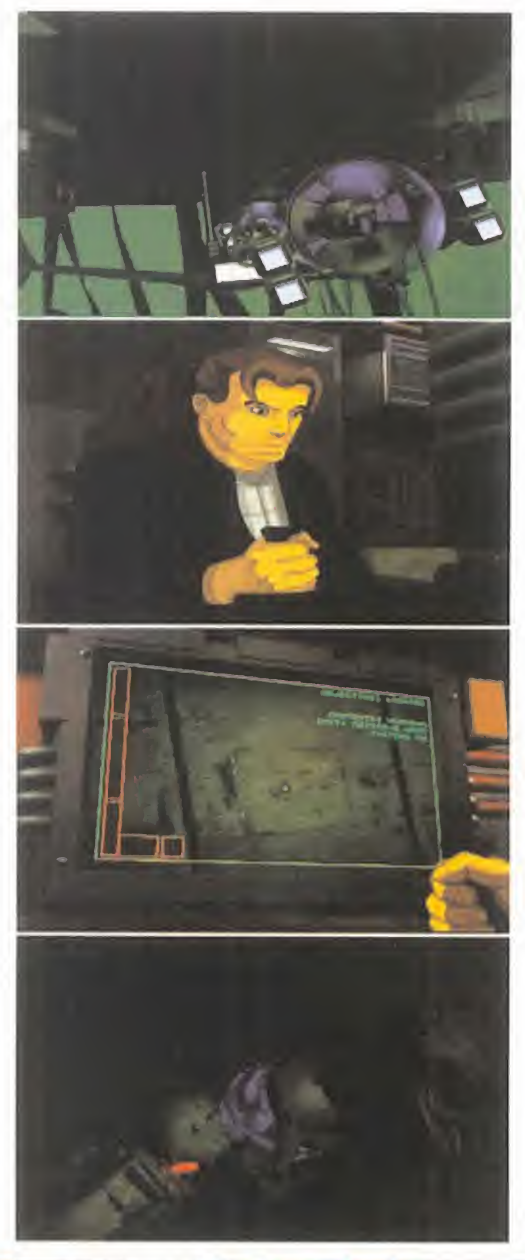

i una compañía como Lucas, Virgin, EA o cualquiera de las "majors" del mundillo, hubiera desarrollado «Wetlands», se presentaría como una gran su perproducción. Por contra, la aparición del programa ha sido bastante más discreta de lo imaginable. Y eso que, tras un pri mer <sup>y</sup> fugaz vistazo, <sup>y</sup> un par de partidas, es posible apreciar que el producto posee un buen puñado de virtudes..., <sup>y</sup> también unos cuantos importantes defectos.

## ANTE TODO, LA<br>ACCIÓN

Concebido como un producto para el en tretenimiento inmediato, «Wetlands» es uno de esos numerosos programas que han seguido la línea trazada por productos como «Cyberia» <sup>y</sup> «Rebel Assault», poniendo en manos de los usuarios un arcade de idea básica simple: apuntar <sup>y</sup> disparar con la ayuda de un cursor -un caso muy similar a «The Hive», por ejemplo-.

Tal es así que, por no dar, ni el manual, ni las primeras partidas, dan una visión cla ra al jugador de cuál es el objetivo último a conseguir. Obviamente, éste acaba por descubrirse, pero no es hasta un rato lar go, tras ponerse frente al monitor, cuan do se empieza a vislumbrar mínimamente por donde van los tiros.

El manual, no es más que lo que podríamos considerar un prólogo a la acción. Di señado como un mini cómic, nos cuenta una pequeña historia referente a una hecatombe climática, <sup>y</sup> un futuro pasado por agua para la humanidad. Y a partir de aquí, se nos deja solos frente al peligro.

Lo que llega en este momento es una rápida sucesión de fases en las que lo único importante son los reflejos <sup>y</sup> algo de puntería.

La acción se estructura a modo de pelí cula de animación, en la que el jugador se ve inmerso asumiendo el papel protagonista -que no queda demasiado claro si es el de héroe o villano-, y arrasando cuanto se ponga por delante. Aunque con la salvedad de que en ciertas ocasiones -muy pocas, esa es la verdad- es necesario pensar antes de disparar.

#### ANIMACIÓN V OTRAS COSAS

Quizá la mayor virtud de «Wetlands», <sup>y</sup> ol vidándonos de momento del nivel de cali dad que posea en ciertos aspectos, radi ca en la combinación de técnicas de diseño gráfico que Hypnoptix ha utilizado en la realización del juego. O sea, gráficos renderizados <sup>y</sup> bitmap tradicional en 2D, animados, mezclados <sup>y</sup> mostrados en ví deo digital. Sí, de nuevo los, cada vez más populares, algoritmos de descompresión, atacan sin piedad.

Casi todos los escenarios, <sup>y</sup> alguna se cuencia corta intercalada entre la acción, tienen a la generación de gráficos tridi mensionales como principal aliada. Y so bre estas imágenes se superponen, de manera constante a lo largo del juego, gráficos 2D diseñados <sup>y</sup> animados "a la

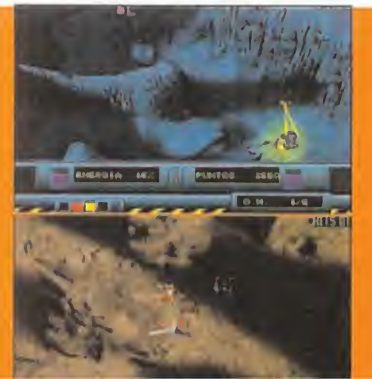

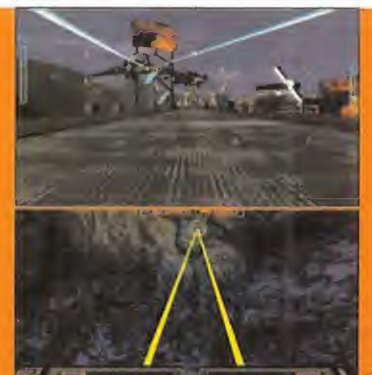

#### NOS HEMOS VISTO RNTES. ¿VERDRO?

A ver quién ndertá antes <sup>a</sup> qué juego pertenece cada una de estas pantallas... Facil. ¿no?... ¿no?... — fica Sí, es mas que evidente que las ideas originales brillan por su ausencia, de forma alarmante <sup>y</sup> continua, <sup>a</sup> la hora de hacer un juego. To do se resume en una sola cosa: técnica Entretenimiento inmediato-con bonitos gráficos. Esa viene a ser la máxima ultimamente en él software. Y sí, sébuscá-evidentemente-

entretenimiento, a la hpra.de comprar un

juego. Y también se busca buena calidad grática. Y también comprobar que los programa dores y diseñadores se ganan los garbanzo con su depurada técnica... Sí. Vale. De acuer do. Pero estamos llegando a un punto en qu entre cinco, seis, o más juegos que se pueda! contemplar en una estantería, dé completa mente igual escoger uno u otro, ya que termi nan.por mostrar en pantalla secuencias calca das entre sí. Unas con un señor con uní, HYPNOTIX/NEW WORLD COMPUTING Disponible: PC CD-ROM ARCADE

vieja usanza", fotograma a fotograma, co mo en cualquier corto y/o largometraje del género, que no son tan perfectos co mo en una película, pero son bastante buenos en general.

Y claro, no se puede pasar por alto un importante detalle: el idioma. «Wetlands» está, íntegramente, traducido al castellano. Esto es, textos <sup>y</sup> diálogos. Un enorme esfuerzo por parte de la distribuidora, cu yo resultado ofrece un buen nivel de cali dad global, pero con algún que otro fallo -y ni somos puristas del doblaje, ni dudamos de la profesionalidad de los actores responsables-, en ciertas escenas en las que el entusiasmo en la entonación no está a la misma altura que en la mayoría de las secuencias del programa.

En definitiva, «Wetlands» es un juego atractivo. Cierta originalidad en el di seño, que no en el desarrollo, <sup>y</sup> el aliciente del idioma, le convierten en un producto notable. Quizás, a estas alturas, no ofrece demasiado como para convertirse en un bombazo, pero es innegable qu el conjunto es bastante sólido.

F.D.L

LO BUENO: Es entretenido, relativamente adictivo y va riado. Una curiosa y efi ciente combinación de téc nicas de diseño y animación. Totalmente en castellano.

#### LO MALO:

La irregularidad **LAAMER** de la entonación en el doblaje de ciertas es cenas. Y que, pese a la rela tiva variedad, todo es tan simple como apretar continuamente un botón.

pistóla, y otras con un robot con un láser en el Brazo. Úno tendrá que rescatar <sup>a</sup> la chica de turno, <sup>y</sup> otro salvar al mundo de la invasión alienígehá. Pero los dos dispararán a los bi chos-robots-naves que se les crúcen por delante, corriendo-volando-nadando por el mismo -o casi- pasadizo de la base enemiga, etc. -O sea, que la originalidad ha muerto, así que recemos por su ¿eterno? descanso, y gritemos -que remedio-, viva la técnica!

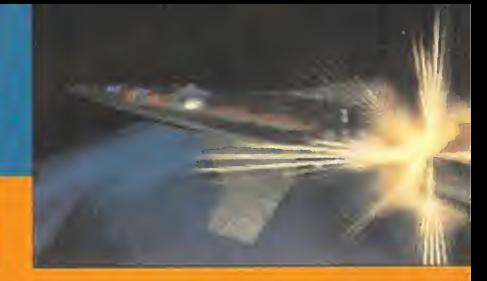

ERGIA DEA

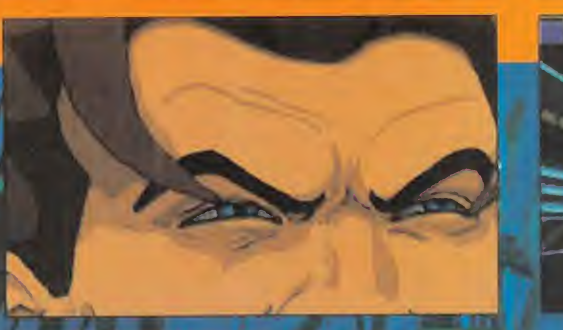

ENERGIA 100%

Las odiseas espaciales PARECEN ES-TAR DE MODA ÚLTI-MAMENTE EN EL MUNDO DEL OCIO informático. Este MES SE SUMA LA PUBLICACIÓN DE «Mission Criti-CAL», EL NUEVO TRABAJO DE LE" GEND DISTRIBUIDO por Virgin Games, OTRO PROGRAMA AMBIENTADO EN EL FUTURO CON NAVES Y GUERRAS GALÁC-TICAS DE POR ME-DIO, PERO EN ESTE CASO SE TRATA DE UNA AVENTURA GRÁFICA. El futuro MÁS "HITECH" VISTO DESDE OTRO PUNTO DE VISTA.

de un concepto de juego por<br>
completo diferente, «Mission Criin embargo, aunque tratándose completo diferente, «Mission Cri tical» tiene muchas cosas en común con el resto de títulos, digamos, espaciales, del momento. Por ejemplo, el vídeo. La introducción de más de diez minutos en SVGA con la que se presenta la aventura está realizada al más puro estilo cinematográfico, combinando personajes reales con fondos 3D renderizados con un altísi mo detalle. Y de nuevo aquí encontra mos otro denominador común: la par ticipación de actores famosos que proporcionan, en este caso a la "intro", esa estética "de cine" que tanto nos gusta. En esta ocasión, los elegidos han sido Michael Dorn -con bas tante menos maquillaje que en «Star Trek: The Next Generation»- <sup>y</sup> Patricia Charbonneau -«Robocop 2»-.

#### UNA MISIÓN **SECRETA**

En la magnífica introducción de la que os hemos hablado -que, por cierto, ocupa el primer CD enterito de los tres en los que se encierra el juegopodemos ver cómo la nave "Lexington" sobrevuela el planeta "Persephone" acompañada por la estación científica "Jericho", ambas en misión ultrasecreta. En ese momento, las naves son atacadas por el enemigo. El capitán de la "Lexington" decide al

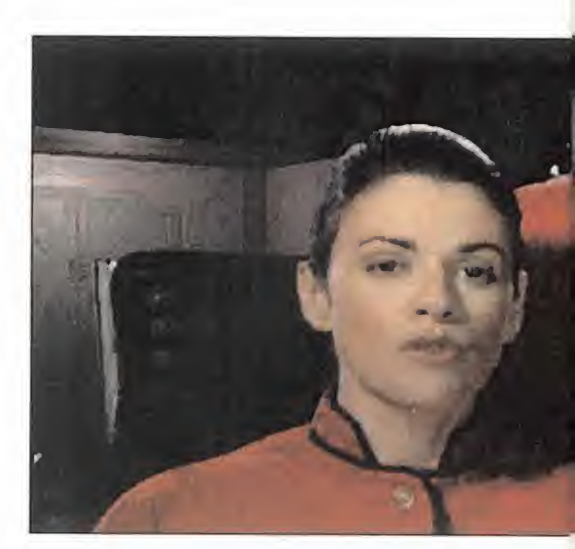

fin rendirse, después de una breve batalla, <sup>y</sup> acceder a las exigencias del enemigo, no sin antes trazar un plan. Uno de los dos pequeños transbordadores que eva cúan la tripulación de las dos naves está equipado con una bomba nuclear. De es ta manera, la maniobra suicida destruye la nave enemiga, a la vez que mueren to dos los tripulantes de la "Lexington" <sup>y</sup> la "Jericho". Todos menos uno. El capitán ha dejado a alguien inconsciente a bordo de la nave principal, para que pueda finalizar la misión que les ha llevado a la órbi ta de "Persephone".

Nosotros seremos ese tripulante, <sup>y</sup> sobre nuestras espaldas recaerá la enorme res ponsabilidad de terminar una misión que, a priori, desconocemos. Así las cosas, la acción comienza en el momento en que re cobramos la consciencia a bordo de la

LA SOLEDAD DEL ESPACIO

**LEGEND/VIRGIN** Disponible: PC CD-ROM (DOS WINDOWS 95) AVENTURA GRÁFICA

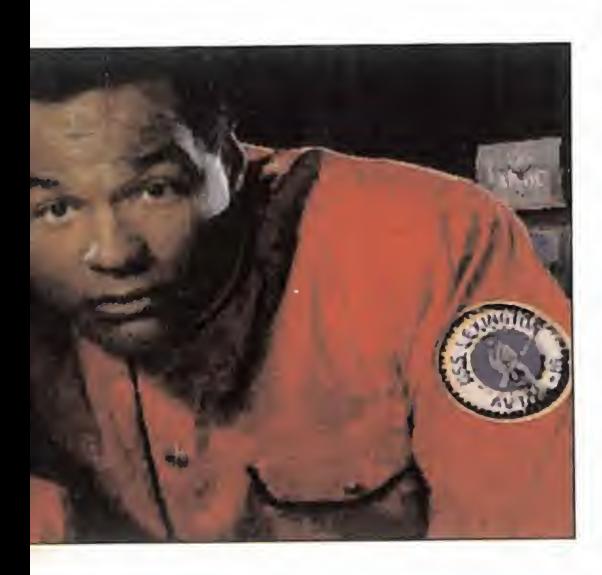

"Lexington" <sup>y</sup> nos enteramos de lo ocurrido gracias a los mensajes que el capitán <sup>y</sup> su lugarteniente han dejado grabados para nosotros. El ordenador central de a bordo no funciona, y la nave está muy deteriorada después de la batalla. En estas condiciones, comenzamos a jugar.

### AVENTURA "NEOCLÁSICA"

La forma de jugar en «Mission Critical» re cuerda a las aventuras clásicas de toda la vida en las que para movernos es necesario formar frases en inglés. Pero este sis tema ha sido mejorado, de tal forma que bastan un par de pulsaciones de ratón para llevar a cabo las acciones necesarias. Así, con una perspectiva en primera per sona, nos movemos por la nave, siguiendo las direcciones posibles que parecen en la pantalla en forma de flechas. Cuando en contramos algún objeto <sup>y</sup> pulsamos sobre él con el ratón, aparece un pequeño menú

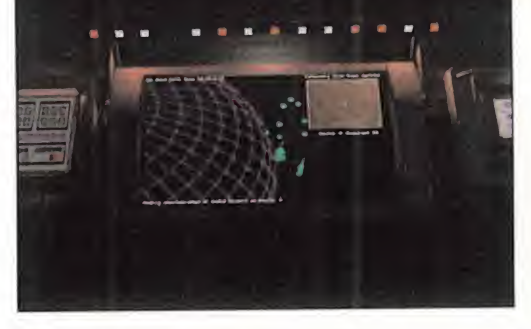

"

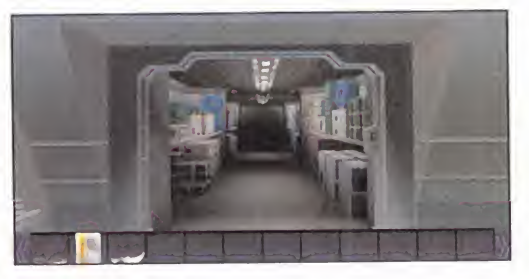

de acciones a realizar con él, del tipo "co ger", "abrir", "encender", etc. Con sólo pulsar sobre estas opciones, completaremos lasfrases <sup>y</sup> la acción se llevará a ca bo inmediatamente.

Aparte de la vista en primera persona, en la pantalla podemos ver otras secciones como el inventario, una barra sobre la que depositamos los objetos que vamos recogiendo, un apartado de texto, donde aparecerán las descripciones de todo aquello que vamos viendo, <sup>y</sup> una barra de menús que se oculta automáticamente en la parte superior de la imagen, que contiene opcio nes de cargar <sup>y</sup> salvar además de otras pa ra seleccionar el volumen de la música, efectos <sup>y</sup> voces, recibir ayuda sobre el fun cionamiento del juego, con "tutorial" inclui do, ver el mapa de la zona en la que esta mos <sup>y</sup> realizar un "undo", acción bastante novedosa en esta clase de juegos <sup>y</sup> que nos salvará de más de una situación apurada.

F.J.fí.

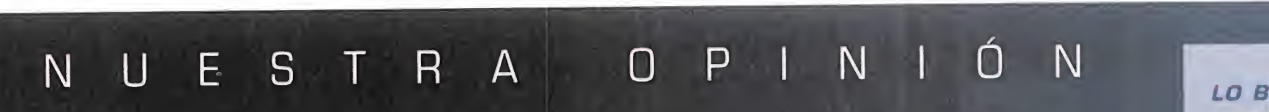

os aticionados a las aventuras grancas<br>encontrarán en «Mission Critical» algo "pu<br>tante tiemno: un iuego repleto de "puzzles" opo<br>ente tiemno: un iuego repleto de "puzzles" opo os aficionados a las auenturas gráficas que no se les ofrecía desde hacía bas tante tiempo: un juego repleto de "puzzles más o menos complejos, ambientado de una forma exquisita gracias a unos magníficos gráficos en SVGA <sup>y</sup> un sonido nítido <sup>y</sup> efectista, en el que deberemos ir descubriendo el objetivo poco a poco a medida que vamos desvelando los secretos que encierra la mi sión en la que nos hemos visto envueltos.

El desplazamiento de nuestro personaje se lleva acabo mediante suaves animaciones -in cluso en ordenadores no demasiado potentes- que revelan la belleza de los escenarios tridimensionales diseñados por Legend para esta aventura que son, sin duda, uno de los mayores atractivos del juego. Tampoco po demos olvidar la tremenda adicción y jugabilidad de esta aventura, que hará que no nos despeguemos del PC hasta encontrar ese  $\qquad$  el qu

objeto que necesitamos o resolver ese "puzzle" que nos trae de cabeza -como en las aventuras de siempre-, así como de la opción de autoarranque para Windows 95 -así, es posible empezar a jugar directamente desde el CD número 2 ó 3, según lo avan zado que llevemos el juego, sin necesidad de ver la "intro"-.

Por otra parte, en el lado negativo nos en contramos con que todo el juego está en in glés -excepto las instrucciones impresas-, incluyendo los diálogos de la introducción, sin posibilidad además de ver subtítulos en nin gún idioma.

En definitiva, «Mission Critical» es uno de esos juegos que combina toda la tecnología a la que ya estamos acostumbrados -vídeo di gital, escenarios renderizados, animaciones en 3D-, con el espíritu de aventura más clá sico, dando como resultado un programa con el que pasaremos mucho, mucho tiempo.

LO BUENO: Es una aventura como las mejores de siempre, en la que la recogida de obje tos <sup>y</sup> la resolución de "puzz-les" forman los ingredientes principales. También la.<br>e**st**upenda intro-<br>ducción y las suaves animaciones.

LO MALO: Aunque<br>escuchar a Michael Dorn en versión original no es moco de pavo, más de uno desearía que el juego fuera doblado al castellano. Aparte del tema del idioma, no hemos en contrado nada negativo en este «Mission Critical».

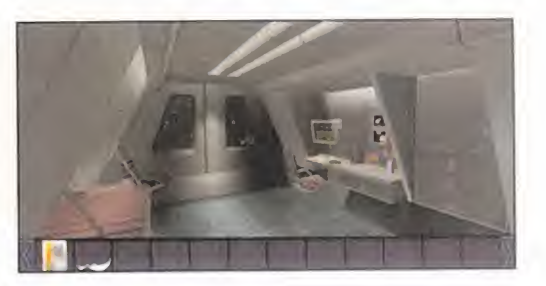

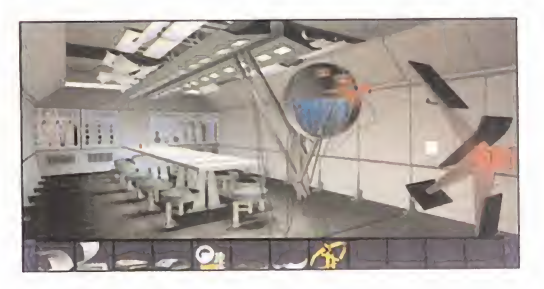

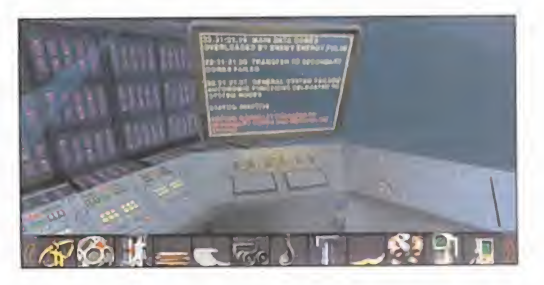

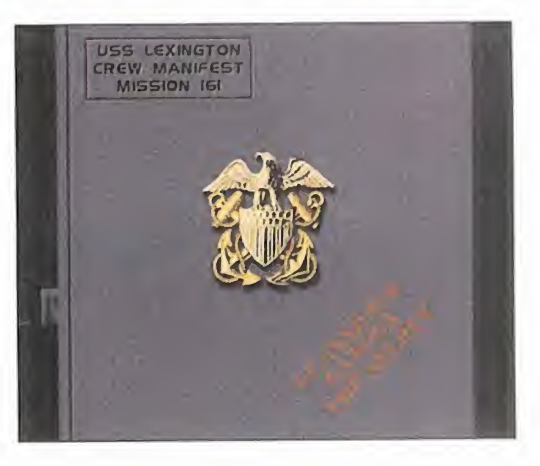

**MINDSCAPE** Disponible: PC CD-ROM (WINDOWS 95) ARCADE

**Jánik d** 

Estamos asistiendo a la aparición DE LOS PRIMEROS JUEGOS DESARRO-LLADOS EXCLUSIVAMENTE PARA WIN-DOWS 95. Era de esperar. Mientras QUE ALGUNAS FIRMAS DE SOFT-WARE HAN OPTADO POR ADAPTAR SUS NUEVOS TÍTULOS PARA QUE CORRAN BAJO TODOS LOS SISTEMAS OPERATI-VOS — DOS, Windows 3.X <sup>y</sup> Windows 95-, OTRAS, COMO MINDSCAPE, HAN DECIDIDO APOSTAR POR SACAR TODO EL PARTIDO AL NUEVO SISTEMA OPE-RATIVO de Microsoft, aprovechando CARACTERÍSTICAS COMO LA DEL AUTOARRANQUE <sup>Y</sup> EL CAMBIO AUTO-MÁTICO DE RESOLUCIÓN GRAFICA. ASÍ LO HA HECHO CON «CYBERSPEED», UNA DE SUS ÚLTIMAS CREACIONES. Carreras de vértigo en la televisión DEL FUTURO.

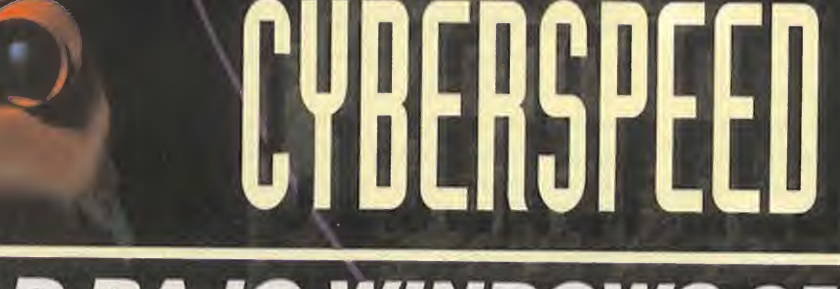

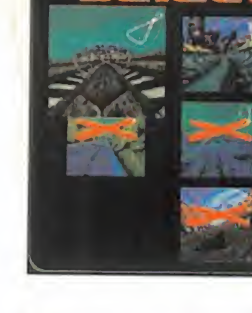

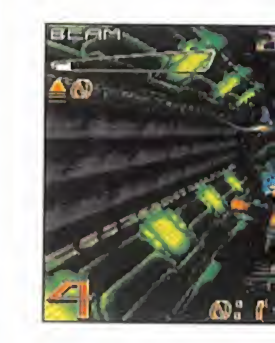

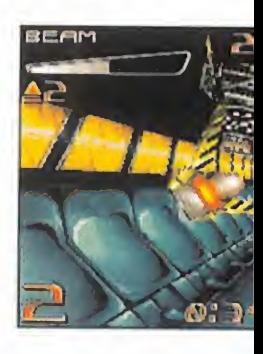

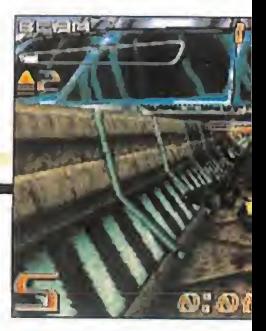

# VELOCIDAD BAJO WINDOWS 95

**I** el CD del juego es autoarrancable bajo es nstalan «CyberSpeed» en el disco duro o empezar a jugar con él, es la cosa más sencilla del mundo. Porque como hemos comentado en el encabezado, Windows 95, es decir, nada más inser tarlo en la unidad, aparece automáticamente una ventana gráfica con las opcio nes de instalar <sup>y</sup> jugar. Se acabó el trastear con subdirectorios <sup>y</sup> ficheros ejecutables. Algo así como tener una consola con CD dentro de un PC. Y esto es sólo el comienzo.

#### **LA TELEVISIÓN** DEL FUTURO

Pero vayamos con el juego. El concepto sobre el que gira «CyberSpeed» la verdad es que no es nuevo, ya que pudimos ver algo parecido en producciones como «SlipStream 500D» <sup>o</sup> «Megarace». Y es que muchos parecen estar de acuerdo so-

bre cómo serán las competiciones deportivas en el futuro, vistas a través de pro gramas de televisión, donde la combinación de velocidad, adrenalina <sup>y</sup> violencia es el ingrediente imprescindible. Este es el caso de «CyberSpeed», en el que vamos a tener la oportunidad de participar en un programa de TV al más puro estilo americano, encarnándonos en uno de los ocho conductores de naves rápidas más famosos del mundo, cuyo primer objetivo es el de salir con vida de cada carrera, para luego pensar en llegar el primero a la meta. El público pide espectáculo, <sup>y</sup> sólo se remos aclamados si corremos más depri sa que nadie y, sobre todo, si utilizamos nuestras armas con eficacia.

Con estas premisas, comenzaremos <sup>a</sup> ju gar, no sin antes pasar por las pantallas pertinentes de configuración del juego. Aunque lo cierto es que no hay mucho que configurar, ya que sólo existe un pequeño menú donde podemos elegir la resolución

-baja, media <sup>o</sup> alta- <sup>y</sup> la aparición <sup>o</sup> no de un pequeño rayo de luz que nos indica el camino <sup>a</sup> seguir en todo momento <sup>y</sup> de cielo sobre las pistas de carreras.

Lo siguiente a elegir, como ocurre habitualmente con esta clase de juegos, es el tipo de carrera en la que vamos a partici par. Existen tres: carrera normal, carrera libre y contrarreloj. En la primera, corre remos junto con el resto de participantes -en total son ocho-, empezando por el pri mer circuito de los once que encontramos en el juego. Sólo si quedamos entre los primeros, lograremos completar el circui to <sup>y</sup> pasar al siguiente. La carrera libre, por su parte, nos permite elegir entre cualquier circuito, siempre <sup>y</sup> cuando lo hayamos completado antes. Si elegimos esta opción nada más comenzar <sup>a</sup> jugar <sup>y</sup> no cargamos una situación en la que hayamos participado con éxito en otras ca rreras, sólo tendremos disponibles los dos primeros circuitos. Por último, la

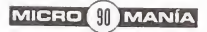

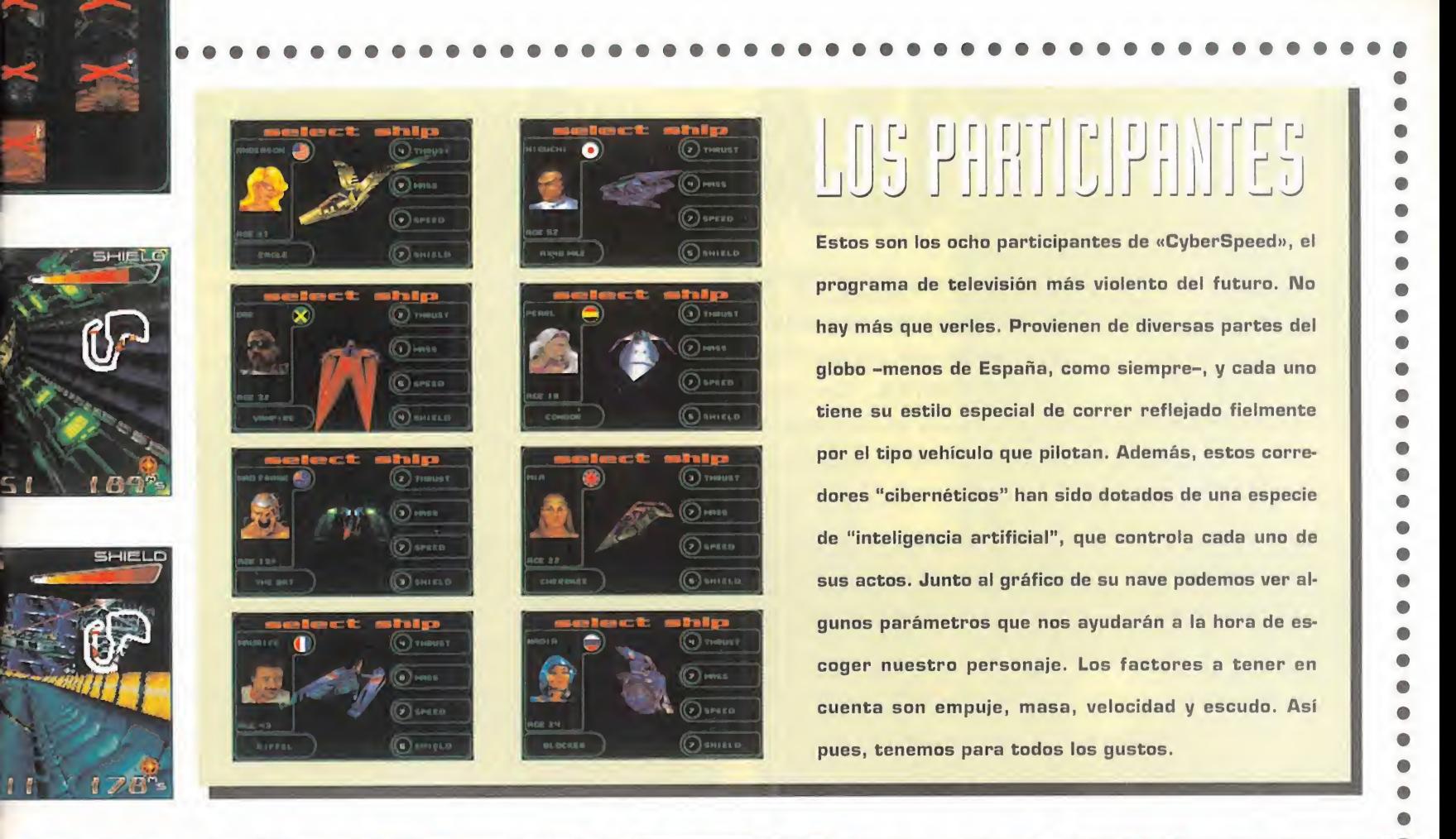

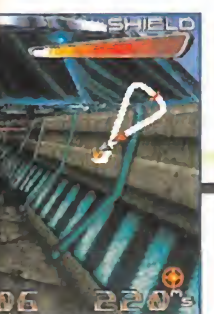

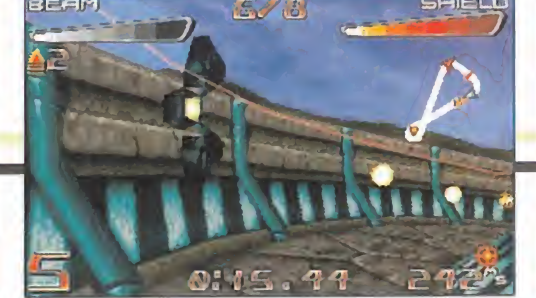

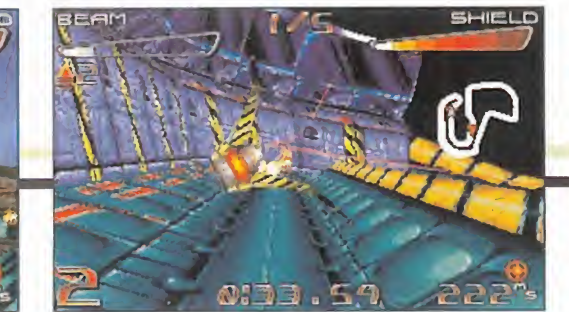

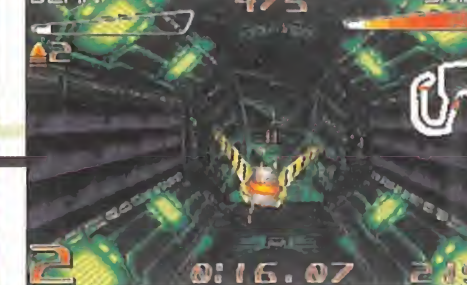

contrarreloj es una competición de uno contra uno, con el fin de comprobar quién completa la carrera en el menor tiempo. Como antes, sólo estarán disponibles los circuitos completados.

#### CARRERAS VIOLENTAS

Después de cumplir los requisitos de configuración, no queda más que elegir nuestro personaje, entre los ocho disponibles, y el circuito, si el modo de juego lopermite, para empezar a correr.

Las carreras de «CyberSpeed» son divertidas, porque uno no se limita simplemente <sup>a</sup> correr más de prisa que los demás, sino que puedes utilizar armas para dis parar al contrario, poner minas en el cir cuito para eliminar a tus perseguidores, <sup>y</sup> todas esas cosas que ahora mismo -menos mal- no están permitidas en las competiciones actuales. Además de utili zar las flechas del cursor -o el joystickpara movernos por los circuitos, existen otra clase de funciones que podemos lle var a cabo mientras corremos. Por ejemplo, el cambio de perspectiva, de primera a tercera persona, la utilización de un

"turbo-boost" para acelerar nuestra nave -aunque este "power-up" es limitado-, o podemos incluso, dar un giro de 180 grados a nuestra nave, entre otras cosas, para poner las minas sobre el terreno.

Y poco más hay que decir sobre «CyberSpeed». A destacar, la estupenda música "techno-dance" que oiremos mientras corremos, grabadas en el CD como pistas de audio, la enorme adicción que produce la participación en tan violentas carreras del futuro, <sup>y</sup> los simpáticos e

MICRO **SI** MANÍA

LO BUENO: Lo divertido de las carreras. La sensacional música y la voz del lo cutor. Los anuncios publicitarios que hay entre las carreras.

LO MALO: Es necesario un equipo bastante po tente -como es habitual úl timamente- para disfrutar de la sensación de velocidad al máximo.

imaginativos anuncios publicitarios que po dremos ver entre competición <sup>y</sup> competición. Por contra, en la parte negativa tene mos unos requerimientos de hardware bastante elevados -un DX4 a 100 Mhz es

la configuración mínima necesaria-, lo que hace que, para un juego de estas características, donde la velocidad es lomás importante, las medias tintas no valgan, o lo que es lo mismo, olví date de jugar con un DX2, porque no verás **más que "pantallazos"**<br> **1929** más que "pantallazos" en tu monitor. De todas formas, todos sabíamos que esto iba a ocurrir: jugar bajo Windows 95 tiene sus exigencias.

F.J.fí.

MICROPROSE, COMPAÑÍA ESPECIALISTA EN PROGRAMAS DE SIMULACIÓN A TODOS LOS NIVEROS EN ENTEREDADES DE CARTERAS EN EL QUE LAS CARRERAS A SURDO DE PEQUEÑOS PERO VELOCADE EN EL QUE LAS CARRERAS A SURDO DE PUEÑOS PERO VELOCADE EN Micrdprdse, compañía especialista en programas de simulación a todos los niveles, NOS PRESENTA ESTE MES UN PROGRAMA AL MAS PURO ESTILO ARCADE, EN EL G?UE LAS CARRERAS <sup>A</sup> BORDO DE PEQUEÑOS PERO VELOCES VEHÍCULOS DE CUATRO RUEDAS SON LAS PROTAGONISTAS. UN DIVERTIDO JUEGO REPLETO DE OPCIONES Y PREPARADO PARA CORRER BAJO WINDOWS 95 DIRECTAMENTE, QUE NOS HARÁ VIVIR LA EMOCIÓN DE LAS COMPETICIONES "VIRTUALES" DE KARTS. LO DICE SU TÍTULO, NO NOSOTROS; QUE CONSTE.

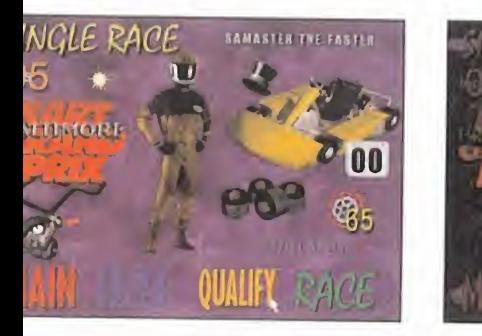

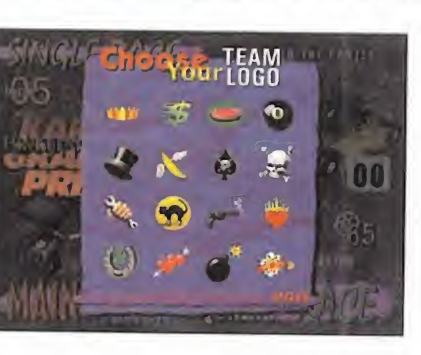

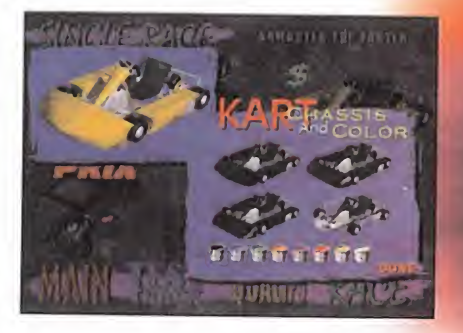

de vosotros estáis un poquitín har-<br>tos de términos como "virtual", "iní, porque ya sabemos que muchos de vosotros estáis un poquitín har teractivo", "multimedia" <sup>y</sup> demás, cuando ¡cualquier juego es "interactivo", "virtual" <sup>y</sup> "multimedia"! Pero bueno, dejémoslo es tar <sup>y</sup> vayámonos preparando para entrar junto a Microprose en el mundo de las ca rreras de karts.

#### MUCHAS OPCIONES

Lo primero que llama la atención de «Vir tual Karts» es el cuidado diseño de todas sus pantallas, ofreciendo ese aspecto colorista, informal <sup>y</sup> divertido que suele ca racterizar el mundo del "karting". Pero más asombrosa aún resulta la secuencia de introducción al programa, todo un despliegue de imágenes <sup>y</sup> vídeo <sup>a</sup> ritmo de música rock para ir abriendo boca. Luego, lo siguiente que aparece es la pantalla principal con las siguientes opciones: "Sin gle race", "Championship", "NetWork", "Options", "About" <sup>y</sup> "Roster". Analicémoslas. "Single race" <sup>y</sup> "Championship" nos llevan directamente a una nueva pantalla en laque definiremos todos los parámetros de

la carrera o campeonato que en el que va mos <sup>a</sup> participar. Pero no creáis que es tos parámetros se limitan <sup>a</sup> fijar el número de vueltas <sup>y</sup> tipo de kart con el que vamos <sup>a</sup> correr, no. En «Virtual Karts» se puede definir absolutamente todo: desde el diseño <sup>y</sup> colores del mono <sup>y</sup> casco que llevaremos puesto, hasta el número de nuestro kart, símbolo de nuestro equipo, tipo de neumáticos, de motor <sup>y</sup> de caja de cambios, tipo de chasis del vehículo, tiempo atmosférico, y, cómo no, número de vueltas <sup>y</sup> circuito. Como veis, parece que nada se les ha escapado <sup>a</sup> los de Microprose a la hora de definir nuestras carreras. Con todas estas características, po demos crear nuestro propio personaje, con su propia indumentaria, símbolo de equipo <sup>y</sup> nombre <sup>y</sup> apodo, para almacenarlo en el apartado "Roster", junto con otros siete pilotos más.

Después de definir todas estas opciones <sup>y</sup> confeccionarnos la carrera de nuestros sueños, sólo queda elegir el circuito en el que vamos <sup>a</sup> correr de entre los doce dis ponibles, excepto en la opción de campeonato, en la que deberemos ir superando cir cuitos para correr en nuevas localizaciones.

Podemos, eso sí, entrenar antes de correr gracias a la opción "Test Track", mediante la cual seremos llevados directamente al circuito elegido para realizar unas vueltas de, digamos, calentamiento.

Mención especial merece la opción de juego en red. Gracias a ella, pueden correr hasta ocho participantes simultáneos en una misma carrera. La pantalla de opcio nes en este caso es similar <sup>a</sup> la de juego individual, excepto que si jugamos en red no podremos utilizar la opción de "Test Track". Y ya, con todo dispuesto, comienza la carrera.

#### MOTORES A PUNTO

vemos el vistoso circuito, así como el resto de los participantes en primera persona. Nuestra posición en la parrilla de sali da estará definida por las vueltas de clasificación que hemos realizado. Si hemos decidido no correr estas vueltas, em pezaremos en el último puesto. Podemos mover la cabeza hacia arriba <sup>o</sup> hacia abajo, así como girarla hacia los lados -claro ¿no era esto un juego muy "virtual"?-,

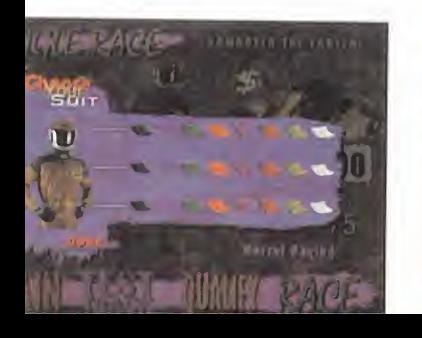

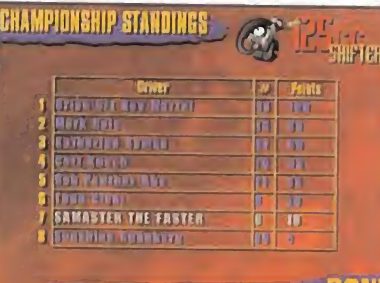

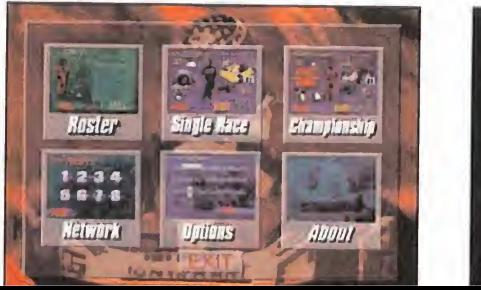

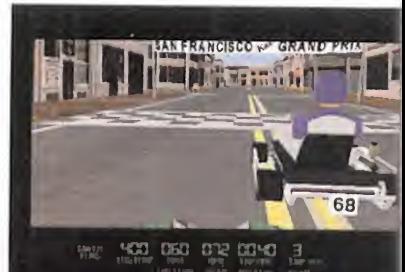

# DIVERTIDAS **IMINICARRERAS**

MICROPROSE Disponible: PC CO-ROM ARCADE

para alcanzar en total 90 grados de visión más allá de la parte frontal de nuestro kart. Pero esta vista en primera per sona no es la única que podemos disfrutar durante las carreras, ya que mediante las teclas de función podemos cambiar a "Chase View", donde veremos nuestro vehículo desde atrás, con un ángulo de 180 grados, o "Angle View", que nos permite ver la parte frontal del kart y lo que hay más allá, siendo nosotros los que definimos el ángulo de visión. Estas opcio nes de cámara es de lomás destacable del juego, ya que dan una visión muy glo bal de todo cuanto ocurre alrededor de nosotros mientras corremos, lo que no

hace sino acrecentar el realismo del juego.

Y ya inmersos en la carrera, nos damos cuenta de lo divertido y sencillo que **interior de carreras exis**es esto de correr en miniatura, ya que controlamos nuestro kart fácil-**comos en red.** mente ya sea con el te clado, el ratón o el joystick, acelerando, cambiando las marchas, <sup>y</sup> viendo cómo los escenarios se desplazan suavemente a nuestro alrededor -lo de suavemente tiene que ver, como siempre, con la po tencia de nuestro PC,

claro-, mostrando todo su detalle <sup>y</sup> colorido. Realmente, resulta divertido jugar con «Virtual Karts», y el realismo que llega a alcanzar el programa es bastante alto, tal <sup>y</sup> como esperábamos de una firma co mo Microprose, tan experta en esto de la simulación. Y como las comparaciones son, casi siempre, inevitables, uno de los últimos títulos de PC que nos viene a la ca beza es «Superkarts» de Virgin, quedaría un poco por debajo de este «Virtual Karts», ya que, aunque el primero era así mismo muy divertido <sup>y</sup> quizá más rápido en máquinas menos potentes que el que estamos comentando ahora, el tiempo de parición entre uno <sup>y</sup> otro se nota, otor-

LO BUENO: Los gráficos vistosos y coloristas, las mil y una opciones de confi-

cuanto más potente, mejor

tentes, los diver sos puntos de vista, y el juego

LO MALO: La máquina necesaria para que el jue-

o eso dicen...-.

gando a «Virtual Karts» el galardón de la nueva tecnología llevada al mundo de los karts.

Y es que si «Superkarts» abrió en su momento la brecha de juegos de "karting" para PC que parecían sacados del mundo de las consolas, «Virtual Karts» ha eleva do este género para ofrecernos un programa vistoso, tecnológicamente al día, <sup>y</sup> sobre todo, muy, muy divertido. go -y, por tanto, nuestro **anticipat** kart- corra con soltura de <sub>to</sub>

F.J.R.

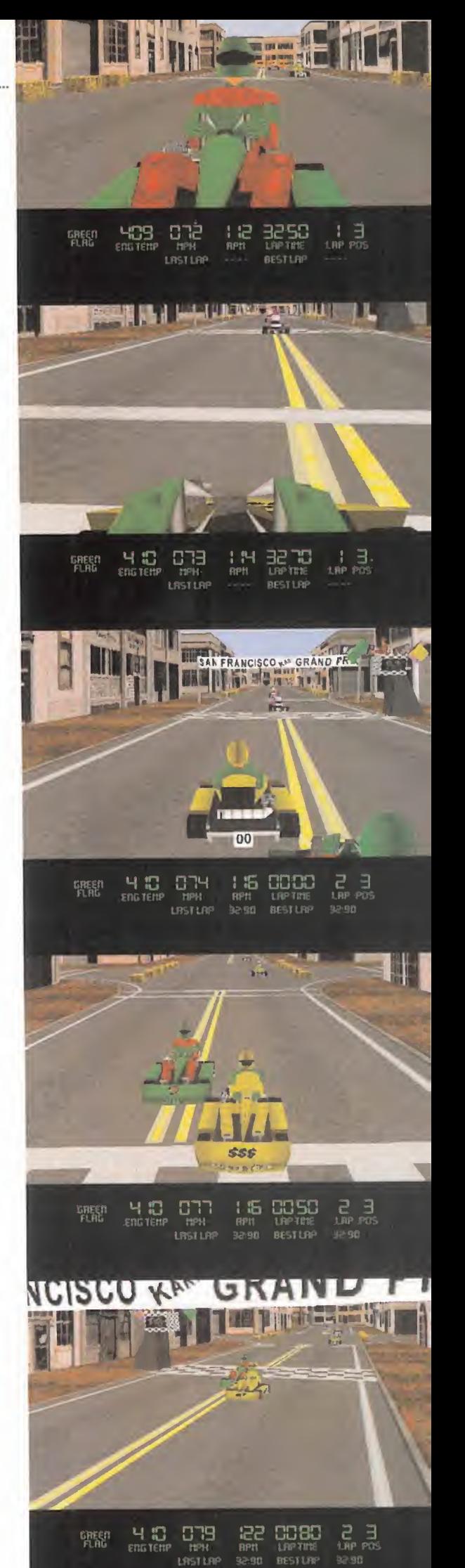

MICRO **S** MANÍA

**OCEAN** Disponible: **PC CD-ROM**<br>AVENTURA

# AVENTURA CAZA SUBMARINA

Desde que "Mad Ddg McCree" iniciara EL EMPLEO DE LA DIGITALIZACIÓN DE LA IMAGEN REAL EN EL MUNDO DE LOS COM-PATIBLES, ESTA TÉCNICA SENCILLA EN SU PROGRAMACIÓN, PERO COSTOSÍSIMA EN SU CREACIÓN, ES CADA VEZ MÁS FRECUENTE. La gran ventaja de este sistema es QUE CONSIGUE COMO NINGUN OTRO QUE EL JUGADOR SE SIENTA EL AUTENTICO PROTA-GONISTA DE ESTE CINE INTERACTIVO...

esta "cine-aventura" de Ocean, en la contra de Coean.<br>Le que toda nuestra labor se reduce a cultural <sup>l</sup> inconveniente es que la acción queda obviamente muy limitada. Una limita ción que alcanza su grado máximo en esta "cine-aventura" de Ocean, en la elegir entre tres o cuatro opciones <sup>y</sup> res puestas. Muchos pensaréis "¡menudo rollazo de aventura!, no te puedes mover, examinar objetos, hablar con personajes <sup>y</sup> realizar ese sinfín acciones que son la droga de todo aventurero informático". Pues os animamos a probar «Silent Steel», es

posible que os guste esto de la cine-aventura. En esta revista siempre queremos describiros los programas de tal manera que con la simple lectura sepáis lo que se sien te cuando se juega con ellos. Y la sensación que se experimenta en el que ahora nos ocupa es la de convertirse en Sean Connery, alias "Ramius", en la sensacional película «La caza del Octubre Rojo», o en el Gene Hackman de otro no menos apasionante film de submarinos, «Marea Roja». No es ninguna exageración, todo el interior

de un sumergible <sup>y</sup> sus tripulantes desfilan ante nuestros ojos como si fuéramos la estrella de la película. El camarero nos da una taza de café mientras nos dirigimos al puente de mando, en donde nos informan que la situación es igualmente tensa: se ha detectado a un submarino Libio saliendo del Mediterráneo. ¿Qué demonios querrá hacer ese "c..." tan lejos de su base? Y llega el momento de la primera decisión, ¿qué' ha cer?; patrullar el área que nos ha asignado Washington o arriesgarse a ir al encuentro

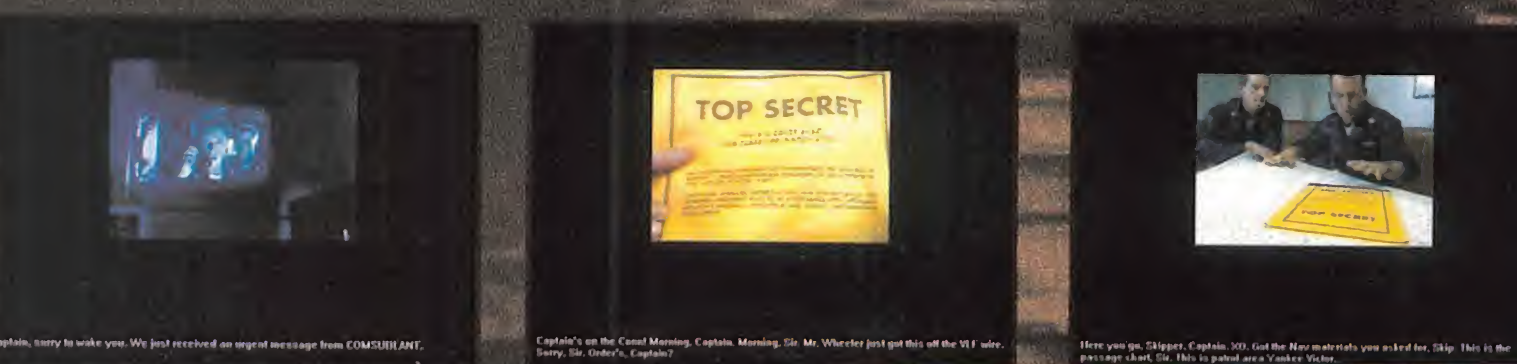

de un submarino que puede haber caído en manos de guerrilleros árabes dispuestos a morir por Alá matando a los infieles, es decir, a nosotros. Nada mejor que estudiar la compleja situación con los oficiales en el ca marote del capitán, o sea, el nuestro. Se gún los datos del último contacto se trata de un submarino de la clase Kilo con rumbo hacia el Atlántico.

Le pedimos al oficial de navegación que es tudie las cartas de navegación <sup>y</sup> que teniendo en cuenta que irá sumergido -por tanto, su velocidad no podrá ser superior a 34 nu dos- calcule su trayectoria y fije una de interceptación. Pero nuevamente surgen más opciones: ir a toda máquina para llegar el primero alpunto de encuentro o navegar sumergido en avante media. Con la primera es más que probable que nos adelantemos a nuestro enemigo, pero a costa de hacer nos audibles a cualquier sonar, aunque date de la Segunda Guerra Mundial. Ya estamos por decantarnos por la segunda opción cuando recibimos un mensaje del Almirante de la Marina. El USS Idaho está en zona de riesgo, puede ser fácilmente torpedeado si no nos damos prisa en ir a cubrirla. Bueno, pues a toda máquina. A mitad de la travesía, el oficial de sonar informa de un contacto a 90<sup>°</sup>, parece un submarino ruso de la clase Akula. Vaya, parece que hay un nue vo jugador. ¡Está abriendo las compuertas de los tubos lanzatorpedos! ¡Zafarrancho de combate!, ¡Luz de alerta! La típica luz roja destellante inunda nuestros ojos. ¡Torpedo en el agua! Todo depende de nosotros. Nuestra vida, la de nuestros hombres, de pende de nuestra capacidad de decisión...

#### DE CINE

Y esto no es más que el comienzo de toda esta película computerizada en la que Ocean ha tirado la casa por la ventana en su pro ducción. En todo momento nos parece es tar viendo una película de cine en la que mi ramos por los ojos del protagonista; ac tores profesionales, el interior claustrofóbi co de nuestro Yankee Víctor -aunque el puente de mando no está muy bien recreado-, tomas exteriores de la superficie -sale el impresionante Portaaviones Eisenho wer-, comunicaciones por vídeo, secuencias de las profundidades en las que vemos cómo se desliza por las profundidades la

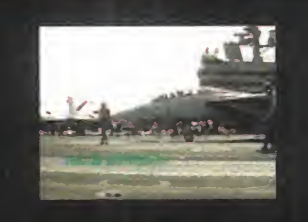

espectacular silueta de nuestro submarino. También el apasionante mo mento del encuentro con otro submarino ofrece unos efectos especiales increíbles; vemos cómo se cruzan los dos tiburones de metal <sup>y</sup> también el lanzamiento de los torpedos, el seguimiento de su trayectoria y las explosiones -siempre hacia dentro por el efecto de la presión-.

Las voces digitalizadas, el típico soni do del sonar, de los motores, las conversaciones de fondo de la tripulación, la radio, <sup>y</sup> demás ruidos del reducido espacio habitable del inven to de Isaac Peral siempre nos envuelven de tal forma que la ambientación es tan real que creemos estar a cientos de pies de profundidad ca pitaneando el arma más mortífera que surca los mares. Y todo esto

con sólo ir dándole a un número del 1 al 4 para seleccionar la opción que creamos más conveniente. A algunos os seguirá pa reciendo muy poco, pero para los apasionados de los submarinos como yo, es más que suficiente, pues por fin podemos emular a nuestro admirado Marco Ramius.

Aunque no se trata de un simulador, para no convertir el submarino en tumba de las pro fundidas nada más empezar es imprescindible

• La posición de rumbo <sup>y</sup> contactos se estable ce en la escala de ángulos: 90 grados es el este (estribor), 180 el sur (popa), 270 el oeste (babor)

• Si ésta táctica ha fallado y el oficial de sonar te comunica que el submarino agresor ha abierto las compuertas de los tubos lanzatorpedos o ya hay uno en el agua, olvídate de intentar repeler la agresión, sumérgete a profundidad máxima

• Cuando el oficial de sonar te comunique un contacto, sumérgete y para las máquinas; así el sonar trabajará mejor, el del enemigo no podrá detectarte y podrás ser el primero en disparar, no olvides que los torpedos actuales rara vez

> LO BUENO: Es imposible lograr más realismo; una más puro estilo Hollywood en la que somos el protagonista principal.

conocer algunas nociones básicas:

y 0 corresponde alnorte (proa). • El factor clave es ser el primero en detectar al enemigo para así poder introducir los cálculos en la computadora de los torpedos y poder disparar en primer lugar. Procura por tanto no hacer mucho ruido para evitar que te detecte el sonar; navega a la mínima velocidad posible.

y ordena estado de silencio total.

**LO MALO:** Lec-<br>tor de triple velocidad como mínimo para garantizar la fluidez. Sólo con un hardware de ensueño se puede ver con imagen

a tamaño máximo.

suelen fallar.

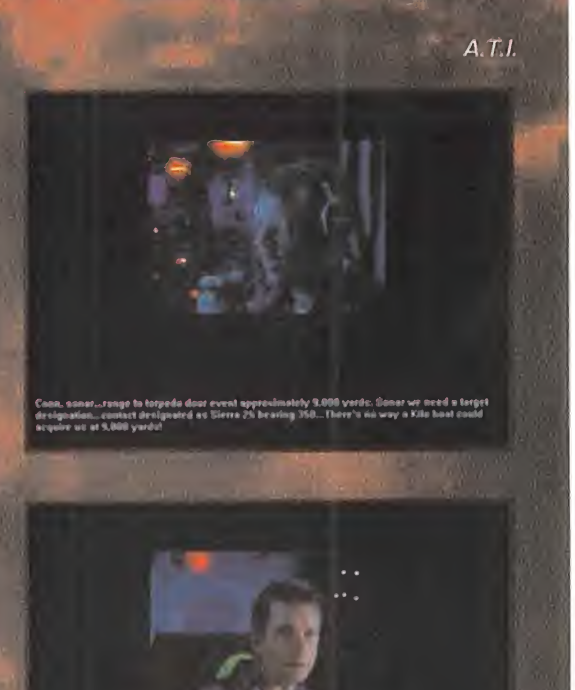

n\* Namilars, larproa...Camp, venst...runge %<br>That's some he e has shot more her the heel

# EL CIRCO VOLANTE FIFRT<br>Film

«Fibhter Duel» es el nombre más apropiado QUE HAY PARA ESTE SIMULADOR DE COMBATE AÉREO, <sup>Y</sup> EL JUEGO ES EXACTA-MENTE LO QUE SU NOMBRE INDICA, UN AU-TENTICO DUELO DE LUCHADORES, UNA RE-ÑIDA <sup>E</sup> INTENSA PELEA DE PERROS, ...UN CIRCO VOLANTE.

H tampoco editor de misiones, <sup>y</sup> sólo a sido programado por Jager Soft ware de Philips Media, <sup>y</sup> <sup>a</sup> pesar de su simplicidad, es más un si mulador de vuelo que un juego. No existe un modo de campaña, ni hay ocho misiones -muy básicas- para volar. Pero está a la ultima, dándonos la posibilidad de jugar vía rnodem con otro PC conectado al nuestro.

Seguramente, muchos aficionados a los buenos simuladores de vuelo, los llamados "puristas", se quejarán <sup>y</sup> echarán en falta la ausencia de un escenario históri co, el que sólo haya ocho misiones muy básicas para volar, que no podamos alte rar las condiciones climatológicas -solo se puede elegir la presencia o ausencia de nubes-, o que el cockpit sea el mismo esquema para todos los aviones. Esta mos de acuerdo con estas quejas, pero hasta cierto punto, si bien esas opciones son las que hacen que un simulador de vuelo sea de calidad. «Fighter Duel» no necesita estas opciones por la sencilla ra zón de que es el simulador de vuelo con más vocación por el combate que hayamos visto, y, claro está, todo lo demás sobra. Además, si alguien quiere un si mulador completo en todas sus dimensiones, y de calidad, hay unos siete u ocho títulos en el mercado, no tiene más que recurrir <sup>a</sup> estos otros juegos <sup>y</sup> tendrá lo que busca. «Fighter Duel» sólo busca

ofrecer lomás puro <sup>y</sup> duro de volar en un avian de combate, es decir ...¡jLOS TI- ROS!! Es el juego que hay que arrancar cuando lo único que queramos sea descargar el stress <sup>y</sup> tomar unas buenas dosis de adrenalina pegando tiros.

Además. «Fighter Duel» nos ofrece unas buenas dosis de realismo, <sup>y</sup> una cuidada y deliciosa representación gráfica de todo lo que aparece en la pantalla, con unos logradísimos mapas de bits, magníficas imágenes renderizadas, <sup>y</sup> espléndidos sombreados de Gauraud, una calidad gráfica que nunca habíamos visto en un simulador, con la excepción del «EF 2000», «Apache Longbow», <sup>y</sup> «USNF».

#### TODO LUJO DE DETALLES

El juego nos da la posibilidad de volar tre ce aviones diferentes, con ocho niveles de dificultad para asignar a los enemigos -desde Novato hasta As- con rangos intermedios. Los aviones son como cabe esperar, bien definidos en sus formas <sup>y</sup> con todo lujo de detalles, hasta para dis tinguir distintos modelos de un mismo avión. Disponemos de varias versiones de Spitfire -MK I. MK IX, y MK XIV- y del Messerschrnits BF 109 -E-1 . G-6, <sup>y</sup> K-4-, asi como de los últimos modelos de A6M5 Zero, FBF Helleat. Seafire MKII. Corsair F4U-ID <sup>y</sup> F2G. FockWulf 190A-8

<sup>y</sup> Mustang P51-D. Todos los vuelos se desarrollan sobre el mar en un supuesto rincón del Pacifico con una vasta extensión de agua <sup>y</sup> sólo tres minúsculas islas -una de ellas con una pista de despegue <sup>y</sup> aterrizaje-, <sup>y</sup> además un precioso por taaviones de la época deliciosamente re producido con todo detalle.

El portaaviones puede ser designado co mo aliado, <sup>o</sup> como enemigo, <sup>y</sup> en tal caso podrá ser blanco de nuestros cañones, aunque tendremos que tener unos nervios muy templados, <sup>y</sup> volar muy bajito <sup>y</sup> bien cerca de él para poder infligirle daños de consideración.

«Fighter Duel» permite un modo de en trenamiento muy divertido <sup>y</sup> adictivo. en el que nosotros somos invulnerables tan to a los disparos de otros aviones, como a las colisiones contra el mar u otros aviones, <sup>y</sup> donde podremos estar horas <sup>y</sup> horas atizando a los enemigos, sin casi despeinarnos. Luego también tendremos la posibilidad de elegir la misión que queramos, con unas condiciones de vuelo definidas por nosotros mismos -munición, altura, tiempo de fuel, nivel de los enemigos, etc.-.

También es de destacar la posibilidad so portar el uso de joysticks tan profesionales como el FlightStick Pro. o el Thrust-Master FCS, asi como los pedales de timón, <sup>y</sup> el mando de gases -Throttle TQS- también de la casa ThrustMaster

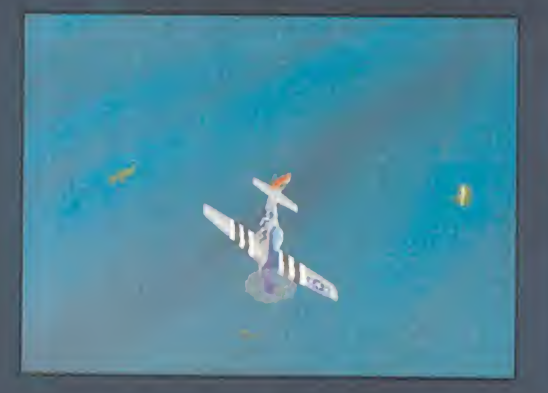

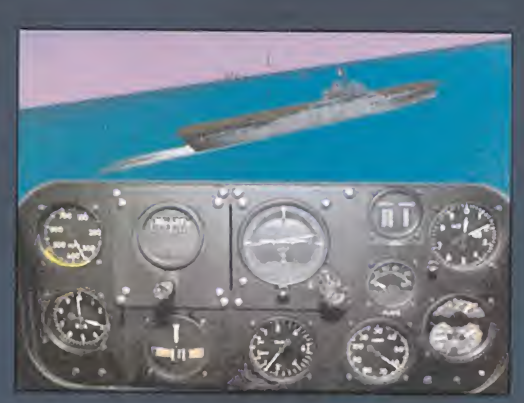

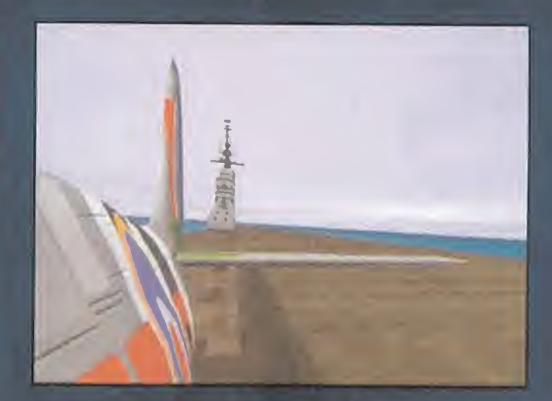

**PHILIPS** Disponible: PC CD-ROM **SIMULADOR** 

## SOBRE TODO,<br>PRÁCTICA

Los gráficos es lo más destacable del jue go, -por supuesto son en resolución de Büüx8GG (SVGA)- junto con la fidelidad del vuelo de cada avión. El tablero de mandos es seguramente el mejor que ha yamos visto en un simulador de vuelo de aviones de época. La realización del panel se basa en digitalización de uno real, <sup>y</sup> la renderización de las agujas <sup>y</sup> niveles en una gran cantidad de posiciones diferentes. que hacen del movimiento de éstas una auténtica obra maestra, incluso al abrir fuego, las vibraciones generadas por la ametralladoras <sup>y</sup> cañones provo can que las agujas tiemblen. Eso sí, el panel de mandos es el mismo para todos los aviones, pero esto es lo de menos, pues su calidad gráfica hace que merezca la pena.

Cada avión tiene muy bien representado su modo de vuelo <sup>y</sup> el sonido de su motor, pero lo más destacable es el realismo del disparo, transmitiendo toda la sensación de poder, <sup>y</sup> devastación de ca da avión, según el armamento que lleva ba La sensación del vuelo, tan real <sup>y</sup> suave. es en nuestra opinión de lo mejor que hemos visto <sup>y</sup> volado, aun incluso mejor que programas de su misma categoría. Además, en el modo de vuelo más real posible -donde somos vulnerables <sup>y</sup> nos atizan bien- la dificultad para mantenerse en vuelo un buen rato es difícil... ¡¡no tar damos mucho en visitar el fondo del mar cuando un Zero se puso a la cola de nuestro Spitfire <sup>y</sup> con dos ráfagas de sus ametralladoras nos deshizo el trasero en un amasijo de hierros, llamas <sup>y</sup> humo!! Diez minutos después, en la misma misión. la escena volvió a ocurrir, aunque esta vez lo tuvo más difícil... Esto nos da a entender que «Fighter Ouel» es un pro grama que nos dara muchas horas de diversión. <sup>y</sup> que no nos aburrirá, pues para

#### llegar a ser bue-

no en estos combates deberemos practicar mucho. Tal vez lo único punible es la escasez de representación del terre no. que como ya hemos dicho, es todo agua, con sólo tres isletas de por medio, <sup>y</sup> el cielo, que está o totalmente diáfano en un maravilloso <sup>y</sup> apetecible dia soleado, o por el contrario está nublado en toda su extensión, <sup>y</sup> con las nubes en un solo es trato siempre a la misma altura.

La conclusión más clara que se puede ex traer es que «Fighter Ouel» se ha diseñado para un fin muy concreto, el combate aéreo en su más puro estilo de vuelo ce rrado, maniobras bien calculadas, <sup>y</sup> dis parar a todo lo que tengamos delante sin escrúpulo alguno. En cambio, todos aquellos aspectos que son fundamentales para esta finalidad se han detallado <sup>y</sup> cuidado hasta limites extremos para hacer de este simulador un auténtico circo volante, una verdadera "pelea de perros". Es un buen programa para enganchar a los profanos en el arte de volar <sup>y</sup> disparar, <sup>y</sup> a la vez para dar el qusto a los más puristas de los simuladores de vuelo, de saltarse por una vez todas las normas <sup>y</sup> acribillar a to do objeto volante.

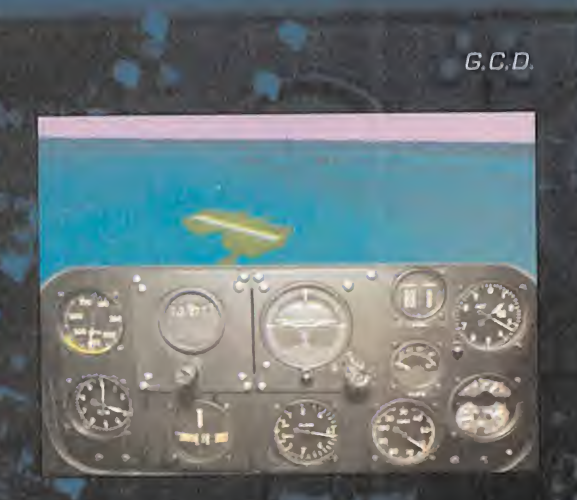

LO BUENO: La calidad gráfi ca en todos sus aspectos, y la fidelidad de vuelo de los aviones. El alto nivel de adicción, y la posibilidad de jugar conec tados dos PCs vía modem.

LO MALO: Seia un simulador de vuelo de excepción si hubiesen creado un terreno de combate más real y completo, y si por lo meros hubiese un editor de mi siones y un modo de campaña, por muy sencillo que fuesen<sup>.</sup><br>ambos

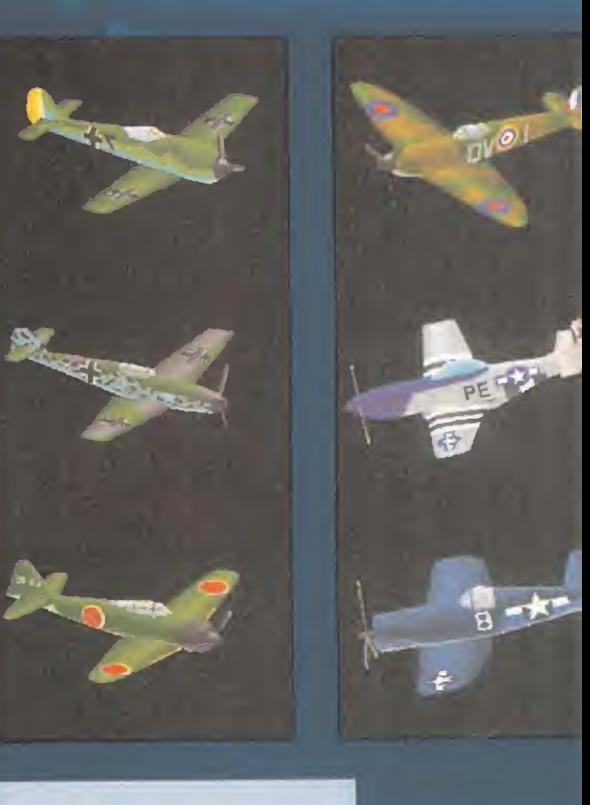

5SI/MINDSCAPE Disponible: PC CD-ROM ESTRATEGIA

## LA MEJUK<br>Cultura 1990 : 1 GUERRA ACURAZADA A AMB

NO ES TAN EXPLOSIVO, NI TAN MANEJABLE, NI TAN ADICTIVO caMa «Panzer General», el anterior wargame de SSI <sup>y</sup> PUNTO DE REFERENCIA OBLIGADO, PERO NOS PERMITE HACER UN PROFUNDO <sup>Y</sup> EXHAUSTIVO REPASO A LA SEGUNDA GUE-RRA Mundial a través de sus batallas <sup>y</sup> campañas más SIGNIFICATIVAS. Si «PANZER GENERAL» ESTÁ EN LO ALTO DEL PODIO, «STEEL PANTHERS» SE LLEVA LA MEDALLA DE PLATA.

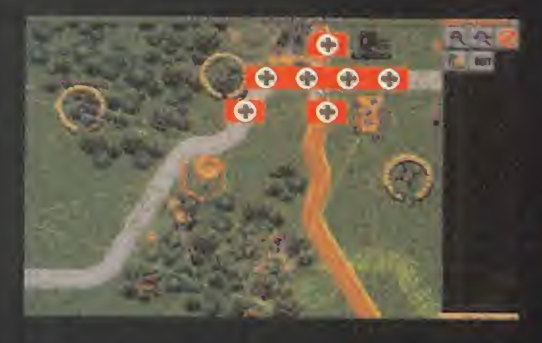

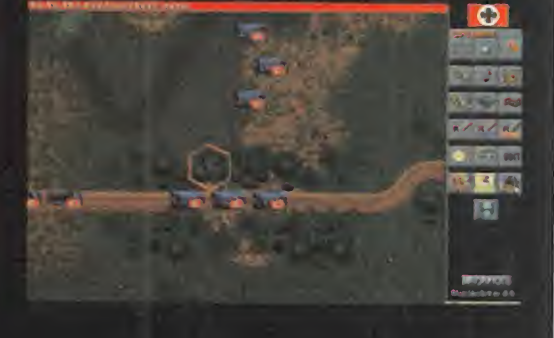

TETER<sub></sub>

复辉信

jing tig<br>Distri **REGIST** 

U aunque la mayoría de las unidades omo perfecto exponente de la guerra contemporánea, el tanque es protagonista absoluto de «Steel Panthers», reales no blindadas que participaron en el conflicto 1.939- 1.945 también están representadas y prestas para su uso. Es precisamente }a combinación de blindados con unidades de apo yo artillero, infantería y aviación lo que constituye la esencia de la estra-<br>tegia más efectiva para vencer en combates de guerra terrestre moderna. «Steel Panthers» traslada a nuestro PC los detalles más minuciosos de este tipo de guerra, a diferencia de «Panzer General» que planteaba un enfoque más genérico, pero también más completo <sup>y</sup> con una mejor combinación de unidades te rrestres, aéreas <sup>y</sup> navales.

#### ORDEN, CONTROL V DETALLE

¿Cómo consigue aunar estos tres facto res? Pues realizando una estructura per fectamente ordenada de las tropas <sup>y</sup> re duciendo la escala de la zona de combate a nivel de edificio <sup>y</sup> árbol, pero dotándola de una extensión muy elevada. El resulta do es algo así como el WYSIWYG -"What you see is what you get" ("Lo que ves es lo que tienes")- que caracteriza <sup>a</sup> muchos programas de aplicación actuales. En otras palabras, el tanque que vemos en la batalla es un solo tanque, <sup>y</sup> cada hombre de un grupo es realmente un hombre, <sup>y</sup> si un pueblo tiene diez casas, es ese nú mero lo que podremos contar. Todo se re presenta en el más mínimo detalle para que seamos siempre conscientes de nuestras posibilidades <sup>y</sup> veamos realmente las fuerzas de que disponemos.

El orden <sup>y</sup> la disciplina, factores tan mili tares, son predominantes en «Steel Panthers». Las unidades, centro del jue go, se clasifican por grupos para un manejo más cómodo, pero también para ampliar las opciones estratégicas. Todo nuestro ejército se divide en pelotones o secciones comandadas por un oficial o suboficial, al que daremos las órdenes pertinentes para que mueva simultáneamente todas las unidades <sup>a</sup> su mando,

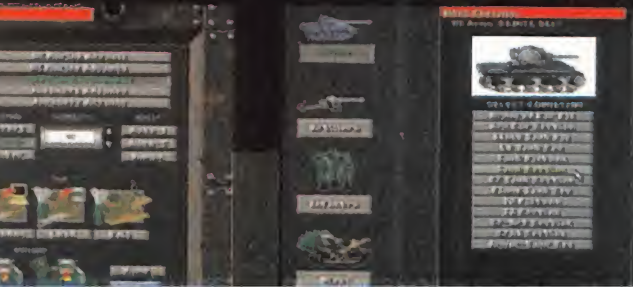

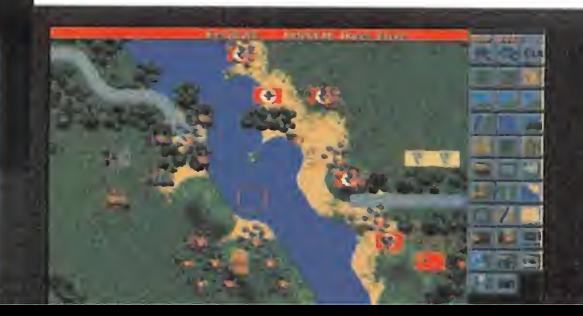

con lo que la estrategia será más efectiva. Los pelotones se componen de cuatro es cuadras de infantería o cuatro vehículos -tanques, camiones, cañones- con sus respectivas dotaciones, mientras que las secciones sólo tienen dos. A su vez, cada escuadra está formada por diez o trece hombres cada uno con la munición <sup>y</sup> equipo correspondiente.

#### UN BOCADO EXQUISITO

Como ya comentamos antes, «Steel Panthers» se ambienta en la Segunda Guerra Mundial, en dos localizaciones bien dife renciadas: ocho campañas en Europa <sup>y</sup> dos en el Pacífico. Si hablamos de escenarios, Europa tiene 42 y el Pacífico 20, jugables — poc desde cualquier bando, un elevado número, amén de los que podemos crear con el edi tor de escenarios que incluye. Vamos, que es difícil que dejemos el juego por falta de batallas o conocimiento de las mismas.

Siguiendo con los números, en un escenario podemos tener fácilmente a nues tras órdenes más de treinta unidades -escuadras-, que es la unidad mínima que moveremos en el juego. Imaginaos lo tedioso que puede ser dar órdenes específicas a todas ellas, lo que el juego solu ciona elegantemente dejándonos estable cer una serie de "waypoints". Por supuesto, en su desplazamiento automático la unidad también se preocupa de ata car <sup>y</sup> defenderse, cumpliendo las órdenes a rajatabla. No obstante, quien quiera mover sus tropas tanque por tanque puede hacerlo, pero que tenga en cuenta la gran extensión de terreno que cubren muchos de los escenarios.

La estrategia que subyace detrás de este baile de cifras es simple, pero completa, graduada por los oportunos niveles de difi cultad y condiciones específicas -atmosféricas, geográficas e históricas- de los es cenarios. Una limitación estratégica importante que se ha refinado mucho es el concepto de visibilidad, vital en bombardeos, defensas numantinas <sup>y</sup> operaciones de comando. La mayoría de las unidades que participaron en el conflicto están re presentadas, lo que garantiza el rigor <sup>y</sup> la variedad de nuestro ejército, dado su ele vado número. El único punto oscuro está en los escasos barcos <sup>y</sup> aviones, que

pierden el protagonismo que tenían en «Panzer General» <sup>y</sup> no aparecen como uni dades normales que podamos manejar, si no como fuerzas de apoyo para transporte <sup>y</sup> bombardeo indirecto.

#### LAS CONSIDERACIONES FINALES

En «Steel Panthers» se utiliza una vista desde arriba del terreno de juego, muy cómoda <sup>y</sup> que permite distinguir las distintas uni dades por su silueta, además de por lainformación que el entorno -cuyo número de iconos pone a mano todas las posibles acciones- nos proporciona de ellas al pasar con el ratón por encima. Información que podemos ampliar consultando la enciclopedia on-line que se incluye, como viene sien do habitual en los juegos del género.

Los gráficos son SVGA, plagados de detalles en decorados <sup>y</sup> unidades que hacen más agradable el juego. Es uno de esos po cos wargames que modifican los escenarios con cráteres, destrucción de edificios <sup>y</sup> efectos de humo, fuego <sup>y</sup> explosiones. También se han incorporado fotografías <sup>y</sup> vídeos de la época, además de efectos de sonido, que tampoco son muy destacados. Todo esto <sup>y</sup> el potente interface usado, garantizan una jugabilidad perfecta pa ra un jugador sólo o dos en el mismo ordenador o por e-mail. Ningún estratega podrá resistirse a probarlo, <sup>y</sup> en especial los más sibaritas.

C.S.G.

LO BUENO: El gran niuel de detalle conseguido, tanto gráfica como estructural mente. El elevado número de escenarios y el editor de estos son también aspectos destacables.

LO MALO: Que las unidades navales y aéreas tengan exclusivamente una función de apoyo <sup>y</sup> no sean unidades in- dependientes <sup>y</sup> más operativas. Además, no tiene opción de jugar por modem ni red.

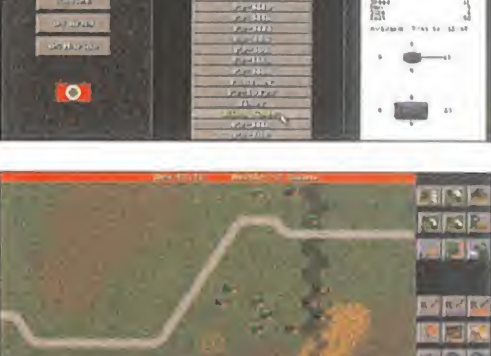

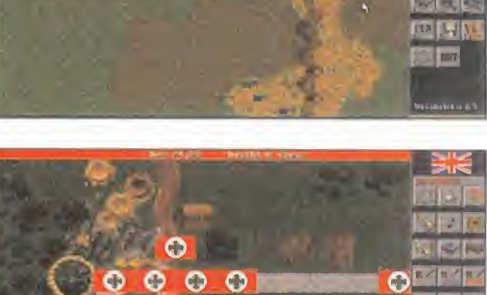

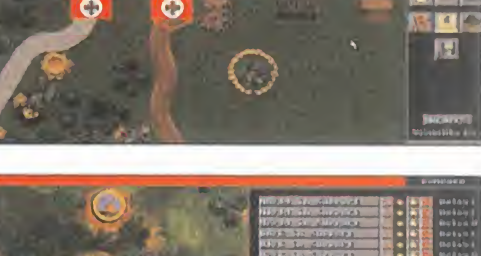

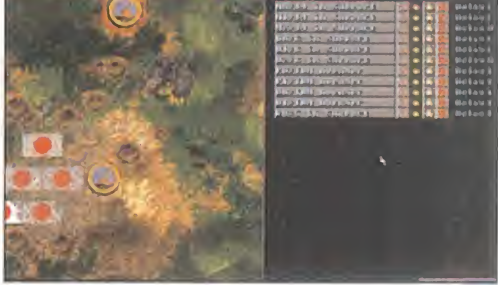

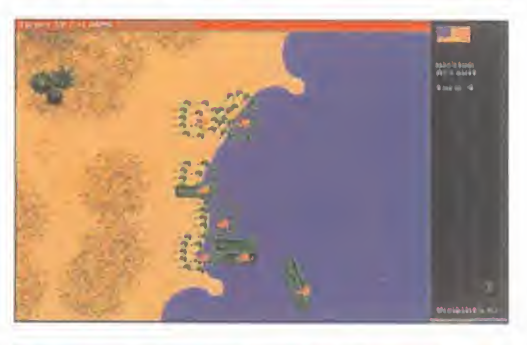

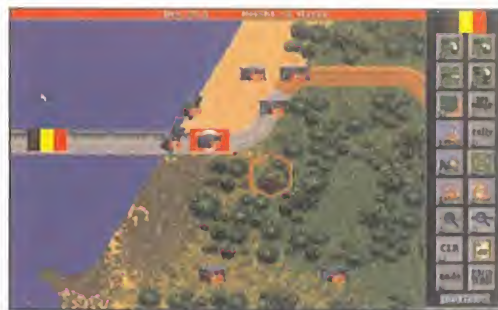

#### V E N T A I A D E I A E FILLO N

Son prácticamente ilimitados los escenarios disponibles en «Steel Panthers» gracias <sup>a</sup> su nótente editor, con sus cerca de veinte tijws de terreno, y la capacidad creativa ael usuario, naturalmente. Li sencillez de manejo, ¡unto a la gran canti dad de parámetros configurables, son las principales bazas de un accesorio que ya consta es imprescindible en cualquier wargame, tanto para crearnos miestras propias batallas como ¡mra modificar las que el programa• incluye. El editor de «Steel

Panthers» permite hacer ambas cosas, además de complementarse con un genera dor rápido de batallas.

Cuando ya hemos creado el campo de batalla, que también podemos generar alea-------toriamente, sálo queda acoger los contendientes, la fecha y el tipo de batalla. Después, adquirimos las unidades que compondrán nuestro ejército, sin pasarnos de la dif un valor global determinado, las colocamos sobre el terreno, y... ¡a jugar!

## ódigo Secreto

#### FATAL RACING CPC CD-ROM]

<sup>I</sup> ntroducir los siguientes códi-gos como nombre del jugador: - DR DEATH: Rally de demolición.

-SUPERMAN: Invulnerabilidad.

#### **FIFA SOCCER 96** CPC CD-ROM, PLAYSTATION, **SATURN)**

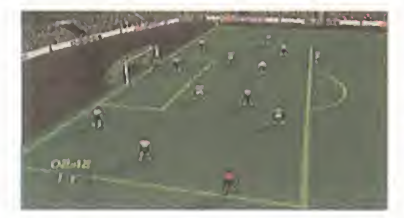

Tal y como ocurría con pre-<br>Cedentes versiones del jue-<br>Presidentes versiones del jueal <sup>y</sup> como ocurría con pre go, la manera más sencilla de meter un gol es quedarse justo delante del portero cuando éste se encuentra a punto de lanzar

el balón tras una parada, <sup>y</sup> golpear en el mismo instante en que lo suelte. Si nos ponemos un poco más lejos enfrente de él, podremos rematar de cabeza <sup>y</sup> meter gol del mismo modo.

#### MORTAL KOMBAT 3 CPC CD-ROM]

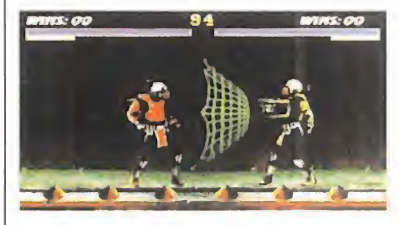

A rrancar el juego de los si-<br>Aguientes modos: guientes modos:

- MK3 S966: Juego invertido. - MK3 1111: Luchadores di minutos.
- MK3 8888: Luchadores en sanchados.
- MK3 8000: Juego hiperveloz.

#### - MK3 6Q3Q15: Juego hiperlento.

- MK3 1995: Luchadores invi sibles.

- MK3 1000000: Motaro y Shao Kahn disponibles (sólo modo 2 jugadores].

- MK3 0666: Smoke disponible (juego difícil).

- MK3 666: Smoke disponible (juego sencillo).

#### REBEL ASSAULT 2 CPC CD-ROM)

Códigos del nivel de dificul-<br>Cutad NOVICE: Itad NOVICE:

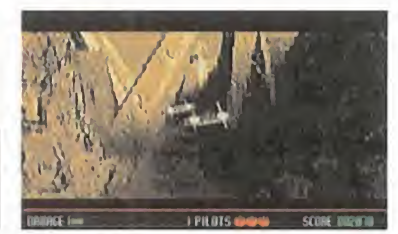

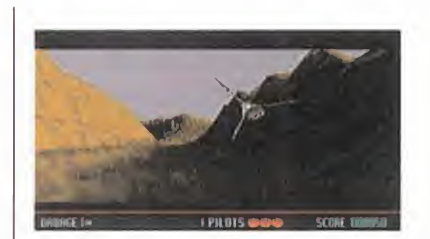

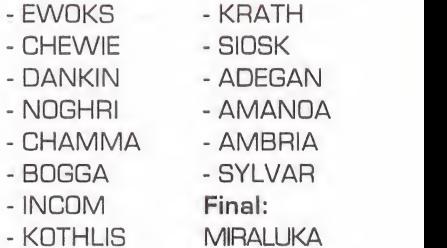

THE HIVE

#### CPC CD-ROM]

<sup>I</sup> ntroducir como nombre del jugador T0RY0 para escoger cualquier fase.

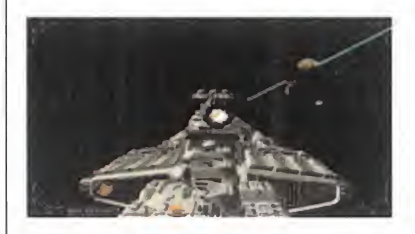

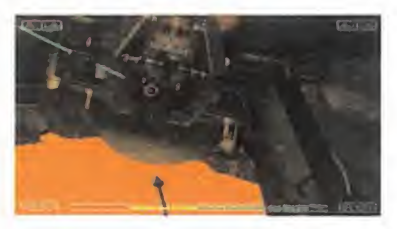

#### NOTA IMPORTANTE

Si queréis enviarnos vuestros trucos para que los publiquemos, debéis enviarnos una carta a:

#### Código Secreto

#### **MICROMANÍA**

C/CIRUELOS 4 28700 SAN SEBASTIÁN DE LOS REYES **MADRID** No olvidéis indicar en el sobre la reseña CÓDIGO SECRETO

#### <sup>10</sup> 'Cargador para ~ALADDIN~. 20 'S I G 30 OPEN "R", 1, "ALAD\_POK.COM", 1: FIELD #1, 1 AS P\$ 40 FOR LINalOO TO 260 STEP 10 : READ A\$ :T=VAL ( "&h"+MID\$ (A\$, 1, 3) )50 L=(LEN(A\$)-3)/2:FOR P=1 TO L: A=VAL ( "&h"+MID\$ (A\$, P\*2+2, 2) ) 60 T=T-A: LSET P\$=CHR\$ (A) : PUT #1 70 IF P=L AND T<>0 THEN ? "ERROR EN"; LIN: STOP 80 NEXT P,LIN:CLOSE IsCLS:? "Ejecuta el Fichero 'ALAD\_POK.COM'" 90 ? "para Jugar con Pokes.": SYSTEM 100 DATA 929EB60538BDC9C83C3025051521E0656573D0D007525368B47028E 110 DATA 9C0D836813FA0EA7518813E987C2E2975100E1E071FBF987CBE4801 120 DATA 8F6B91A00FCF3A45F5E071F5A59589D5BEA000000002EC606B20B09 130 DATA 9AD2EC606B40B122EC606DA0B632EC606DC0B63EB0FB81300CD10BA 140 DATA E1CC803B001EE42B93F008AC1343FEEEEB000EEE2F5B0Q5EEEEB028 150 DATA 967EE0E07BD5602BA0A00B413B000B700B340B95700CD10BE0000BF 160 DATA C4700A08EDFBFB602B9001EF3A4BFB620B9801133C0F3AB0E1FB800 170 DATA CDEA08EC0FABEF721B980208A44010244FF028440010284C0FEC0E8 180 DATA BA20288048884C0FE46E2E6060E07BF7642B9A00033C0F3AB072E8B 190 DATA DA90EB202BB347F81C3F763D1CB891EEE0181E3FF00C68796423FE2 200 DATA 8CFE8BEB620BBB602BF0000B9001E803F0 07 5058A042 6 88054 64743 210 DATA A6DE2F1E460A8807594B800008ED8A14000C706400002012EA34401 220 DATA 813A142008C0E42002EA34601B80300CD100E1FBA5602B409CD21BA 230 DATA 7EA6201CD274D4943524F4D414E49412050726573656E74613A0D0A 240 DATA 6B620202020202020202020506F6B65732070617261207E414C4144 250 DATA 6A344494E7E0D0A2020202020202028632953616E746961676F2049 260 DATA 51E676C657369617320313939342E0D0A0D0A24BE000100

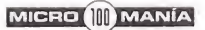

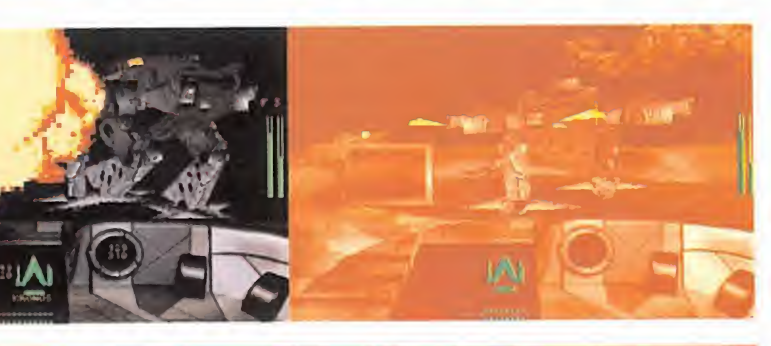

## ESPACIAL SEGÚN

**CRYO/MINDSCAPE** En preparación: **PLAYSTATION** Disponible: PC CD-ROM ARCADE

Vamos a hablar de un PROGRAMA, AMBIENTADO EN UN FUTURO NO MUY

LEJANO, EN EL QUE LAS GUERRAS ESTELARES SON LAS PROTAGONISTAS en la vida cotidiana de los perso-NAJES, EN EL QUE LAS GUERRAS ESTELARES SON LAS<br>PROTAGONISTAS EN LA VIDA COTIDIANA DE LOS PERSO-<br>NAJES, EN LOS QUE NOS ENCARNAREMOS AL JUGAR.

dezado de un buen punado de jue-<br>gos que estos días ven la luz -la<br>moda espacial, ya sabéis-. Pero en<br>este caso es distinto : Por qué? Pues asta aquí, éste podría ser el encabezado de un buen puñado de juegos que estos días ven la luz -la moda espacial, ya sabéis-. Pero en este caso es distinto. ¿Por qué? Pues por la sencilla razón de que «Raven Project» lo firma Cryo. Y eso, para muchos, ya es una garantía. Garantía de que este juego no es como los demás. De que va mos a encontrar algo distinto. Y, efecti vamente, así es.

Y es que nadie puede negar que en Cryo hacen las cosas bien. Basta con atener se a los hechos ¿A quién no legustó «Lost Edén» o el fantástico «Commander Blood», por poner sólo un par de ejemplos? Ahí lo tenéis. Y con «Raven Project» no podía ser de otra forma. Otra cosa es que habiendo puesto el lis tón tan alto, la nueva producción de la compañía francesa responda a las ex pectativas. Pero eso lo vamos a ver aquí <sup>y</sup> ahora.

#### LA GUERRA QUE NO CESA

Comenzaremos repasando brevemente el argumento del juego. Corre el año 2.278 <sup>y</sup> hemos sido llamados por las fuerzas re beldes para hacer frente a los "Armids", una raza de alienígenas conquistadores que, cómo no, se han empeñado en adueñarse de nuestra querida Tierra. Por si esto fuera poco, el jefe de una compañía armamento pesado se ha aliado con los extraterrestres. Y entre todo el arma mento cedido a los invaso res se encuentra "The Raven", una estación espacial secreta dotada con doce nas de tropas, <sup>y</sup> toda clase

de armas cuyo potencial estraté gico la ha convertido en una pieza

clave para el control de la Tierra. Por eso, los rebeldes se han organizado para intentar hacerse con "The Raven" <sup>y</sup> poder así eliminar de una vez por todas la amenaza alienígena.

Esta historia es la nueva excusa de Cryo para ofrecernos su nuevo delirio visual en forma de programa, dividido, como ya suele ser norma habitual de la casa, en tres clases de, digamos, escenas bien diferenciadas: diálogos, cinemática,

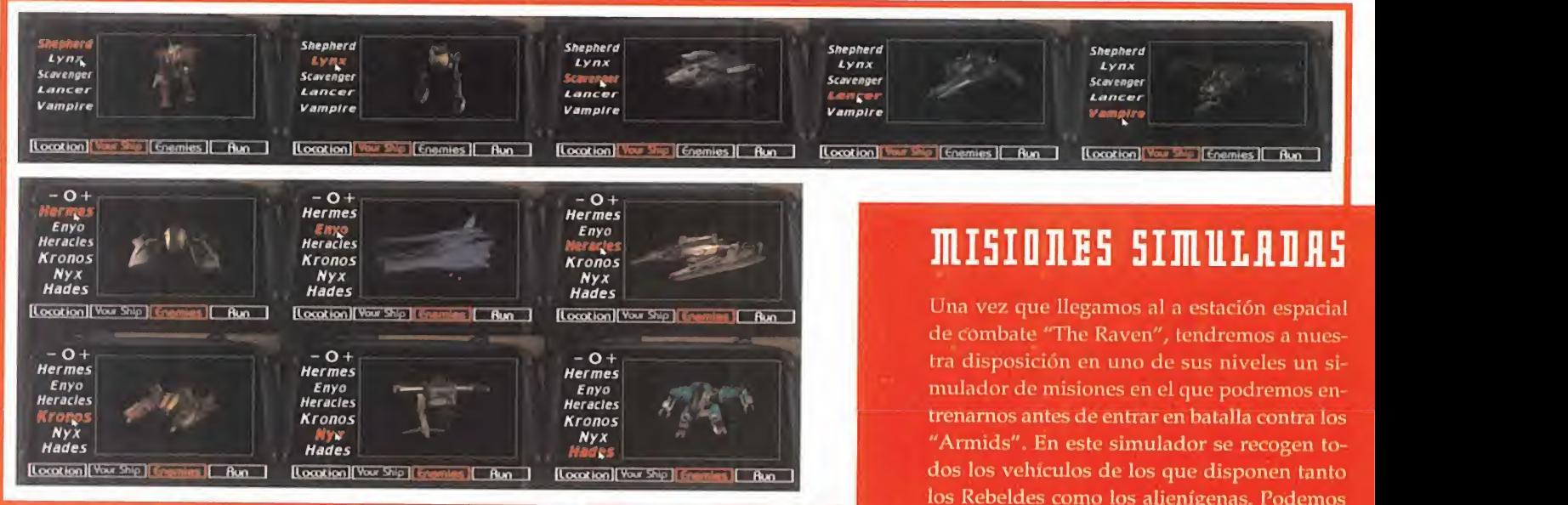

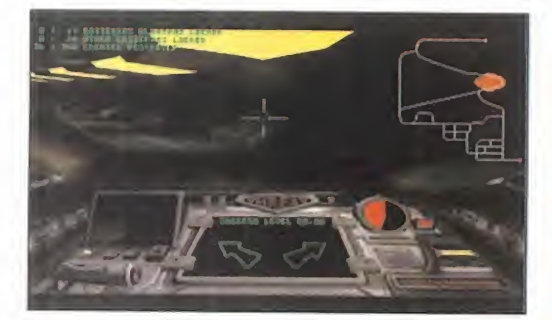

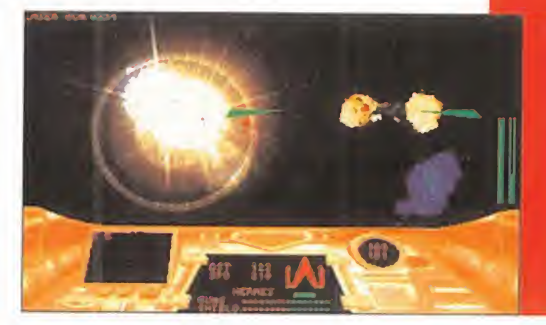

los Rebeldes como los alienígenas. Podemos escoger así, además del tipo de misión, terrestre o aérea, en la que queremos practicar, el número <sup>y</sup> tipo de enemigos contra los que queremos luchar. De esta forma, no sólo nos acostumbraremos <sup>a</sup> manejar los "Mechs" y las naves de combate que pilotaremos en las misiones reales, sino que además conoceremos la forma de actuar de los invasores. Y es que la máxima de "conocer al enemigo" es decisi va en toda clase de batallas, incluso en las es paciales del año 2.278.

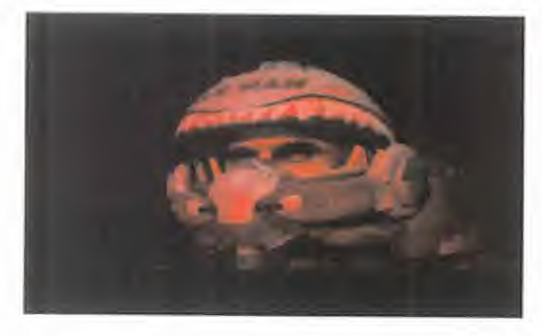

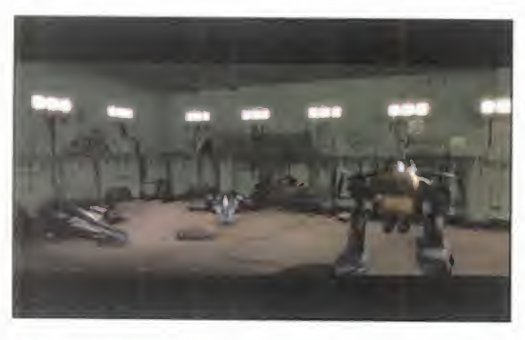

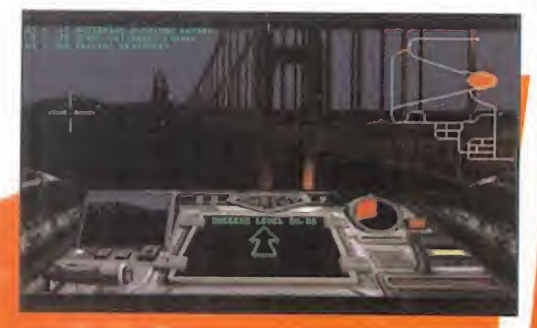

e interactividad. La parte de diálogo, co mo siempre en versión original aunque con una valiosa opción de subtítulos, nos va presentando <sup>a</sup> los personajes <sup>y</sup> sus intrigas. Mediante la utilización de vídeo, los personajes aparecen perfectamente caracterizados -los efectos de maquillaje de los "Armids" merecen un "Oscar"- <sup>y</sup> rodeados por gráficos "bitmap" de gran calidad. Estas escenas van apareciendo <sup>a</sup> medida que progresamos en el juego, <sup>y</sup> así nos vamos enterando del progreso de la guerra, <sup>y</sup> de las conversaciones entre el terrestre "vendido" <sup>y</sup> sus amigos los in vasores. Las secuencias cinemáticas, por su parte son, como siempre, excelentes. No en vano, en Cryo son unos au ténticos especialistas en la materia, demostrando, una vez más, que dominan a la perfección la técnica de diseño <sup>y</sup> ani mación tridimensional. Además, para «Raven Project» se han creado mil <sup>y</sup> una escenas de este tipo -dos CDs dan para **mucho-que** preceden a nuestra entrada en. acción, nos acompañan en nuestro re-, y m<mark>ucha</mark>s situacion<mark>es más. Fran</mark> tota, un 19 para Crys en elhem**atica. Co**mo siempre. greso a la base" empalman escenas inte-

#### FORMAS DE ENTRAR EN ACCIÓN

Por finllegamos a la parte interactiva del programa, al juego en sí. Aunque bien po dríamos decir a los "juegos" en sí, porque aunque «Raven Project» es un programa de guerras espaciales, estas batallas tie nen lugar de diversas formas. Nada más empezar a jugar, por ejemplo, nos encon tramos directamente en un desierto a bordo de una nave tefrestre. Con las instrucciones en pantalla, debemos abatir

aperitivo de lo que después será nuestra escalada bélica, ya podemos ver lo que nos espera en el restó del juego. Los escenarios en 3D se d<mark>es</mark>plazan a gran velocidad más allá de nu<mark>es</mark>tra carlinga, el control es sencillo, los enemigos bien definidos, y la acción, devastadora. Después de esta fase de "calentamiento", nuestro héroe regr<mark>esa</mark> a la base rebelde. A partir de ahí se Dos asignarán unas cuantas misiones, <mark>de</mark> diversa índole. Reconocimiento de radares enemigos en San Francisco, eliminaci<mark>on</mark> de objetivos, escolta de convoyes, etc. L<mark>ue</mark>go, conquistaremos "The Haven", que s<mark>e c</mark>onvertirá en nuestra

una serie de enemigos. En este pequeño

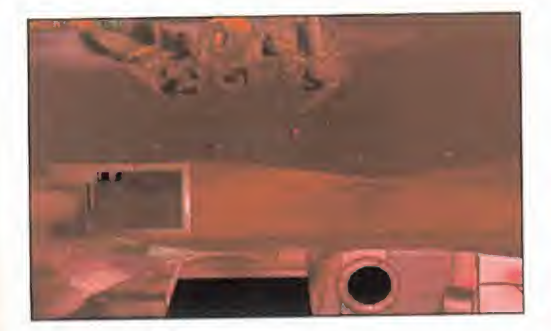

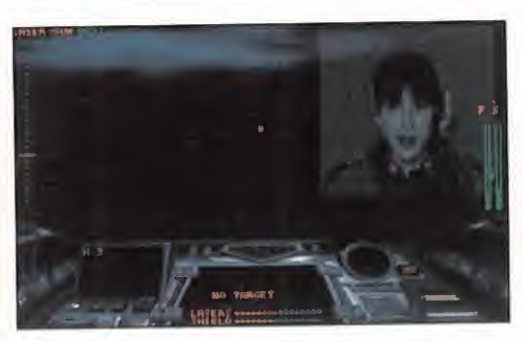

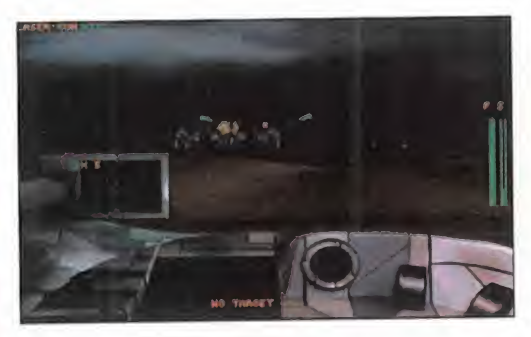

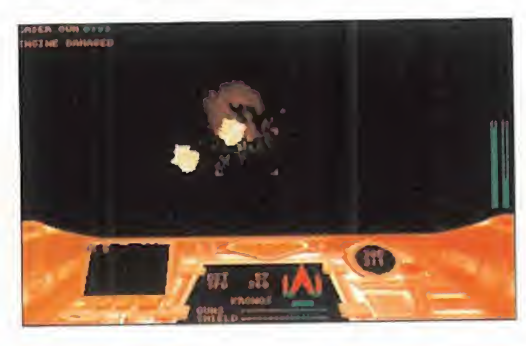

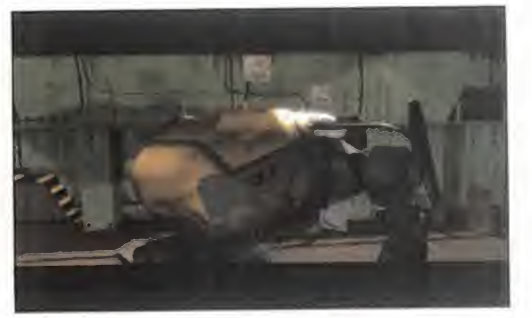

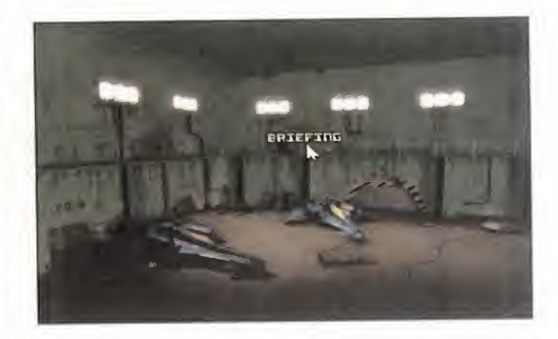

nueva base de operaciones, desde la cual seguiremos cumpliendo misiones.

Fundamentalmente son tres los modos de juego, relacionados con la clase de misión que nos sea encargada <sup>y</sup> los vehículos que pilotaremos. El primero es el "Space Mode", donde pilotaremos cazas <sup>y</sup> volaremos en la órbita de la Tierra, Marte <sup>o</sup> la Luna, <sup>a</sup> la caza de los "Armids". En el "Land Mode", por su parte, maniobraremos sobre las a la superficie de la Tierra <sup>y</sup> otros planetas a bordo sobre todo de "Mechs", gigantes cos robots de combate. Por último, tene mos el llamado "Interactive Ride Mode", el más novedoso, donde nuestra nave se rá parcialmente "autopilotada", mientras nosotros llevamos a cabo determinadas clases de misiones, sobre todo de reconocimiento. Sólo podremos elegir la dirección del vuelo en algunas ocasiones, cuando nos encontremos ante una encrucijada. Estos tres modos dependen directamente de las misiones es decir, no los podemos elegir, por lo que deberemos controlar cada una de sus técnicas.

Como hemos visto, «Raven Project» es, sobre todo, un juego variado <sup>y</sup> lleno de sorpresas. Nada que ver con aquellos programas del mismo estilo en los que to das las misiones son muy parecidas En la nueva producción de Cryo nos veremos inmersos en campañas de muy diversa indole donde nuestra habilidad será puesta <sup>a</sup> prueba <sup>a</sup> los mandos de diferentes cla ses de vehículos espaciales. Mientras, la trama del juego evolucionará a nuestro alrededor en forma de escenas de vídeo digital y escenas cinemáticas perfectamente realizadas con gran suavidad de movimientos. Todo un despliegue de

imaginería gráfica para un juego de combate galáctico nada convencional, que po demos disfrutar al máximo, además, con "tan sólo" un 486 DX2 <sup>a</sup> 66 Mhz.

Destacamos entre las muchas virtudes de «Raven Project», además de lo variado de las misiones, la calidad gráfica de todas las escenas de las que se compone el pro grama, así como la música y el sonido que le **leva** las acompañan. Y sobre todo, la jugabilidad <sup>y</sup> la adicción que impregna cada uno de los CDs de los que se compone el jue go, gracias, en gran medida, a la sencillez con la que se manejan todos los vehículos espaciales que controlaremos en nuestra lucha contra los invasores.

En definitiva, Cryo ha puesto en nuestras manos un producto con la calidad a la que acostumbrados <sup>y</sup> en el que sólo encortramos una pega: la de siempre, la del dioma -aunque por lo menos se han chanado a incluir una opción de subtítulos-.

 $F, J, R$ 

LO BUENO: Lo variado de las misiones a realizar y los vehículos espaciales que podemos pilotar. La calidad gráfica de todo el programa, incluyendo el vídeo, las escenas cinemáticas y la parte interactiva.

Versión origi-

nal con subtítulos en versión original. Pero, claro, mucho peor hubiera sido no tenerlos ¿no? Así que démonos con un canto en los dientes...

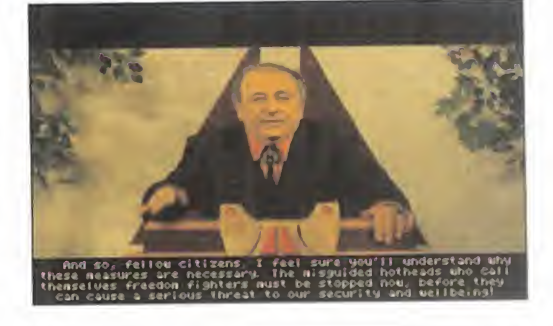

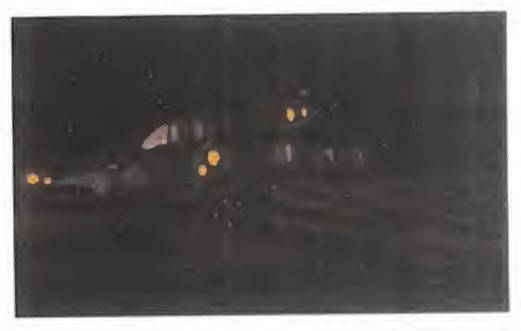

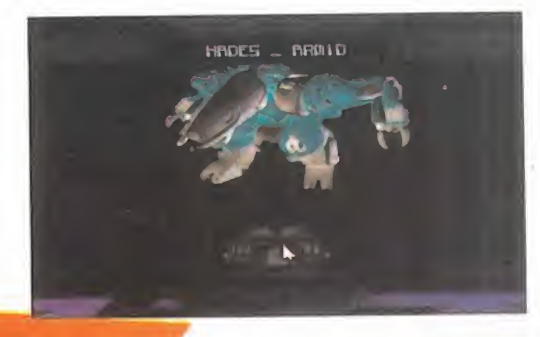

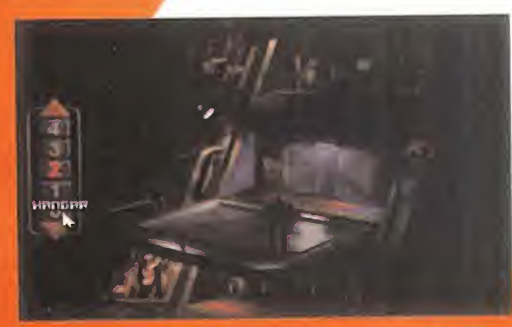

TRANSCURRÍA UN DÍA **CUALQUIERA** PARA LOS CIENTÍFI-COS DE LA ESTA-CIÓN ESPACIAL DE LA ISLA DE BOR-NEO CUANDO LOS MONITORES REVE-LARON QUE UN LE-JANO **ASTERDIDE** HABÍA VARIA-DO LEVEMEN-TE SU RUMBO. CUANDO LOS OR-DENADORES REALI-ZARON SUS CÁLCU-LOS **RUTINARIOS** PARA TRAZAR LA NUEVA TRAYECTO-**RIA DESCUBRIERON** QUE ESA PEQUEÑA ANDMALÍA IBA A TE-NER CONSECUEN-**CIAS INESPERADAS:** EL ASTEROIDE IBA A CHOCAR CONTRA LA TIERRA.

# **BIENVENIDOS** A LA SEXTA **DIMENSIÓN**

nombre de Auia en recuerdo del anti-<br>guo rey de los Hunos. Cinco personas<br>formaban la tripulación; bajo las ór-<br>dense del comandante Boston Low se ba ocos dias después, un transbordador espacial partía hacia el asteroide, al qué los científicos habían puesto elnombre de Atila en recuerdo del anti guo rey de los Hunos. Cinco personas formaban la tripulación; bajo las ór-

denes del comandante Boston Low se habían reunido el doctor Ludger Brink, famoso arqueólogo <sup>y</sup> geólogo, la periodista Maggie Robbins, conocida no sólo por su gran prestigio profesional, sino también por su dominio de varios idiomas, <sup>y</sup> dos tripulantes más que permanecerían dentro del transbordador durante la misión: el copiloto Ken Bor den y la especialista en carga Cora Miles.<br>La misión del equipo era clara, No podian sión del equipo era clara. Nu podian

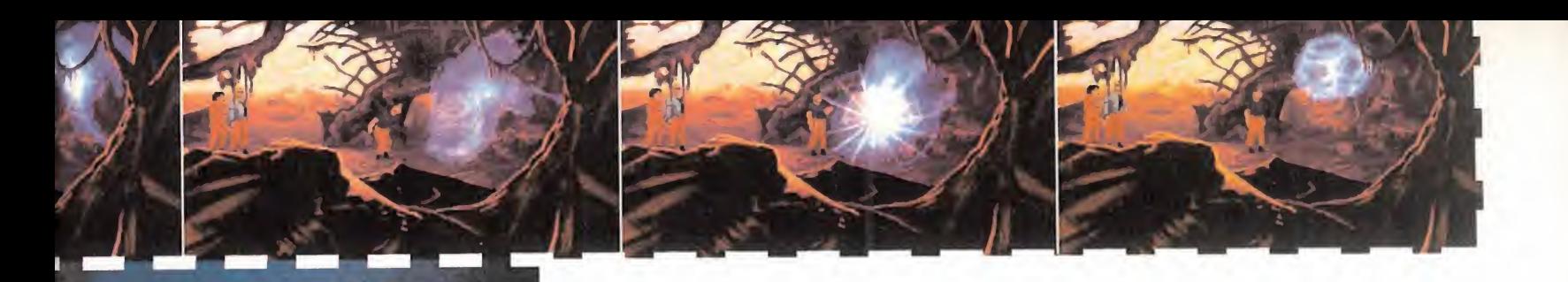

destruir el asteroide ya que los fragmentos procedentes de la explosión podrían causar serios daños sobre la Tierra, así que habían decidido colocar dos cargas explosivas para alterar de nuevo la trayectoria de Atila y evi- $\Box$  e tar que se estrellara contra nuestro planeta.

#### FUEGOS ARTIFICIALES EN ATILA

Low, Brink'y Robbins salieron al exterior pro tegidos por sus trajes espaciales. La bodega **la** haci del transbordador estaba ya abierta, así que " de l Boston pidió a Llora a través del mtercomumcador que Ijberara el contenedor de las he-L

que recibía el curioso nombre familiar de "cerdo". Boston empujó el contenedor lejos del campo de atracción del transbordador <sup>y</sup> extrajo de su interior los objetos ne cesarios para cumplir la misión: dos cargas explosivas, una excavadora de gra vedad cero <sup>y</sup> una pala.

A través del intercomunicador Borden explicó a Boston que debía colocar la carga explosiva alfa en el cuadrante 2 del asteroide. Nuestros tres amigos se dirigieron hacia la zona elegida de Atila y, después de limpiar la superficie del blanco con la excavadora, Boston colocó la carga explosiva y la preparó para la detonación con una llave.

El siguiente paso, según las instrucciones de Borden, consistía en colocar la carga explosiva beta en el cuadrante 3, si bien antes de introducir la carga <sup>y</sup> activarla con la llave tuvieron que retirar con ayuda de la pala una piedra que estaba colocada sobre el blanco.

Los tres miembros de la expedición regre saron al transbordador <sup>y</sup> se pusieron en con tacto por radio con Borden para anunciarle que las cargas estaban listas para la detonación. Nuestros amigos volvieron a bordo y, una vez a distancia de seguridad, hicieron explotar las cargas colocadas sobre la superficie de Atila.

#### ATILA GUARDA UNA SORPRESA

Las explosiones tuvieron el resultado espe rado y el asteroide cambió de trayectoria ale jándose de su mortal camino hacia la Tierra. Pero los instrumentos del transbordador in dicaban que el asteroide había reaccionado de una forma inesperada a la explosión, co mo si fuera más ligero de lo que debería ser <sup>a</sup> juzgar por su tamaño, <sup>y</sup> Boston, Brink <sup>y</sup> Robbins decidieron explorar el asteroide para intentar recoger datos <sup>y</sup> muestras.

Los tres astronautas se introdujeron en las entrañas de Atila a través de una grieta alumbrándose con la luz del cerdo <sup>y</sup> llegaron a un túnel que no parecía natural. Sus sos pechas se confirmaron cuando después de limpiar varios salientes extraños del túnel con ayuda de la excavadora descubrieron la presencia de cuatro placas metálicas que desaparecieron al ser empujadas.

Con la certeza de que Atila poseía un interior artificial, atravesaron el túnel situado detrás de la placa más grande <sup>y</sup> llegaron <sup>a</sup> un gi gantesco espacio abierto que demostraba que el asteroide estaba prácticamente hue co por dentro.

Un pedestal situado en la pared opuesta lla mó inmediatamente la atención de los tres astronautas. Boston recogió cuatro placas

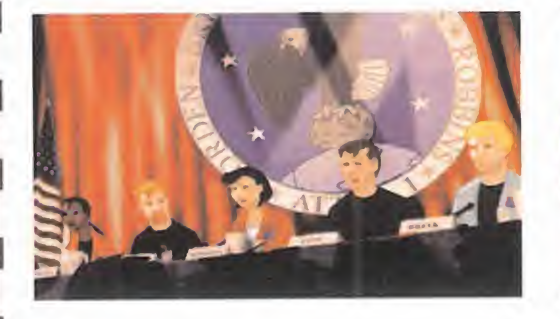

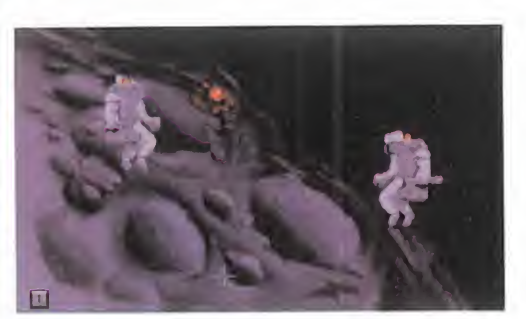

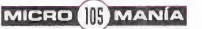

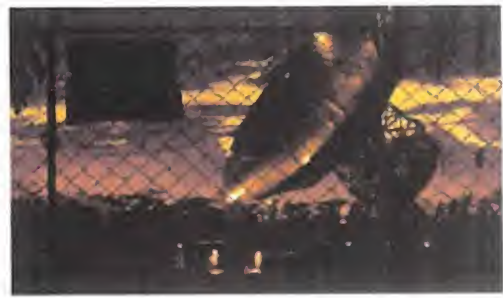

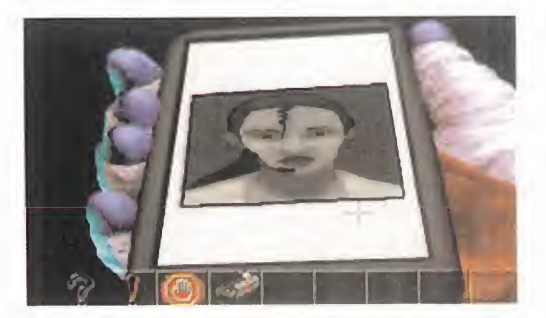

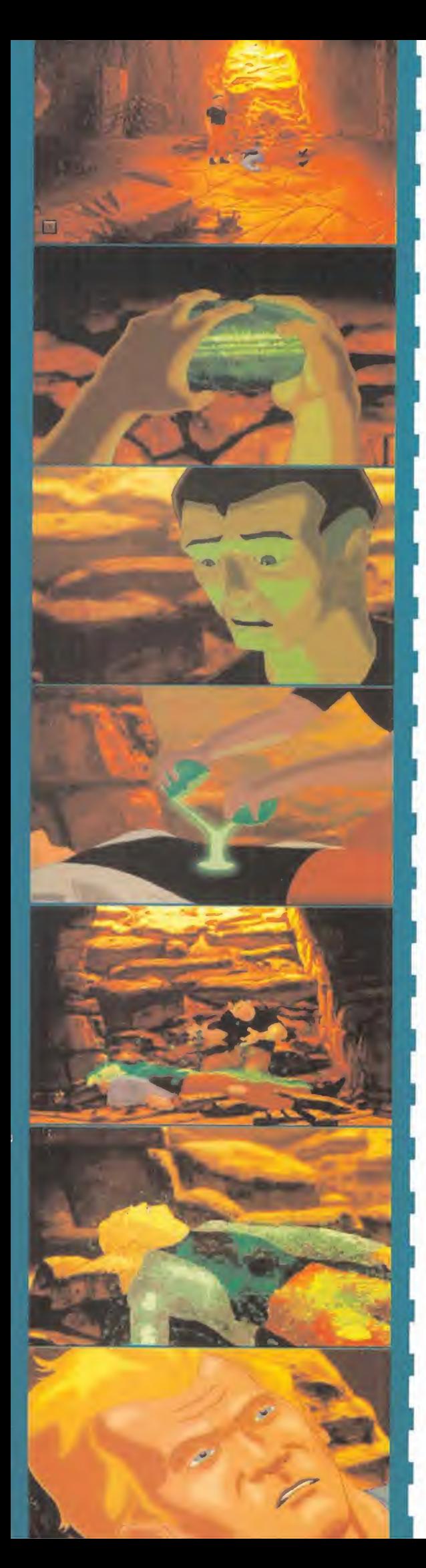

metálicas que rodeaban el pedestal y, al co locarlas sobre la figura central <sup>y</sup> completar una imagen geométrica, comenzaron a producirse violentos movimientos en el in terior del asteroide. Atila se desprendió de su cubierta rocosa y, convertido en un bri llante objeto poligonal, tomó en pocos se gundos una velocidad sobrecogedora <sup>y</sup> desapareció ante los atónitos ojos de los tripulantes del transbordador.

#### PRIMEROS PASOS EN COCVTUS

El viaje se detuvo en la superficie de un pla neta desconocido. Los tres astronautas descubrieron que los sensores de sus trajes es paciales señalaban la presencia de gravedad <sup>y</sup> una atmósfera respirable, así que se qui taron los trajes <sup>y</sup> los abandonaron junto a una extraña plataforma.

Después de comprobar que se había roto la comunicación con el transbordador, Boston decidió explorar los alrededores. Comprobó que el planeta en el que se encontraban te nía dos lunas, una grande <sup>y</sup> otra pequeña, <sup>y</sup> decidió ponerle el nombre de Cocytus.

Una rápida exploración del entorno reveló que la plataforma se encontraba en el centro de un gran cráter de paredes lisas. Ca minando hacia laizquierda encontraron los restos de una gigantesca nave <sup>y</sup> decidieron investigar entre los escombros. Encontraron un dispositivo circular en el interior de un cofre y, al intentar arrancar un cable que colgaba, fueron sorprendidos por la aparición de una extraña manifestación energética similar a un fantasma que an tes de desaparecer hizo que se materiali zara un extraño objeto. Boston recogió el cable <sup>y</sup> descubrió que el objeto era una barra grabada en la que aparecían cinco for mas geométricas.

En la parte norte del cráter encontraron va rios montículos cubiertos de huesos. Boston cavó en uno de ellos con la pala <sup>y</sup> recogió dos huesos: un colmillo <sup>y</sup> una quijada.

A la derecha de la plataforma central Boston tuvo la idea de activar el dispositivo que habían encontrado en el cofre <sup>y</sup> descubrió que señalaba a un punto del suelo. Cavando con la pala en ese punto descubrieron que debajo había un brazalete.

De vuelta a la plataforma, una segunda aparición, similar a la primera, les señaló un punto del suelo en el que se adivinaba la pre sencia de un agujero. Boston comenzó a cavar <sup>y</sup> descubrió que la tierra estaba suelta, como si debajo hubiera una caverna. Brink se ofreció a continuar cavando, pero pocos segundos después perdió pie cuando su pala no encontró terreno firme <sup>y</sup> cayó <sup>a</sup> un gran agujero.

#### LA EXPEDICIÓN SE **SEPARA**

La excavación había producido un derrumbamiento <sup>y</sup> tanto Boston como Maggie descendieron rápidamente por las rocas caídas para intentar ayudar a su amigo. Pero desgraciadamente la caída había tenido fatales consecuencias <sup>y</sup> Brink yacía muerto ante el dolor de sus compañeros <sup>y</sup> la impotencia de Boston, que se recriminaba por no haber si do capaz de salvarle de la caída.

Maggie decidió que, ahora que sólo eran dos, podrían aumentar sus posibilidades de sobrevivir si se separaban. Boston no estaba en absoluto de acuerdo, pero Maggie era terriblemente testaruda, así que Boston tuvo que ceder <sup>y</sup> decidió explorar en solitario el luga. Se trataba de una sala circular en la que se observaba la presencia de cinco puertas cerradas, un acceso a un túnel <sup>y</sup> un acceso a una rampa.

Boston recogió una placa metálica similar a las que habían puesto en movimiento a Atila <sup>y</sup> una barra grabada de color morado. Ba jando por la rampa llegó a lo que parecía ser una gran fuente de energía que estaba fuera de funcionamiento, ya que tenía una lente desconectada. Pero pronto descubrió que el panel de control permitía definir los movimientos de una sonda que se ponía en marcha al pulsar el botón triangular situado a la derecha de la sala y, tras varios intentos, averiguó la secuencia de colores que permitía que la sonda recogiera la lente desconectada del fondo <sup>y</sup> la colocara en la ranura de la fuente de energía -5 violeta, 2 amarillo, rojo, 3 violeta, 5 azul, 2 verde, rojo-.

Boston había conseguido restablecer el suministro de energía, pero antes de marcharse movió una placa suelta <sup>y</sup> recogió un cristal azul que había detrás. A continuación, examinó la barra grabada de color morado, anotó las figuras geométricas que contenía con sus colores <sup>y</sup> comprobó que cuatro de las cinco puertas poseían a su lado un panel con cuatro botones que podían adoptar diversas formas geométricas <sup>y</sup> calores. Al in sertar el código de la barra morada en una de las puertas -la cuarta contando desde el desprendimiento de rocas hacia la derechala puerta se abrió dejando libre el acceso a nuevos lugares para explorar.

#### EL MUSEO ALIENÍGENA

Maggie llamó a Boston a través del interco municador para decirle que había encontra do un lugar lleno de tecnología alienígena que aún funcionaba <sup>y</sup> parecía ser el terminal de una biblioteca. Por su parte, Boston utili zó un pulsador <sup>y</sup> consiguió que apareciera un extraño transporte en forma de esfera.

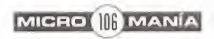

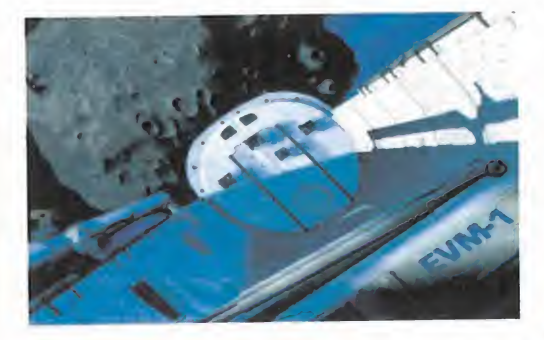

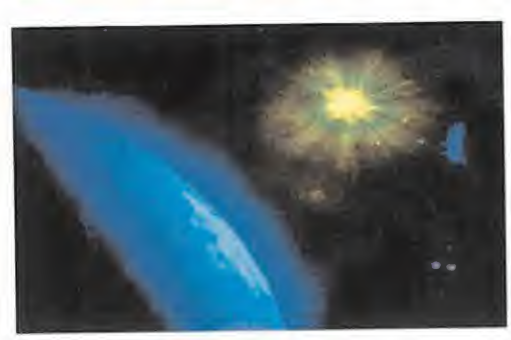

Sin dudarlo, entró dentro del transporte <sup>y</sup> fue trasladado a lo largo de un largo tubo que discurría bajo el mar hasta lo que indu dablemente era una pequeña isla.

Utilizó un camino que discurría por una montaña al borde del mar hasta llegar a un extraño dispositivo. La lente situada a su lado admitía tres posiciones y, tanteando entre ellas, Boston descubrió que en una de las posiciones al dejar pulsado durante varios segundos el interruptor del dispositivo aparecía un puente de luz. Ante el asombro de Boston, el puente resultó ser sólido, y de ese modo pudo descubrir el aspecto externo del lugar en el que se encontraba: una gran isla circular con cinco islas más pequeñas alrededor <sup>y</sup> una extraña esfera transparente sobre la isla central que era al mismo tiempo el destino del puente de luz.

Boston decidió olvidarse por un momento del puente <sup>y</sup> seguir explorando. La siguiente sala era una especie de museo alienígena <sup>y</sup> en él encontró varios cristales brillantes de color verde, una barra grabada de color rojo, una tablilla con extraños símbolos <sup>y</sup> varias pantallas en las que pudo observar unas animaciones que indudablemente intentaban transmitir alguna información. La siguiente sala resultó ser la biblioteca de la que había hablado Maggie, pero la joven decidió seguir estudiando los documentos alienígenas para intentar comprender su lenguaje.

Boston regresó a la sala de las cinco puer tas y, recordando una de las pantallas del museo, tuvo la ocurrencia de colocar uno de los cristales verdes sobre el cadáver de

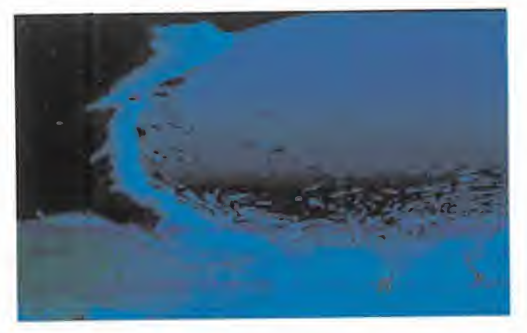

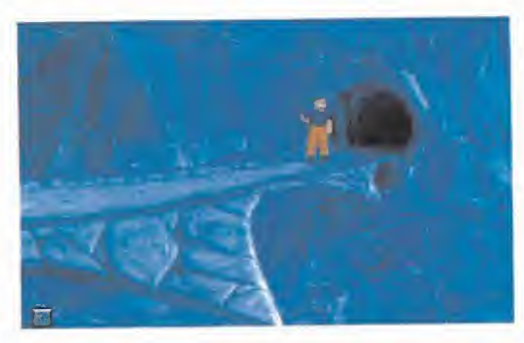

Brink. Para su asombro, Brink volvió a lavida y, después de unos instantes de confusión, dijo encontrarse lleno de energía <sup>y</sup> vitalidad. Cuando Boston se lo contó por el interco municador Maggie pensó que se trataba de una broma macabra, pero al escuchar la voz de Brink tuvo que rendirse a la evidencia y reconocer que los cristales verdes tenían la facultad de resucitar a los seres vivos.

Boston <sup>y</sup> Brink tomaron el transporte del museo <sup>y</sup> decidieron unir sus fuerzas para abrir la puerta situada al pie de las escaleras. Detrás había una pileta llena de cristales brillantes, así que Boston recogió unos cuantos cristales <sup>y</sup> una cápsula que había en el suelo, mientras advertía que Brink co menzaba <sup>a</sup> comportarse de un modo bas tante extraño.

Los dos exploradores se acercaron a la orilla del mar <sup>y</sup> contemplaron aterrorizados cómo un enorme monstruo marino devoraba una especie de tortuga <sup>y</sup> luego escupía sus hue sos junto a la orilla. Cuando Boston estuvo seguro de que el monstruo había regresa do al mar se dio cuenta de que Brink había desaparecido sin decir nada <sup>y</sup> comenzó <sup>a</sup> preocuparse por el extraño comportamiento de su amigo.

Boston se fijó en que parecía haber una ca verna bajo las aguas <sup>y</sup> comprendió que no podría exploraría mientras el monstruo ron dara por ahí. Así que, fijándose en un fósil que había en los alrededores, ordenó los huesos de la tortuga muerta para restaurar la forma normal de su esqueleto <sup>y</sup> colocó so bre ellos la cápsula <sup>y</sup> un cristal brillante. La

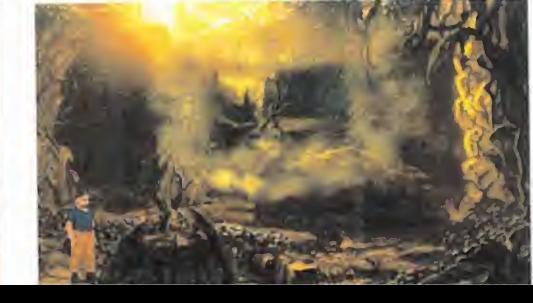

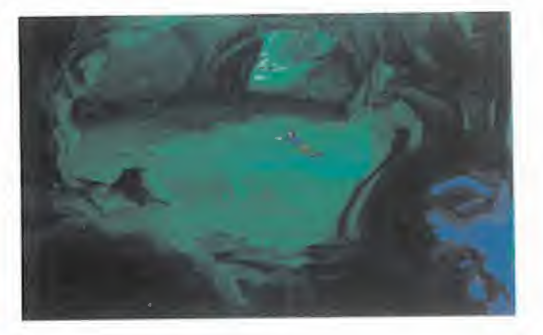

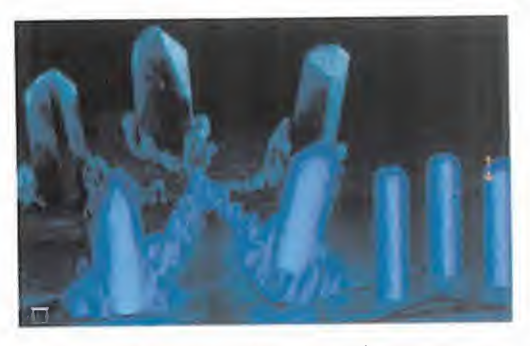

tortuga volvió a la vida para, a los pocos se gundos, ser devorada de nuevo por el monstruo, pero poco después, la cápsula hacía explosión <sup>y</sup> conseguía que el monstruo deja ra de ser un problema.

Boston buceó sin peligro hasta la caverna submarina <sup>y</sup> encontró una barra grabada de color naranja <sup>y</sup> otra placa metálica.

#### EL PLANETARIO

El código de la barra naranja permitía abrir la quinta puerta, la situada entre el túnel oscuro <sup>y</sup> el desprendimiento de rocas. Un nuevo transporte esférico conducía a otra isla en la que, después de saltar sobre un precipicio <sup>y</sup> volcar una roca con la pala para que sirviera de puente, llegó hasta otro dispositivo que le permitió activar otro puente de luz. En la sala situada en el extremo derecho de la isla había una barra de color azul.

Boston decidió explorar la cueva situada detrás del puente de luz, y descubrió que una pequeña criatura alienígena robaba una pie za de un panel <sup>y</sup> hacía que la puerta situada a la derecha del panel se cerrara. Boston decidió recuperar dicha pieza, y para ello, en primer lugar, utilizó la pala para agrandar la abertura de la cueva donde se encontraba la madriguera de la criatura. Luego, recogió una barra roja, unas costillas, una tapa <sup>y</sup> una clavija, colocó la clavija en el agujero central de la rueda <sup>y</sup> movió la pesada vara hasta colocarla sobre la clavija. A continuación, colocó las costillas en el gancho si tuado al otro extremo de la vara y las elevó

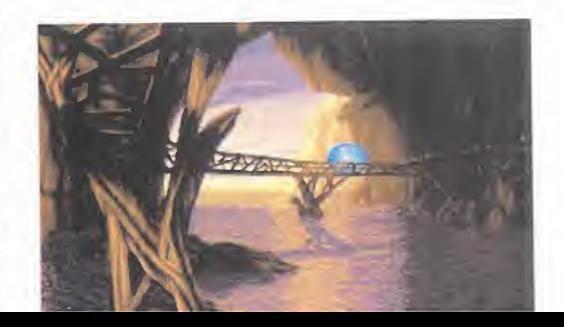

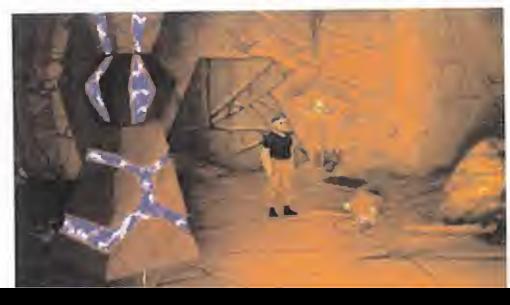

con ayuda de la barra roja para formar una trampa. Ya sólo quedaba acercarse al agujero situado junto a la puerta para obligar a la criatura a salir <sup>y</sup> luego asustarla para que cayera en la trampa.

Para asegurarse de que la criatura estuviera siempre localizable, Boston le colocó el brazalete. Después, levantó la barra para dejar a la criatura en libertad, la siguió a través de la abertura agrandada <sup>y</sup> localizó su madriguera con ayuda del dispositivo. Cavando con la pala en el lugar señalado apareció la pieza que necesitaba, así que Boston colocó la pieza sobre el panel, la cubrió con la tapa y activó el panel para abrir la puerta.

Detrás de la puerta había una sala estrecha de techos muy altos. Boston encontró una nueva barra grabada, esta vez de color ver de, <sup>y</sup> dos cetros sobre un pedestal. Al utilizar uno de los cetros sobre la luz situada en el techo de la estancia descubrió que contenía una representación de un planeta con dos lu nas, una grande <sup>y</sup> otra pequeña, que sin duda se trataba del planeta en el que se en contraban. Lo más curioso era que los ce tros permitían alterar el movimiento de las lunas: el dorado hacía girar a las dos lunas juntas alrededor del planeta <sup>y</sup> el plateado laluna pequeña alrededor de la grande. Cuando Boston consiguió colocar las dos lunas sobre la cara iluminada del planeta de manera que la luna pequeña eclipsara a la grande, el mecenismo se detuvo.

Justo en ese momento la criatura ladrona tuvo la poco feliz ocurrencia de volver a ro bar la pieza del panel, pero afortunadamente la puerta podía abrirse desde dentro con ayuda de un botón. Antes de salir recogió una nueva placa metálica.

#### EL MAPA HOLOGRÁFICO

Boston regresó a la sala de las cinco puer tas y atravesó el túnel oscuro hasta llegar hasta una hermosa cúpula cristalina, <sup>y</sup> consiguió introducirse en su interior manipulando los dos botones que controlaban las puer tas de la esclusa de aire.

Dentro, llamaba la atención la presencia de un panel en el que había tres agujeros, va rios cristales azules <sup>y</sup> un cristal apagado. Boston introdujo la barra azul en uno de los agujeros, seleccionó el cristal apagado <sup>y</sup> manipuló las tres barras para conseguir que el cristal apagado alcanzara el máximo brillo y volviera a cargarse de energía. En ese momento, la aparición de un transporte demostró que la manipulación había reactivado la energía de ese transporte.

Boston regresó a la sala central e introdujo el código de la barra verde en el panel de la tercera puerta. Pero la puerta no se abría, así que Boston levantó el panel con el colmillo y restauró el suministro de energía conectando el cable entre el panel <sup>y</sup> las chispas que brotaban de un punto cercano en el suelo. Sólo entonces la puerta se abrió <sup>y</sup> le permitió acceder a un nuevo transporte.

El camino en esta nueva isla se bifurcaba bastante, pero Boston caminó hacia la de recha hasta encontrar una sala llena de ve getación en la que encontró un nuevo panel similar a los de las puertas de la sala central. Introduciendo en el panel el código de la barra roja apareció en el centro de la sala un mapa holográfico de lo que parecía ser una pirámide <sup>y</sup> en el que se observaba la pre sencia de un acceso subterráneo.

Una entrada cercana permitía acceder a un nuevo dispositivo para crear puentes de luz. Pero el panel de este dispositivo estaba abierto <sup>y</sup> para reactivarlo había que res taurar la circulación de energía por un ex traño circuito. En éste había una fuente de energía central, cuatro prismas blancos <sup>y</sup> tres cristales de colores <sup>y</sup> había que suministrar energía a todos ellos, así que Boston giró la fuente hacia el prisma situado más abajo, giró este prisma para que los tres rayos reflejados se dirigieran hacia los otros tres prismas blancos <sup>y</sup> finalmente gi ró cada uno de estos tres últimos para re conducir los rayos hacia los cristales de colores. Así, el dispositivo se puso de nuevo en marcha <sup>y</sup> pudo crear un nuevo puente de luz similar a los anteriores.

#### LA TUMBA OLVIDADA

Desde la sala central Boston utilizó el código de la barra roja para abrir la segunda puerta, llamó al transporte con el pulsador <sup>y</sup> ca minó hasta llegar a un lugar en el que el eclipse de lunas se observaba con toda cla ridad. Boston movió una placa de piedra con la pala y dejó al descubierto un agujero que conducía a una especie de tumba que era, sin duda, la que había aparecido en el mapa holográfico. Había poca luz, así que colocó elcristal azul en un agujero situado en una de las paredes <sup>y</sup> entonces pudo observar la pre sencia de dos marcas en una de las losas. Al pisar esta losa la contraventana situada en el techo de la tumba se abrió levemente <sup>y</sup> Boston utilizó la barra roja para sujetar la lo sa <sup>y</sup> conseguir permaneciera abierta. Nuestro amigo salió al exterior <sup>y</sup> observó

que la contraventana quedaba marcada en

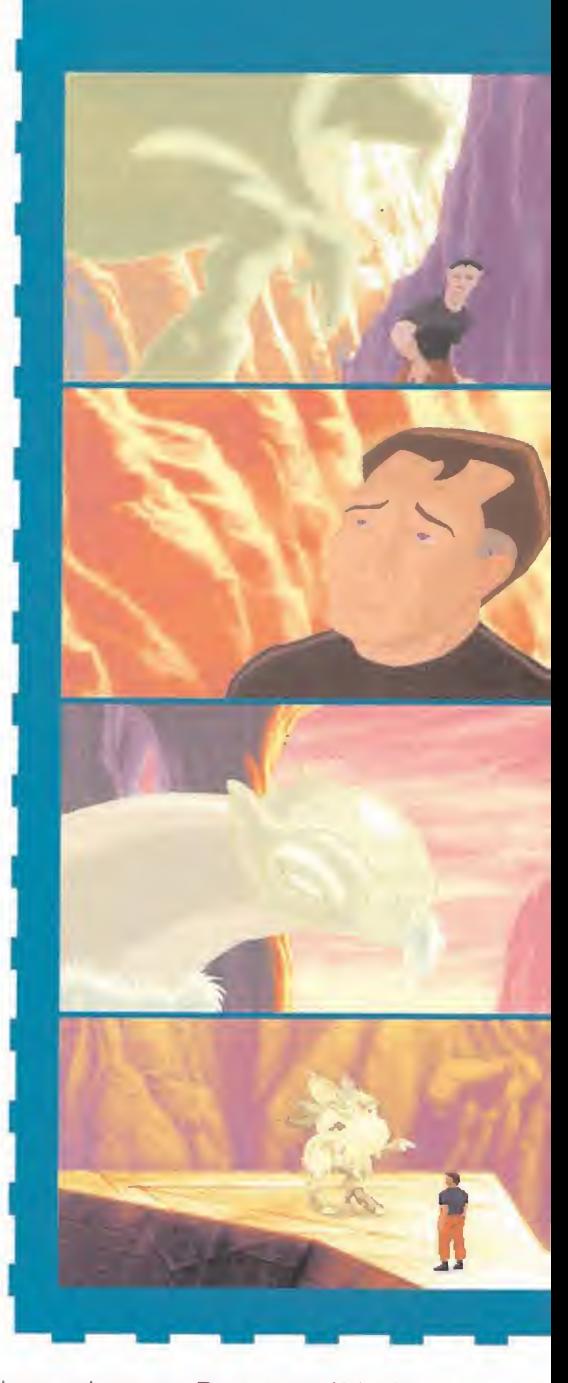

la pared rocosa. Boston movió la tierra que la cubría para dejar al descubierto una lente <sup>y</sup> en ese momento la luz proyectada por el eclipse de lunas atravesó la lente <sup>y</sup> activó un mecanismo en el interior de la tumba.

Una plataforma triangular con una gran es tatua sobre ella dejaba al decubierto la existencia de una cripta en el fondo de la pirámide. Al tocarla, la estatua se convirtió en polvo, pero Boston, que sabía por el mapa holográfico que había un acceso subterráneo, subió <sup>a</sup> la plataforma triangular <sup>y</sup> fue transportado a una enorme sala excavada en el interior de la montaña.

Al acercarse a una puerta situada a su iz quierda un cristal de vida cayó desde una ra nura sobre un montón de huesos <sup>y</sup> dio vida a una extraña criatura parecida a un fiero

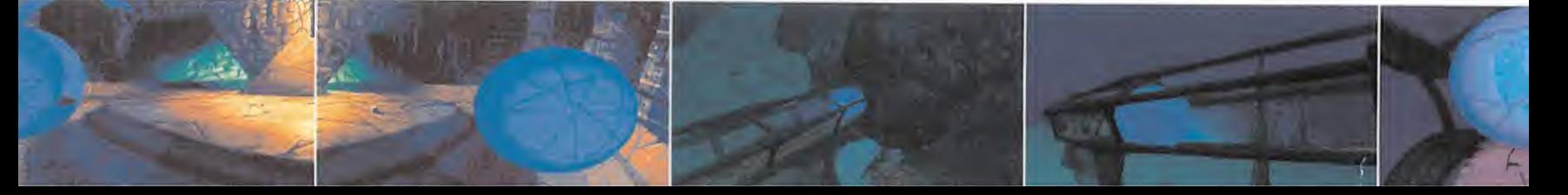

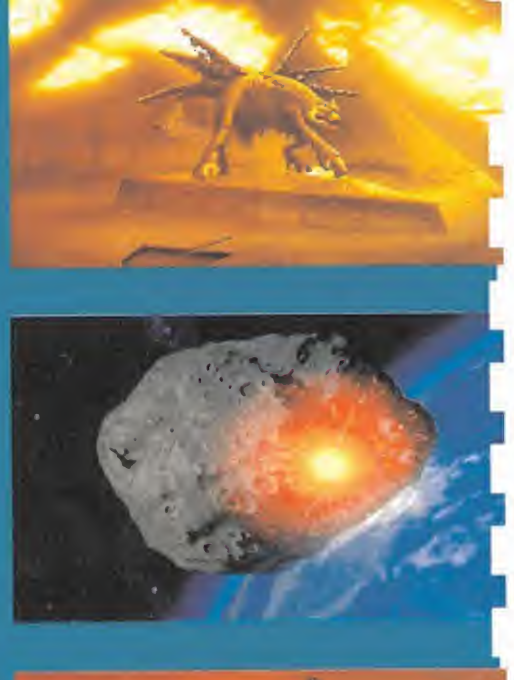

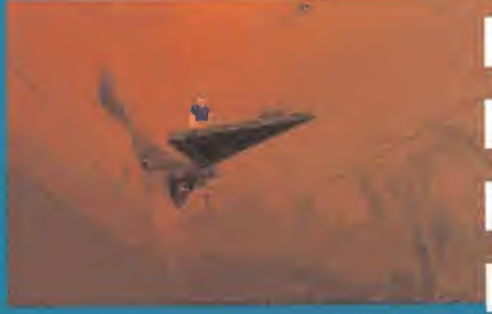

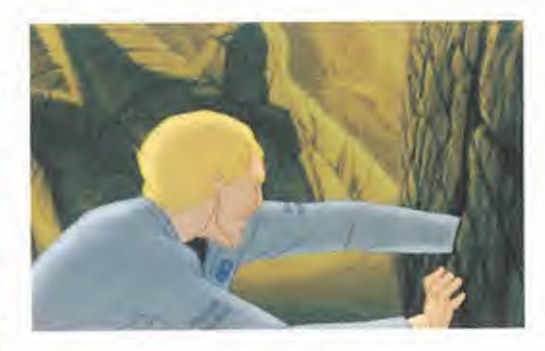

Boston decidió pedir ayuda a Maggie a tra vés del intercomunicador, pero justo en el momento en el que la joven explicaba que había conseguido comprender el lenguaje en el que estaban escritos los documentos alie nígenas, se escucharon unos extraños rui dos seguidos de un grito de Maggie <sup>y</sup> la co municación quedó interrumpida.

Sin duda alguna Maggie estaba en peligro <sup>y</sup> Boston necesitaba toda la colaboración posible para ayudarla. Así que salió de la tumba, continuó caminando activando en el ca mino un nuevo puente de luz <sup>y</sup> llegó hasta un lugar en el que encontró a Brink traba jando en una extraña máquina. Brink estaba más antipático <sup>y</sup> grosero que nunca <sup>y</sup> se ne-

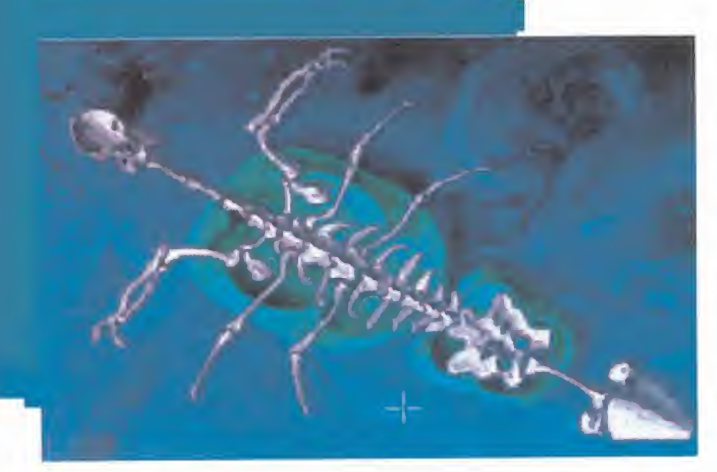

perro guardián. Pero colocó uno de sus cristales sobre otro montón de huesos <sup>y</sup> consiguió que las dos criaturas pelearan en tre sí <sup>y</sup> se destruyeran mutuamente. La puerta, que estaba inicialmente cerrada, se abrió al colocar sobre la ranura la barra grabada que Boston conservaba desde el principio de su aventura.

Un largo pasillo conducía a una pirámide de cristal en cuyo interior se observaba la pre sencia del cadáver de un enorme alieníge na. Abrió la pirámide con la barra grabada y revivió a la criatura con ayuda de un cristal, per el alienígena, pese a parecer pacífico, hablaba un idioma desconocido para Boston y nuestro amigo no pudo entenderle.

gó a ayudar a Maggie diciendo que estaba trabajando en un proyecto mucho más importante, así que Boston decidió obligarle a que le ayudara aun que fuera contra su voluntad. Para ello, se retiró a la sala anterior, despertó a los murciélagos que dormían en el techo con ayuda de la linterna para que asustaran a Brink, y apro vechó su ausencia para robarle una caja llena de cristales de vida. Pese a las protestas de Brink, Boston estuvo tajante: le devolvería los cristales si le

ayudaba a rescatar a Maggie <sup>y</sup> la traían de vuelta sana <sup>y</sup> salva.

#### MAGGIE ESTÁ EN MUV MALA COMPAÑÍA

Boston <sup>y</sup> Brink utilizaron los puentes de luz para evitar una larga caminata <sup>y</sup> se dirigie ron hacia laisla del mapa holográfico, donde retrocedieron hasta una cueva con tres accesos <sup>y</sup> tomaron el de la izquierda. Al otro lado el espectáculo era realmente de solador: Maggie estaba atada a una pared de roca mediante una especie de telaraña <sup>y</sup> un gigantesco monstruo la vigilaba con pésimas intenciones.

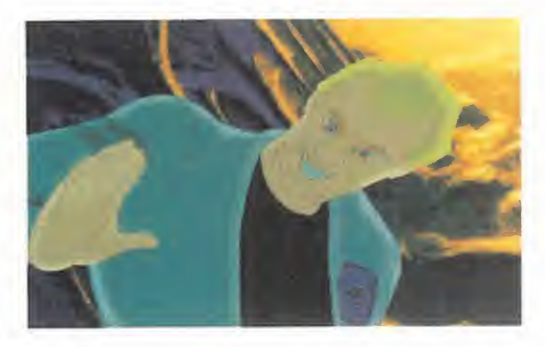

Aquí era donde la colaboración entre Boston <sup>y</sup> Brink podía ser de gran ayuda. Pre guntado por el monstruo, Brink se ofreció a distraer a la horrible criatura y, mientras tanto, Boston pudo abandonar la sala a tra vés de la puerta de la derecha. A continuación, se dirigió a la cima de una gran cas cada, desvió el curso del agua con ayuda de una gran roca <sup>y</sup> volvió donde estaba Maggie. Parte del agua desviada se agolpaba detrás de una reja que se encontraba al lado de la cautiva <sup>y</sup> Boston sugirió el plan de atraer al monstruo hacia la reja y que Maggie la abriera en el momento justo para que el agua lo arrastrara.

Así lo hicieron, <sup>y</sup> Maggie quedó de nuevo <sup>a</sup> salvo, pero en ese momento Brink no sólo no mostró ningún interés por el estado de la que fuera su compañera, sino que exigió los cristales de vida que Boston le había ro bado y, ante las protestas de Boston, peleó con su antiguo comandante hasta qui tarle todos los cristales que tenía, escapando corriendo.

Maggie explicó a Boston que poco antes de ser capturada por el monstruo había conseguido comprender el lenguaje alienígena <sup>y</sup> traducir algunos documentos. Los dos ex ploradores retrocedieron camino del transporte, pero al llegar a una encrucijada, to maron una entrada que conducía a una pequeña playa. Un campo de luz llamó la atención de nuestros amigos y, cuando Boston le mostró a Maggie la tablilla que había encontrado en el museo alienígena, la joven descubrió que el texto de la tablilla contenía las instrucciones de uso del campo de luz. Al manipularlo, una pequeña isla apareció fren te a lacosta y, en su interior, encontraron la cuarta placa metálica.

#### LA MÁQUINA DEL OJO

Justo en el momento en el que descendían del transporte camino de la sala central se produjo un breve temblor de tierra <sup>y</sup> a los pocos segundos Boston <sup>y</sup> Maggie recibieron una inesperada llamada de Brink a través

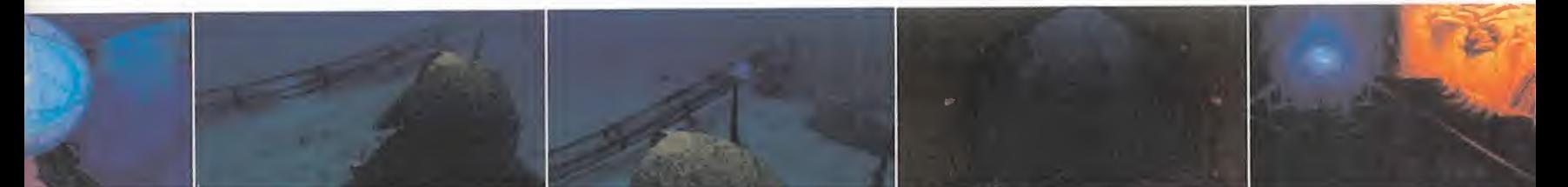

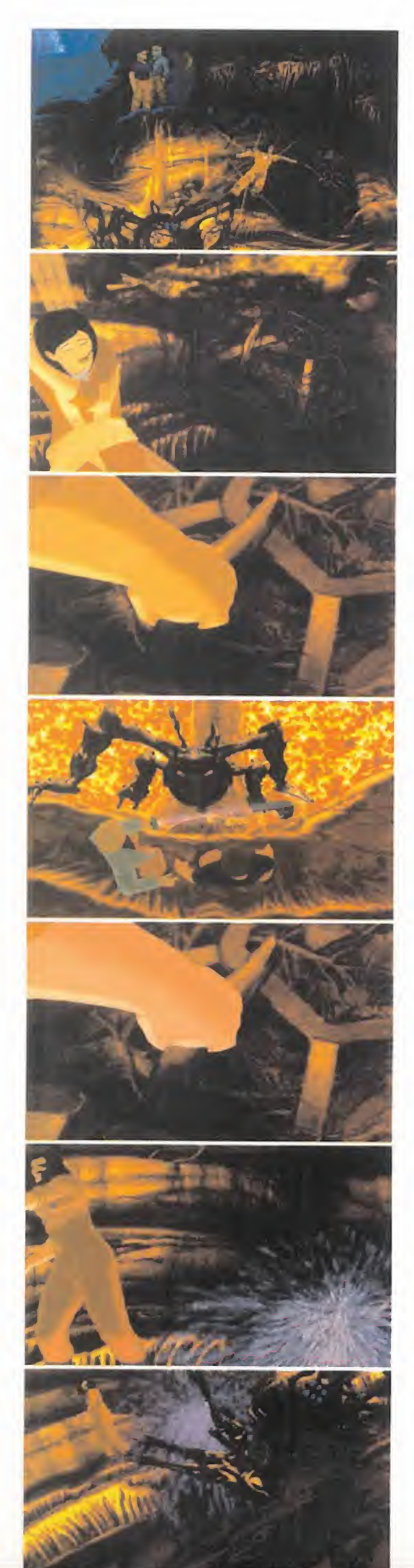

del intercomunicador. En su mensaje Brink decía que había quedado atrapado en una grieta junto <sup>a</sup> uno de los puentes de luz <sup>y</sup> les rogaba que fueran a ayudarle.

Boston <sup>y</sup> Maggie encontraron a su compañero cerca de la puerta que conducía al pla netario. Al parecer, el temblor de tierra le había sorprendido cuando metía la mano en una grieta para recoger un cristal de vida <sup>y</sup> ahora la grieta se había cerrado contra su brazo <sup>y</sup> no lo podía sacar. La situación era bastante más seria de lo que parecía en un principio y la única forma de liberar a Brink consistía en cortarle la mano antes de que la gangrena avanzara demasiado y, resistiendo heroicamente el terrible dolor, Brink permitió que Boston le cortara la mano con la quijada <sup>y</sup> se colocó rápidamente un cristal de vida sobre el muñón sangrante.

Boston explicó a Brink que tenía en su poder cuatro placas metálicas que, muy similares a las del asteroide Atila, posiblemente les ayudarían a volver a casa. Brink aceptó a acompañar a sus antiguos amigos hasta la sala central, donde Boston colocó las placas metálicas en el hueco situado a la derecha del desprendimiento de rocas y, de esa manera consiguió, abrir la única puerta que aún permanecía cerrada. Sin embargo, Brink no mostró ningún entusiasmo por el descubrimiento <sup>y</sup> se marchó de nuevo.

El transporte que encontraron detrás de la puerta les condujo a una gigantesca máqui na en la que, examinando su consola, ob servaron que faltaba una pieza <sup>y</sup> que había dos huecos del mismo tamaño que los cris tales de vida. Nuestros amigos subieron por una larga pasarela hasta la parte superior de la sala <sup>y</sup> alcanzaron de nuevo el exterior donde, tras retirar el nido de pájaros que cubría una lente, pudieron activar el quinto <sup>y</sup> último puente de luz. Regresaron a las pro ximidades del museo para recoger más cris tales de vida y, tras dirigirse hacia la tumba, volvieron a revivir al alienígena.

Pero esta vez Maggie tenía el suficiente co nocimiento de su lengua como para entenderle <sup>y</sup> el alienígena explicó la historia de su pueblo, una raza pacífica que se había obsesionado con la búsqueda de la vida eterna hasta el punto de inventar una máquina capaz de crear una entidad que llamaron el "Ojo" <sup>y</sup> que era precisamente la estructura cristalina donde convergían los puentes de luz. Con ella, los pobladores del planeta consiguieron abandonar sus cuer pos <sup>y</sup> acceder a una dimensión llamada es pacio-tiempo seis donde podrían vivir eter namente, pero perdieron la capacidad de apreciar su vida mortal <sup>y</sup> quedaron prisio neros sin posibilidad de volver en una di mensión en la que la vida eterna se convertía en una condena.

**MICRO III** MANÍA

Ante las preguntas de Maggie el alieníge na dijo que si su gente pudiera regresar desde el espacio-tiempo seis les ayudarían a construir una nave que les llevara de vuelta a la Tierra, así que Maggie insistió sobre la pieza que faltaba en la consola de la máquina <sup>y</sup> el alienígena les entregó una nueva barra grabada con la indicación de que la utilizaran en la habitación donde se encontraba el mapa.

Nuestros amigos insertaron el código de la barra en el panel del mapa <sup>y</sup> obtuvieron una imagen holográfica de un lugar que ya conocían: una playa situada cerca de la cascada donde Boston había desviado el agua con ayuda de la roca; así que se dirigieron hacia allí <sup>y</sup> encontraron la pieza perdida debajo de una piedra.

Pero justo cuando regresaban a la máquina del Ojo para colocar la pieza, apareció Brink, <sup>y</sup> de muy malas maneras exigió <sup>a</sup> Boston que le entregara todos los cristales de vida que le quedaran. Boston aceptó para evitar una pelea, pero dado que necesitaban almenos dos cristales de vi da para hacer funcionar lamáquina, decidió seguir a Brink hasta el lugar donde su obsesivo compañero llevaba demasiadas horas trabajando.

Cuando llegaron, Brink se mostró más agresivo <sup>y</sup> antipático que nunca <sup>y</sup> reconoció que la máquina en la que trabajaba, con la que pretendía fabricar cristales de vida, no funcionaba todavía. Boston sugirió que la pieza que le faltaba a la máquina del Ojo era probablemente lo que necesitaba lamáquina de cristales para funcionar, e hizo un trato con Brink: le prestaría la pieza a cambio de la mitad de los cristales.

La máquina se puso en marcha, pero pro dujo sólamente dos cristales, y Boston intentó convencer a Brink de que le permitiera coger los dos ya que los necesitaba para la máquina del Ojo. Brink se enfureció ante lo que consideraba un engaño <sup>y</sup> atacó a sus dos compañeros, pero justo cuando estaba a punto de acabar con

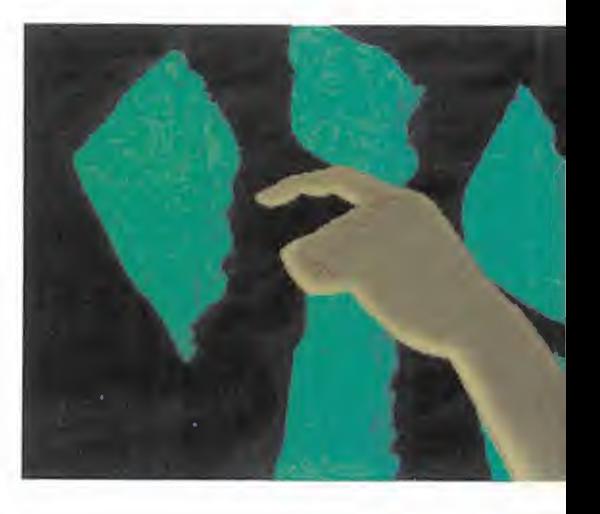

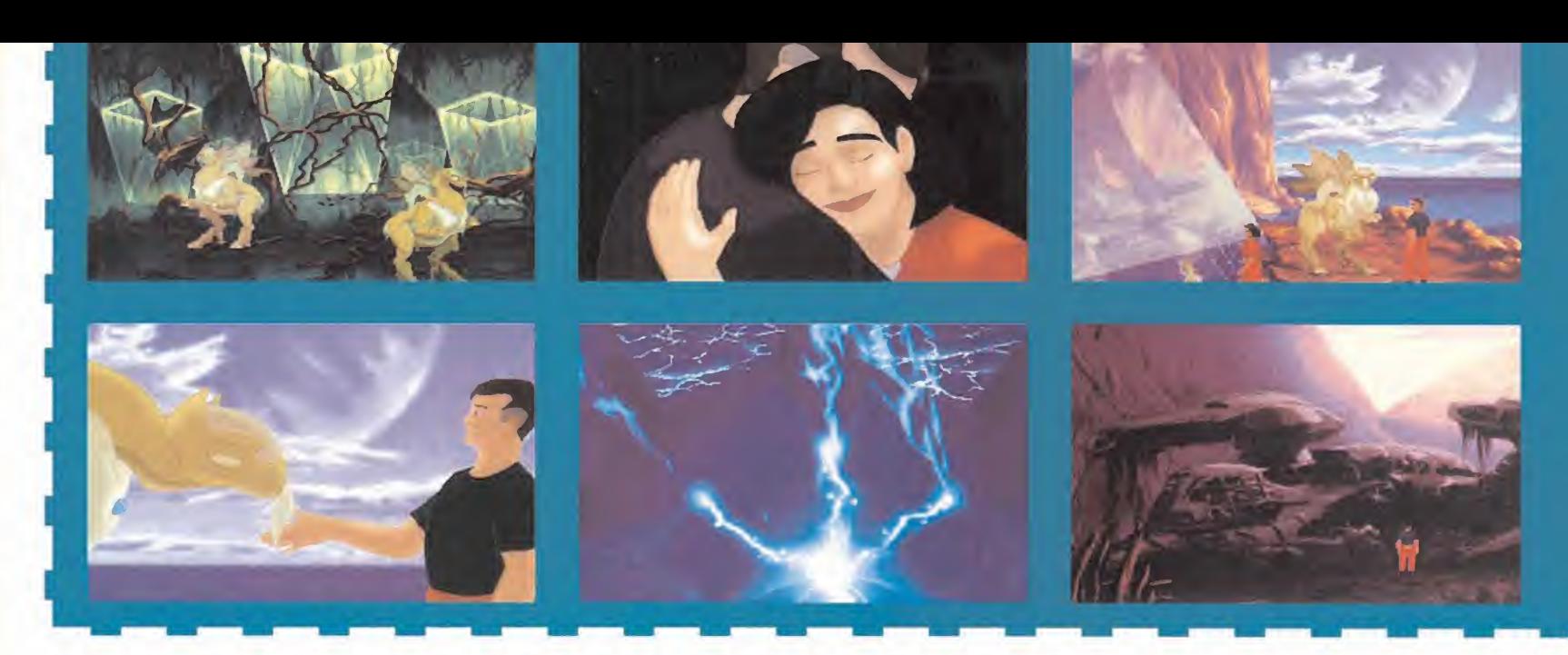

Boston con una gran piedra, perdió el equilibrio <sup>y</sup> se despeñó por el precipicio.

Boston <sup>y</sup> Maggie lamentaron la suerte de su desdichado compañero, pero Maggie señaló que lo que acababa de morir no era Brink, sino un alienígena que había uti lizado el poder de los cristales de vida para apoderarse de la mente de Brink. Pero no había tiempo para lamentaciones, así que los dos exploradores regresaron a la máquina del Ojo <sup>y</sup> colocaron en la consola tanto la pieza que faltaba como los dos cristales de vida.

Al ser preguntada por el dispositivo aliení gena, Maggie dijo que en sus investigaciones en la biblioteca había reunido sufi ciente información como para conocer el funcionamiento de la máquina <sup>y</sup> se ofreció a manipular sus controles.

La joven fue poniendo en marcha los di versos paneles de la máquina, pero la compuerta superior parecía estar atas cada <sup>y</sup> Maggie decidió abrirla manualmente. Pero cuando consiguió abrirla, la fuerza de la gran cantidad de energía que fue liberada le hizo perder el equilibrio <sup>y</sup> la desdichada joven, que quedó mortalmente herida por la caída, expiró en los bra zos de Boston.

#### ADIOS A COCYTUS

Boston estaba totalmente solo, pero después de un instante de abatimiento decidió que debía conseguir que la muerte de Maggie no hubiera sido en vano. El Ojo es taba de nuevo en funcionamiento, así que Boston se dirigió hacia él a través del puente de luz, pero al intentar acercarse a su entrada un fiero monstruo surgió del interior del Ojo y le obligó a retroceder. Boston consiguió deshacerse del monstruo fácilmente: se acercó de nuevo al Ojo para atraer a la criatura hacia el puente de luz y desactivó el puente con ayuda del interruptor del dispositivo para conseguir que el monstruo cayera al vacío.

Activó de nuevo el puente y, libre de obstáculos, se introdujo en el interior del Ojo <sup>y</sup> atravesó la brillante cubierta de un campo de energía de forma esférica. Fue de esa manera como llegó al espacio-tiempo seis, la dimensión en la que se podía vivir eter namente, pero el recuerdo de su planeta de origen y, sobre todo, el de sus amigos muertos le ayudó a no perder sus lazos con la realidad.

La fortaleza de Boston fue la clave de su éxito. Guiados por su determinación, los antiguos pobladores de Cocytus, los que habían perdido la capacidad de regresar a su mundo de origen, consiguieron encontrar de nuevo el camino a la realidad y recuperar sus vidas mortales en las que, antes de morir, conocerían el verdadero placer y el verdadero dolor que les harían sentir intensamente vivos.

Los alienígenas fueron agradecidos con Boston. No sólamente construyeron una nave con la que podría regresar a la Tierra, sino que además rescataron a Maggie <sup>y</sup> a Brink del espaciotiempo seis, que era ellugar donde habían estado vagando desde su muerte. Brink había envejecido bastante debido a los terribles efectos de los cristales de vida, pero Maggie estaba tan bella <sup>y</sup> radiante como siempre, <sup>y</sup> de nuevo los tres juntos emprendieron su via je de regreso a la Tierra dejando detrás de ellos sólidos lazos de amistad entre los seres humanos <sup>y</sup> los habitantes del leja no planeta Cocytus.

P.J.R.

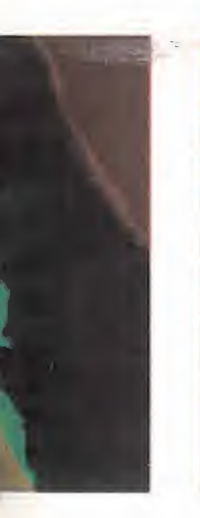

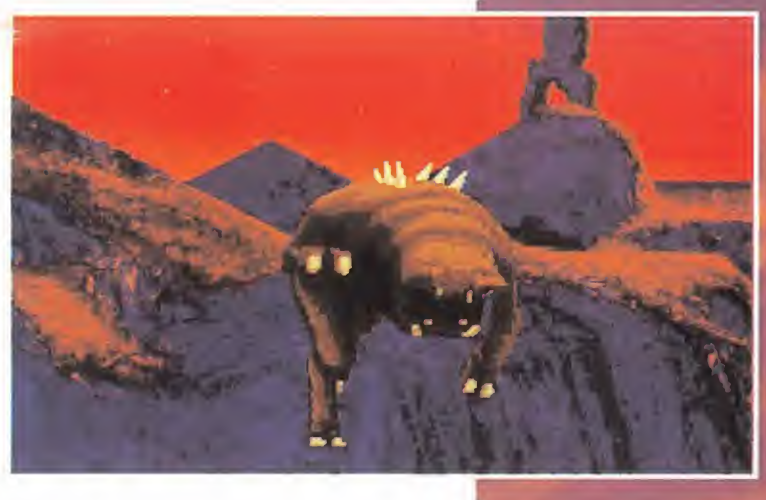

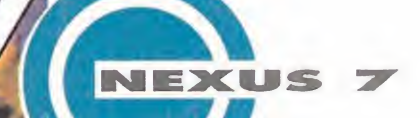

# "LA VISIÓN"

#### "Viaje al futuro"

Al adquirir este especial "ticket de viaje", vuestro "ego" se desvanecerá del actual presente, y se catapultará al siglo XXI; vuestro cuerpo, vuestros pies, vuestra "tangible carne", seguirá en el año que ha co menzado -1.996-, pero la energía de vuestros sentidos, el poderoso

 $-$ Queridos pasajeros: Permítanme que les de un cordial saludo de bienvenida. Como "Capitán"y propietario de esta "nave-sensorial de teletransporte", quisiera felicitarles por su elección, y al mismo tiempo desearles un grato viaje a bordo de "esta maravilla de la ciencia y la tecnología". «La visión» es un increíble invento, que mediante un complejo sistema de "transmisión subliminal a distancia", os lle vará "en mente y alma" a los sorprendentes e imaginables parajes del "futuro-mañana". "ojo de la mente", que habita un rincón desconocido de la "materia gris" que forma el cerebro hu mano, viajará <sup>a</sup> un mundo desco nocido hasta ahora.

Los requisitos necesarios para formar parte del "pasaje" de la nave-Visión son: Leer todos los meses la sección "Nexus 7" en la revista "Micromanía"; tener un poco de disciplina de concentración, y gozar de una vital imaginación; haber visto bastante cine de "ficción", y ser un "fan" de la tecnología, los ordenadores y el mundo de los videojuegos.

¿Qué ofrece «La Visión»? Un en tretenimiento de lectura "profético", con datos y referencias, de "nuestras vidas" situadas en el futuro inmediato a corto, medio o largo plazo; un ejercicio de pseu do-adaptación imaginaria, para saber si estamos preparados para asumir los cambios que se aveci nan a velocidad de vértigo. ¿Có mo seremos en elaño 2.019? ¿Viviremos en el futuro siendo una

mezcla de Mad Max, La Guerra de las Galaxias <sup>y</sup> Blade Runner? ¿Cómo son los hogares del mañana? ¿Existirán los microondas? ¿Cuál será el modelo de Ordenador Universal? ¿Seremos capaces, cada uno de nosotros, de mirar al futuro cara a cara, asumiendo el riesgo del avance y nuestras responsabilidades y actuaciones frente <sup>a</sup> él?

Ej. núm. 1:"Fecha 21 de Abril del 2.021. Estás inmerso en lamaraña de "Global-Internet" -la última red mundial de ordenadores inter conectados por satélite-; mientras pides información a una tienda "mail" de software de entretenimiento, por error, y sin saber cómo, te ves introducido en una de las terminales de la "C.G.E.C.I." -Corporación Gubernamental Europea de Control al Individuo-. En la pantalla de tu ordenador comienzan a aparecer las fichas de veinte per sonas inocentes, que van a ser ejecutadas en el plazo de siete días, sin que los organismos de Derechos Humanos hayan tenido noticia alguna al respecto. La Pena de Muerte, fue abolida a finales del siglo XX en todos los países del mundo. Eres testigo de una "situación ilegal". ¿Qué vas a hacer? ¿Apagarás el or denador como un cobarde? ¿Serás un cómplice silencioso de estos asesinatos? ¿Qué harás? El ordenador sigue mostrando, en la pantalla, las identificaciones de los condenados, las direcciones, sus números de codificación y las fotografías escaneadas de sus rostros.

Mientras en tu cabeza se atropellan las posibles ideas de acciones que podrías realizar (¿?), frente <sup>a</sup> tus ojos aparece algo que te deja paralizado: la fotografía de tu novia. ¿Qué es esto? ¿De qué se le acusa? Ella es inocente, al igual que los demás..., entonces, ...¿por qué se encuentra ella allí? Te llenas de rabia, mientras los latidos de tu corazón se aceleran y sube la presión de la sangre hasta tus oídos; ¿qué puedes hacer tú? Piensa, piensa, que para algo tienes cerebro."

Ej. núm. 2: "Fecha 14 de Mayo del año 2.019. Ya has creci do. Tienes 35 años. Eres ingeniero del equipo del"Comité de Ciencias Bioquímicas y Sistemas Artificiales", de los paí ses europeos integrados en la Alianza Mundial. A tus manos llega un "dossier" con la fórmula de un nuevo "suero"

sintético de laboratorio que, inyectado en el ser humano, estimula las neuronas cerebrales y convierte al cerebro en un "grabador-reproductor de datos e imágenes" transferibles a una computadora por medio de un proceso de descodificación de la energía cerebral pensante. ¿De qué forma se podría utilizar este nuevo invento a beneficio de la humanidad? ¿Puede haber algo de "negativo" en laaplicación de este nuevo descubrimiento en las personas? ¿Serías tú, tu propia "cobaya humana"?".

Estos "puzzles" -y mucho más- os ofrecerá «La Visión». Un viaje al futuro. A nuestro "futuro". Un experimento para poner <sup>a</sup> prueba la imaginación; un reto para la "literatura futurista" y de fic ción; ¿Un simplejuego o algo más? ¡Quién sabe!

De momento, todos vosotros tenéis ya "el billete" de viaje en las manos... ¡Abróchense los cinturones para el mes próximo!

Rafael Rueda

\*

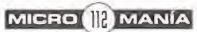
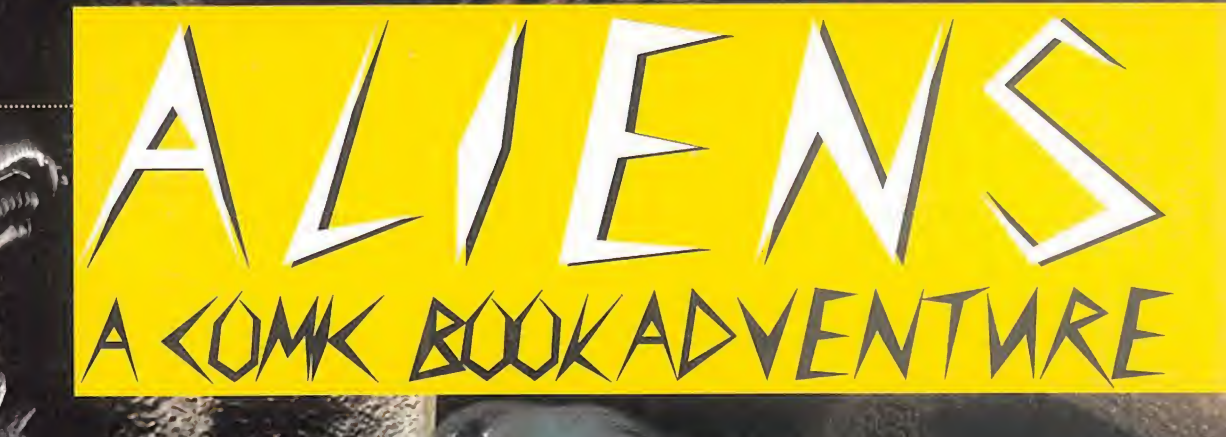

## **EAS FAUCES DEL ESPACIONNEL**

EL USS SHERIDAN ATRAVESABA EL ESPACIO EN BATMA DESPUÉS DE CUMPLIR UNA MISION EN UNA LEJANA GALAXIA. LOS MIEM-BROS DE SU TRIPULACIÓN, TRES HOMBRES Y UNA-MUJER, DES-CANSABAN EN ESTADO DE CRIOGENACIÓN MIENTRAS EL PILOTO

AUTOMÁTICO CONDUCÍA LA NA-VE DE REGRESO A LA TIERRA CUANDO UN SOS LANZADO DESDE UN PLANETA LLAMADO **B54C ACTIVÓ LOS SISTEMAS** DE EMERGENCIA DEL SHERIDAN Y DESPERTÓ A LOS TRIPULAN-TES DE SU SUEÑO ARTIFICIAL.

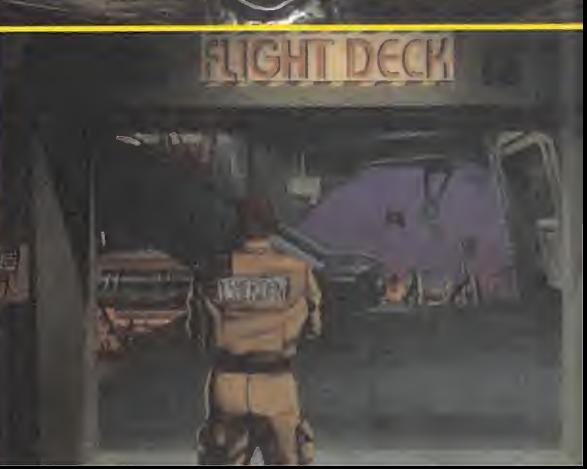

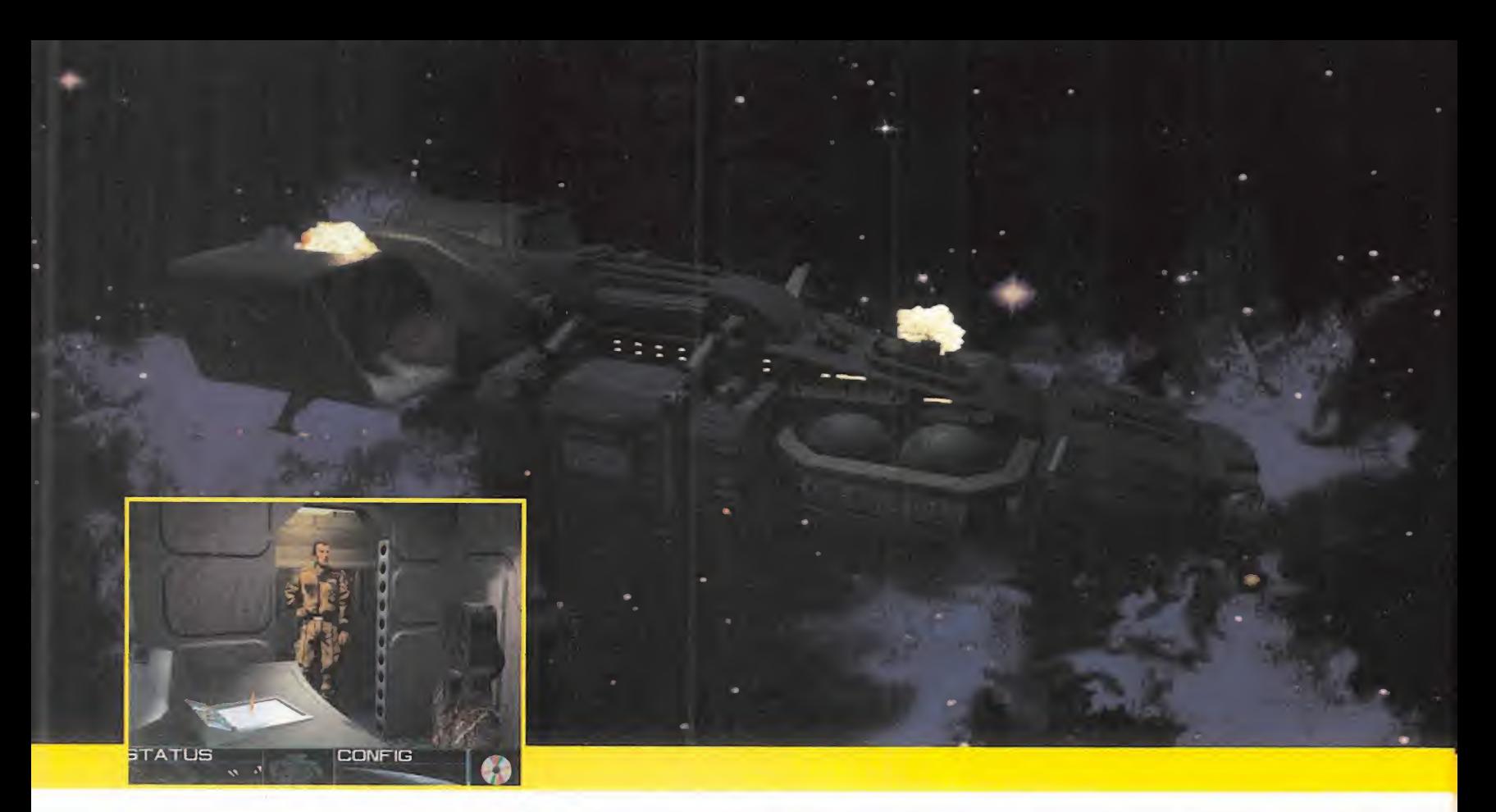

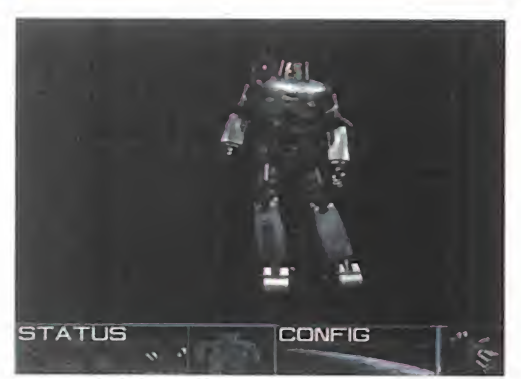

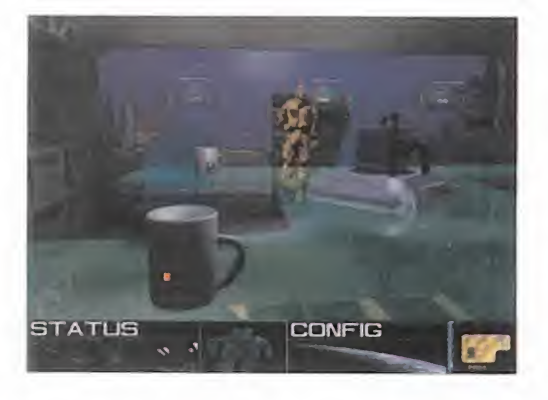

Es descubrió que el Sheridan estaba doc<br>Les en órbita alrededor del planeta y que las l comandante Hericksen se reunió en el puente de mando con el capitán Williams, el especialista de vuelo, y al preguntarle si necesitaba al en órbita alrededor del planeta <sup>y</sup> que necesitaba las coordenadas de la base minera que había lanzado el SQS para aterrizar. Williams solicitó a Hericksen que pidiera <sup>a</sup> MOM, la computadora de la nave, que grabara las coordenadas en un CD <sup>y</sup> le rogó que lo hiciera lo más rápidamente posible, ya que había detectado una concentración de asteroides que se dirigía hacia el Sheridan. O'Connor, el oficial científico, explicó a Hericksen los pasos que debía dar para abrir la puerta de salida.

Siguiendo las indicaciones de O'Connor, Hericksen se dirigió <sup>a</sup> la sala de MOM <sup>y</sup> pulsó un botón situado junto al reproductor de CD para abrirla. De ese modo pu do alcanzar el pasillo que conducía a las habitaciones de la tripulación y, después de encontrar un CD-ROM musical en lasala de criogenación, decidió investigar en las habitaciones.

Hericksen encontró a su compañera la doctora Lora McGuiness en la primera de las habitaciones y, pese a la inicial hostili dad de la joven, consiguió calmar sus iras conduciendo cuidadosamente la conver sación -haciendo la quinta pregunta se guida de la primera- <sup>y</sup> así Lora le entregó un pase de color verde.

El comandante Hericksen encontró un juego de Reversi en un cajón de la segunda sala, un teclado en la tercera <sup>y</sup> dos obje tos en la cuarta, un CD en blanco en el cajón del escritorio <sup>y</sup> un pase amarillo en el armario.

Con el pase amarillo pudo acceder al sis tema informático de MOM <sup>y</sup> seleccionó las opciones SHIP STATUS -estado de la na ve- y SENSORS -sensores-. Al introducir el CD en blanco en el reproductor MOM lo formateó <sup>y</sup> grabó en él las coordenadas de la base que había enviado el SOS.

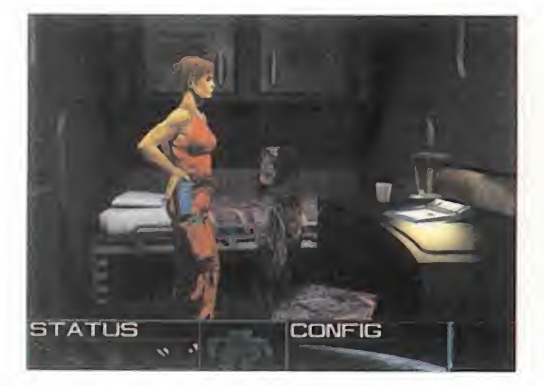

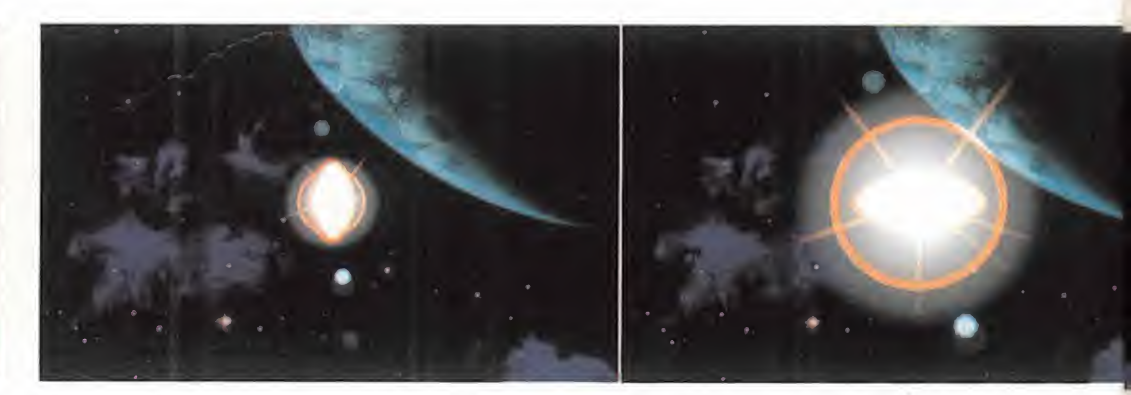

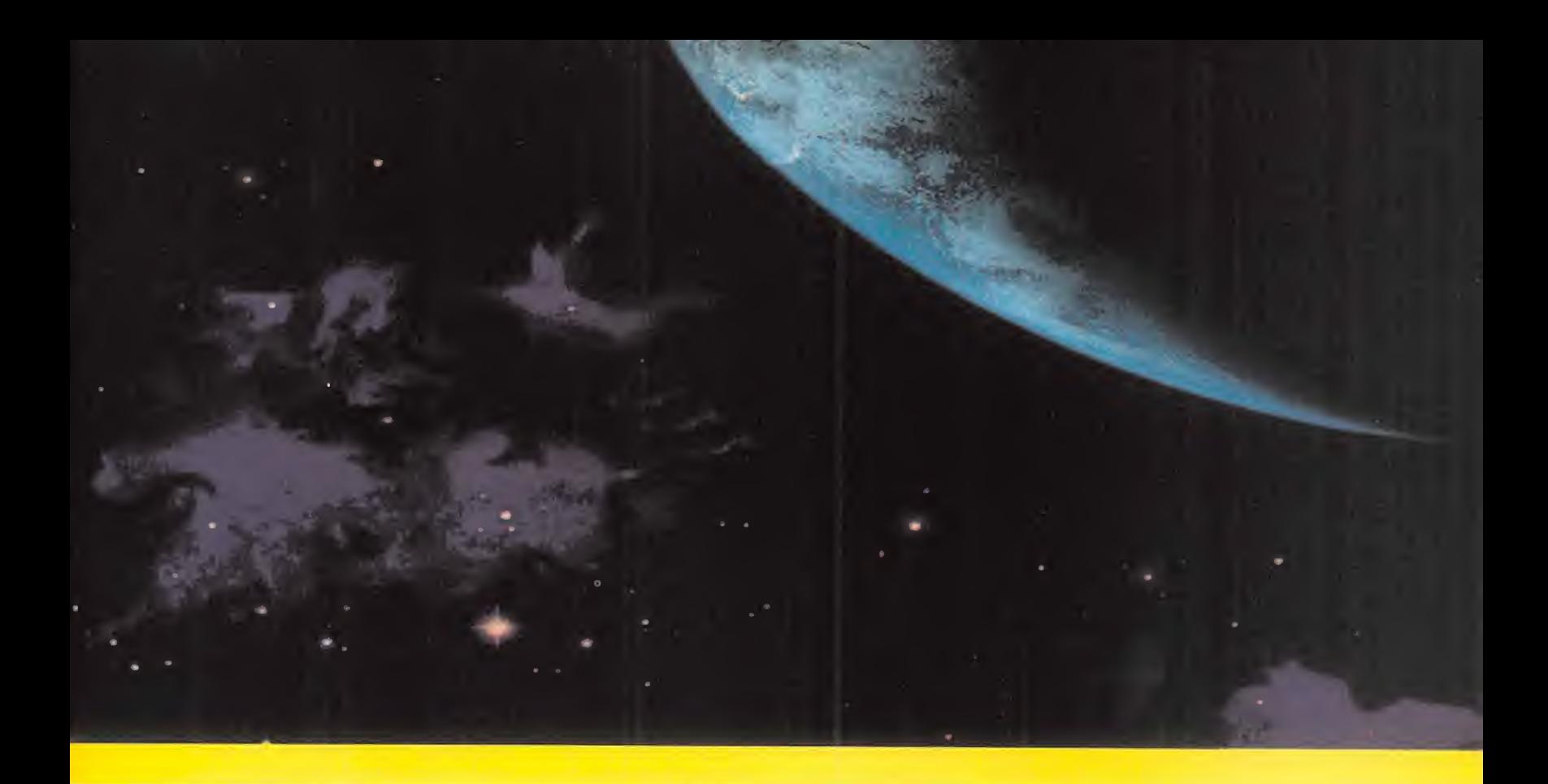

Hericksen habló de nuevo con Williams <sup>y</sup> con la información contenida en el CD el Shenidan pudo aterrizar sobre la superficie de B54C, exactamente junto a la en trada de la base minera. Hericksen utilizó el Reversi en terminal de MOM para acceder a diversas informaciones de inte rés, se aseguró de que tanto él como sus compañeros saciaban sus necesidades alimenticias con ayuda de la máquina de comida deshidratada de la cafetería, <sup>y</sup> utilizó el pase verde para bajar a la bodega de la nave.

Allí encontró un terminal de control que guiaba el movimiento de un brazo mecánico <sup>y</sup> con su ayuda consiguió trasladar una caja con armas hasta una habitación. Hericksen se dirigió a dicha sala, manipuló un nuevo terminal <sup>y</sup> recogió el arma contenida en la caja. A continuación, localizó la puerta de la salida de la nave <sup>y</sup> convocó a sus compañeros para que se prepararan <sup>a</sup> abandonar el Sheridan <sup>y</sup> explorar labase desconocida.

#### PRIMEROS PASOS EN B54C

Los cuatro tripulantes se colocaron sus exoesqueletos y abrieron la puerta de salida cuando descubrieron sorprendidos que un extraño robot aparecía desde el otro extremo del pasillo <sup>y</sup> se dirigía rápidamente hacia ellos. Hericksen activó su arma <sup>y</sup> luchó con la extraña criatura hasta derrotarla, pero en ese momento descubrió que se trataba de un ser humano protegido en el interior de una estructura metálica. El desdichado murió frente a los atónitos ojos de los tripulantes del Sheridan <sup>y</sup> solo tuvo tiempo para describir que la base había sido invadida por aliens.

Una vez fuera de la nave, Williams en contró una barra en el suelo <sup>y</sup> la recogió mientras Hericksen eliminaba tres nue vos robots. Con ayuda de la barra Williams pudo hacer girar una rueda situada en loalto de unas escaleras, momento en el que abrieron la compuerta que

conducía a lo que parecía ser un hangar. Williams encontró dos circuitos que parecían pertenecer a un X-Scanner, uno de ellos sobre un pequeño vehículo <sup>y</sup> otro en una especie de grúa que, colocada sobre una gran plataforma, descendió después de pulsar un interruptor. A continuación, volvieron a elevar la grúa <sup>y</sup> utilizaron la manguera para llenar el depósito de combustible del vehículo -al girar la rueda con la barra habían reestablecido el suministro de fuel-, pero no pudieron ponerlo en marcha porque al parecer poseía un sis tema de seguridad basado en el reconocimiento de la palma de una mano.

Los cuatro tripulantes tomaron un ascensor <sup>y</sup> llegaron a una sala llena de cadáveres. Una vez allí, encendieron una luz roja situada junto a unas escaleras, encontraron un pase de color rojo sobre un banco <sup>y</sup> encontraron un pequeño robot en el inte rior de un compartimiento. La programación interna del robot le impedía dar nin gún tipo de información así que nuestros

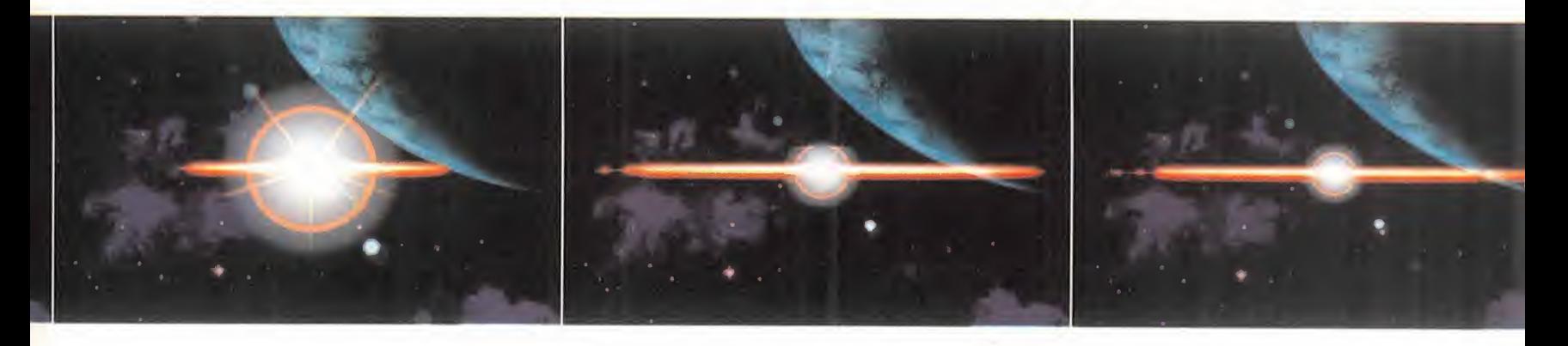

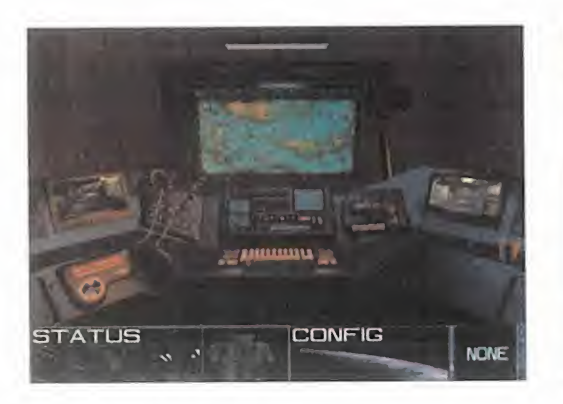

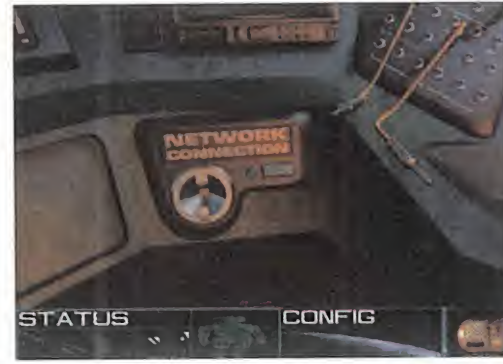

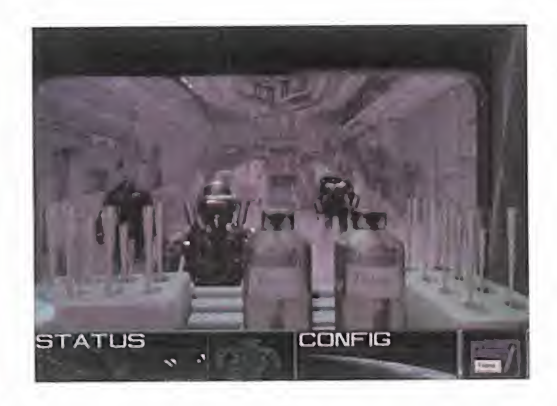

amigos regresaron al exterior de la base <sup>y</sup> conectaron el robot al terminal de ordenador situado cerca de unas cadenas para borrar su programación previa <sup>y</sup> convertirlo de nuevo en una criatura incluso ex cesivamente comunicativa.

Subieron unas escaleras <sup>y</sup> al utilizar uno de los ordenadores consiguieron abrir una puerta en la pared opuesta. Dentro, encontraron un cadáver terriblemente mutilado en el que pudieron leer una identificación con el nombre de coronel Crespi, momento en el que recogieron el CD que sujetaba en una de sus manos <sup>y</sup> Lora consiguió cortarle la mano opuesta.

De regreso a la sala donde habían encontrado el pase rojo, el robot les ayudó a abrir una puerta que antes habían intentado for zar sin éxito, <sup>y</sup> detrás de ella encontraron una nueva pieza del X-Scanner <sup>y</sup> un mapa en el que figuraba un código numérico.

#### EN LOS CORREDORES DE LA BASE

Los cuatro tripulantes regresaron al hangar, utilizaron un elevador y, después de abrir la próxima puerta con ayuda del pa se rojo, un largo pasillo les condujo a una habitación con cuatro puertas marcadas con los números 6, 7, 8 <sup>y</sup> 9. Después de darse cuenta de que la puerta con el nú mero 8 era la que habían utilizado para entrar, cruzaron la que tenía el número 6 <sup>y</sup> llegaron <sup>a</sup> una nueva sala donde encontraron la cuarta y última pieza del X-Scanner <sup>y</sup> pudieron examinar unos monitores para obtener imágenes de diversos puntos de la base.

La puerta con el número 9 conducía a una sala con tres nuevas puertas, una de ellas sin identificación y las otras con los nú meros 10 y 11. La puerta 10 les lle- $\sqrt{ }$ varía de vuelta atrás <sup>y</sup> las otras dos formaban los extremos de un largo pasillo, así que nuestros amigos abrieron la puerta sin número y lle- <mark>III I</mark> garon a un corredor en el que el X- Scanner reveló la presencia de una trampilla en el suelo.

La trampilla resultó ser el acceso a un as censor que les condujo a una sala subterránea. Al intentar explorarla nuestros amigos descubrieron la presencia de gran cantidad de huevos <sup>y</sup> larvas de alien, así que Hericksen tuvo que destruirlos todos para dejar el camino libre. Una de las puertas de la sala conducía a un pasillo que no se podía cruzar ya que la presencia de un alien muerto hacía que el suelo hubiera quedado cubierto de sangre ácida, así que recogieron varias cajas de granadas de una estantería <sup>y</sup> abandonaron la sala utili zando de nuevo el ascensor.

Siguiendo con la exploración de los corre dores de la base, los tripulantes del Sheridan llegaron a un pasillo con cuatro habitaciones delimitado por las puertas con los números 11 <sup>y</sup> <sup>1</sup> 3. En una de las salas encontraron un alien muerto <sup>y</sup> en otra una desdichada mujer que murió delante de los ojos de nuestros amigos cuando el alien que se había implantado dentro de ella salió al exterior.

Otra de las salas parecía no contener nin gún objeto de in terés, pero

una exploración con el X-Scanner reveló la presencia de una puerta oculta detrás de la cual pudieron encontrar una mesa de despacho con un CD de color rojo so bre ella.

En la sala restante nuestros amigos en contraron un CD de música junto <sup>a</sup> una li tera <sup>y</sup> manipularon una pequeña puerta en una de las paredes para dejar al descubierto un teclado de cinco dígitos. Re cordando el número que habían encontra do escrito sobre el mapa, pulsaron las teclas en el orden 154324321 <sup>y</sup> de esa manera consiguieron abrir un nuevo compartimiento en cuyo interior había una tar jeta de identificación <sup>y</sup> un microchip.

Con ayuda de este último pudieron acce der <sup>a</sup> un ordenador <sup>y</sup> leer el diario que un joven llamado Chipster había escrito du rante su estancia en la base. Entre otras cosas, Chipster hablaba de Morlack, el je fe de la base, <sup>y</sup> de una mujer llamada llea de la que se había enamorado, pero hacia el final de la narración Chipster revelaba que llea había sido raptada por unos científicos y la había encontrado medio diseccionada en un lugar llamado zona B.

Con todos los objetos encontrados nuestros amigos estaban ya en condiciones de

introducirse en el corazón de la base. Pa-<br>ra ello, regresaron a la sala de las cuatro puertas, atravesaron la que tenía el<br>número 7 y desactivaron el campo de fuerza colocando sobre el panel de se-<br>guridad la mano de Crespi.

#### CADA VEZ MÁS CERCA DE LA VERDAD

Los cuatro sorprendidos aventureros habían llegado a una gran sala con cuatro puertas. Una de ellas, con el rótulo EN-TRANCE ZONE A -entrada <sup>a</sup> la zona A-, era la que habían cruzado para llegar, mientras que las otras tres mostraban las inscripciones B3, UNDER ZONE -zona subterránea- y RESEARCH CENTER -centro de investigación-.

Nuestros amigos cruzaron la puerta B3, y, una vez dentro, introdujeron la tarjeta

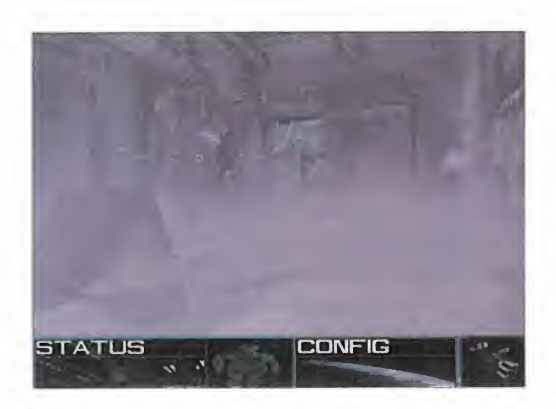

de identificación en un terminal para en cender todas las luces de la sala. Pero al insertar la tarjeta por segunda vez se apa garon las luces a la vez que una impresora se ponía en marcha <sup>y</sup> dejaba caer un papel con una fórmula química <sup>y</sup> una ex traña clave.

Ahora era el momento de abrir la puerta del centro de investigación <sup>y</sup> luego cruzar una nueva puerta hacia la derecha. El lugar era un gran laboratorio lleno de pro ductos químicos, terminales de ordenador <sup>y</sup> extraños aparatos, pero lo primero que hicieron nuestros amigos fue localizar un reproductor de CD <sup>y</sup> visualizar el contenido de los discos encontrados junto al ca dáver de Crespi <sup>y</sup> en el despacho.

En el primero de los discos Crespi explicaba que era un agente militar terrestre que se había infiltrado en la base siguiendo órdenes del general Hunter <sup>y</sup> que había descubierto que B54C no era una base minera, sino que las personas enviadas a trabajar como voluntarios eran usadas por un tal profesor Church en extraños experimentos biológicos. Con estos experimentos se pretendía estudiar el comportamiento de los aliens con el fin de lle gar <sup>a</sup> controlarlos <sup>y</sup> poder formar con ellos una escuadra asesina con la que dar un golpe de estado en la Tierra. El otro, el de color rojo, contenía precisamente las órdenes que Crespi había recibido del general Hunter <sup>y</sup> las instrucciones a seguir en caso de ser descubierto.

Nuestros amigos siguieron con su exploración del laboratorio. El gran terminal si tuado junto al reproductor de CD contenía instrucciones para elaborar un pro tector contra aliens <sup>y</sup> dos terminales más pequeños indicaban los productos quími cos necesarios para sintetizar dos sus tancias llamadas betafortine <sup>y</sup> benoxidil. En una cámara frigorífica encontraron el tercer CD de audio, una pieza del protector <sup>y</sup> frascos con más productos químicos. De regreso al laboratorio, localizaron cuatro piezas más del protector -dos en el suelo, una junto a uno de los estantes con productos químicos <sup>y</sup> otra junto a los

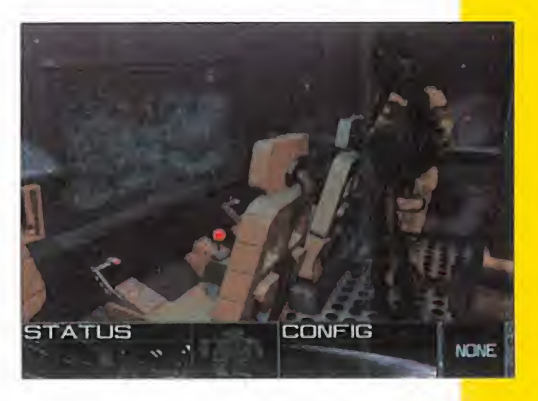

barrotes de una ventana- <sup>y</sup> finalmente cruzaron una puerta para llegar a un pequeño corredor.

Al cruzar la puerta del extremo del corre dor encontraron, para su sorpresa, a un ser humano en aparente buen estado. Pero el hombre, que dijo llamarse Morlack <sup>y</sup> ser el jefe de la base, reconoció que le quedaba muy poco tiempo de vida ya que uno de esos odiosos aliens se había implantado dentro de él. Morlack reveló a nuestros amigos que un militar terrestre, llamado coronel Whitekov, había decidido financiar los estudios del profesor Church para crear una horda de aliens con la que desestabilizar el gobierno de la Tierra. El dinero procedía de la venta de una droga llamada "Royal Jelly" que se sintetizaba a partir de los huevos de alien <sup>y</sup> se comercializaba luego en la Tierra, una droga que tenía no sólo efectos narcóticos, sino consecuencias mortales a largo plazo. Pero Chipster había enloquecido al descubrir que su novia había muerto víctima de los experimentos de Church y había liberado a los aliens de su cautiverio, los cuales habían invadido la base destruyendo a sus pobladores.

Morlack prefirió suicidarse antes de es perar pacientemente su triste destino <sup>y</sup> nuestros amigos, al comprobar que nada podían hacer por él, decidieron continuar investigando. Al cruzar la próxima puerta llegaron a una habitación sobre cuya mesa encontraron un nuevo CD y un pequeño terminal con la fórmula de un compuesto químico llamado telepathine.

Un panel colocado sobre una de las paredes les permitió abrir una nueva puerta y descender a una extraña sala en la que llamaba la atención un gran cilindro metálico colocado en el centro. Nuestros amigos conectaron el teclado que habían encontrado en el Sheridan al cilindro e introdujeron la clave que habían leído en el papel de la impresora -MYYRMIDON-, momento en el que el cilindro se elevó y dejó al descubierto un alien sintético, una réplica mecánica perfecta de uno real, el cual, afortunadamente, no les atacó ya

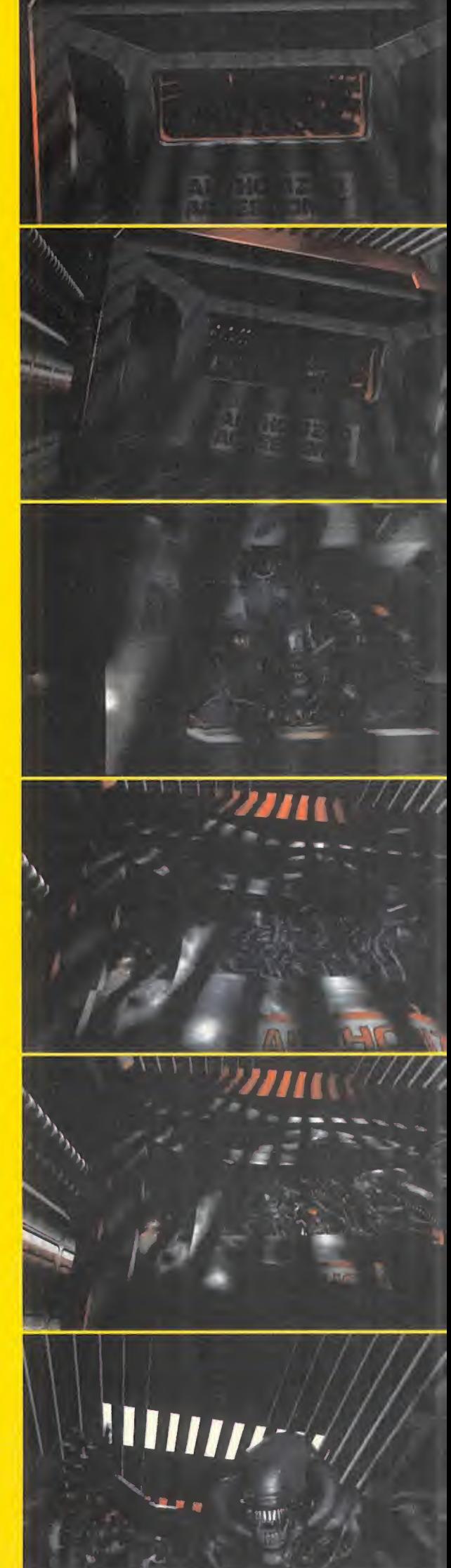

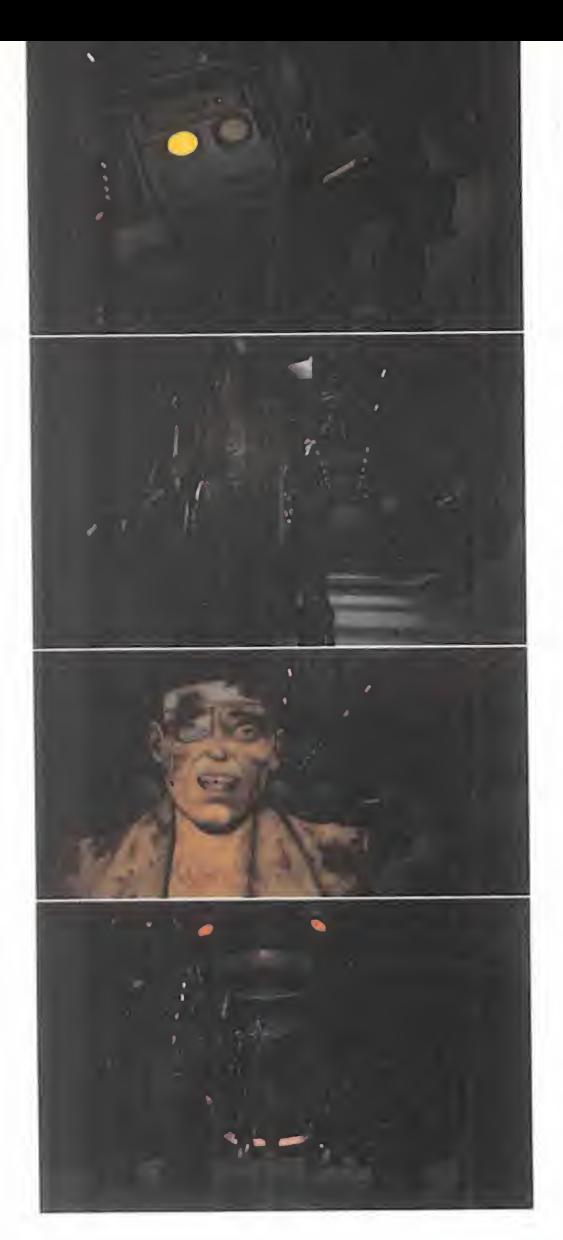

que el código introducido por el teclado lohabía desactivado.

Descubrieron que podían combinar algu nos productos químicos en una de las máquinas del laboratorio para producir betafortine -que servía como poderoso preparado alimenticio para reponer energías- <sup>y</sup> telepathine, con el cual Lora podía atravesar la puerta de la sala del alien sin tético y, neutralizando los efectos de la sangre del alien muerto, abrir un acceso rápido hacia la sala donde Hericksen había destruido los huevos <sup>y</sup> las larvas. Para volver a la sala del alien sintético había que utilizar un pase azul que se encontraba en el suelo muy cerca de la puerta.

#### EN EL LABERINTO ALIEN

Los cuatro tripulantes regresaron al laboratorio, visualizaron el contenido del últi mo CD -en él el coronel Whitekov daba órdenes a Church para entregar un car gamento de droga a un tal Friedricks-, y desde allí se dirigieron a la sala de las cuatro puertas <sup>y</sup> atravesaron la que conducía a la zona subterránea. Bajaron por unas escaleras hasta el fondo <sup>y</sup> allí encontraron una puerta cerrada <sup>y</sup> una cuerda con un garfio. Con la cuerda en su poder su bieron un par de pisos hasta descubrir una puerta con la inscripción ALIEN LEVEL -nivel alien-.

Nuestros amigos atravesaron la puerta <sup>y</sup> llegaron a una extraña sala en la que so bresalía la presencia de una estructura que parecía ser un gigantesco huevo alien. Después de encontrar la última pie za del protector <sup>y</sup> un mapa electrónico que contenía la descripción detallada de un laberinto, liberaron el alien sintético, el cual se dirigió repentinamente hacia la cúpula del gigantesco huevo <sup>y</sup> consiguió que su parte superior se abriera para dejarlo entrar. Lanzando la cuerda con el garfio hacia la abertura, los cuatro tripulantes del Sheridan consiguieron introducirse en el monstruoso huevo <sup>y</sup> descubrieron en su interior un macabro espectáculo: las pa redes estaban cubiertas por una horrible mezcla de carne <sup>y</sup> huesos humanos, lo que demostraba que Church <sup>y</sup> sus cola boradores habían utilizado seres humanos para alimentar <sup>a</sup> los aliens <sup>y</sup> conseguir sus siniestros objetivos.

El mapa electrónico contenía una descripción del laberinto alien <sup>y</sup> explicaba que había una entrada <sup>y</sup> dos salidas. Si se tomaba la primera bifurcación hacia la derecha se llegaba a la cámara de la reina alien, pero nuestros amigos prefirieron tomar el camino opuesto <sup>y</sup> llegar <sup>a</sup> un enorme pozo en cuyo fondo, después de descender

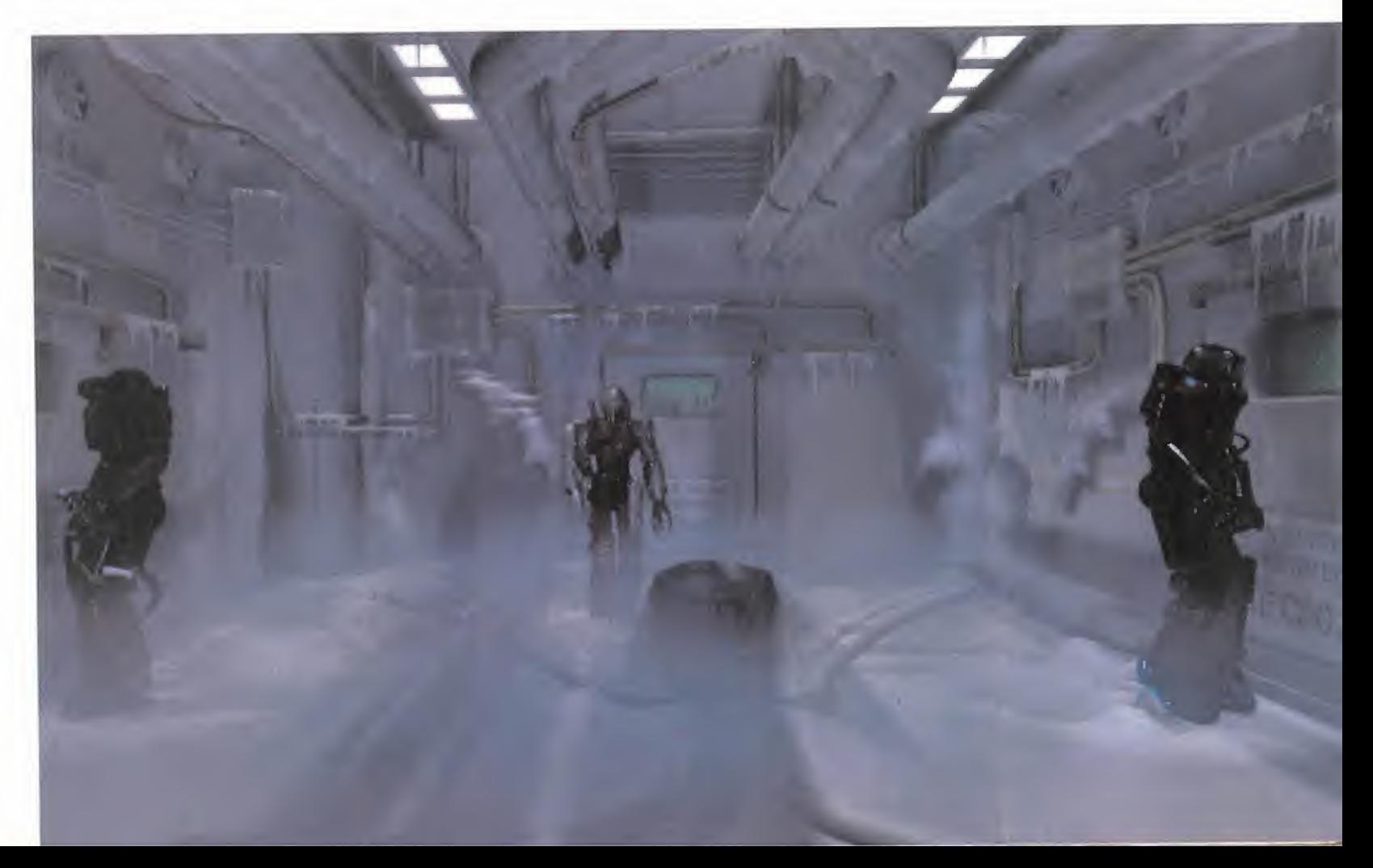

por una larga escalera de huesos, encontraron un humano que no podía ser otro que el profesor Church.

Hericksen <sup>y</sup> Williams intentaron descargar su ira sobre la persona que según to dos los indicios era el responsable de los macabros experimentos biológicos que habían conducido al desastre que ahora les rodeaba, pero Church les convenció de su inocencia haciéndoles creer que había trabajado obligado por Morlack. Pero descubrieron tarde que Church les había engañado: cuando salieron de nuevo del laberinto <sup>y</sup> Church les condujo <sup>a</sup> su labo ratorio a través de la puerta cerrada del fondo de la zona subterránea, les mostró un grupo de aliens que mantenía en cauti vidad detrás de un panel de cristal especial y, destruyendo el cristal con un disparo, dejó a los aliens en libertad.

Hericksen consiguió destruir dos de los aliens utilizando las granadas, pero para en tonces Church ya había consumado su trai ción: se había apoderado del Sheridan <sup>y</sup> había escapado del planeta dejando a los cuatro hombres que lo habían salvado solos en una base infestada de aliens. Pero no esta ban dispuestos a rendirse sin luchar.

Encontraron un pase de color azul claro sobre la mesa de Church <sup>y</sup> con él se diri gieron de nuevo al centro de investigación <sup>y</sup> se dirigieron hacia la izquierda para abrir con el pase la puerta que hasta entonces había permanecido cerrada.

Los más odiosos experimentos científicos habían tenido lugar en el interior de la sala que se encontraba detrás de la puerta, una sala que sin duda era donde el desdichado Chipster había encontrado muerta a su novia. Nuestros amigos encontraron tres cadáveres terriblemente mutilados <sup>y</sup> Lora se apoderó de una de las manos del cadáver colocado más <sup>a</sup> la derecha.

Ahora era el momento de retroceder hasta el hangar, subir al vehículo <sup>y</sup> colocar lamano sobre el lector para conseguir po ner el vehículo en marcha. Con él consiguieron salir del hangar, cruzar una puerta que les permitió acceder a zonas hasta en-<br>
STATUS tonces desconocidas de la base <sup>y</sup> entrar en un enorme hangar en el que para su sorpresa descubrieron la presencia de una nave de carga <sup>y</sup> varios hombres armados. La nave estaba esperando sin duda un nuevo cargamento de droga para enviar a la Tierra y el jefe del grupo debía ser Frie-compo dricks, así que Hericksen acabó con los hombres armados con ayuda de las gra nadas <sup>y</sup> nuestros cuatro amigos utilizaron la nave de carga para escapar del planeta <sup>y</sup> poner punto final a su terrible odisea.

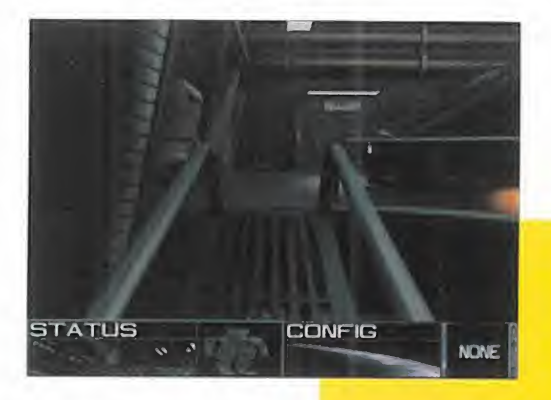

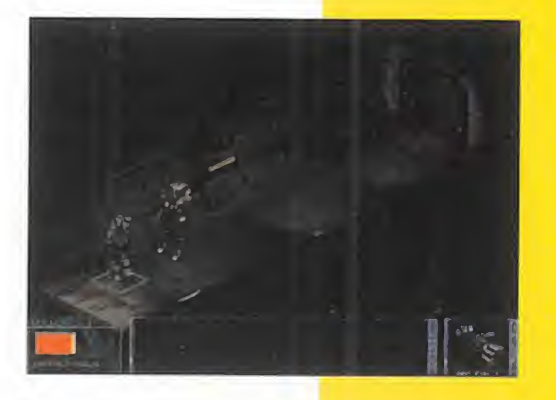

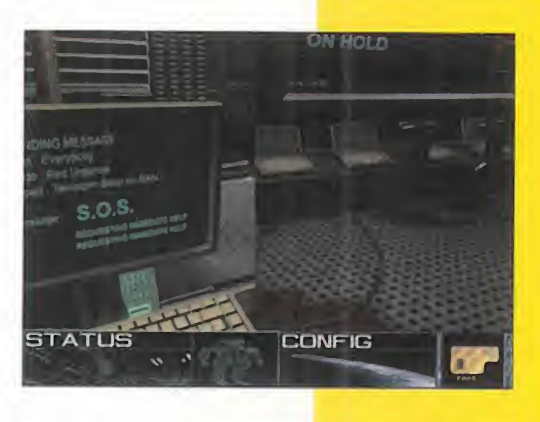

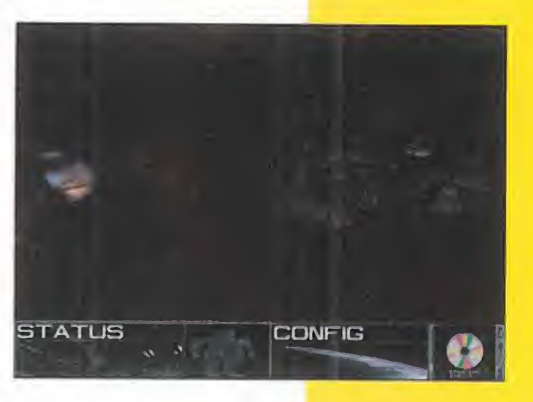

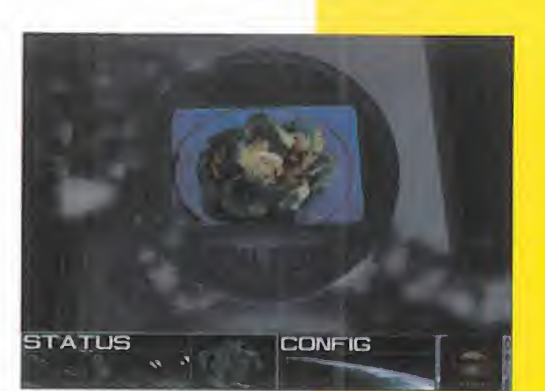

LO BUENO: Gráficos SVGA, un sonido alucinante y una ambientación que ha rá que nos adentremos de lleno en la aventura.

-

## $LOMALO: 92.324$

Se podría haber mejorado el interfa ce; más opciones de configuración no hubiesen estado nada mal.

## NUESTRA OPINIÓ

«Aliens» merece un notable muy alto, casi rozando el sobresaliente. Y todo ello gracias al enorme derroche que han hecho los chicos de Cryo al pro gramar esta sensacional aventura. Gráficos en SVGA -con el inconveniente de sólo poder disfrutarlos en este modo- realmente asombrosos, con multitud de detalles que consiguen ese ambiente claustrofóbico <sup>y</sup> tétrico que se pretende con el fin de meternos en la intriga de la trama, acrecentados por el sonido, algo dig no de elogio, especialmente en la banda sonora.

Pero, claro, todo este desborde de técnicas de realización exigen un equipo bastante potente -como viene sien do habitual últimamente-, con un Pen tium como soporte -aunque en un 48G DX2 con 8 MB podremos disfru tarlo también-, una tarjeta de sonido potente, un lector de CD de cuádruple velocidad y una tarjeta de gráficos que no se haga de menos.

Hay que decir, en contra de todo lo dicho, que el interface que se utiliza es de fácil manejo -indicando si se pueden coger objetos o las direccio nes hacia las que poder dirigirse-, aunque se aprecian ciertos fallos en cuanto <sup>a</sup> que desaparece el cursor <sup>y</sup> dificulta apuntar bien a los objetos.

También se podían haber conseguido animaciones de los personajes cuan do se entabla conversación con ellos, en vez de imágenes fijas, <sup>y</sup> se podría haber mejorado la velocidad del pro grama si no tuviera que leer todo el rato del CD -¡sólo instala en el disco duro 20 MB!-.

En definitiva, una aventura que nos ha rá disfrutar de lo lindo, con una difi cultad elevada, y que deberemos tener en nuestra ludoteca todos los adictos a las grandes aventruras.

P.J.R.

# **FRANKENSTEIN THROUGH THE EYES OF THE MONSTER**

## EL SECRETO DE LA RESURRECCIÓN

Ponerse en la piel de un hombre que fue ahorcado por asesinato y devuelto a LA VIDA POR OBRA Y GRACIA DE LA CIENCIA Y LAS MANOS DE UN DOCTOR ENLOQUECIDO, PARECE UNA AVENTURA INTERESANTE. Y ES QUE MARY SHELLEY POCO SE PODÍA IMAGI-NAR QUE SU HISTORIA DEL MODERNO PROMETEO LLEGARÍA HASTA NUESTROS DÍAS EN FORMA DE CD-ROM DE LA MANO DE INTERPLAY.

LO QUE AHORA OS PRESENTAMOS ES TAN SÓLO UNA DE LAS FORMAS DE RESOLVER ESTE MAGNÍFICO JUEGO. SEGUID PUES LOS PASOS DEL MONSTRUO Y QUIZÁ DESCUBRÁIS EL SE-CRETO DE LA VIDA.

#### o primero que vi al despertar a la vida fueron mis bracos ¡mi mano izquierda era de mujer! Ese majdito doctor estaba loco. Me levanté y lo único que recordaba es que fue ahorcado por asesino <sup>y</sup> ahora.... ¡estaba en un laboratorio! Allí estaba el doctor. Me dirigi a una trampilla situada bajo una tabla periódica. A través de ella descendí hacia una gran sala presidiüa'por un generador de ehehgía. Miré hacia la izquierda, <sup>y</sup> cogí una,tabla que estaba apoyada sobre unas escaleras^ Miré hacia mi derecha y hacia abajo y descubrí unas escaleras rotas que descendían hacia un nivel inferior. Utilicé la tabla sobre las escale-on utilis "ras <sup>y</sup> bajé. Me encontraba en ún pequeño laboratorio privado.

- En una de las esquinas había una mesa con hórrendos experimentos, junto a una puerta cubierta por hielo. Accioné el interruptor de la derecha y pude comprobar cómo una máquina dejába de funcionan. Quizá asi podría deshacer el hielo de la puerta. Luego, me acerqué a un escritorio que estaba en el acer que a un escritorio y de uno de sus cajones cogí una llave. Esta llave me abrió lá puerta de mi habitación, situada en uña esquina. Entré y al rato me senti observado. <sub>v</sub>ecia Me di la vuelta: ahr estaba de nuevo el doctor Erankenstein.
- Salí de mi habitación y subí las escalenás tíasta la habitación del géherador. Me di la vuelta y abrí una puerta que daba al gran balcón del castillo. Allí, miré hacia mi izquierda para ver la puerta por la que había entrado. Me fijé en un extraño mecanismo dé palancas junto a unas bolas de cañón y me acerqué a él. Puse una de las bolas sono el elevador y tiré de la cuerda de la de-.<br>. recha. La bola subió y al bajar hizo caer la estatua de un pájaro rodeado de cuerdas. Agarré uno de los extremos de la cuerda y me dirigi a la derecha, donde la barandilla estaba rotá. Deslicé la cuerda por la barandilla del balcón y descendí por ella hasta toparme con unas rejas rotas. Me introduje a través de las mismas.

Estaba en uno de los pasadizos secretos del - castillo. Miré hacia la derecha y vi una escalera. Bajé por ella hasta el final y, de nuevo hacia la derecha, me encontré con un viejo mecanismo de engranajes en la pared. Accioné la patanca <sup>y</sup> tres engranajes se.salie men de sus éjes. Recompuse el mecanismo del ca

-el-engranaje más pequeño arriba, el grande en medio <sup>y</sup> el mediano abajo- <sup>y</sup> ateioné lapalanca de nuevo. Esta vez funcionaba. Se ábrió un hueco en la pared'<sup>y</sup> salí, a través de un tapiz, hacia el gran hall del castillo. The t

/ / / /

#### **EL CRISTAL DE LA VIDA** \*

 $r$  is a set of  $f$  is a set of  $f$  is a set of  $f$  is a set of  $f$  is a set of  $f$ Caminé hasta la puerta que estaba al otro la- / do del hall y entré en la sala de banquetes. Me dírígf hacia la derecha, hastá eheontrarme sobre la chimenea. Cogí un maletín que fríe serviría para transportar objetos. Giré a la izquierda dos veces para ver la gran mesa de banquetes.\* En ese momento apareció de nuevo el doctor. Fui hacia él por la párte derecha de la mesa. Después dé oír lo que me teníaque decir, me acerqué <sup>a</sup> la mesa <sup>y</sup> cogí un muslo de pavo que metr en el maletín. Me aléjé'de la mesa <sup>y</sup> fui hacia Ib derecha <sup>y</sup> luego haqia donde se encontraba él. Me di la ^uelta viqndo la mesa <sup>y</sup> safí por la puerta de la-derecha hacia el oran hall del castillo.

y

/

\* 4 brefina de'ellas había uri extraño cristal ver-Camine hacia el tapiz y subí por la escalera<br>. secreta hasta el balcón, pqra entrar alcastillo por la puerta que daba á la habitación **como la f** del generador. Subí por las escaleras de la izquierda hacia el laboratorio y me dirigí hucia la ventana del otro lado de lá habitación después de oír las teorías del doctor sobre fa energía de la vida. Una Oez junto a la ven tana, miré hacia la izquierda para ver cómo trabajaba el doctor, absorto eñ sus papóles, íyie fijé' en las estanterías de la dérecha. So de. Intenté cogerlo, pero el doctor se dio / cuenta y me regañó con furía. ¡Ese cristal debía ser importante! Me entretuve mirando los apuntes del doctor que estaban en la es tantería Jrrferior ¡ese pionstruo; había reali  $z$ ado atroces experimentos! $\blacksquare$ 

Después de coger los papeles, me decidí a coger él cristal verde. Debía tener cuidado, y hacerlo cuando el doctor no mirara. De otra forma, me mataría. Cuando eonseguí ha-\*\* cerme con el cristal verde, me dirigí rápidamenté a la derecha, y deposité él cristal so- $\mathcal{L}^{\text{max}}$ bre la mesa delante de la ventana. De una • de las estanterías de la derecha cggí un trapo, que también deposité en la mesa. Luego, utilizando cuatro de las cuérdas que había en la pared, construí umparacaídas para el cristal, y lo árrojé por la ventana. El viento lo arrastró hacia lo alto de una de las torres del castillo. 1 \*

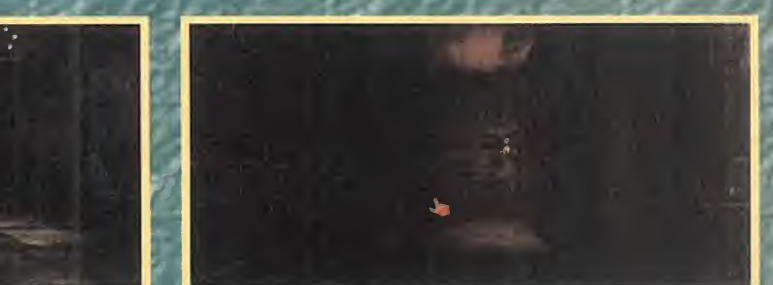

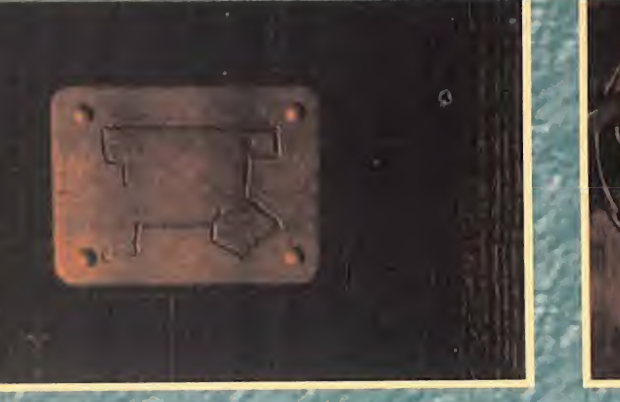

a da basta el Sali del laboratorio por la trampilla hacia la habitación del generador, y luego bajé las es- da costa caleras que antes había reparado, para lle-co gar hasta el pequeño laboratorio. Me dirigí a  $\qquad$  gundo árbol, me di la vuelta y me l a puerta que antes estaba cubierta por hie-cuerda que estaba en el suelo. Me agaché y com oráneo, del cual recagi un escarabajo.<br>lo y la atravesé. En la parte izquierda había conde ver además un extraña placa al pie del co  $\mathcal{P}_n$  for  $\mathcal{P}_n$ lu y la au una mesa de trabajo de la que cogí algunos árbol con un número cuatro inscrito en ella y adelante iz documentos. Antes de salir por donde ha- representando algo así como unos planetas. , bía entrado, guardé en mi maletín una pa bla enu ado, guarde en mir maleuri una per<br>lança que estaba junto a la puerta. De nuevo en el pequeño laboratorio, me acerqué a la mesa de los expepimeptos. la de la cabeza eir el frasco, V C09t upa batería <sup>y</sup> un cáble que colgaba de la pared. Tenía los ingreque colgaba de la pared. Tenia los ingre la tación tropical. A la partida de la que me top que colgaba de la pared. Tenia los ingre-tación tropical.<br>dientes para realizar mi experimento, ex ... En la nueva habitación, me acerqué a las ar<br>cepto el más importante: el cristal verde ................................. cepto el -más irpportaW: el cristal.verde/ 'máduras que custodiaban la' puerta <sup>y</sup> luego / Para rescatar el cristal tuve que salir al bal- e gi cón, bajar por la cuerda, meterme en el pa- « a t sadizo y salir al gran hall atravesando el ta-co qu pete. Luego, atravesé las puertas de entrada alcastilla, alo izquierda, junto a la ar madura. y me dirigí de nuevo a la izquierda, rodeando los árboles hasta toparme con la torre en lo alto de la cual se encontraba el \* ^m cristal Trepé por Id pared de la torre ayu dándome de las piedras que sobre salian. Il Tr Tan sólo dúdé una vez, pero decidí elegir la piedra de la izquierda y así llegué a coger el<br>cristal. Bajé por donde había subido y regresé al castillo, para meterme por el pasadizo en mesa rota. Esta nueva placa tenía el número del tapete. Esta vez sólo subí un tramo de escaleras, ya que necesitaba un lugar seguro para mi experimento. Hacia la derecha' encontré una mesa sobre la cual deposité todo lo necésario; la bateria, los cablés, los apuntes del doctor, el muslo de pavo y el enigmático cristal jnecesitabd" saber si era capaz de producir vidal Enganché los cables a los entrefinos del cristal <sup>y</sup> éste, empezó a brillan; Pero no ocurrió nada, así que decidí comerme la carne ¡sería mi última comida! Pero al rato, me sentí muy mal, vomité lo que había ingerido y jpude ver cómo los restos de carne de pavo se movian! ¡Así que era cierto, ese cristal puede traer la vida! f 100 and 100 and 100 and 100 and 100

#### / **JARDINES LABERÍNTICOS** <sup>/</sup> miné hacia

Me fije en un garfio que estaba en el suelo y agujero en el<br>lo meti en el maletín. Acto seguido, salí fuera meti dentro. Iq meti en el maletín. Acto seguido, sali fuera dél castillo por las mismas puertas que antes. En ese momento, apareció el maldito doctor. Quería sus notas, las que yo había utilizado en mi experimento. Si no se las <sup>err</sup>a l

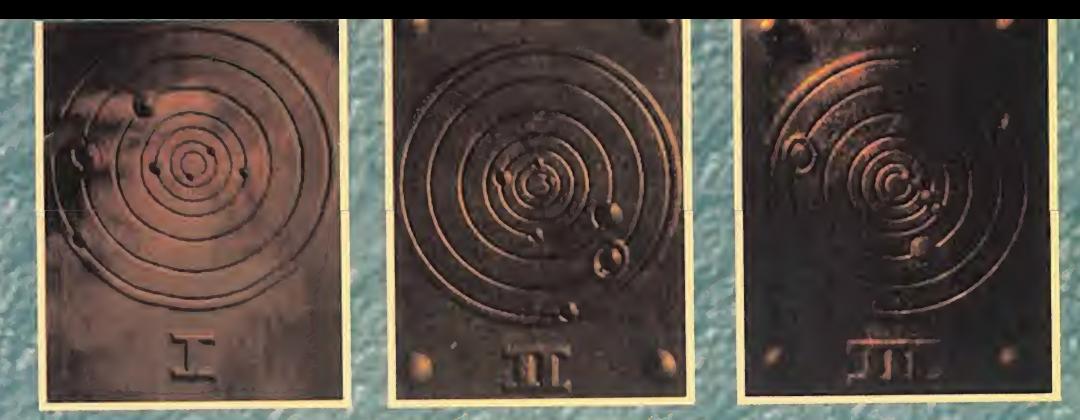

daba, me mataría. Así que debí evitarle a toda costa. Salí de nuevo del castillo y me dirigí a la izquierda. Después de pasar el segundo árbol, me di la vuelta y me fijé en una quierd Memorice el dibulo. Después, até el garfio que llevaba a la cuerda y la deslié por una de

cayeran sobre mí al atravesar la puerta. *In y* derecha hasta encontrar uña vie<br>Tras salir de la habitación, dire a la izquier illa en el suelo cubierta de maleze Tras salir de la habitación, giré a la izquier

da, avancé cuatro pasos y, a la derecha, en-<br>contré una nueva habitación. Entré y obser- **BAJO TIERRA** cristal. Bajé por donde había subido y regre-ce vé otra extraña placa incrustada en una  $\sim$ e  $_{\sim}$ uno. También la memorice.<br>Salí por donde había entrado y regrese a la

el cor habitación tropical para deslizarme de nuevo por la cuerda hasta el exterior del castillo. Il provincia est Caminé hasta la puerta del castillo y esta véz $\sim$  . continué recto, es decir, como si al salir por la l la puerta girara a la derecha. Continué caminando, por el camino que bordea los jardines hacia la izquierda, hasta ver el borde de un gran estanque. Me giré <sup>a</sup> la izquierda y me agache para ver una nueva placa, la tercera. Me incorpore y bordeé el estanque ta metálica con forma de telaraña, también , , , , , , , a laizquierda.

Traspasé la puerta, giré a la derecha y caminé hacia un árbol conforma de búfalo. Lo. pasé y giré a la derecha. Allí encontré un agujero en el suelo con una escalera. Me metí dentro $\mathcal{L}^{\mathcal{I},\mathcal{I}}$  and  $\mathcal{L}^{\mathcal{I},\mathcal{I}}$  and  $\mathcal{L}^{\mathcal{I},\mathcal{I}}$  and  $\mathcal{L}^{\mathcal{I},\mathcal{I}}$ '

, Una vez bajo tierra, me'di la vuelta y atrave-----<mark>f</mark>ia sé a gatas un estrecho túnel para encon- / / / /  $\color{red}$ trarme con otra escalera. Subi por ella. Ahora me egeóntraba en un jardín en íorma de f *f \* facts* and facts \*\*\*\*\*\*\*\*\*\*\*\*

 $L$  ,  $L$  ,  $L$   $\rightarrow$   $L$   $\rightarrow$   $L$ 

as un extrana placa al pie del Después, fui: izquierda, adelante, izquierda, •'laberinto. Dpbía tener macho cuidado/para ne perderme, así que seguí estos pasos: izquierda, adelante, derecha, adelante, iz \* quierda, adelante, hasta encontrarme con<br>un cráneo, del cual recagi un escarabajo, adelante izquierda, hasta ver otro agujero representando algo así comg unos planetas. [en el stfelo. Continué: adelánte -pérosin me-Memoricé el dibujo. Después, até el garfio terme en el agujero-, derecha, adelante, iz-<sup>r</sup>quierda, adelante, derecha, adelante, iz-<br>quierda, adela<u>nte, derecha, adela</u>nte, fas ramas del árbol. De esta forma pude su- quierda, adelante, derecha, adelante,<br>bir por ella hasta una ventana que daba a cadelante, izquierda, adelante, izquierda, ade bir por ella, hasta una ventana que daba a adelante, izquierda, adelante, izquierda, adeotra de las habitaciones del castillo. La habi- $^+$  lante, izquierda, adelante e izquierda, hasta $\mathscr{N}$  i rebajo en la boca de la/naspeqúeñe. Acto gire a la derecha pará ver una pecera junto seguido, la planta gránde ábrió su boca y pua una chimenea. Moví el taco de madera de sacar de ella unas tijeras de podar. Lo<br>que sujetaba la necera y la moví. Luego de la siguiente que hice después de alejarme de la que sujetaba la pecera y la moví. Luego de- « siguiente que hice después de alejarme de la<br>Seprollé la querda que sostenía una lámpara « plánta fue ir a la izquierda, luego adelante, senrollé la cuerda que sóstenía una lámpara  $\qquad$  plánta fue ir a la izquierda, fuego adelante,  $\sim$ para que ésta, rompiena la pecera al caer y oderecha, adelante, derecha, adelante, dereasí apagar el fuego de la chimenea. Volví jun- cha, adelante, adelante, izquierde, adelante, intérna aar apagar arrocyo as la crimenso. y aw juny - cho, puedanto, buelantó, la che, derecha, ado mesa. De esta forma evité que sus hachas Iante, derécha, adelante, derecha, adelante<br>Caveran sobre mí al atravesar la puerta. Il y derecha hasta encontrar una vieja trampi

•

mesa rota. Esta nueva placa tenía el número Utilicé las tijeras de podar para abrir la trambajar por el agujéro que ocultaba. Una  $\sim$ Salí por donde había entrado y regrese a la  $-$  vez abajo, miré a la derecha y accioné una

J 9

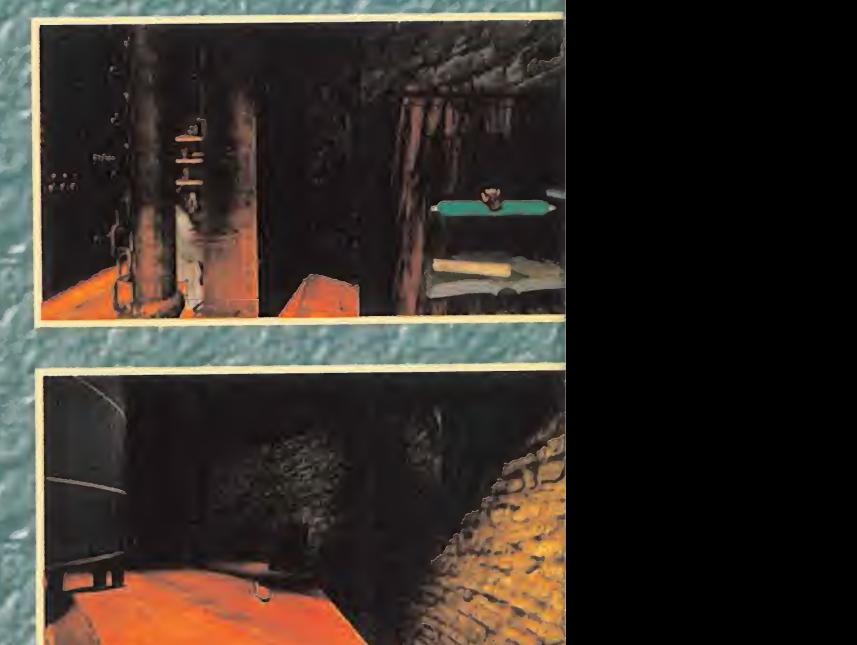

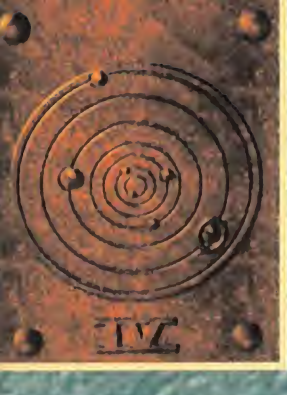

palanca que daba co- •mO resultado la desaparición del laberinto que acababa dé atravesar. Continué hacia la derecha <sup>y</sup> subí otras escaleras, hastá una nueva cue va en la que habia

**your commenced and the commenced** 

una rueda que representaba los planetas del sistema solar. Sin duda, las placas que había visto tenían que ver con la extraña máquina. Accioné la rueda y detuve el giro de los planetas cuando estos coincidieron con la posición que había visto en la placa número uno, la que estaba en la mesa rota. Acto seguido, y pón in  $\,$ descubrí el primer panel de la fila de arriba, $\qquad$  pu que mostraba el dibujo de fuego, también el primero de la fila de abajo, y tiré de la palan- Ca ca que estaba a la derecha. Pude oir cerca .de mí el chasquido de ung puerta. Después de alejarme de \á rueda da- los planetas, m£ ré a la derecha y w una puerta abierta. Penetré por el túnel hasta Negar a un sitio con tres oaminos diferentes. Allí contemplé ho-, rrorizado cómo una mano sanguinolenta se arrastraba por el suelo. "Derecha", me decía. Y así lo hice: escogí la puerta de la derecha y continué avanzando hasta topar

+ con tres nievas puertas.' Esta vez la^mano ine sugirió la de la izquierda. Volví a hacer  $\log$ caso y la seguí hasta llegar a una pared: "de- $\log$ recha", volvió a decir la mano. Y así llegué hasta un pequeño muelle ¿sería mi forma de escaper de las garras del doctor?

Me acerque al borde del muelle y miré hacia la izquierda. Conecté el cable suelto a la batería, lo que puso en funcionamiento una máquina de aire. Me puse un caso de buzo, doqí un arpón y.me sumergí én el agua. Ha cia la derecha pude leer un documento que estaba flotando en ef agua. Contenía nom<sup>r</sup> bres <sup>y</sup> cifras pequeñas.-Me di la vuelta <sup>y</sup> desf cubrí un cofre lleno de lingotes de oro. El ar pón me salvó del ataque de un enorme — nué e pulpo, ¡pero no había escapatoria bajo el G mar! Así que decidí volver al muelle.

 Caminé en 'línea recta hásta llegar a úna in tersección, y escogí el camino de la derecha.. Avancé dos pasos <sup>y</sup> giré a la izquierda. Luego avancé tres pdsos más <sup>y</sup> giré de nue vo a la izquierda, hasta ver al fondo una vu a la tequier su massa.<br>puerta con cadenas, a la vez que podía oír el sonido de agua cayendo. Caminé hacía la puerta encadenada, hacia la cual también ae llegaba desdé la habitación de la rueda de los planetas, pasando por la puerta abiertá y luego girando a la derécha después de

atravesar la primera puerta derecha donde encontré por primera vez a lamaño. Avanzando llegué hasta uña parte del túnel . donde había un molino de agua. Lo primero que hice fue girar la manivela que estaba en la tubería para parar la rueda y poder pasar al otro lado de la corriente. Allí, me agaché y copí el extremo de la cadena que estaba atada ala puerta. Medíla vuelta y até con fuer za la cadena a le rueda. Crucé al otro lado y puse en funcionamiento la rueda, lo que hizo saltar la puerta de |a cadena. Salté de nuevo . 'al otro lado <sup>y</sup> accioné el interruptor- que es taba a mi derecha. Volví a saltar al otro lado de te rueda, abandoné la habitación <sup>y</sup> conti nué en línea recta hasta que ncr pude más. Giré entonces a la izquierda y;avancé'dos pa sos para luego dirigirme a la derecha. Seguí caminando hasta encontrarme con una cin ta transportadora. La puse én Tuncionamiento, me di la vuelta, continué en línea 'recta <sup>y</sup> luego hacia la izqdíerda,: pana seguir avanzando hasta donde estaban las tres puertas. Me 'introduje en la de en medio <sup>y</sup> activé una nueva cinta transportadora. Salí de 'allí <sup>y</sup> mé dirigí por el Camino de la derecha hasta otra intersección con tres ramas, metiéndome de nuevo en la central para poner en rriafcha otra cinta transportadora.

AAAA

/ /

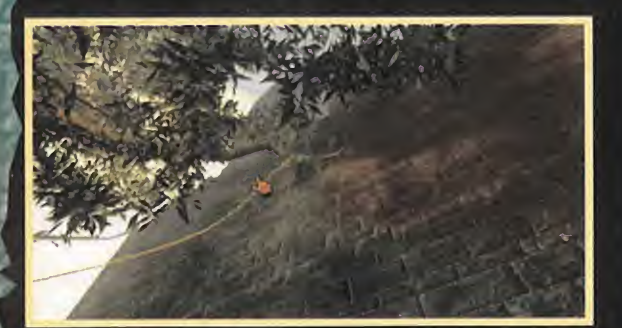

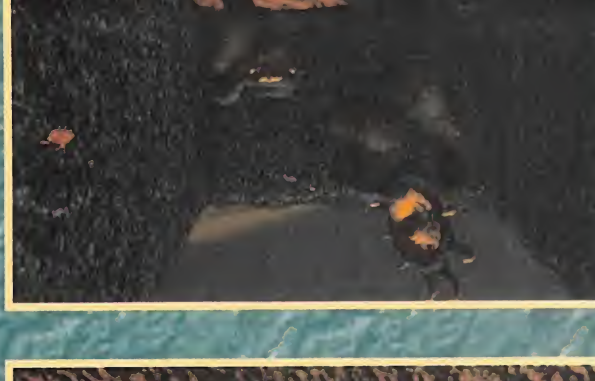

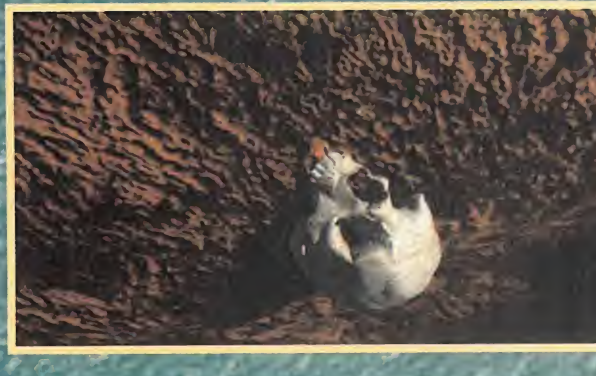

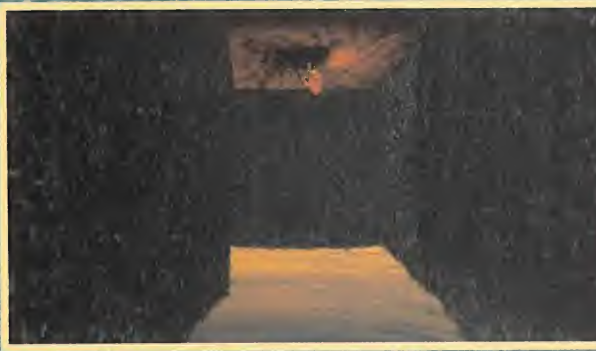

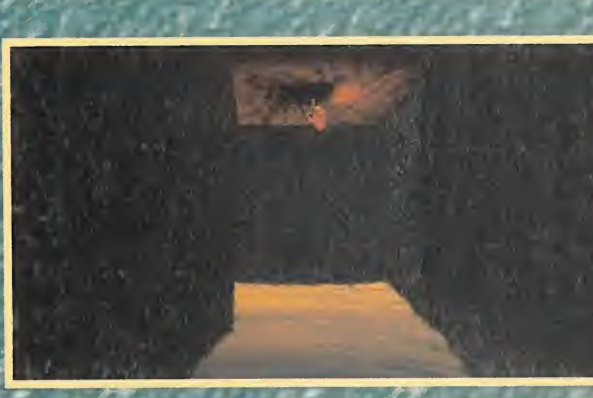

EV LAS MINAS asang de las minas subtenráneas.  $\overline{\phantom{a}}$ eig ie ianim iso spegnao suanogev si oasq il ab onilom isb noibaildad si na amneninoo.<br>Isidsid abnob jog anime.D - jedan eb sdadaoe il is nog aniamaq v adnamoo si aaventA lauge. ua eued 'epuainbzi el e obani A opoau

eyoueuu ua jayod ejed eivaas spjainbzi ej ap

Entre en la sala de pulvenzacion

ap organ aparti approach a postal epiqel and an epiqel and an approach and approach and approach and approach<br>The control sosed order can be also be a soperate said and a soperate saiontrop ap artist and approach and app -duoo y sa if onaminn la noo odaiv sidert satne; eiden aup la na odnuq ün edaert ovaun ab seiv elen eyub Jahang evenu el nog ajubordni al $\mathsf{M}\,$  / esl iugee y noibesmeviug ab elea el anobned $\mathsf{A}\,$   $\,$ eq ei ap emit as aoud as aoud as A épiajnha e V el terceiro de la fila de de la cida e la fila e la fila e la <br>La fila e de la valones estaba llega estaba e Ne ingles estables en encontra en en energia en el anb equation<br>H

ed ej ap cumum la ede uzoru app , euros ap - oros asportasid del application la obod.<br>'Ala ej ap ènit ojéde ap alitral ap criacal la ya - enadmissila del criaca el español . Isas en el el la el e<br>'Ala ej ap ènit , ojéde ap 'énBe jap ojoquijs ja eqeutsow anb 'equue ap \_ uoo sebou sej opüebeyoewi 'jeuaujuu ja opot<br>'enBe jap ojoquijs ja eqeutsow anb 'equipe ap \_ uoo sebou sej opüebeyoeui 'jeuaujui ja oppt E|ij e| ap |aued opunBasqa ¡jqriosap opinBae aauaAtnd 'pepuiqeq ap oood un uoq sesuajd  $\omega$ odo $A$  aupneize lab abnod le edetea aup el $\qquad$  sel nadanoiops entoenab el ab sanodod sob $\qquad \qquad \qquad$  $\mathsf{F}$ abiq enamat al na omoa sedansiq zol àenii $\mathsf{A}$  aal aup sentnaim "enobetroqenent etnia el sol el pedidiometro

 $S$ angigaaiden el saegí aunitimo y ébhainpzi el e  $\sim$  notquonatri la noiostiden el ab ontrea la ria  $\sim$ bjiB 'seuu jezupAe apnd oueAopuenq 'oBanj / 'sajcxquoo soj a^ue an^ié aiu 'o6an~| eujnb ta tuane ap auiguu jap u gpeaf ei jod op -eul ei ei geneem egen europerings en en eight.<br>A 'enfig ap auigui jap upoenaje ei jod op -eu ej e ejGjaua jeden upo og oppering o te ja estancia el el grand d'alger en de la estanda en la en en la estanda en el espert baga japò.<br>L'asie l'anticapp éper jubilitat el estanda el estanda el es el el es el el es el el es el el el es el el el e qe je azpushe seuu sosed olinena A 'eqoalap , -up elib elib eliq equa el e A ejoqueisa ej appelitettu.<br>Peq aiueida e la software elib elib elib elib , anno , cua usana ina ora nun orașului indica a sec a jap. erab ei sioen ogeul ,esile aaq eunimo J .esiv<br>B| e sev ento ogeul ,esiloninoo sol steed eno obnot la steed énime. J .ebraiupsi el e edetes<br>B| e sev eno ogeul ,esiloninoo sol steed eno obnot la steed énime. J .ebrai -auap e|epey aBanj 'sena jod anupuoQ/spiA <sup>í</sup> sej Qi i|es A ejajegsa e| jod o/vanu ap afeg,

vrioo hotoob la sbrido indiciazilatara.<br>Labiv el so abhev latano la referencia il serio de la ua so de la donardolo e india.<br>La vi creio de la celevia la Atano il atactico de la donardolo de la donardolo de la donardolo de ja Biqjaan is ja Balijaan ja use vastusel ja vanaan valitsijon ja Biqqia ja Biqqia ja Balijaan ja appela de ja<br>Ja Biqqiaanoo joodob ja abnob ,noiossilateino , seu epilätem sineug eiden ililA ,lenit la st ap ejes ejBJ3 oijqseb |ap jouajui ja ua oashu de las se bilajeds eva en musical e que se a var esperante de seu sel eparte de seu se en sel eparte.<br>A segundo de seu varia el seu de la forma esperante de la forma el esperante de seu en encontre de -iireqeasa eA epiqns ap oujipeo ja ouugo jba <sup>i</sup> •uasqo apnd Áeijjduuqji ej ap ugpeaiqey bj e gine a la energia y estatuna en la execte service y accious plusion el de la exicutación<br>ideológica en la executación en la execte en la desergia en la existencia en la existencia y el existencia en<br>ideológica en la estatu jcgdnjja^ui jp gjauuud auopoB <sup>A</sup> sajo/mpo soj e asajbag ewduueja ej ap ejpuad anb. guapeo ej uoo ays s\ A Bjja e antuaoe ajAI ep -vjainbz;€j e ugpoasjapi ej jod opues'ed 'bi/\ ido la vagoneta y la encontre al hadi de la anb jejaujuu jap epebjeo ejeuo6ex ej osed asp oblijoi  $\lambda$ im san $\mathsf A$  ab ishipsi el ab nodqumsani la anoip  $\qquad$  -na er Después, me di la vuetta y continue e de la via. Alla el apropri y ac-

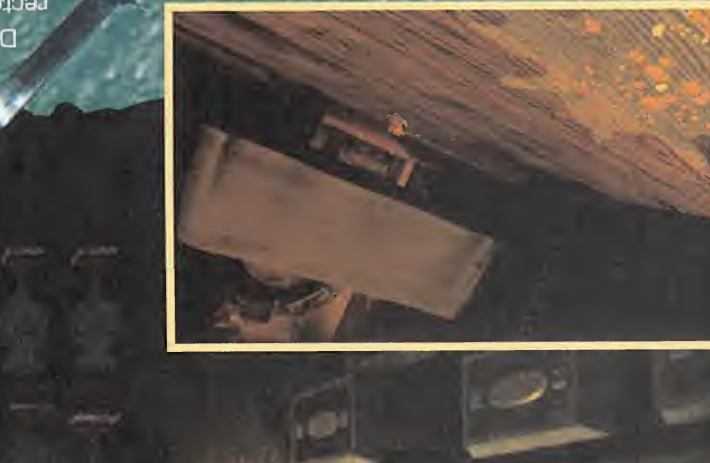

una bodega, luego derecha, adelante, iz- - sala de cristalización. Así que empuje hacia - entonces el cuarto panel de la fila de arriba,<br>quierda, adelante, derecha, adelante, iz- - abajo el interruptor de la derecha y el d quierda, adelante, derecha, adelante, iz-abajo el interruptor de la derecha y el de la el de la montaña, y el cuarto de la fila de<br>quierda y adelante hasta darme de bruces izquierda. Luego, empujé la palanca, el inte-abajo contra una pared. Miré a la derecha y pude la rruptor de la derecha hacia arriba y el de la<br>ver una pared desmoronada. La atravese, la izquierda hacia abajo. Acto seguido, camine giré a la izquierda y pasé por un pequeño ori- por las vías hasta encontrarme con la vago- contré una especie de mausoleo hacia la izficio en la pared hacia la refinería. Nada más entrar, giré a la izquierda y sali por la puerta

is a strong of the strong section

 $-4.40$  and  $-4.4$   $-4.44$   $-4.44$ 

' - Al salir, giré <sup>a</sup> la derecha <sup>y</sup> continué, hasta giré la rueda de abajo hasta- que el índica- un vistazo <sup>a</sup> todos los papeles que allí había de la derecha hacia la posición de arriba y el cia la derecha para recoger el mineral de la<br>de la izquierda hasta abain. Después de ver vagoneta, y luego hacia la izquierda para dede la izquierda hasta-abajo. Después de ver - vagoneta, y luego hacia la-izquierda-para de- debía morir! » cómo circulaba la vagoneta, volví a la refine-<br>na, es decir, hacia la izquierda. Al fondo, junpor las-de la izquierda y, después de avan- quina de la habitación, y vertí los dos fluidos, zar, me encontré ante los controles de la el ácido nítrico y el agua en el tanque girando<br>máquina de refinado.

licé hacia la derecha otro picaporte más pe-' - derecha. Por último, empujé la palanca que<br>queño que estaba montado sobre un raíl ho- - estaba a la derecha de los controles para rizontal. Esto hizo que el mineral se desplacaporte vertical y asi metí el mineral en el contenedor. Volví a elevar la garra vacia, y<br>accioné el interruptor de la derecha para extendér el electrodo. Metí la garra en el con- - - qué a él y pulsé el botón rojo para cerrar. la<br>tenedor y esperé a que las luces del control - - verja y hacer que el cristal subiera. se encendieran, Io que significaba que la re-, Desde la sala de cristalización, fui de nuevo a se abría al tirar de una palan<br>acción se había llevado a cabo. Subí enton- la habitación de la rueda de los planetas ba- nuevo acción se había llevado a cabo. Subí enton- la habitación de la rueda de los planetas ba- nuevo al gran hall del castillo.<br><sub>I</sub>ces la garra con el mineral transformado en lando por las escaleras, siguiendo la vía, en la Mel una masa iridiscente y la desplacé hasta en- la trando en la escudia as, siguidado a via, en la refere en en en en en en en en la pasadiza del<br>Luna masa iridiscente y la desplacé hasta en-la trando en la refinería, metiénd 'cima de la vagoneta. Por último, bajando el equeño agujero de la paréd, luego por la el trar én la habitación del generador. Bajé en-<br>Dicaporte vertical, deposité el mineral en la el abertura en el muro desmoronado y, más picaporte vertical, deposité el mineral en la «abertura en el muro desmoronado y, más « tonces las escaleras reparadas y me intro-<br>vanoneta, y abandoné los controles. . . . . . . . . . tarde, siquiendo los pasos contrarios vagoneta, y abandoné los controles. tarde, siguiendo los pasos contrarios a tra- duje por la puerta que estuvo congelada,<br>Descendi al piso de abaio. Y volvi a poner- vés de la bodega.

me delante de los controles de la vagoneta, a Una vez delante de la rueda de los planetas, a te, la que tenía una rueda coñ una serie de<br>en la vía, Ahora debía quiar el mineral hasta dos coloque según indicaba la cuarta pl en la vía. Ahora debía guiar el mineral hasta los coloqué según indicaba la cuarta placa, la la botones debajo. Utilizando uno de los pape-<br>la habitación que se encontraba debajo de la la que estaba situada al pie del árbo la habitación que se encontraba debajo de la que estaba situada al pie del árbol. Descubrí

izquierda. Luego, empujé la palanca, el inte-<br>rruptor de la derecha hacia arriba y el de la izquierda hacia abajo. Acto seguido, carmné Al entrar por la puerta número cuatro, en-<br>por las vias hasta encontrarme con la vago- contré una especie de mausoleo hacia la izde cristalización. neta, y subí por. las escalenas hasta la sala

 $\mathcal{L} = \mathcal{L} + \mathcal{L} + \mathcal{L} + \mathcal{L}$ 

; rations and results in the contract of the second complete that the contract of the contract of the contract

 $\dot{f}$  . The state of  $f$  is the state of  $\dot{f}$  ,  $\dot{f}$  ,  $\dot{f}$  ,  $\dot{f}$  ,  $\dot{f}$  ,  $\dot{f}$  ,  $\dot{f}$  ,  $\dot{f}$  ,  $\dot{f}$  ,  $\dot{f}$  ,  $\dot{f}$  ,  $\dot{f}$  ,  $\dot{f}$  ,  $\dot{f}$  ,  $\dot{f}$  ,  $\dot{f}$  ,  $\dot{f}$  ,  $\dot{f}$ 

\*\*7r3ÍBBST ^far <sup>y</sup> /ni íi <sup>V</sup> / >' <sup>V</sup> /

 $99.9$  if  $y = y + y + y$ 

con la palanca de la derecha. <sup>.</sup><br>Al-salir, gire a la derecha y continué hasta e gire la rueda de abajo hasta que el indica los controles de fas vías. Allí, empujó la.pa- dor mostró el número 9Q. Luego moví el p¡- - guardado el doctor. ¡Asi descubrí que el doclanca de la izquierda <sup>y</sup> accioné elinterruptor caporte pequeño montado sobre una "T" ha- tor me había robado mi trabajo, matado mi

positarlo en el tanque de mezclas.<br>Me nuse entonces delante del tanque de **. ; ATRAPADO!** ría, maría, es decir, hacia de internacia de internacia de internacia de internacia de internacia de internaci<br>Al fonto de segundo en la parte de internacia de internacia de internacia de internacia de un escrito de un es to a la vagoneta, había dos escaleras. Subí ... mezclas, que se encontraba en la otra es-<br>nor las de la izoujerda y, después de avan- ... quina de la habitación, y vertí los dos fluidos. ... Regresé a la habitación de los sus respectivas ruedas. Accioné el interrup- por el otro agujero y salí al exterior por la<br>tor que estaba en una de las patas del con- escalera. Continué recto hacia el castillo y Lo primero que hice entonces fue accionar tor que estaba en una de las patas del con- escalera. Continué recto hacia el castillo y<br>el interruptor de la izquierda para encender tenedor para activar el mezclador y, por ultiel interruptor de la izquierda para encender "tenedor para activar el mezclador y, por últi-" entré por la puerta principal. Pero cuando la máquina. Luego, empujé la aguja situada - mo, eché la mezcla en un gran tubo, accio- - me disponía a entrar por el pasadizo del ta-<br>- encima de los números hacia la derecha - - nando una pequeña palanca que estaba de- encima de los números hacia la derécha — nando una pequeña palanca que estaba de- — pete, oí la voz del doctor. Debía seguir sus<br>hasta que la aguja de su izquierda pasara a — bajo del contenedor. Regresé entonces a los — i bajo del contenedor. Regresé entonces a los la zona gris. Giré entonces la manivela que controles de la otra esquina y moví el pica-calabozos y allí me torturó. Cuando se hubo<br>estaba debajo del indicador hasta fijar la po-port<u>e hacia la izquierda para que la maquin</u> estaba-debajo del indicador hasta fijar la po- son porte hacia la izquierda para que la máquina tencia en 90. Luego empujé el picaporte de cogiera el tubo. Después, empujé hacia aba- Como mi mano izquierda era femenina, pude<br>Ja izquierda del todo hacia abaio, lo que hizo como lo el picaporte grande para que el tubo q la izquierda del todo hacia abajo, lo que hizo i jo el picaporte grande para que el tubo que i sacarla de donde la tenia presa, pero no po-<br>que la garra metálica cogiera el mineral, i idara en el centro de la máguina centr que la garra métálica cogiera el mineral. La dara en el centro de la máquina centrifuga-la día liberar mi mano derecha. Volví a mirar a<br>Empujé hacia arriba el picaporte y luego des-la dora ly laccione el interruptor hacia Empujé hacia arriba el picaporte y luego des- - doña y accioné el interruptor hacia Ja - la izquierda y alguien deslizó una llave po<br>Jicé hacia la derecha otro picaporte más pe- - derecha. Por último, empujé la palanca que queño que estaba montado sobre un raíl ho- estaba a la derecha de los controles para contré entonces una rejilla en la pared, hacia<br>Inzontal, Esto hizo que el mineral se despla-activar la centrifugadora. Había creado mi co zara hasta situarse encima de un coñtene- propio cristal verde. Volví a poner el inte- atravesé y me deslice hacia abajo. Una vez<br>dor, Bajé la garra metálica, utilizando el pi- mruptor hacia la izquierda y accioné el picador. Bajé la garra metálica, utilizando el pi-allí rruptor haeia la izquierda y accioné el pica-allí, escogí el camino de la dérecha y me en-<br>caporte vertical y así metí el mineral en el adorte pequeño hacia abajo. Con est porte pequeño hacia abajo. Con esto, había a contré en un laberinto. Logré escapar de él<br>llevado el cristal verde hacia un montacar-a gracias a una placa en la pared que mostrallevado el cristal verde hacia un montacar- gracias a una placa en la pared que mo<br>gas a la derecha de los controles. Me acer- ba el camino. Lo único que recuerdo e gas a la derecha de lós controles. Me acer-cioné el camino. Lo único que recuerdo es que<br>que a él y pulsé el botón rojo para cerrar la camino. Subí un par de escaleras. Al final, a mi

jando por las escaleras, siguiendo la vía, en-<br>trando en la refineria, metiéndome por el pe-

el de la montaña, y el cuarto de la fila de el de la 'Cuarta puerta abierta.

 $\mathcal{L} \subset \mathcal{L}$  . The source  $\mathcal{L} \subset \mathcal{L}$ 

quierda con un cajón ábierto. Miré dentro y salí por la mandíbula de un cráneo. Esperé a - - abrí la mandíbula de un cráneo. Esperé a - - .<br>Me dirigí a los controles que había en la és- - - que apareciera una araña y se metiera denmetálica hacia las vias, después de abrirla  $\blacksquare$  Me dirigí a los controles que había en la es- que apareciera una araña y se metiera den-<br>con la palanca de la derecha.  $\rule{2.2cm}{0.2cm}$  quina izquierda de la habítación. Un cia la derecha para recoger el mineral de la mujer y secuestrado a mi hija! ¡Frankenstein

metí-por el agujero. Me di la vuelta, repté por el otro agujero y salí al exterior por la verja y hacer que el cristal subiera.<br>Desde la sala de cristalización, fui de nuevo a el se abria al tirar de una palanca. Así sali de

Descendí al piso de abajo. Y volví a poner- - vés de la bodega.<br>- me delante de los controles de la vagoneta, - - Una vez delante de la rueda de los planetas, -- te, la que tema una rueda con una serie de

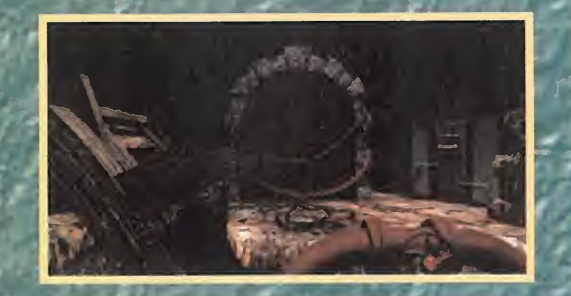

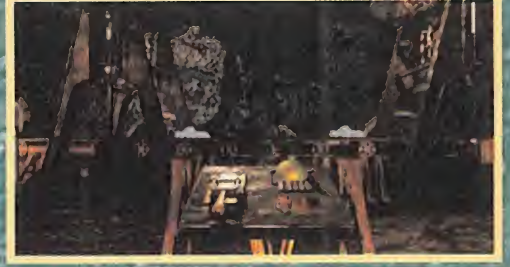

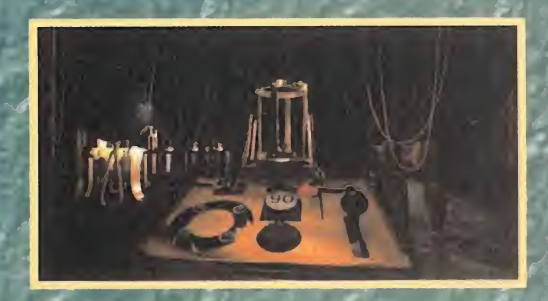

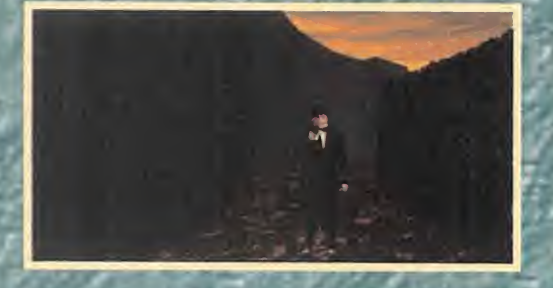

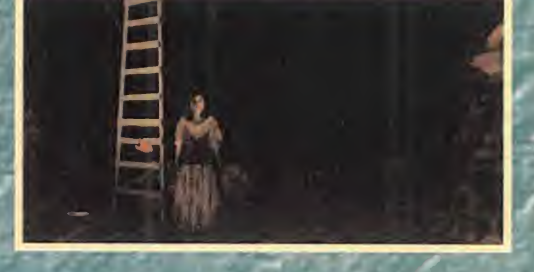

consegui abrir. La combinación era: arriba,

arriba, abajo, arriba y abajo.<br>Así, entré en una nueva habitación y hacia la<br>izquierdo atravese otra puerta para llegar a otra estancia que parecia una perrera. El doctor estaba alli. Me acerque a el We hablo, y al rato le mostré los papeles que le inculpaban. Después, me di la vuelta y volví a<br>encontrármelo. Cuando se hubo ido, camine hacia delante y luego a la derecha para encararme con el de nuevo. Pero sacó un arma, así que me di la vuelta lo mas rápido que puede y escapé de alli por la puerta que tenia enfrente. Gire a la izquierda y corri hacia la puerta que estaba al final del pasillo. Bajé por unas escaleras, girê a la derecha,<br>otra vez a la derecha y sali al gran hall del castillo por la puerta que tenía tres escalones. Desde el hall, sali al exterior del castillo y escogí el camino de la izquierda.

Segui avanzando hasta que me encontré con uno de los hombres del juez que venían a tratarme. Rápidamente, girê a la derecha.<br>Apareció otro del pueblo armado. Girê a la<br>derecha de nuevo lo mãs rápido que pude y<br>corri hacia el castillo. Junto a la puerta intentaron matarme otra vez, pero corri a la derecha y entré en el castillo. Muy deprisa. subi por las escaleras de la derecha. Una vez en los pasillos del castillo, girè a la izquierda y corri hasta el final del pasillo, para luego girar a la derecha. Segui adelante y<br>luego girar a la derecha. Segui adelante y<br>do del pasillo había una habitación. Entre rápidamente en ella. La puerta se cerró tras de mi, con la gente del pueblo empuiando. Miré a la derecha y vi un espeio. Me acerqué a el. Del otro lado, apareció una mujer. Rompio el espejo y dijo que la si-<br>guiera Sin perder un sólo segundo, lo hi-<br>ce. La segui a través de las cuevas sin perder su paso. Se llamaba Sara y me resultaba familiar Al final, llegamos a una caverna cerca del mar. Miré a la derecha y alli estaba ella.

#### **SARA**

Me acerque y me ofrecio una copa con agua. Me dirigi al lugar donde la había de jado, y empujé hacia delante el barril de la derecha. Acto seguido cogi la rama que estaba al lado de la copa y con ella tire

una de las botellas de la estanteria al barril que había empujado. Sara cogio la botella Me di la vuelta y la vi de nuevo. Me hablo un rato. Cuando termino, me alejé un noco y me di la vuelta. Entonces, por un aquiero de la cueva entró la mano sangrienta que antes me había ayudado. Aunque Sará me rogo<br>que acabara con ella, yo no lo hice y espere<br>a que se fuera. Me di la vuelta de nuevo para hablar con Sara. Me dijo que un familiar suyo, un niño, había desaparecido. Guizás mi hija también estaba secuestrada en el castillo! Decidi quiar entônces a Sara por los túneles, todo recto, a la derecha, de nuevo bancias, actor, a la dejectiva, de noevo<br>hasta el firíal y otra vez a la derecha hasta la<br>habitación de la rueda de los planetas. Colo-<br>qué los planetas igual que la última vez para abrir la cuarta puerta, la que daba acceso al mausoleo. Si le enseñaba los papeles, quizá me creeria.

Pero cuando se los mostre ella salio del maisoleo en busca del doctor. Yo también<br>abandone la habitación, cuando, de repente, un violento terremoto sacudió las cuevas. Salí afuera y entré por la puerta que ahora estaba derrumbada, por la única por la que no había entrado antes. Continue recto hasta llegar a un espacio abierto. Mire a la derecha y vi a Sara junto a una escalera. Subimos por la escalera mientras un terrible monstruo nos perseguia. Cuando existian<br>dos posibilidades, elegí en este orden:

## **NUESTRA OPINIO**

A medio camino entre «Myst» y «The 7th Guest», Interplay y Amazing Media han creado una aventura oscura, siniestra, alrededor del mito de Frankenstein. La genial interpretación de Tim Curry -¿a nadie se le ha ocurrido crear unos "Oscars" del videojuego?- como el desquiciado doctor que descubre el secreto de la vida a través de los experimentos con minerales tratados y la energía producida por las tormentas por obra y gracia del "Quick Time", es tan sólo uno de los ingredientes exquisitos con los que cuenta esta obra.

Por otro lado, tenemos el diseño gráfico, cuidado hasta el último detalle, que reproduce con total fidelidad la época en la que transcurre la historia. El siniestro castillo del doctor, repleto de pasadizos secretos, los intrincados laberintos a través de los jardines,

izquierda, derecha, izquierda, Continuamos subiendo hasta que Sara me pidio ayuda<br>Le tendí mi mano y así es como salimos a<br>los jardines del castillo. Como seguia que riendo ver al doctor, así que la segui hasta atravesar la puerta metálica con forma de tela de araña.

Nada más salir del jardin, junto al estangue. giré hacia la izquierda y me acerqué a una gárgola que había en el borde del estangue La empujé y algo se movió junto a la fuente<br>del fondo. Me aproximé a la fuente y pude comprobar como se abría un nuevo pasadizo. Lo segui hasta el final y llegué al muelle donde había estando anteriormente. A la izquierda encontre una nota incriminatoria.

las minas subterráneas... Todo juega un papel fundamental que, unido a la magnifica banda sonora, avudan a crear una atmósfera densa, casi claustrofóbica, en medio de la cual nos tendremos que desenvolver con astucia, reprimiendo los escalofríos, para encontrar todas las respuestas que se ocultan en este singular universo repleto de enigmas.

Lo que cautiva de esta aventura, aparte de todo lo relacionado con la ambientación, es la no linealidad de su desarrollo. Podemos, transformados en el monstruo de espíritu torturado que se esfuerza en encontrar sentido a su nueva existencia, movernos a nuestro antojo por todo el castillo y sus aledaños para ir descubriendo poco a poco todo lo que oculta el hombre que nos ha traído de vuelta a la vida. Este recorrido estará lleno de sorpresas, algunas más agradables que otras, y

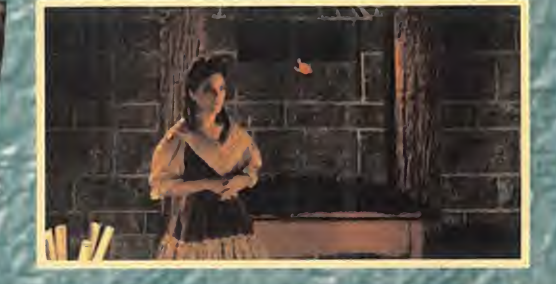

metimos por la puerta que había situada a Ja izquierda.

#### RESURRECCIÓN

Estábamos en el'observatorio del castillp.\* Segura Sara hacia la derecha y luego hacia Ja izquierda hasta encontrarnos con Fran-.<br>kenstein. Caminé hacia él y comenzo a hablar con Sara. El doctor admitió haber pues to la bomba en el muelle para acabar cop el juez. Salí de la habitación y me dirigí a la puerta por la que habíamos entrado. Me di la vuelta y entonces apareció de nuevo el doctor, diciendo que gdemás iba a matar a \* Vladimir. Seguí al doctor de nuevo hasta el \* \* q observatorio <sup>y</sup> después da oír otro cruce dé palabras con Sara, pude darme cuenta de qué el doctor abandonaba' el' observatorio. ,Le seguí hasta la puerta de salida <sup>y</sup> allí nos dijo que iba a desactivar la bomba jmentira! Lo que hizo fue encerrarnos allí. •Volví donde estaba Sara y pude ver a mi hija é través del' telescopio siendo escol tada à al pasadizo de lá fuente. Me encaminé a la puerta de salida y me fijé en una <sup>r</sup> reja que había en lo late de la pared, a la derecha de la puerta. Me agaché junto a Ja mesa de la derecha y abrí, un cajón del All que extraje una llave. Me incorporé y lat acerqué la mésa de la izquierda hasta po- el n •nerla bajo la reja. Me subí en la mesa <sup>e</sup> in- « • tenté abrir la reja con la llave, pero ésta ' se me escurrió <sup>y</sup> dalló á un sumidero que había en el suelo. Me bajé entonces de la Sara y yo nos dimos entonces la vuelta y des $\sim$  dijo qu cubrimos uña bomba, rápidamente, volví- \* Lo que hiz mos a meternos en el pasadizo, y fuimos <sup>e</sup> Volv hasta la salida de la fuente, cogienda el ca- $\qquad$ hija a ti del hall del castillo, seguimos de frente y giramos a la izquierda, para entrar en laprf

podremos completar el juego de mil formas -existen varios finales diferentes-, <sup>y</sup> aún no habremos descubierto todos los secretos de la aventura.

varios niñps habían sido llevados al.castillo.

mino de la izquierda. Una vez fuera, rodeamos los jardines por !a derecha <sup>y</sup> entramos

Subimos por las escaleras de la izquierda

mera puerta que vimos a laizquierdafeh ese mismo pasillo. La puerta daba a unas escaleras. Subimos y, nada más salir, fuimos hacía la derecha y un paso hacia delante. Luego fuimos a la derecha de nuevo <sup>y</sup> nos

en el castillo..

Además, destacamos la perfecta integración de este juego con el nuevo Windows 95, que hace que podamos comenzar a jugar desde el primer momento con sólo insertar el CD en nuestra unidad, la posibilidad de salvar tantas situaciones como nos lo per mita nuestro disco duro, y la opción de "pun teros de ayuda" mediante la cual es mucho más fácil localizar objetos y recorridos a se guir que, de otra forma, seguro que se nos pasarían inadvertidos.

En definitiva, si Mary Shelley pudiera ver lo que los nuevos tiempos han hecho con su "Moderno Prometeo", sin duda se sentiría orgullosa.

Todos los ingredientes que forman la aventura: gráficos super-detallados, voces nítidas y escanora inquietante. La interpretación de Tim Curry como el doctor. La no linealidad de la aventura.

derse en los mil<br>v un laberintos. Quizá la dificultad sea en ocasiones un tanto ex cesiva. Todo un reto para los especialistas en aventuras.

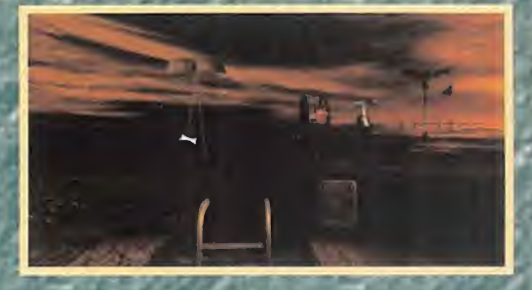

mesa y la volví a mover hacia la izquierda. Regresé junto a Sara y encontré un imán a **contrat de la contrat** "su derecha, sobre una mesa de trabajo. Vol vujunto a las mesas, me agaché y cogí la llave ebn el imán. Esta vez sí pude abrir la reja, pero yó no cabía por. el peceño agujero que estaba detrás, así que me bajé <sup>y</sup> le indiqué a Sara el camino.

Ai momento, Sara abrió la puerta desde fue ra <sup>y</sup> sonó un disparo ¡la mana sangrienta ' hos,habte salvado |a vida! Rápidamente, me 'di la vuelta <sup>y</sup> seguí a Sara/hacia la izquierda, por las escaleras de, la puerta que había <sup>a</sup> la/ izquierda enfrente de mí, y luego hacia el hall del castillo por la derecha, rodeando la esquina hadé la derecha y penetrandó por la puerta de los tres escalones. Una vez fuera, del castillo, tomé el camino de la derecha y me dirigi hacia el estanque. Moví la gárgola y entré en el pasadizo dé la fuente.

'En el muelle encontre a Gabrielle, mi hija puerta! Pero yo Ja podía .resucitar cdn el/ cristal que había fabricado, asrqua la cogí en brazos, la llevé ai castillo, subí hasta la torre por el pasadizo del tapiz, entré en la habitación.del generador <sup>y</sup> subí por Jas escaleras/ que tenía enfrente de mi hasta el laboratorio de resurrección.

Allí deposité a Grabielle en el centro del 'laboratorio <sup>y</sup> encontré ef cristal oculto en montacargas, a la izquierda de la ven- $\sim$ tañá. Deposité el cristal encima de mrhija y subi a lo alto de la torre. Miré el indica dor de velocidad del viento y, cuando este se encontraba entre el 10 y el 20, me alejé de él y desenrollé la cuerda de la cometa. Bajé las escaleras y descendí hasta la habitación del generador. Allí, me acerqué a sus controles y accione el interruptor cuando la aguja se encontraba en la zona gris. Regresé entonces a la sala de resurrección y me puse frente e los controles de la camilla elévadora que se encontraban justo enfrente de la ventana. Accioné los dos juegos de interruptores y empújé la palanca. La camilla se elevó, **forma** LO MALO: Per- UU simportando el cadáver de mi hija. Y entonces, supe que debí activar el cristal accionando los interruptores de la izquierda, penó../ ¿cuándo llegaría et preciso 'momento de hacerlo?

 $F, J, R$ 

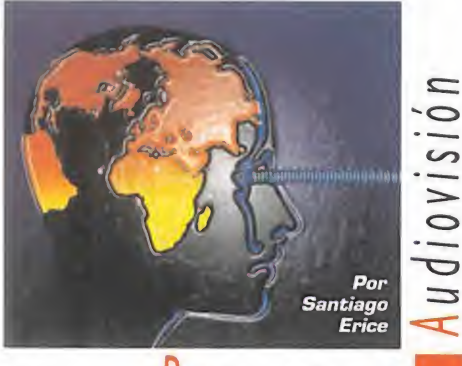

Panorama

### La hora de la confirmación

TRIBU X

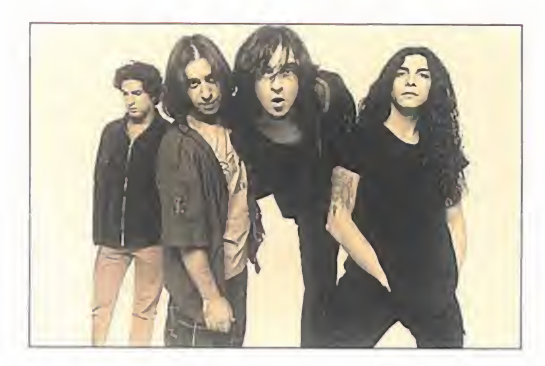

on el álbum «¿SI o no?» y temas como el<br>de su primer single, «Miedo a decir que<br>no», ha llegado para Tribu X la hora de<br>la confirmación, La inven banda afiecedo en on el álbum «¿Si <sup>o</sup> no?» <sup>y</sup> temas como el de su primer single, «Miedo a decir que la confirmación. La joven banda afincada en Madrid provocó gran algarabía en su naci miento, con su concepto de funky caña <sup>y</sup> su arrogancia, con sus ganas de ocupar un lugar dentro de las tendencias más de moda <sup>y</sup> ac tuales del rock. Acaparó primeros premios en concursos, teloneros a Rosendo o Red Hot Chilí Peppers, vio editados trabajos como el mini álbum en directo «Arriésgate!» o el disco de estudio «Pirueta radical», y epató al personal. Ahora, con algún cambio en su formación, el

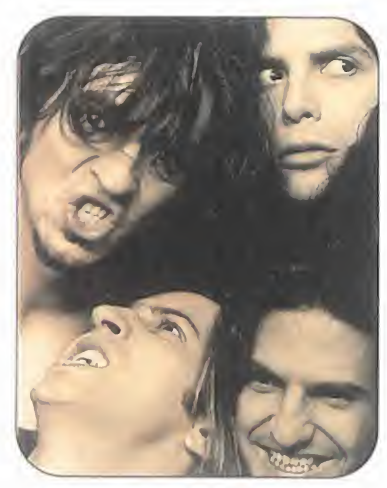

grupo da una nueva vuelta a la rosca de latuerca <sup>y</sup> pro fundiza en el aliño ya apun tado antes: bases negroides. consig nas directas, guitarras embriagantes, el rock como ex cusa, <sup>y</sup> la mezcla como inspiración.

## Los chicos no quieren estudiar «MENTES PELIGROSAS

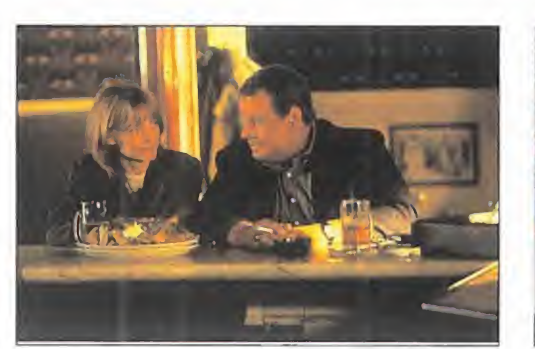

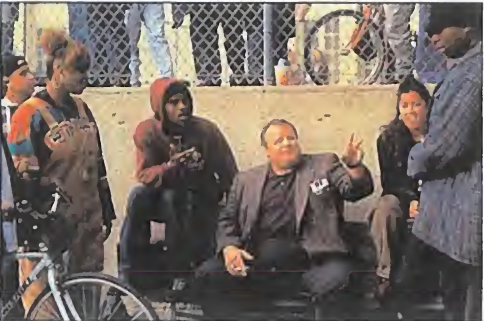

Las Aulas»..., o una profesora como Sidney Poitier en «Rebelión en las Aulas»..., o una profesora como Michelle Pfeiffer en «Mentes os chicos no quieren estudiar. Sólo se interesan por los libros cuan do tienen de profesor a un tipo como Sidney Poitier en «Rebelión en Peligrosas». En Hollywood saben hacer las cosas; a todos nos hu biera gustado ser enseñados por el negro o por la rubia, en vez de por los muermos y/o cascarrabias de por aquí -que además siempre nos cogen manía-. ¡Ya se sabe, son co sas del cine!

Dicen en la productora que el guión de «Mentes Peligro sas» está basado en una historia real, la de la ex-marine Lou Anne Johnson, que dejó la carrera militar para convertirse en profesora de inglés <sup>y</sup> escribió sus experiencias como "teacher" en una novela. Dirigida por el canadiense John N. Smith -muy laureado por «Los niños de San Vicente»-, la película nos cuenta los poco convencionales méto-

dos a los que debe recurrir la autoritaria señorita Johnson para con vencer a sus alumnos de un instituto californiano -y al sistema educativode que aprender puede ser una experiencia fascinante.

## Pecados capitales mortales

«SEVEN»

Ula. Avaricia. Pereza. Soberbia. Lujuria. En-<br>vidia. Ira. Cada uno de los siete pecados<br>capitales inspira un crimen, cometido por ula. Avaricia. Pereza. Soberbia. Lujuria. Envidia. Ira. Cada uno de los siete pecados capitales inspira un crimen, cometido por un asesino metódico e inteligente que desea aca bar simbólicamente con la amoralidad de la urbe. El esquema es el mismo que el utilizado por Agatha Christie en «Diez Negritos», pero sin la elegan-

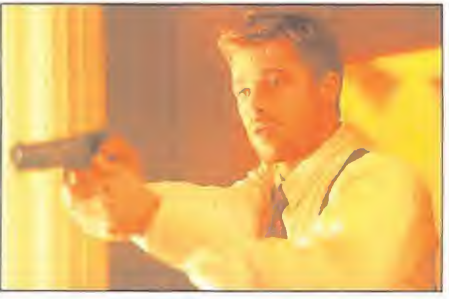

cia británica <sup>y</sup> con la sordidez norteamericana, sin islas aisladas <sup>y</sup> con ciudades tenebrosas <sup>y</sup> llu viosas. La estética no tiene nada que ver con la poesía de Dante <sup>y</sup> su «Divina Comedia» <sup>o</sup> con el ambiente pictórico de El Bosco <sup>y</sup> su «Jardín de las Delicias», en la película «Seven» las reglas son las del cine negro estilo «El silencio de los corderos» con toques de vídeoclip.

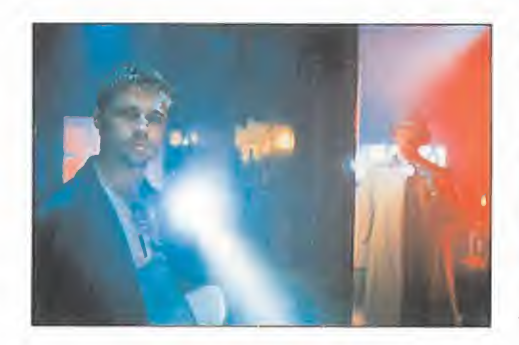

Una pareja de policías que responden a los cánones del género -uno joven <sup>e</sup> inexperto, el otro mayor <sup>y</sup> con muchas tablas- deben resolver la enigmática <sup>y</sup> bíblica ola de crímenes; ellos son Morgan Freeman -«Cadena Perpetua», «Sin Perdón», «Robín Hood, Príncipe de los Ladrones»- <sup>y</sup> Brad Pitt -el autoestopista de «Thelma <sup>y</sup> Louise», el chupasangre de «Entrevista con un Vampiro» o el Tristán de «Leyendas de Pasión»-. De la dirección de «Seven» se ha en cargado David Pincher, realizador de «Alien 3» <sup>y</sup> de vídeos para Madonna o The Rolling Stones.

**MICRO (E) MANÍA** 

## Un dramón como los de antes<br> **EXTIGO DE EXCEPCIÓN**» qaleses «TESTIGO DE EXCEPCIÓN»

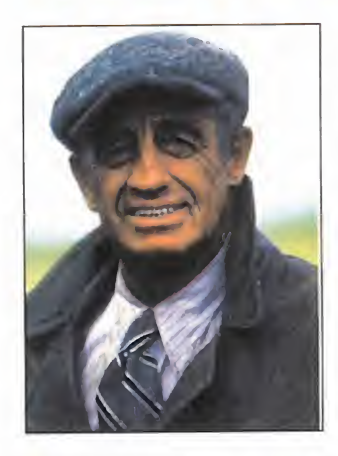

on «Testigo de excepción» los franceses har<br>tirado la casa por la ventana, gastado un<br>buen porrón de francos, juntado un elenco<br>de actores de campanillas -Belmondo, Michel Bou on «Testigo de excepción» los franceses han tirado la casa por laventana, gastado un buen porrón de francos, juntado un elenco de actores de campanillas -Belmondo, Michel Boujenah, Alessandra Martines, Annie Girardot-, un di rector clásico -el Claude Lelouch de «Un Hombre <sup>y</sup> una Mujer»-, <sup>y</sup> creado un dramón como los de antes, de mucho llorar, de muchas historias <sup>y</sup> pasio nes, de cantidad de aventuras <sup>y</sup> personajes.

La idea era unir comercialidad <sup>y</sup> prestigio intelectual -ya sabéis como son los galos-, <sup>y</sup> para ello nada mejor que inspirarse en un tocho literario clásico, «Los Miserables» de Víctor Hugo, pero adaptando la his-

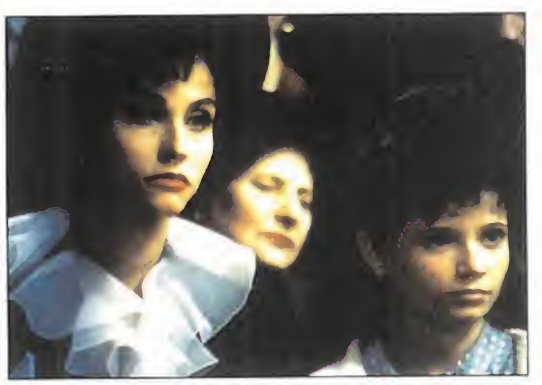

toria a épocas contemporáneas. El prota es Henri Fortín, triste huérfano que cambia el oficio de boxeador por el de empresario de mudanzas al terminar la l<sup>a</sup> Guerra Mundial. Durante la ocupación alemana de la llª, ayuda a escapar a unos judíos que son detenidos <sup>y</sup> enviados a un campo de concentración, después de dejar a su hija en una institución católica. Hasta el día de la Liberación, sus exis-

tencias serán azarosas <sup>y</sup> tremebundas por culpa de granjeros alcohólicos, nazis sádicos, policías crueles <sup>y</sup> personajes que compiten entre sípor ser los más malos de la película -imprescindible acudir a la proyección cargados de pañuelos-.

### La agresividad del rock BUENAS NOCHES ROSE

 $\frac{1}{\pi}$  no Buenas Noches Ro-<br>se ha encontrado en la  $\frac{1}{\pi}$ <sup>l</sup> joven quinteto madrile ño Buenas Noches Ro agresividad del rock sus se ñas de identidad. Rara avis del género en nuestro país, cuya industria aplaude los escándalos dictados por la mercadotecnia en Guns'n & Roses <sup>y</sup> no admite la mínima salida de la nor ma en las bandas del lu gar; que venera tardía-

mente <sup>a</sup>Nirvana <sup>y</sup> abomina de aquellos

que comparten, aunque sea parcialmente, su estética, cul-

tura o actitudes vitales -otra cosa es el envoltorio del caramelo, que los panta lones cortos <sup>y</sup> la perilla sí que molan-.

En Buenas Noches Rose -Jordi Skiwalker, Alfa, Rubén Pozo, Juampa <sup>y</sup> Rober Aracil-, en su primer álbum grabado, hay elementos del grunge, unas letras apasionadas cuyas letras contienen los suficientes elementos como para herir la sensibilidad de los adultos puritanos, rock duro de corte bastante clásico, guitarras bien engarzadas, melodía, ganas de comunicar <sup>y</sup> conectar con la gente de su generación, energía, rebeldía juvenil y, sobre todo, pasión. ¿Estamos escribiendo de Bue nas Noches Rose o del rock de toda la vida?

## «EL INGLÉS OUE SUBIÓ UNA COLINA PERO BAJÓ UNA MONTAÑA»

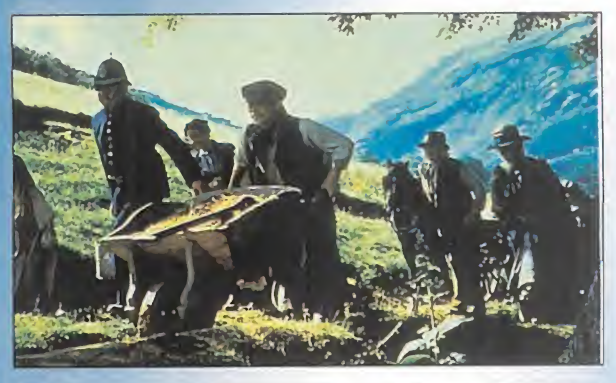

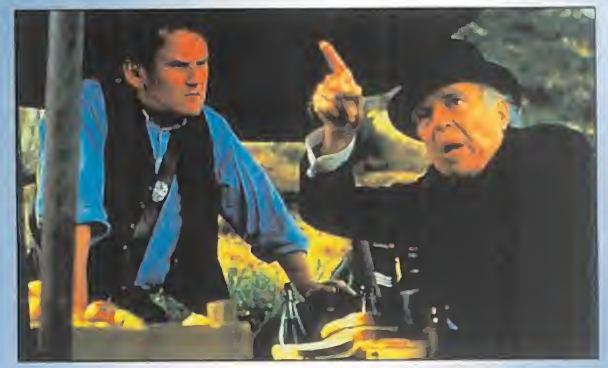

a no se estilan tí tulos tan largos como el de la película «El Inglés que Subió a una Colina pero Bajó una Montaña»; cla ro que tampoco suelen aparecer en el cine per sonajes como los de es-

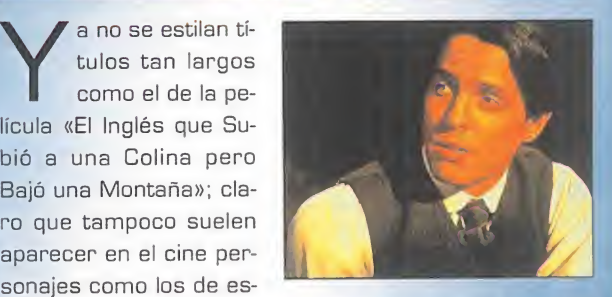

ta historia. ...Erase una vez, durante la <sup>I</sup> Guerra Mundial, un pequeño pueblo galés al que llegan unos cartógrafos ingleses para medir su montaña. Como le faltaban quin ce pies de altura, escribieron en sus mapas que sólo merecía el calificativo de colina, lo que hirió el orgullo de los habitantes de la localidad. Para impedir tamaña afrenta, el mesonero Morgan la Cabra <sup>y</sup> sus incontables hijos no legítimos, la ligera de cascos Betty de Cardiff, el reverendo Jones, los gemelos Thomas <sup>y</sup> Thomas, <sup>y</sup> el resto de los ciudadanos utilizaron todas sus artimañas. Cambiaron sus instrumentos de medición, les engatusaron con sus mujeres, les engañaron <sup>y</sup> traicionaron..., hasta que lograron su propósito y, desde entonces, en los atlas aparece señalada la montaña de Pfynnon Garw. Protagonizada por Hugh Grant -el chico modelo que dejó de serlo por culpa de unos labios de mujer-. Tara Fitz gerald -escultural pez-mujer en «Sirenas»- <sup>y</sup> Colm Meaney «Café Irlandés»-, «El Inglés que Subió una Colina pero Bajó una Montaña" ha sido dirigida por Christopher Monger.

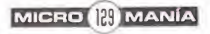

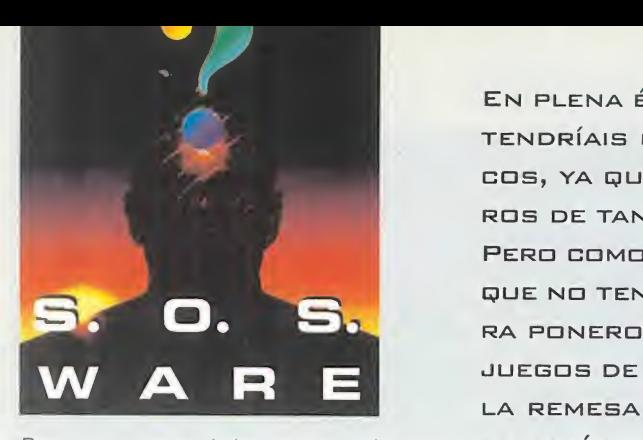

Para que vuestras dudas sean resueltas, sólo tenéis que enviarnos una carta en la que aparezcan los siguientes datos: NOMBRE, APELLIDOS, DOMICI-<br>LIO, LOCALIDAD, PROVINCIA, ORDE-NADOR, PROGRAMA, PREGUNTA, Por favor, no olvidéis realizar vuestras pre guntas siguiendo este esquema. Nos permitirá agilizar las respuestas <sup>y</sup> se- rán publicadas rápidamente.

Nuestra dirección es:<br>HOBBY PRESS S.A.<br>MI**CROMANÍA** REFERENCIA: S.O.S. WARE C/ De los Ciruelos 4 San Sebastián de Los Reyes 28700 Madrid Es IMPORTANTE que no olvidéis incluir

en elsobre en un lugar visible la refe- rencia MICROMANÍA - S.O.S. WARE

#### ALONE IN THE **DARK**

¿Dónde está el disco para que las figuras bailen?

Xavier Muntada. Barcelona

Hay TRES discos en diversos puntos de la planta baja de la casa y todos fáciles de localizar. Pero sólamente uno de ellos, la "Danza macabra" de Saint-Sáens, despertará a los bailari nes de su sueño.

#### ALONE IN THE DARK 2

¿Cómo se abre la puerta que está frente a la estatua que lanza el tri dente? ¿Cómo se abre la puerta secreta de la sala de billar? ¿Para qué sirven las dos fichas <sup>y</sup> el garfio? ¿Por qué no puedo coger el amuleto que aparece sobre una losa del suelo después de colocar la corona sobre la reina blanca?

Fructuoso López. Albacete

Si colocas el vino envenenado frente a la puerta dos zombies la abrirán, morirán envenenados y dejarán el camino libre. La puerta secreta se abre introduciendo la bola roja del árbol de Navidad en

En plena época de exámenes, para muchos de vosotros, no TENDRÍAIS QUE TENER MUCHAS DUDAS SOBRE TEMAS INFORMATI-COS, YA QUE LO qUE DEBERÍAIS HACER ES ESTUDIAR MÁS Y DEJA-ROS DE TANTO JUEGUECITO Y TANTA PUÑ...

Pero como nosotros vivimos de todos aquellos —vosotros— QUE NO TENÉIS NINGÚN REPARO A LA HORA DE DEJAR ESTUDIAR PA-RA PONEROS MANOS A LA OBRA EN VUESTRAS ANDANZAS EN LOS JUEGOS DE ORDENADOR, AQUÍ TENÉIS, VICIOSILLOS INFORMATICOS, LA REMESA DE DUDAS SOLUCIONADAS PARA EL MES DE FEBRERO —TAMBIÉN PARA LOS QUE, POR SUERTE O POR DESGRACIA, NO TIE- NEN NINGUNA OBLIGACIÓN ESTUDIANTIL. Así QUE, YA SABÉIS... Por nosotros nada más en este mes tan odiado.

la máquina situada junto a la mesa de billar y usando la llave que encontrarás en el ático. Podrás coger el amuleto y ser de ese modo transportado al ático si has realizado todos los pasos previos, entre ellos, recoger el doblón que se consigue al introducir las dos fichas en el órgano. Cuando Carn by caiga prisionero de Jack el tuerto podrá usar el garfio para abrir la puerta de su celda.

#### DAY OF THE **TENTACLE**

¿Cómo se consigue que Jefferson entierre la cápsula del tiempo para po der conseguir el vinagre? ¿Para qué sirve el cactus del presente? ¿Para qué está Betty Ross -la que cose las banderas-? ¿Cuándo comienzo a ju gar con Laverne en el futuro?

Ángel Ramírez. Valencia

La cápsula no tiene que ser en terrada, basta con que Hoagie entregue el vino a Jefferson. El cactus no sirve para nada. Betty Ross tejerá una bandera nortea mericana con forma de disfraz de tentáculo cuando Hoagie co loque sobre los patrones el dia grama que Laverne encontrará en la consulta del doctor Tentáculo. Si Hoagie cubre de pintura roja los frutos del árbol de kunquats y consigue llevar su con versación con Ceorge Washington hacia el tema de los cerezos, Washington creerá que el árbol de kunquats es un cerezo, lo cor tará con su hacha, y el árbol en el que estaba atrapada Laverne dejará de existir.

#### DON QUIJOTE

¿Cómo puedo entrar en la cueva del león? ¿Cómo se consigue entrar en la posada?

> David González. Villaverde Alto (Madrid)

Para entrar en la posada debes llevar puesta la bacía que encontrarás en labarbería. Tanto para espantar al barbero como para ganarte la amistad del león, lo único que debes hacer es cantar.

#### MUNDO DISCO

¿Cómo puedo conseguir las ciruelas del aprendiz? ¿Y el plátano do rado? ¿Para qué sirve el fertilizan te? ¿Cómo se abre lalata del lavabo? ¿Para qué sirve la rana? ¿Por qué no puedo entrar en elsótano de "El tambor roto"? ¿Qué hay que hacer cuando el hombrecillo se pone a mirar el dibujo? ¿Cómo se entra en la posada? ¿Habéis hecho el "Patas arriba" de este juego?

Antonio Fernández. Ponferrada (León)

El hombre de la biblioteca te en tregará el plátano de oro a cambio de los tesoros del dragón. La lata del lavabo no se puede abrir, lo único que debes hacer es leer una pintada que habla de Sally la Gorda <sup>y</sup> más tarde meter en ella el pulpo atado con el cordel y rociarlo de natillas. La posada estará abierta en el presente sólo después de que la hayas visitado en el pasado. Cuando el hombrecillo se distraiga mirando el dibujo, debes volcar su vaso para provocar una pelea. Cuando toques el gong de la universidad con el palillo de la taberna, el aprendiz dejará abandonadas sus ciruelas. Sólo podrás entrar en el só tano de la taberna cuando cier ta criatura haya acabado con las ratas. Debes introducir la rana en la proyección de Rincewind que duerme en el banco del parque para que deje de roncar. El fertilizante y el almidón sirven para que la serpiente se ponga larga y rígida. Puedes en contrar el "Patas arriba" de este juego en el número 4 de la tercera época de Micromanía.

#### **SAM & MAX HIT** THE ROAD

¿Cómo puedo encontrar Frog Rock? He llegado a conectar los prismáticos a la lupa <sup>y</sup> los cables, pero no sé en qué momento puedo o debo parar.

Isabel Sanz. Zaragoza

Para poder encontrar este es condido lugar, usa los prismáticos, y si observas bien, verás que hay una especie de flechita, justo entre los dos cables. Accionando la flecha en un sentido u otro, po drás avanzar hacia la derecha, iz quierda o detenerte. El aspecto que tiene Frog Rock es el de una sencilla roca. Ten también en cuenta que en cuanto pares el vi sor, si estás apuntando a Frog Rock, te lo dirá automáticamente, si no lo hace es que ese lugar no era el punto correcto.

TUS CENTROS PARA EL OCIO INFORMÁTICO TAMBIÉN POR TELEFONO, MODEM Y FAX PRECIOS

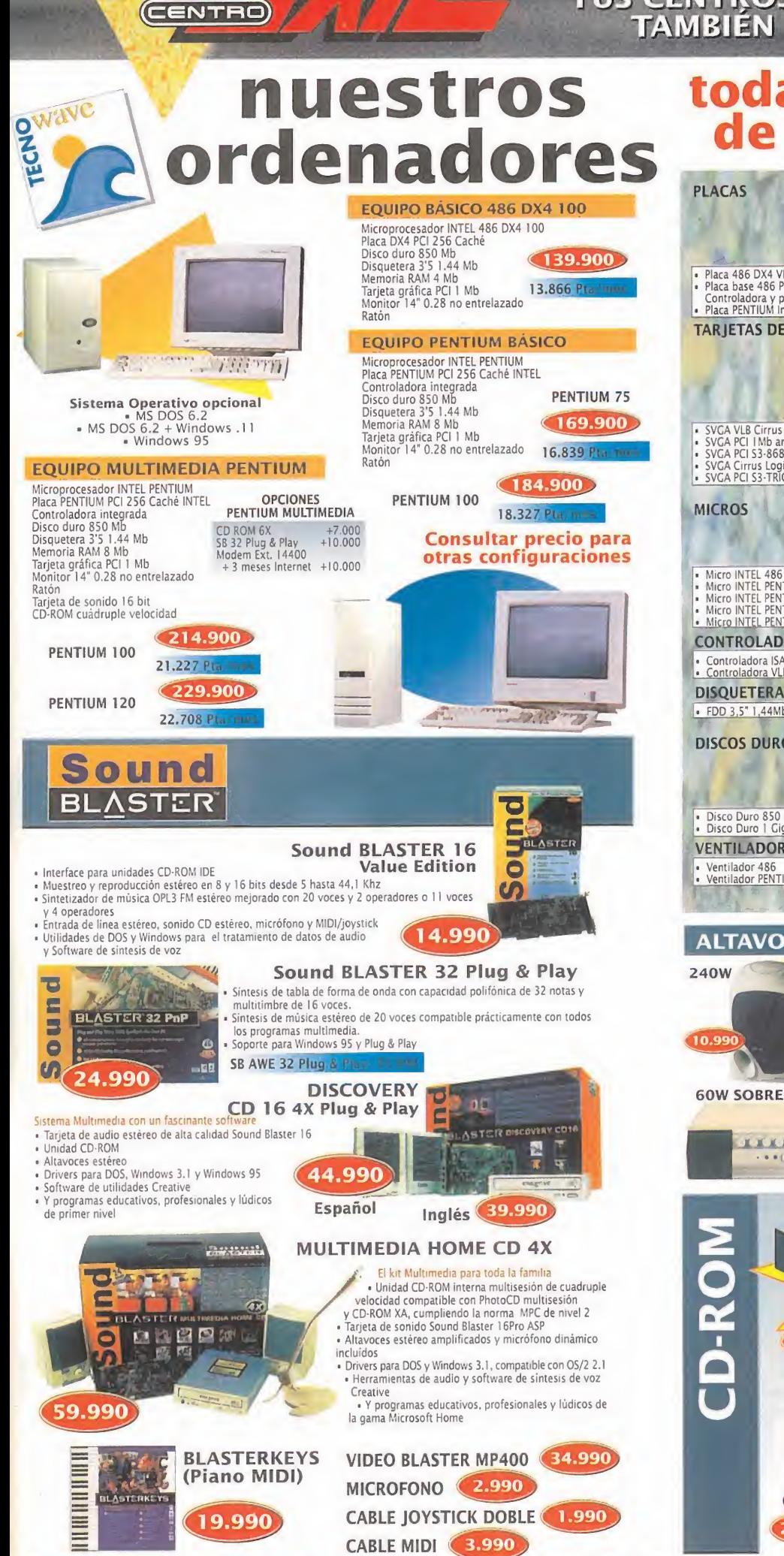

## toda una selección de componentes

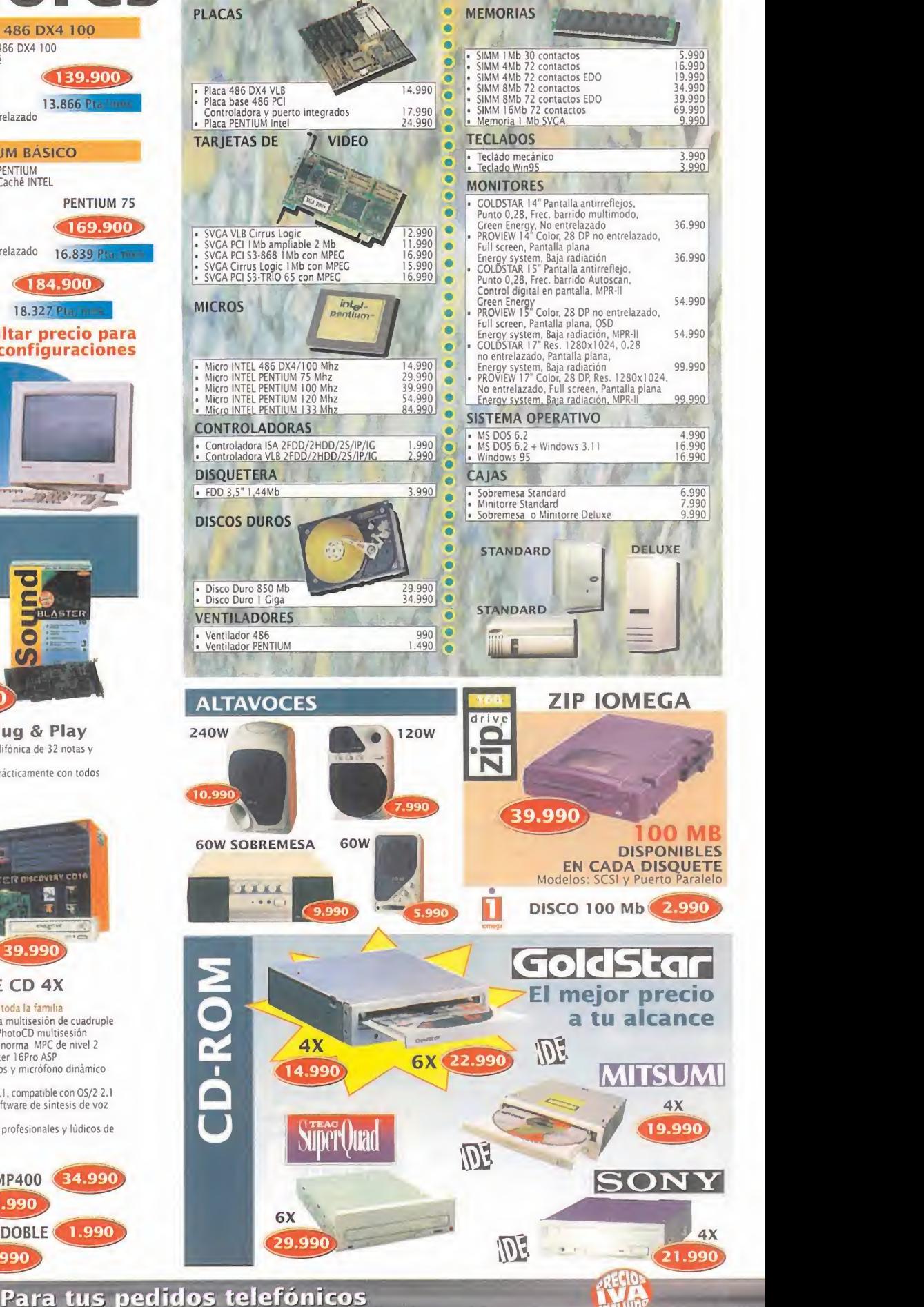

**TODO LO QUE NECESITAS PARA DISFRUTAR** DEL MUNDO DE LA MULTIMEDIA

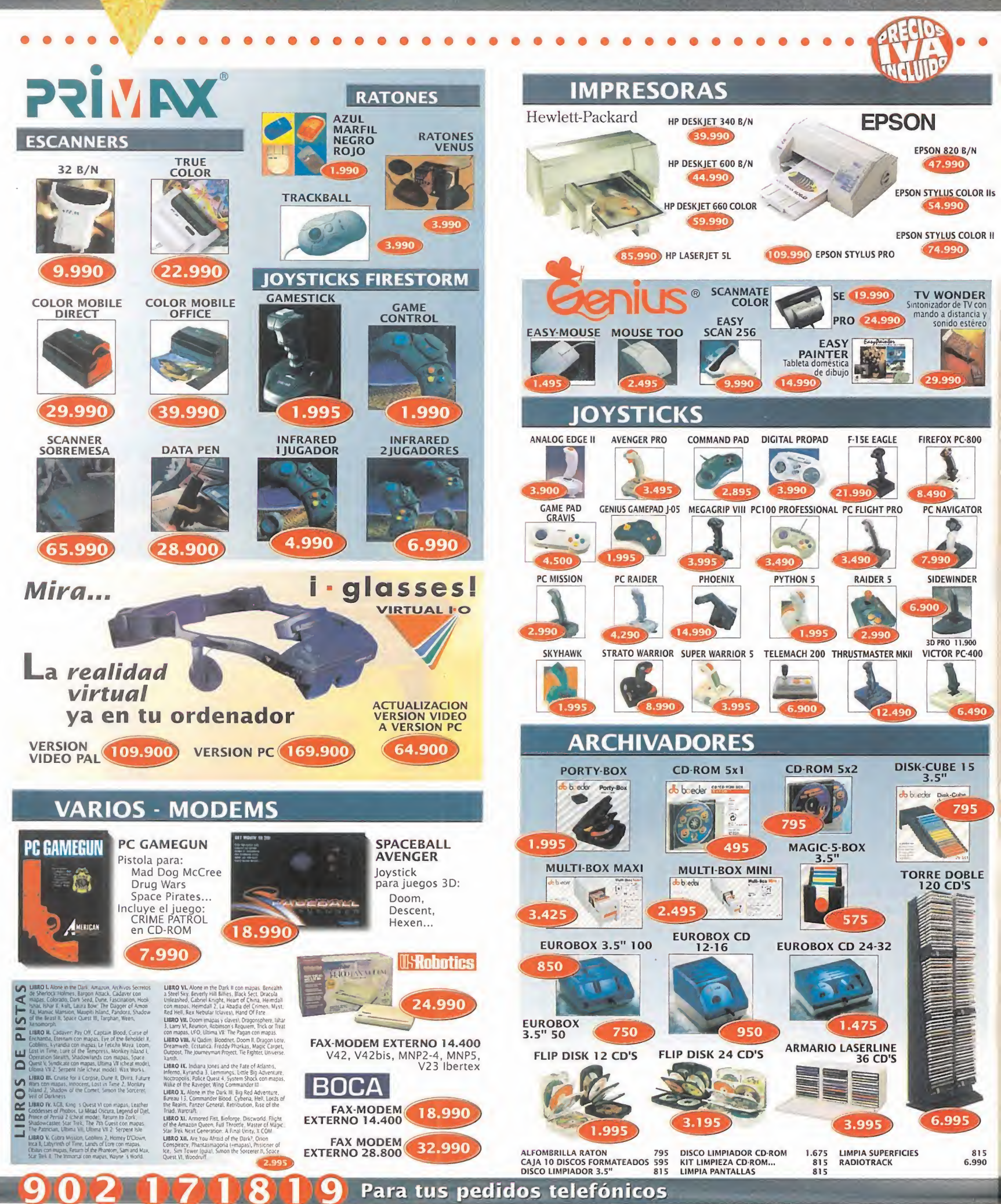

CENTRO

PRECIOS VÁLIDOS SALVO ERROR TIPOGRÁFICO O FIN DE EXISTENCIAS

#### NUEVOS CENTRO MAIL Para incorporarte a nuestra red nacional

contacta con nuestro Departamento de Franquicias. Tf. (91) 380 28 92

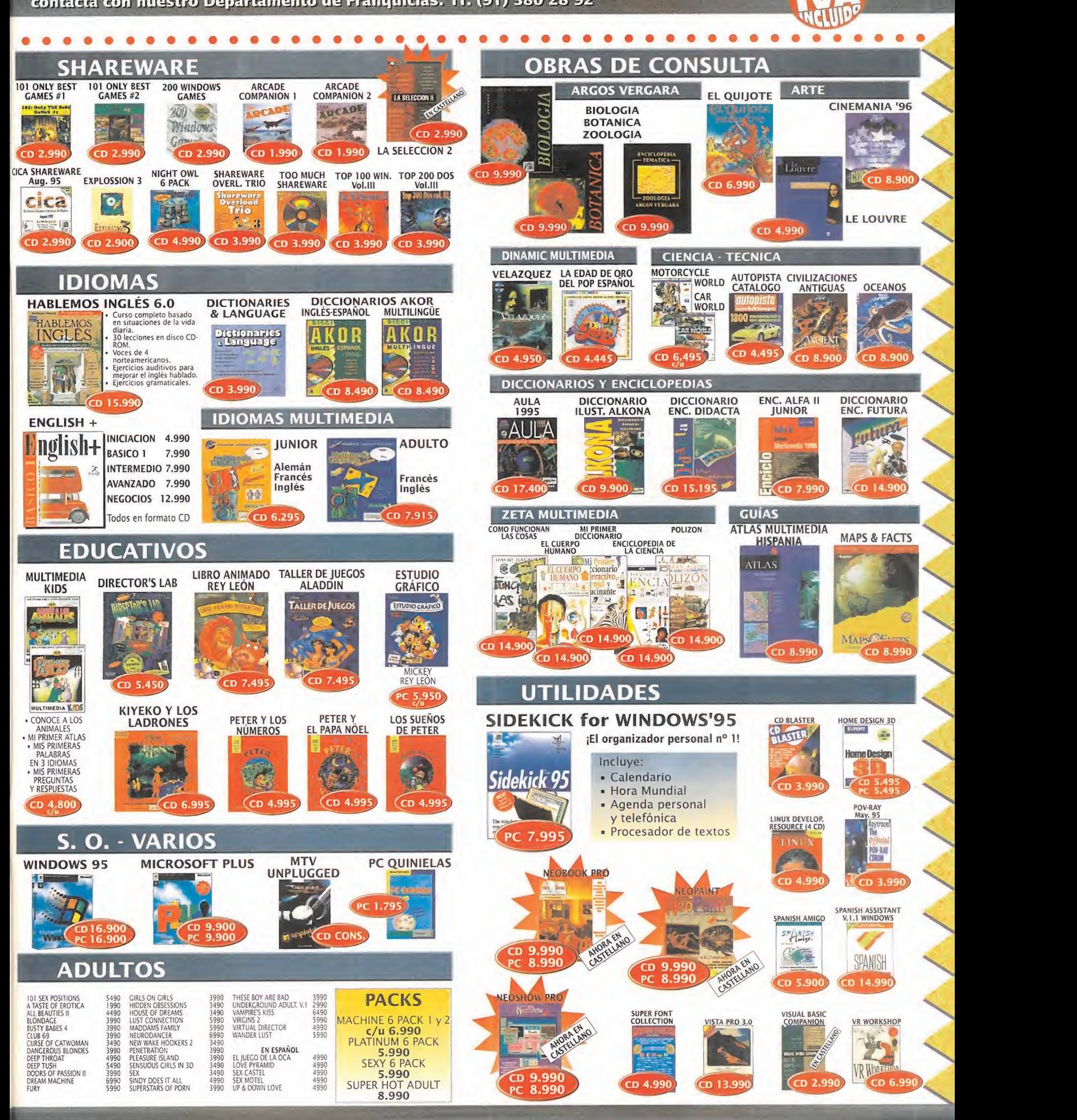

#### TUS CENTROS PARA EL OCIO INFORMÁTICO TAMBIEN POR TELEFONO, MODEM Y FAX

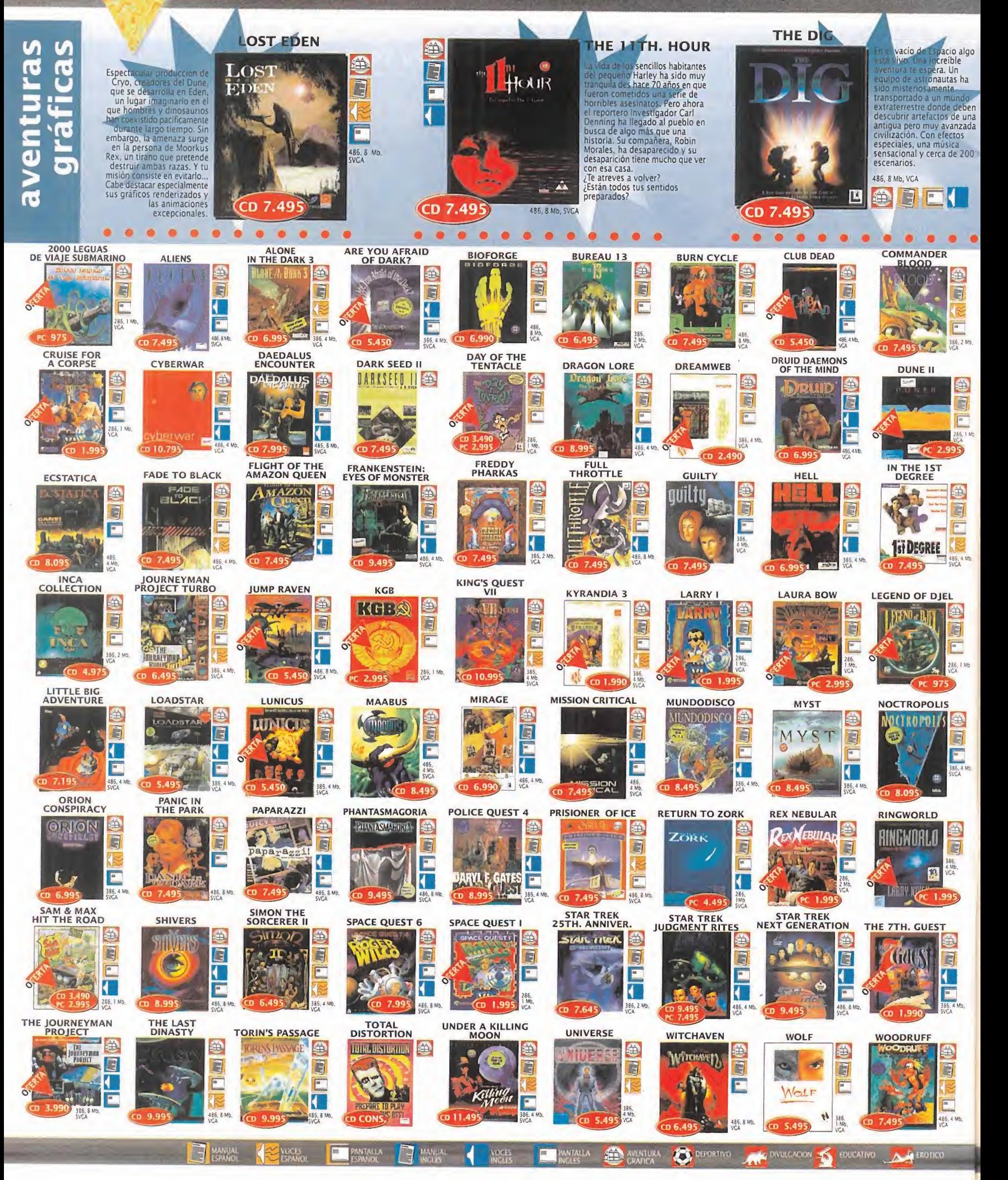

**CENTRO** 

## Q)Qj2j \)7j <sup>l</sup>)& 1 Para tus pedidos telefónicos

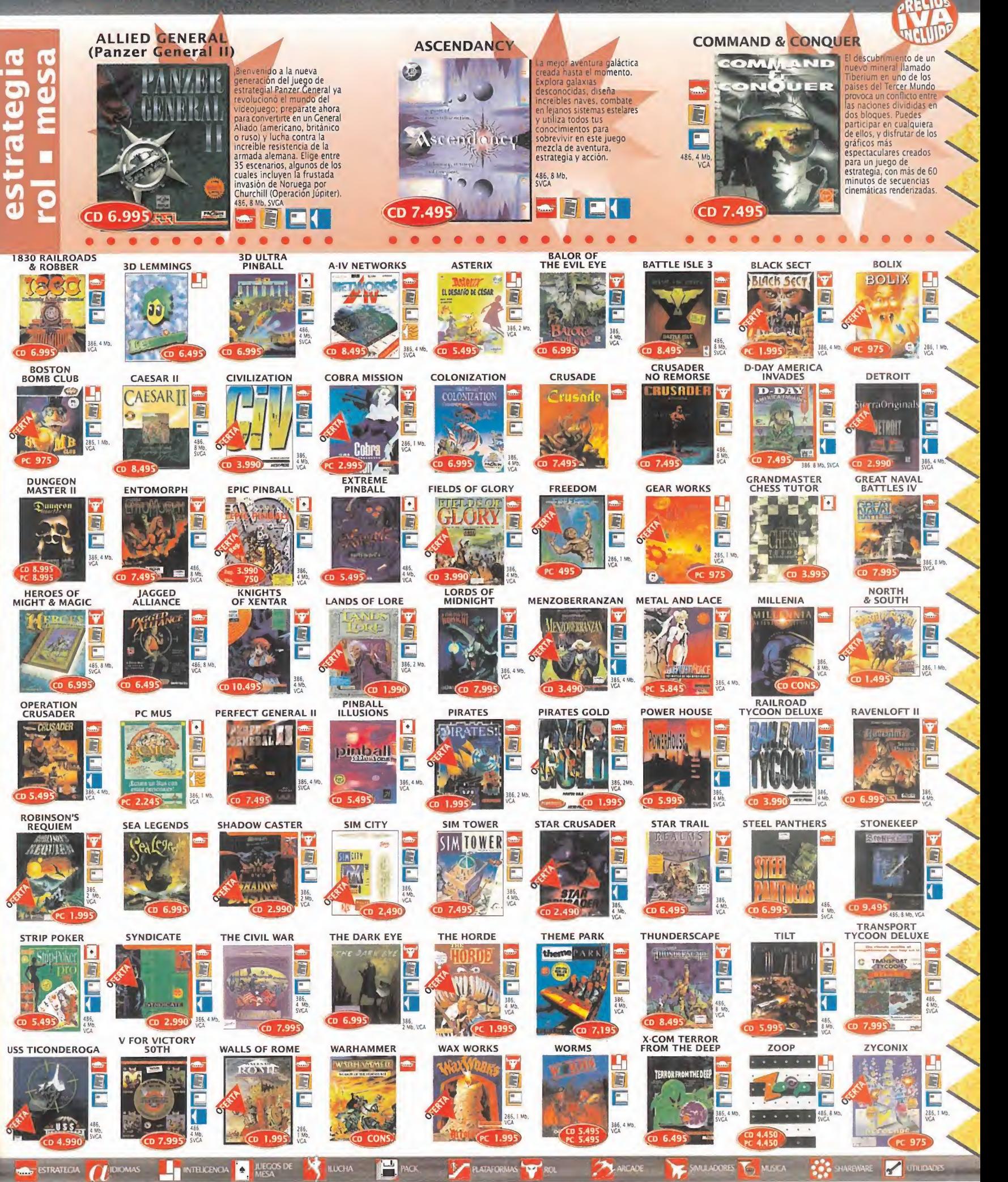

#### TENEMOS MUCHOS JUEGOS PARA TI A LOS MEJORES PRECIOS

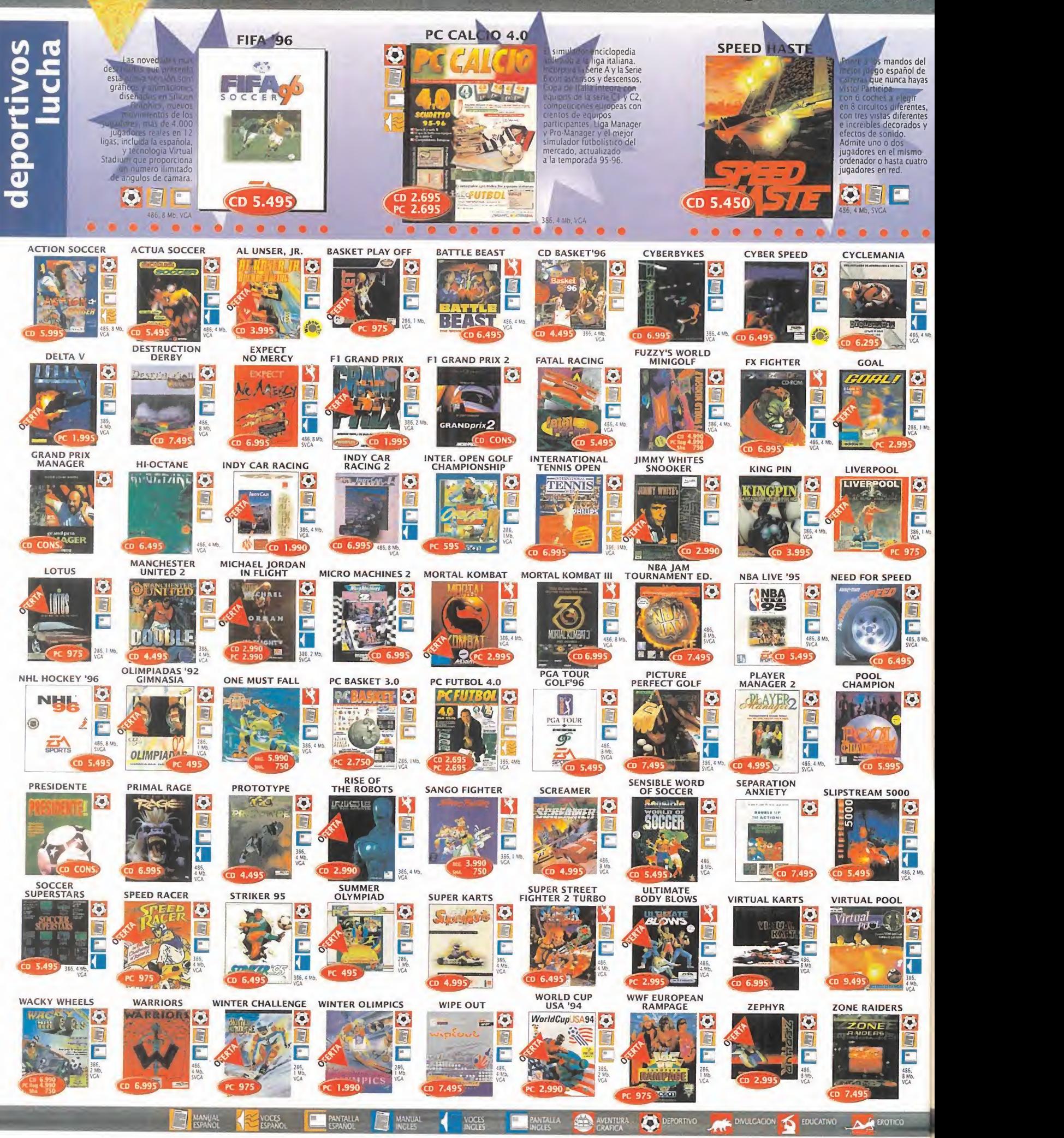

l

(CENTRO)

## 902 UZU819 Para tus pedidos telefónicos RECIO

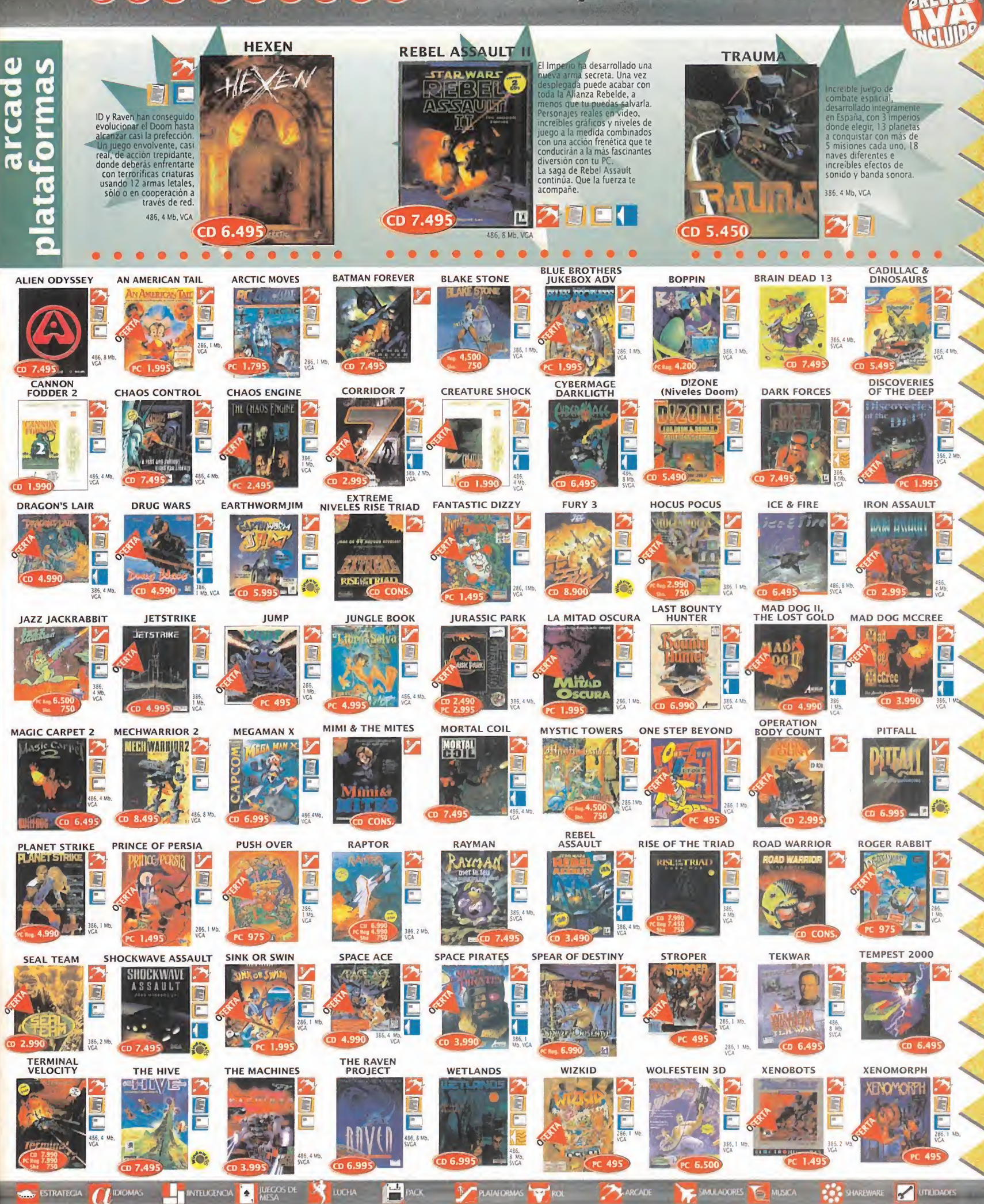

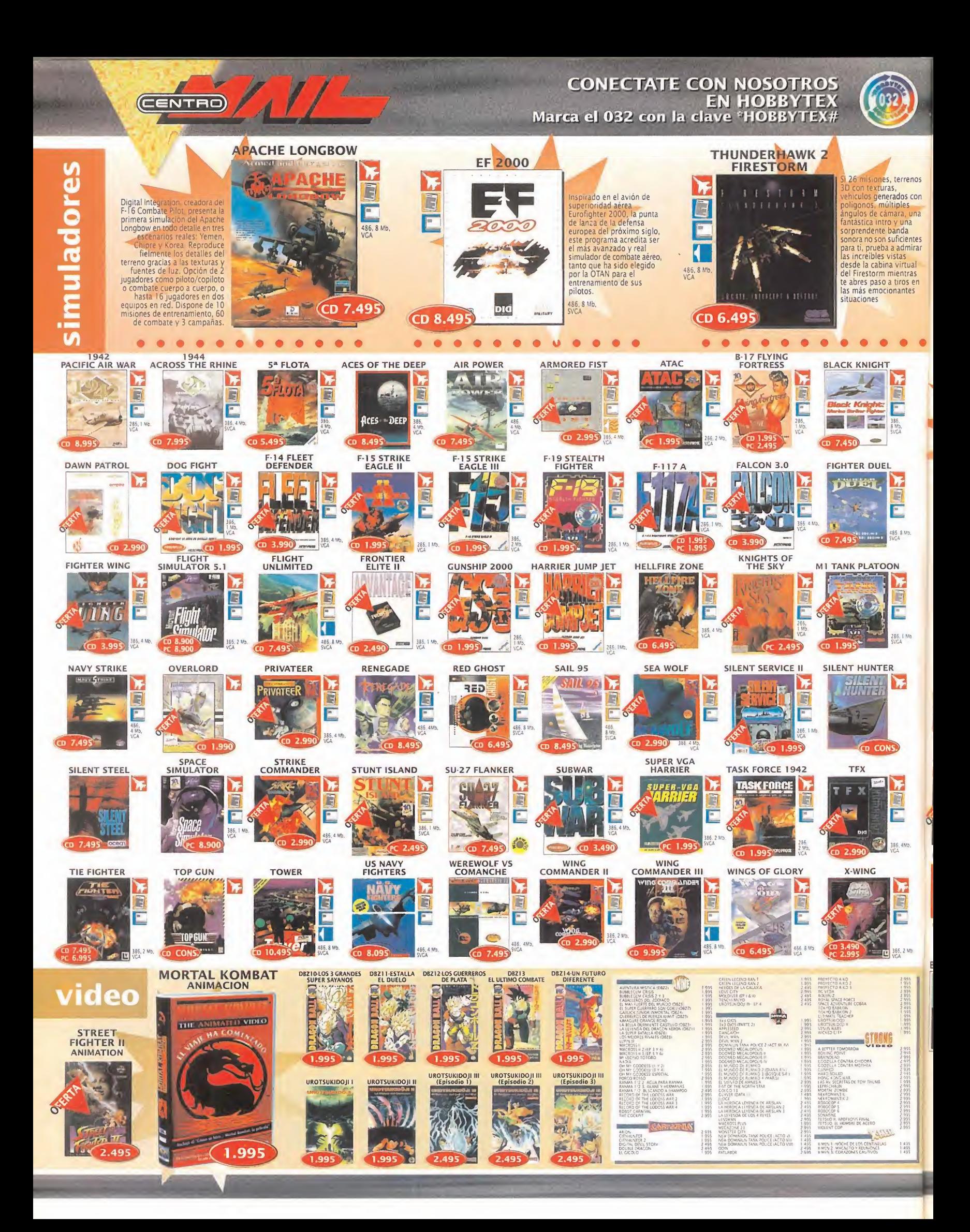

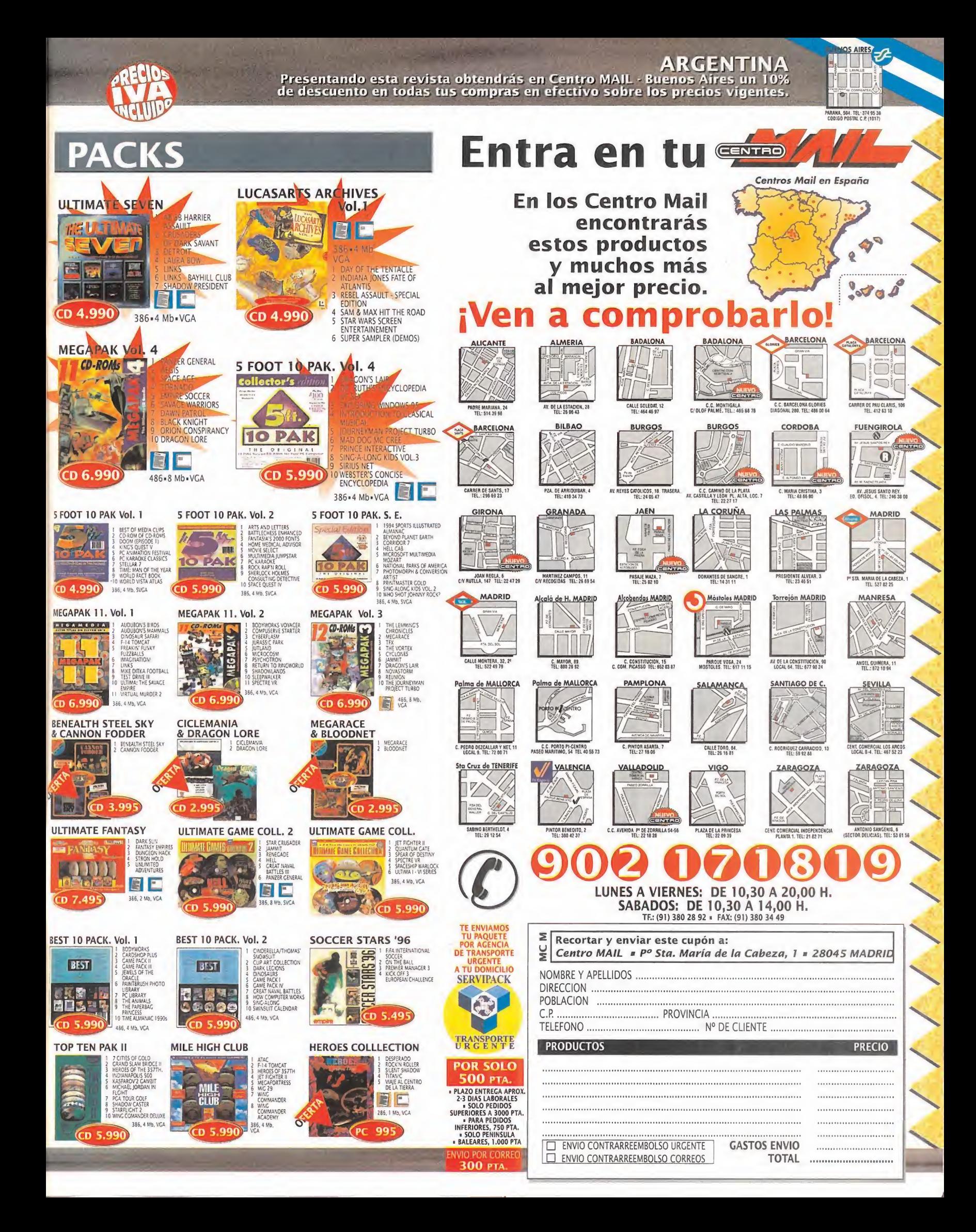

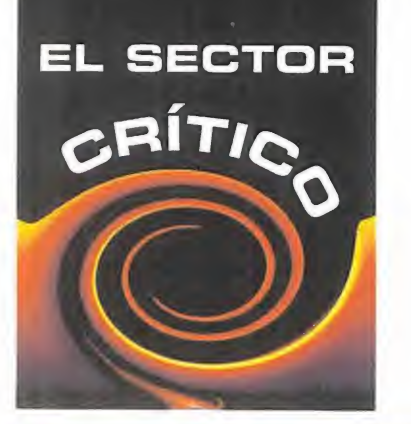

¿Cuáles... de las compañías de software incluirán en sus nuevos juegos adaptaciones específicas para usar con las aceleradoras 3D -Diamond, Number Nine- para juegos?

¿Qué... día de este año nos despertaremos con la noticia de que Microsoft anuncia el lanzamiento de «Windows 96»?

¿Hasta... cuándo debemos esperar para que un modem interno sea un periférico que se incluya en los ordenadores, como ahora lo son las tarjetas de sonido, por ejemplo?

¿Cuánto... más encarecerán las nuevas consolas los añadidos multimedia que se planean y desarrollan para las mismas?

Ahora que ya han pasado las fechas entrañables y todo vuelve a una normalidad más o ! menos aceptable, es hora de archivar belenes, árboles y felicitaciones navideñas. Pero no queremos dejarlas en el cajón del olvido antes de que vosotros las veaís. Por lo menos algunas de las mejores, porque hay otras...

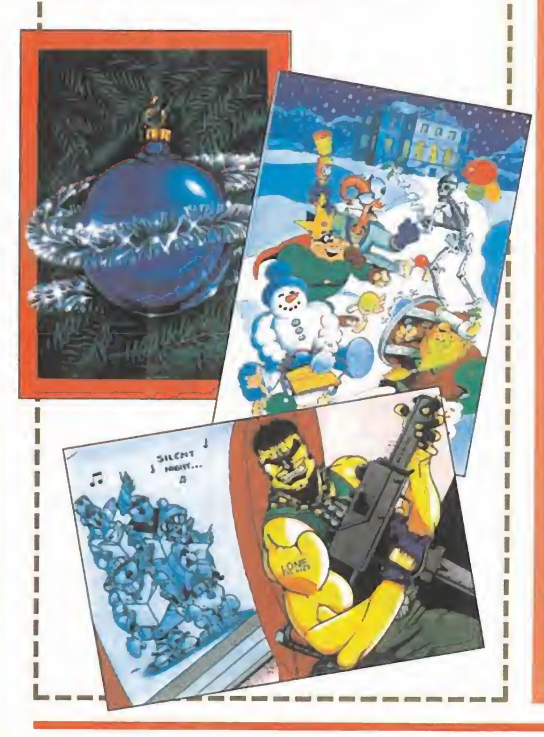

#### LA RESACA NAVIDEÑA <sup>|</sup> *¿qué he hecho yo para merecer esto*

Aunque el mes pasado no hubo sección para ha cerles la pelota a sus majestades de Oriente, como no nos han traído nada de lo que les pedimos, aquí está vuestra sección preferida. Y por ser la primera, vamos a hacer una recopilación de frases vuestras que quedarán para la posteridad:

Juan Antonio Méndez García (Tenerife): "Yo no pienso que si no existiera la piratería bajarían los precios. eso es una falacia estúpida que no se creen ni ellos. Lo que quieren es sangrar nuestros bolsillos, y muchas veces con productos que son de bajísima calidad''.

Santiago García Rojo (Madrid): "Es increíble la hiperve locidad con que se introduce la informática en nuestras vidas, y como señores como Bill Gates, que logra hacer un show de un mero producto, hace el sutil cambio de "informática" por "ocio", lo cambia de número, lepone música, <sup>y</sup> con una gran publicidad lo saca a la ca lle cual orgulloso padre saca al hijo de paseo.

Gonzalo Esquete Herrero: "¿Cómo es posible que un software medio, del que no ves una elaboración sor prendente, a la hora de funcionar en un 486DX4/100 con <sup>16</sup> MB RAM <sup>y</sup> tarjeta de vídeo SVGA de 32 bits, produzca problemas desde su instalación, y en 386. e incluso un 286, funcione correctamente".

Y tenemos muchas más, pero nos las reservamos para los próximos meses porque si no esto sería un libro de citas. Seguimos procesando cartas, ¿has mandado ya la tuya

Para participar en esta sección mandar vuestras cartas a:

#### MICROMANÍA

C/ DE LOS CIRUELOS, 4 SAN SEBASTIÁN DE LOS REYES 28700 MADRID

No olvidáis indicar en el sobre lareseña EL SECTOR CRÍTICO

## **HUMOR** por ventura y Nieto

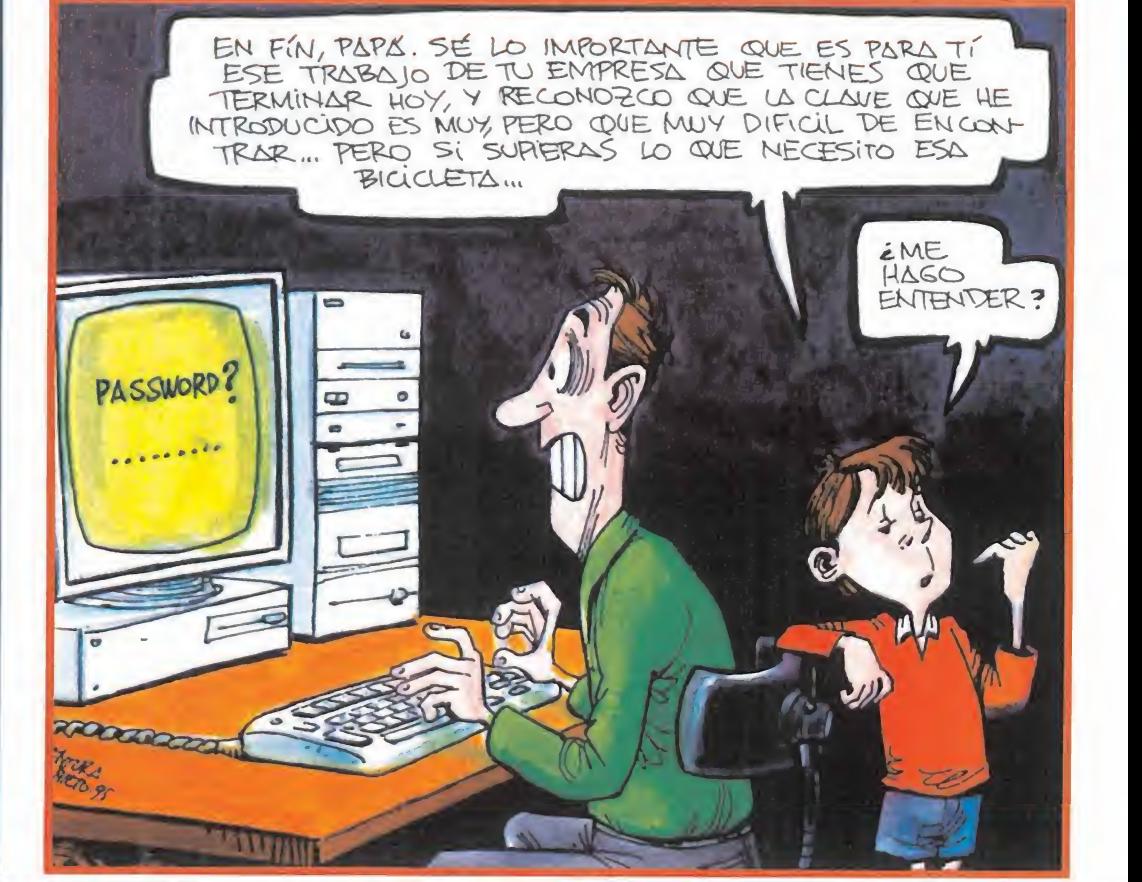

**HACE 10 AÑOS... CRO** Anoll N 9 TWas Arriba **Spectrum**<br>GIFT FROM ThEGODS BOOTY<br>**Amstrac** DEVIL'S<br>CROWN yodemos... Dun Darach **Dun Darach** para Spectrum y Amstrodcon mapa incluido L tensilios de la contra y Cachivaches LIN PROGRAMA convertir **in the co** TV COMMODORE TOVÁS **II** tus juegos **filmo**s d ÍAfttTN

... ya hacían furor entre vosotros los patas" de los juegos más destacados: «Gift from the Gods», «Booty»<br>y «Devil's Crown» comentados y y «Devil's Crown» comentados y terminados, y terminados, y además todos los los distri mapas, secretos y pokes de «Fairlight». Un número muy completo.

#### LO MEJOR OEL MES

Un creador de virus británico, que usa ba el alias de Black Baron, ha sido detenido <sup>y</sup> condenado <sup>a</sup> <sup>1</sup>8 meses de cárcel por su actividad, tras dos años de investigaciones policiales. Es la primera persona condenada por este hecho en UK, considerado delito informático, por lo que es una buena noticia para todos, menos para el principal implicado.

#### **FORMIDABLE...**

. . . que compañías que antes se dedicaban a otros menesteres <sup>y</sup> a otras plataformas, se vuelquen de lleno en la producción de soft ware de entrenimiento para PC. Abundan los ejemplos. A Sega, que comentábamos hace algunos números, se le ha unido Atari

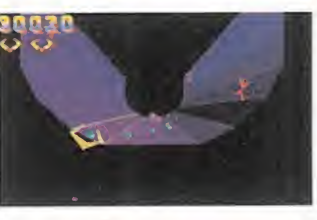

que ha creado su propia línea de juegos para PC, algunos de ellos adaptados de sus otras consolas; e in cluso hay rumo-

res bastante fundados de que 3DO va a seguir su ejemplo. Hasta el gigante azul, IBM, entra en el campo de los juegos con una serie de simuladores de fútbol americano, ade más de participar en aplicaciones de Virtual Music como «Quest For Fame».

Sony -a través de Psygnosis- o Philips ya son veteranos en la producción de juegos para compatibles, pues se debieron dar cuenta antes que los demás de las previsio nes que dicen que para el año <sup>1</sup> .999 habrá ICO millones de PC sobre la Tierra.

#### LAMENTABLE...

... que algunas compañías publiquen sus jue gos, algunos de ellos tan esperados como «Allied General», «Warhammer», «The Hi ve» o «Cyberspeed», sólo para Windows 95, cuando la mayoría de los usuarios tienen sis-

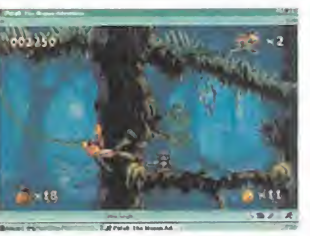

temas basados en DOS, aunque también tengan Windows 3.1. Está bien querer aprovechar las posibilidades que Windows95 brin-

da como sistema operativo, <sup>y</sup> así empezar a ofrecer juegos específicamente diseñados para él, como también surgen aplicaciones. Pero no les costaría mucho adaptar esos juegos para DOS, porque, en definitiva, ambos corren sobre la misma máquina; o es que quizás pretendan que esos usuarios mi gren hacia Windows 95 si quieren usar esos juegos. Ni idea. Parece que Microsoft tiene bien cogidas las riendas del PC.

## H O U S E

#### $\begin{array}{ccc} \texttt{U} & & \texttt{I} & \texttt{I} \end{array}$  $\overline{d}$ Las batallitas del tío Billito

icen que aquel mortal que se atre-<br>
que a mirar a la cara a los dioses, y<br>
desafiarles, es un loco, un necio o Pero, ¿por qué, oh Bill, por qué, de repenta<br>
un héroe.<br>
El que suscribe jamás se ha tenido por nada de lo éxit icen que aquel mortal que se atre ve a mirar a la cara a los dioses, y desafiarles, es un loco, un necio o un héroe.

El que suscribe jamás se ha tenido por nada de lo antes mencionado, pero es incapaz de resistirse <sup>a</sup> la tentación de meter un poco de cizaña de vez en cuando -bueno, lo de loco es posible que no sea del todo mentira-, a ver qué pasa.

Y, sí, lo sé; por culpa de las líneas dedicadas al tío Bill, hace ya unos meses, una terrible maldición estuvo <sup>a</sup> punto de caer sobre mi cabeza y la de todos mis pobres descendientes, que purgarían por toda la eternidad el único pecado de haber tenido <sup>a</sup> un ancestro lenguaraz y díscolo al que, con toda seguridad, negarian y repudiarian <sup>y r</sup> por siempre jamás.

Y, en realidad, no es que el amigo Puertas ha ya vuelto a hacer de las suyas. Digamos, sencillamente, que estamos empezando a sufrir las consecuencias.

La aparición de Windows 95 vino a ser como "el paso de una era a otra" -algo así como "el Fin de los Tiempos-, con rotura del velo del cielo, y la tierra abriéndose y tragando pecadores y cosas así, pero desde otra perspectiva. Y que conste que semejante expresión es cosecha del tio Billy, y servidor poco, o nada, ha tenido que ver con tal afirmación -lo de si es una so berana pedantería, o no, lo dejo a mentes más sagaces que la mía-.

Pues eso, que yendo de una era a otra, nos en contramos en pleno tránsito y algo despistados. O mejor dicho, algunos están un pelín despistados, o se hacen los locos, como el que no quiere la cosa. Y es que, ya se sabe, "a río revuelto...".

Algunas compañías han visto la luz y rápida mente han tirado por el camino marcado por Billy, y que no va a Belén, precisamente, obli gando a sus seguidores -que los habrá- a tragar y callar, llevando con cristiana resignación su cruz, les guste o no. Y, como también se sabe, los conversos suelen ser los más fanáticos -reli gión, tabaco, política, etc., etc., pero esa es otra historia, como la de los demócratas de toda la vi da y similares. Mas, en fin, dejemos las cosas es tar-. O sea, ¿dónde queremos llegar? Pues queremos llegar al punto de discutir, pausadamente y sin levantar la voz lo más mínimo, sila moda -todo son modas- de empezar a sacar productos en exclusiva para Windows 95 tiene, o no, justi ficación a estas alturas de la vida -perdónanos Bill, porque a lo mejor sabemos lo que decimos-. Todo podría ser. Y hasta es muy posible que debe ser así. ¿Quiénes somos nosotros para

oponernos al progreso? Nada más que miserables paganos. Sólo eso. Por tanto, a callar.

Pero, ¿por qué, oh Bill, por qué, de repente, un programa exclusivo para Windows 95, dado el éxito arrollador suponemos, va a aparecer sin previo aviso también para MS DOS -una vez que cierta cuota de usuarios conversos han abo nado las correspondientes tasas de exclusividad para su nuevo SO, por supuesto-?

Es más, oh Bill, ¿por qué el mismo juego -el nusmo, lo juro, y no dare nombres ni señalare porque eso está muy feo, <sup>y</sup> quién se quiera dar por aludido, allá él- aparece, no sólo como "ex clusivo" para ambos SSOO, sino que además lo llevan compañías distintas -juro, por mis niños, que es el mismo programa (bueno, en realidad hay más de uno), y no se trata de dos productos que se llaman igual por una de esas extrañas coincidencias que se suelen dar en el software-. Perdona nuestra insolencia, tío Bill. Sabemos que no deberíamos rechistar pues, como en cier to momento dijo cierto ministro de Economía, "nadie aquí sabe más de la economía del país que yo, así que cierta gente no debería hablar de co sas que no entiende".

Sí, somos conscientes de nuestra herejía, tío Bill, pero, ¿tú te das cuenta de la que has liado?

Me parece que no. El tío Billito se ha metido en su almacén de dinero a nadar entre las monedas. A zambullirse entre sus oropeles disfrutando de los resultados de su esfuerzo. Y lo demás, no son más que batallitas en las que las pérdidas no importan. Sean las de las compañías, los usuarios, o a quién le haya tocado la china.

Como un general dirigiendo a sus ejércitos, el tío Bill sabe que a algunos les ha tocado ser car ne de cañón; y los demás deberíamos aceptar que cada cual tiene su papel en esta obra y no puede cambiarlo una vez iniciada la función. La vida es dura, chicos.

Así que si,de repente, y una vez desembolsado lo que hay que desembolsar, creíais haber hecho el negocio del siglo y os dais cuenta de que las cosas siguen poco más omenos igual, no os pre ocupéis demasiado. Pensad que estamos en pleno tránsito y que los tiempos están cambiando. Que a lo mejor no es que las compañías -algunas- se hayan vuelto pelín fanáticas, e intenten convertir por la vía dura a sus seguidores -que los habrá-, sino que el tío Bill les contó una batallita y, embobados, se echaron la escoba al hombro y se dispusieron a reconquistar Gibraltar, como auténticos héroes. O quizá como necios. O, quién sabe, si sólo como locos. ^

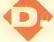

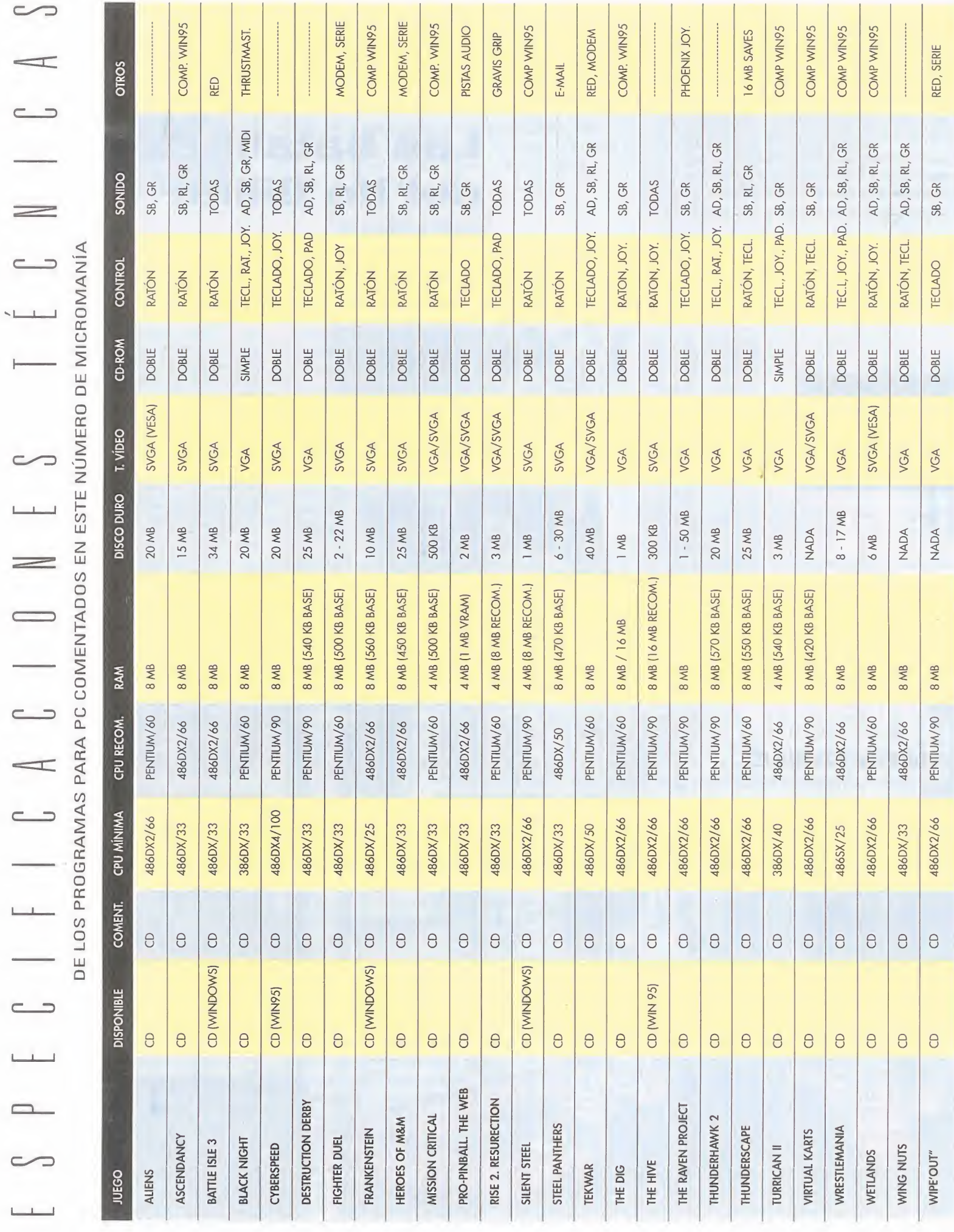

(\*) SONIDO: AD-ADUB, SB-SOUND BLASTER, RL-ROLAND, GR-GRAVIS ULTRASOUND, MIDI-TARJETAS MIDI

## año. Paga 9 y recibe <sup>1</sup> 2.

- TAPAS GRATIS por valor de 950 pesetas
- **PRECIO FIJO** el precio que pagas ahora es fijo para toda la duración de tu sucripción.
- **Con tu suscripción, te GARANTIZAS** que recibirás todos los números aunque se agote en el quiosco- siempre estarás al día de lo último.
- Además, podrás cancelar tu suscripción en cualquier momento <sup>y</sup> te devolveremos el importe que te queda.

## números gratis <sup>y</sup> unas tapas gratuitas que cuestan **a** 3 NÚMEROS GRATIS al suscribirte por un **950 pesetas**

**USI** 

e te

ora

Llámanos a los teléfonos (91) 654 84 19 ó 654 72 18 (entre 9 y 14:30 y 16 y 18:30) O ENVIA POR CORREO LA SOLICITUD DE SUSCRIPCIÓN QUE APARECE EN LA SOLAPA.

### Tu objetivo es viajar por todo el mundo y volver a casa de una pieza.

**Load trip** 

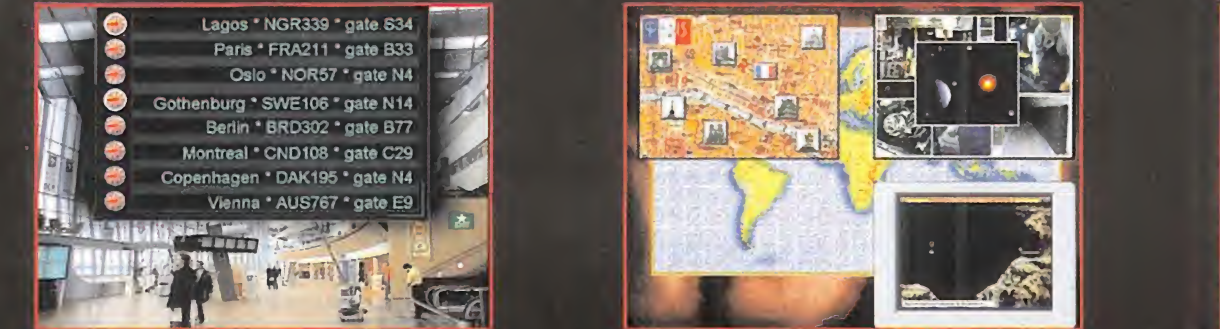

**New trip** 

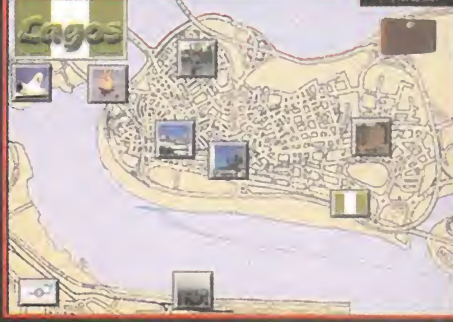

Quit

HAS DECIDIDO DAR LA VUELTA AL MUNDO. PERO HAY UN PROBLEMA, ¡NO TIENES BASTANTE DINERO PARA HACER TODO EL VIAJE! TODO SALDRÁ BIEN, TE DICES A TI MISMO MIENTRAS RELLENAS TU PASAPORTE Y HACES UNA TRANSFERENCIA DE TODO TU DINERO A TU TARJETA DE CRÉDITO INTERNACIONAL. EL MUNDO TE ESPERA...

BMG INTERACTIVE

PC/ MAC COMPATIBLE